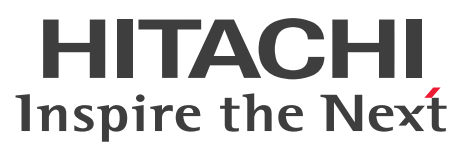

JP1 Version 10

JP1/Base メッセージ

操作書

3021-3-002-20

# $\bigcup$   $\bigcap$   $\bigcap$   $\bigcap$   $\bigcap$   $\bigcap$

# <span id="page-1-0"></span>前書き

### ■ 対象製品

適用 OS のバージョン, JP1/Base が前提とするサービスパックやパッチなどの詳細についてはリリース ノートで確認してください。

●適用 OS: Windows

P-2W2C-6LA4 JP1/Base 10-50

製品構成一覧および内訳形名

P-242C-6LA4 JP1/Base 10-50(適用 OS:Windows XP Professional,Windows Server 2003) P-2A2C-6LA4 IP1/Base 10-50 (適用 OS: Windows Vista, Windows Server 2008, Windows 7, Windows Server 2012, Windows 8, Windows 8.1)

### ●適用 OS: UNIX

P-1J2C-6LA1 JP1/Base 10-50 (適用 OS: HP-UX (IPF)) P-9D2C-6LA1 JP1/Base 10-50(適用 OS:Solaris(SPARC)) P-1M2C-6LA1 JP1/Base 10-50(適用 OS:AIX) P-812C-6LA1 JP1/Base 10-50 (適用 OS: Linux 5 (x86), Linux 5 (AMD/Intel 64), Linux 6  $(x86)$ , Linux 6  $(AMD/Intel 64)$ 

これらの製品は、ISO9001 の認証を受けた品質マネジメントシステムで開発されました。

### ■ 輸出時の注意

本製品を輸出される場合には、外国為替及び外国貿易法の規制並びに米国輸出管理規則など外国の輸出関 連法規をご確認の上、必要な手続きをお取りください。 なお、不明な場合は、弊社担当営業にお問い合わせください。

### ■ 商標類

Active Directory は、米国 Microsoft Corporation の、米国およびその他の国における登録商標または 商標です。

AIX は、米国およびその他の国における International Business Machines Corporation の商標です。 AMD は, Advanced Micro Devices, Inc.の商標です。

HP-UX は, Hewlett-Packard Development Company, L.P.のオペレーティングシステムの名称です。 Intel は,アメリカ合衆国およびその他の国における Intel Corporation の商標です。

Itanium は,アメリカ合衆国およびその他の国における Intel Corporation の商標です。

Linux は,Linus Torvalds 氏の日本およびその他の国における登録商標または商標です。

Microsoft および Hyper-V は、米国 Microsoft Corporation の米国およびその他の国における登録商標 または商標です。

Oracle と Java は, Oracle Corporation 及びその子会社,関連会社の米国及びその他の国における登録 商標です。

Red Hat は,米国およびその他の国で Red Hat, Inc. の登録商標もしくは商標です。

すべての SPARC 商標は、米国 SPARC International, Inc. のライセンスを受けて使用している同社の米 国およびその他の国における商標または登録商標です。SPARC 商標がついた製品は,米国 Sun Microsystems, Inc. が開発したアーキテクチャに基づくものです。

UNIX は,The Open Group の米国ならびに他の国における登録商標です。

Windows は,米国 Microsoft Corporation の米国およびその他の国における登録商標または商標です。 Windows Server は、米国 Microsoft Corporation の米国およびその他の国における登録商標または商 標です。

Windows Vista は、米国 Microsoft Corporation の米国およびその他の国における登録商標または商標 です。

その他記載の会社名,製品名は,それぞれの会社の商標もしくは登録商標です。

プログラムプロダクト「P-9D2C-6LA1」には、Oracle Corporation またはその子会社,関連会社が著 作権を有している部分が含まれています。

プログラムプロダクト「P-9D2C-6LA1」には,UNIX System Laboratories, Inc.が著作権を有してい る部分が含まれています。

# ■ マイクロソフト製品の表記について

このマニュアルでは,マイクロソフト製品の名称を次のように表記しています。

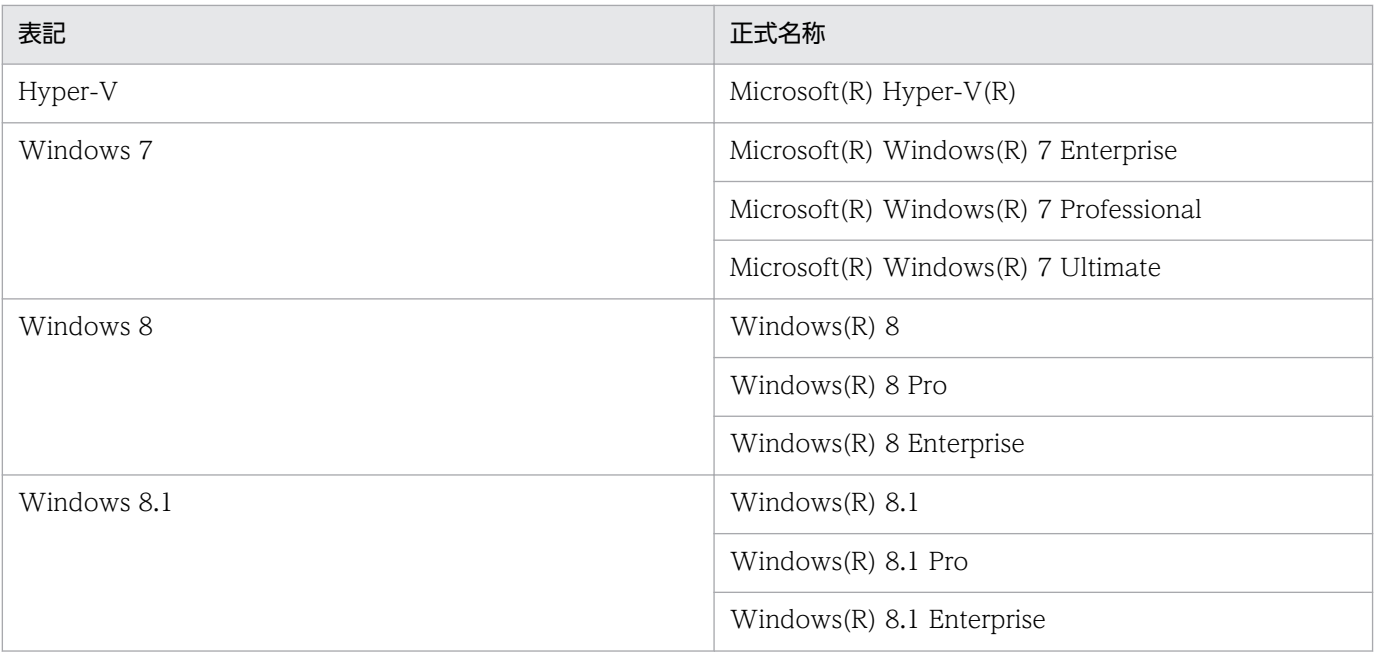

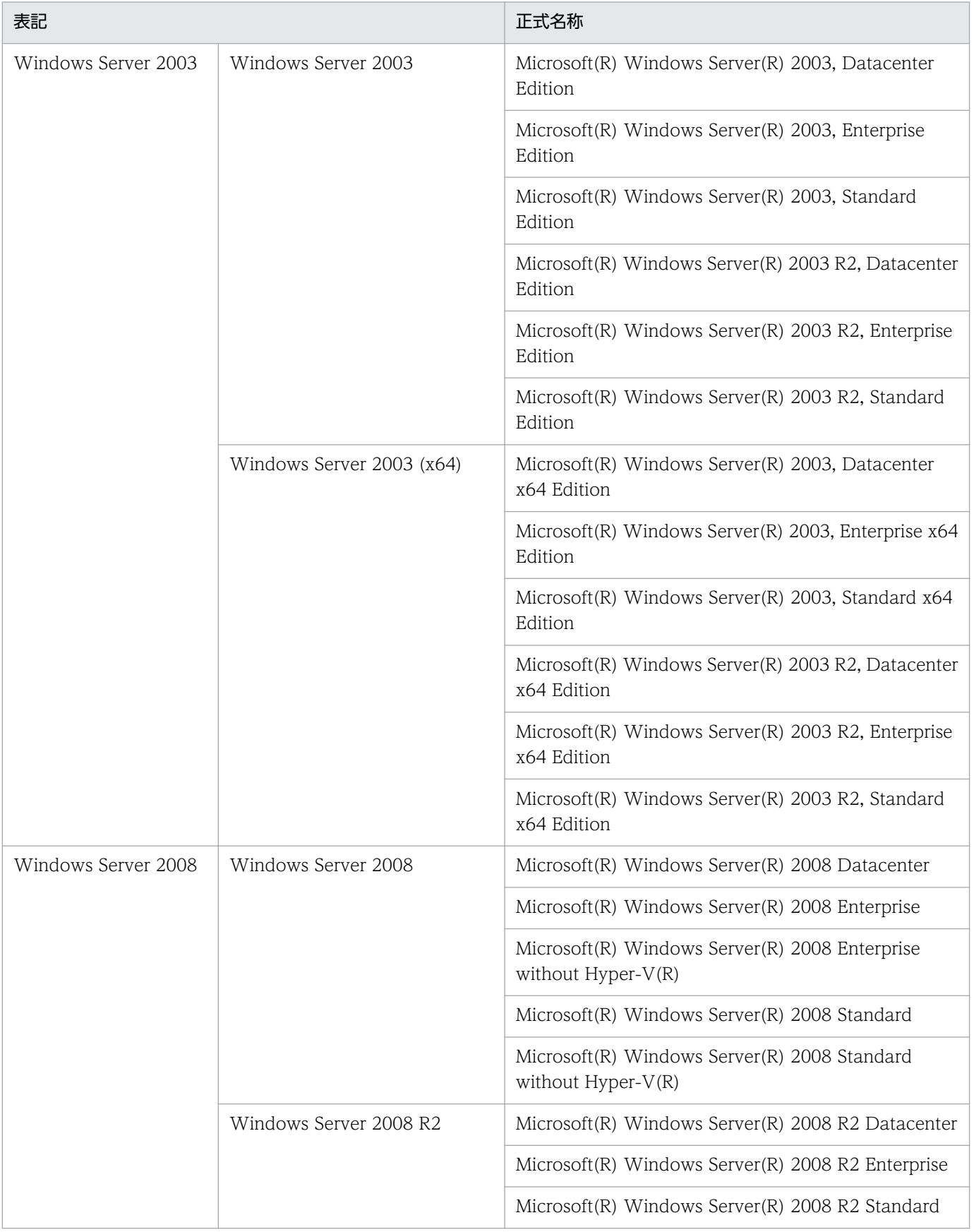

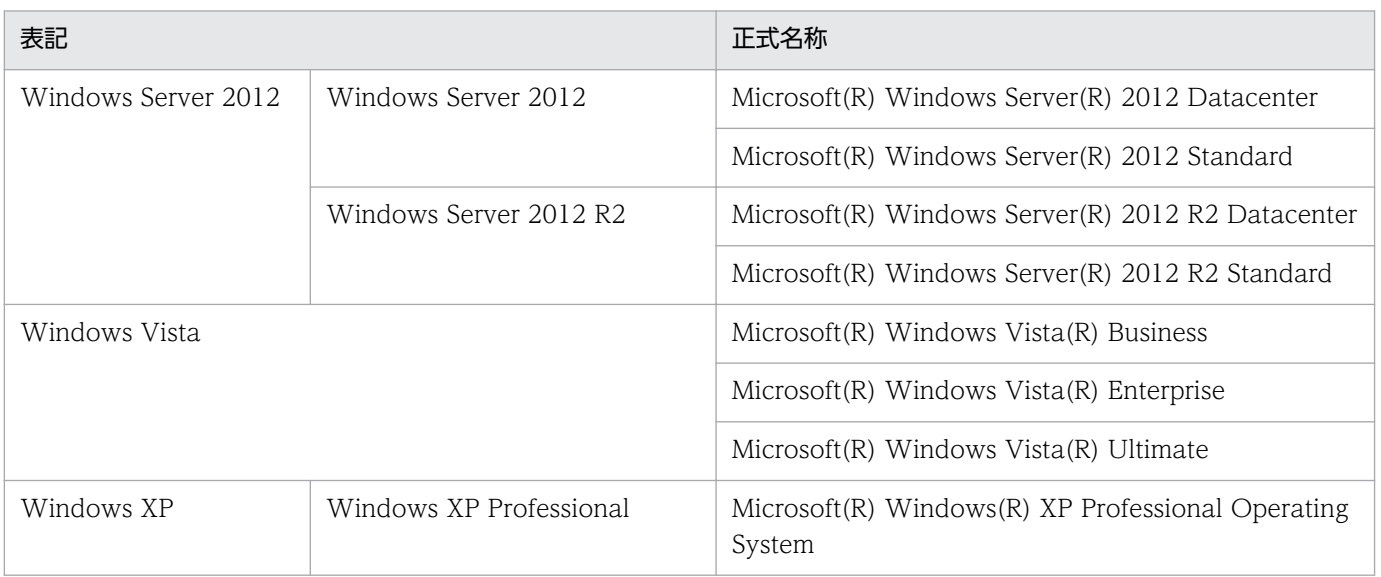

Windows XP, Windows Server 2003, Windows Vista, Windows Server 2008, Windows 7, Windows Server 2012, Windows 8, および Windows 8.1 を総称して Windows と表記することがあります。

Windows Vista, Windows Server 2008, Windows 7, Windows Server 2012, Windows 8, および Windows 8.1 を総 称して Windows Vista 以降と表記することがあります。

# ■ 発行

2014 年 9 月 3021-3-002-20

# ■ 著作権

All Rights Reserved. Copyright (C) 2012, 2014, Hitachi, Ltd.

# <span id="page-5-0"></span>変更内容

# 変更内容(3021-3-001-20,3021-3-002-20,3021-3-003-20)JP1/Base 10-50

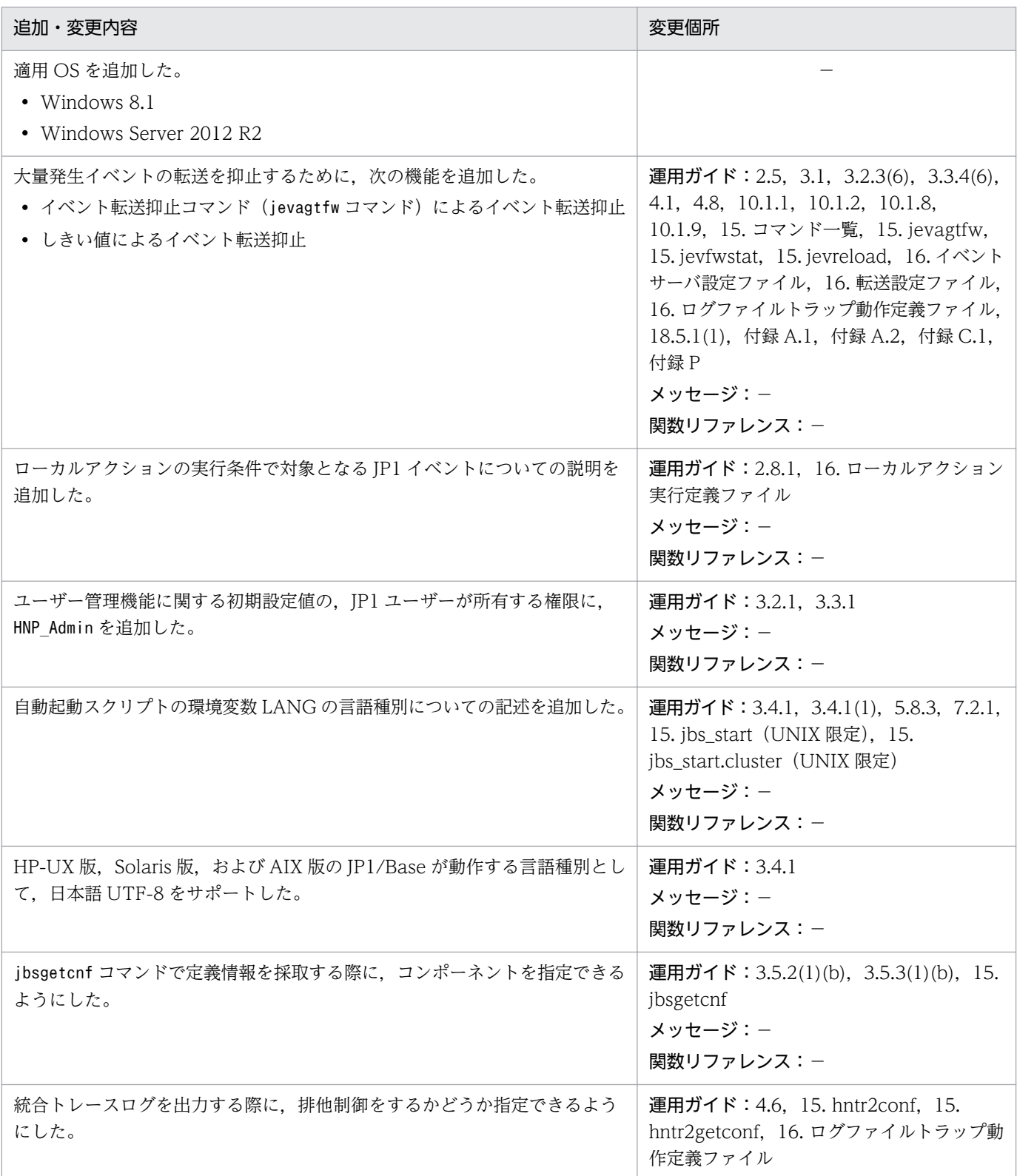

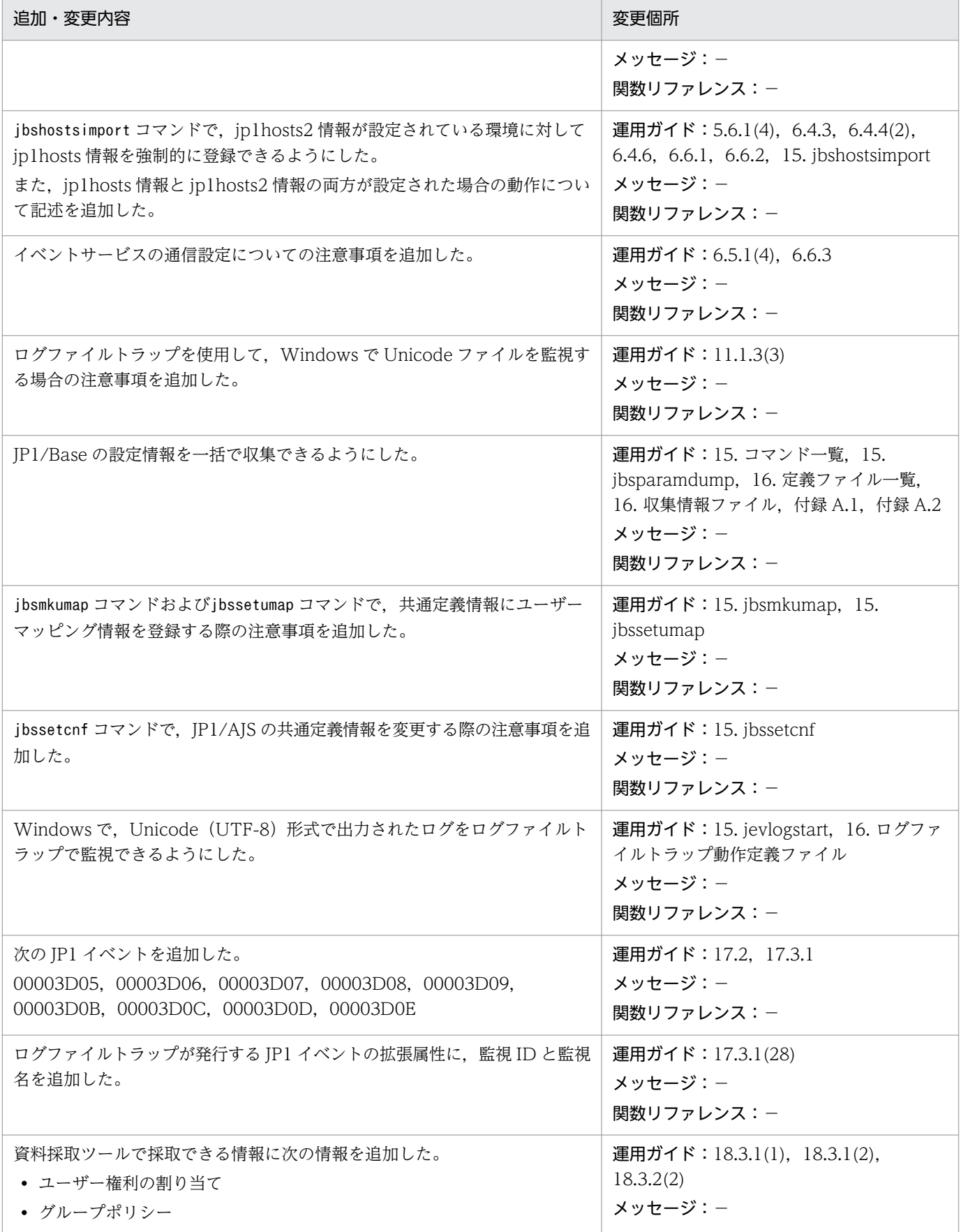

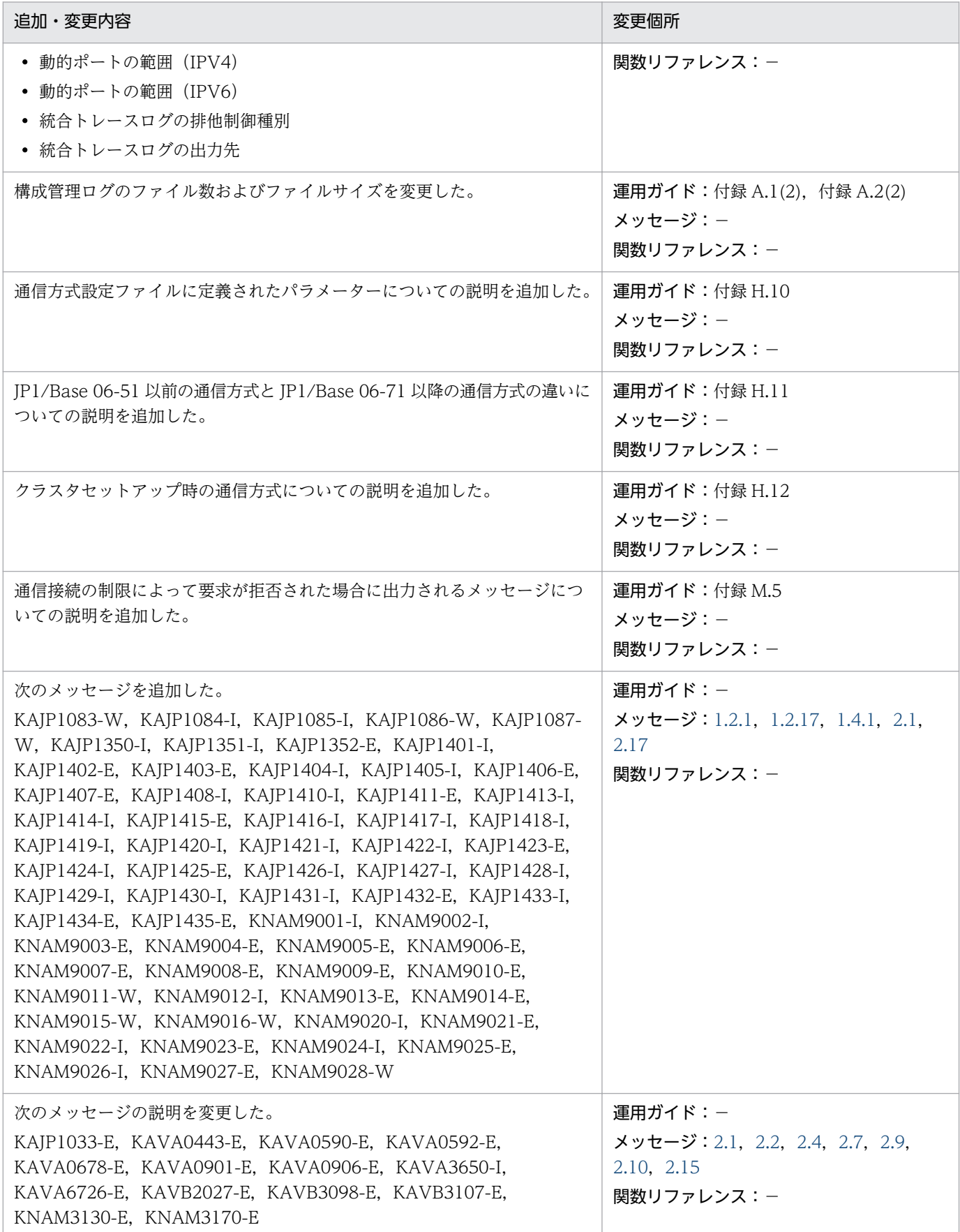

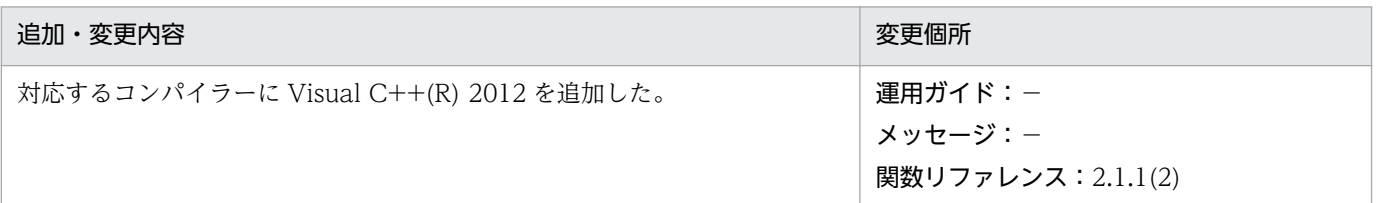

(凡例)

運用ガイド:マニュアル「JP1 Version 10 JP1/Base 運用ガイド」 メッセージ:マニュアル「JP1 Version 10 JP1/Base メッセージ」 関数リファレンス:マニュアル「JP1 Version 10 JP1/Base 関数リファレンス」 −:該当なし。

単なる誤字・脱字などはお断りなく訂正しました。

# <span id="page-9-0"></span>はじめに

このマニュアルは、JP1/Base が出力する,メッセージ ID の付いたメッセージについて説明したもので す。なお、このマニュアルは各 OS 共通のマニュアルです。OS ごとに差異がある場合は、本文中でその つど内容を書き分けています。

### ■ 対象読者

次の方を対象としています。

- JP1/Base を導入および運用するシステム管理者。
- JP1/Base を前提とする JP1 製品 (JP1/IM, JP1/AJS, JP1/Power Monitor など) を使ったシステ ムを導入,構築および運用するシステム管理者またはシステムオペレーター。

## ■ マニュアルの構成

このマニュアルは、次に示す章から構成されています。

第1章 メッセージの概要

JP1/Base が出力するメッセージの出力先や形式など,メッセージの概要について説明します。

第2章 メッセージ一覧

JP1/Base が出力するメッセージの内容について説明します。

# ■ JP1/Base マニュアルの使い分けについて

JP1/Base のマニュアルは 3 冊に分かれています。次に示す表で各マニュアルの記載内容をご確認の上, 利用目的に合わせてマニュアルをお読みください。

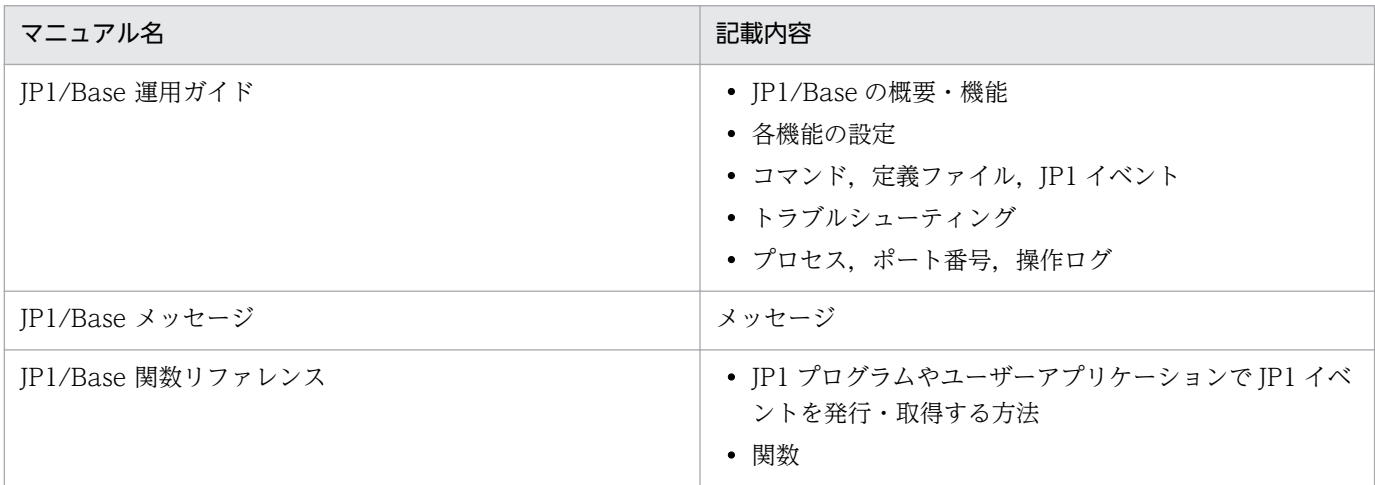

# ■ コマンドの文法で使用する記号

コマンドとパラメーターの説明で使用する記号を,次のように定義します。

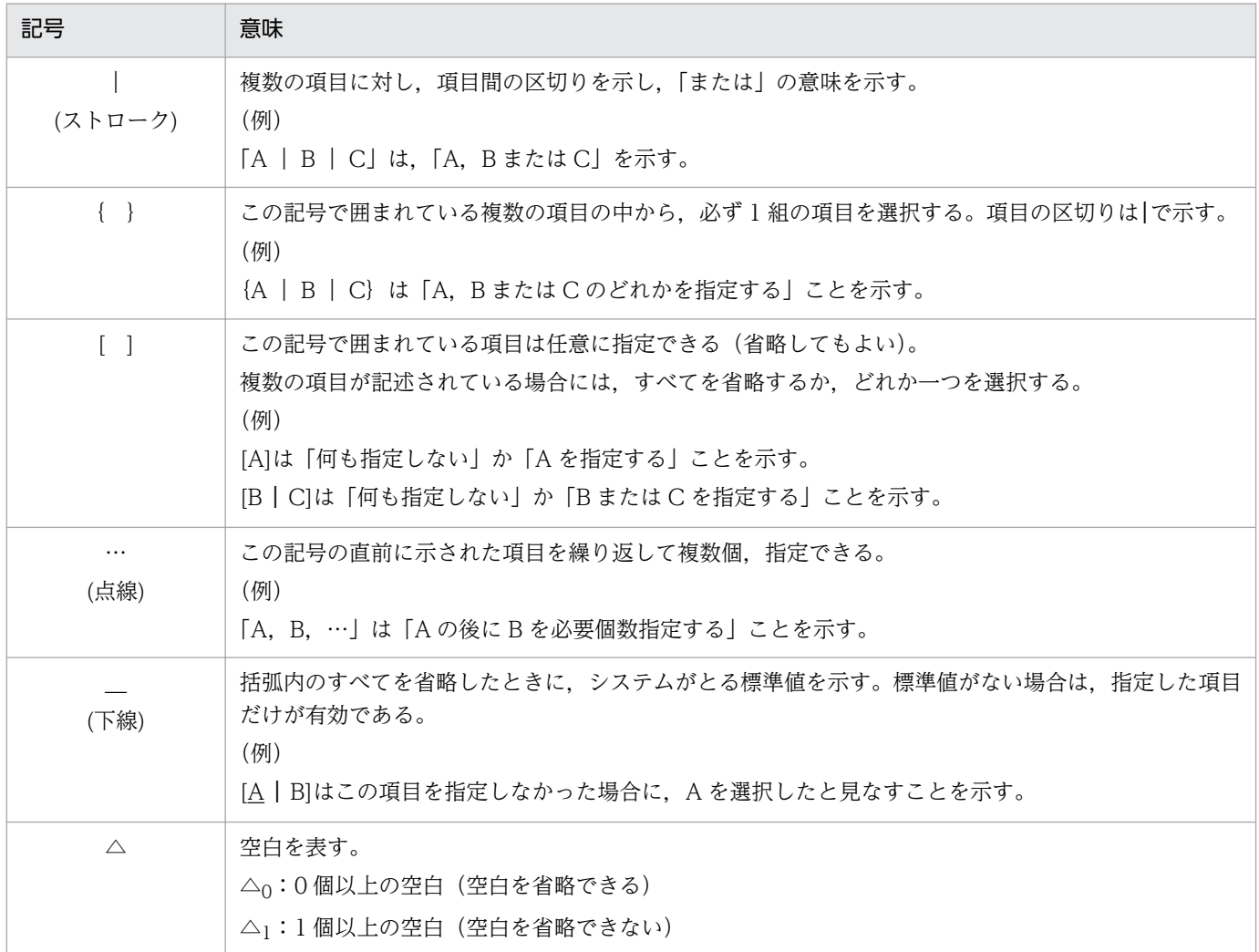

# ■ JP1/Base のインストール先フォルダの表記

このマニュアルでは、JP1/Base のインストール先フォルダを次のように表記しています。

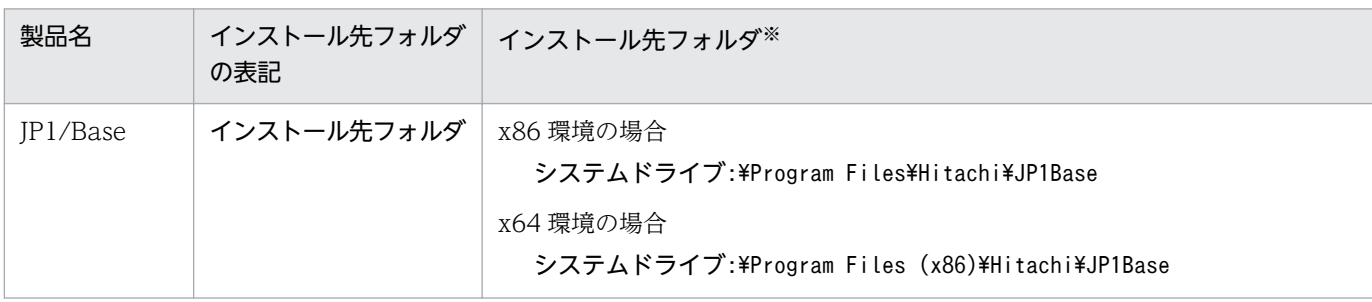

注※ 各製品を初期設定のままインストールした場合のインストール先フォルダを表しています。

Windows Vista 以降の場合、「システムドライブ:\ProgramData」と表記している部分は、インストール 時の OS 環境変数によって決定されるため、環境によって異なる場合があります。

# ■ このマニュアルで使用する「Administrators 権限」について

このマニュアルで表記している「Administrators 権限」とは、ローカル PC に対する Administrators 権 限です。ローカル PC に対して Administrators 権限を持つユーザーであれば、ローカルユーザー, ドメ インユーザー,および Active Directory 環境で動作に違いはありません。

# ■ このマニュアルで使用するディレクトリ名

このマニュアルでは、原則として HP-UX のディレクトリ名を使用しています。ただし、シンボリックリ ンクが設定されているので,HP-UX 以外の UNIX 系の OS をご使用の方もマニュアルのディレクトリ名 を使用できます。

なお, HP-UX と HP-UX 以外の UNIX 系の OS でディレクトリ名が異なる場合は、それぞれのディレク トリ名を併記しています。

# ■ このほかの参考情報

このほかの参考情報については、マニュアル「JP1/Base 運用ガイド」の「このマニュアルの参考情報」 を参照してください。

# 目次

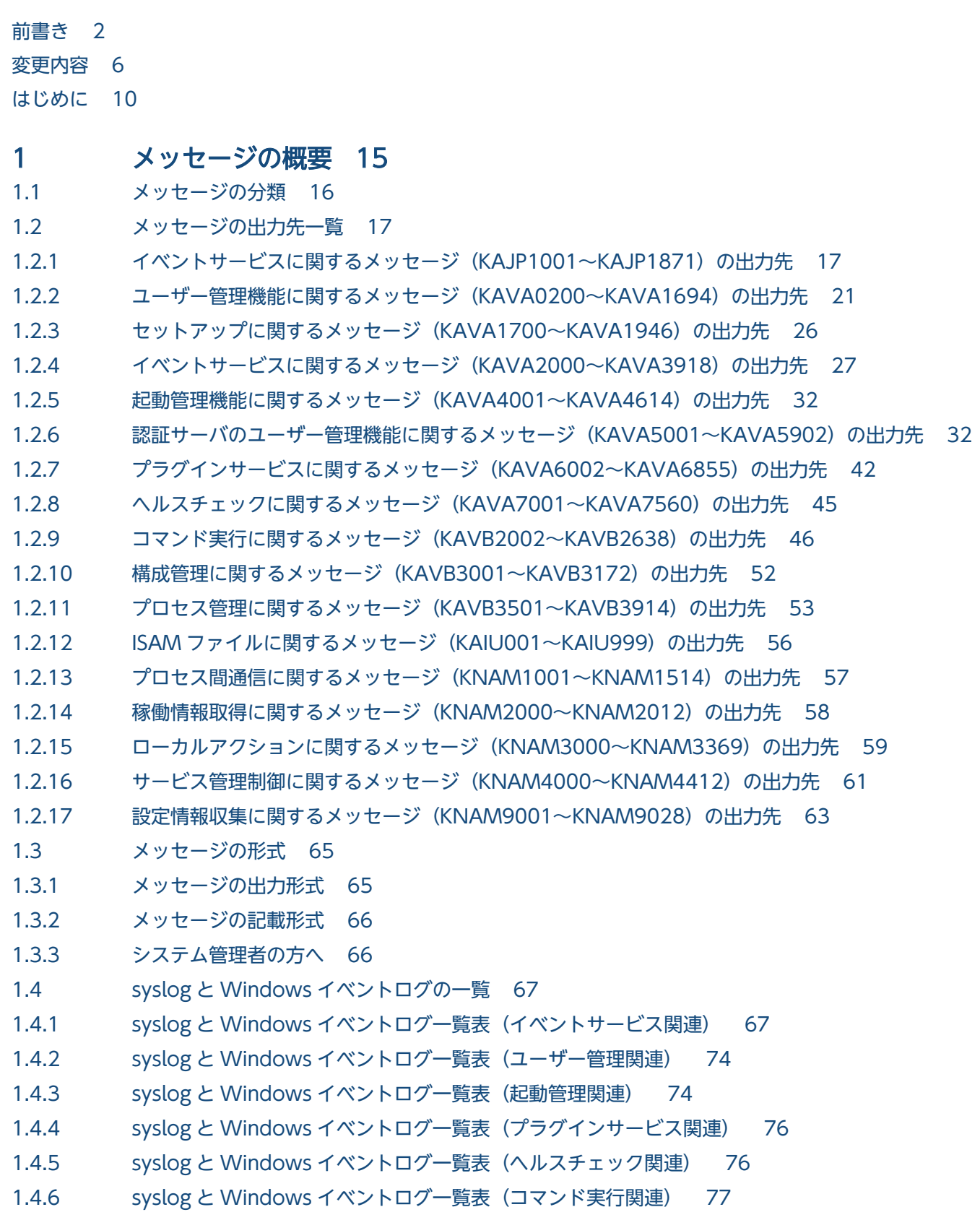

1.4.7 [syslog と Windows イベントログ一覧表\(構成管理関連\) 77](#page-76-0) 1.4.8 [syslog と Windows イベントログ一覧表\(プロセス管理関連\) 78](#page-77-0) 1.4.9 [syslog と Windows イベントログ一覧表\(ローカルアクション関連\) 79](#page-78-0)

# 2 [メッセージ一覧 80](#page-79-0)

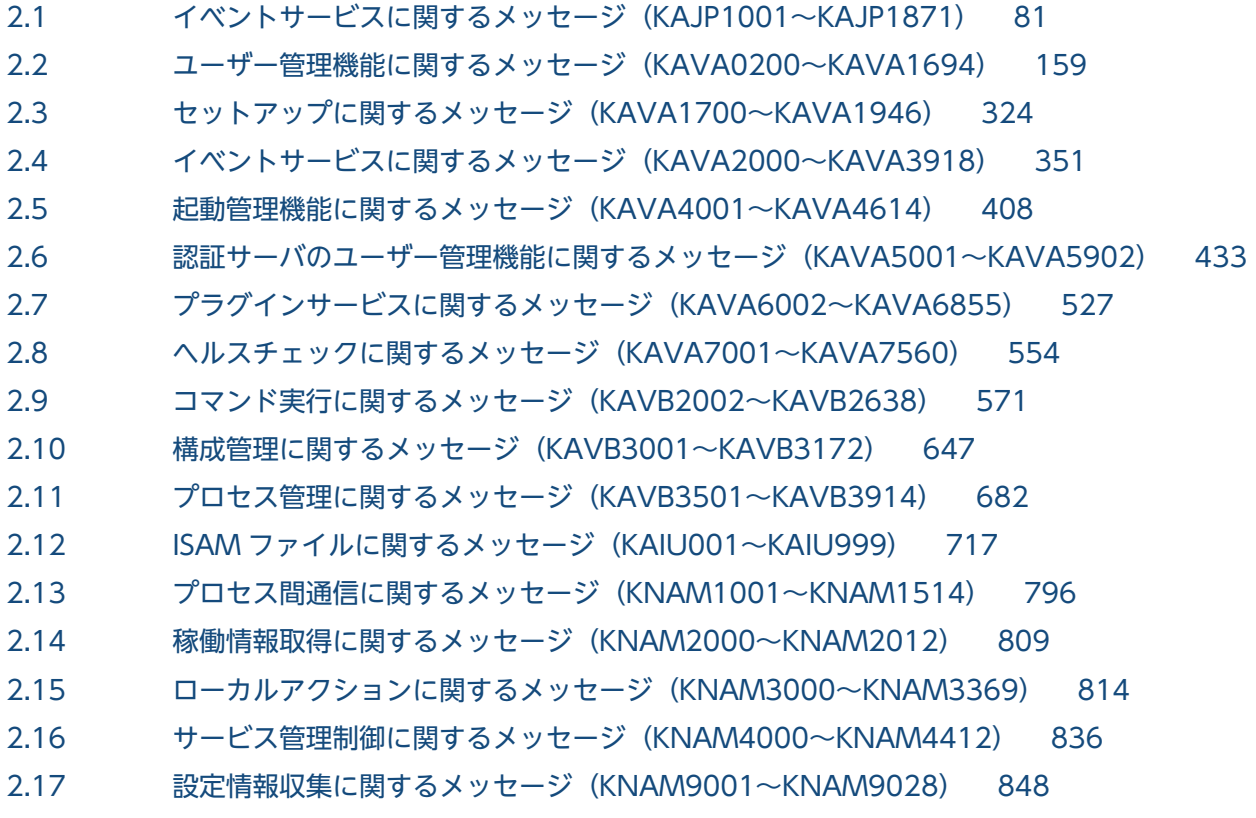

[索引 855](#page-854-0)

<span id="page-14-0"></span>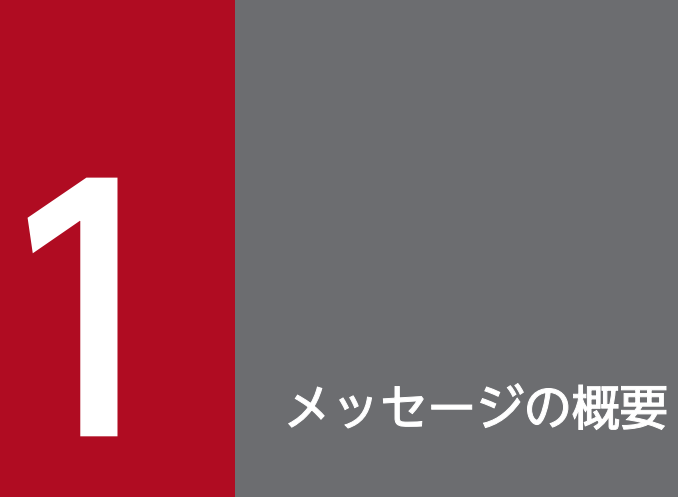

JP1/Base が出力するメッセージの出力先や形式など,メッセージの概要について説明します。

<span id="page-15-0"></span>JP1/Base を前提としている JP1/IM や JP1/AJS を使ったシステムを導入,構築および運用している場合, JP1/Base だけでなく JP1/IM や JP1/AJS のメッセージも出力されます。

JP1/Base,JP1/IM,および JP1/AJS が出力するメッセージとそのメッセージに関する情報がどのマニュ アルに記載されているかを次の表に示します。

### 表 1-1 メッセージ ID と記載マニュアル一覧

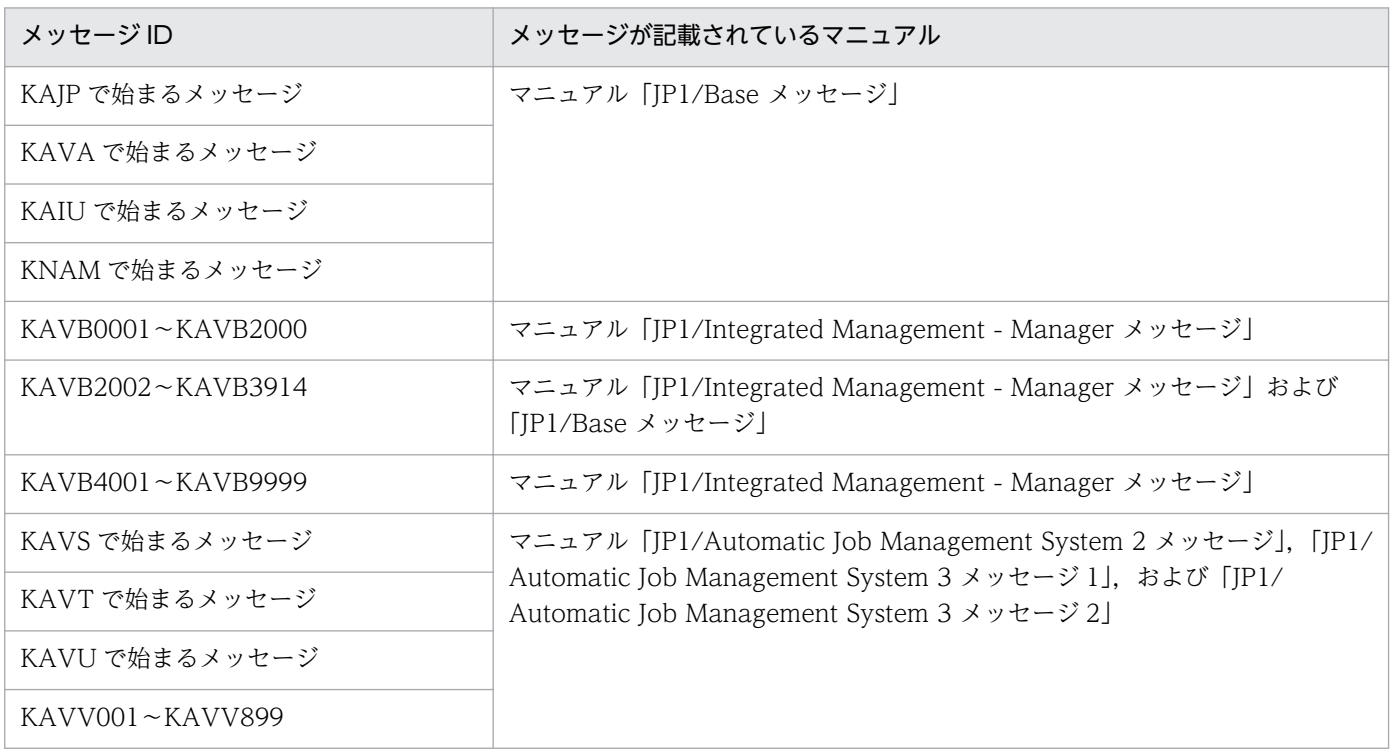

# <span id="page-16-0"></span>1.2.1 イベントサービスに関するメッセージ (KAJP1001~KAJP1871)の 出力先

表中では,それぞれの出力先を次のように表記しています。

### (凡例)

- syslog: syslog
- イベントログ:Windows イベントログ
- HNTRLib2:統合トレースログ
- stdout:標準出力
- stderr:標準エラー出力
- JP1 イベント: JP1 イベント
- fwderr:イベントサービス転送エラーログ
- ○:出力する
- −:出力しない

### 表 1-2 イベントサービスに関するメッセージの出力先

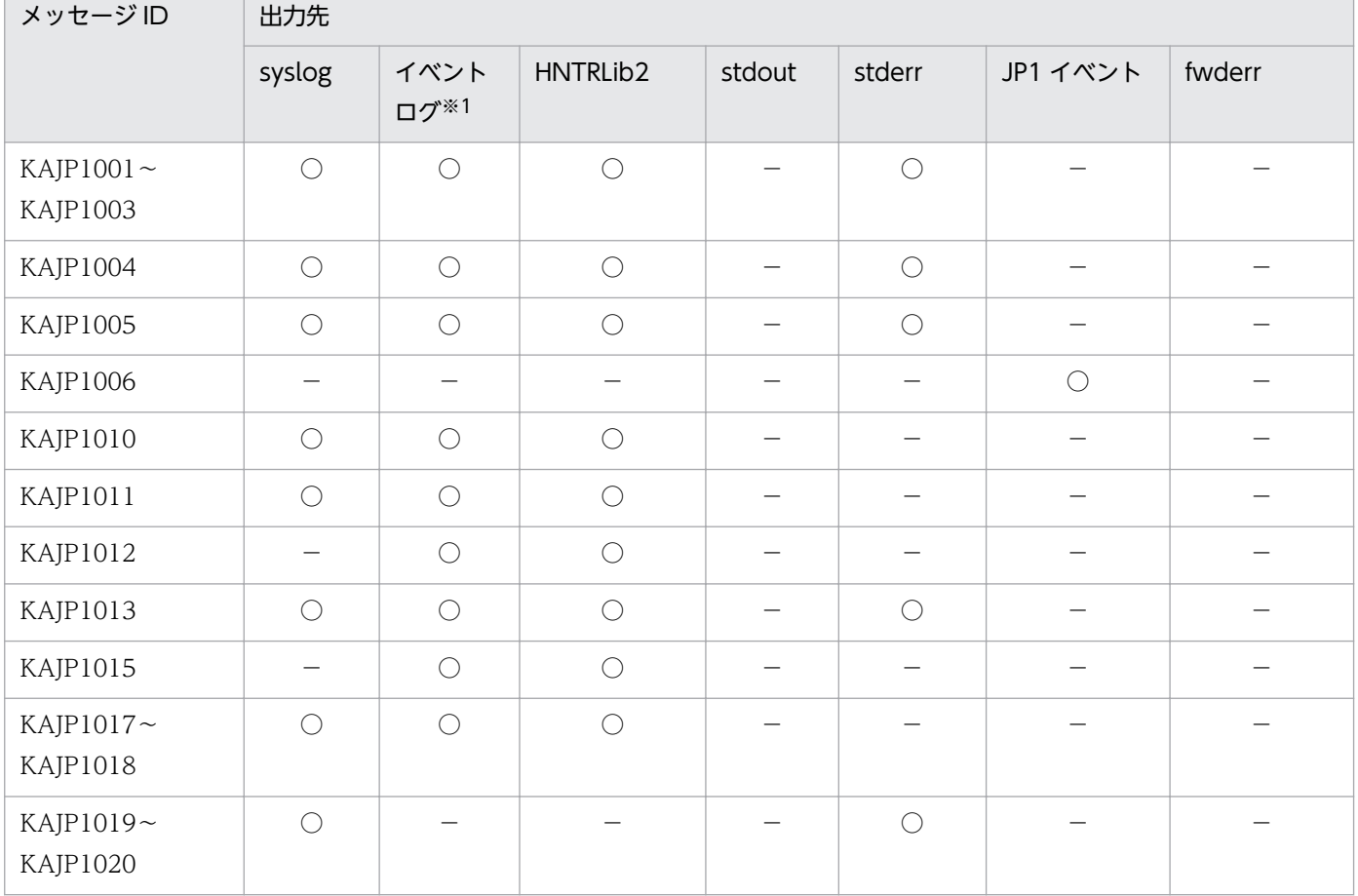

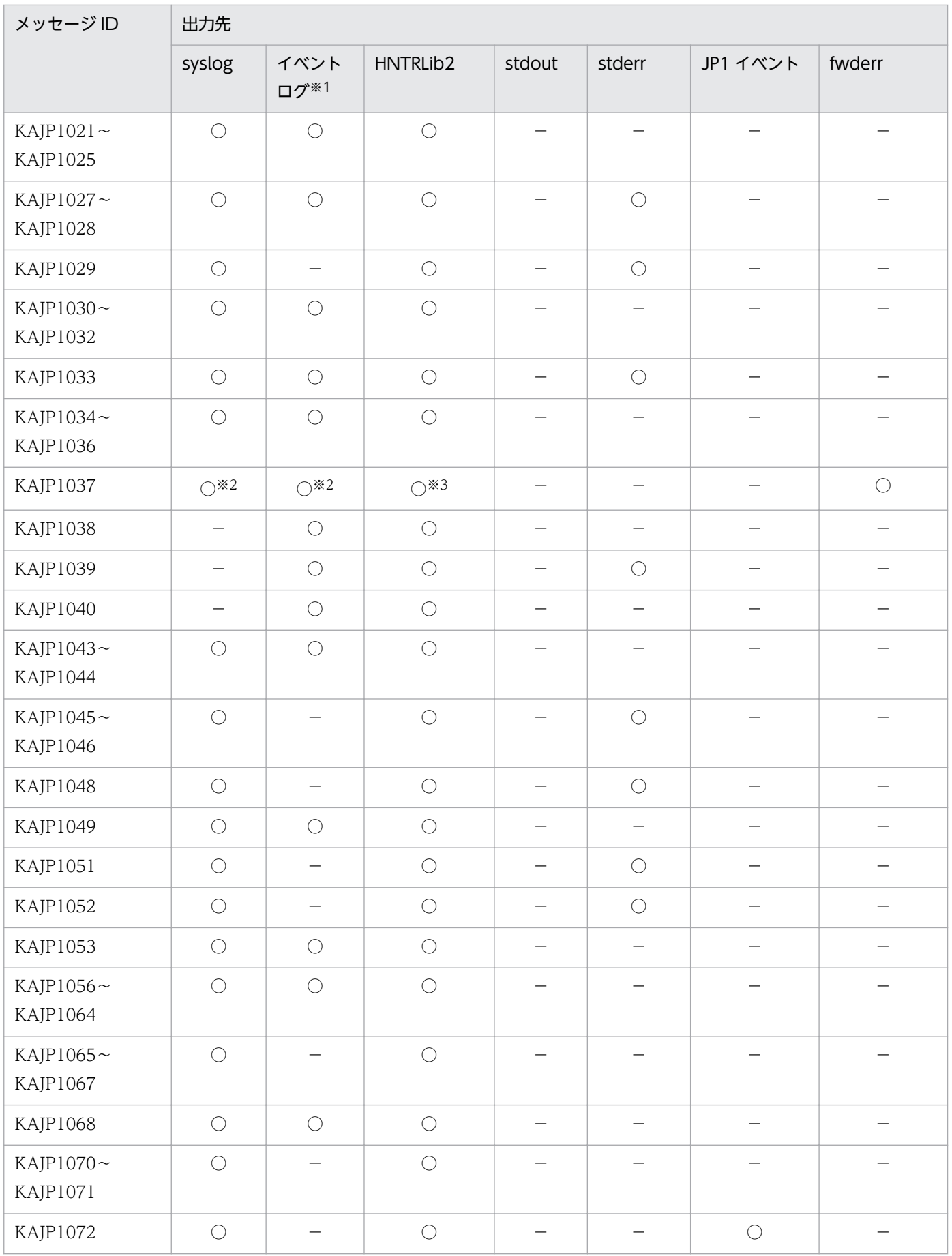

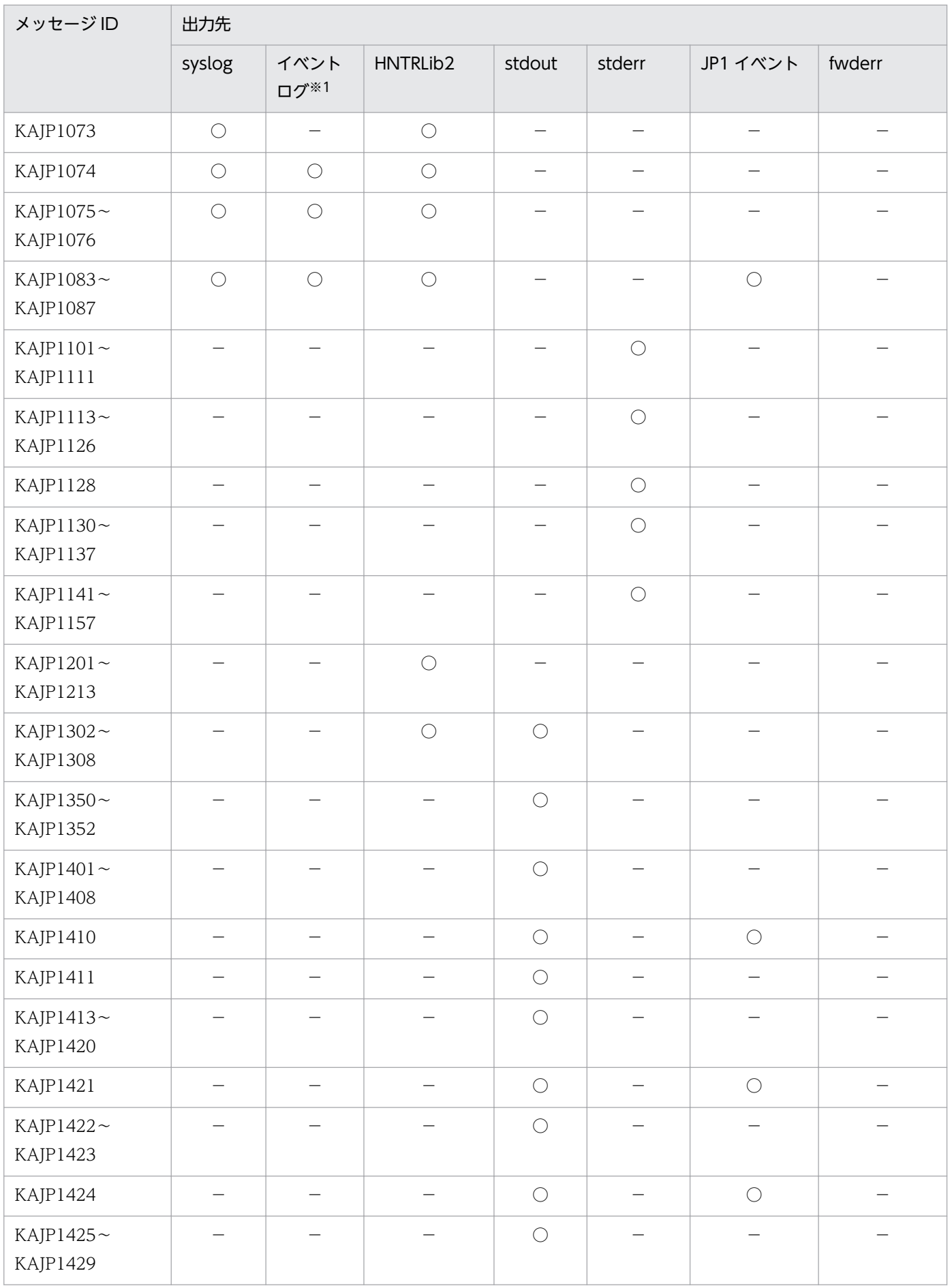

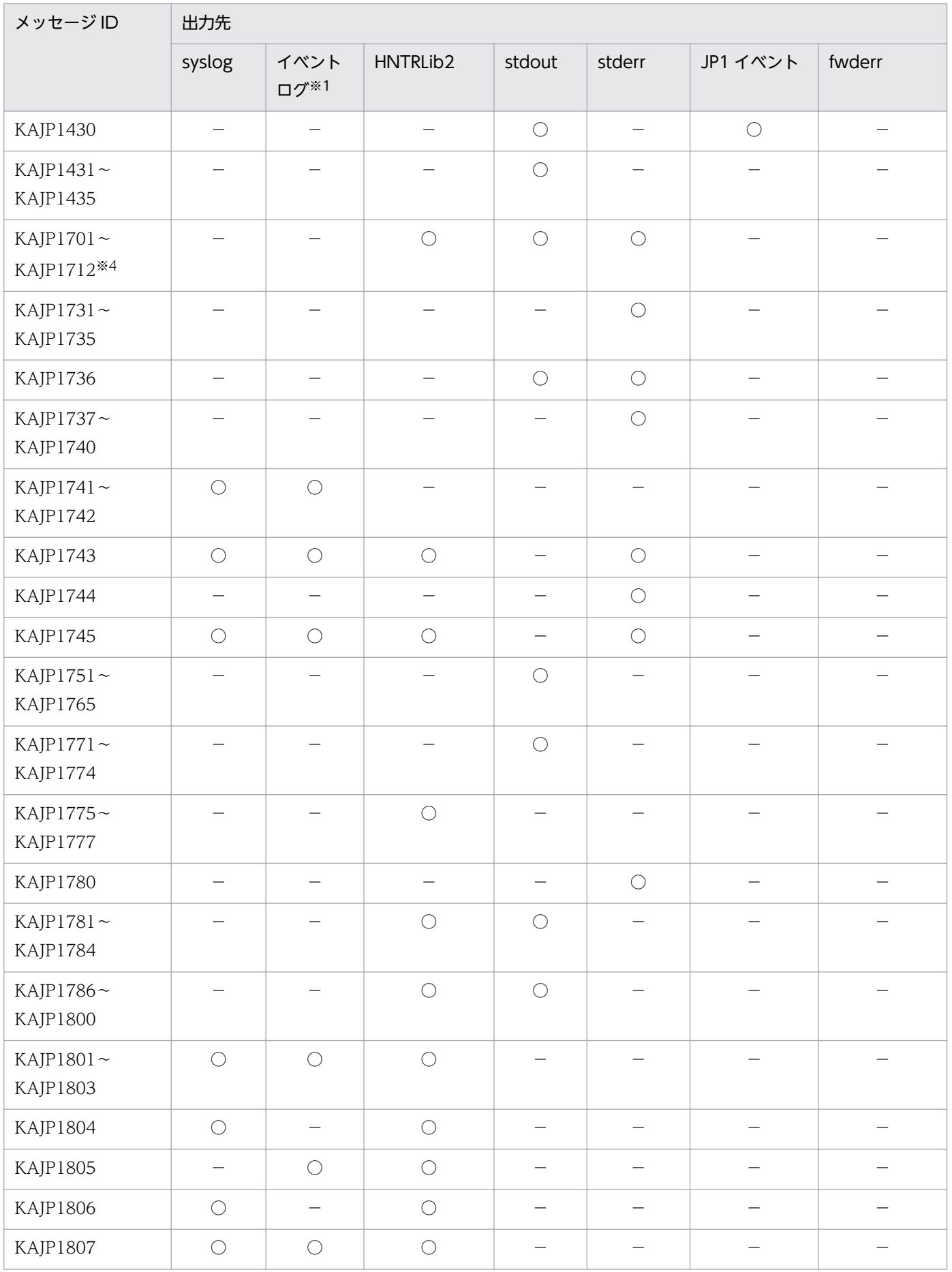

<span id="page-20-0"></span>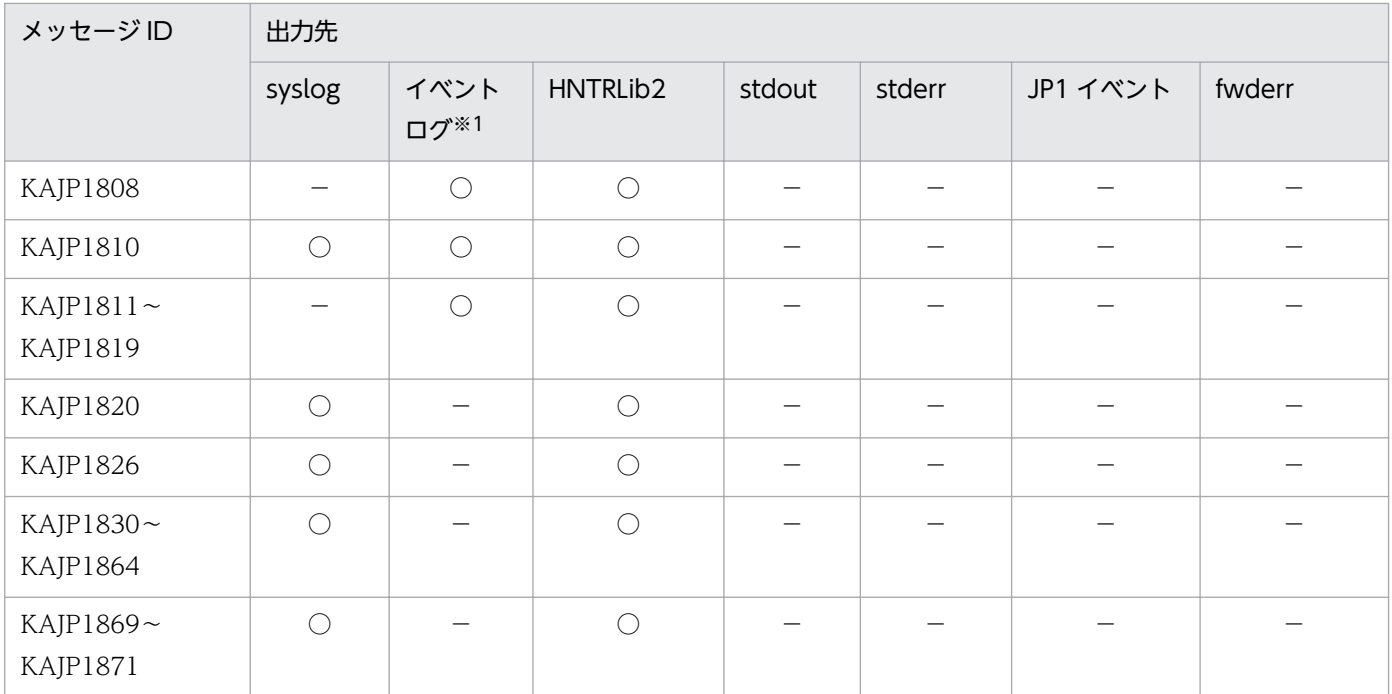

注※1 KAIP1001~KAIP1076 は、Windows イベントログにはメッセージ ID なしで出力されます。

注※2 イベントサーバ環境設定ファイル (conf) のoptions パラメーターにKAJP1037-syslogoff が設定されている場合は出 力されません。

注※3 イベントサーバ環境設定ファイル (conf) のoptions パラメーターにKAJP1037-hntroff が設定されている場合は出力 されません。

注※4 KAJP1701~KAJP1712 はjevdbinit コマンド, jevdbmkrep コマンド, およびjevdbswitch コマンドの場合だけ,統 合トレースログに出力されます。

# 1.2.2 ユーザー管理機能に関するメッセージ(KAVA0200〜KAVA1694) の出力先

表中では,それぞれの出力先を次のように表記しています。

(凡例)

syslog: syslog イベントログ:Windows イベントログ HNTRLib2:統合トレースログ stdout:標準出力 stderr:標準エラー出力 JP1 イベント: JP1 イベント ○:出力する −:出力しない

# 表 1-3 ユーザー管理機能に関するメッセージの出力先

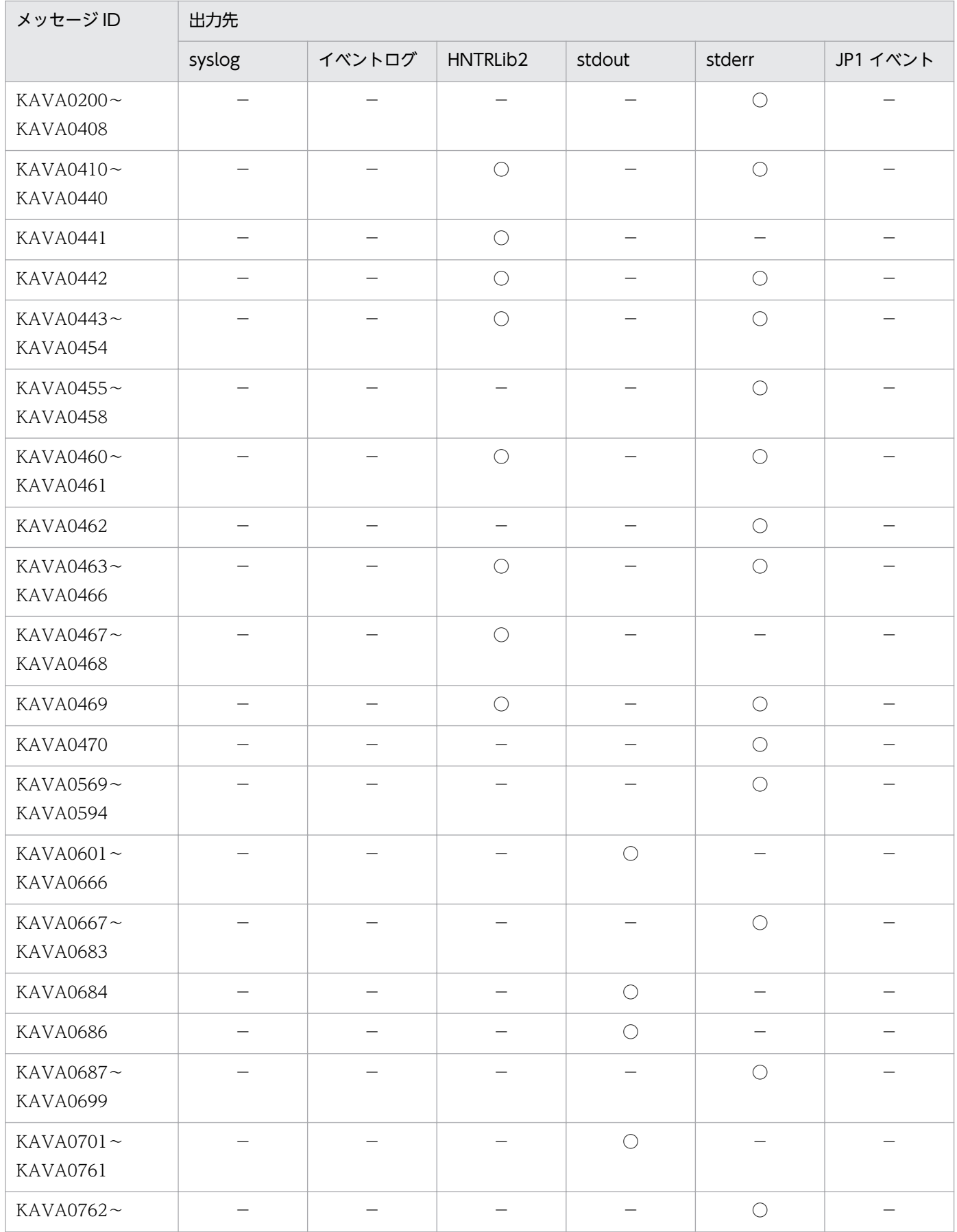

1. メッセージの概要

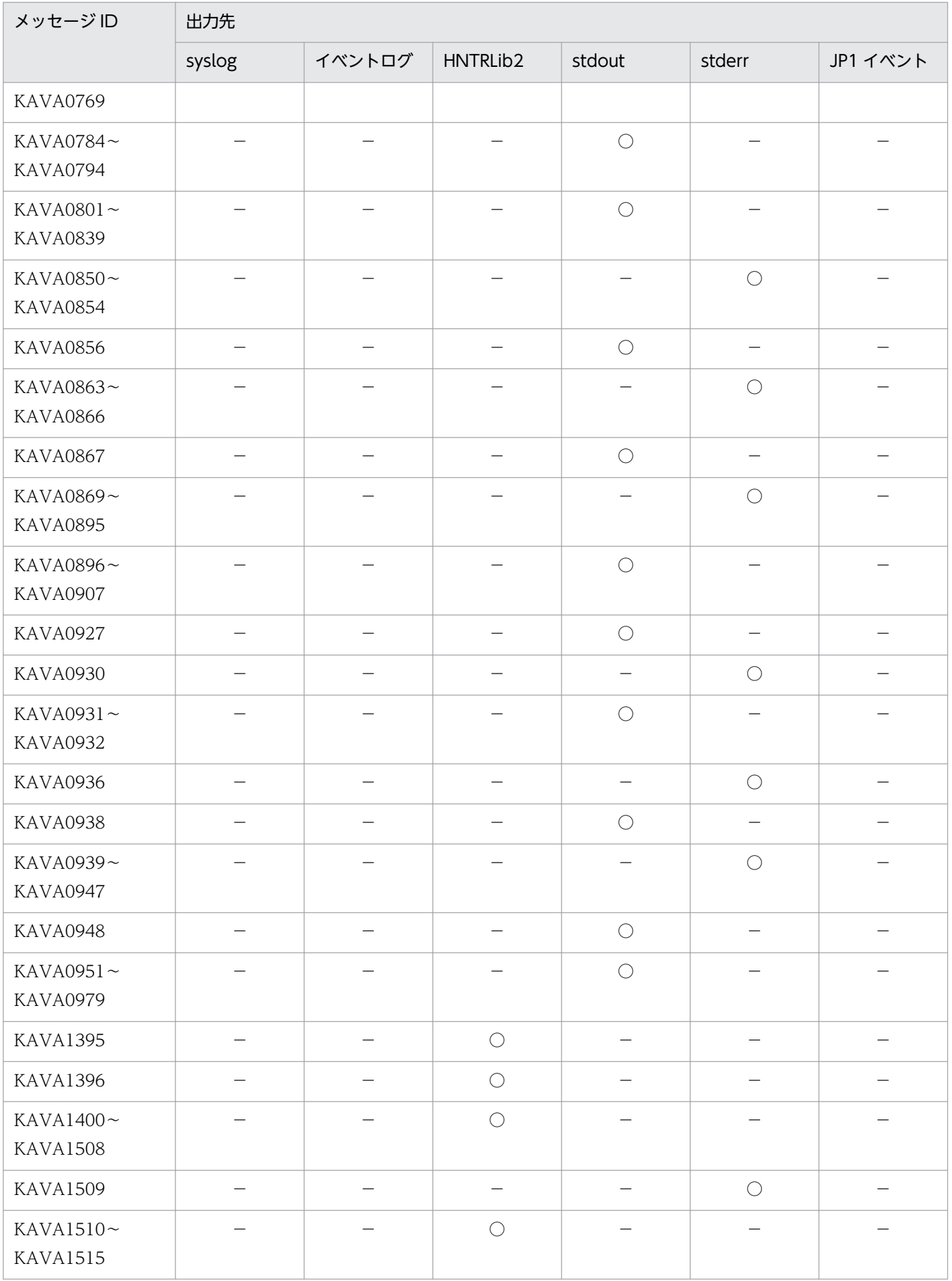

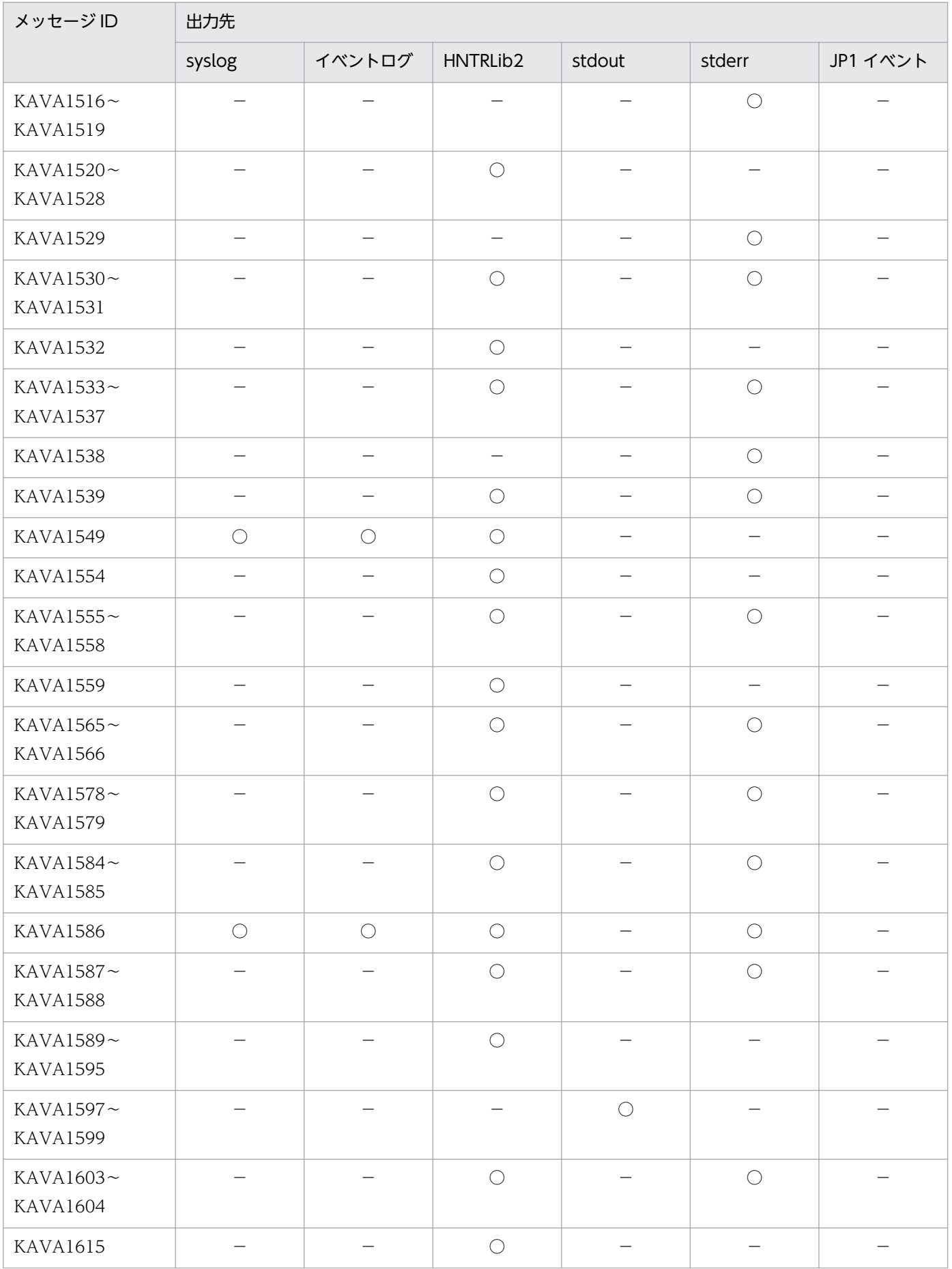

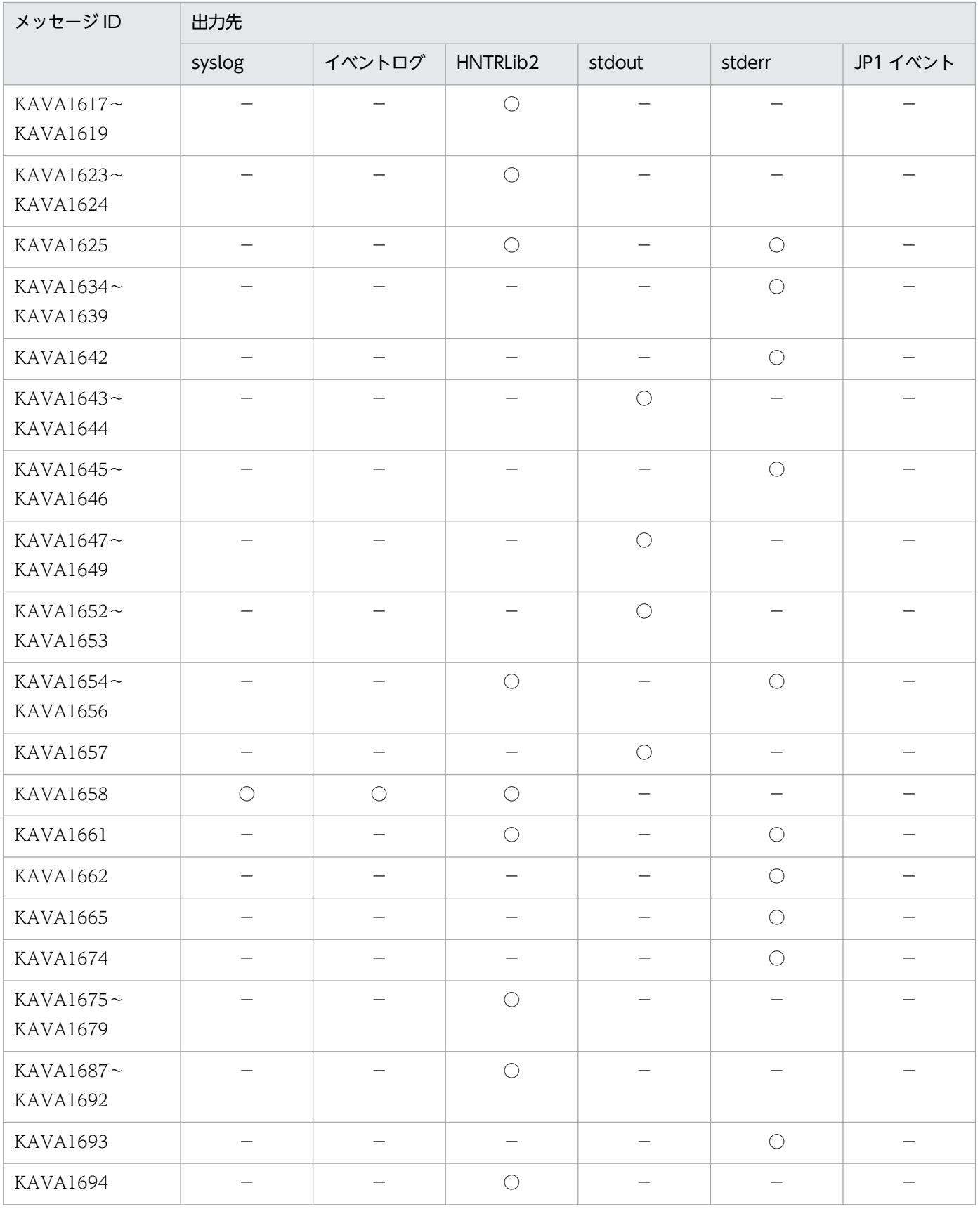

# <span id="page-25-0"></span>1.2.3 セットアップに関するメッセージ (KAVA1700~KAVA1946)の出 力先

表中では,それぞれの出力先を次のように表記しています。

(凡例)

- syslog: syslog
- イベントログ:Windows イベントログ

HNTRLib2:統合トレースログ

stdout:標準出力

stderr:標準エラー出力

ダイアログ:メッセージダイアログボックス

○:出力する

−:出力しない

### 表 1-4 セットアップに関するメッセージの出力先

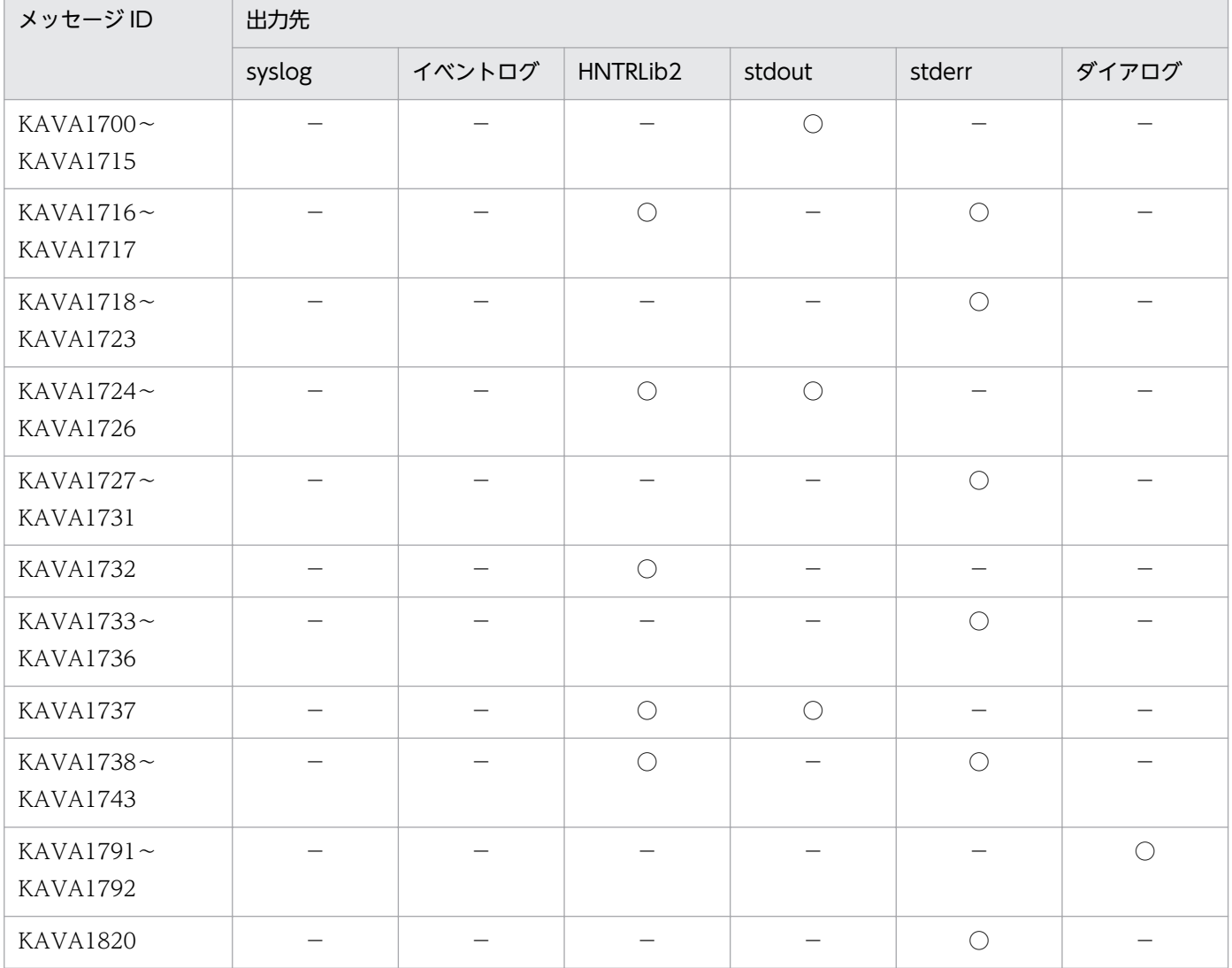

<span id="page-26-0"></span>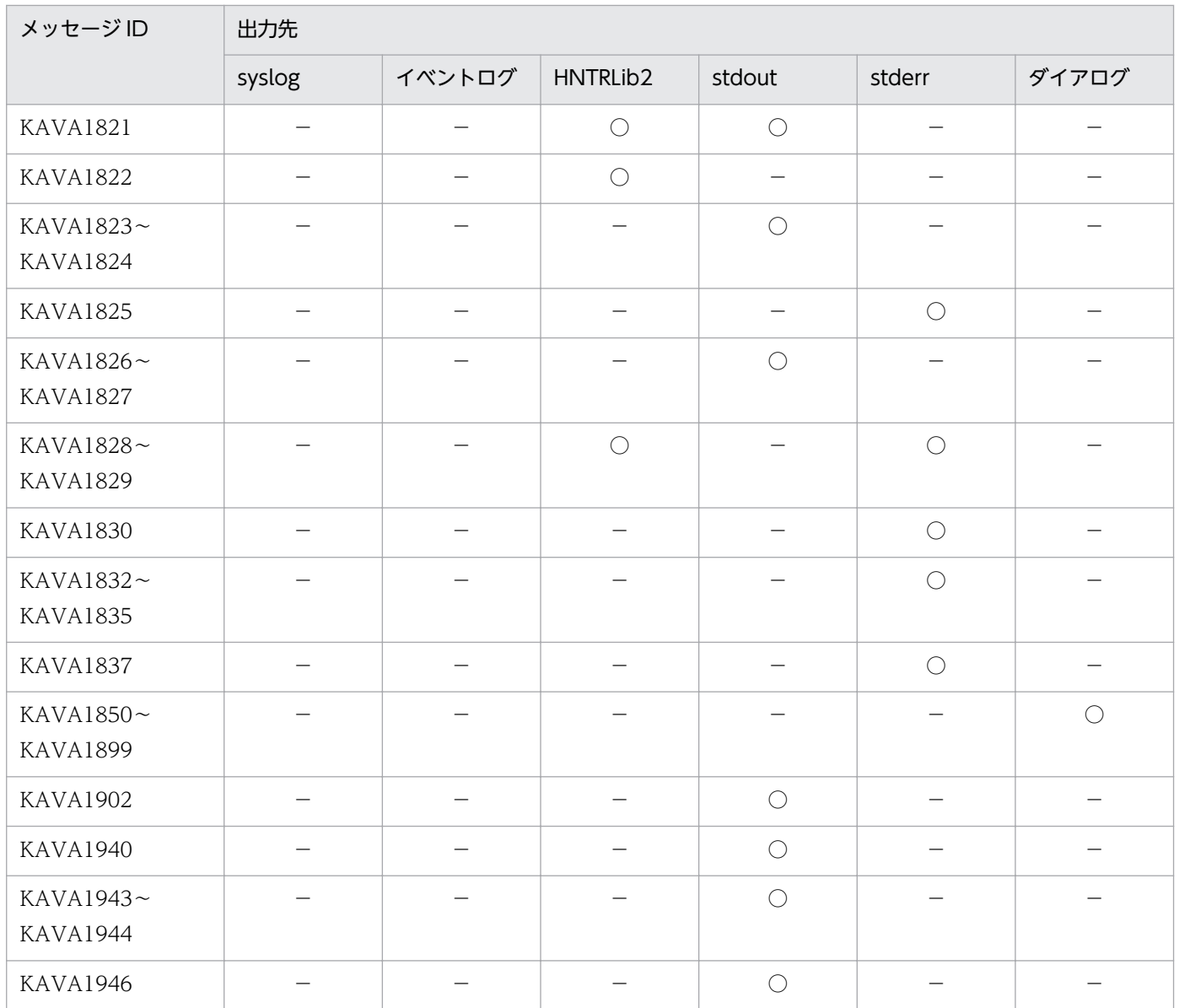

# 1.2.4 イベントサービスに関するメッセージ(KAVA2000〜KAVA3918) の出力先

表中では,それぞれの出力先を次のように表記しています。

(凡例)

syslog: syslog イベントログ:Windows イベントログ HNTRLib2:統合トレースログ stdout:標準出力 stderr:標準エラー出力 JP1 イベント:JP1 イベント

実行結果ログ:ログファイルトラップ起動実行結果ログ

○:出力する

−:出力しない

# 表 1‒5 イベントサービスに関するメッセージの出力先

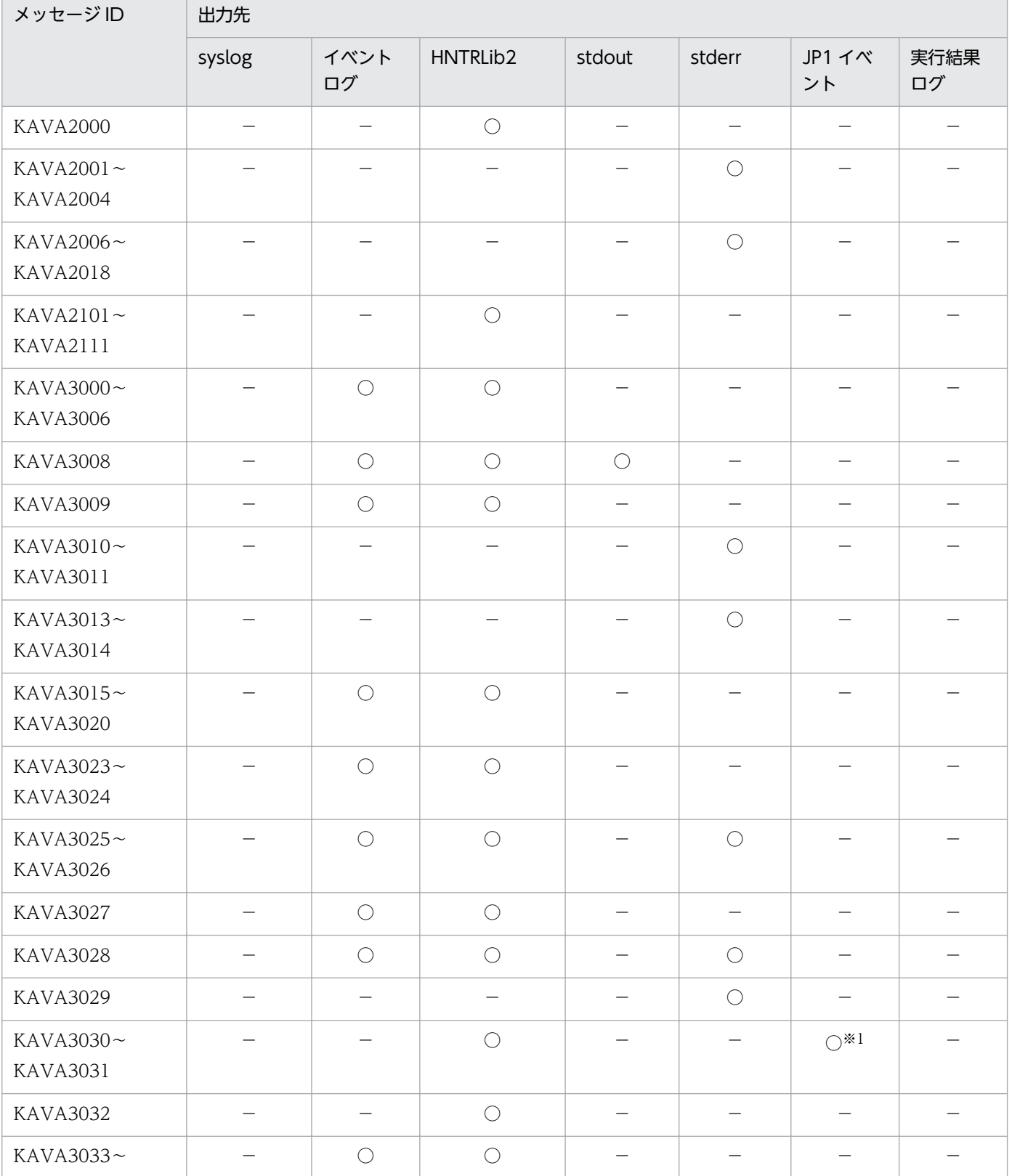

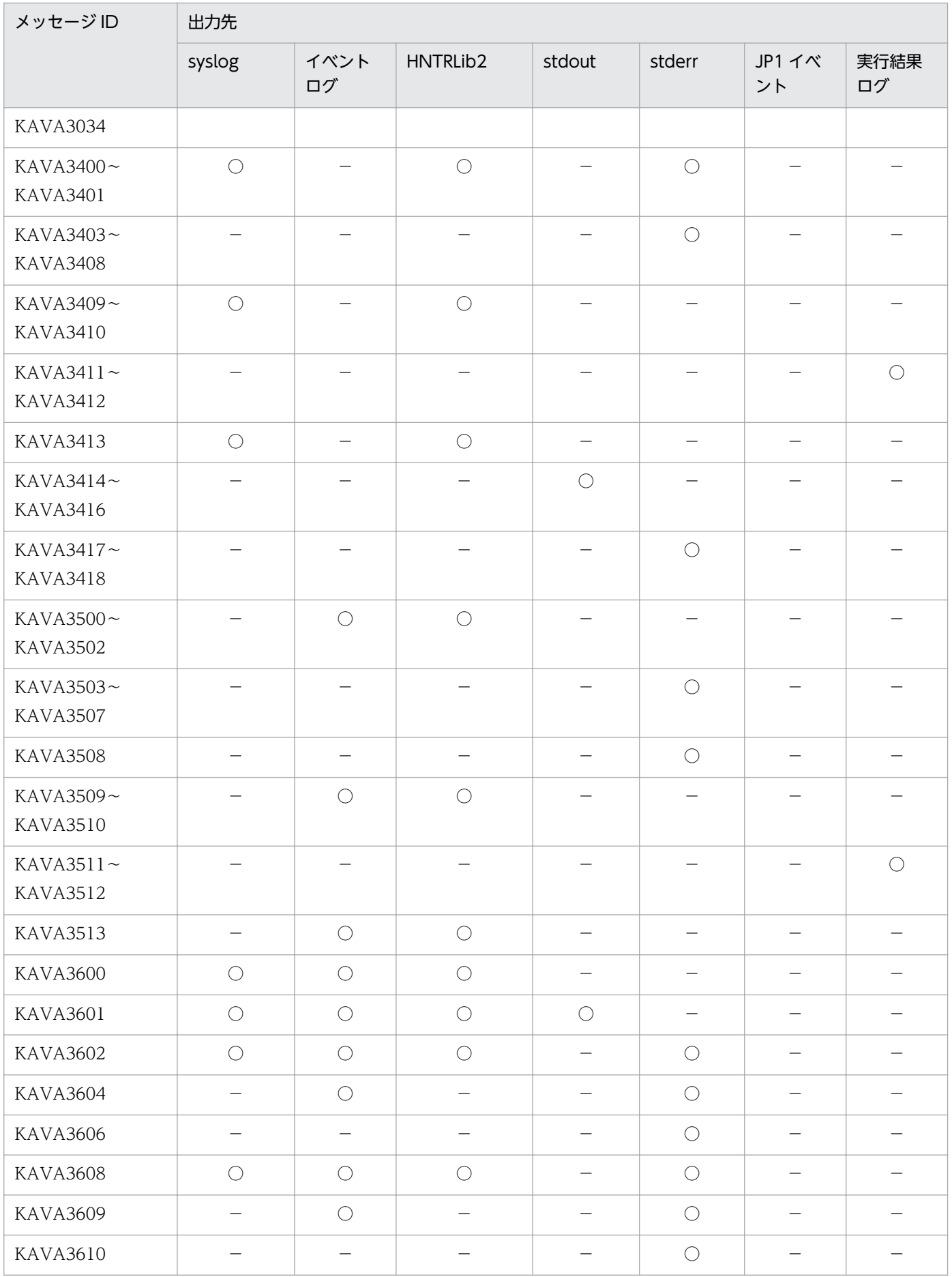

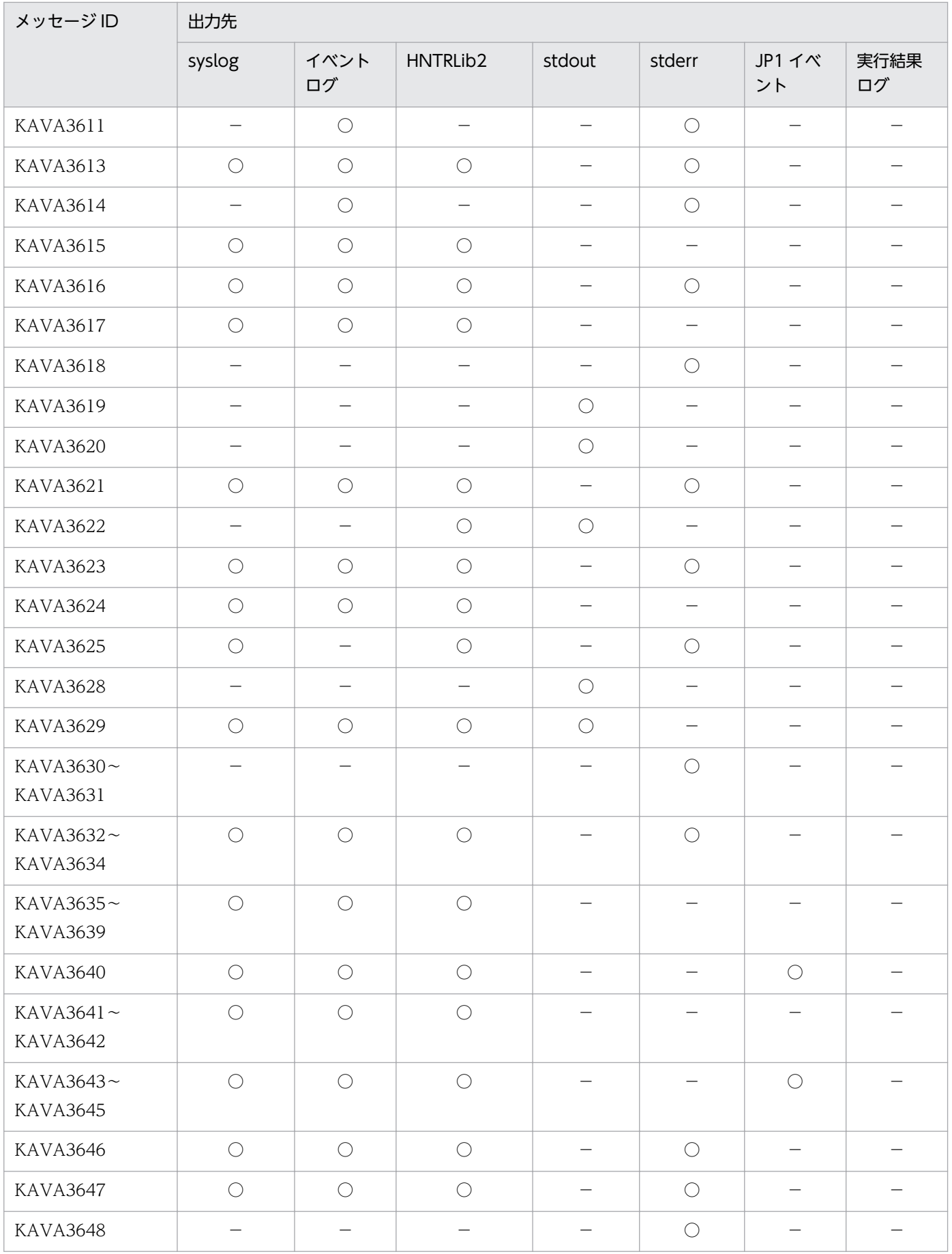

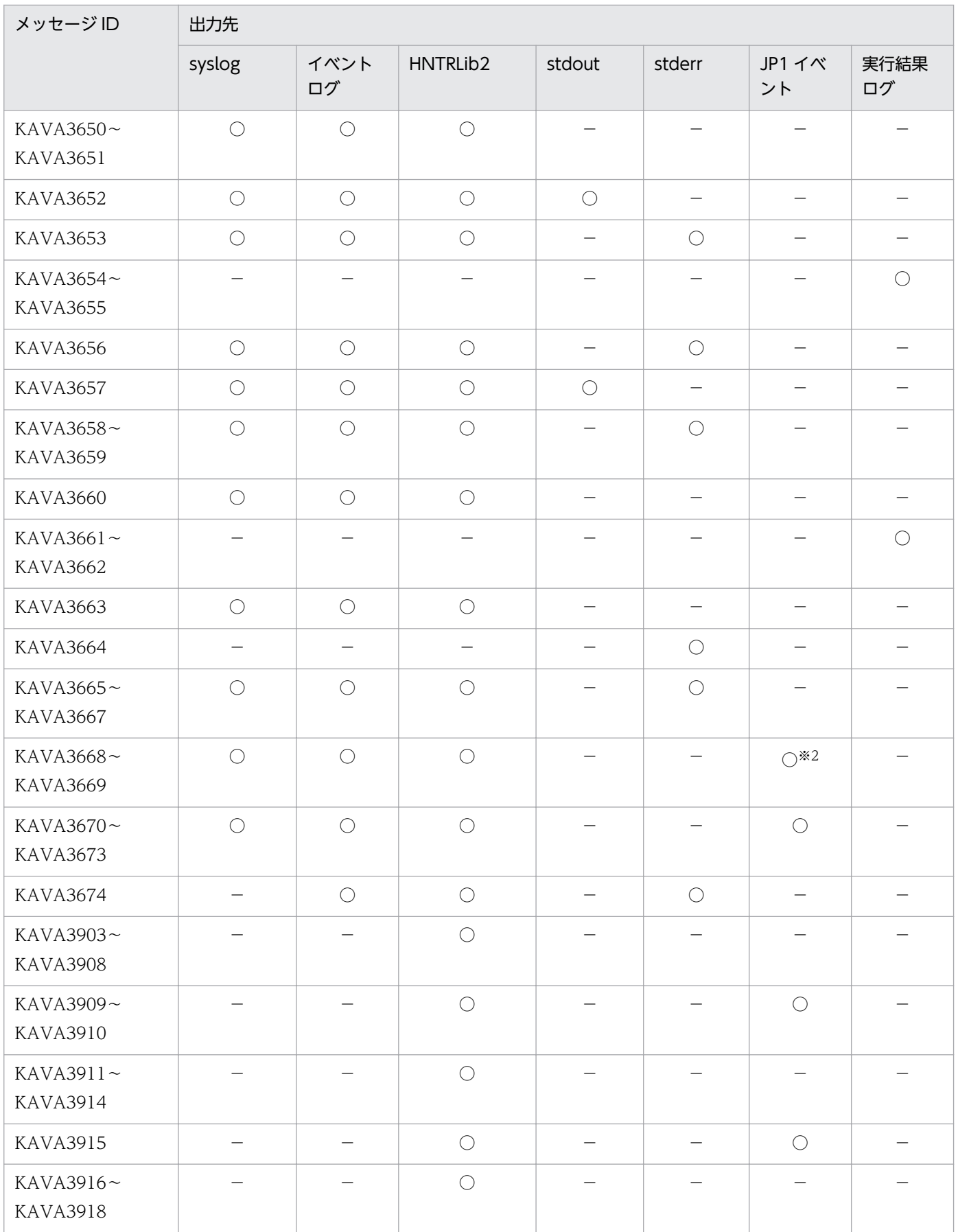

注※1 イベントログトラップ動作定義ファイル (Windows 限定) (ntevent.conf) のjp1event-send パラメーターに, 1を 設定している場合に出力されます。

# <span id="page-31-0"></span>1.2.5 起動管理機能に関するメッセージ (KAVA4001~KAVA4614) の出 力先

表中では,それぞれの出力先を次のように表記しています。

(凡例)

syslog: syslog

イベントログ:Windows イベントログ

HNTRLib2:統合トレースログ

ダイアログ:ダイアログボックス

○:出力する

−:出力しない

### 表 1-6 起動管理機能に関するメッセージの出力先

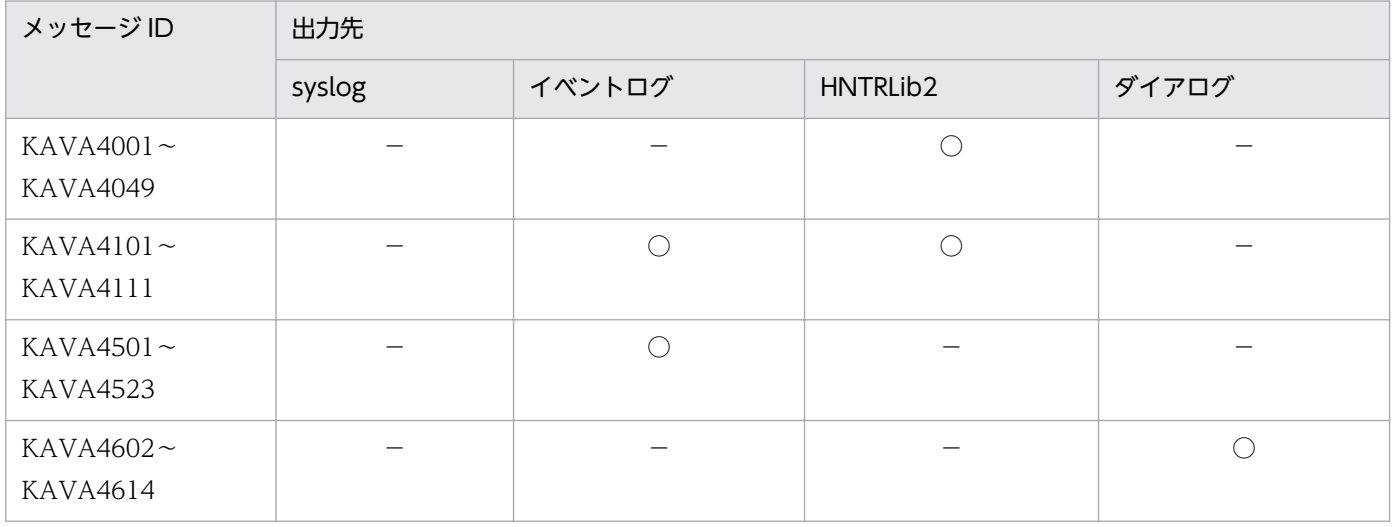

# 1.2.6 認証サーバのユーザー管理機能に関するメッセージ(KAVA5001〜 KAVA5902) の出力先

表中では,それぞれの出力先を次のように表記しています。

(凡例)

syslog: syslog イベントログ:Windows イベントログ HNTRLib2:統合トレースログ stdout:標準出力

stderr:標準エラー出力

○:出力する

−:出力しない

# 表 1-7 認証サーバのユーザー管理機能に関するメッセージの出力先

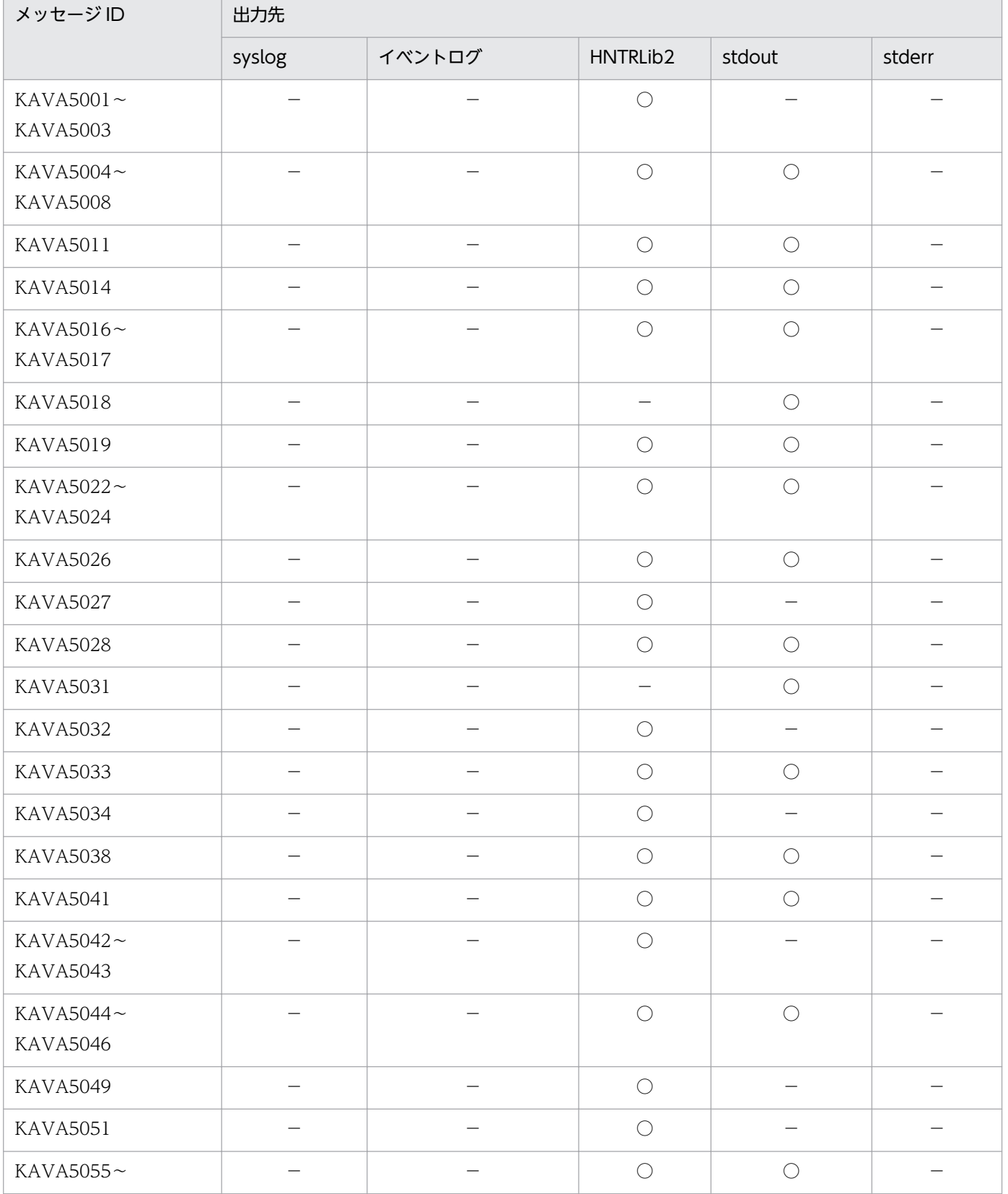

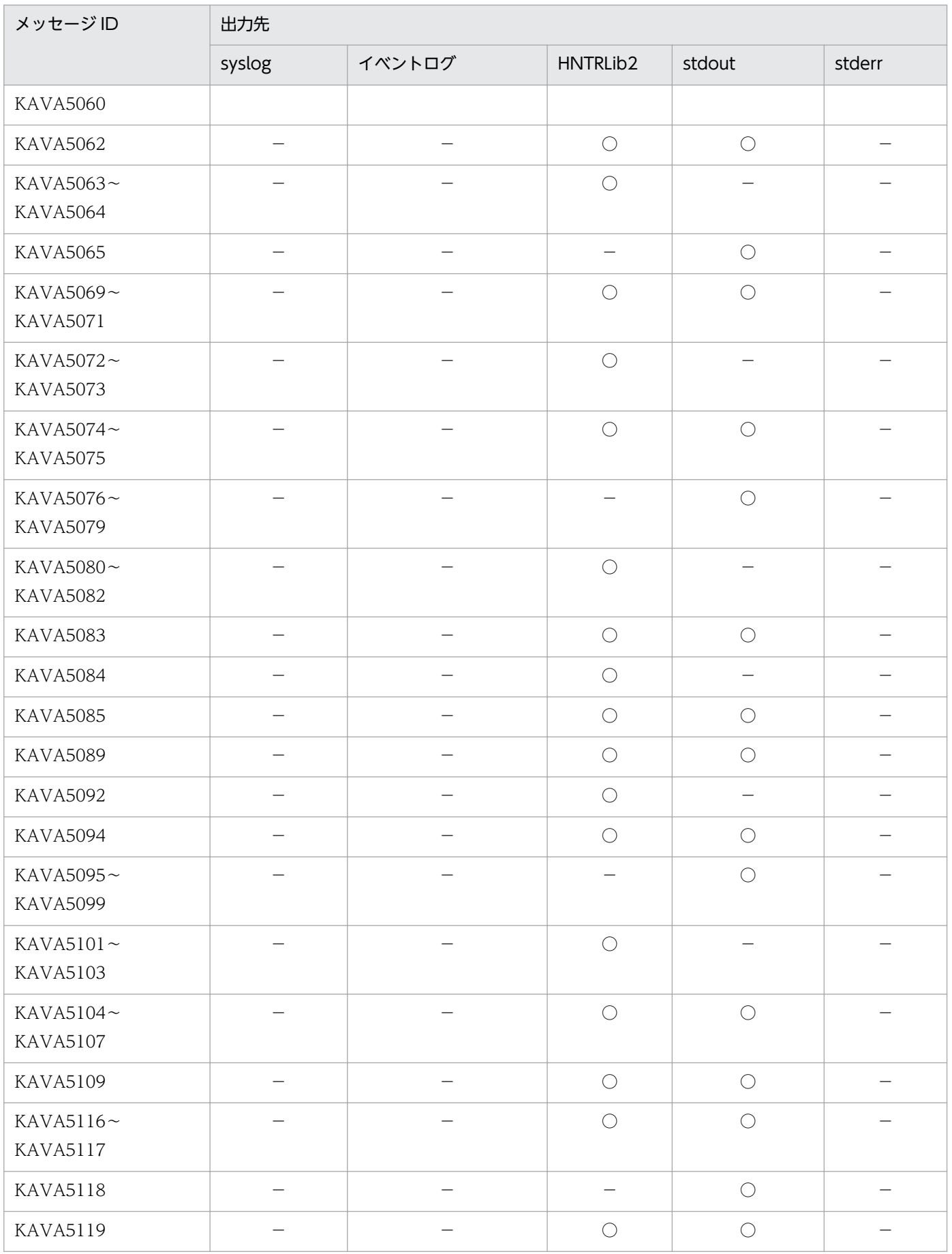

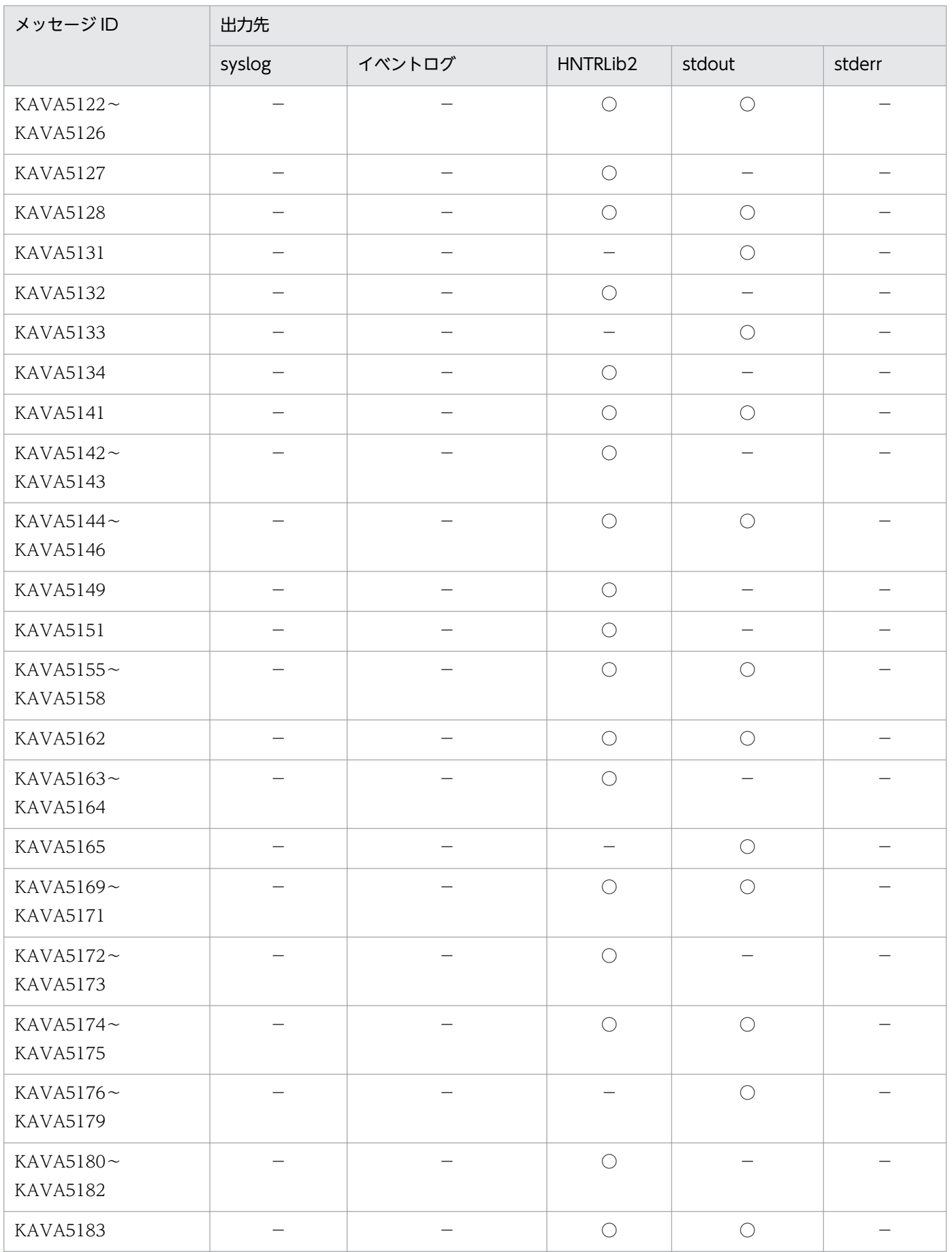

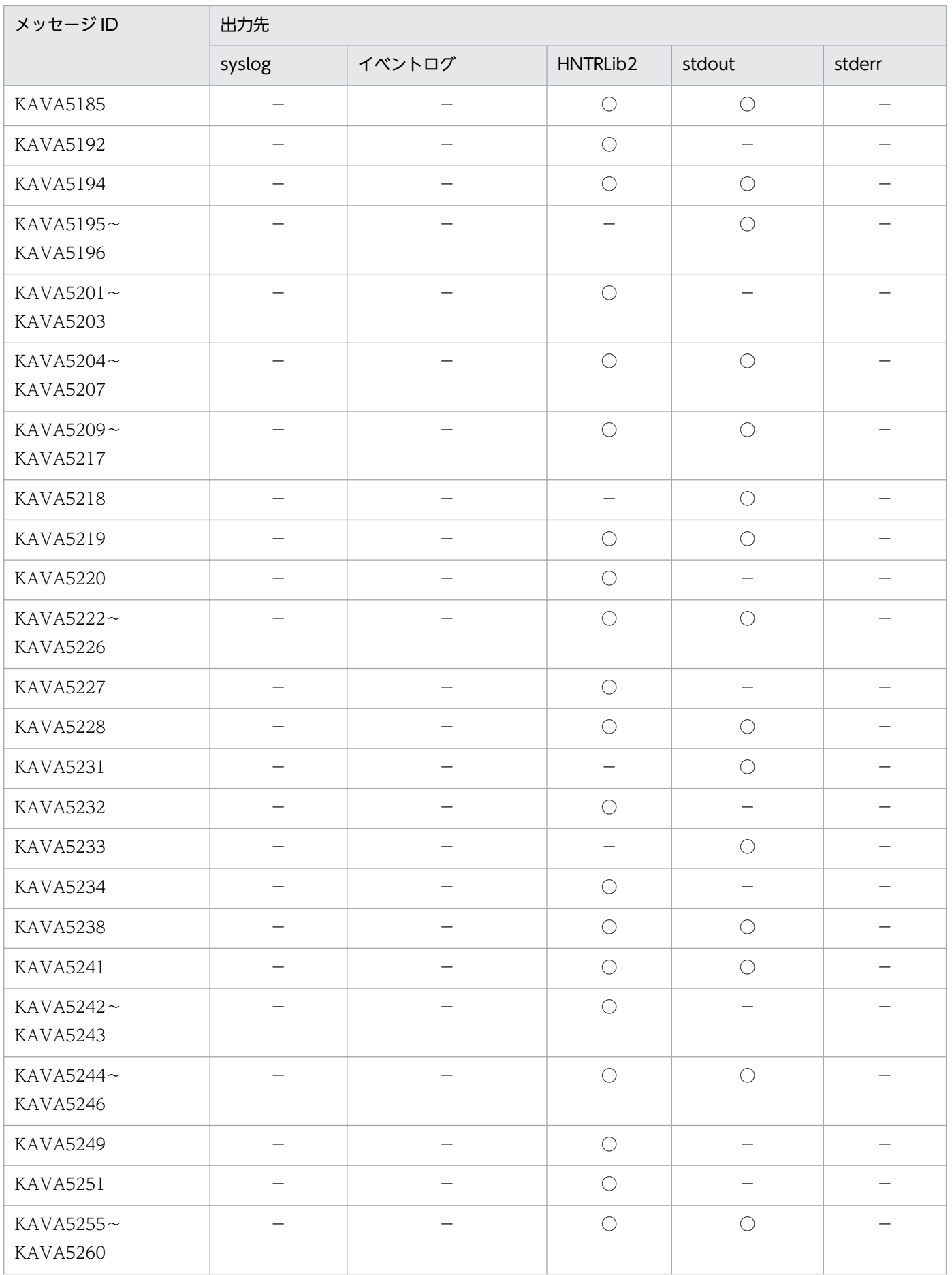
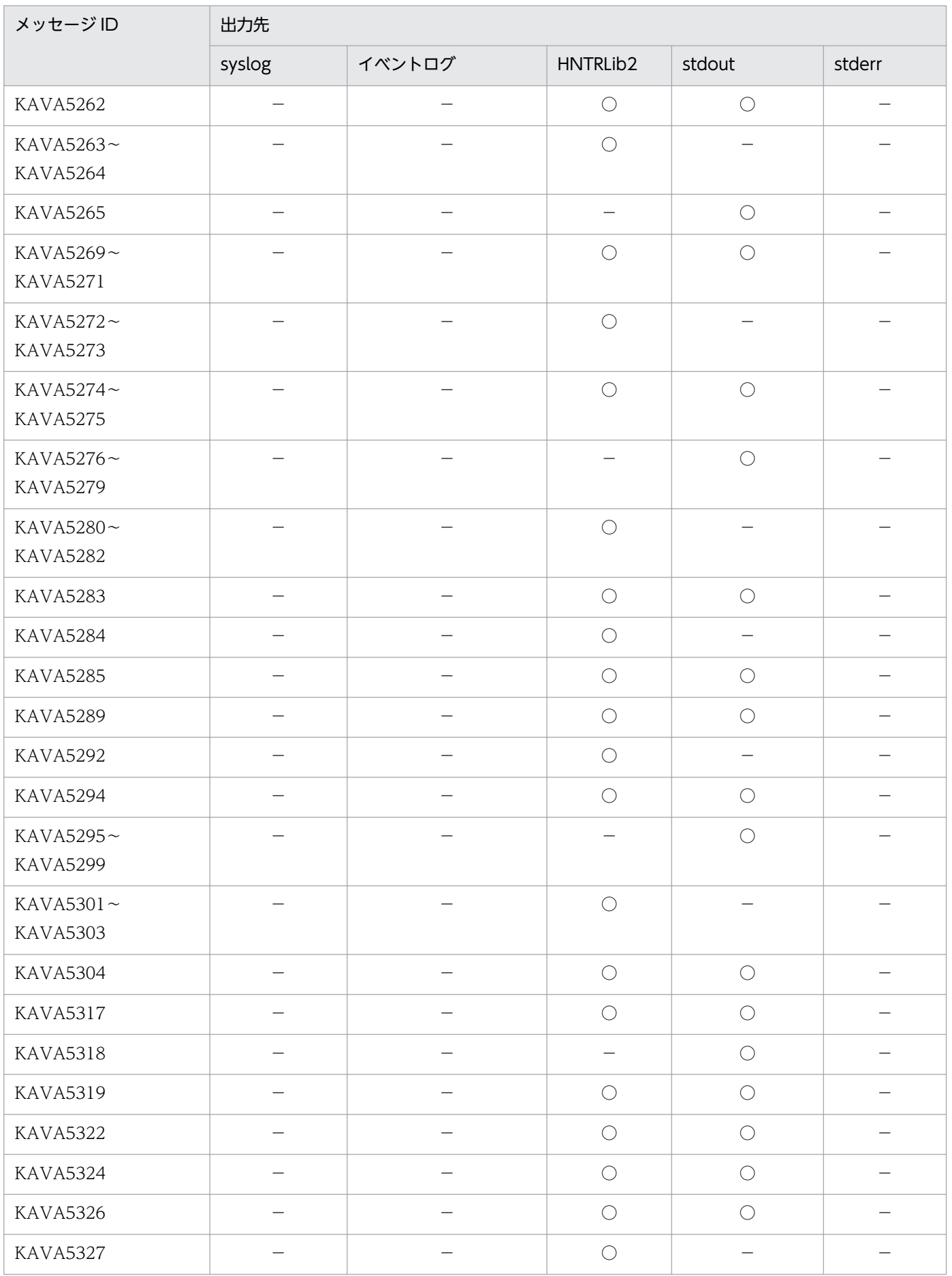

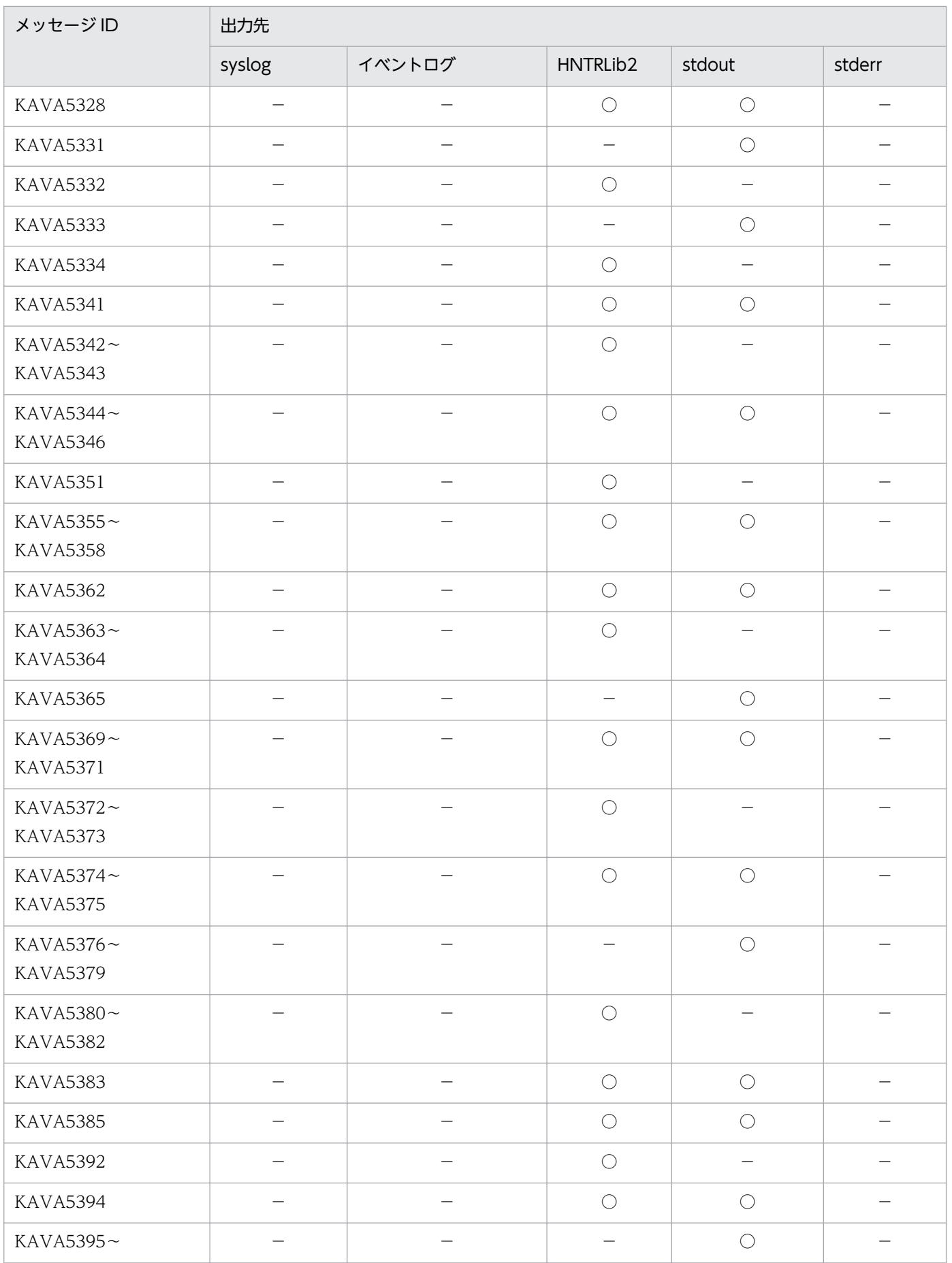

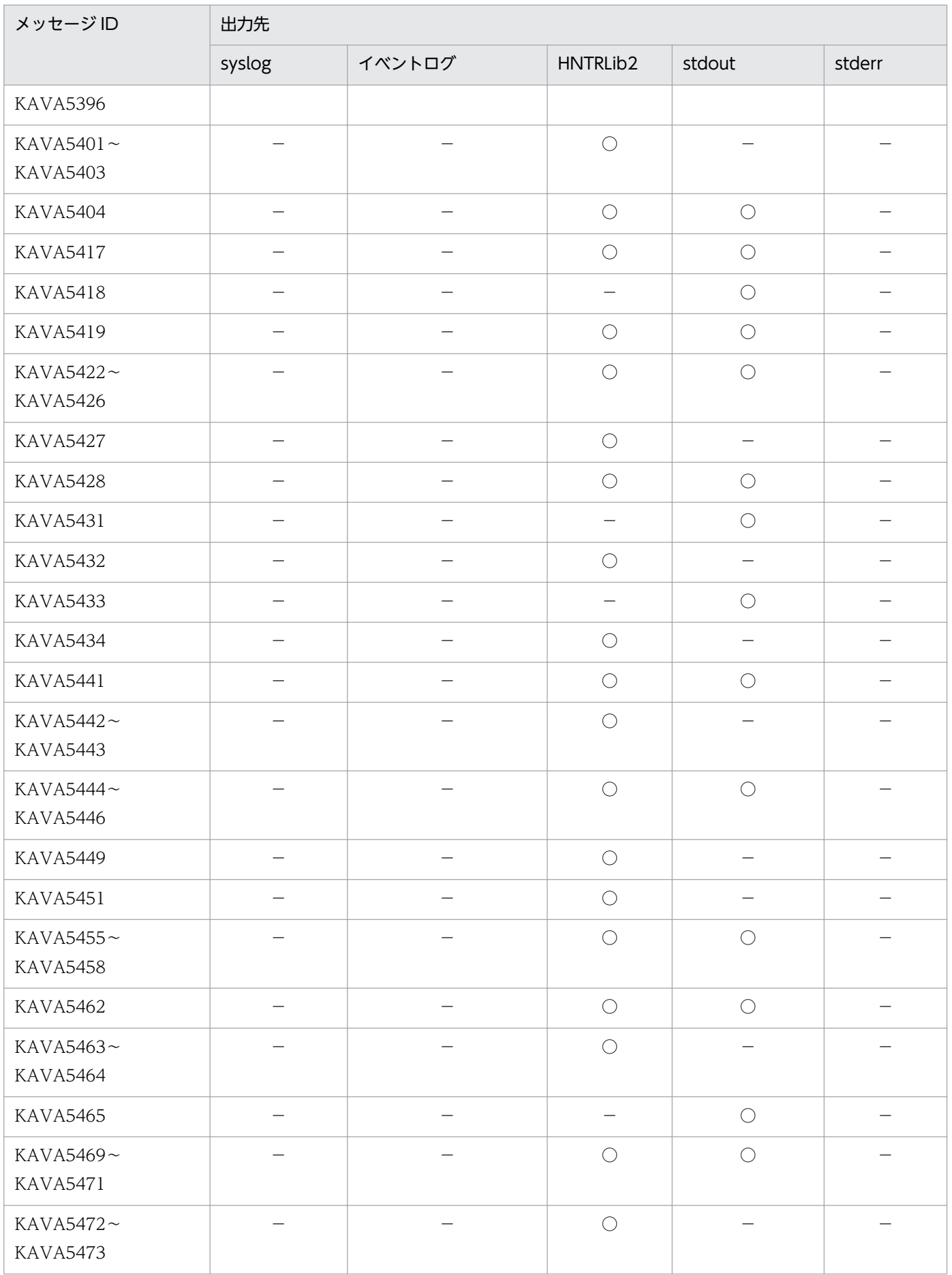

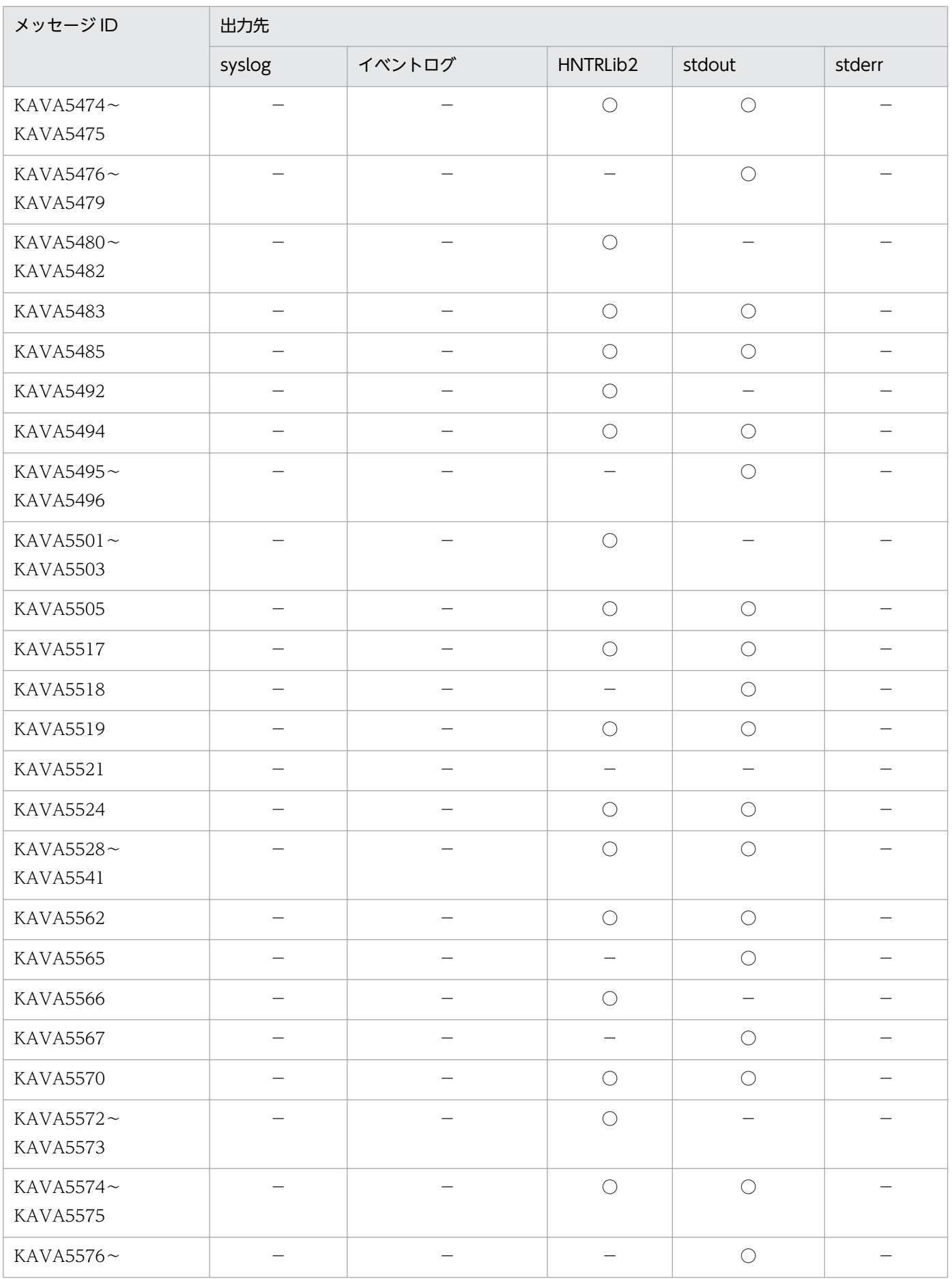

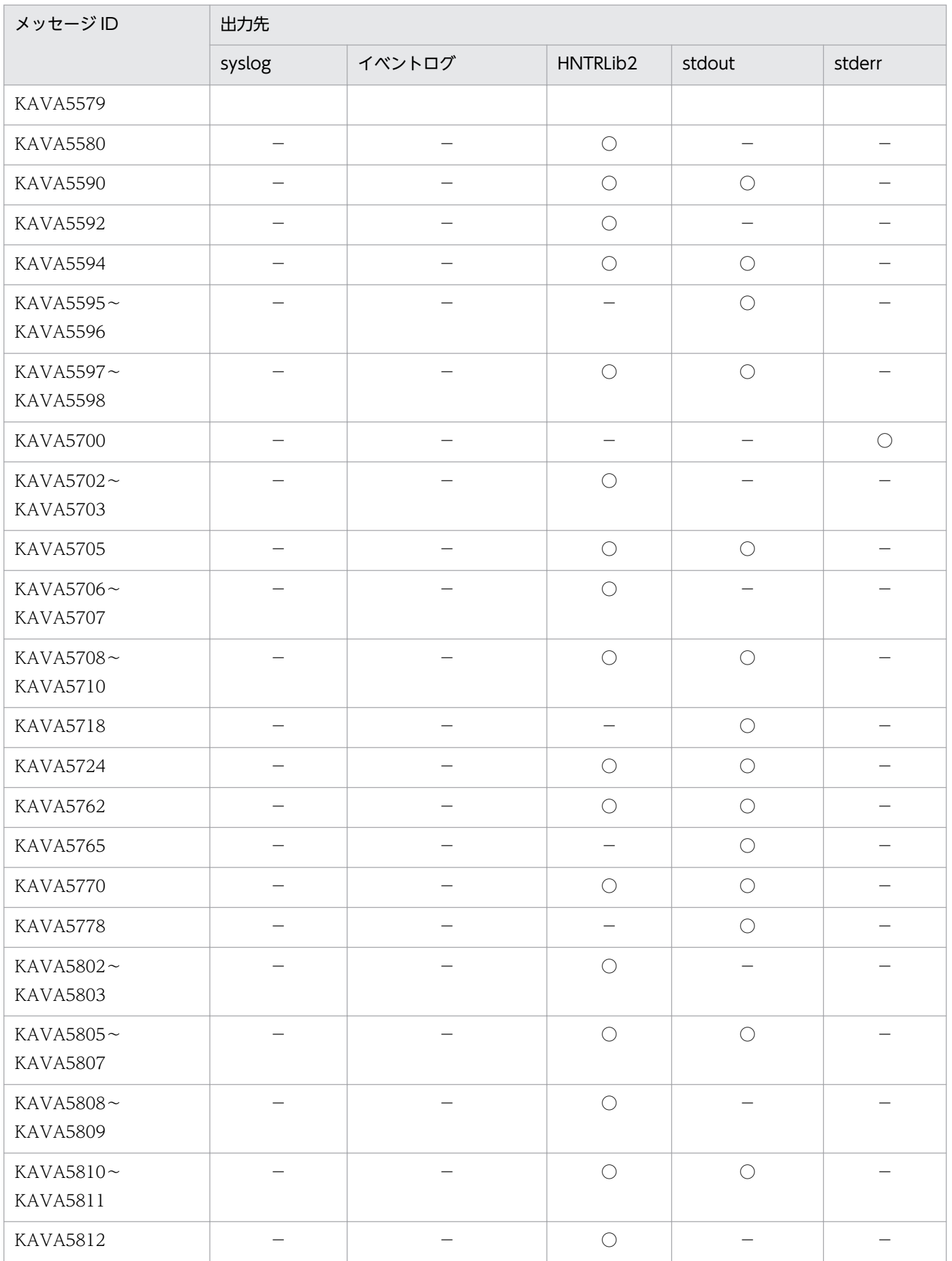

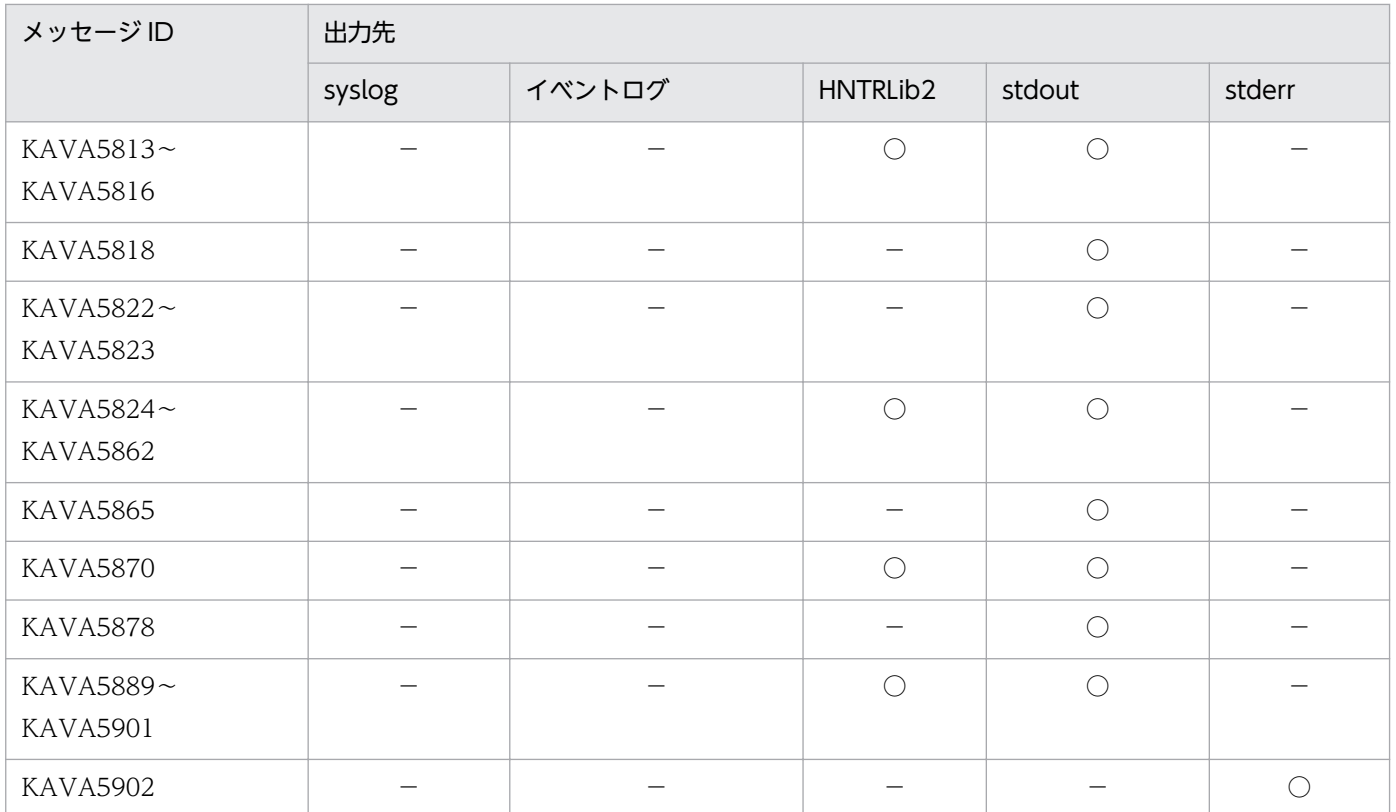

# 1.2.7 プラグインサービスに関するメッセージ(KAVA6002〜KAVA6855) の出力先

表中では,それぞれの出力先を次のように表記しています。

(凡例)

syslog: syslog

イベントログ:Windows イベントログ

HNTRLib2:統合トレースログ

stdout:標準出力

stderr:標準エラー出力

ダイアログ:ダイアログボックス

○:出力する

−:出力しない

### 表 1‒8 プラグインサービスに関するメッセージの出力先

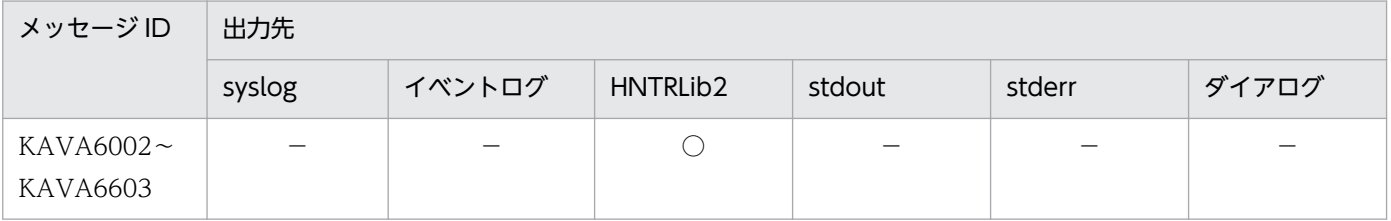

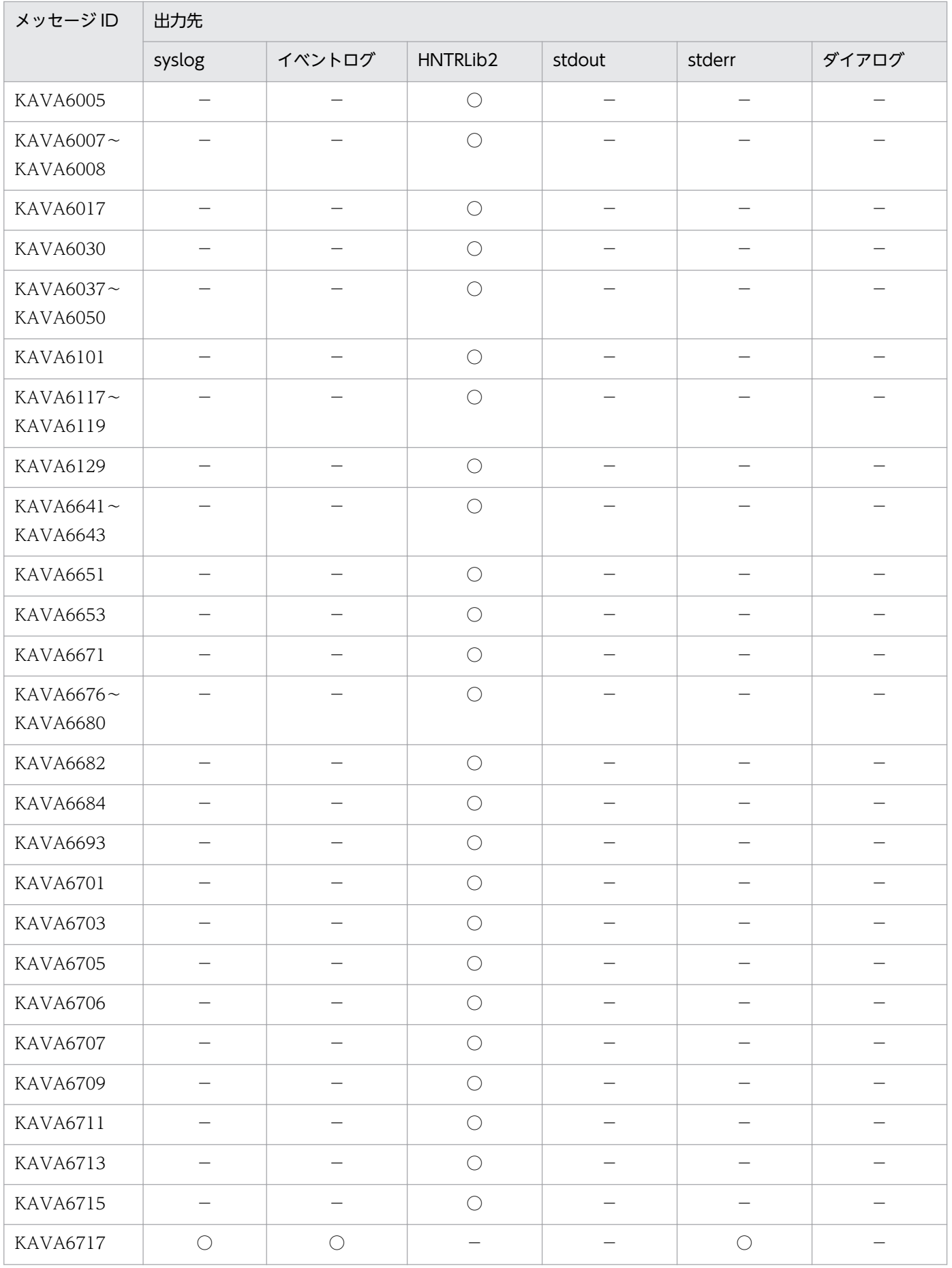

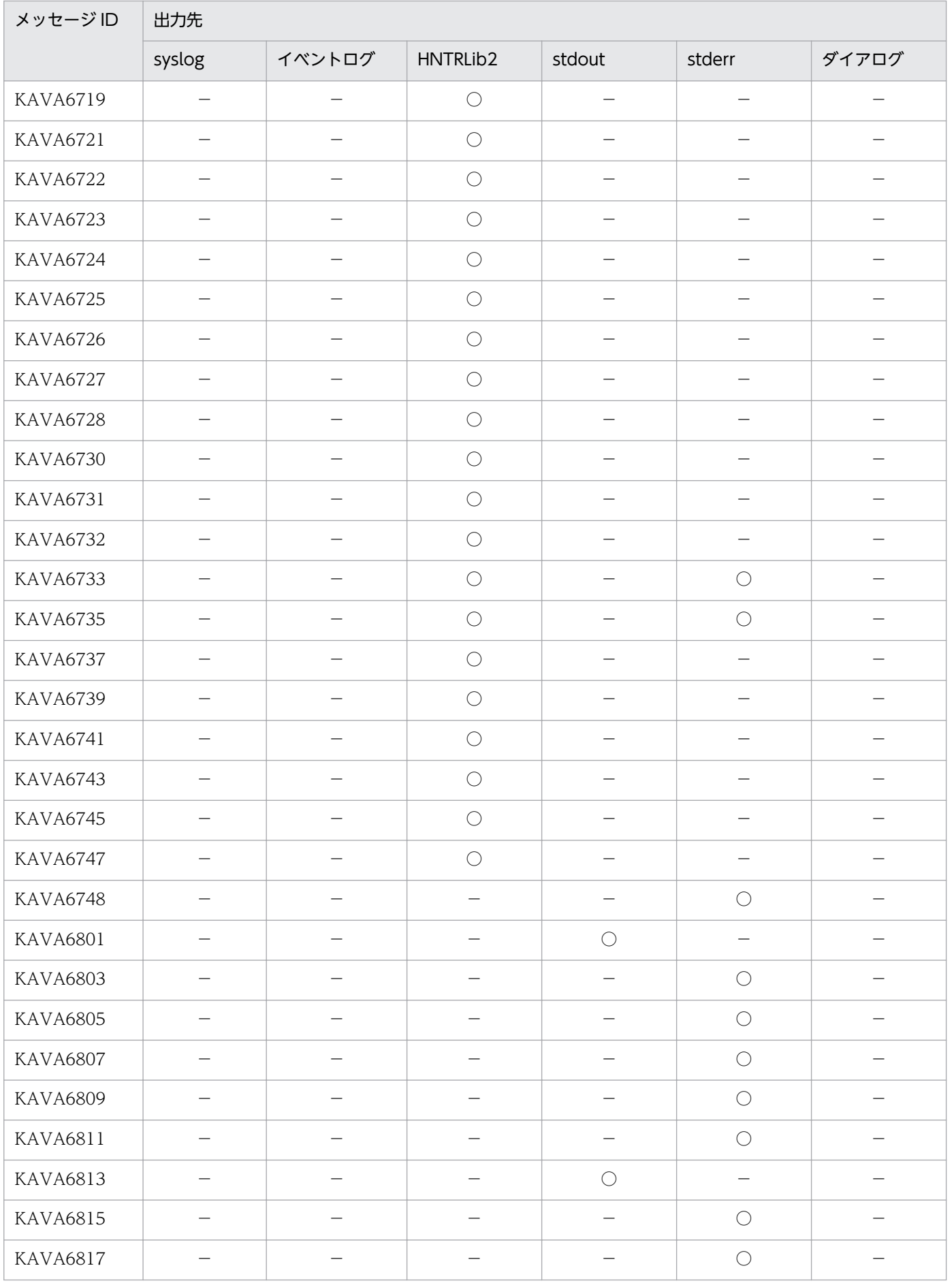

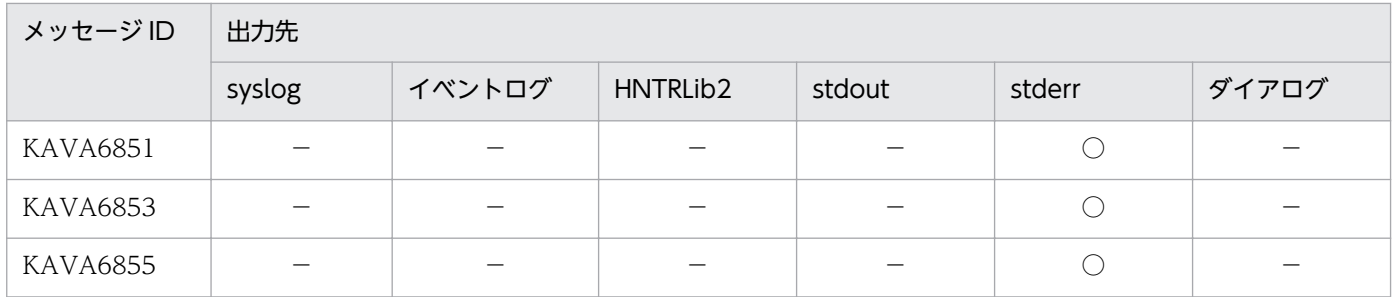

# 1.2.8 ヘルスチェックに関するメッセージ (KAVA7001~KAVA7560)の 出力先

表中では,それぞれの出力先を次のように表記しています。

(凡例)

syslog: syslog

イベントログ:Windows イベントログ

HNTRLib2:統合トレースログ

stdout:標準出力

stderr:標準エラー出力

JP1 イベント: JP1 イベント

○:出力する

−:出力しない

#### 表 1-9 へルスチェックに関するメッセージの出力先

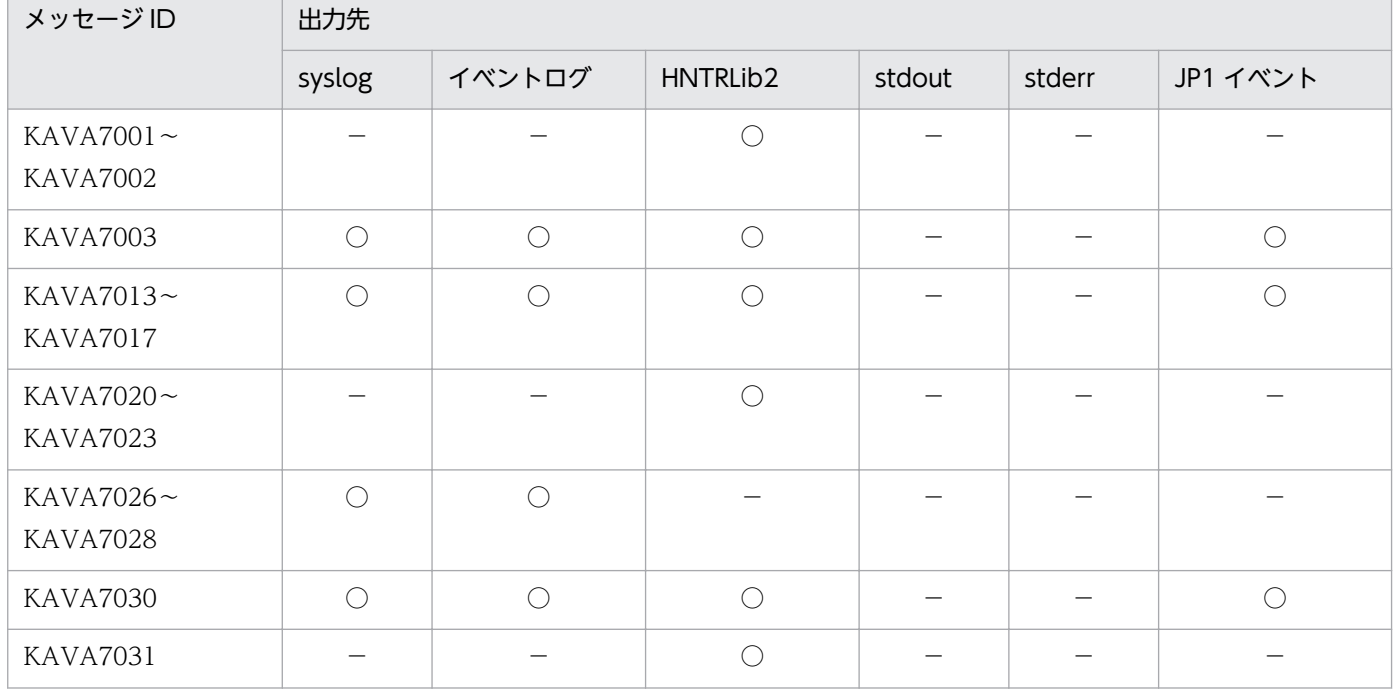

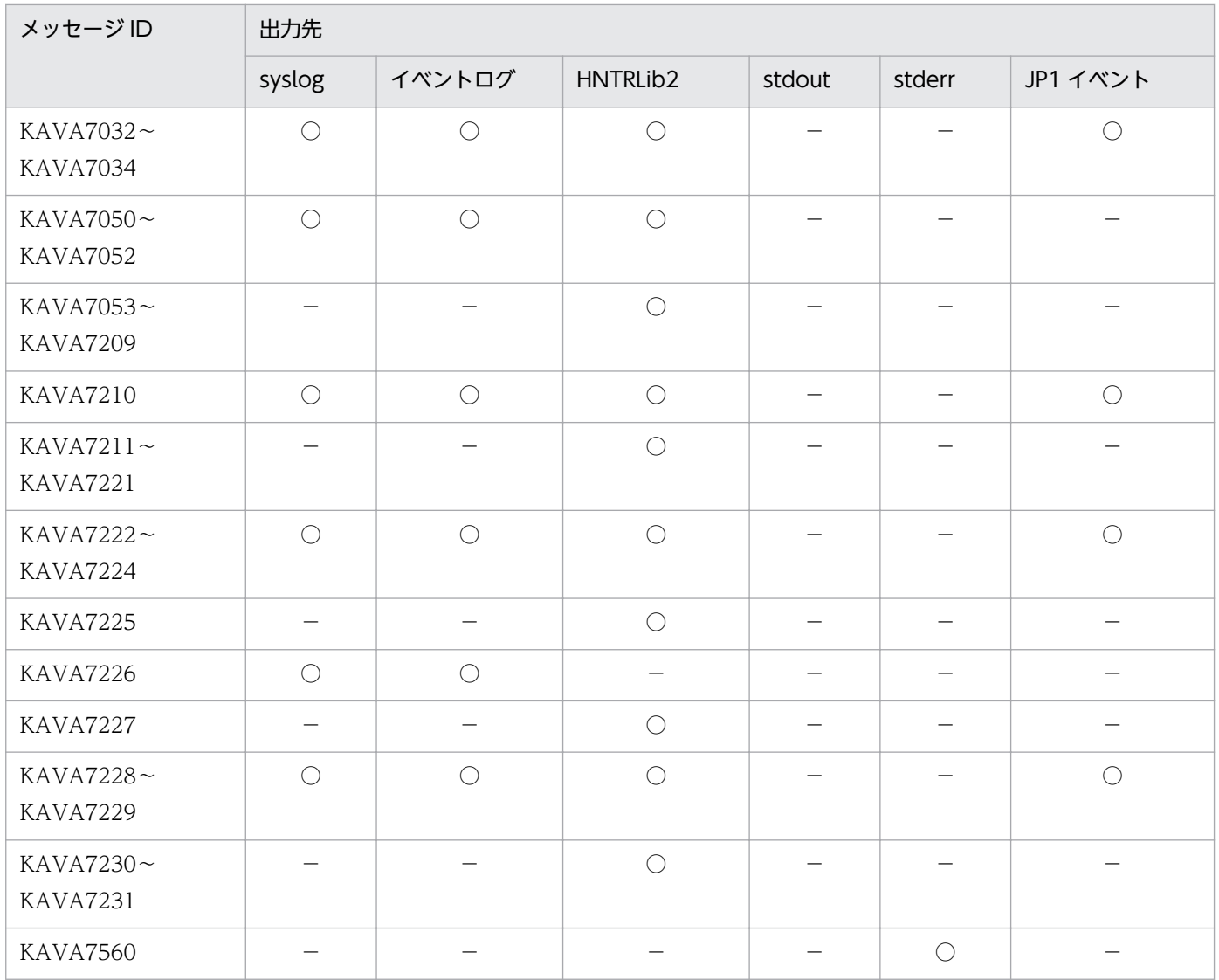

# 1.2.9 コマンド実行に関するメッセージ (KAVB2002~KAVB2638) の出 力先

表中では,メッセージの出力先を次のように表記しています。

(凡例)

syslog: syslog イベントログ:Windows イベントログ HNTRLib2:統合トレースログ stdout:標準出力 stderr:標準エラー出力 画面:JP1/IM - View の[コマンド実行]画面,[アクション結果詳細]画面 コマンド:コマンド実行履歴保存ディレクトリ(出力メッセージはjcocmdlog コマンドで確認できま す。コマンドの詳細については,マニュアル「JP1/Integrated Management - Manager コマンド・ 定義ファイルリファレンス」を参照してください)。

JP1 イベント:JP1 イベント

- ○:出力する
- −:出力しない

### 表 1-10 JP1/IM のコマンド実行に関するメッセージの出力先

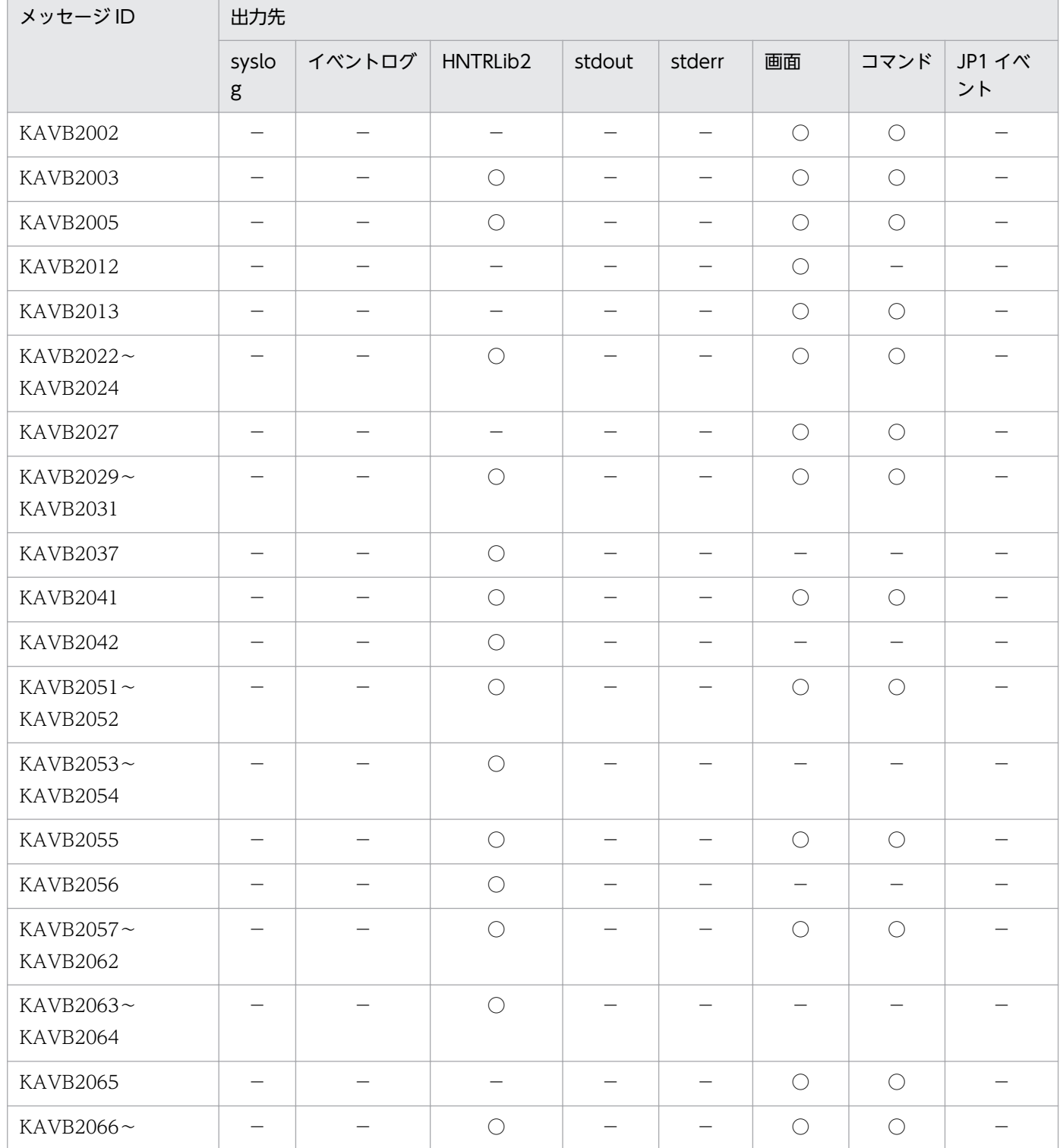

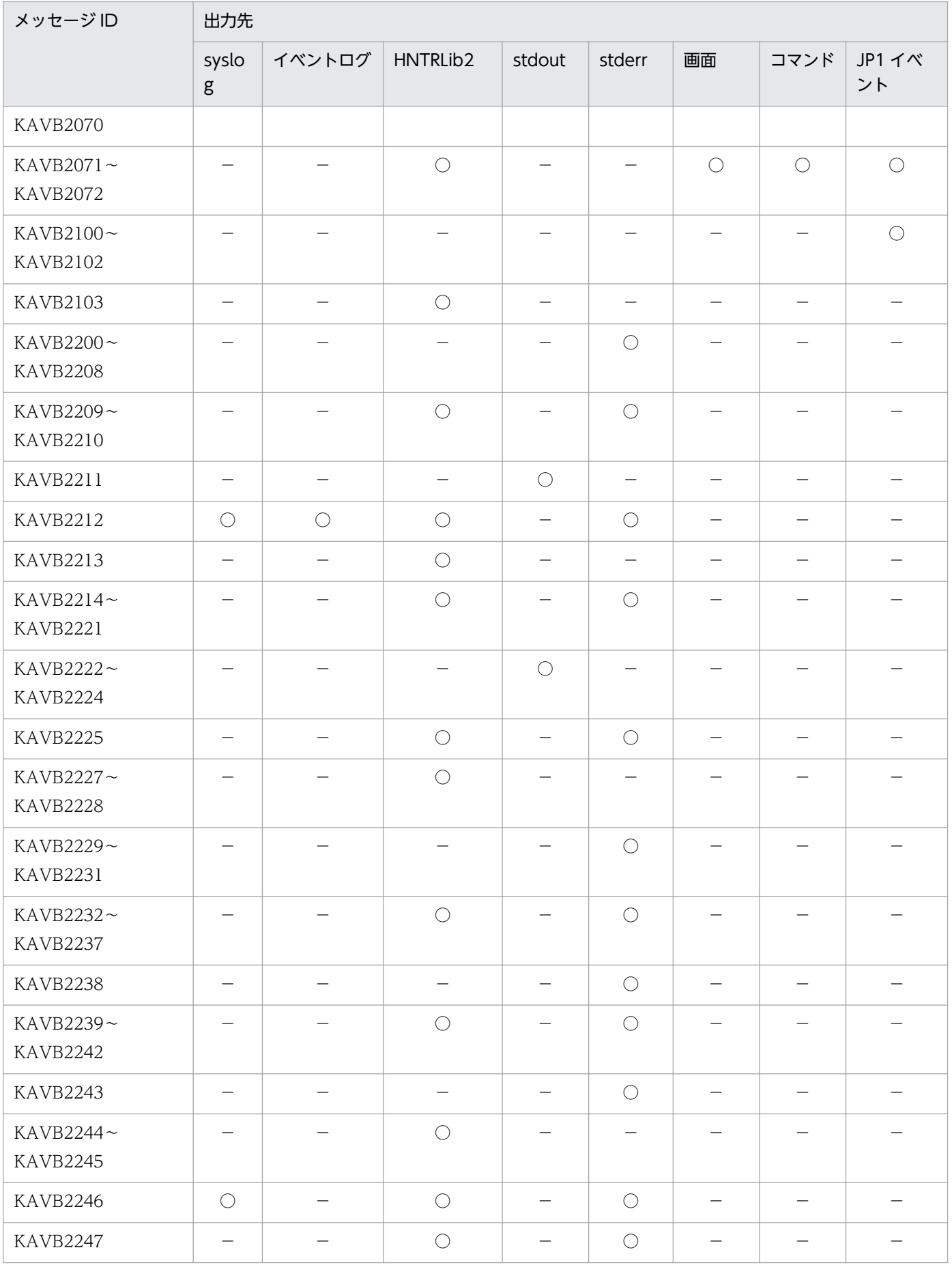

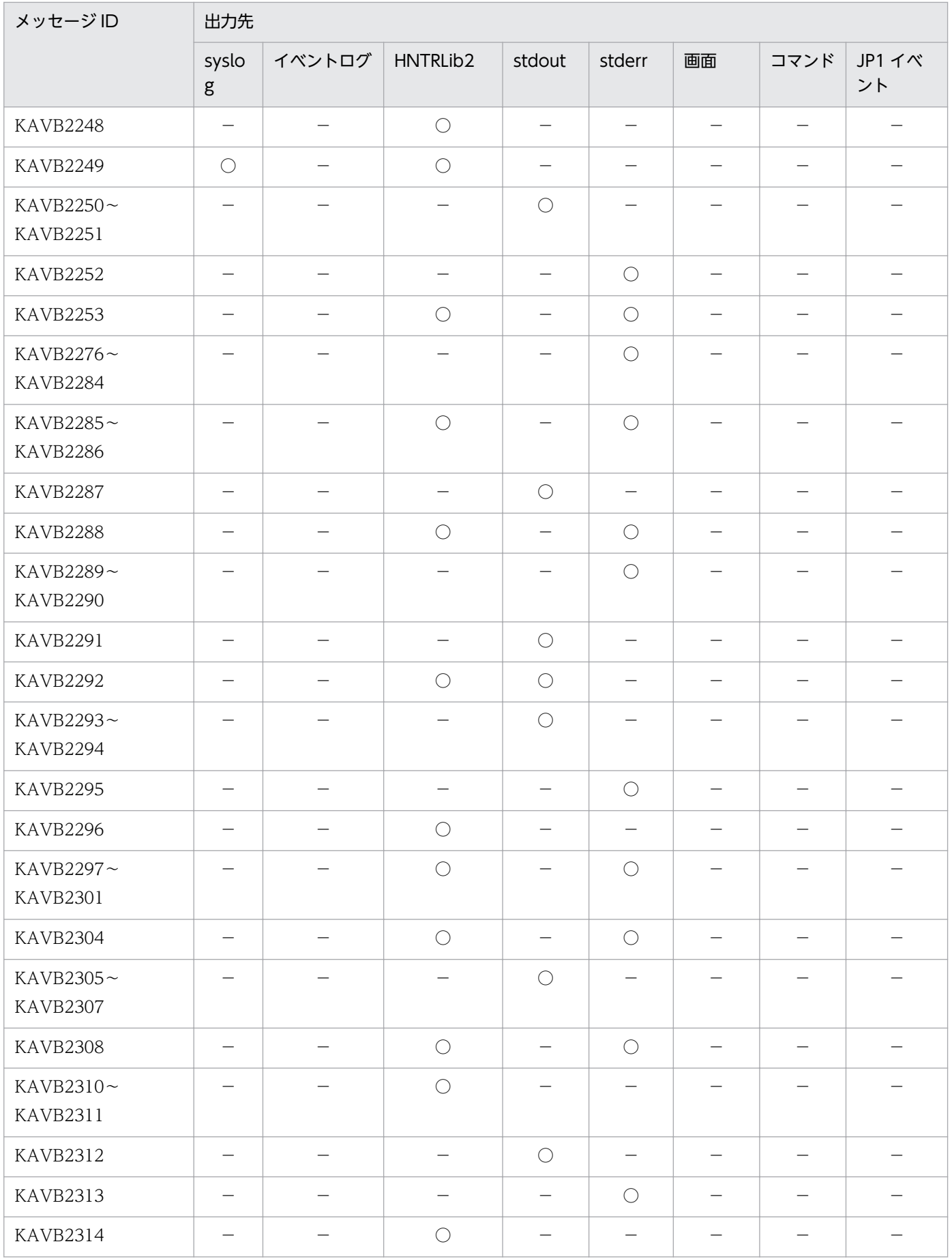

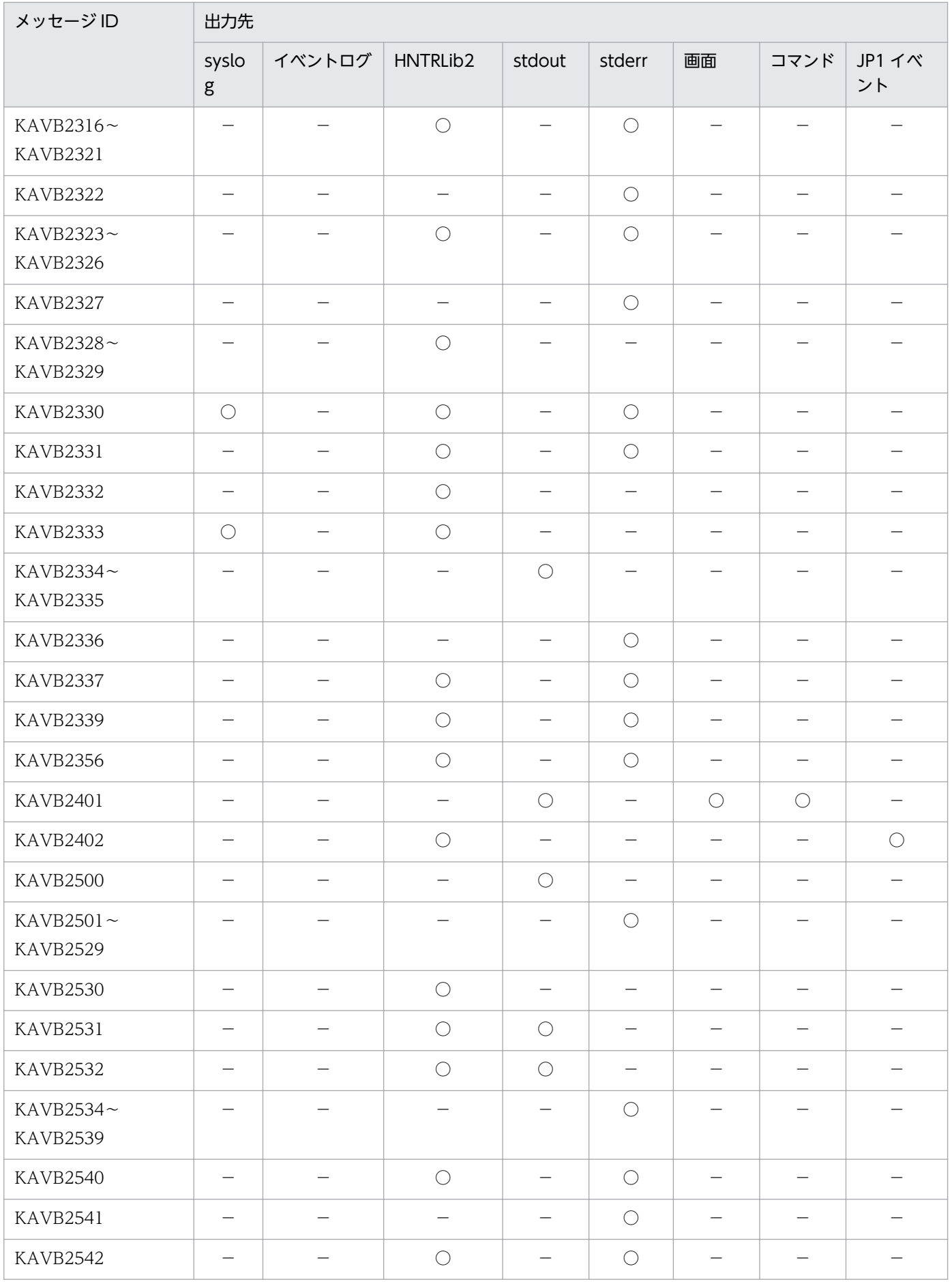

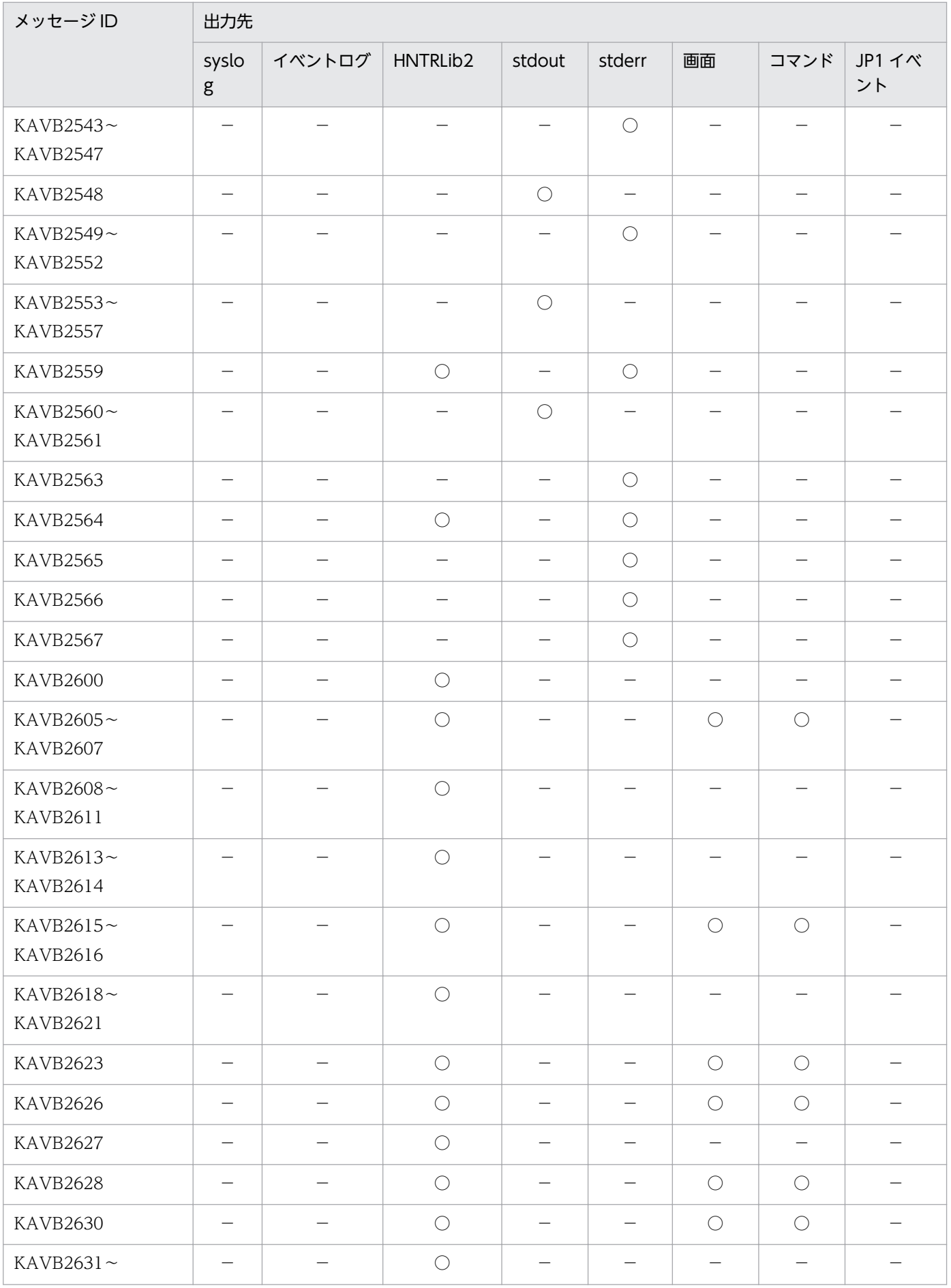

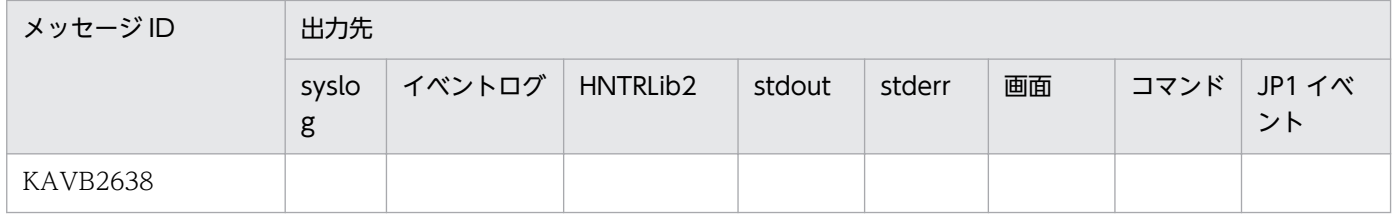

# 1.2.10 構成管理に関するメッセージ (KAVB3001~KAVB3172) の出 力先

表中では,それぞれの出力先を次のように表記しています。

(凡例)

syslog: syslog

イベントログ:Windows イベントログ

HNTRLib2:統合トレースログ

stdout:標準出力

stderr:標準エラー出力

○:出力する

−:出力しない

### 表 1-11 JP1/IM の構成管理に関するメッセージの出力先

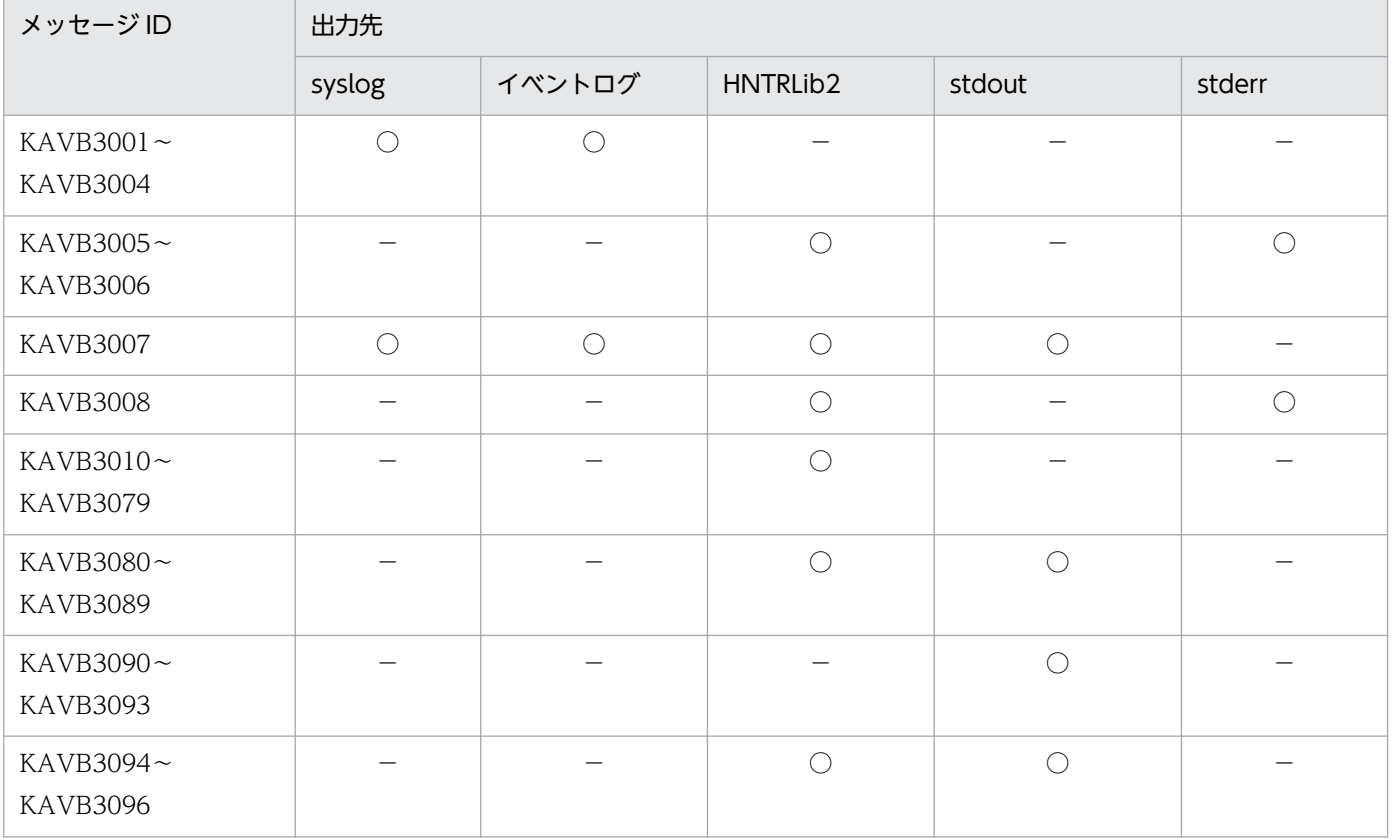

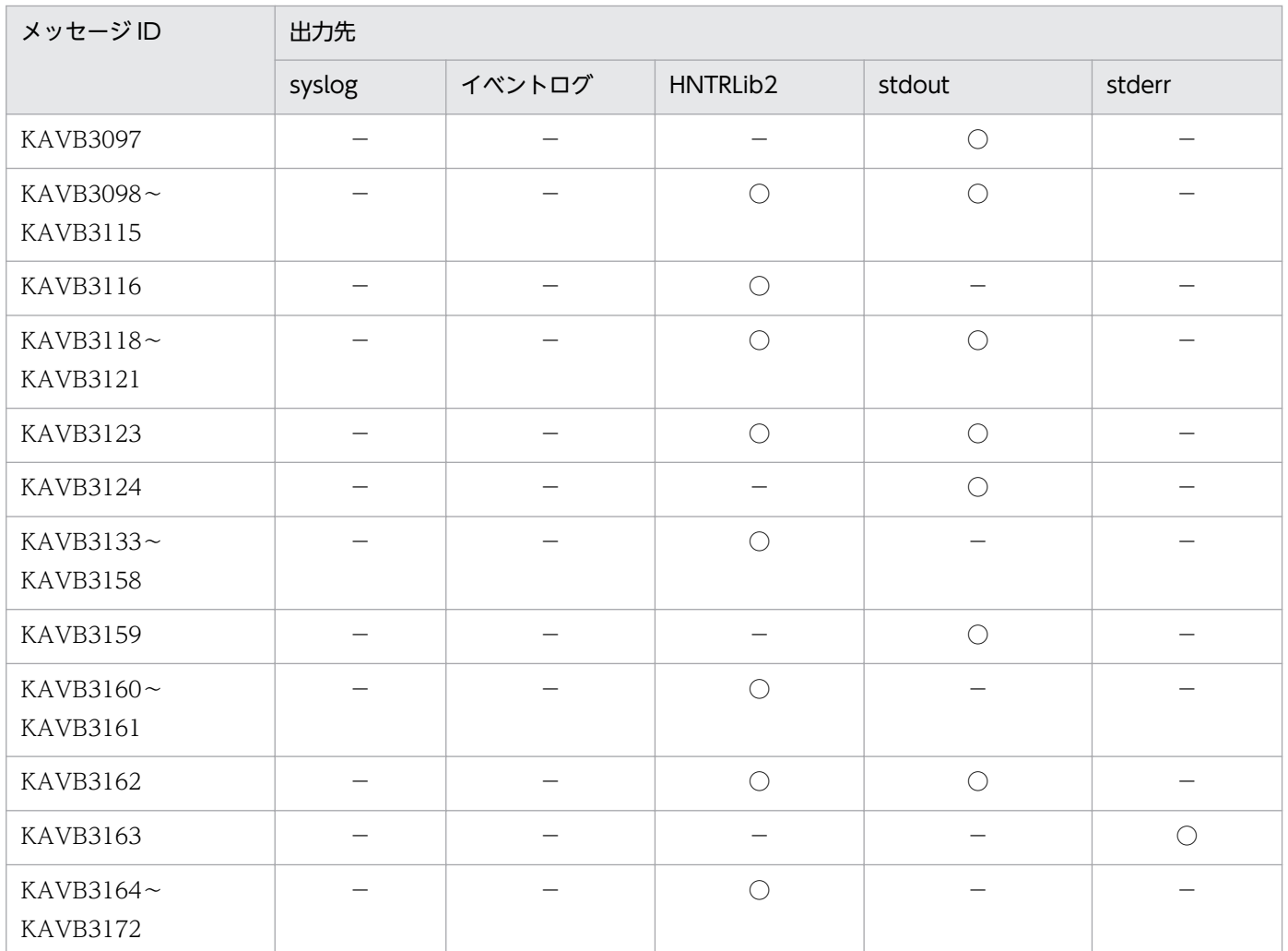

# 1.2.11 プロセス管理に関するメッセージ (KAVB3501~KAVB3914) の 出力先

表中では,それぞれの出力先を次のように表記しています。

(凡例)

syslog: syslog イベントログ:Windows イベントログ HNTRLib2:統合トレースログ stdout:標準出力 stderr:標準エラー出力 JP1 イベント:JP1 イベント ○:出力する −:出力しない

#### 注意事項

- 表中のメッセージ以外にも,内部エラーメッセージなどの,メッセージ ID 付きメッセージが出力 されることがあります。
- JP1/AJSをご使用の場合、プロセス管理に関するメッセージについては、マニュアル「JP1/ Automatic Job Management System 2 メッセージ」,「JP1/Automatic Job Management System 3 メッセージ 1」, および「JP1/Automatic Job Management System 3 メッセージ 2」 を参照してください。

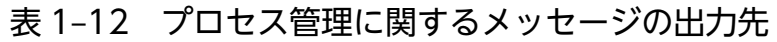

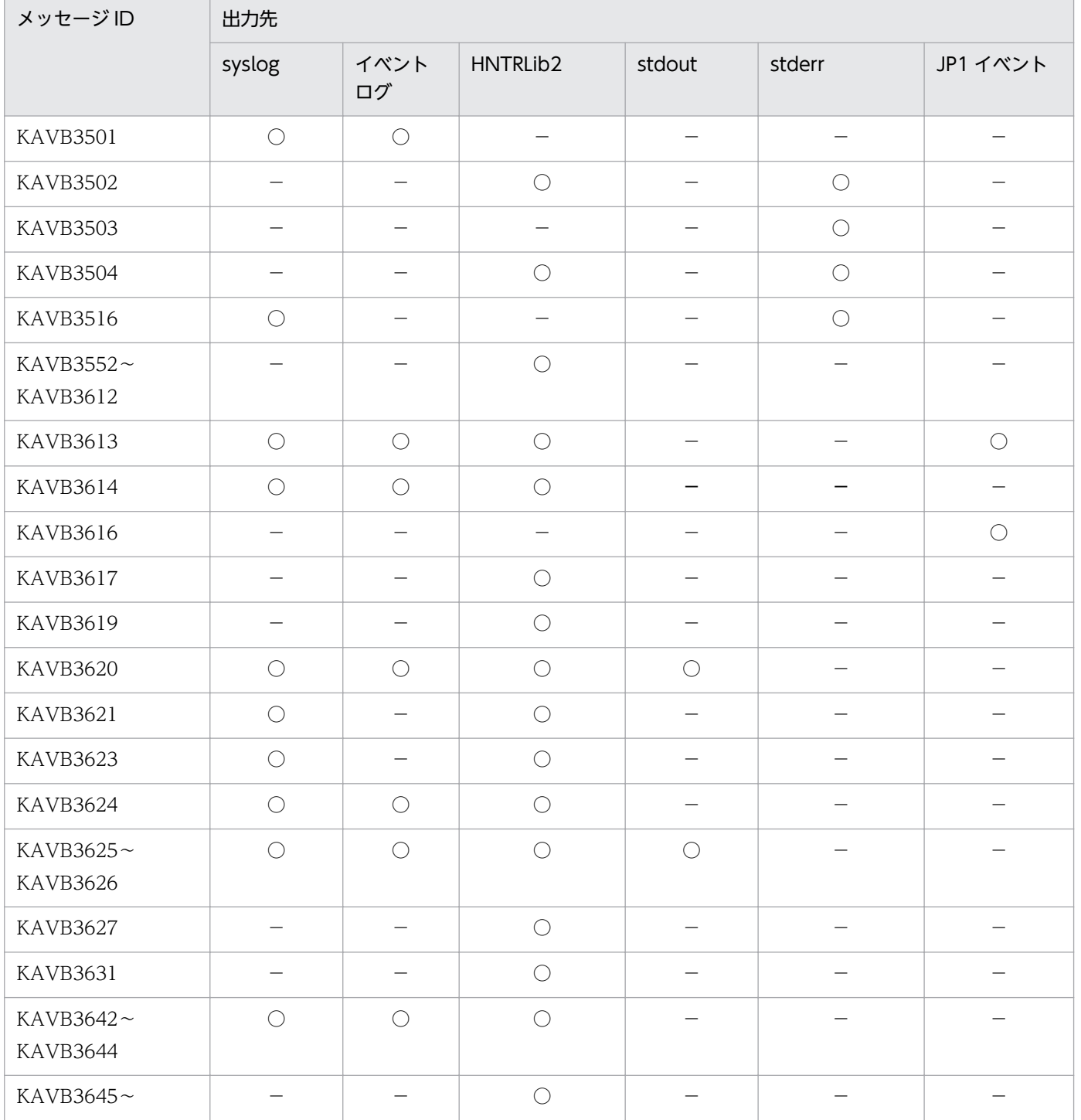

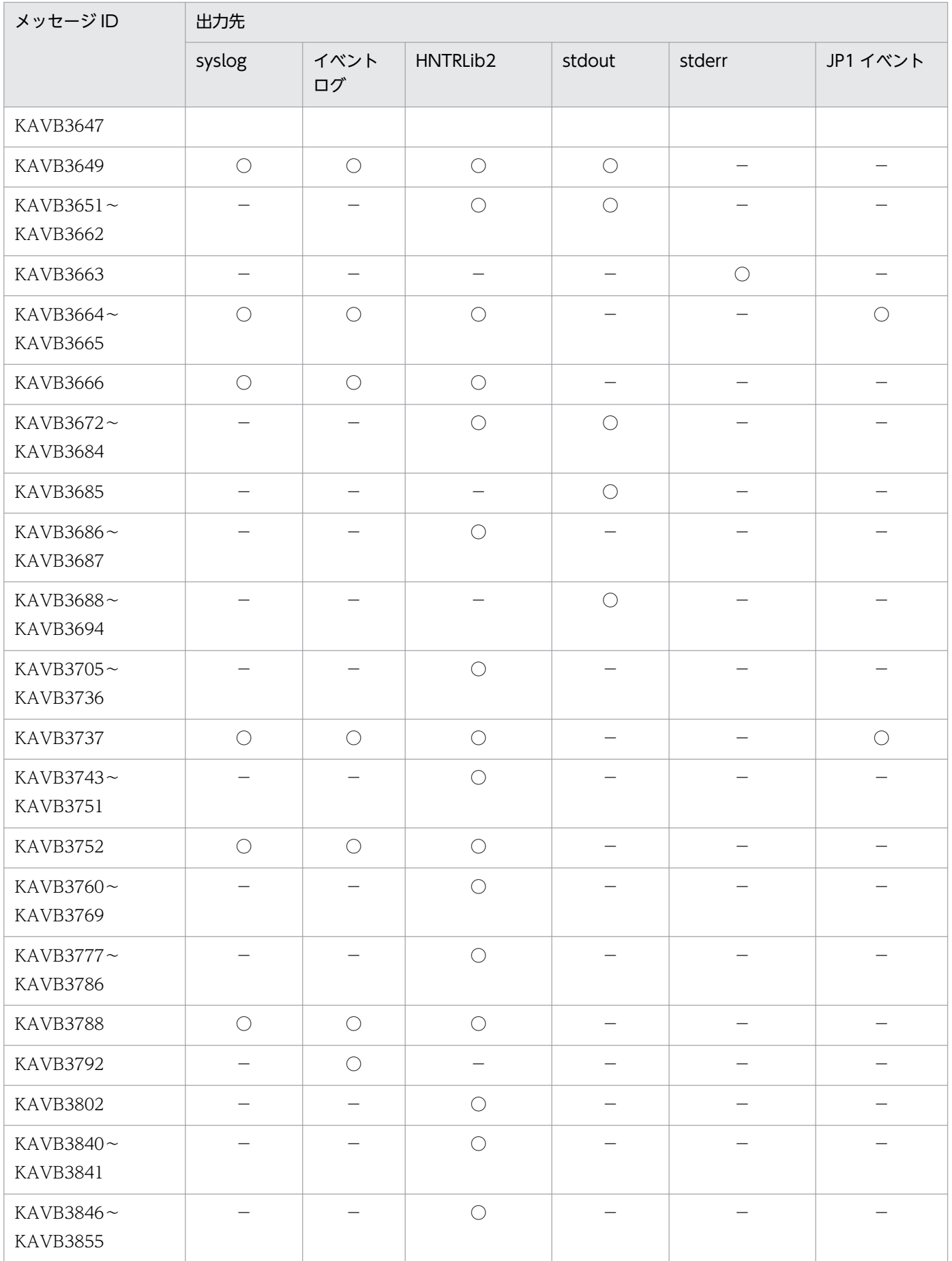

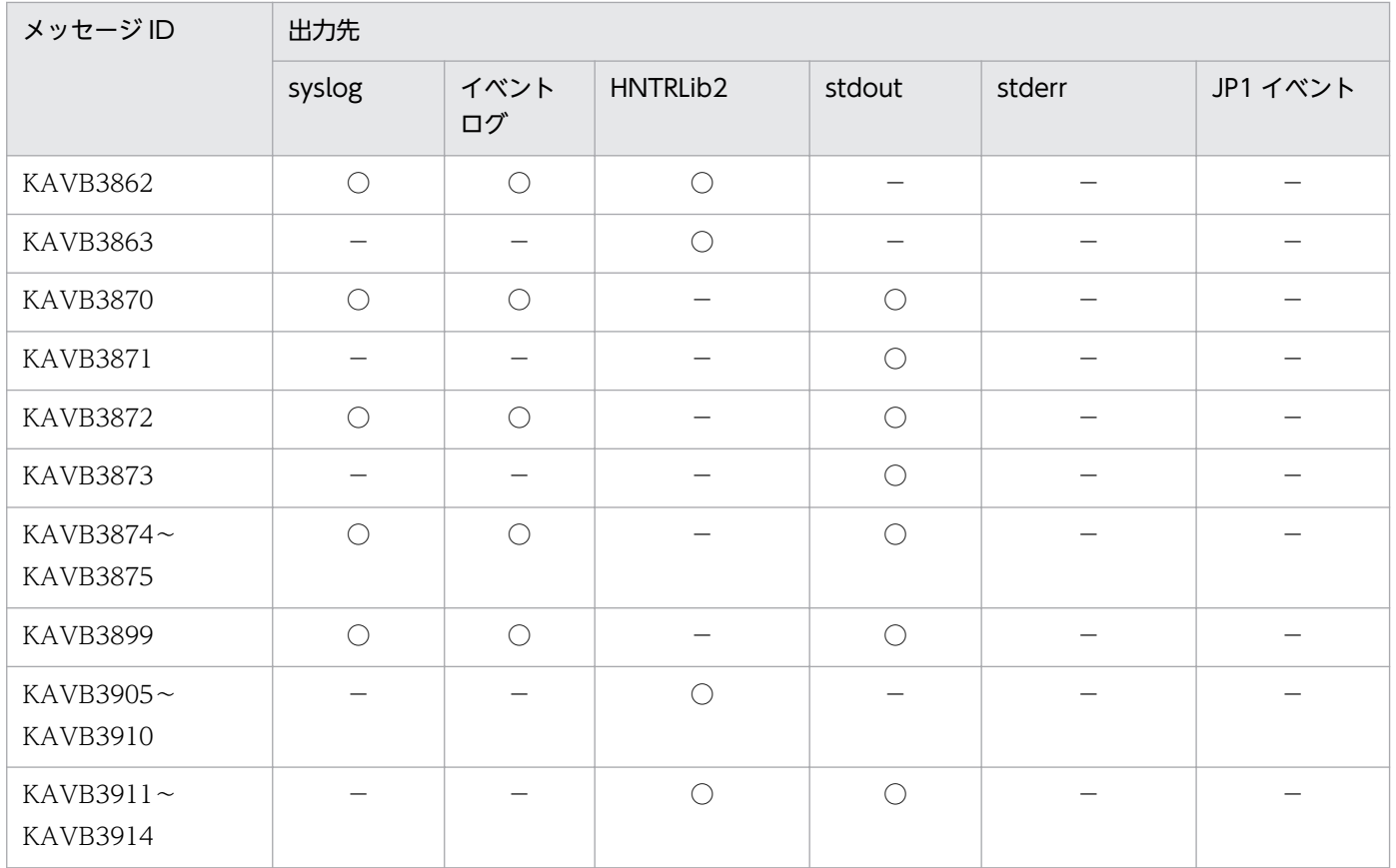

# 1.2.12 ISAM ファイルに関するメッセージ (KAIU001~KAIU999)の出 力先

表中では,それぞれの出力先を次のように表記しています。

(凡例)

syslog: syslog イベントログ:Windows イベントログ HNTRLib2:統合トレースログ stdout:標準出力 stderr:標準エラー出力 ○:出力する −:出力しない

### 表 1-13 ISAM ファイルに関するメッセージの出力先

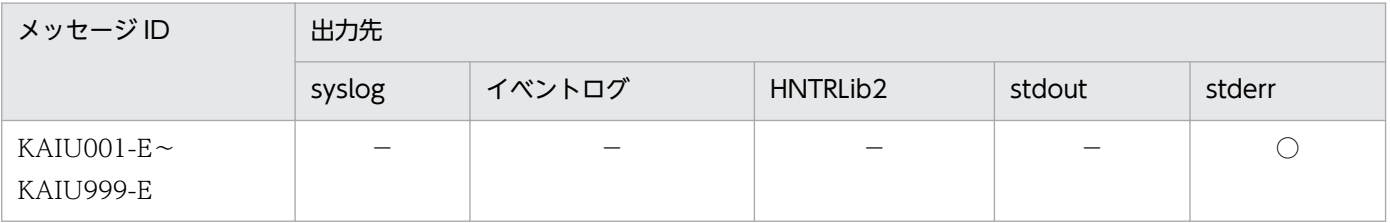

# 1.2.13 プロセス間通信に関するメッセージ(KNAM1001〜KNAM1514) の出力先

表中では,それぞれの出力先を次のように表記しています。

(凡例)

- syslog: syslog
- イベントログ:Windows イベントログ
- HNTRLib2:統合トレースログ
- stdout:標準出力
- stderr:標準エラー出力
- JP1 イベント:JP1 イベント
- ○:出力する
- −:出力しない

### 表 1-14 プロセス間通信に関するメッセージの出力先

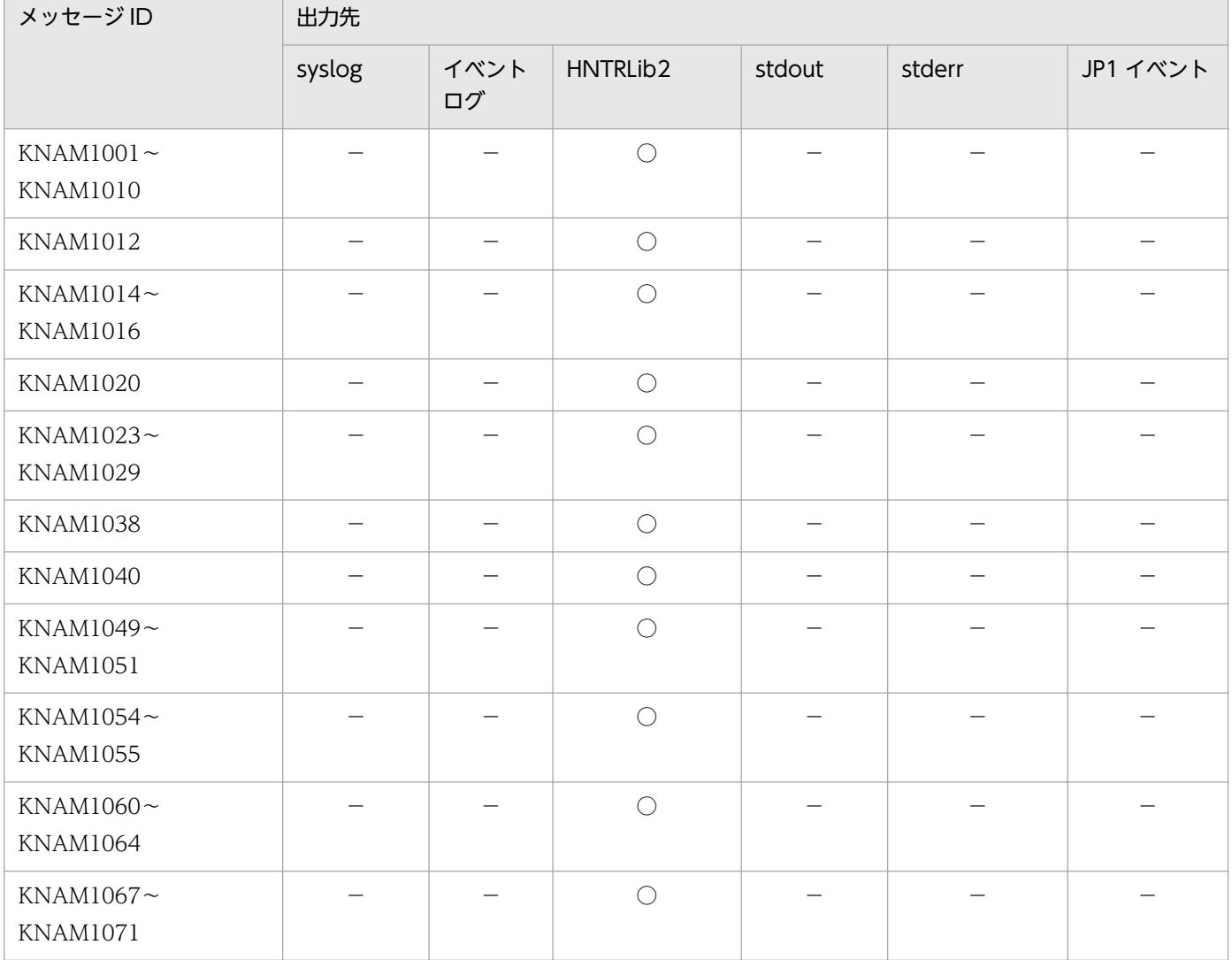

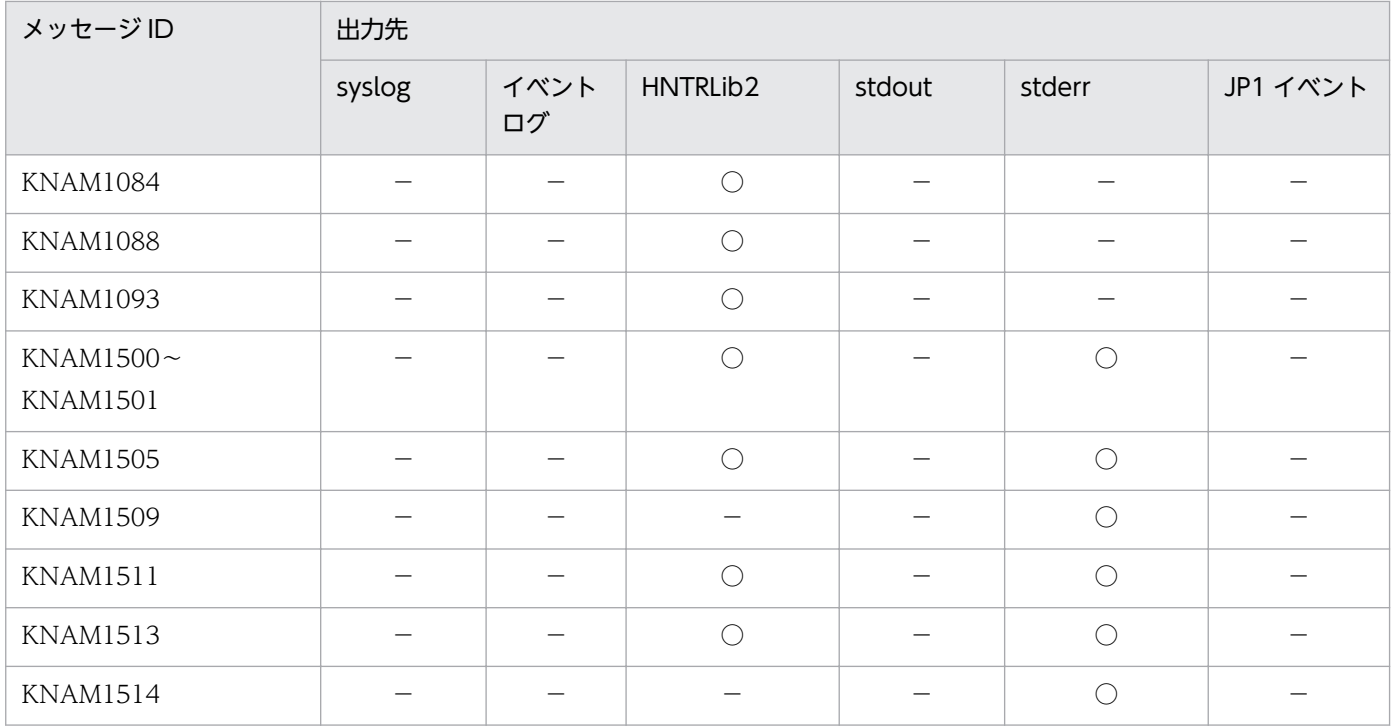

# 1.2.14 稼働情報取得に関するメッセージ (KNAM2000~KNAM2012) の 出力先

表中では,それぞれの出力先を次のように表記しています。

(凡例)

syslog: syslog

イベントログ:Windows イベントログ

HNTRLib2:統合トレースログ

stdout:標準出力

stderr:標準エラー出力

JP1 イベント: JP1 イベント

○:出力する

−:出力しない

### 表 1-15 稼働情報取得に関するメッセージの出力先

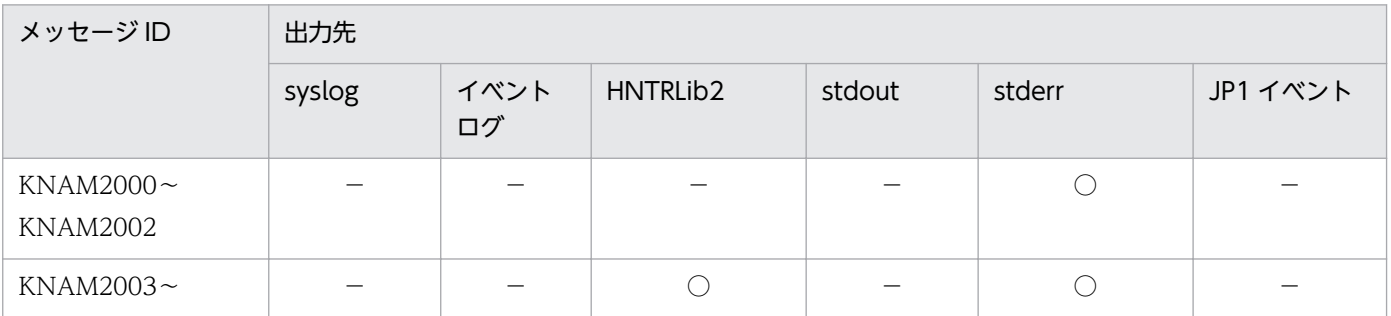

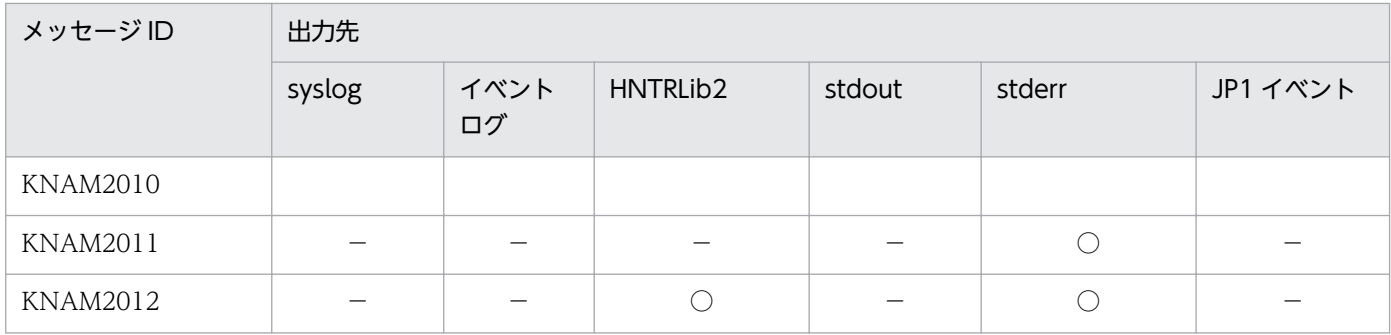

# 1.2.15 ローカルアクションに関するメッセージ (KNAM3000~ **KNAM3369)の出力先**

表中では,それぞれの出力先を次のように表記しています。

#### (凡例)

syslog: syslog

イベントログ:Windows イベントログ

HNTRLib2:統合トレースログ

stdout:標準出力

stderr:標準エラー出力

JP1 イベント:JP1 イベント

実行履歴ログ:ローカルアクション実行履歴ログ

○:出力する

−:出力しない

#### 表 1-16 ローカルアクションに関するメッセージの出力先

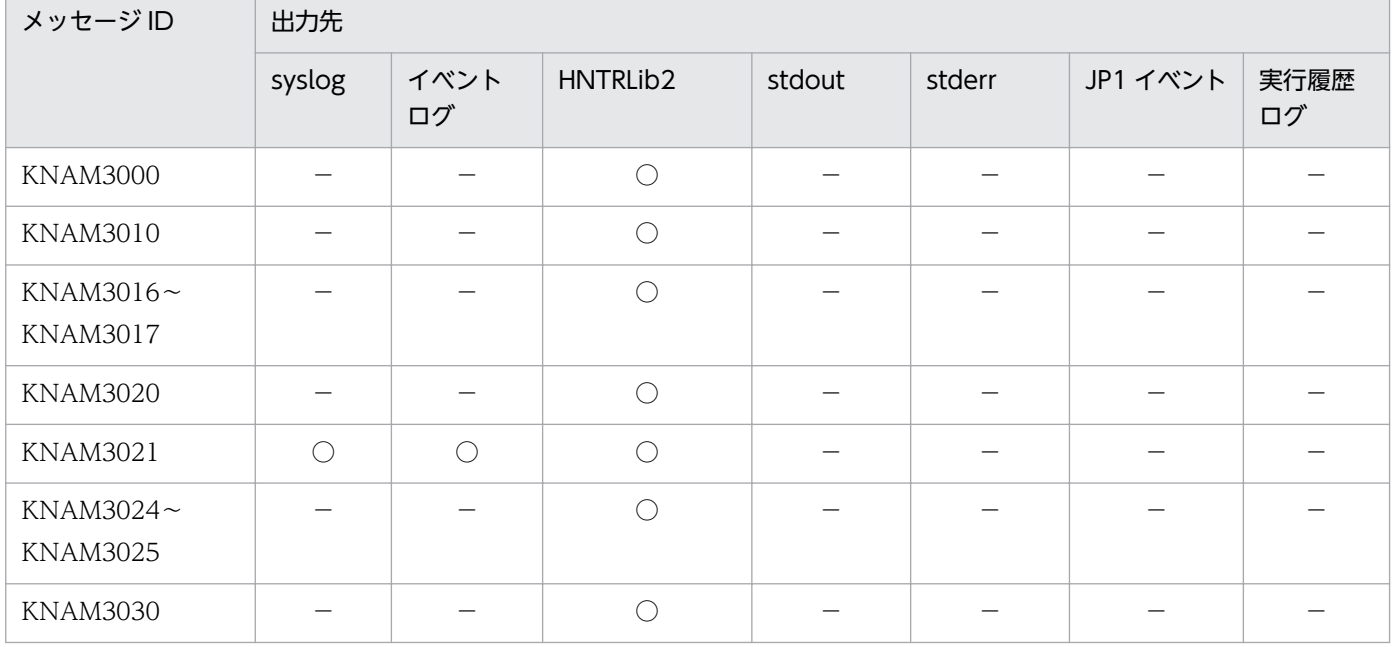

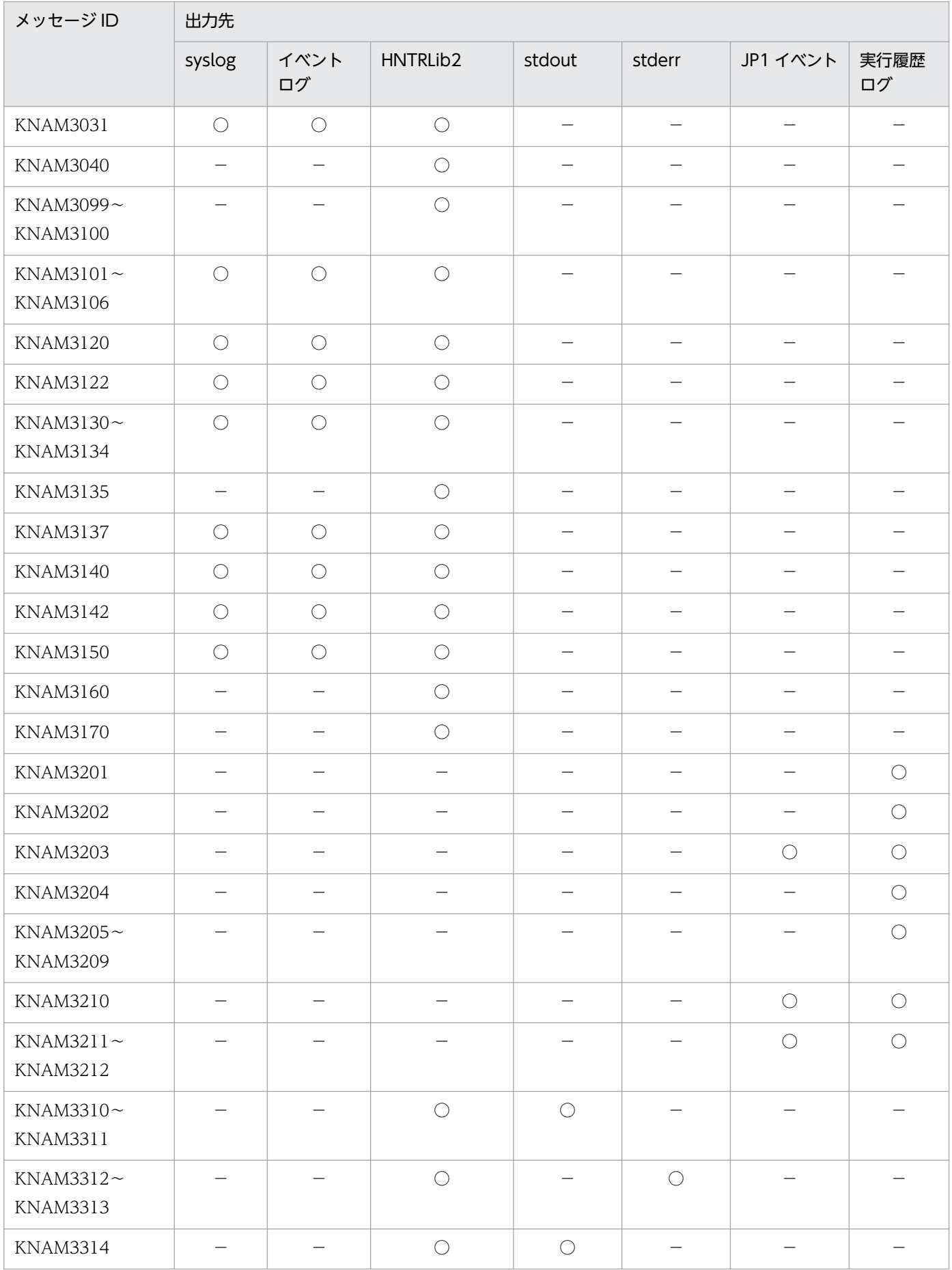

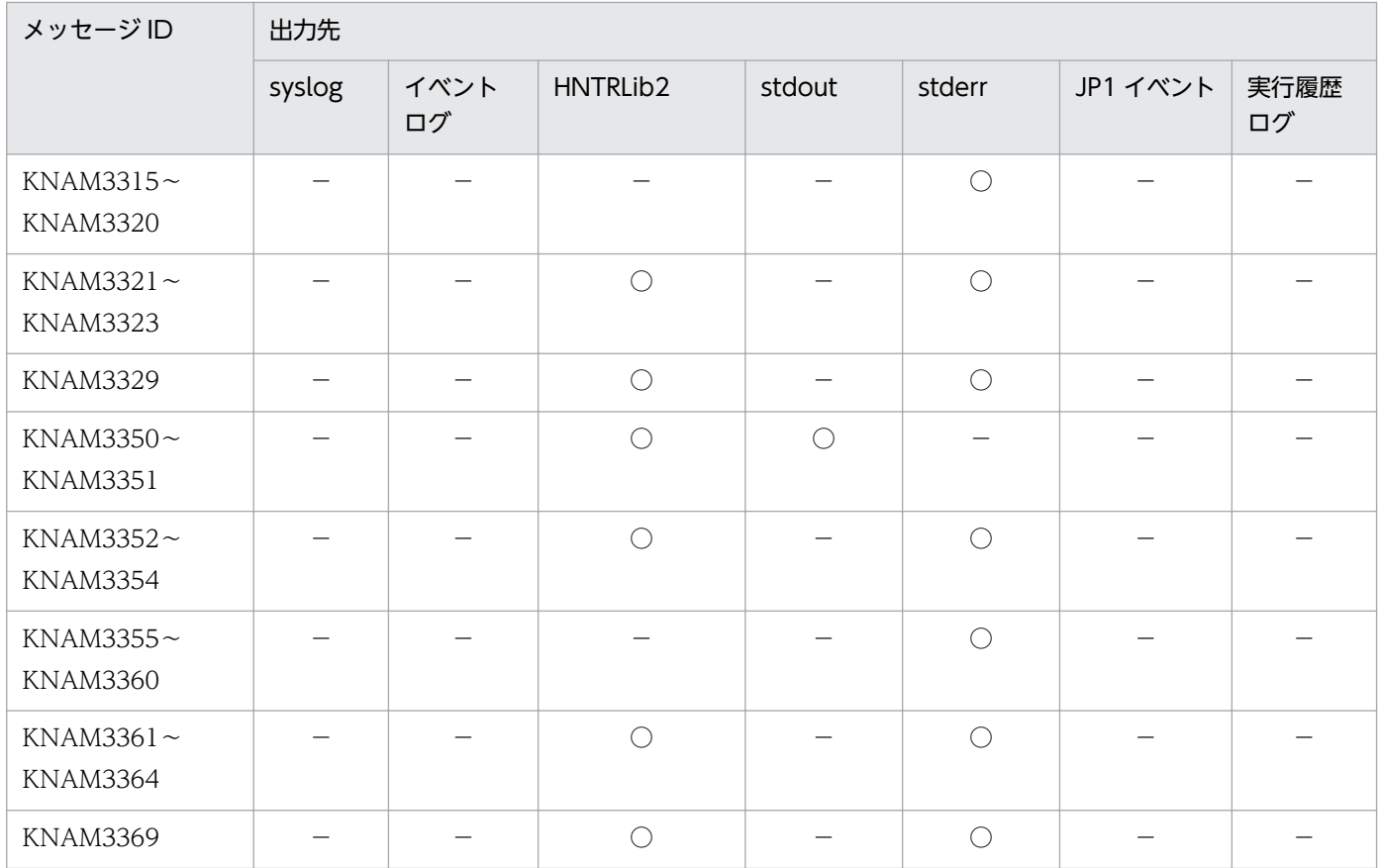

# 1.2.16 サービス管理制御に関するメッセージ(KNAM4000〜 KNAM4412) の出力先

表中では,それぞれの出力先を次のように表記しています。

(凡例)

syslog: syslog イベントログ:Windows イベントログ HNTRLib2:統合トレースログ stdout:標準出力 stderr:標準エラー出力 JP1 イベント:JP1 イベント ○:出力する −:出力しない

## 表 1-17 サービス管理制御に関するメッセージの出力先

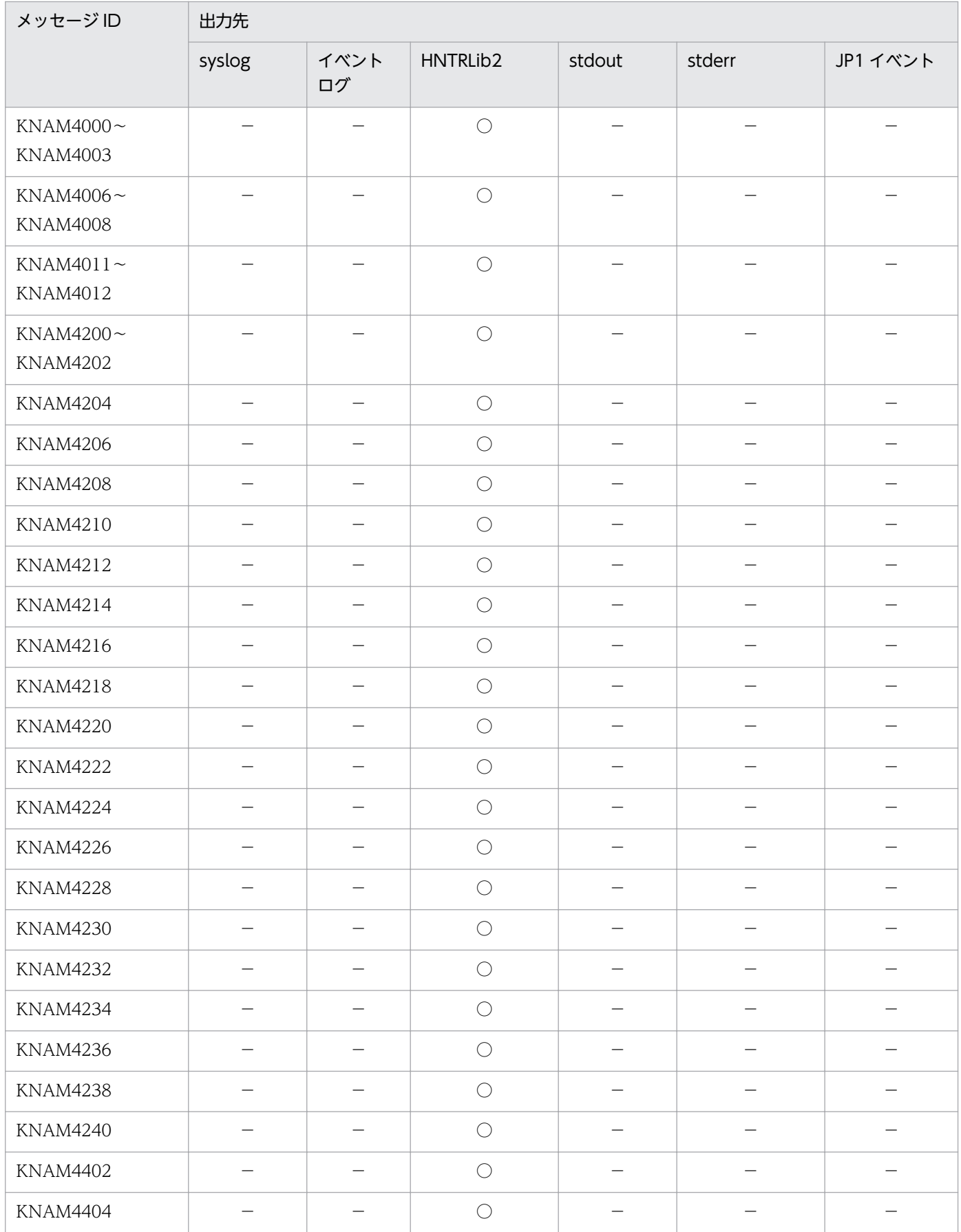

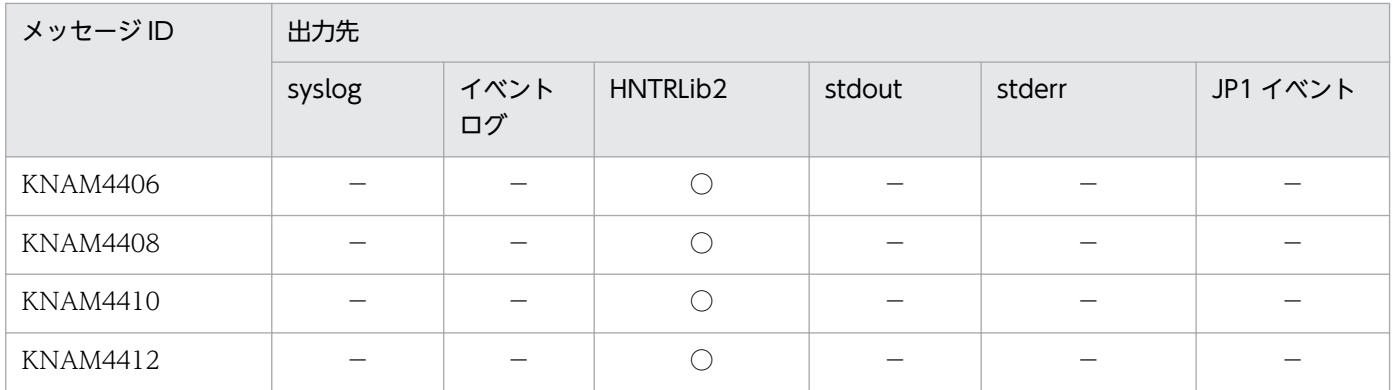

# 1.2.17 設定情報収集に関するメッセージ (KNAM9001〜KNAM9028) の 出力先

表中では,それぞれの出力先を次のように表記しています。

(凡例)

### syslog: syslog

イベントログ:Windows イベントログ

HNTRLib2:統合トレースログ

stdout:標準出力

stderr:標準エラー出力

個別ログ:設定情報収集コマンド個別ログ

○:出力する

−:出力しない

### 表 1-18 設定情報収集に関するメッセージの出力先

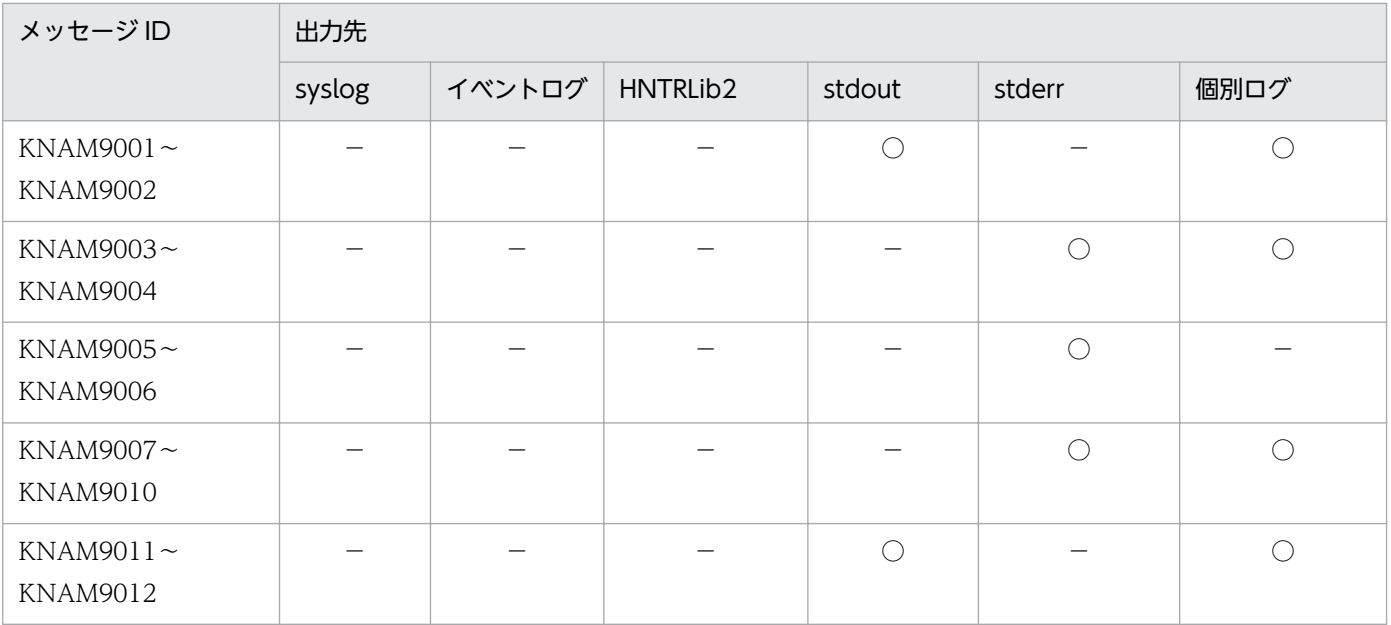

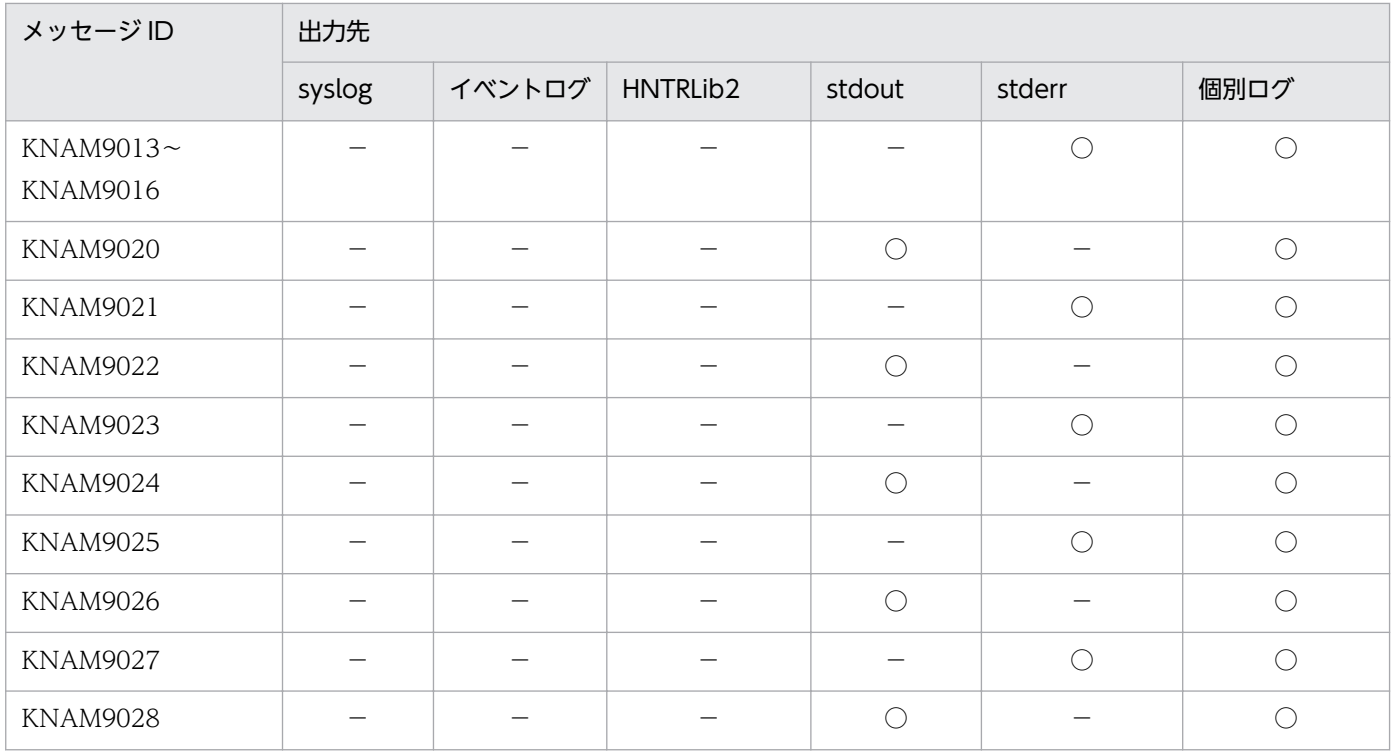

# 1.3 メッセージの形式

JP1/Base および ISAM ユーティリティが出力するメッセージ ID の付いたメッセージを示します。このほ かのメッセージについては,マニュアル「JP1/Base 運用ガイド」のトラブルシューティングの章を参照 してください。

JP1/Base では,日本語と英語のメッセージをサポートしています。

#### 注意事項

新規に追加したメッセージのほかに,以前のバージョンの JP1/Base で使用していたメッセージの内容 を変更したものがあります。JP1/Base のメッセージの内容をログファイルトラップ機能で JP1 イベン トに変換している場合,変換しているメッセージに変更がないかご確認ください。

### 1.3.1 メッセージの出力形式

メッセージはメッセージIDと、それに続くメッセージテキストで構成されています。

出力されるメッセージの形式を次に示します。

KAJPnnnn-Z メッセージテキスト

KAVAnnnn-Z メッセージテキスト

KAVBnnnn-Z メッセージテキスト

KAIUnnn-Z メッセージテキスト

KNAMnnnn-Z メッセージテキスト

## (1) メッセージ ID

メッセージ ID は次の内容で構成されています。

K

システム識別子を示します。

AJP,AVA,AVB または NAM

JP1/Base のメッセージであることを示します。

AIU

ISAM のメッセージであることを示します。

#### nnnn

メッセージの通し番号であることを示します。

<sup>1.</sup> メッセージの概要

Z

メッセージの種類を表します。

E:エラーメッセージを示します。処理は中断されます。

W:警告メッセージを示します。メッセージ出力後,処理は続行されます。

I:通知メッセージを示します。ユーザーに情報を知らせます。

Q:通知メッセージを示します。ユーザーに実行の選択を促します。

### 1.3.2 メッセージの記載形式

このマニュアルでのメッセージの記載形式を次に示します。

メッセージ ID

英語メッセージテキスト

日本語メッセージテキスト

メッセージの説明文

 $(S)$ 

システムの処置を示します。

 $(O)$ 

メッセージが出力されたときに,オペレーターのとる処置を示します。

### 1.3.3 システム管理者の方へ

運用中にトラブルが発生した場合は,マニュアル「JP1/Base 運用ガイド」のトラブルシューティングの 章を参照してログ情報を採取し,初期調査をしてください。

トラブル要因の初期調査をする場合は、OS のログ情報 (Windows の場合は Windows イベントログ, UNIX の場合は syslog) や、IP1/Base が出力する各種ログ情報を参照してください。これらのログ情報 でトラブル発生時間帯の内容を参照して,トラブルを回避したり,トラブルに対処したりしてください。

また,トラブルが発生するまでの操作方法などを記録してください。同時に,できるだけ再現性の有無を 確認するようにしてください。

JP1/Base が出力する syslog と Windows イベントログの一覧です。

# 1.4.1 syslog と Windows イベントログ一覧表 (イベントサービス関連)

(凡例)

−:出力しない

## 表 1-19 syslog と Windows イベントログ一覧表 (イベントサービス関連)

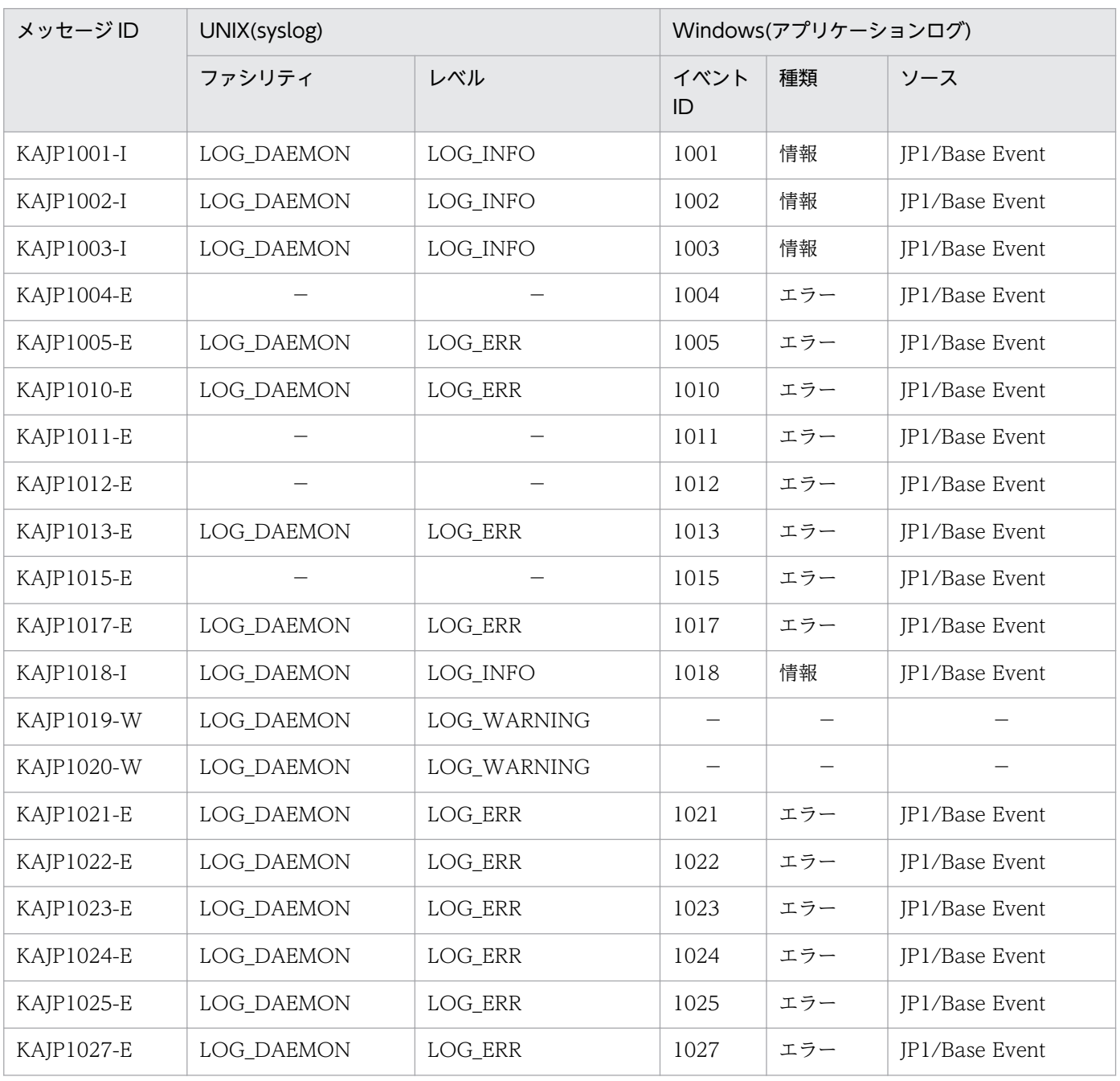

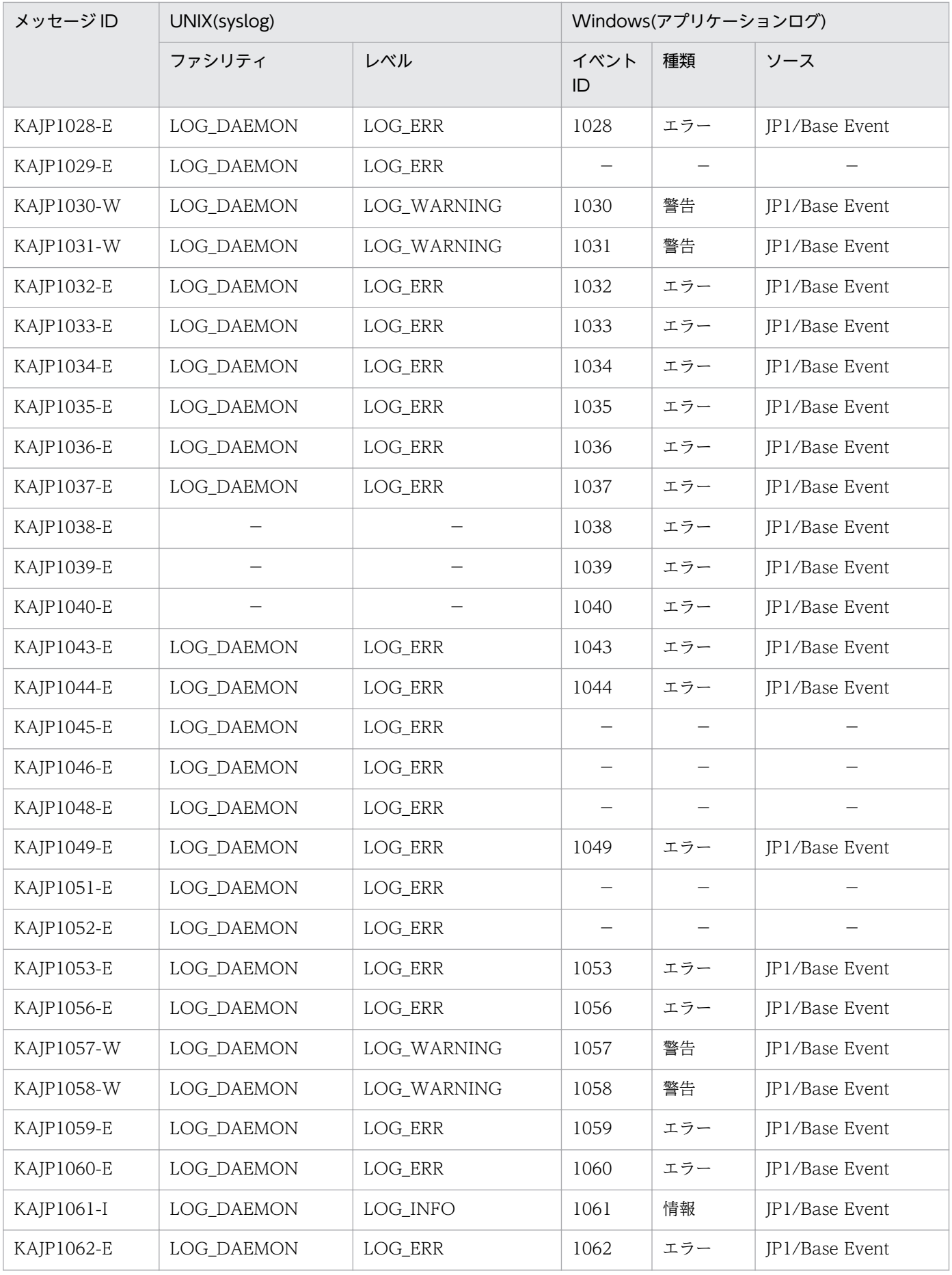

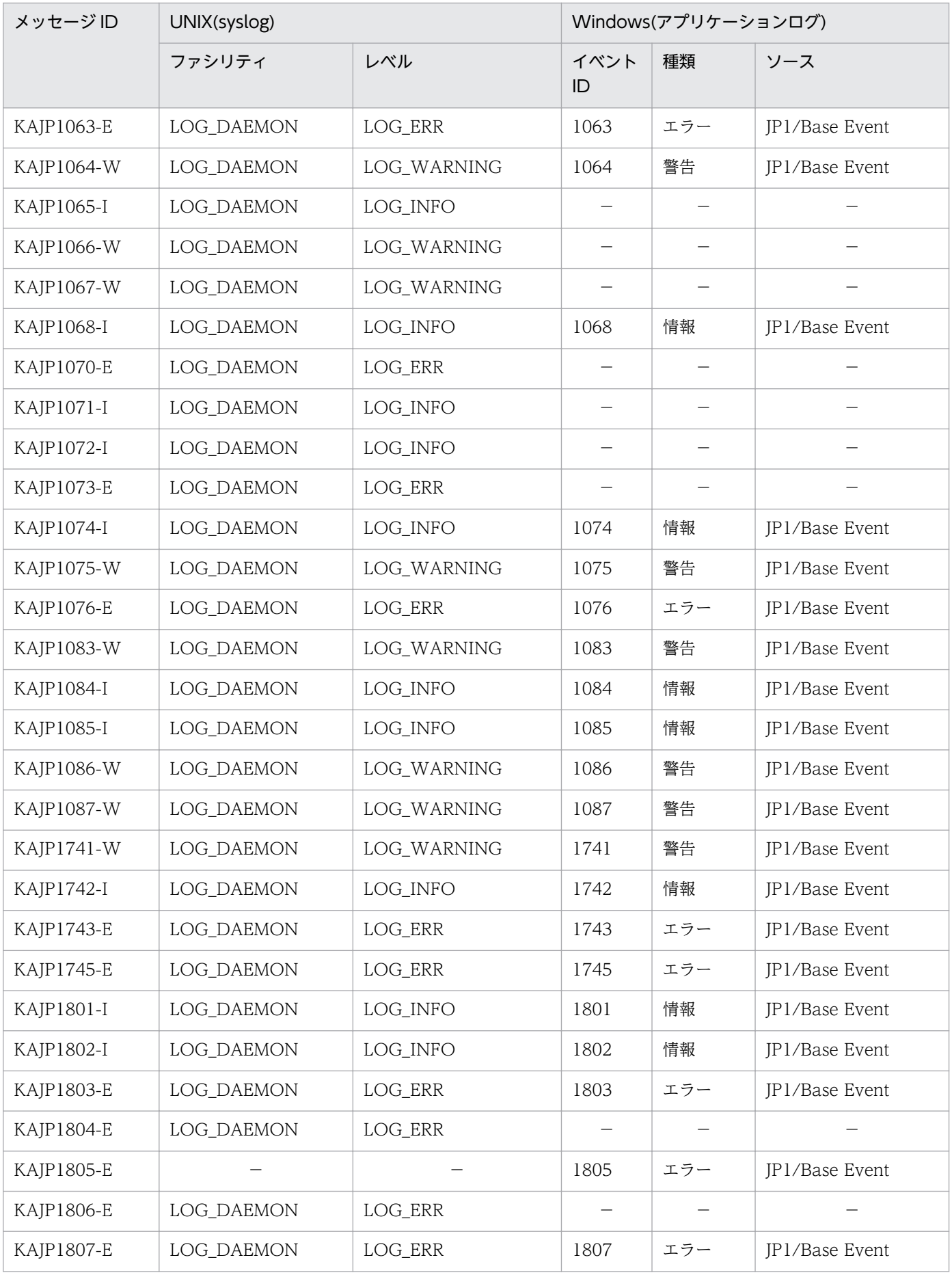

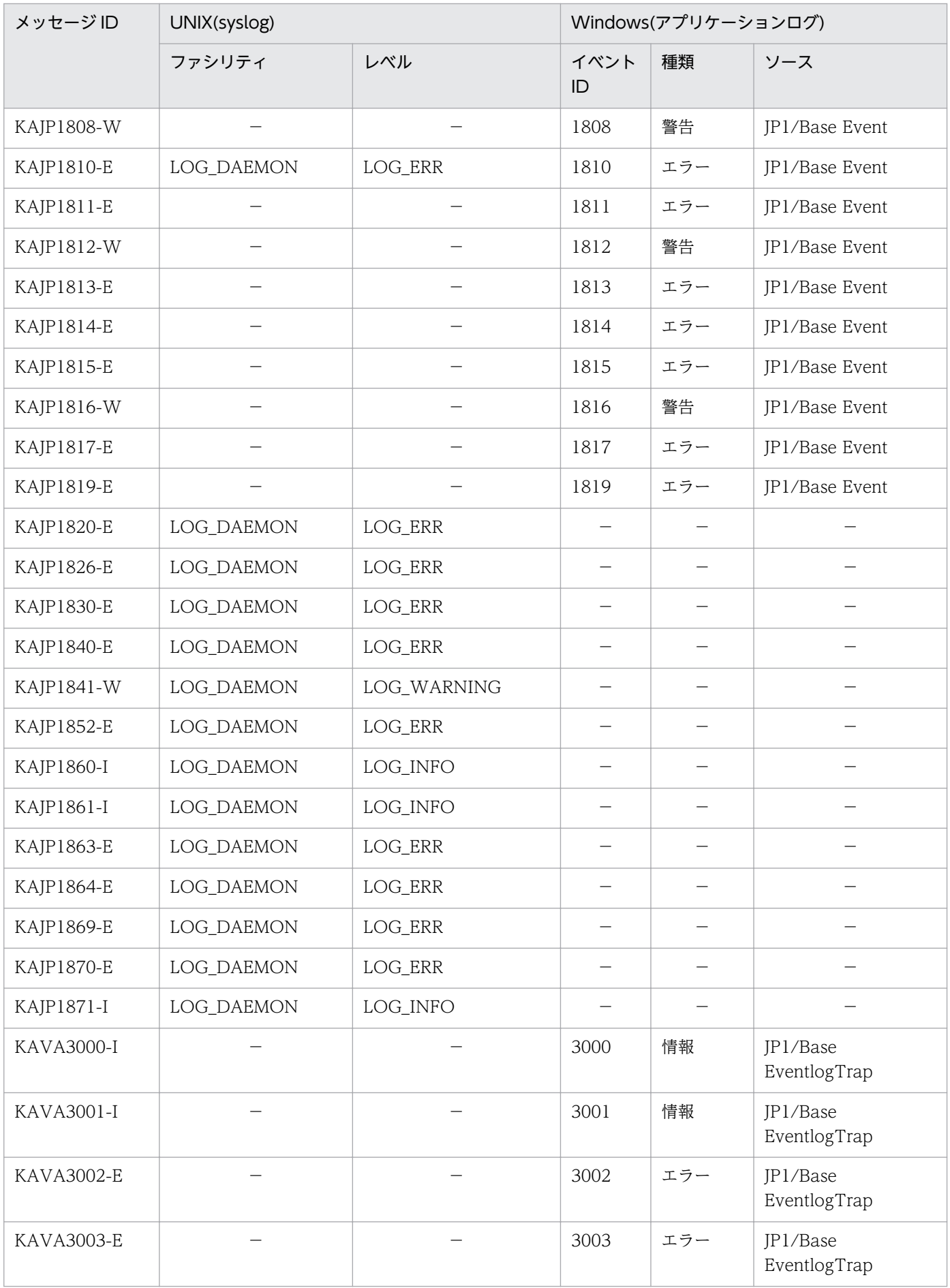

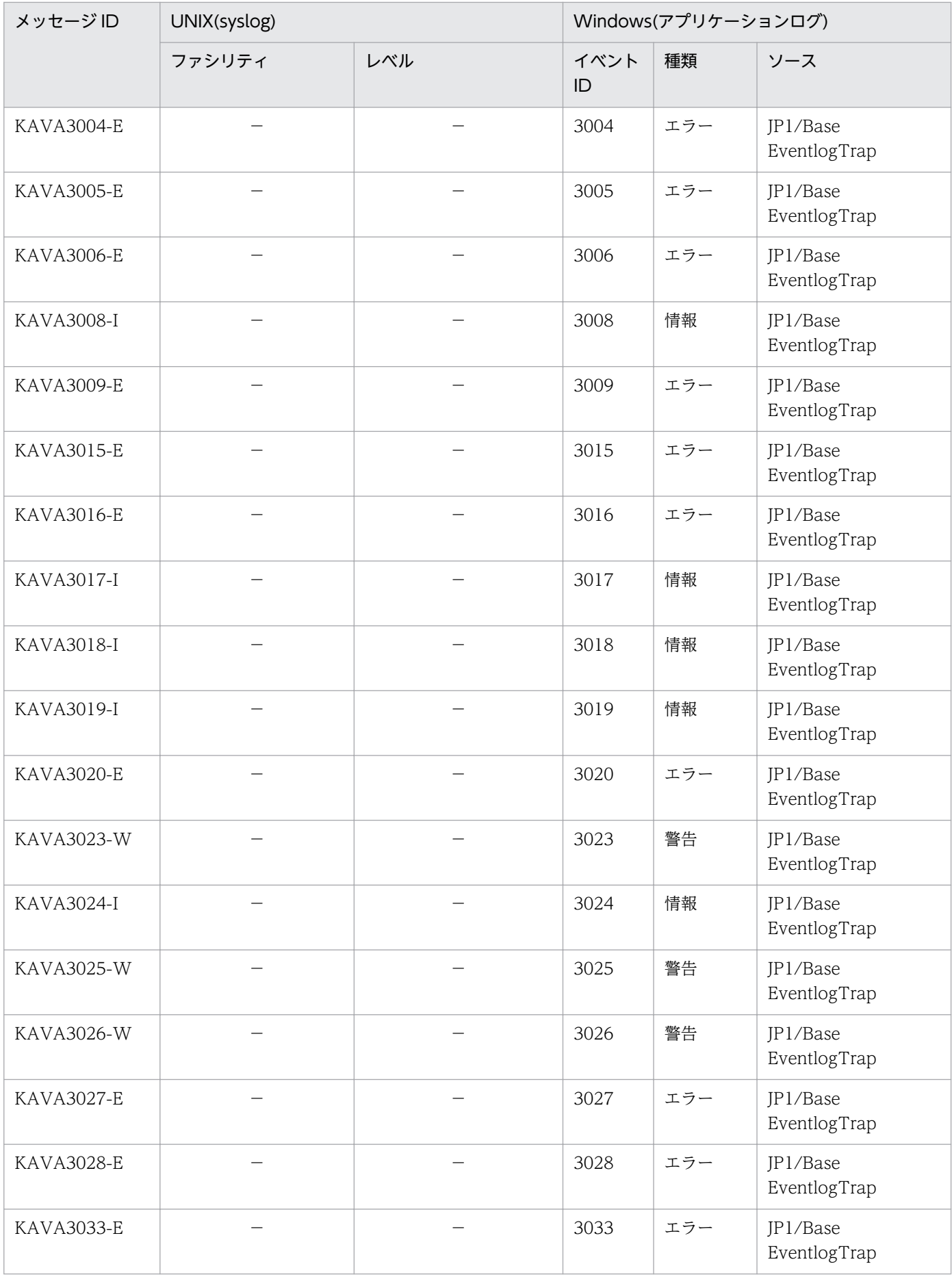

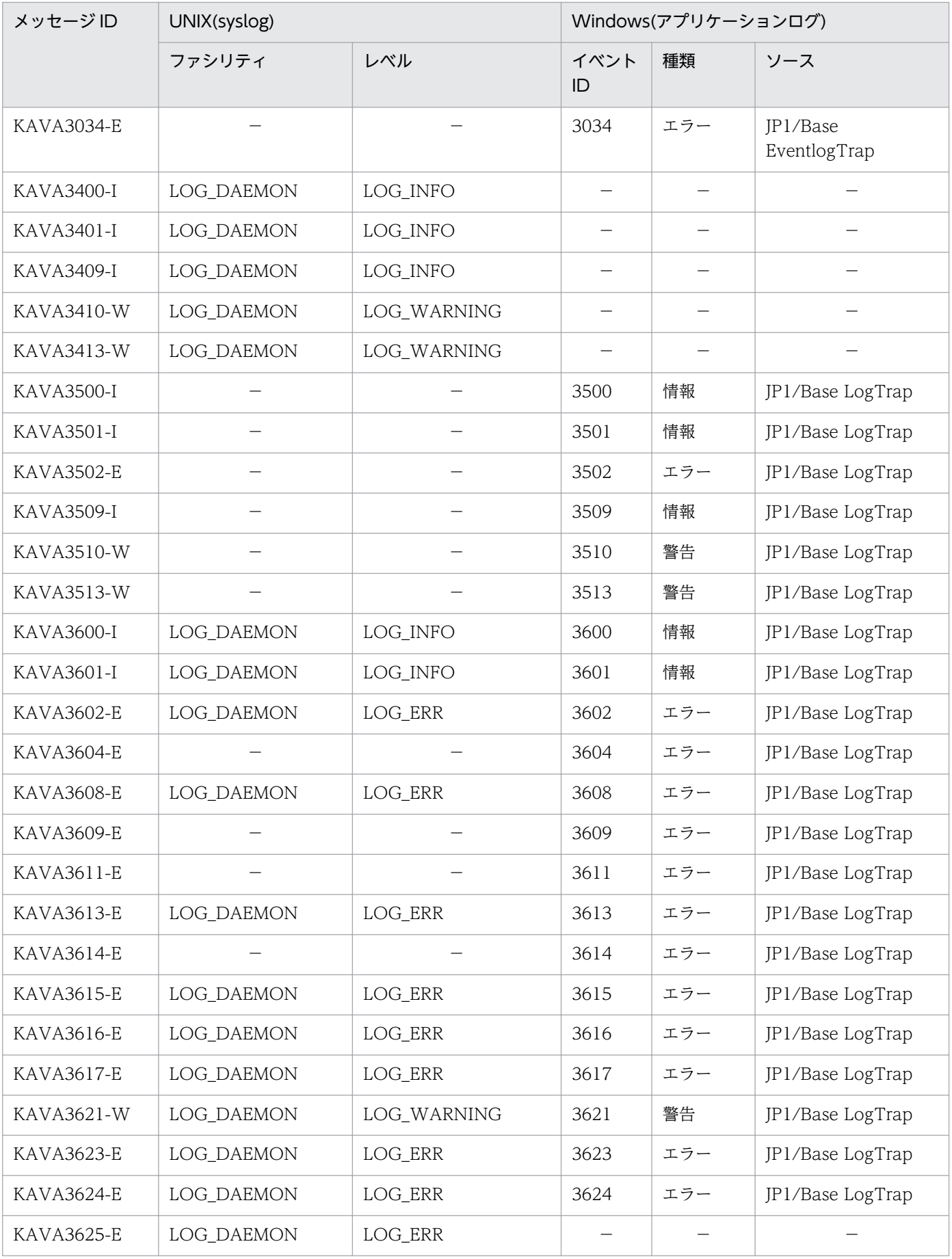
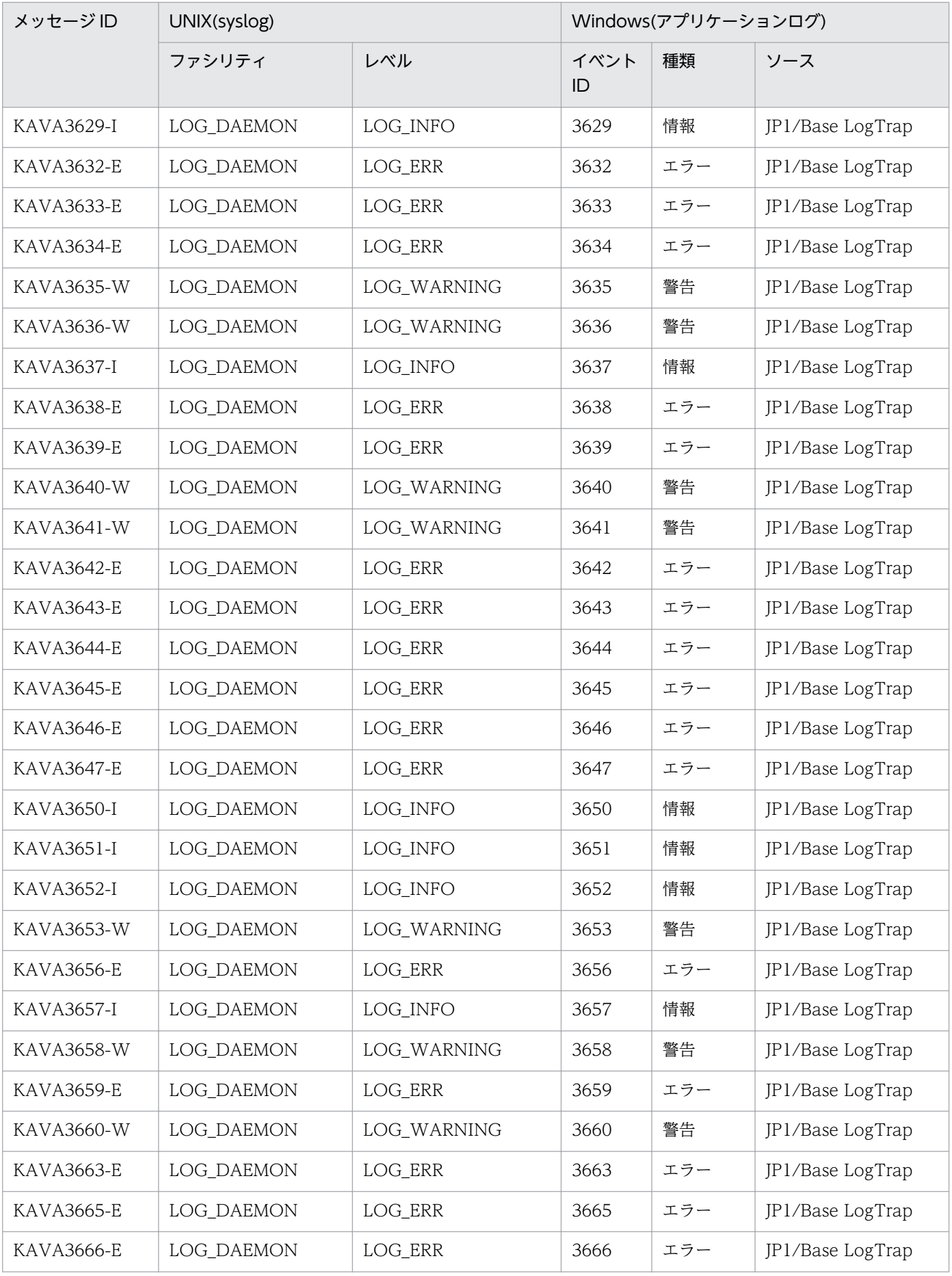

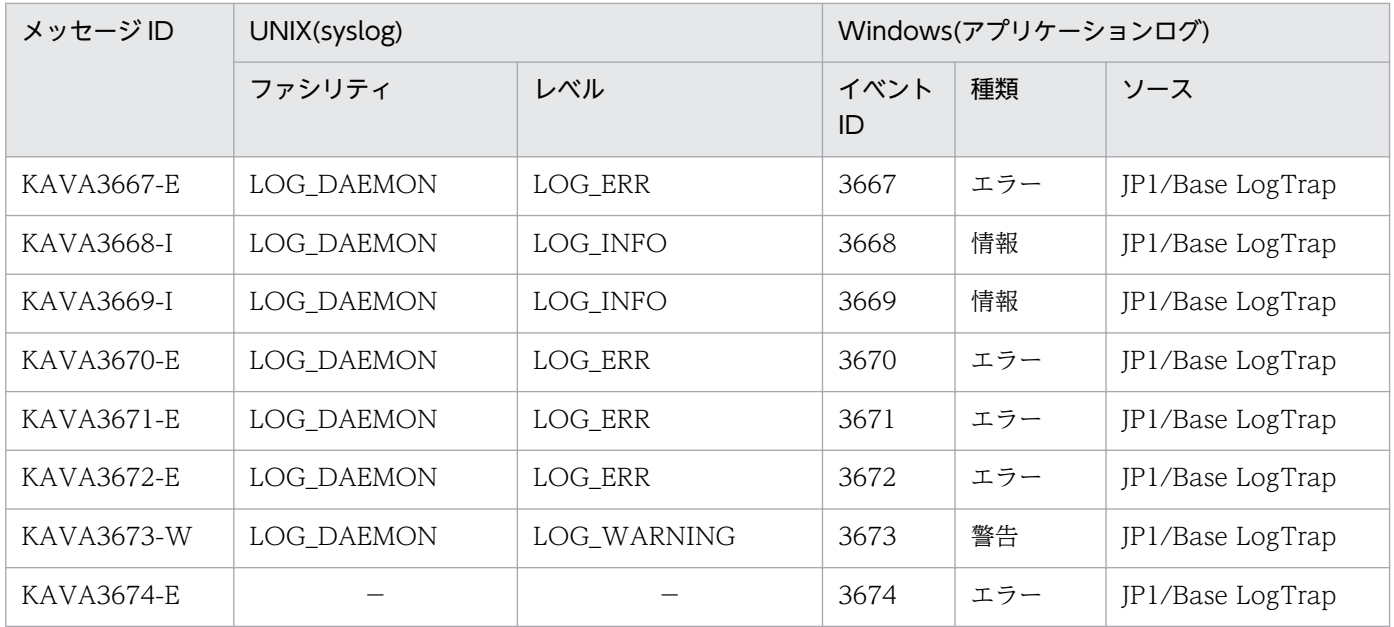

# 1.4.2 syslog と Windows イベントログ一覧表 (ユーザー管理関連)

表 1-20 syslog と Windows イベントログ一覧表 (ユーザー管理関連)

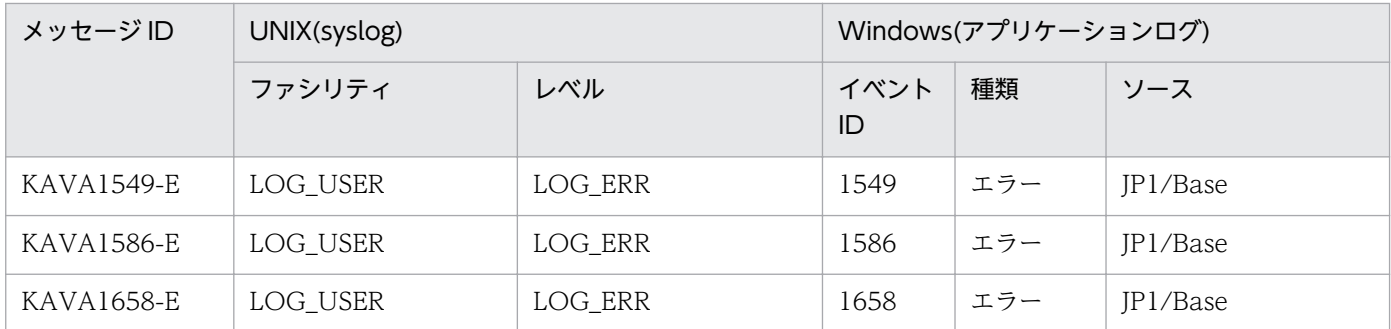

# 1.4.3 syslog と Windows イベントログ一覧表 (起動管理関連)

(凡例)

−:出力しない

# 表 1-21 syslog と Windows イベントログ一覧表 (起動管理関連)

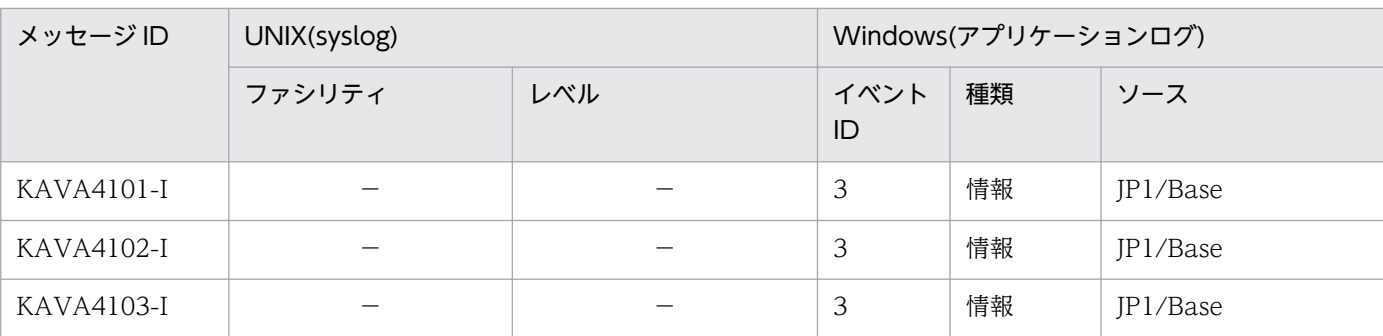

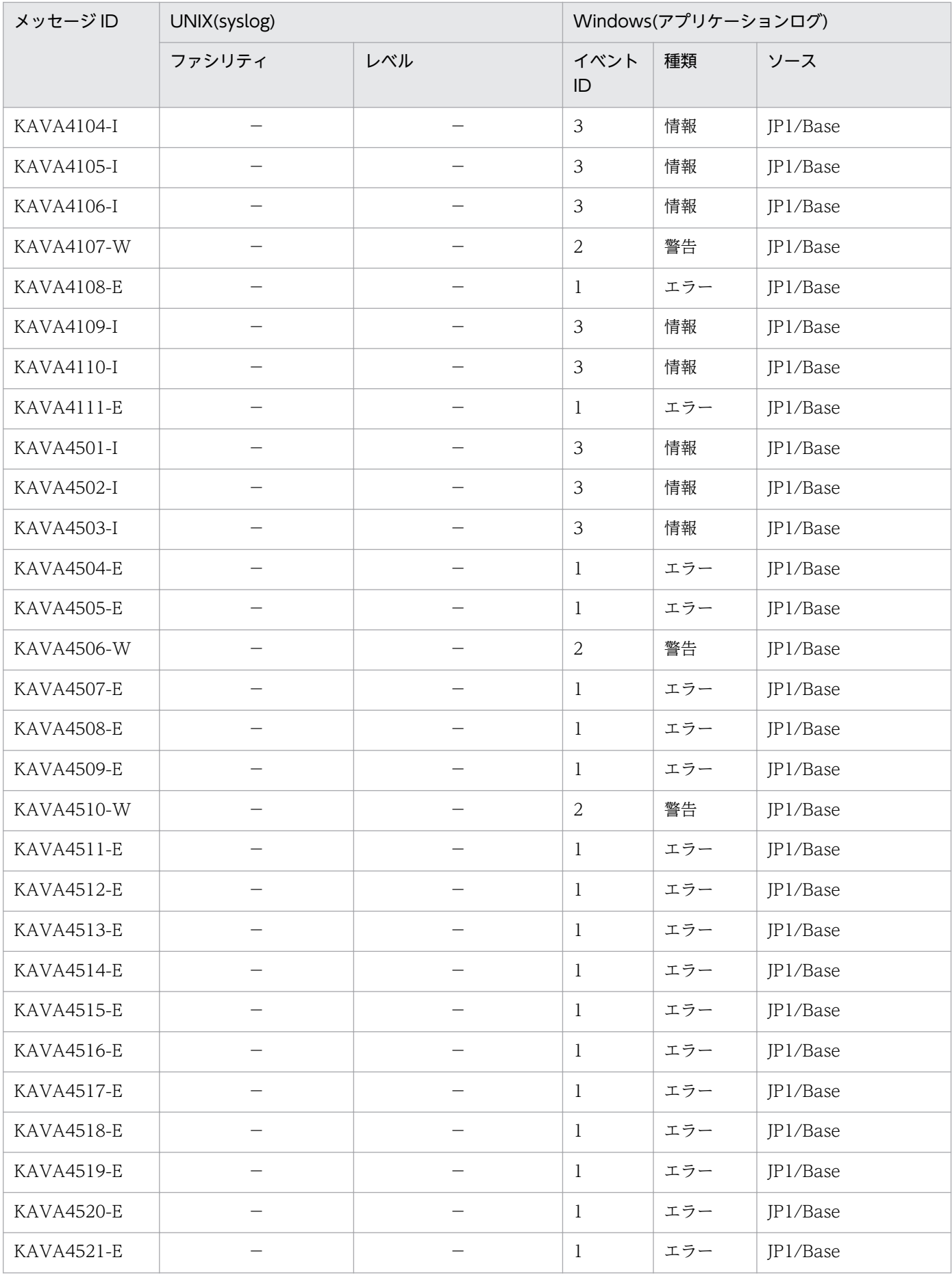

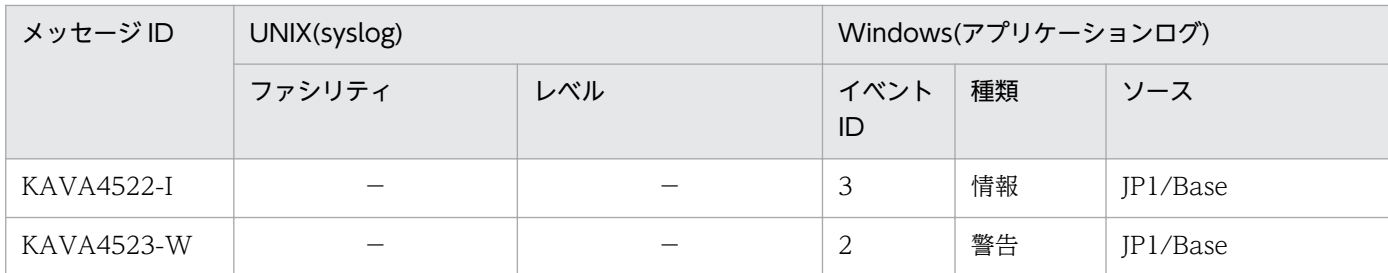

# 1.4.4 syslog と Windows イベントログ一覧表(プラグインサービス関連)

表 1-22 syslog と Windows イベントログ一覧表(プラグインサービス関連)

| メッセージ ID   | UNIX(syslog) |         | Windows(アプリケーションログ) |     |          |
|------------|--------------|---------|---------------------|-----|----------|
|            | ファシリティ       | レベル     | イベント<br>ID          | 種類  | ソース      |
| KAVA6717-E | LOG_USER     | LOG_ERR |                     | エラー | JP1/Base |

# 1.4.5 syslog と Windows イベントログ一覧表 (ヘルスチェック関連)

# 表 1-23 syslog と Windows イベントログ一覧表 (ヘルスチェック関連)

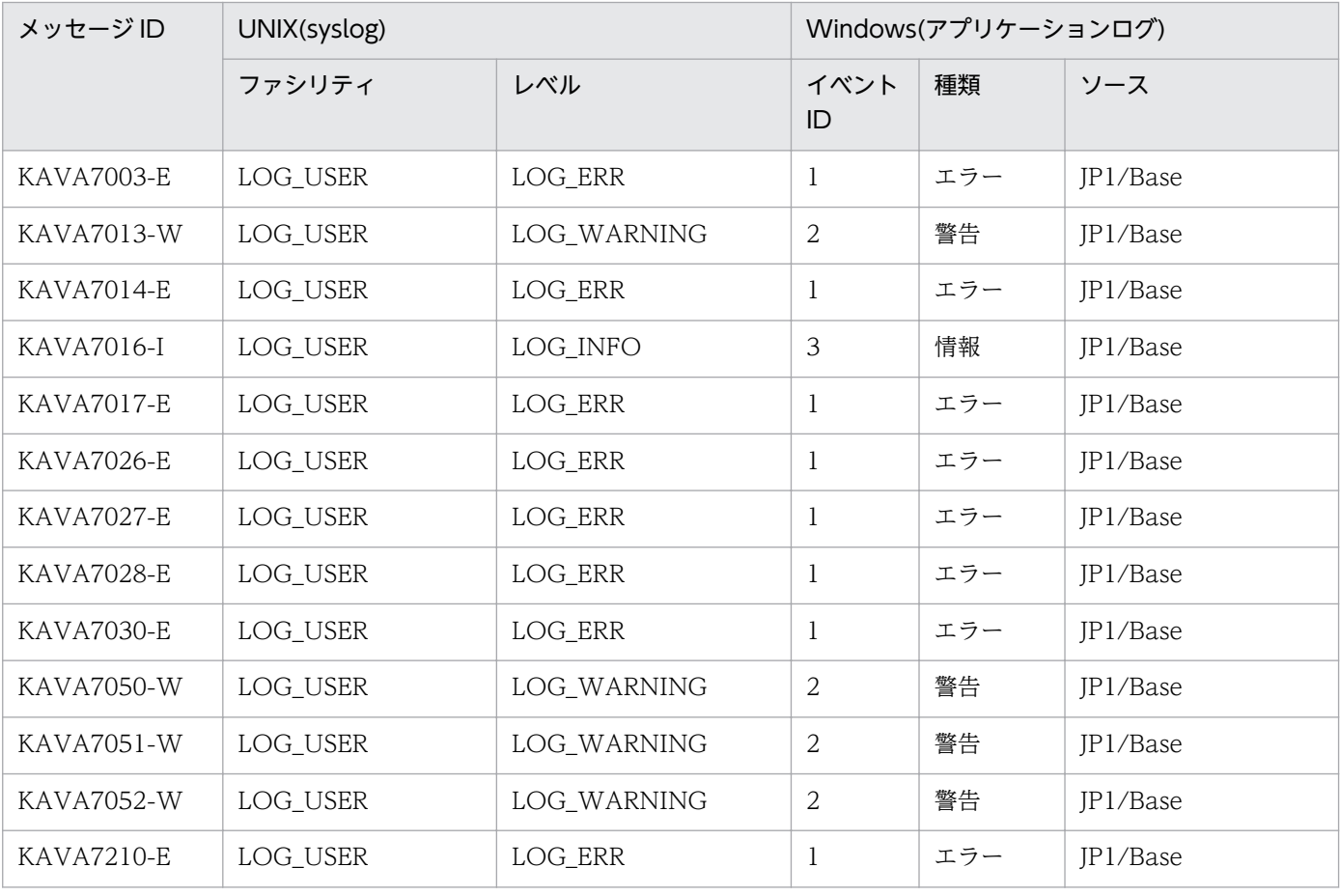

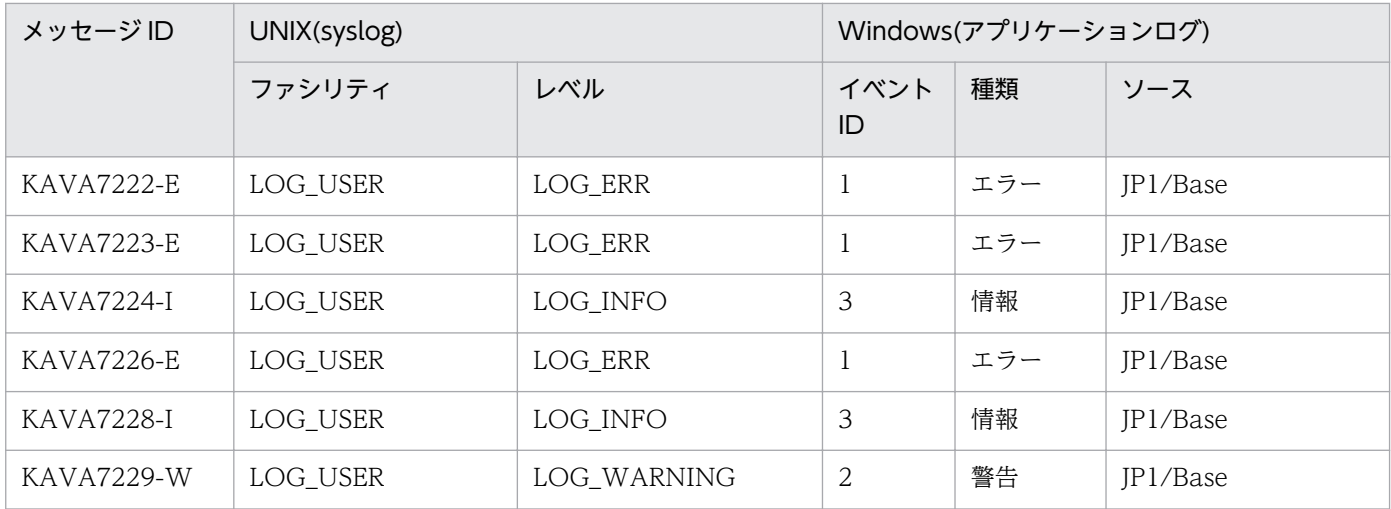

# 1.4.6 syslog と Windows イベントログ一覧表 (コマンド実行関連)

(凡例)

−:出力しない

# 表 1-24 syslog と Windows イベントログ一覧表 (コマンド実行関連)

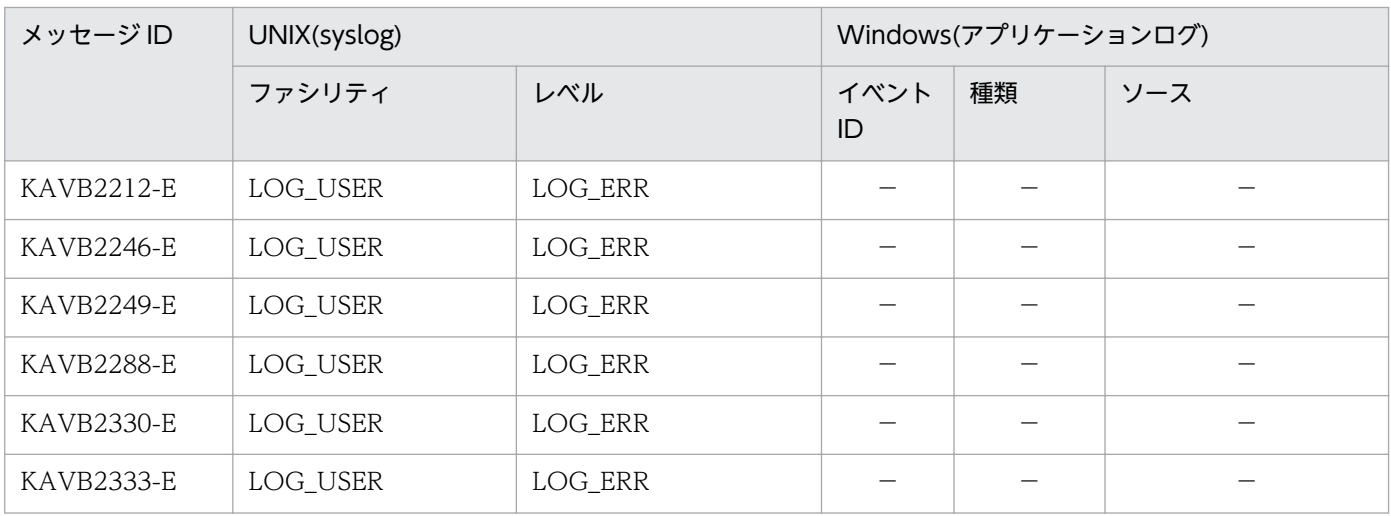

# 1.4.7 syslog と Windows イベントログ一覧表(構成管理関連)

# 表 1-25 syslog と Windows イベントログ一覧表 (構成管理関連)

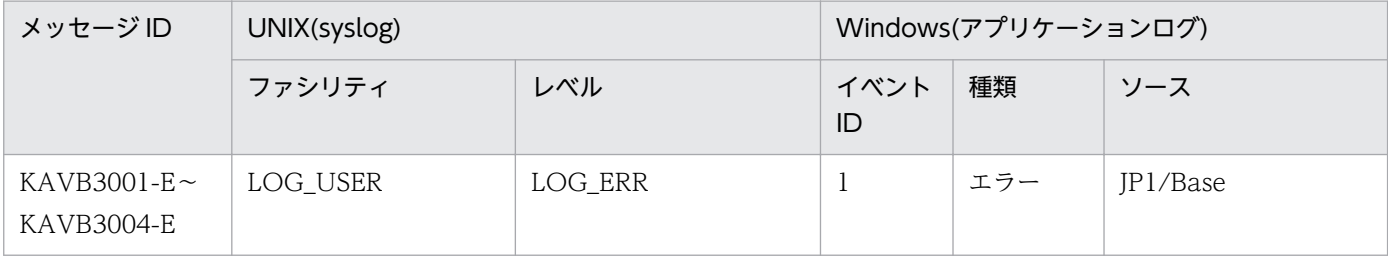

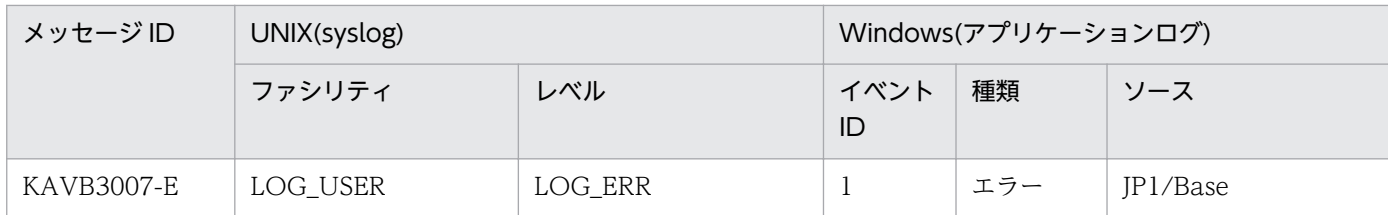

# 1.4.8 syslog と Windows イベントログ一覧表 (プロセス管理関連)

(凡例)

−:出力しない

# 表 1-26 syslog と Windows イベントログ一覧表 (プロセス管理関連)

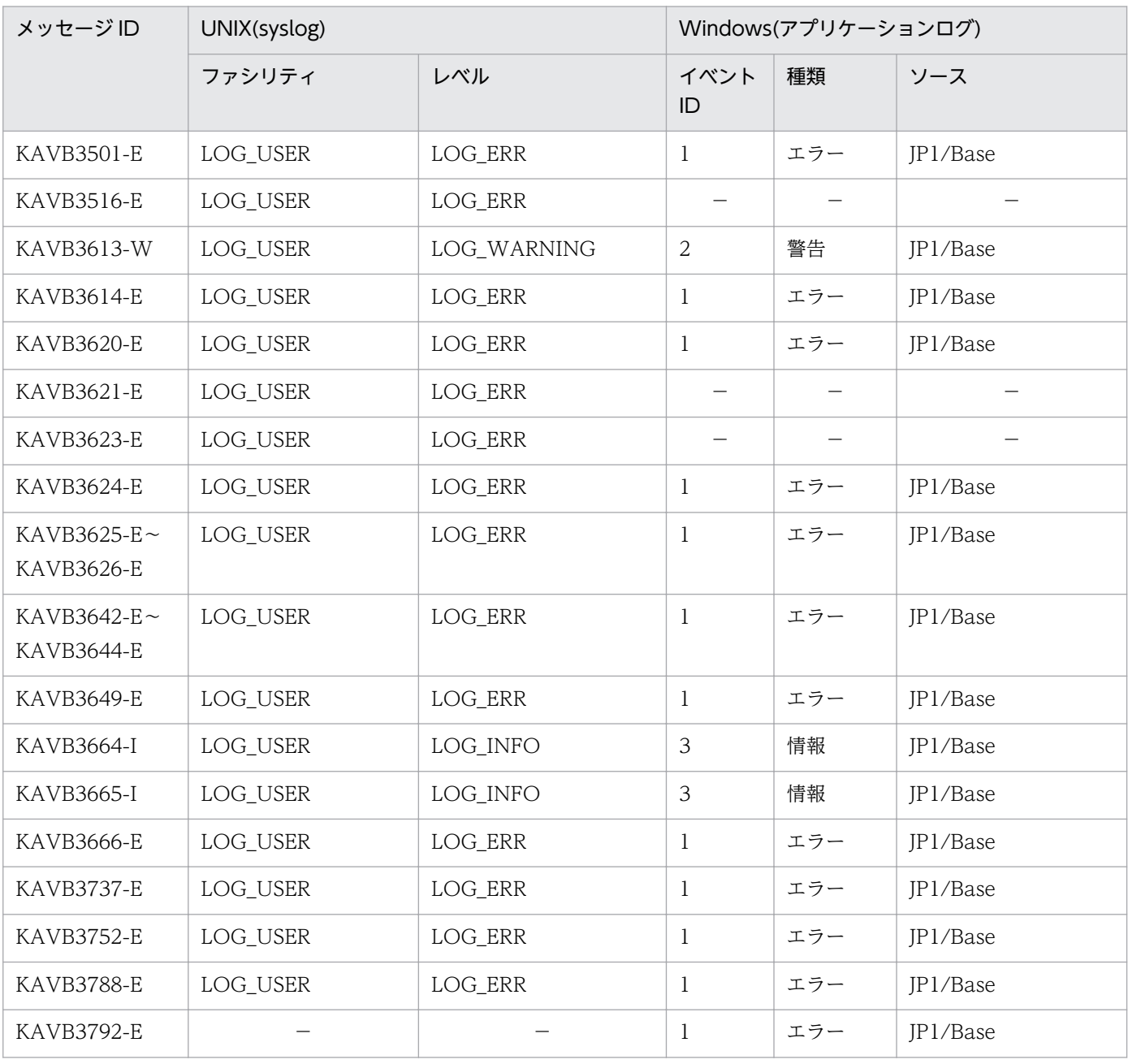

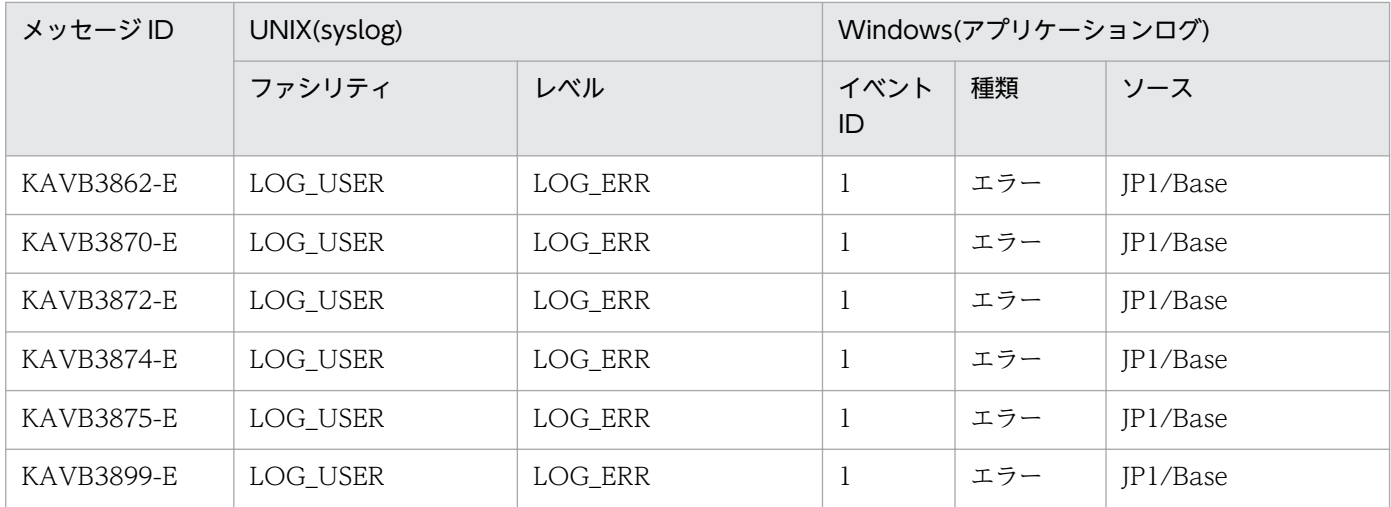

# 1.4.9 syslog と Windows イベントログ一覧表 (ローカルアクション関連)

表 1-27 syslog と Windows イベントログ一覧表 (ローカルアクション関連)

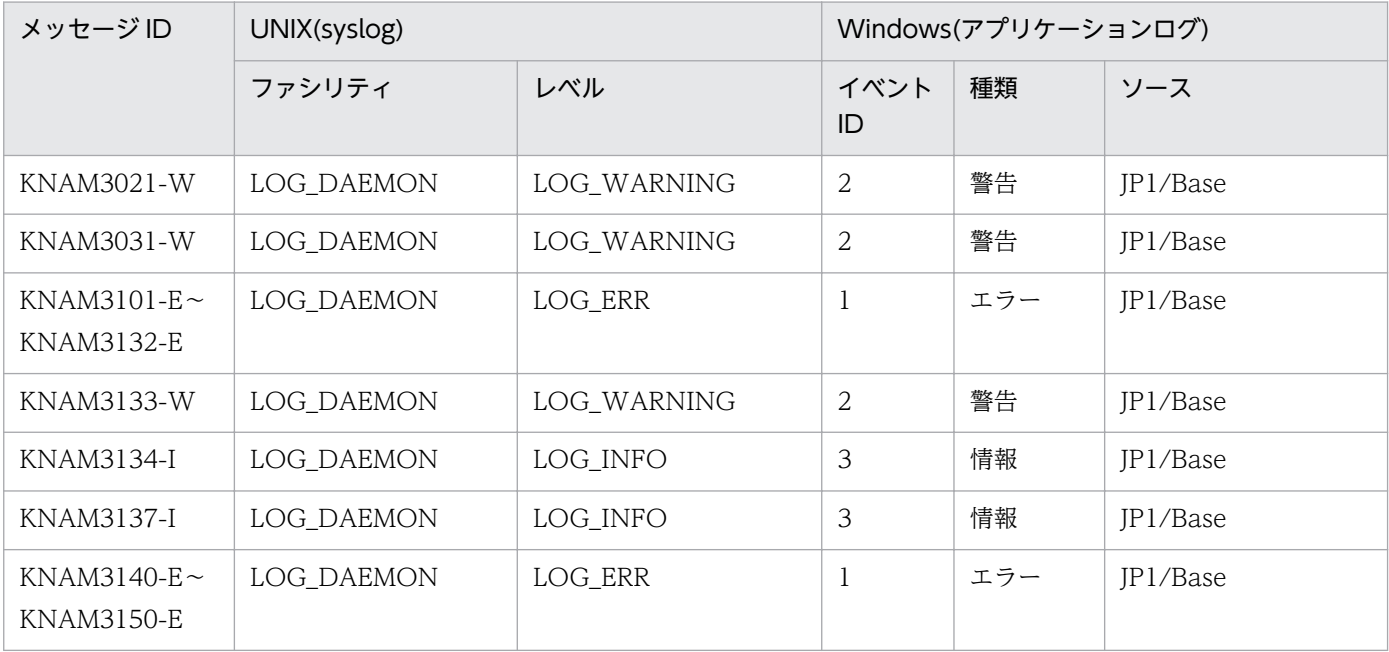

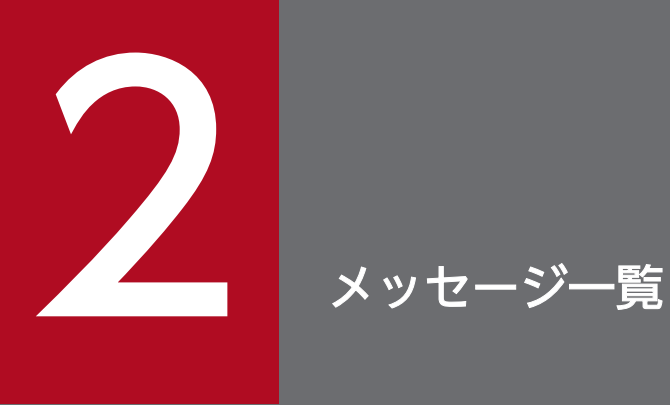

JP1/Base が出力するメッセージ ID の付いたメッセージの一覧を次に示します。このほかのメッ セージについては,マニュアル「JP1/Base 運用ガイド」のトラブルシューティングの章を参照 してください。

# 2.1 イベントサービスに関するメッセージ(KAJP1001〜KAJP1871)

#### 注意事項

KAJP1001-I〜KAJP1076-E は,Windows イベントログにはメッセージ ID なしで 出力されます。

### KAJP1001-I

The event server will now start.

イベントサーバを起動します

イベントサービスを起動します。

#### KAJP1002-I

The event server is ready.

イベントサーバの準備が完了しました

イベントサーバが使用できる状態になりました。

#### KAJP1003-I

The event server will now stop.

イベントサーバを停止します

イベントサーバを停止します。

#### KAJP1004-E

The event server cannot start because another one is already running.

既に他のイベントサービスが開始しているためイベントサーバを起動できません

すでにほかのイベントサービスが起動しているため,イベントサーバは起動できません。

#### (S)

イベントサーバの起動を停止します。

#### $(O)$

すでに起動しているイベントサービスを停止後,イベントサーバを再起動してください。UNIX で物理 ホストの場合,jevservice をkill コマンドで停止しようとしても SES 互換機能用のプロセスが停止し ない場合があります。この場合,イベントサービスからこのメッセージが出力され,イベントサーバを 起動できません。

ps -el コマンドで jesdmain および jesrd が起動しているか確認してください。起動している場合は, kill コマンドでこれらのプロセスを停止してからイベントサービスを起動してください。

# KAJP1005-E

The event server stopped due to an error that prevents processing. 続行できないエラーが発生したため,イベントサーバを停止しました

イベントサーバで処理を続行できないエラーが発生しました。

イベントサーバを同時起動しようとしたためエラーが発生しました(KAJP1056-E のメッセージが出力さ れている場合)。

 $(S)$ 

イベントサーバを停止します。

(O)

Windows の場合はイベントログに、UNIX の場合は syslog に、イベントサービスに関するほかのエ ラーメッセージが出力されていないか確認してください。

ほかのエラーメッセージが出力されている場合,そのエラーメッセージが起因となって,このメッセー ジが出力されています。そのエラーメッセージの処置を参照し,対処してください。KAJP1056-E の メッセージが出力されている場合は,KAJP1056-E のメッセージの対処方法を参照してください。 ほかのエラーメッセージが出力されていない場合は,システム管理者に連絡してください。

#### KAJP1006-I

The event DB was switched from 切り替え前 DB 番号 to 切り替え後 DB 番号. イベント DB を切り替え前 DB 番号から切り替え後 DB 番号に切り替えました

イベント DB ファイルが切り替え前 DB 番号から切り替え後 DB 番号に切り替えました。

### KAJP1010-E

A system error occurred. (詳細コード) システムエラーが発生しました(詳細コード)

イベントサーバでシステムエラーが発生しました。

(S)

イベントサーバを停止します。

(O)

DNS を使って自ホスト名を名前解決する場合は,DNS が起動していることを確認してください。 解決しない場合は,資料採取ツールで資料を採取し,システム管理者に連絡してください。

#### KAJP1011-E

A software exception occurred. (詳細コード)

ソフトウェア例外が発生しました(詳細コード)

イベントサーバでソフトウェア例外が発生しました。

 $(S)$ 

イベントサーバを停止します。

(O)

資料採取ツールで資料を採取し,システム管理者に連絡してください。

### KAJP1012-E

An unexpected exception occurred. (詳細コード) 予測不能な例外が発生しました(詳細コード)

イベントサーバで予測できない例外が発生しました。

(S)

イベントサーバを停止します。

(O)

資料採取ツールで資料を採取し,システム管理者に連絡してください。

#### KAJP1013-E

Memory is insufficient. (詳細コード) メモリ不足が発生しました(詳細コード)

イベントサーバでメモリー不足が発生しました。

#### (S)

処理を続行します。

#### (O)

資料採取ツールで資料を採取し,システム管理者に連絡してください。

#### KAJP1015-E

An attempt to obtain a system resource has failed. (詳細コード) システムリソースの取得に失敗しました (詳細コード)

イベントサーバが利用する OS のシステムリソースの取得に失敗しました。

#### (S)

イベントサーバを停止します。

(O)

資料採取ツールで資料を採取し,システム管理者に連絡してください。

# KAJP1017-E

An error occurred during the forwarding of an event to イベントサーバ名. イベントサーバ名へのイベント転送でエラーが発生しました

イベントサーバ名で示される他イベントサーバへの転送でエラーが発生しました。

#### $(S)$

処理を続行します。

#### (O)

エラーの発生した転送先イベントサーバの状態を確認してください。NIC が 2 枚以上のマシンを使用 している場合, conf のclient-bind パラメーターが設定されているか確認してください。

#### KAJP1018-I

The event server is ready to forward events to イベントサーバ名.

イベントサーバ名へのイベント転送ができるようになりました

イベントサーバ名で示される他イベントサーバへのイベント転送ができるようになりました。

#### KAJP1019-W

The event server is already running.

イベントサーバは既に起動されています

イベントサーバはすでに起動されています。

#### $(O)$

すでに起動しているイベントサービスを停止後,イベントサーバを再起動してください。このメッセー ジは、jevdbinit コマンドおよびjevdbmkrep コマンドでイベント DB の初期化中にイベントサービスの 起動を実行した場合も出力されます。その場合は,jevdbinit コマンドおよびjevdbmkrep コマンドの実 行が完了したことを確認してからイベントサービスを起動してください。

#### KAJP1020-W

The event server has already stopped. イベントサーバは既に停止しています

イベントサーバはすでに停止しています。

# KAJP1021-E

The DB manager ended abnormally. (詳細コード)

DB マネージャが異常終了しました(詳細コード)

DB プロセス (スレッド)が異常終了しました。

 $(S)$ 

イベントサーバを停止します。

(O)

ログが出力されるタイミングを確認してください。クラスタリソースが停止しているとき,または OS がシャットダウンしているときは,クラスタソフトまたは OS がシステムを強制停止しているおそれが あります。この場合は,特に対処する必要はありません。

解決しない場合は,資料採取ツールで資料を採取し,システム管理者に連絡してください。

# KAJP1022-E

The event forwarding manager ended abnormally. (詳細コード) 転送マネージャが異常終了しました(詳細コード)

転送管理プロセス(スレッド)が異常終了しました。

(S)

イベントサーバを停止します。

(O)

次のことを確認してください。

を再起動してください。

- ログが出力されるタイミング。 クラスタリソースが停止しているとき,または OS がシャットダウンしているときは,クラスタソ フトまたは OS がシステムを強制停止しているおそれがあります。この場合は、特に対処する必要 はありません。
- 転送設定ファイル(forward)で転送先のイベントサーバ名として,自イベントサーバ名を設定して いないこと。 転送先のイベントサーバ名として自イベントサーバ名を設定している場合は,リソースを消費する
- 原因となります。転送先のイベントサーバ名には他イベントサーバ名だけ設定してください。 • ネットワーク障害が発生していないこと。 ネットワーク障害が発生している場合は,ネットワーク障害の原因を取り除き,イベントサービス
- イベントサービスが使用する IP アドレスが割り当てられていること。 クラスタシステムで運用する場合は,イベントサービスを起動する前に,IP アドレスがオンライン になっている必要があります。

解決しない場合は,資料採取ツールで資料を採取し,システム管理者に連絡してください。

# KAJP1023-E

The SES emulator ended abnormally. (詳細コード) SES エミュレータが異常終了しました(詳細コード)

SES エミュレートプロセス (スレッド)が異常終了しました。

#### (S)

イベントサーバを停止します。

#### $(O)$

次のことを確認してください。

- ログが出力されるタイミング。 OS がシャットダウンしている場合は、OS がシステムを強制停止しているおそれがあります。この 場合は,特に対処する必要はありません。
- /usr/tmp/jp1\_ses 以下のファイルが削除されていないこと。 ツールなどで/tmp 以下のファイルを自動的に削除する設定をしている場合は、誤って/usr/tmp/ jp1\_ses 以下のファイルが削除されていないことを確認してください。削除されている場合は、/usr/ tmp/jp1\_ses 以下のファイルが削除されない設定に変更してください。
- メッセージキューにキューイングしている数がシステムの上限に達していないこと。 メッセージキューにキューイングしている数がシステムの上限に達している場合は,カーネルパラ メーターを見直し、JP1/Base で使用する分を確保してください。

解決しない場合は,資料採取ツールで資料を採取し,システム管理者に連絡してください。

#### KAJP1024-E

The log manager ended abnormally. (詳細コード) ログマネージャが異常終了しました (詳細コード)

ログ出力管理プロセス (スレッド)が異常終了しました。

#### (S)

イベントサーバを停止します。

(O)

資料採取ツールで資料を採取し,システム管理者に連絡してください。

### KAJP1025-E

An I/O error occurred. (詳細コード) 入出力エラーが発生しました (詳細コード)

2. メッセージ一覧

入出力エラーが発生しました。

#### (S)

イベントサーバを停止します。

(O)

資料採取ツールで資料を採取し,システム管理者に連絡してください。

#### KAJP1027-E

The event server name is not defined. イベントサーバ名は定義されていません

イベントサーバインデックスにイベントサーバ名が定義されていません。

(S)

イベントサーバ起動処理を停止します。

 $(O)$ 

イベントサーバインデックスにイベントサーバ名を定義し,イベントサーバを再起動してください。

### KAJP1028-E

The event server cannot start.

イベントサーバを起動できません

イベントサーバインデックス,またはイベントサーバ設定に誤りがあるためイベントサーバを起動できま せん。

#### (S)

イベントサーバ起動処理を停止します。

(O)

次のことを確認してください。

- イベントサーバインデックスファイル(index)に設定されたディレクトリが存在すること。 設定されたディレクトリが存在しない場合は,ディレクトリを作成し,定義ファイル(conf および forward)をコピーしてください。または存在するディレクトリに変更してください。
- クラスタシステムで運用する場合は,共有ディスクのマウント後にイベントサービスを起動する設 定になっていること。

共有ディスクがマウントされる前にイベントサービスを起動する設定になっている場合は、共有ディ スクのマウント後にイベントサービスを起動する設定に変更してください。

解決しない場合は,資料採取ツールで資料を採取し,システム管理者に連絡してください。

# KAJP1029-E

The event server cannot be stopped.

イベントサーバを停止できません

イベントサーバインデックス,またはイベントサーバに誤りがあるためイベントサーバを停止できません。

 $(S)$ 

イベントサーバ停止処理を終了します。

(O)

イベントサーバインデックスファイル(index)を変更していないことを確認してください。イベント サーバインデックスファイル(index)を変更している場合は,変更前の状態に戻してからイベントサー ビスを停止してください。

解決しない場合は,資料採取ツールで資料を採取し,システム管理者に連絡してください。

#### KAJP1030-W

削除したレコード件数 invalid record(s) were deleted from the end of the event DB (該当ファイ ル番号.種別).

不正レコード 削除したレコード件数 件をイベント DB (該当ファイル番号, 種別)末尾で削除しま した

イベント DB ファイルの末尾に不正なデータが付着しているのを検出しました。前回,システムが正しく 終了しなかったと考えられます。発行されたイベントが消失しているおそれもあります。

(S)

不正なデータを削除して,処理を続行します。

 $(O)$ 

業務に必要なイベントが消失していないかjevexport コマンドで確認してください。

# KAJP1031-W

Missing record(s) were detected in the event DB (該当ファイル番号.種別).

イベント DB (該当ファイル番号, 種別)にデータの欠落を検出しました

イベント DB で、あるべきレコードが不足しているのを検出しました。前回、システムが正しく終了しな かったと考えられます。

(S)

イベント DB の整合性だけを修復して、処理を続行します。

(O)

業務に必要なイベントが消失していないかjevexport コマンドで確認してください。

# KAJP1032-E

An event cannot be registered. (システムのエラーメッセージ) イベントを登録できません(システムのエラーメッセージ)

括弧内に示す要因(例:ディスク容量不足)によって,イベントの登録ができませんでした。

#### $(S)$

登録元プログラムにエラーを返し,イベントサーバの処理を続行します。

#### (O)

システムのエラーメッセージに示された要因を取り除いてください。

#### KAJP1033-E

There is an error in the forwarding setting file. (行番号, 誤りのある行) 転送設定ファイルに誤りがあります (行番号, 誤りのある行)

転送設定ファイル (forward) に誤りがあるため, JP1 イベントを転送できません。

#### $(S)$

処理を続行します。

#### (O)

転送設定ファイル(forward)の定義に誤りがあります。次のことを確認してください。

- 転送設定ファイル(forward)で設定している属性名のつづり,または比較キーワードのつづりが 誤っていないか。
- OR の後ろに不要なスペースまたはタブがないか。
- フィルタの後ろにコメントを記述していないか。
- 区切り文字に全角スペースを使用していないか。
- 1 行の指定が 1,023 バイトを超えていないか。
- 転送設定ブロックまたは転送抑止設定ブロックに指定したイベントフィルターが 64 キロバイトを 超えていないか。

転送設定ファイル(forward)の定義の誤りを修正してからjevreload コマンドを実行してください。

#### KAJP1034-E

The socket cannot be initialized. (サービス名:ポート番号). (保守コード) ソケット(サービス名:ポート番号)を初期化できません(保守コード)

イベントサーバ設定ファイル(conf)のport パラメーターで指定されているサービス名,またはポート番 号が正しくありません。

 $(S)$ 

イベントサーバの起動処理を終了します。

(O)

イベントサーバ設定ファイル (conf) のport パラメーターで指定されているサービス名が、システム のservices ファイルで定義されているか,または正しくないポート番号を指定していないかを見直し, 誤りを修正してください。

# KAJP1035-E

An error occurred during processing of the event database. (保守情報) イベントデータベースの処理中にエラーが発生しました. (保守情報)

イベント DB の処理中にエラーが発生しました。

#### (S)

イベントサーバは処理を続行します。

(O)

ネットワーク接続が適当か,確認してください。また、OS のリソース・メモリー状況,通信環境が著 しく劣化していないか確認してください。

# KAJP1036-E

An error occurred during processing of an event. (保守情報) イベント処理中にエラーが発生しました. (保守情報)

イベント処理中にエラーが発生しました。

#### $(S)$

イベントサーバは処理を停止します。

### (O)

ネットワーク接続が適当か,確認してください。また,OS のリソース・メモリー状況,通信環境が著 しく劣化していないか確認してください。

#### KAJP1037-E

An event could not be forwarded. (seqno=イベント DB 内通し番号 eventid=イベント ID server= 送信先イベントサーバ名 time=登録時刻)

イベントを転送できませんでした. (seqno=イベント DB 内通し番号 eventid=イベント ID server= 送信先イベントサーバ名 time=登録時刻)

イベントを転送できませんでした。

 $(S)$ 

イベントサーバは処理を続行します。

(O)

次のことを確認してください。

- ネットワーク接続が適当か。
- OS のリソース・メモリー状況,通信環境が著しく劣化していないか。
- 送信元イベントサーバと送信先イベントサーバの IP アドレスのバージョン (IPv4/IPv6) が一致し ているか。

IP アドレスのバージョン (IPv4/IPv6) の確認方法については、マニュアル「JP1/Base 運用ガイド」 のコマンドの章のjp1ping コマンドを参照してください。

### KAJP1038-E

The registry cannot be read. (保守情報)

レジストリを読み込めません. (保守情報)

レジストリを読み込めません。

 $(S)$ 

イベントサービスは処理を停止します。

(O)

レジストリの状態(セキュリティ)を確認してください。

#### KAJP1039-E

A message cannot be read. (保守情報) メッセージを読み込めません. (保守情報)

表示,ログ出力用のメッセージ文字列が読み込めません。

(S)

コマンドの処理を終了します。

(O)

次のファイルがあるか,また,参照権限が適切か確認してください。 Windows の場合:メッセージ DLL ファイル (jevmessage.dll) UNIX の場合:メッセージカタログファイル(msg.cat)

# KAJP1040-E

An error occurred during internal log output processing. (保守情報)

内部ログ出力処理でエラーが発生しました. (保守情報)

内部ログ出力処理でエラーが発生しました。

 $(S)$ 

イベントサービスは処理を停止します。

(O)

OS のリソース・メモリー状況, 通信環境が著しく劣化していないか確認してください。

#### KAJP1043-E

An unexpected command was received. (保守情報) 予期せぬコマンドを受け付けました. (保守情報)

予期しないコマンドを受け付けました。

#### (S)

処理を続行します。

(O)

資料採取ツールで資料を採取し,システム管理者に連絡してください。

#### KAJP1044-E

An error occurred during command processing. (保守情報) コマンド処理でエラーが発生しました. (保守情報)

コマンド処理でエラーが発生しました。

#### $(S)$

処理を続行します。

#### (O)

OS のリソース・メモリー状況、通信環境が著しく劣化していないか確認してください。

#### KAJP1045-E

An error occurred during processing to obtain the event server name. (保守情報) イベントサーバ名の取得処理でエラーが発生しました. (保守情報)

イベントサーバ名の取得処理でエラーが発生しました。

#### $(S)$

コマンドの処理を終了します。

(O)

ネットワーク接続が適当か,確認してください。

#### KAJP1046-E

A process cannot be created. (保守情報) プロセスを生成できません. (保守情報)

イベントサービス起動用のプロセスを生成できません。

#### $(S)$

コマンドの処理を終了します。

(O)

OS のリソース・メモリー状況が著しく劣化していないか確認してください。

#### KAJP1048-E

A process group cannot be set. (保守情報)

プロセスグループの設定ができません. (保守情報)

プロセスグループの設定ができません。

(S)

コマンドの処理を終了します。

(O)

OS のリソース・メモリー状況が著しく劣化していないか確認してください。

#### KAJP1049-E

The event server cannot be initialized. (保守情報)

イベントサーバを初期化できません. (保守情報)

イベントサーバを初期化できません。

(S)

イベントサーバの起動処理を停止します。

(O)

OS のリソース・メモリー状況,通信環境が著しく劣化していないか確認してください。また,index に設定した物理ホストのイベントサーバ名が、hostname コマンドで出力されるホスト名と一致してい るか確認してください。index に指定するイベントサーバ名は,大小文字を区別します。

# KAJP1051-E

The event server cannot start. (保守情報) イベントサーバを起動できません. (保守情報)

イベントサーバを起動できません。

 $(S)$ 

コマンドの処理を終了します。

(O)

OS のリソース・メモリー状況、通信環境が著しく劣化していないか確認してください。

# KAJP1052-E

The event server cannot be stopped. (保守情報)

イベントサーバを停止できません. (保守情報)

イベントサーバを停止できません。

 $(S)$ 

コマンドの処理を終了します。

(O)

OS のリソース・メモリー状況,通信環境が著しく劣化していないか確認してください。

### KAJP1053-E

There is an error in the settings file  $(77 \text{ K}).$ 

ファイル名ファイルの設定に誤りがあります.

環境設定ファイルの設定内容に誤りがあります。

パラメーターの値を仮定,または無視して処理を続行します。

(O)

環境設定ファイルの設定内容を修正してイベントサーバを再起動してください。 環境設定ファイルの設定内容に問題がなく,それでも問題が解決されない場合は,資料採取ツールで資 料を採取し,システム管理者に連絡してください。

### KAJP1056-E

Since the event server is already started, it cannot start simultaneously. イベントサーバが既に起動されているため,同時に起動出来ません.

 $(S)$ 

すでにイベントサーバが起動されていますが,新たにイベントサーバを起動しようとしています。

(S)

コマンドの処理を終了します。

(O)

起動中のイベントサーバがあるかどうか確認してください。また,起動中のイベントサーバと同一の共 有ディレクトリ上のファイルを参照させていないか,イベントサービスの環境設定を見直してください。

#### KAJP1057-W

An invalid record was detected in the event database (ファイル番号.種別). (record number = レコード番号)

イベント DB (ファイル番号.種別)に不正レコードを検出しました. (レコード番号:レコード番号)

イベントの取得中に,イベント DB に不正レコードを検出しました。検索できないイベントが存在します。 新規のイベント登録・取得には影響ありません。

(S)

イベントサービスを続行します。

(O)

イベントサービスの稼働中に,OS のコマンドやバックアップソフトによってイベント DB のバック アップ・リストアが実施されていないか確認してください。また,エディターなどでイベント DB を参 照したり編集したりしていないか確認してください。

イベント DB に不正レコードがあると検索性能が劣化するおそれがあるため,イベント DB を切り替え るか初期化してください。

# KAJP1058-W

An invalid record was detected in the event database (ファイル番号.種別). The event (seqno = イベント DB 内通し番号) cannot be obtained.

イベント DB (ファイル番号.種別)に不正レコードを検出しました。seqno=イベント DB 内通し番 号のイベントは取得できません.

イベント取得中,イベント DB に不正レコードを検出しました。検索できないイベントが存在します。新 規のイベント登録・取得には影響ありません。

 $(S)$ 

イベントサービスを続行します。

 $(O)$ 

イベントサービスの稼働中に,OS のコマンドやバックアップソフトによってイベント DB のバック アップ・リストアが実施されていないか確認してください。また,エディターなどでイベント DB を参 照したり編集したりしていないか確認してください。

イベント DB に不正レコードがあると検索性能が劣化するおそれがあるため,イベント DB を切り替え るか初期化してください。

#### KAJP1059-E

The event service cannot start because restoration of the event database (ファイル番号.種別) failed.

イベント DB (ファイル番号.種別)の修復に失敗したため、イベントサービスは起動できません.

イベント DB のヘッダーレコードが破損しています。修復に失敗したため,イベントサービスは起動でき ません。

 $(S)$ 

イベントサービスを停止します。

(O)

イベント DB を初期化して,イベントサービスを起動してください。

#### KAJP1060-E

The event service cannot start because the event database (ファイル番号.種別) cannot be opened.

 $(cause =$ 要因

イベント DB (ファイル番号.種別) がオープンできないため、イベントサービスは起動できません. (要因:要因)

一定時間リトライしましたがイベント DB のオープンに失敗したため,イベントサービスは起動できません。

(S)

イベントサービスを停止します。

#### (O)

ほかのプログラムがイベント DB を開いているおそれがあります。 イベント DB を開いているプログラムを停止し,イベントサービスを起動してください。

# KAJP1061-I

The event database was switched from 旧 DB 番号 to 新 DB 番号. イベント DB を 旧 DB 番号 から 新 DB 番号 へ切り替えました.

イベントサービスの設定,またはjevdbswitch コマンドによって,イベント DB を切り替えました。

(S)

イベントサービスを続行します。

2. メッセージ一覧

# KAJP1062-E

The event database could not switch from  $\Box$  DB 番号 to 新 DB 番号. (cause = 要因) イベント DB を旧 DB 番号 から 新 DB 番号 へ切り替えることができません. (要因:要因)

イベントサービスの設定,またはjevdbswitch コマンドによる,イベント DB の切り替えに失敗しました。

#### $(S)$

イベントサービスを続行します。

#### (O)

メッセージの要因に記述されたエラー要因を取り除いてください。

### KAJP1063-E

An attempt to acquire the port number has failed. (service name =  $\forall$  –ビス名, cause = 要因) ポート番号の取得に失敗しました. (サービス名:サービス名、要因:要因)

サービスを開始するためのポート番号の取得に失敗しました。

### $(S)$

イベントサービスを続行します。

#### (O)

サービス名のポート番号がservices ファイルに登録されているか確認してください。また、services ファイルに読み込み権限が設定されているか確認してください。

#### KAJP1064-W

The event service will now start, and the default port number will be assumed. (service name = サービス名)

デフォルトのポート番号を仮定してイベントサービスを起動します. (サービス名:サービス名)

ポート番号の取得に失敗したため,デフォルトのポート番号を使用してサービスを開始しました。

 $(S)$ 

デフォルトのポートを仮定して,イベントサービスを続行します。

#### (O)

サービス名のポート番号がservices ファイルに登録されているか確認してください。また、services ファイルに読み込み権限が設定されているか確認してください。

# KAJP1065-I

The event server will now operate in interchangeable character encoding mode. (jevsend) 文字コード互換モードで動作します.(jevsend)

イベントサービス起動時に,文字コード互換モードが有効になりました。

(S)

イベントサービスを続行します。

#### KAJP1066-W

The value specified for the interchangeable character encoding mode is invalid. (jevsend) 文字コード互換モードの設定が不正です. (jevsend)

0 または 1 以外の値が設定されています。

(S)

文字コード互換モードを無効にして,処理を続行します。

#### $(O)$

文字コード互換モードの設定値を確認後,コマンドを再実行してください。

設定値の確認はマニュアル「JP1/Base 運用ガイド」の「3.4.1 使用する言語種別を設定する(UNIX 限定)」を参照してください。

#### KAJP1067-W

The event server cannot operate in interchangeable character encoding mode because the value specified for this mode could not be acquired. (jevsend)

文字コード互換モードの設定値を取得できないため,文字コード互換モードで動作しません. (jevsend)

文字コード互換モードの設定値の取得に失敗しました。

#### $(S)$

文字コード互換モードを無効にして,処理を続行します。

#### (O)

文字コード互換モードを使用する場合は,コマンドを再実行してください。 文字コード互換モードを使用しない場合は,メッセージを無視してください。

#### KAJP1068-I

The compatibility functions of version 5 cannot be used.

バージョン 5 互換機能は使用できません.

JP1 バージョン 5 の JP1/AJS および JP1/SES 互換機能は使用できません。

#### $(S)$

イベントサービスを続行します。

# KAJP1070-E

An internal function ended abnormally. (function name=内部機能名, signal=シグナル番号) 内部機能が異常終了しました. (機能名=内部機能名, signal=シグナル番号)

イベントサービスの内部機能の異常終了を検知しました。

 $(S)$ 

イベントサーバ設定ファイル(conf)にrestart パラメーターが定義されている場合. イベントサーバ は内部機能を再起動して処理を続行します。restart パラメーターが未定義または再起動回数が上限回 数を超えた場合,イベントサーバは処理を停止します。

(O)

このメッセージの直前に内部機能が異常終了した原因を示すメッセージが出力されています。そのメッ セージの対処方法に従って原因を取り除いてください。原因が特定できない場合は,資料採取ツールで 資料を採取し,システム管理者へ連絡してください。

#### KAJP1071-I

An internal function will now restart. (function name=内部機能名, count=再起動回数 / 上限回数) 内部機能を再起動します. (機能名=内部機能名, 回数=再起動回数 /上限回数)

異常終了したイベントサービスの内部機能の再起動を行います。

#### KAJP1072-I

The event service was recovered by restarting an internal function. (abnormal end time  $=$ YYYY:MM:DD hh:mm:ss)

イベントサービスは内部機能の再起動により回復しました. (障害発生時刻 = YYYY:MM:DD hh:mm:ss)

イベントサービスは内部機能の再起動によって回復しました。

#### KAJP1073-E

An attempt to restart an internal function has failed. (function name=内部機能名, errno=エラー 番号)

内部機能の再起動に失敗しました. (name=内部機能名, errno=エラー番号)

イベントサービスの内部機能の再起動に失敗しました。

#### $(S)$

内部機能が異常終了した回数がrestart パラメーターに定義した上限回数以下の場合,再起動を試みま す。上限回数を超えた場合,イベントサービスを停止します。

### (O)

イベントサービスが停止した場合,資料採取ツールで資料を採取し,システム管理者へ連絡してくださ い。

# KAJP1074-I

The forwarding settings file was read successfully. (file=ファイル名, last updated=YYYY/MM/ DD hh:mm:ss)

転送設定ファイルの読み込みに成功しました. (file=ファイル名, last updated=YYYY/MM/DD hh:mm:ss)

転送設定ファイル(forward)の読み込みに成功しました。

# KAJP1075-W

The repetition prevention table is in an invalid state. (要因メッセージ) 重複防止テーブルが不整合な状態です (要因メッセージ)

重複防止テーブルが不整合な状態です。

 $(S)$ 

重複防止テーブルのファイル保持が無効な状態で処理を続行します。

(O)

イベントサービスを停止してからjevdbmkrep コマンドを実行してください。

#### KAJP1076-E

Input to or output from the repetition prevention table file has failed. (要因メッセージ) 重複防止テーブルファイルの入出力に失敗しました (要因メッセージ)

重複防止テーブルファイルの入出力に失敗しました。

#### $(S)$

起動時:イベントサーバを停止します。

稼働中:重複防止テーブルのファイル保持が無効な状態で処理を続行します。

(O)

イベントサービスを停止してからjevdbmkrep コマンドを実行してください。

それでも復旧しない場合は,資料採取ツールで資料を採取し,システム管理者に連絡してください。

#### KAJP1083-W

ホスト名 will start the threshold-based suppression of event-forwarding. (suppression ID = 識 別子)

ホスト名はしきい値によるイベント転送抑止を開始します (抑止条件=識別子)

ホスト名で示されるイベントサーバで,識別子で示されるイベント転送抑止条件に該当するイベントが多 発し,しきい値以上になったため,イベント転送抑止を開始しました。

(S)

処理を続行します。

(O)

イベントが多発した原因の調査,および必要な対処を実施してください。

# KAJP1084-I

ホスト名 stopped the threshold-based suppression of event-forwarding. (suppression ID = 識 別子)

ホスト名はしきい値によるイベント転送抑止を解除しました (抑止条件=識別子)

ホスト名で示されるイベントサーバで、識別子で示されるイベント転送抑止条件に該当する単位時間当た りのイベント数が収束したため,イベント転送抑止を解除しました。

#### KAJP1085-I

ホスト名 stopped all threshold-based suppressions of event-forwarding.

ホスト名はしきい値によるイベント転送抑止をすべて解除しました

ホスト名で示されるイベントサーバが停止した,またはjevreload コマンドで転送設定ファイル(forward) がリロードされたことによって,イベント転送抑止状態をすべて解除しました。

#### KAJP1086-W

Suppression of event-forwarding by ホスト名 has continued for 累計抑止時間 seconds.  $(s$ uppression  $ID = \mathbb{R}$ 別子)

ホスト名のイベント転送抑止が累計抑止時間秒間継続しています (抑止条件=識別子)

ホスト名で示されるホストでのイベント転送抑止が,一定時間以上継続しています。

 $(S)$ 

処理を続行します。

(O)

イベントが多発および長時間継続している原因の調査し,必要な対処を実施してください。

### KAJP1087-W

Suppression of event-forwarding by the jevagtfw command has continued for 累計抑止時間 seconds. (server = ホスト名)

jevagtfw コマンドによるイベント転送抑止が累計抑止時間秒間継続しています (server=ホスト名)

ホスト名で示されるホストからのイベント転送抑止が,一定時間以上継続しています。

 $(S)$ 

処理を続行します。

#### (O)

この抑止継続が解除漏れなどの意図的なものではない場合, -r オプションを指定したjevagtfw コマン ドを実行し,イベント転送抑止を解除してください。

# KAJP1101-E

An attempt to distribute setting/definition information has failed. 設定/定義情報の配布に失敗しました

配布先ホストで配布処理が失敗しました。

 $(S)$ 

コマンドの処理を続行します。

(O)

直前に出力されたメッセージでエラー要因を確認し,コマンドを再実行してください。

#### KAJP1102-E

An attempt to obtain setting/definition information has failed. (host=ホスト名) 設定/定義情報の取得に失敗しました (ホスト=ホスト名)

管理対象ホストで取得処理が失敗しました。

#### (S)

コマンドの処理を続行します。

#### (O)

直前に出力されたメッセージでエラー要因を確認し,コマンドを再実行してください。

# KAJP1103-E

Invalid protocol data was received. (host=ホスト名) 不正なプロトコルデータを受信しました (ホスト=ホスト名)

不正なプロトコルデータを受信しました。

#### $(S)$

コマンドの処理を終了します。

2. メッセージ一覧

(O)

資料採取ツールで資料を採取し,システム管理者に連絡してください。

### KAJP1104-E

A required option is not specified.

必須オプションを指定してください

必要なオプションが指定されていません。

#### (S)

コマンドの処理を終了します。

#### (O)

このコマンドには必ず-f, -e, -l オプションのどれかを指定してください。

#### KAJP1105-E

A temporary file cannot be created.

テンポラリファイルを作成できません

テンポラリーファイルを作成できません。

(S)

コマンドの処理を終了します。

#### (O)

コマンド実行環境のファイルオープン数,空きディスクサイズを十分確保してからコマンドを再実行し てください。

# KAJP1106-E

A log file cannot be created. ログファイルを作成できません

ログファイルを作成できません。

 $(S)$ 

コマンドの処理を終了します。

(O)

コマンド実行環境のファイルオープン数,空きディスクサイズを十分確保してからコマンドを再実行し てください。

# KAJP1107-E

A connection to the plug-in service cannot be established. (host=ホスト名) プラグインサービスに接続できません (ホスト=ホスト名)

プラグインサービスが未起動の時にコマンドが実行されました。

 $(S)$ 

コマンドの処理を終了します。

#### (O)

次の項目を確認したあと,コマンドを再実行してください。

- 接続先ホストのプラグインサービスが起動しているか。
- 接続先ホスト名は,マネージャーホスト,管理対象ホストの両方で名前解決できるか。
- 接続先ホストの JP1/Base の環境設定が正しいか。
- 接続先ホストとマネージャーホストは JP1/Base のバージョン互換があるか。
- ネットワーク設定および通信環境が正しいか。

• 接続先ホストとマネージャーホストの IP アドレスのバージョン (IPv4/IPv6) が一致しているか。 IP アドレスのバージョン (IPv4/IPv6) の確認方法については、マニュアル「JP1/Base 運用ガイド」 のコマンドの章のjp1ping コマンドを参照してください。

# KAJP1108-E

The conf path could not be obtained from the common definition information. 共通定義情報から conf ディレクトリパスが取得できません

共通定義情報からconf ディレクトリパスが取得できませんでした。

### $(S)$

コマンドの処理を終了します。

#### (O)

共通定義情報に JP1/Base のconf ディレクトリパスが定義されているか確認してください。

### KAJP1109-E

The log path could not be obtained from the common definition information. 共通定義情報から log ディレクトリパスが取得できませんでした。

共通定義情報からlog ディレクトリパスが取得できませんでした。

#### $(S)$

コマンドの処理を終了します。

(O)

共通定義情報に JP1/Base のlog ディレクトリパスが定義されているか確認してください。

# KAJP1110-E

A message cannot be read. (保守情報)

メッセージ文字列が読み込めません。

 $(S)$ 

メッセージは出力されません。

コマンドの処理を続行します。

### (O)

次のファイルがあるか,また,参照権限が適切か確認してください。 Windows の場合:メッセージ DLL ファイル (jevmessage.dll) UNIX の場合:メッセージカタログファイル(msg.cat)

# KAJP1111-E

Distribution of setting/definition information was successful, but reloading failed. 設定/定義情報の配布には成功しましたが,リロードに失敗しました

設定/定義情報の配布には成功しましたが,配布先ホストで設定/定義情報のリロードに失敗しました。

### $(S)$

コマンドの処理を続行します。

(O)

直前に出力されたメッセージでエラー要因を確認し,コマンドを再実行してください。

# KAJP1113-E

There is no definition of the conf directory path for JP1/IM - Console. JP1/IM - Console の conf ディレクトリの定義はありません

JP1/IM - Manager のconf ディレクトリの定義が取得できませんでした。

### $(S)$

コマンドの処理を終了します。

# (O)

JP1/IM - Manager を正しくインストール・セットアップしてください。

# KAJP1114-E

There is no JP1/IM - Console product information.

JP1/IM - Console の製品情報はありません

JP1/IM - Manager の製品種別が取得できません。このメッセージは、JP1/Base だけがインストールさ れているマシンでは必ず出力されます。

(S)

コマンドの処理を終了します。

# (O)

JP1/IM - Manager を正しくインストール・セットアップしてください。

# KAJP1115-E

An attempt to open the distribution definition file has failed. (File=ファイル名) 配布定義ファイルのオープンに失敗しました (ファイル=ファイル名)

配布定義ファイルのオープンに失敗しました。

 $(S)$ 

jevdef distrib コマンドを終了します。

#### (O)

配布定義ファイルが規定のディレクトリにあるか,また,配布定義ファイルに読み込み権限があるか確 認してください。

# KAJP1117-E

The name of the distribution host is duplicated in the distribution definition file. (line=行番 号, duplicated host=ホスト名)

配布定義ファイルの配布先ホスト名が重複しています (行=行番号, 重複ホスト=ホスト名)

配布定義ファイルに同じホスト名が複数あります。

 $(S)$ 

コマンドの処理を終了します。

### (O)

配布定義ファイルに同じホストが定義されていないか確認してください。

# KAJP1118-E

The specified distribution host is not defined. 配布先ホストが定義されていません

配布定義ファイルにホスト名の定義がありません。

#### (S)

コマンドの処理を終了します。

#### (O)

配布定義ファイルを確認してください。

# KAJP1119-E

The length of the host name exceeds 256 characters. (line=行番号, host=ホスト名) ホスト名が 256 文字以上あります (行=行番号, ホスト=ホスト名)

配布定義ファイルのホスト名が 256 文字以上あります。

#### (S)

コマンドの処理を終了します。

(O)

ホスト名が255文字以下になるように、配布定義ファイルを見直してください。

# KAJP1121-E

The specified host is not a managed host. (line=行番号, host=ホスト名) 指定ホストは管理対象ホストではありません (line=行番号,ホスト=ホスト名)

管理対象ホストでないホストが定義されています。

#### $(S)$

コマンドの処理を終了します。

#### (O)

構成定義情報を見直し,配布先ホストに管理対象ホスト以外が記述されていないか確認してください。

### KAJP1123-E

An attempt to obtain configuration definition data has failed. 構成定義データの取得に失敗しました

構成定義ファイルの読み込み時に入出力エラーが発生しました。

#### $(S)$

コマンドを実行しません。

#### (O)

conf/route/ディレクトリ下に書き込み権限があるか確認してください。

2. メッセージ一覧

# KAJP1124-W

The server is processing. (server=ホスト名)

サーバ処理中です (サーバ=ホスト名)

一元管理サーバの処理中に,一元管理コマンドが実行されました。

# (S)

コマンドの処理を続行します。

# (O)

しばらくしてからコマンドを再実行してください。

# KAJP1126-I

The jevdef distrib command ended successfully.

一元管理配布コマンドが正常終了しました

配布コマンドが正常終了しました。

# $(S)$

jevdef\_distrib コマンドを正常終了します。

# KAJP1128-E

The common definition information could not be accessed.

共通定義情報にアクセスできませんでした

共通定義情報の読み込みに失敗しました。

# (S)

コマンドの処理を終了します。

# (O)

/opt/jp1/hcclibcnf ディレクトリが存在し,アクセス権限があるか確認してください。

# KAJP1130-E

The connection with the plug-in service timed out. (host=ホスト名) プラグインサービスへの接続がタイムアウトになりました. (ホスト=ホスト名)

コマンドがタイムアウトしました。

# (S)

コマンドの処理を続行します。
次のことを確認してください。

- 配布先ホストでエラーが発生していないか確認してください。
- 設定/定義情報の取得・配布処理に時間が掛かり過ぎる場合,コマンドがタイムアウトします。シ ステム構成を見直してください。

# KAJP1131-E

The specified logical host name is not defined. (host=ホスト名) 指定された論理ホストは定義されていません (ホスト=ホスト名)

通信基盤の初期化に失敗しました。jp1hosts のデータに不正があり、読み込みに失敗しました。

(S)

コマンドの処理を終了します。

#### (O)

指定された論理ホストの情報は存在しませんでした。指定した論理ホスト名が正しいか,またはセット アップが正しく行われているか確認してください。

### KAJP1132-I

Obtaining the event-log trap definition from a UNIX host is not possible. イベントログトラップ定義は UNIX ホストからは取得しません

イベントログトラップ定義は UNIX ホストからは取得しません。

#### (S)

コマンドの処理を続行します。

#### KAJP1134-E

The length of a line exceeds 1,024 characters. (line=行番号)

1 行が 1024 文字以上あります (行=行番号)

配布定義ファイルの設定に 1 行が 1,024 バイト以上定義されています。

#### (S)

コマンドの処理を終了します。

(O)

配布定義ファイルの定義を確認してコマンドを再実行してください。

# KAJP1135-E

There is an error in the specified distribution host. (line=行番号) 配布先の指定に誤りがあります (行=行番号)

配布定義ファイルの配布先ホストの設定に誤りがあります。

# $(S)$

コマンドの処理を終了します。

### (O)

配布定義ファイルの配布先ホストの定義行に誤りがないか確認してコマンドを再実行してください。

# KAJP1136-E

An invalid name for an action definition file was specified. (line=行番号) 不正な動作定義ファイル名が指定されました (行=行番号)

配布定義ファイルの設定に不正な動作定義ファイル名が指定されました。

## $(S)$

コマンドの処理を終了します。

#### (O)

動作定義ファイル名として, ¥ / : . ; \* ? " く > | とタブ・スペースを含む文字を定義しないでくだ さい。配布定義ファイルの定義を確認してコマンドを再実行してください。

# KAJP1137-E

An action definition file cannot be specified. (line=行番号) 動作定義ファイルを指定できません (行=行番号)

配布定義ファイルの設定に動作定義ファイル名が指定されています。

#### $(S)$

コマンドの処理を終了します。

(O)

このコマンドで動作定義ファイル名を指定できません。配布定義ファイルの定義を確認してコマンドを 再実行してください。

## KAJP1141-E

The logical host name is too long.

論理ホスト名が長すぎます

論理ホスト名に Windows の場合は 197 文字以上,UNIX の場合は 256 文字以上の文字列が指定されま した。

 $(S)$ 

コマンドの処理を中断します。

(O)

論理ホスト名は Windows の場合は 196 文字以内,UNIX の場合は 255 文字以内で指定してください。

# KAJP1142-E

An attempt to obtain information at one or more managed hosts has failed. 一部または全ての管理対象ホストで取得処理に失敗しました

取得処理に失敗したホストがあります。

## $(S)$

コマンドの処理を終了します。

## (O)

出力されたメッセージからエラー要因を確認し,コマンドを再実行してください。

# KAJP1143-E

At attempt to distribute to one or more managed hosts has failed.

一部または全ての配布先ホストへの配布処理に失敗しました

配布処理に失敗したホストがあります。

# (S)

コマンドの処理を終了します。

# (O)

出力されたメッセージからエラー要因を確認し,コマンドを再実行してください。

# KAJP1144-I

Setting/definition information was successfully obtained. 設定/定義情報の取得に成功しました

設定/定義情報の取得処理が正常に完了しました。

## (S)

コマンドの処理を終了します。

# KAJP1145-I

Setting/definition information was successfully distributed. 設定/定義情報の配布に成功しました

設定/定義情報の配布処理が正常に完了しました。

 $(S)$ 

コマンドの処理を終了します。

# KAJP1146-E

The name of the acquisition host is duplicated. (host=  $\pi$ スト名) 取得先ホスト名が重複しています. (ホスト=ホスト名)

取得先ホスト名の指定が重複しています。

## (S)

コマンドの処理を終了します。

## (O)

オプションを修正してコマンドを再実行してください。

## KAJP1147-E

The specified host is not a managed host. (host=ホスト名) 指定ホストは管理対象ホストではありません. (ホスト=ホスト名)

管理対象ホストでないホストが指定されています。

# (S)

コマンドの処理を終了します。

#### (O)

ホスト名を修正してコマンドを再実行してください。

## KAJP1150-E

There is a syntax error in the distribution definition file. (line=行番号) 配布定義ファイルに文法エラーがあります (行番号=行番号)

配布定義ファイルに文法エラーがあります。

### (S)

コマンドの処理を終了します。

2. メッセージ一覧

配布定義ファイルの定義を確認してコマンドを再実行してください。

# KAJP1152-E

There is a syntax error in the action definition in the distribution definition file. (distrbution host=ホスト名)

配布定義ファイルの動作定義文に文法エラーがある為、以下のホストへ配布を行いませんでした (配 布ホスト=ホスト名)

配布定義ファイルの動作定義文に文法エラーがあるため,配布処理を行いませんでした。

(S)

コマンドの処理を終了します。

 $(O)$ 

配布定義ファイルの定義を確認してコマンドを再実行してください。

## KAJP1154-E

An invalid name for the action definition file was specified. 不正な動作定義ファイル名が指定されました

取得する動作定義ファイル名に不正な動作定義ファイル名が指定されました。

(S)

コマンドの処理を終了します。

(O)

動作定義ファイル名として, ¥ / : ; \* ? " < > | およびスペース, タブを含む文字を定義しないでく ださい。

# KAJP1155-E

An invalid name was specified for the distribution definition file. 不正な配布定義ファイル名が指定されました

不正な配布定義ファイル名が指定されました。

#### $(S)$

コマンドの処理を終了します。

#### $(O)$

配布定義ファイル名として, ¥ / : ; \* ? " < > | およびスペース, タブを含む文字を定義しないで ください。

# KAJP1156-W

JP1/Base on the host does not support distribution of the log-file trap startup definition file.  $(host = \pi \times k)$ 

ログファイルトラップ起動定義ファイルの配布に対応していません. (ホスト=ホスト名)

配布先のホストは,ログファイルトラップ起動定義ファイルの配布に対応していません。

(S)

コマンドの処理を続行します。

(O)

配布先のホストの JP1/Base をバージョン 09-50 以降にバージョンアップしてください。

# KAJP1157-W

JP1/Base on the host does not support acquisition of the log-file trap startup definition file.  $(host = \pi \times k)$ 

ログファイルトラップ起動定義ファイルの取得に対応していません. (ホスト=ホスト名)

取得先のホストは,ログファイルトラップ起動定義ファイルの取得に対応していません。

 $(S)$ 

コマンドの処理を続行します。

#### (O)

取得先のホストの JP1/Base をバージョン 09-10 以降にバージョンアップしてください。

## KAJP1201-I

The processing to obtain information via the plug-in service will now start. プラグインサービスによる取得処理を開始します

プラグインサービスによる取得処理を開始します。

## KAJP1202-I

Distribution processing via the plug-in service will now start.

プラグインサービスによる配布処理を開始します

プラグインサービスによる配布処理を開始します。

# KAJP1203-I

The processing to obtain or distribute information via the plug-in service will now end. (exit code=終了コード)

プラグインサービスによる取得/配布処理を終了します (exit code=終了コード)

プラグインサービスによる取得/配布処理を終了します。

# KAJP1204-I

The reload command will now execute. (command=コマンド名) リロードコマンドを実行します (command=コマンド名)

リロードコマンドを実行します。

## KAJP1205-E

An attempt to execute a reload command has failed. (exit code=終了コード) リロードコマンドの実行に失敗しました (exit code=終了コード)

jevreload, jeveltreload, またはjevlogreload コマンドの実行に失敗しました。

 $(S)$ 

リロードコマンドは実行しません。

(O)

構成定義情報および配布定義ファイルの定義を確認して,コマンドを再実行してください。

### KAJP1206-W

The setting/definition file does not exist. (file=ファイル名) 設定/定義情報ファイルが存在しません (file=ファイル名)

設定/定義情報ファイルが存在しません。

#### (S)

設定/定義情報は取得しません。

#### (O)

ファイルの存在を確認してください。

## KAJP1207-E

The setting/definition file cannot be accessed. (file=ファイル名) 設定/定義情報ファイルにアクセスできません (file=ファイル名)

設定/定義ファイルにアクセス権限がありません。

 $(S)$ 

取得または配布処理を中止します。

2. メッセージ一覧

ファイルのアクセス権限を確認して,コマンドを再実行してください。

## KAJP1208-I

The setting/definition files were distributed. 設定/定義情報ファイルを配布しました (file=ファイル名)

設定/定義情報ファイルを配布しました。

# KAJP1209-E

Memory is insufficient.

メモリ不足が発生しました

メモリー不足が発生しました。

(S)

取得または配布処理を中止します。

(O)

メモリーを使用している思われるほかのプログラムを終了してから,コマンドを再実行してください。

# KAJP1210-E

A message cannot be read. (保守情報)

メッセージ文字列が読み込めません。

 $(S)$ 

メッセージは出力されません。取得処理または配布処理を中止します。

(O)

次のファイルがあるか,また,参照権限が適切か確認してください。 Windows の場合:メッセージ DLL ファイル (jevmessage.dll) UNIX の場合:メッセージカタログファイル(msg.cat)

# KAJP1211-I

The command will now operate in interchangeable character encoding mode. (jevdef) 文字コード互換モードで動作します. (jevdef)

コマンド実行時に,文字コード互換モードが有効になりました。

(S)

コマンドの処理を続行します。

2. メッセージ一覧

# KAJP1212-W

The value specified for the interchangeable character encoding mode is invalid. (jevdef) 文字コード互換モードの設定が不正です. (jevdef)

0 または 1 以外の値が設定されています。

 $(S)$ 

文字コード互換モードを無効にして,処理を続行します。

(O)

文字コード互換モードの設定値を確認後,コマンドを再実行してください。

設定値の確認はマニュアル「IP1/Base 運用ガイド」の「3.4.1 使用する言語種別を設定する (UNIX 限定)」を参照してください。

# KAJP1213-W

The command could not be executed in interchangeable character encoding mode because the value specified for this mode in the host collecting or distributing the definition information could not be acquired. (jevdef)

定義情報の収集先または配布先ホストで文字コード互換モードの設定値を取得できないため、文字コー ド互換モードで動作しません. (jevdef)

文字コード互換モードの設定値の取得に失敗しました。

 $(S)$ 

文字コード互換モードを無効にして,処理を続行します。

#### (O)

文字コード互換モードを使用する場合は,コマンドを再実行してください。

文字コード互換モードを使用しない場合は,メッセージを無視してください。

# KAJP1302-E

[イベントサーバ名] The event database could not be switched.

[イベントサーバ名] イベント DB の切り替えは行われませんでした.

イベント DB の切り替えは実施されませんでした。

## (S)

jevdbswitch コマンドを終了します。

#### (O)

このメッセージが出力される直前のメッセージやコマンド戻り値を確認してください。

# KAJP1304-I

[イベントサーバ名] The event database has completed switching. [イベントサーバ名] イベント DB の切り替えが完了しました.

イベント DB の切り替えが正常に実施されました。

### $(S)$

jevdbswitch コマンドを終了します。

# KAJP1305-I

[イベントサーバ名] The event database will now be switched. [イベントサーバ名] イベント DB を切り替えます.

jevdbswitch コマンドが実行された時に出力されます。

### (S)

コマンドの処理を続行します。

# KAJP1306-I

[イベントサーバ名] The event database is being switched... [イベントサーバ名] イベント DB を切り替え中...

イベント DB の切り替え処理を実行中です。

## (S)

コマンドの処理を続行します。

## KAJP1307-W

[イベントサーバ名] The event database was switched successfully, though an error occurred during the switch.

[イベントサーバ名] イベント DB の切り替え中にエラーが発生しましたが、切り替えは正常に行われ ました.

イベント DB の切り替え中にエラーが発生しましたが、正常に切り替わりました。

#### (S)

jevdbswitch コマンドを終了します。

#### (O)

エラー内容を調査して復旧する必要がある場合,このメッセージの直前に出力されているエラーメッ セージを確認して,エラーが発生した要因を解消してください。

# KAJP1308-E

[イベントサーバ名] The system cannot determine whether the event database has been switched.

[イベントサーバ名] イベント DB の切り替えが行われたか否かを判断できません.

イベント DB の切り替えが実行されたかどうかを判断できません。

#### $(S)$

jevdbswitch コマンドを終了します。

#### (O)

このメッセージが出力された場合は、統合トレースログ、またはイベントログ (Windows の場合) も しくは syslog (UNIX の場合) に出力される以下のメッセージを確認して、イベント DB が切り替わっ たかどうかを確認してください。

イベント DB が切り替わった場合

KAJP1061-I のメッセージが出力されます。

イベント DB が切り替わっていない場合

KAJP1062-E のメッセージが出力されます。

# KAJP1350-I

The status of the threshold-based suppression of event-forwarding for ホスト名 will be checked.

ホスト名のしきい値によるイベント転送抑止状態を確認します

しきい値によるイベント転送抑止状態を確認します。

# KAJP1351-I

The conditions for the suppression of event-forwarding are not defined. イベント転送抑止条件が定義されていません

転送設定ファイル (forward) に、イベント転送抑止条件 (suppress) が定義されていません。

## KAJP1352-E

Another user is already running this command. 別ユーザがコマンドを実行中です

別のユーザがコマンドを実行中です。

#### $(S)$

jevfwstat コマンドの処理を中断します。

しばらく待ってから,再度jevfwstat コマンドを実行してください。

# KAJP1401-I

The forward file of  $\pi$ スト名 is being backed up. ホスト名の forward ファイルをバックアップしています

ホスト名で示されるホストの転送設定ファイル(forward)をバックアップしています。

# KAJP1402-E

A communication error occurred when acquiring the definition from ホスト名. ホスト名からの定義取得時に通信エラーが発生しました

ホスト名で示されるホストからの定義情報の取得で通信に失敗しました。

#### $(S)$

jevagtfw コマンドの処理を中断します。

#### (O)

次のことを確認してください。

- ホスト名で示されるホストの JP1/Base がバージョン 08-00 以降であるか。
- ホスト名で示されるホストの JP1/Base が稼働中であるか。
- ホスト名で示されるホスト間のネットワークに問題が発生していないか。

## KAJP1403-E

An error occurred when acquiring the definition from ホスト名. ホスト名からの定義取得時にエラーが発生しました

ホスト名で示されるホストからの定義取得に失敗しました。

#### (S)

jevagtfw コマンドの処理を中断します。

#### (O)

資料採取ツールで資料を採取し,システム管理者に連絡してください。

## KAJP1404-I

The forward file of ホスト名 was backed up. (file = ファイル名) ホスト名の forward ファイルをバックアップしました (file=ファイル名) ホスト名で示されるホストの転送設定ファイル(forward)のバックアップが完了しました。

### KAJP1405-I

The forward file for suppressing event-forwarding will be sent to ホスト名. ホスト名へ転送抑止用 forward ファイルを送信します

ホスト名で示されるホストへイベント転送抑止用の転送設定ファイル(forward\_suppress)を送信します。

#### KAJP1406-E

A communication error occurred when sending the definition to ホスト名. ホスト名への定義配布時に通信エラーが発生しました

ホスト名で示されるホストへの定義配布で通信に失敗しました。

#### (S)

jevagtfw コマンドの処理を中断します。

#### (O)

次のことを確認してください。

- ホスト名で示されるホストの JP1/Base がバージョン 08-00 以降であるか。
- ホスト名で示されるホストの JP1/Base が稼働中であるか。
- ホスト名で示されるホスト間のネットワークに問題が発生していないか。

#### KAJP1407-E

An error occurred when sending the definition to ホスト名. ホスト名への定義配布時にエラーが発生しました

ホスト名で示されるホストへの定義配布に失敗しました。

#### $(S)$

jevagtfw コマンドの処理を中断します。

イベント転送抑止用の転送設定ファイル (forward suppress) の適用に失敗した場合は、抑止時にバッ クアップした転送設定ファイル(forward\_backup)をリストアします。

#### (O)

配布定義ファイルの内容に誤りがないか確認してください。

- 転送設定ファイル(forward)で設定している属性名のつづり,または比較キーワードのつづりが 誤っていないか。
- OR の後ろに不要なスペースまたはタブがないか。
- フィルタの後ろにコメントを記述していないか。

• 区切り文字に全角スペースを使用していないか。

解決しない場合は,資料採取ツールで資料を採取し,システム管理者に連絡してください。

# KAJP1408-I

The forward file for suppressing event-forwarding was applied to  $\pi$ スト名. ホスト名への転送抑止用 forward ファイルの適用が完了しました

ホスト名で示されるホストへのイベント転送抑止用の転送設定ファイル (forward suppress)の適用が正 常に完了しました。

# KAJP1410-I

Event-forwarding from  $\pi$ スト名 is now being suppressed. ホスト名のイベント転送を抑止しました

ホスト名で示されるホストのイベント転送抑止が完了しました。

## KAJP1411-E

An attempt to suppress event-forwarding from ホスト名 failed. ホスト名のイベント転送抑止に失敗しました

ホスト名で示されるホストに対してのイベント転送抑止に失敗しました。

#### $(S)$

jevagtfw コマンドの処理を中断します。

#### (O)

直前に出力されたメッセージのオペレーターの取る処置を実施してください。

## KAJP1413-I

ホスト名 is now suppressing event-forwarding from the following hosts: ホスト名は次のホストからのイベント転送を抑止中です

イベント転送抑止中のホスト一覧を表示します。

### KAJP1414-I

The contents of the forward file of ホスト名 will be checked. ホスト名の forward ファイルの内容を確認します

ホスト名で示されるホストに設定されている転送設定ファイル(forward)の内容が,イベント転送抑止 (jevagtfw コマンドに-s オプションを指定して実行)時に送信した転送設定ファイル (forward suppress) の内容と一致しているか確認します。

### KAJP1415-E

The contents of the forward file for suppressing event-forwarding of ホスト名 are different from those set at the time of suppression.

ホスト名の転送抑止用の forward ファイルの内容が抑止時と異なります

ホスト名で示されるホストに設定されている転送設定ファイル(forward)に,イベント転送抑止(jevagtfw コマンドに-s オプションを指定して実行)時に送信した転送設定ファイル (forward suppress)と異なる 内容が設定されています。

 $(S)$ 

jevagtfw コマンドの処理を中断します。

(O)

エージェントホストのシステム管理者が,どのような意図で転送設定ファイル(forward)を変更した のか確認してください。そのあと、次に示すどちらかの手順でイベント転送抑止を解除してください。

• イベント転送抑止を強制的に解除する(jevagtfw コマンドに-r および-f オプションを指定して実 行する)。

転送設定ファイル (forward) の設定をイベント転送抑止前の設定に戻しても問題ない場合, 強制的 に解除してください。

• マネージャーだけイベント転送抑止を解除する(jevagtfw コマンドに-r および-m オプションを指 定して実行する)。 イベント転送抑止中に変更した転送設定ファイル(forward)の設定を継続したい場合は,マネー

ジャーだけイベント転送抑止を解除します。エージェントの転送設定ファイル (forward) は、イベ ント転送抑止前の設定に戻りません。この場合は,マネージャーが保持している抑止時にバックアッ プした転送設定ファイル (forward backup) の設定内容と比較して、必要な定義が漏れていないか どうか確認してください。

### KAJP1416-I

An applicable forward file for suppressing event-forwarding is specified for ホスト名. ホスト名には適切なイベント転送抑止用の forward ファイルが設定されています

ホスト名で示されるホストに設定されている転送設定ファイル (forward) は、イベント転送抑止(jevagtfw コマンドに-s オプションを指定して実行)時に送信した転送設定ファイル (forward suppress) と同じ内 容が設定されています。

# KAJP1417-I

The backed-up forward file will be sent to ホスト名.

ホスト名へバックアップした forward ファイルを送信します

ホスト名で示されるホストへ転送抑止時にバックアップした転送設定ファイル(forward\_backup)を送信 します。

### KAJP1418-I

The backed-up forward file was applied to ホスト名.

ホスト名でバックアップした forward ファイルの適用が完了しました

ホスト名で示されるホストへの転送抑止時にバックアップした転送設定ファイル (forward backup)の送 信(適用)が正常に完了しました。

### KAJP1419-I

Event-forwarding from ホスト名 will be suppressed. ホスト名からのイベント転送を抑止します

ホスト名で示されるホストからのイベント転送を抑止します。

#### KAJP1420-I

The suppression of event-forwarding from ホスト名 will be stopped. ホスト名のイベント転送抑止を解除します

ホスト名で示されるホストのイベント転送抑止を解除します。

# KAJP1421-I

The suppression of event-forwarding from ホスト名 was stopped. ホスト名のイベント転送抑止を解除しました

ホスト名で示されるホストのイベント転送抑止を解除しました。

# KAJP1422-I

The events received from ホスト名 will be discarded. ホスト名から受信したイベントを破棄する状態にします

ホスト名で示されるホストから受信したイベントを破棄する状態にします。

# KAJP1423-E

An attempt to discard the events received from ホスト名 failed. ホスト名のイベント受信破棄に失敗しました

ホスト名で示されるホストに対しての受信イベント破棄に失敗しました。

## $(S)$

jevagtfw コマンドの処理を中断します。

## (O)

直前に出力されたメッセージのオペレーターの取る処置を実施してください。

# KAJP1424-I

Discarding of events received from ホスト名 was stopped. ホスト名のイベント受信破棄状態を解除しました

ホスト名で示されるホストに対しての受信イベントの破棄を解除しました。

# KAJP1425-E

An attempt to stop the discarding of events received from ホスト名 failed. ホスト名のイベント受信破棄状態の解除に失敗しました

ホスト名で示されるホストに対しての受信イベントの破棄の解除に失敗しました。

### (S)

jevagtfw コマンドの処理を中断します。

#### (O)

直前に出力されたメッセージのオペレーターの取る処置を実施してください。

## KAJP1426-I

Event-forwarding from ホスト名 is not being suppressed. ホスト名のイベント転送は抑止していません

イベント転送を抑止していないホスト(ホスト名で示されるホスト)に対してのイベント転送抑止の解除 をスキップしました。

## KAJP1427-I

Discarding of events received from ホスト名 will be stopped. ホスト名からのイベント受信破棄を解除します

ホスト名で示されるホストに対しての受信イベントの破棄を解除します。

### KAJP1428-I

The events received from ホスト名 are not being discarded. ホスト名から受信したイベントは破棄していません

受信イベントを破棄していないホスト(ホスト名で示されるホスト)に対しての受信イベント破棄の解除 をスキップしました。

## KAJP1429-I

The events received from ホスト名 are already being discarded. ホスト名から受信したイベントは既に破棄しています

受信イベントの破棄を実施済みのホスト(ホスト名で示されるホスト)の受信イベントの破棄をスキップ しました。

## KAJP1430-I

The events received from  $\#Z \nmid \mathcal{Z}$  are now being discarded. ホスト名から受信したイベントを破棄する状態にしました

ホスト名で示されるホストからの受信イベントを破棄する状態にしました。

# KAJP1431-I

Event-forwarding from  $\pi$ スト名 is already being suppressed. ホスト名からのイベント転送は既に抑止しています

イベント転送抑止を実施済みのホスト(ホスト名で示されるホスト)のイベント転送抑止をスキップしま した。

#### KAJP1432-E

An attempt to stop the suppression of event-forwarding from ホスト名 failed. ホスト名のイベント転送抑止の解除に失敗しました

ホスト名で示されるホストのイベント転送抑止の解除に失敗しました。

#### (S)

jevagtfw コマンドの処理を中断します。

### (O)

直前に出力されたメッセージのオペレーターの取る処置を実施してください。

# KAJP1433-I

Event-forwarding is not being suppressed.

イベント転送は抑止していません

このホストでは、イベント転送抑止を設定していません。

# KAJP1434-E

Failed to restore the file forward to ホスト名. (file = ファイル名) ホスト名への forward ファイルのリストアに失敗しました (file = ファイル名)

ホスト名で示されるホストへのバックアップした転送設定ファイル (forward\_backup)の適用(リストア) に失敗しました。

### (S)

jevagtfw コマンドの処理を中断します。

### (O)

ファイル名で示されるファイルの内容を,ホスト名で示されるホストの転送設定ファイル(forward) へ手動で設定してください。

# KAJP1435-E

The local host  $( \pi \times \mathsf{A}^2 )$  cannot be set up to suppress event-forwarding. 自ホスト(ホスト名)のイベント転送抑止は設定できません

自ホストに対するイベント転送抑止は設定できません。

## (S)

jevagtfw コマンドの処理を中断します。

(O)

指定したホスト名が自ホストでないことを確認の上. jevagtfw コマンドを再実行してください。自ホ ストに対してイベント転送抑止を設定する場合は、-n オプションを指定して、jevagtfw コマンドを再 実行してください。

# KAJP1701-E

The specified option contains an error. 指定したオプションに誤りがあります

コマンドの実行時に指定したオプションに誤りがあります。

## (S)

コマンドの処理を終了します。

2. メッセージ一覧

JP1/Base メッセージ 27

jevsend コマンドまたはjevsendd コマンドの-s オプションに、他ホストで稼働するイベントサーバ名 を指定していないことを確認してください。-s オプションに他ホストで稼働するイベントサーバ名を 指定している場合は,自ホストで稼働するイベントサーバ名に変更してください。

## KAJP1702-E

At least one extra option exists.

余分なオプションが指定されています

余分なオプションを指定しています。

 $(S)$ 

コマンドの処理を終了します。

(O)

オプションの誤りを訂正して,コマンドを再実行してください。

# KAJP1703-E

The same option is specified more than once.

オプションを重複して指定しています

繰り返して指定できないオプションを複数個指定しています。

(S)

コマンドの処理を終了します。

(O)

オプションの誤りを訂正して,コマンドを再実行してください。

# KAJP1704-E

Memory is insufficient.

メモリ不足が発生しました

コマンド実行プロセスで,メモリーを確保できませんでした。

 $(S)$ 

コマンドの処理を終了します。

(O)

メモリーを使用していると思われるほかのプログラムを終了させたあと,コマンドを再実行してくださ  $V_{\alpha}$ 

# KAJP1705-E

A system error occurred. (code=詳細コード)

システムエラーが発生しました(詳細コード=詳細コード)

システムエラーが発生したためコマンドを停止しました。

 $(S)$ 

コマンドの処理を終了します。

(O)

資料採取ツールで資料を採取し,システム管理者に連絡してください。

### KAJP1706-E

A connection to the event server cannot be established.

イベントサーバに接続できません

イベントサーバが起動していないときにコマンドが実行されました。

#### $(S)$

コマンドの処理を終了します。

(O)

次の点を確認してからコマンドを再実行してください。

- イベントサービスが起動しているか(jevstat コマンドで確認)。
- イベントサーバ設定ファイル (conf) のports パラメーターで AP 用ポートとして指定しているサー ビス名がservices ファイルに設定されているか。
- イベントサーバ設定ファイル(conf)のports パラメーターで指定しているアドレスと API 設定ファ イルのserver パラメーターおよびclient パラメーターで設定しているアドレスが通信できるか。
- IPv6 ホストで ANY バインドの設定で運用している場合, jp1hosts2 に自ホストの IPv6 アドレス が割り当てられているか。

## KAJP1707-E

The user lacks permission to execute this command. オペレータ権限がないためコマンドを実行できません

このコマンドはオペレーター権限(Windows の場合 Administrators グループ権限, UNIX の場合 root 権限または JP1/Base 管理者権限)を持つユーザーしか実行できません。

#### $(S)$

コマンドの処理を終了します。

オペレーター権限を持つユーザーで,このコマンドを再実行してください。

# KAJP1708-E

A message cannot be read.

表示用,およびログ出力用のメッセージ文字列が読み込めません。

(S)

コマンドの処理を終了します。

#### (O)

次のファイルがあるか,また,参照権限が適切か確認してください。

- Windows:メッセージ DLL ファイル インストール先フォルダ¥jp1base¥bin¥jevmessage.dll
- UNIX:メッセージカタログファイル /opt/jp1base/lib/nls/C/msg.cat

ファイルが存在しない,または参照権限が不適切な場合は,JP1/Base を再インストールしてください。

## KAJP1709-E

The specified event server name is not defined. (server  $=$   $+$ ) 指定されたイベントサーバ名は定義されていません. (サーバ=サーバ名)

コマンドオプションまたは環境変数 JP1 HOSTNAME に、存在しないイベントサーバ名が指定されました。

 $(S)$ 

コマンドの処理を終了します。

 $(O)$ 

コマンドオプションまたは環境変数 JP1\_HOSTNAME に指定されたイベントサーバ名が正しいか確認 してください。

## KAJP1710-E

A file I/O error occurred.

ファイル入出力エラーが発生しました.

ファイルの読み込みや書き込みなどの操作でエラーが発生しました。

#### $(S)$

コマンドの処理を終了します。

<sup>2.</sup> メッセージ一覧

このエラーの出力要因は以下のとおりです。

- ディスク容量が不足している
- ファイルを操作するために必要なシステムリソースが不足している

ディスクサイズおよびカーネルパラメーターを見直してください。

## KAJP1711-E

A required option is not specified. 必須オプションを指定してください.

必要なオプションが指定されていません。

(S)

コマンドの処理を終了します。

#### (O)

誤りを訂正して,コマンドを再実行してください。

# KAJP1712-E

Execute the command from the administrator console. 管理者コンソールよりコマンドを実行してください

このコマンドは管理者コンソール上で実行する必要があります。

#### (S)

コマンドの処理を終了します。

#### (O)

管理者コンソール上でコマンドを再実行してください。

### KAJP1731-E

The event ID is specified incorrectly. イベント ID の指定に誤りがあります

イベント ID の指定に誤りがあります。

# $(S)$

コマンドの処理を終了します。

## (O)

イベント ID の誤りを訂正して,コマンドを再実行してください。

# KAJP1732-E

The name of the extended attribute is specified incorrectly. 拡張属性名の指定に誤りがあります

拡張属性名の指定に誤りがあります。

 $(S)$ 

コマンドの処理を終了します。

# (O)

拡張属性名の誤りを訂正して,コマンドを再実行してください。

# KAJP1733-E

The total length of the extended attributes exceeds the maximum. 拡張属性に登録するデータの最大長を超えています

指定した拡張属性値の合計が,10,000 バイトを超えています。

# $(S)$

コマンドの処理を終了します。

### (O)

拡張属性値の合計の長さを 10,000 バイト以下に訂正して,コマンドを再実行してください。

# KAJP1734-E

The number of specified extended attributes exceeds the maximum. 拡張属性に登録するデータ数が上限を超えています

指定した拡張属性のデータ数が 100 個を超えています。

#### (S)

コマンドの処理を終了します。

#### (O)

指定する拡張属性の数を 100 個以下に訂正して,コマンドを再実行してください。

# KAJP1735-E

The message is specified incorrectly. メッセージの指定に誤りがあります

メッセージの指定に誤りがあります。

 $(S)$ 

コマンドの処理を終了します。

(O)

メッセージの誤りを訂正してコマンドを再実行してください。

#### KAJP1736-E

The event service is installed incorrectly. イベントサービスが正しく組み込まれていません

イベントサービスが正しく組み込まれていません。

(S)

コマンドの処理を終了します。

 $(O)$ 

JP1/Base の再インストール後,コマンドを再実行してください。

## KAJP1737-E

A connection to the event service cannot be established. イベントサービスに接続できません

イベントサービスが起動していない時にコマンドが実行されました。

#### (S)

コマンドの処理を終了します。

(O)

次の点を確認してからコマンドを再実行してください。

- イベントサービスが起動しているか(jevstat コマンドで確認)。
- イベントサーバ設定ファイル (conf) のports パラメーターで AP 用ポートとして指定しているサー ビス名がservices ファイルに設定されているか。
- イベントサーバ設定ファイル (conf) のports パラメーターで指定しているアドレスと API 設定ファ イルのserver パラメーターおよびclient パラメーターで設定しているアドレスが通信できるか。
- IPv6 ホストで ANY バインドの設定で運用している場合,jp1hosts2 に自ホストの IPv6 アドレス が割り当てられているか。

# KAJP1738-E

The specified name of the send-source event server is incorrect. 送信元イベントサーバ名の指定に誤りがあります

送信元イベントサーバ名の指定に誤りがあります。

# (S)

コマンドの処理を終了します。

# (O)

誤りを訂正してコマンドを再実行してください。

# KAJP1739-E

The specified name of the send-destination event server is incorrect. 送信先イベントサーバ名の指定に誤りがあります

送信先イベントサーバ名の指定に誤りがあります。

# $(S)$

コマンドの処理を終了します。

## (O)

誤りを訂正してコマンドを再実行してください。

# KAJP1740-E

An I/O error occurred.

入出力エラーが発生しました

コマンド処理を続けられない入出力エラーが発生しました。

## $(S)$

コマンドの処理を終了します。

## (O)

資料採取ツールで資料を採取し,システム管理者に連絡してください。

## KAJP1741-W

The event did not reach the send-destination event server. 送信先イベントサーバへイベントは到達していません

イベントが送信先イベントサーバに到達していません。

## $(S)$

コマンドの処理を続行します。

# KAJP1742-I

The event reached the send-destination event server.

送信先イベントサーバにイベントが到達しました

イベントが送信先イベントサーバに到達しました。

#### $(S)$

コマンドの処理を終了します。

# KAJP1743-E

Arrival of an event at the send-destination event server could not be confirmed. 送信先イベントサーバでイベントの到達を確認できませんでした

イベントの送信先イベントサーバへの到達を確認できませんでした。

#### (S)

コマンドの処理を終了します。

(O)

送信先イベントサーバの状態を確認し,再度送信してください。

## KAJP1744-E

A message cannot be read. (保守情報)

メッセージを読み込めません. (保守情報)

表示,ログ出力用のメッセージ文字列が読み込めません。

## $(S)$

コマンドの処理を終了します。

(O)

次のファイルがあるか,また,参照権限が適切か確認してください。 Windows の場合:メッセージ DLL ファイル (jevmessage.dll) UNIX の場合:メッセージカタログファイル(msg.cat)

#### KAJP1745-E

An error occurred when an event was sent. (保守情報) イベント送信時にエラーが発生しました. (保守情報)

イベント送信時にエラーが発生しました。

#### (S)

コマンドの処理を終了します。

イベントサーバの状態を確認し,再度送信してください。また,システム管理者に連絡してください。

# KAJP1751-E

The event database file is not specified.

イベントデータベースファイルの指定がありません

必須パラメーターであるイベント DB ファイルが指定されていません。

#### (S)

コマンドの処理を終了します。

(O)

イベント DB ファイルを指定してjevexport コマンドを再実行してください。

#### KAJP1752-E

An I/O error occurred. (file=ファイル名)

入出力エラーが発生しました (ファイル=ファイル名)

ファイル名で入出力エラーが発生しました。

#### (S)

コマンドの処理を終了します。

(O)

オプションに出力されたファイル名を指定している場合は,次のことを確認してください。

- -i オプションまたは-f オプションで指定したファイル名が存在し、かつパスが正しいこと。 指定したファイル名が存在しない場合は,存在するファイル名を指定してからjevexport コマンド を再実行してください。
- -o オプションで指定したパスが存在し、かつ読み込み専用になっていないこと。 指定したパスが存在しない場合は,存在するパスを指定してからjevexport コマンドを再実行して ください。指定したパスが読み込み専用になっている場合は,指定したパスの書き込みを許可する か,または書き込み可能なパスに変更してからjevexport コマンドを再実行してください。

解決しない場合は,資料採取ツールで資料を採取し,システム管理者に連絡してください。

### KAJP1753-E

A file could not be opened. (file=ファイル名)

ファイルがオープンできません (ファイル=ファイル名)

指定されたファイルにアクセス権限がないなどの理由で開けません。

 $(S)$ 

コマンドの処理を終了します。

#### (O)

誤りを修正してjevexport コマンドを再実行してください。

#### KAJP1754-E

The file was not found. (file=ファイル名) ファイルが見つかりません (ファイル=ファイル名)

指定されたファイルが見つかりません。

#### (S)

コマンドの処理を終了します。

#### (O)

正しいファイル名を指定してjevexport コマンドを再実行してください。

# KAJP1755-E

The specified file is not an event database.

指定されたファイルは,イベントデータベースではありません

指定されたファイルはイベント DB ではありません,またはイベント DB として無効なファイルを指定し ています。

### $(S)$

コマンドの処理を終了します。

## (O)

正しいイベント DB を指定してjevexport コマンドを実行してください。

### KAJP1756-E

The event database file is corrupted. イベントデータベースファイルが壊れています

イベント DB ファイルは壊れています。

#### (S)

コマンドの処理を終了します。

# (O)

イベントサービスを再起動し,jevexport コマンドを再実行してください。

#### 2. メッセージ一覧

# KAJP1757-E

The same file is specified more than once.

同じファイルを重複して指定しています

異なる引数に同じファイルが指定されています。

 $(S)$ 

コマンドの処理を終了します。

(O)

同じファイル名は重複して指定できません。ファイル名を変更してjevexport コマンドを再実行してく ださい。

# KAJP1758-E

A filter statement contains a syntax error. (line=行番号)

フィルタの文法に誤りがあります (行番号=行番号)

フィルターファイルに記述されているフィルターの文法に誤りがあります。

(S)

コマンドの処理を終了します。

(O)

出力された行番号のフィルタに誤りがあります。次のことを確認してください。

• 設定した属性名のつづり,または比較キーワードのつづりが誤っていないか。

- フィルタの後ろにコメントを記述していないか。
- 区切り文字に全角スペースを使用していないか。
- Windows で作成したフィルターファイルをバイナリーモードで FTP 転送していないか。

出力された行番号のフィルタの誤りを修正してからjevexport コマンドを再実行してください。

## KAJP1759-E

There is an error in the specified index file. (line=行番号) 項目ファイルに誤りがあります (行番号=行番号)

項目ファイルの内容に誤りがあります。

#### (S)

コマンドの処理を終了します。

(O)

出力された行番号の項目名に誤りがあります。次のことを確認してください。

2. メッセージ一覧

- 項目名に半角英数字(英字は大文字)以外を使用していないか。
- Windows で作成したフィルターファイルをバイナリーモードで FTP 転送していないか。 出力された行番号の項目名の誤りを修正してからjevexport コマンドを再実行してください。

### KAJP1760-W

The event database file is empty. (file=ファイル名) イベントデータベースファイルにデータがありません. (ファイル=ファイル名)

ファイル名のイベント DB ファイルにデータがありません。

### (S)

コマンドの処理を終了します。

### KAJP1761-E

The specified event server name is not defined. (server=イベントサーバ名) 指定されたイベントサーバ名は定義されていません (イベントサーバ名=イベントサーバ名)

指定されたイベントサーバ名は定義されていません。

#### (S)

コマンドの処理を終了します。

#### $(O)$

定義されているイベントサーバ名を指定してjevexport コマンドを再実行してください。

# KAJP1762-E

A message cannot be read. (保守情報)

メッセージを読み込めません. (保守情報)

表示,ログ出力用のメッセージ文字列が読み込めません。

#### (S)

コマンドの処理を終了します。

#### (O)

次のファイルがあるか,また,参照権限が適切か確認してください。 Windows の場合:メッセージ DLL ファイル (jevmessage.dll) UNIX の場合:メッセージカタログファイル(msg.cat)

## KAJP1763-E

Event data cannot be exported. (保守情報)

イベントデータをエクスポートできません. (保守情報)

イベントデータをエクスポートできません。

 $(S)$ 

コマンドの処理を終了します。

(O)

資料採取ツールで資料を採取し,システム管理者に連絡してください。

### KAJP1764-E

Output to the CSV file was interrupted during export processing. エクスポート処理中に csv ファイル出力が中断されました.

エクスポート処理中にイベント DB ファイルが切り替わったため、処理が中断されました。

# (S)

コマンドの処理を終了します。

(O)

jevexport コマンドを再実行してください。

# KAJP1765-W

バイト数 corrupted bytes were detected.

バイト数 バイトの破損を検出しました.

jevexport コマンドで csv ファイルを出力中に,イベント DB の破壊を検出しました。

(S)

コマンドの処理を続行します。

(O)

JP1 イベントの検索性能が劣化するおそれがあります。イベント DB を切り替えるか初期化してくださ  $\mathcal{U}$ 

なお,-i オプションに,バックアップされたイベント DB を指定した場合は、対処の必要はありません。

### KAJP1771-I

Processing to report the status of the event service イベントサービス名 will now start. イベントサービス名の状態通知処理を開始します

イベントサービスの状態通知処理を開始します。

 $(S)$ 

コマンドの処理を続行します。

# KAJP1772-I

All the processes are running.

プロセスは全て起動しています

すべてのイベントサービスプロセスが起動しています。

#### $(S)$

コマンドの処理を終了します。

### KAJP1773-I

Some of the processes are running. プロセスは一部起動しています

一部のイベントサービスプロセスが起動しています。

### $(S)$

コマンドの処理を終了します。

# KAJP1774-I

None of the processes are running. プロセスは全て停止しています

すべてのイベントサービスプロセスが停止しています。

### $(S)$

コマンドの処理を終了します。

#### KAJP1775-E

An attempt to send or receive communication data has failed. (保守情報) 通信データの送受信に失敗しました(保守情報)

イベントサービスとの通信データの送受信に失敗しました。

#### (S)

コマンドの処理を終了します。

イベントサービスが起動中,または停止処理中でないことを確認したあと,コマンドを再実行してくだ さい。

# KAJP1776-E

An attempt to process communication data has failed. (保守情報) 通信データの処理に失敗しました(保守情報)

通信データの処理に失敗しました。

(S)

コマンドの処理を終了します。

(O)

イベントサービスが起動中,または停止処理中でないことを確認したあと,コマンドを再実行してくだ さい。

# KAJP1777-E

An attempt to obtain the event service status has failed. (保守情報) イベントサービスの状態取得に失敗しました(保守情報)

イベントサービスの状態取得に失敗しました。

(S)

コマンドの処理を終了します。

(O)

イベントサービスが起動中,または停止処理中でないことを確認したあと,コマンドを再実行してくだ さい。

# KAJP1780-E

A message cannot be read. (保守情報) メッセージを読み込めません(保守情報)

表示,ログ出力用のメッセージ文字列が読み込めません。

#### (S)

コマンドの処理を終了します。

### (O)

次のファイルがあるか,また,参照権限が適切か確認してください。 Windows の場合:メッセージ DLL ファイル (jevmessage.dll)

UNIX の場合:メッセージカタログファイル(msg.cat)

# **KAIP1781-F**

The repetition prevention table file cannot be created because an event service is running. イベントサービスが稼働中のため,重複防止テーブルファイルを作成できません

イベントサービスが稼働中のため,重複防止テーブルファイルを作成できません。

 $(S)$ 

コマンドの処理を終了します。

(O)

イベントサービスを停止してからコマンドを再実行してください。イベントサービスが停止中であるに もかかわらず,このメッセージが出力される場合は,別のユーザーがjevdbmkrep コマンドまたは jevdbinit コマンドを実行していないかどうかを確認してください。

# KAJP1782-I

The repetition prevention table file will now be created. 重複防止テーブルファイルを作成します

重複防止テーブルファイルを作成します。

#### KAJP1783-I

The repetition prevention table file is now being created... 重複防止テーブルファイルを作成中...

重複防止テーブルファイルの構築処理を実行中です。

### KAJP1784-E

The repetition prevention table file cannot be created because the event database is in an invalid state.

イベントデータベースが不整合な状態なので重複防止テーブルファイルを作成できません

イベントデータベースが不整合な状態なので重複防止テーブルファイルを作成できません。

 $(S)$ 

コマンドの処理を終了します。

(O)

jevdbinit コマンドを実行してイベントデータベースを初期化してください。

# KAJP1786-I

[イベントサーバ名]The event database will now be initialized. [イベントサーバ名]イベント DB を初期化します.

イベント DB の初期化処理を開始します。

# KAJP1787-I

[イベントサーバ名]Initialization of the event database completed.

[イベントサーバ名]イベント DB の初期化が完了しました.

イベント DB の初期化処理が終了しました。

### KAJP1788-I

[イベントサーバ名] The initial sequence number in the event database is 通し番号. [イベントサーバ名] イベント DB 内通し番号の初期値には 通し番号 を設定します.

表示されたイベント DB 内通し番号で始まるイベント DB を作成します。

#### (S)

処理を続行します。

#### KAJP1789-E

 $\left[ \right]$   $\left[ \right]$   $\left[ \left( \right)$   $\left( \right)$   $\left( \right)$  event database cannot be taken over.

[イベントサーバ名]イベント DB 内通し番号が引き継げないため、イベント DB 初期化処理が失敗し ました.

イベント DB 内通し番号が引き継げないため,イベント DB の初期化に失敗しました。

(S)

コマンドの処理を終了します。

(O)

このイベントサーバから JP1 イベントを転送している場合は、まず、転送先のイベントサービスに到達 している JP1 イベントを JP1/IM - View またはjevexport コマンドで出力した csv ファイルで参照し, 到達している JP1 イベントのうち,最大のイベント DB 内通し番号を求めてください。

次に,「求めた最大のイベント DB 内通し番号 + 1」を-s オプションに指定してjevdbinit コマンドを 再実行してください。

このイベントサーバから JP1 イベントを転送していない場合は、-s オプションに「0」を指定して jevdbinit コマンドを再実行してください。
## KAJP1790-E

 $\begin{bmatrix} \mathbf{1} & \mathbf{1} & \math$ [イベントサーバ名]イベントサービスが稼動中のため, イベント DB を初期化できません.

イベントサービスが稼働中のため,イベント DB を初期化できません。

 $(S)$ 

コマンドの処理を終了します。

(O)

イベント DB が稼働中の場合は,イベントサービスを停止してから,jevdbinit コマンドを再実行して ください。

イベントサービスが停止中にこのメッセージが出力された場合,jevdbinit コマンドが実行中のおそれ があります。jevdbinit コマンドが実行中か確認してください。

イベントサービスの稼働中に初期化する場合は、jevdbswhich コマンドを2回実行してイベント DB を 2 回切り替えてください。

## KAJP1791-I

[イベントサーバ名]The event database is being initialized...

[イベントサーバ名]イベント DB を初期化中…

イベント DB の初期化処理を実行中です。

## KAJP1792-I

[イベントサーバ名]The event database prior to initialization will be backed up. [イベントサーバ名]初期化前のイベント DB はバックアップされます.

初期化前のイベント DB はバックアップされます。

## KAJP1793-I

[イベントサーバ名] The event database prior to initialization will not be backed up. [イベントサーバ名]初期化前のイベント DB はバックアップされません.

初期化前のイベント DB はバックアップされません。

## KAJP1794-E

[イベントサーバ名]The event database cannot be initialized because another process has opened it.

[イベントサーバ名]イベント DB を他プロセスが開いているため、初期化できません.

他プロセスがイベント DB にアクセス中だったため,イベント DB の初期化に失敗しました。

(S)

コマンドの処理を終了します。

(O)

このエラーが発生する環境では,コマンド実行時に次に示す操作をしていたと考えられます。

- jevexport コマンドを実行中だった。
- テキストエディターを用いてイベント DB を開いていた。
- バックアップソフトなどで,イベント DB をバックアップしていた。
- ウィルスチェックソフトで,イベント DB のファイルをチェックしていた。

イベント DB がどこからもアクセスされていない状態になってから,コマンドを再実行してください。

KAJP1795-E

 $[*+*$ ペントサーバ名]The event database will be restored to the state before command execution. [イベントサーバ名]イベント DB をコマンド実行前の状態に復旧します.

イベント DB の初期化中にエラーが発生したため,イベント DB をコマンド実行前の状態に復旧します。

 $(S)$ 

コマンドの処理を続行します。

 $(O)$ 

ファイル入出力エラーのため,イベント DB の初期化処理が中断されました。コマンドの処理を完了状 態にできないため,イベント DB をコマンド実行前の状態に復旧します。

## KAJP1796-E

 $\mathbf{A} \times \mathbf{B}$  The restore processing failed to rename the event database file. (target = リネーム対象 DB 名, after rename = リネーム後 DB 名)

[イベントサーバ名]復旧処理でイベント DB のファイルリネームに失敗しました. (対象=リネーム対象 DB 名, リネーム後=リネーム後 DB 名)

イベント DB のリネームに失敗しました。

 $(S)$ 

コマンドの処理を続行します。

(O)

リネーム対象のイベント DB が,初期化対象のイベント DB があるディレクトリ下に残っています。 コマンドが終了してから,手動でリネーム対象のイベント DB をリネームしてください。もし,リネー ム後のイベント DB がすでに存在している場合は,リネーム後のイベント DB を削除してからリネーム してください。

2. メッセージ一覧

## KAJP1797-E

[イベントサーバ名]An attempt to delete the event database file has failed. (target = 削除対象 DB 名)

[イベントサーバ名]イベント DB ファイルの削除に失敗しました. (対象=削除対象 DB 名)

イベント DB の削除に失敗しました。

 $(S)$ 

コマンドの処理を続行します。

### (O)

削除対象のイベント DB が、初期化対象のイベント DB があるディレクトリ下に残っています。 コマンドが終了してから手動でイベント DB を削除してください。

### KAJP1798-E

[イベントサーバ名]An attempt to restore the event database to the state before command execution has failed.

[イベントサーバ名]イベント DB のコマンド実行前状態への復旧処理に失敗しました.

イベント DB をコマンド実行前の状態に復旧できませんでした。

(S)

コマンドの処理を続行します。

(O)

ファイル入出力エラーのため,イベント DB の復旧処理が中断されました。

標準出力または,統合トレースログに出力されている KAJP1796-E,KAJP1797-E のメッセージのオ ペレーターの対処方法に従って,イベント DB を初期化コマンド実行前の状態に復旧してください。 KAJP1796-E,KAJP1797-E が複数出力されている場合は,メッセージごとに対処してください。す べてのメッセージに対処したあと,コマンドを再実行してください。

## KAJP1799-E

 $[1.12]$   $[1.12]$   $[1.12]$   $[1.12]$   $[1.12]$   $[1.12]$   $[1.12]$   $[1.12]$   $[1.12]$   $[1.12]$   $[1.12]$   $[1.12]$   $[1.12]$   $[1.12]$   $[1.12]$   $[1.12]$   $[1.12]$   $[1.12]$   $[1.12]$   $[1.12]$   $[1.12]$   $[1.12]$   $[1.12]$   $[1.12]$   $[1$ [イベントサーバ名]イベント DB の初期化が不完全な状態で完了しました.

イベント DB の初期化が不完全な状態で完了しました。

#### $(S)$

コマンドの処理を続行します。

(O)

ファイル入出力エラーのため,イベント DB の初期化処理が中断されました。

標準出力,または統合トレースログに出力されている KAJP1796-E,KAJP1797-E のメッセージに従っ て,イベント DB を初期化コマンド完了時の状態にしてください。KAJP1796-E,KAJP1797-E が複 数出力されている場合は,メッセージごとに対処してください。すべてのメッセージに対処すること で,イベント DB の初期化が完了します。

## KAJP1800-I

[イベントサーバ名]The event database was restored to the state before command execution. [イベントサーバ名]イベント DB がコマンド実行前の状態に復旧されました.

イベント DB がコマンド実行前の状態に復旧されました。

## KAJP1801-I (Windows)

The SES emulator will now start.

SES エミュレータを起動します

JP1/AJS 互換機能(イベントサービス機能部分)を起動します。

## KAJP1801-I (UNIX)

The event management server will now start.

イベントサーバを起動します

JP1/SES 互換機能を起動します。

## KAJP1802-I (Windows)

The SES emulator will now stop. SES エミュレータを停止します

JP1/AJS 互換機能(イベントサービス機能部分)を停止します。

## KAJP1802-I (UNIX)

The event management server will now stop.

イベントサーバを停止します

JP1/SES 互換機能を停止します。

## KAJP1803-E(Windows)

The SES emulator cannot start because an event stack area could not be allocated. イベントスタック領域の確保ができなかったため SES エミュレータを起動できません

イベントスタック領域の確保ができないため IP1/AIS 互換機能(イベントサービス機能部分)を起動でき ません。

 $(S)$ 

イベントサーバを停止します。

(O)

必要に応じて次のどちらかの処置をし,イベントサーバを再起動してください。

- イベントサーバ設定のbuffnum の値を小さくする。
- include ajs-conf を指定して JP1/AJS の環境定義を取り込んでいる場合は,JP1/AJS システムの 環境設定で最大イベント数の値を小さくする。

## KAJP1803-E (UNIX)

The event management server is already running.

イベントサーバは既に起動されています

JP1/SES 互換機能はすでに起動されています。

## (S)

コマンドの処理を終了します。

## KAJP1804-E

An error occurred during the opening of the environment definition file. 環境定義ファイルのオープンでエラーが発生しました

JP1/SES 互換機能の環境定義ファイルのオープン処理でエラーが発生しました。

(S)

コマンドの処理を終了します。

(O)

資料採取ツールで資料を採取し,システム管理者に連絡してください。

## KAJP1805-E(Windows)

Memory is insufficient for the SES emulator.

SES エミュレータでメモリ不足が発生しました

JP1/AJS 互換機能(イベントサービス機能部分)でメモリー不足が発生しました。

(S)

イベントサーバを停止します。

資料採取ツールで資料を採取し,システム管理者に連絡してください。

## KAJP1805-E (UNIX)

The event management server cannot start because an event stack area could not be allocated

イベントスタック領域の確保ができなかったためイベントサーバが起動できません

JP1/SES 互換機能で使用するイベントスタック領域の確保ができなかったためイベントサーバを開始でき ません。

#### $(S)$

コマンドの処理を終了します。

(O)

必要に応じて次のどちらかの処置をし,イベントサーバを再起動してください。

- イベントサーバ設定のbuffnum の値を小さくする。
- include ses-conf を指定して JP1/SES の環境定義を取り込んでいる場合は,JP1/SES の環境定義 ファイル内のBUFFNUM パラメーターの値を小さくする。

### KAJP1806-E(Windows)

An I/O error occurred in the SES emulator.

SES エミュレータで入出力エラーが発生しました

JP1/AJS 互換機能(イベントサービス機能部分)で入出力エラーが発生しました。

#### $(S)$

イベントサーバを停止します。

## $(O)$

資料採取ツールで資料を採取し,システム管理者に連絡してください。

#### KAJP1806-E (UNIX)

Event management server has already stopped. イベントサーバは既に停止しています

JP1/SES 互換機能はすでに停止しています。

#### (S)

コマンドの処理を終了します。

## KAJP1807-E

The SES emulator stopped due to an error that prevents processing. 続行できないエラーが発生したため、SES エミュレータを停止しました

JP1/AJS 互換機能(イベントサービス機能部分)で処理を続行できないエラーが発生しました。

 $(S)$ 

イベントサーバを停止します。

## (O)

資料採取ツールで資料を採取し,システム管理者に連絡してください。

## KAJP1808-W

An event that could not be reported occurred at the SES emulator.

SES エミュレータで報告できなかったイベントがあります

JP1/AJS 互換機能(イベントサービス機能部分)のイベントスタック領域がいっぱいのため、擬似オペレー ターに報告されなかったイベント情報があります。

## (S)

処理を続行します。

## (O)

必要に応じて次のどちらかの処置をし,イベントサーバを再起動してください。

- イベントサーバ設定のbuffnum の値を大きくする。
- include ajs-conf を指定して IP1/AIS の環境定義を取り込んでいる場合は、IP1/AIS のシステム 環境設定で最大イベント数の値を大きくする。

## KAJP1810-E

The port ID for the SES emulator is not defined in \systemroot\SYSTEM32\DRIVERS\ETC ¥SERVICES.

¥systemroot¥SYSTEM32¥DRIVERS¥ETC¥SERVICES に SES エミュレータ用のポート ID が定義さ れていません

JP1/AJS 互換機能(イベントサービス機能部分)がリモートホストとのイベント送受信に使用するポート 番号が定義されていません。

(S)

JP1/SES 互換プロトコルによるイベント送受信ができなくなります。

¥systemroot¥SYSTEM32¥DRIVERS¥ETC¥SERVICES に"JP1AutoJob"サービスを追加し, イベントサーバを再 起動してください。

## KAJP1811-E

The number of pseudo operators that can exist at one time exceeds the maximum number at the SES emulator.

SES エミュレータで同時に存在できる擬似オペレータの数を超えています

JP1/AJS 互換機能(イベントサービス機能部分)で同時に存在できる擬似オペレーターの最大数を超えて いるため、擬似オペレーターを開始できません。

 $(S)$ 

擬似オペレーターの開始処理を中止します。

(O)

資料採取ツールで資料を採取し,システム管理者に連絡してください。

## KAJP1812-W

The user  $(2 - f - \mathcal{E})$ . lacks start permission for a pseudo operator of SES emulator.

SES エミュレータの擬似オペレータの開始権限がありません(ユーザー名)

JP1/AJS 互換機能(イベントサービス機能部分)で擬似オペレーター開始権限のないユーザー(ユーザー 名)から擬似オペレーターの開始要求がありました。

 $(S)$ 

擬似オペレーターの開始処理を中止します。

#### (O)

JP1/AJS 互換機能(イベントサービス機能部分)の擬似オペレーターの開始権限を持つユーザーでコマ ンドを再実行してください。擬似オペレーターの開始権限を持つユーザーとは,イベントサーバ設定 ファイル (conf) のusers パラメーターで設定されたユーザーです。

#### KAJP1813-E

The SES emulator cannot start due to a corrupted environment definition file. 環境定義ファイルが破壊されたため、SES エミュレータを開始できません

JP1/AJS 互換機能(イベントサービス機能部分)が利用する環境定義ファイルが破壊されているため、JP1/ AJS 互換機能(イベントサービス機能部分)を起動できません。

(S)

イベントサーバを停止します。

2. メッセージ一覧

資料採取ツールで資料を採取し,システム管理者に連絡してください。

## KAJP1814-E

The user  $(2 - f - \mathcal{B})$  who started the SES emulator lacks start permission for the pseudo operator.

SES エミュレータ開始ユーザに擬似オペレータ開始権限がありません(ユーザー名)

イベントサーバ開始ユーザーには、JP1/AJS 互換機能(イベントサービス機能部分)の擬似オペレーター の開始権限がありません。

(S)

イベントサーバを停止します。

 $(O)$ 

イベントサーバをシステムアカウントで再起動してください。

### KAJP1815-E

An error occurred during access to the event log file of SES Emulator.

SES エミュレータのイベントログファイルアクセス中にエラーが発生しました

JP1/AJS 互換機能(イベントサービス機能部分)のイベントログファイルアクセス中にエラーが発生しま した。

#### (S)

イベントログファイルアクセスを中止します。

### (O)

資料採取ツールで資料を採取し,システム管理者に連絡してください。

## KAJP1816-W

SES emulator will reuse the port ID. SES エミュレータはポート ID を再利用します

リモートホストとのイベント送受信をするためのポート番号がすでに利用されていましたが, JP1/AJS 互 換機能(イベントサービス機能部分)は再利用しました。

## KAJP1817-E

An attempt to perform a bind for the SES emulator has failed. (詳細コード). SES エミュレータは bind に失敗しました(詳細コード)

JP1/AJS 互換機能(イベントサービス機能部分)がリモートホストとのイベント送受信をするための bind() でエラーが発生しました。

### $(S)$

処理を停止します。

#### (O)

資料採取ツールで資料を採取し,システム管理者に連絡してください。

## KAJP1819-E

A error occurred during communication processing at the SES emulator. (保守情報) SES エミュレータの通信処理でエラーが発生しました. (保守情報)

JP1/AJS 互換機能(イベントサービス機能部分)がリモートホストとイベントの送受信をするための通信 処理でエラーが発生しました。

### $(S)$

処理を停止します。

## (O)

ネットワーク接続が適当か,確認してください。

## KAJP1820-E

Memory is insufficient. メモリが不足しました

メモリー不足が発生しました。

## $(S)$

イベントサーバが終了します。

#### (O)

メモリーを使用しているほかのプログラムを終了してから,コマンドを再実行してください。

### KAJP1826-E

An I/O error occurred.

入出力エラーが発生しました

JP1/SES 互換機能の処理中にファイルの入出力などでエラーが発生しました。

(S)

エラーの発生したプロセスを終了します。

メッセージキューにキューイングしている数がシステムの上限に達していないことを確認してくださ い。メッセージキューにキューイングしている数がシステムの上限に達している場合は,カーネルパラ メーターを見直し,JP1/Base で使用する分を確保してください。

解決しない場合は,資料採取ツールで資料を採取し,システム管理者に連絡してください。

## KAJP1830-E

The environment definition file contains an invalid specification. 環境定義ファイルの中に誤った指定があります

JP1/SES 互換機能の環境定義ファイルの中に誤った指定があります。

 $(S)$ 

コマンドの処理を終了します。

(O)

イベントサーバ設定中の誤り,またはinclude ses-conf を指定して JP1/SES の環境定義を取り込んで いる場合は、JP1/SES の環境定義ファイル中の誤りを訂正して、コマンドを再実行してください。

## KAJP1840-E

The event management server stopped due to an error that prevents processing. 続行できないエラーが発生したため,イベントサーバを停止しました

JP1/SES 互換機能で処理を続行できないエラーが発生したため,イベントサーバを停止します。

 $(S)$ 

イベントサーバを停止します。

(O)

ログが出力されるタイミングを確認してください。OS がシャットダウンされている場合は、OS がシ ステムを強制停止しているおそれがあります。この場合は,特に対処する必要はありません。 解決しない場合は,資料採取ツールで資料を採取し,システム管理者に連絡してください。

#### KAJP1841-W

An event could not be reported. (プロセス ID). 報告できなかったイベントがあります PID(プロセス ID)

JP1/SES 互換機能のイベントスタック領域がいっぱいのため、擬似オペレーターに報告されなかったイベ ント情報があります。

 $(S)$ 

処理を続行します。

2. メッセージ一覧

プロセスID で示されるプロセスを見直したあと、必要に応じて次のどちらかの処置をし、イベントサー バを再起動してください。

- イベントサーバ設定のbuffnum の値を大きくする。
- include ses-conf を指定して JP1/SES の環境定義を取り込んでいる場合は,JP1/SES の環境定義 ファイル内のBUFFNUM パラメーターの値を大きくする。

## KAJP1852-E

A system error occurred. (保守情報)

システムエラーが発生しました (保守情報)

JP1/SES 互換機能の処理中にシステムエラーが発生しました。

(S)

イベントサーバを停止します。

(O)

次のことを確認してください。

- ログが出力されるタイミング。 OS がシャットダウンしている場合は,OS がシステムを強制停止しているおそれがあります。この 場合は,特に対処する必要はありません。
- /usr/tmp/jp1\_ses 以下のファイルが削除されていないこと。 ツールなどで/tmp 以下のファイルを自動的に削除する設定をしている場合は、誤って/usr/tmp/ jp1 ses 以下のファイルが削除されていないことを確認してください。削除されている場合は、/usr/ tmp/jp1\_ses 以下のファイルが削除されない設定に変更してください。
- メッセージキューにキューイングしている数がシステムの上限に達していないこと。 メッセージキューにキューイングしている数がシステムの上限に達している場合は,カーネルパラ メーターを見直し,JP1/Base で使用する分を確保してください。

解決しない場合は,資料採取ツールで資料を採取し,システム管理者に連絡してください。

## KAJP1860-I

The JP1/SES remote management server will now start.

リモートマネージャを起動します。

JP1/SES 互換機能のリモートマネージャーを起動します。

(S)

処理を続行します。

## KAJP1861-I

The JP1/SES remote management server will now stop.

リモートマネージャを停止します。

JP1/SES 互換機能のリモートマネージャーを停止します。

#### $(S)$

処理を続行します。

### KAJP1863-E

JP1/SES remote management server has already stopped.

リモートマネージャは既に停止しています

JP1/SES 互換機能のリモートマネージャーはすでに停止しています。

(S)

コマンドの処理を終了します。

### KAJP1864-E

The JP1/SES remote management server stopped due to error that prevents processing. 続行できないエラーが発生したため,リモートマネージャを停止しました

システムエラーが発生したため JP1/SES 互換機能 (イベント転送部分) を停止します。

 $(S)$ 

JP1/SES 互換プロトコルによる他ホストへのイベント転送ができなくなります。

(O)

ログが出力されるタイミングを確認してください。OS がシャットダウンされている場合は、OS がシ ステムを強制停止しているおそれがあります。この場合は,特に対処する必要はありません。 解決しない場合は,資料採取ツールで資料を採取し,システム管理者に連絡してください。

## KAJP1869-E

The JP1/SES remote management server will stop because the event management server stopped.

イベントサーバが停止したため,リモートマネージャを停止します

JP1/SES 互換機能が停止しました。

(S)

イベントサーバを停止します。

2. メッセージ一覧

ログが出力されるタイミングを確認してください。OS がシャットダウンされている場合は、OS がシ ステムを強制停止しているおそれがあります。この場合は,特に対処する必要はありません。 解決しない場合は,資料採取ツールで資料を採取し,システム管理者に連絡してください。

## KAJP1870-E

An error occurred while an event was being sent to another host. (host = ホスト名) 他ホストへのイベント送信でエラーが発生しました (ホスト=ホスト名)

- JP1/SES 互換プロトコルによるイベント送信が回線障害などによって失敗しました。
- JP1/SES 互換プロトコルによるイベント送信をしたことのある,送信先のイベントサーバがダウンし ました。
- 回線障害によって回線が切断されました。
- $(S)$

エラーの発生したホストへ JP1/SES 互換プロトコルによるイベント転送ができる (KAJP1871-I のメッ セージが出力される)まで,エラーが発生したホストへのイベント転送をしません。

(O)

エラーが発生したホストの状態を調べてください。

## KAJP1871-I

Events can now be sent to another host. (host  $=$  ホスト名) 他ホストへイベントを送信できるようになりました (ホスト=ホスト名)

ホスト名への JP1/SES 互換プロトコルによるイベント転送ができるようになりました。

# 2.2 ユーザー管理機能に関するメッセージ(KAVA0200〜KAVA1694)

## KAVA0200-E(Windows)

Administrator privileges are required to execute the command.

Administrators 権限で実行してください。

### $(S)$

jbsgetcnf コマンドの処理を終了します。

### (O)

jbsgetcnf コマンドは Administrators 権限を持ったユーザーだけが実行できます。Administrators 権 限を持つユーザーで実行してください。

## KAVA0200-E (UNIX)

Root privileges are required to execute the command.

root 権限で実行してください。

#### (S)

jbsgetcnf コマンドの処理を終了します。

#### (O)

jbsgetcnf コマンドは root 権限を持ったユーザーだけが実行できます。root 権限を持つユーザーで実 行してください。

## KAVA0201-E

The argument is invalid. You must specify a component name.

引数が無効です。コンポーネント名称を指定する必要があります。

#### $(S)$

jbsgetcnf コマンドの処理を終了します。

#### (O)

コンポーネント名称(-c)を指定しないで,サブキー(-n)を引数で指定した状態でjbsgetcnf コマンドが 起動されました。コンポーネント名称の指定を確認してください。

### KAVA0202-E

The argument is invalid. The specified information name  $(+-\text{\textsterling}W)$  does not exist.

引数が無効です。指定した情報名称(キー名称)は、存在しません。

 $(S)$ 

jbsgetcnf コマンドの処理を終了します。

(O)

指定された情報名称は共通定義情報に存在しません。指定した名称が正しいか確認してください。

#### KAVA0203-E

/opt/jp1/hcclibcnf cannot be accessed. Check whether /opt/jp1/hcclibcnf is available.

ディレクトリ/opt/jp1/hcclibcnf/以下のファイルが参照できません。

 $(S)$ 

jbsgetcnf コマンドの処理を終了します。

### (O)

共通定義情報を参照するためのディレクトリ/opt/jp1/hcclibcnf/以下のファイルを参照できません。 ディレクトリやファイルがあるか,アクセス権限が正しいか確認してください。

### KAVA0204-E

A jbsgetcnf option is invalid.

コマンドのオプションが誤っています。

#### $(S)$

コマンドの処理を終了します。

#### (O)

正しいオプションを設定して,コマンドを再実行してください。

### KAVA0206-E

Memory is insufficient.

An attempt to perform a new OutStream has failed.

メモリーが不足しています。

### $(S)$

jbsgetcnf コマンドの処理を終了します。

## (O)

ほかの不要なプロセスの動作を停止してコマンドを再実行してください。なお,このメッセージは 1 行 目は標準エラーに,2 行目はトレースログに出力されます。

## KAVA0207-E

Memory is insufficient.

An attempt to perform a new LineMergeOutStream has failed.

メモリーが不足しています。

 $(S)$ 

jbsgetcnf コマンドの処理を終了します。

## (O)

ほかの不要なプロセスの動作を停止してコマンドを再実行してください。なお,このメッセージは 1 行 目は標準エラーに,2 行目はトレースログに出力されます。

## KAVA0208-E

An unexpected error occurred.

文字列

予測できないエラーが発生しました。

## $(S)$

jbsgetcnf コマンドの処理を終了します。

## (O)

資料採取ツールを使って資料を採取し,コマンドに指定した引数を記録した上でシステム管理者に連絡 してください。なお,このメッセージの 1 行目は標準エラーに,2 行目はトレースログに出力されます。

## KAVA0212-E

An unexpected error occurred.

文字列

予測できないエラーが発生しました。

 $(S)$ 

jbsgetcnf コマンドの処理を終了します。

(O)

資料採取ツールを使って資料を採取し,コマンドに指定した引数を記録した上でシステム管理者に連絡 してください。なお,このメッセージの 1 行目は標準エラーに,2 行目はトレースログに出力されます。

## KAVA0215-E

Memory is insufficient. malloc(256+1) has failed.

JP1/Base メッセージ 161

メモリーが不足しています。

## (S)

jbsgetcnf コマンドの処理を終了します。

#### (O)

ほかの不要なプロセスの動作を停止してコマンドを再実行してください。なお,このメッセージは 1 行 目は標準エラーに,2 行目はトレースログに出力されます。

## KAVA0216-E

Memory is insufficient. malloc(数値) has failed.

メモリーが不足しています。

### (S)

jbsgetcnf コマンドの処理を終了します。

### (O)

ほかの不要なプロセスの動作を停止してコマンドを再実行してください。なお,このメッセージは 1 行 目は標準エラーに,2 行目はトレースログに出力されます。

## KAVA0217-E

An unexpected error occurred.

#### 文字列

予測できないエラーが発生しました。

## $(S)$

jbsgetcnf コマンドの処理を終了します。

### (O)

資料採取ツールを使って資料を採取し,コマンドに指定した引数を記録した上でシステム管理者に連絡 してください。なお,このメッセージの 1 行目は標準エラーに,2 行目はトレースログに出力されます。

## KAVA0218-E

An unexpected error occurred.

文字列

予測できないエラーが発生しました。

#### (S)

jbsgetcnf コマンドの処理を終了します。

資料採取ツールを使って資料を採取し,コマンドに指定した引数を記録した上でシステム管理者に連絡 してください。なお,このメッセージの 1 行目は標準エラーに,2 行目はトレースログに出力されます。

### KAVA0219-W

The value (文字列)is not REG\_SZ nor REG\_DWORD. The value is skipped.

#### (S)

jbsgetcnf コマンドの処理を継続します。

### (O)

共通定義情報内に参照できない型の情報があります。資料採取ツールを使って資料を採取し,コマンド に指定した引数を記録した上でシステム管理者に連絡してください。

### KAVA0220-E

#### 保守情報

#### (S)

jbsgetcnf コマンドの処理を中断します。

(O)

jbsgetcnf コマンドを再実行しても同じ現象の場合は,資料採取ツールを使って資料を採取し,コマン ドに指定した引数を記録した上でシステム管理者に連絡してください。

## KAVA0300-E

There are too many arguments

引数が多過ぎます。

### $(S)$

jbssetcnf コマンドの処理を中断します。

#### (O)

引数が多過ぎます。指定した引数の内容を確認してください。

## KAVA0301-E

Memory is insufficient.

メモリーが不足しています。

### (S)

jbssetcnf コマンドの処理を中断します。

ほかの不要なプロセスの動作を停止してコマンドを再実行してください。

## KAVA0302-E

The file (ファイル名) does not exist.

ファイルが存在しません。

## (S)

jbssetcnf コマンドの処理を中断します。

## (O)

引数で指定したファイルを参照できません。ディレクトリやファイルがあるか,またアクセス権限が正 しいか確認してください。

## KAVA0303-E

The path does not specify a file. (ファイル名)

引数で指定したパスはファイルではありません。

## $(S)$

jbssetcnf コマンドの処理を中断します。

## (O)

引数で指定したパスはファイルではありません。引数で指定した内容を確認してください。

## KAVA0306-E

Memory is insufficient.

An attempt to perform a new IoInStrm has failed.

メモリーが不足しています。

## (S)

jbssetcnf コマンドの処理を終了します。

## (O)

ほかの不要なプロセスの動作を停止してコマンドを再実行してください。なお,このメッセージは 1 行 目は標準エラーに,2 行目はトレースログに出力されます。

## KAVA0307-E

Memory is insufficient.

An attempt to perform a new IoLineBreakInBtStrStream has failed.

メモリーが不足しています。

```
(S)
```
jbssetcnf コマンドの処理を終了します。

### (O)

ほかの不要なプロセスの動作を停止してコマンドを再実行してください。なお,このメッセージは 1 行 目は標準エラーに,2 行目はトレースログに出力されます。

## KAVA0308-E

File format error. Line No. = 数値

(エラー発生行)

No key is selected before the value.

FORMAT ERR - A value record appears before a key record.

定義情報ファイルの数値行にフォーマットエラーがあります。

## $(S)$

jbssetcnf コマンドの処理を終了します。

### (O)

定義情報ファイルの数値行にフォーマットエラーがあります。定義情報ファイルはキーの設定から始ま ります。キーを設定しているか内容を確認してください。なお,このメッセージの 3 行目は標準エラー に,4 行目は統合トレースログに出力されます。

## KAVA0312-E

The file has a syntax error. (line num.  $=\mathbb{X}(\mathbb{d})$ )

## (エラー発生行)

A key record did not end with ']'.

定義情報ファイルの数値行にフォーマットエラーがあります。

#### $(S)$

jbssetcnf コマンドの処理を終了します。

#### (O)

定義情報ファイルの数値行にフォーマットエラーがあります。キー情報は[ ] で囲む必要がありますが, 末尾の] がありません。定義情報ファイルの内容を確認してください。

## KAVA0313-E

The file has a syntax error. (line num.  $=\frac{1}{2}$ 值)

## (エラー発生行)

2. メッセージ一覧

A key record did not end with ']'.

定義情報ファイルの数値行にフォーマットエラーがあります。

 $(S)$ 

jbssetcnf コマンドの処理を終了します。

(O)

定義情報ファイルの数値行にフォーマットエラーがあります。キー情報は[ ] で囲む必要がありますが, 末尾の] がありません。定義情報ファイルの内容を確認してください。

## KAVA0314-E

The file has a syntax error. (line num.  $=\frac{1}{2}$ 值)

(エラー発生行)

A key record has a syntax error. The key is too long. (max. = 230)

定義情報ファイルの数値行にフォーマットエラーがあります。

#### (S)

jbssetcnf コマンドの処理を終了します。

(O)

定義情報ファイルの数値行にフォーマットエラーがあります。キーが長過ぎます。 定義情報ファイル の内容を確認してください。

## KAVA0315-E

The file has a syntax error. (line num.  $=\frac{1}{2}$ 值)

#### (エラー発生行)

There is no logical hostname key.

定義情報ファイルの数値行にフォーマットエラーがあります。

#### (S)

jbssetcnf コマンドの処理を終了します。

### (O)

定義情報ファイルの数値行にフォーマットエラーがあります。キー情報から論理ホスト名キーを取り出 すことができません。

## KAVA0316-E

The file has a syntax error. (line num.  $=\frac{1}{2}$ 值)

### (エラー発生行)

A component key was not found.

定義情報ファイルの数値行にフォーマットエラーがあります。

 $(S)$ 

jbssetcnf コマンドの処理を終了します。

(O)

定義情報ファイルの数値行にフォーマットエラーがあります。キー情報からコンポーネント名キーを取 り出すことができません。定義情報ファイルの内容を確認してください。

## KAVA0317-E

The file has a syntax error. (line num.  $=\mathbb{X}(\mathbb{d})$ )

(エラー発生行)

A subkey was not found.

定義情報ファイルの数値行にフォーマットエラーがあります。

#### (S)

jbssetcnf コマンドの処理を終了します。

#### (O)

定義情報ファイルの数値行にフォーマットエラーがあります。キー情報からサブキーを取り出すことが できません。定義情報ファイルの内容を確認してください。

## KAVA0318-E

The file has a syntax error. (line num.  $=\frac{1}{2}$ 值)

#### (エラー発生行)

An error occurred during creation of a registry key. Permission was denied.

文字列

定義情報ファイルの数値行にフォーマットエラーがあります。文字列は、jp1BsCnfGetErrMsg()の戻り値 です。

#### $(S)$

jbssetcnf コマンドの処理を終了します。

#### (O)

定義情報ファイルの数値行の内容を登録中にエラーが発生しました。指定されたキー情報を作成しよう としましたが,アクセスを拒否されます。レジストリーの状態(セキュリティ)を確認してください。

## KAVA0319-E

The file has a syntax error. (line num.  $=\mathbb{X}(\mathbb{d})$ )

(エラー発生行)

An error occurred during creation of a registry key. An unexpected error occurred.

文字列

定義情報ファイルの数値行にフォーマットエラーがあります。文字列は、jp1BsCnfGetErrMsg()の戻り値 です。

 $(S)$ 

jbssetcnf コマンドの処理を終了します。

(O)

定義情報ファイルの数値行の内容を登録中にエラーが発生しました。指定されたキー情報を作成できま せん。資料採取ツールを使って資料を採取し,登録しようとした定義情報ファイルを採取した上でシス テム管理者に連絡してください。

## KAVA0323-E

The file has a syntax error. (line num.  $=\mathbb{X}(\mathbb{d})$ )

(エラー発生行)

A value label string must start with '"'.

定義情報ファイルの数値行にフォーマットエラーがあります。

 $(S)$ 

jbssetcnf コマンドの処理を終了します。

## (O)

定義情報ファイルの数値行にフォーマットエラーがあります。値ラベルは「""」で囲まれている必要 があります。定義情報ファイルの内容を確認してください。

## KAVA0324-E

The file has a syntax error. (line num.  $=\mathbb{X}(\mathbb{d})$ 

(エラー発生行)

The value syntax is incorrect.

定義情報ファイルの数値行にフォーマットエラーがあります。

## $(S)$

jbssetcnf コマンドの処理を終了します。

定義情報ファイルの数値行にフォーマットエラーがあります。値は"ラベル"=値の形式で定義してくだ さい。定義情報ファイルの内容を確認してください。

### KAVA0325-E

The file has a syntax error. (line num.  $=\frac{1}{2}$ 值)

#### (エラー発生行)

The value syntax is incorrect.

定義情報ファイルの数値行にフォーマットエラーがあります。

#### (S)

jbssetcnf コマンドの処理を終了します。

### (O)

定義情報ファイルの数値行にフォーマットエラーがあります。値ラベルは「" "」で囲んでください。 定義情報ファイルの内容を確認してください。

## KAVA0326-E

The file has a syntax error. (line num.  $=\frac{1}{2}$ 值)

(エラー発生行)

The value syntax is incorrect.

定義情報ファイルの数値行にフォーマットエラーがあります。

#### $(S)$

jbssetcnf コマンドの処理を終了します。

#### (O)

定義情報ファイルの数値行にフォーマットエラーがあります。値は"ラベル"=値の形式で定義します。 定義情報ファイルの内容を確認してください。

### KAVA0327-E

The file has a syntax error. (line num.  $=\frac{1}{2}$ 值)

#### (エラー発生行)

The value syntax is incorrect. The label is too long. (max.  $= 260$ )

定義情報ファイルの数値行にフォーマットエラーがあります。

### (S)

jbssetcnf コマンドの処理を終了します。

定義情報ファイルの数値行にフォーマットエラーがあります。値ラベルが長過ぎます。定義情報ファイ ルの内容を確認してください。

## KAVA0328-E

The file has a syntax error. (line num.  $=\mathbb{X}(\mathbb{d})$ 

## (エラー発生行)

The value syntax is incorrect.

定義情報ファイルの数値行にフォーマットエラーがあります。

(S)

jbssetcnf コマンドの処理を終了します。

## (O)

定義情報ファイルの数値行にフォーマットエラーがあります。値は"ラベル"=値の形式で定義します。 定義情報ファイルの内容を確認してください。

## KAVA0329-E

The file has a syntax error. (line num.  $=\mathbb{X}(\mathbb{d})$ )

(エラー発生行)

The value syntax is incorrect.

定義情報ファイルの数値行にフォーマットエラーがあります。

## $(S)$

jbssetcnf コマンドの処理を終了します。

## (O)

定義情報ファイルの数値行にフォーマットエラーがあります。値は"ラベル"=値の形式で定義します。 定義情報ファイルの内容を確認してください。

## KAVA0330-E

The file has a syntax error. (line num.  $=\frac{1}{2}$ 值)

## (エラー発生行)

The value syntax is incorrect.

## (S)

jbssetcnf コマンドの処理を終了します。

定義情報ファイルの数値行にフォーマットエラーがあります。値は"ラベル"=値の形式で定義します。 定義情報ファイルの内容を確認してください。

## KAVA0331-E

The file has a syntax error. (line num.  $=\frac{1}{2}$ 值)

## (エラー発生行)

The value syntax is incorrect.

定義情報ファイルの数値行にフォーマットエラーがあります。

### $(S)$

jbssetcnf コマンドの処理を終了します。

## (O)

定義情報ファイルの数値行にフォーマットエラーがあります。文字列値は"ラベル"="文字列"の形式で 定義します。文字列が「" "」で囲まれていません。定義情報ファイルの内容を確認してください。

## KAVA0332-E

The file has a syntax error. (line num.  $=\frac{1}{2}$ 值)

(エラー発生行)

An error occurred during setting of a string value. Permission was denied.

文字列

定義情報ファイルの数値行にフォーマットエラーがあります。文字列は、jp1BsCnfGetErrMsg()の戻り値 です。

## $(S)$

jbssetcnf コマンドの処理を終了します。

### (O)

定義情報ファイルの数値行の内容を登録中にエラーが発生しました。指定された値を設定しようとしま したが,アクセスを拒否されます。レジストリーの状態(セキュリティ)を確認してください。

## KAVA0333-E

The file has a syntax error. (line num.  $=\mathbb{X}(\mathbb{d})$ )

## (エラー発生行)

An error occurred during setting of a string value. An unexpected error occurred.

定義情報ファイルの数値行にフォーマットエラーがあります。文字列は、jp1BsCnfGetErrMsg()の戻り値 です。

 $(S)$ 

jbssetcnf コマンドの処理を終了します。

(O)

定義情報ファイルの数値行の内容を登録中にエラーが発生しました。指定された値を設定できません。 資料採取ツールを使って資料を採取し,登録しようとした定義情報ファイルを採取した上でシステム管 理者に連絡してください。

## KAVA0334-E

The file has a syntax error. (line num.  $=\frac{1}{2}$ 值)

(エラー発生行)

The value syntax is incorrect.

定義情報ファイルの数値行にフォーマットエラーがあります。

 $(S)$ 

jbssetcnf コマンドの処理を終了します。

(O)

定義情報ファイルの数値行にフォーマットエラーがあります。数値は"ラベル"=dword:数字の形式で定 義します。「dword:数字」部分のフォーマットが不正です。定義情報ファイルの内容を確認してくださ い。

#### KAVA0335-E

The file has a syntax error. (line num.  $=\frac{1}{2}$ 值)

(エラー発生行)

An error occurred during setting of a ulong value. Permission was denied.

文字列

定義情報ファイルの数値行にフォーマットエラーがあります。文字列は、jp1BsCnfGetErrMsg()の戻り値 です。

 $(S)$ 

jbssetcnf コマンドの処理を終了します。

(O)

定義情報ファイルの数値行の内容を登録中にエラーが発生しました。指定された値を設定しようとしま したが,アクセスを拒否されます。レジストリーの状態(セキュリティ)を確認してください。

## KAVA0336-E

The file has a syntax error. (line num.  $=\mathbb{X}(\mathbb{d})$ )

(エラー発生行)

An error occurred during setting of a ulong value. An unexpected error occurred.

文字列

定義情報ファイルの数値行にフォーマットエラーがあります。文字列は、jp1BsCnfGetErrMsg()の戻り値 です。

 $(S)$ 

jbssetcnf コマンドの処理を終了します。

(O)

定義情報ファイルの数値行の内容を登録中にエラーが発生しました。指定された値を設定できません。 資料採取ツールを使って資料を採取し,登録しようとした定義情報ファイルを採取した上でシステム管 理者に連絡してください。

## KAVA0337-E

The file has a syntax error. (line num.  $=\mathbb{X}(\mathbb{d})$ )

(エラー発生行)

The value syntax is incorrect.

文字列

定義情報ファイルの数値行にフォーマットエラーがあります。文字列は、発生した例外の内容を示してい ます。

 $(S)$ 

jbssetcnf コマンドの処理を終了します。

(O)

定義情報ファイルの数値行にフォーマットエラーがあります。数値の指定内容が不正です。定義情報 ファイルの内容を確認してください。

## KAVA0338-E

The file has a syntax error. (line num.  $=\mathbb{X}(\mathbb{d})$ )

## (エラー発生行)

The value syntax is incorrect.

定義情報ファイルの数値行にフォーマットエラーがあります。

 $(S)$ 

jbssetcnf コマンドの処理を終了します。

(O)

定義情報ファイルの数値行にフォーマットエラーがあります。値指定の内容が文字列でも数値でもあり ません。定義情報ファイルの内容を確認してください。

## KAVA0340-E

/opt/jp1/hcclibcnf cannot be accessed. Check whether /opt/jp1/hcclibcnf is available.

ディレクトリ/opt/jp1/hcclibcnf/以下のファイルを参照できません。

#### $(S)$

jbssetcnf コマンドの処理を終了します。

### (O)

共通定義情報を更新するためのディレクトリ/opt/jp1/hcclibcnf/以下のファイルを参照できません。 ディレクトリやファイルがあるか,アクセス権限が正しいか確認してください。

## KAVA0341-E (Windows)

Administrator privileges are required to execute the command.

Administrators 権限で実行してください。

## $(S)$

jbssetcnf コマンドの処理を終了します。

### (O)

jbssetcnf コマンドは Administrators 権限を持ったユーザーだけが実行できます。Administrators 権 限を持つユーザーで実行してください。

## KAVA0341-E (UNIX)

Root privileges are required to execute the command.

root 権限で実行してください。

#### (S)

jbssetcnf コマンドの処理を終了します。

## (O)

jbssetcnf コマンドは root 権限を持ったユーザーだけが実行できます。root 権限を持つユーザーで実 行してください。

## KAVA0400-E(Windows)

Administrator privileges are required to execute the command.

Administrators 権限でないため,コマンドが実行できません。

### $(S)$

コマンドの処理を終了します。

## (O)

Administrators 権限に変更して,コマンドを再実行してください。

## KAVA0400-E (UNIX)

Root privileges are required to execute the command.

root 権限でないため,コマンドが実行できません。

### $(S)$

コマンドの処理を終了します。

## (O)

root 権限に変更して,コマンドを再実行してください。

## KAVA0401-E

A jbsunsetcnf option is invalid.

コマンドのオプションが誤っています。

## (S)

コマンドの処理を終了します。

## (O)

正しいオプションを指定して,コマンドを再実行してください。

## KAVA0402-E

jbsunsetcnf needs a logical hostname.

jbsunsetcnf コマンドには論理ホスト名の指定が必要です。

#### (S)

コマンドの処理を終了します。

## (O)

論理ホストを指定して,コマンドを再実行してください。

## KAVA0403-E

/opt/jp1/hcclibcnf cannot be accessed. Check whether /opt/jp1/hcclibcnf is available.

/opt/jp1/hcclibcnf ディレクトリにアクセスできませんでした。

#### $(S)$

コマンドの処理を終了します。

#### $(O)$

/opt/jp1/hcclibcnf ディレクトリが有効であるか確認してください。

#### KAVA0404-I

The specified 文字列 information was deleted. (論理ホストの情報)

指定された論理ホストの情報は削除されました。処理に成功したことを通知するメッセージです。文字列, 論理ホストの情報は,jbsunsetcnf のオプションの指定によって変わります。

-h オプションだけ指定した場合,文字列は logical-host, 論理ホストの情報は論理ホスト名になります。

-h, -c オプションを指定した場合, 文字列は component-key, 論理ホストの情報は論理ホスト名\コン ポーネント名になります。

-h, -c, -n オプションを指定した場合, 文字列は sub-key, 論理ホストの情報は論理ホスト名¥コンポー ネント名\サブキーになります。

 $(S)$ 

コマンドの処理を終了します。

#### KAVA0405-I

The specified 文字列 does not exist (論理ホストの情報). Processing stops.

指定された論理ホストの情報は存在しませんでした。指定された論理ホストが存在しなかったことを通知 するメッセージです。文字列,論理ホストの情報は、jbsunsetcnf のオプションの指定によって変わります。

-h オプションだけ指定した場合,文字列は logical-host, 論理ホストの情報は論理ホスト名になります。

-h, -c オプションを指定した場合, 文字列は component-key, 論理ホストの情報は論理ホスト名\コン ポーネント名になります。

-h, -c, -n オプションを指定した場合, 文字列は sub-key, 論理ホストの情報は論理ホスト名¥コンポー ネント名\サブキーになります。

 $(S)$ 

コマンドの処理を終了します。

2. メッセージ一覧

## KAVA0406-E

The specified 文字列 information could not be deleted. (論理ホストの情報)

指定された論理ホストの情報が削除できませんでした。文字列, 論理ホストの情報は, jbsunsetcnf のオ プションの指定によって変わります。

-h オプションだけ指定した場合,文字列は logical-host, 論理ホストの情報は論理ホスト名になります。

-h, -c オプションを指定した場合, 文字列は component-key, 論理ホストの情報は論理ホスト名\コン ポーネント名になります。

-h, -c, -n オプションを指定した場合, 文字列は sub-key, 論理ホストの情報は論理ホスト名\コンポー ネント名\サブキーになります。

(S)

コマンドの処理を終了します。

(O)

root ユーザーが/opt/jp1/hcclibcnf/regdir/HKEY\_LOCAL\_MACHINE.dat ファイルに書き込み権限を持っ ていることを確認してコマンドを再実行してください。

それでもエラーが発生する場合は,資料採取ツールで資料を採取したあと,システム管理者に連絡して ください。

### KAVA0407-I

The user stopped the deletion. (論理ホストの情報)

ユーザーによって,削除処理は中断されました。削除処理の中断を通知するメッセージです。論理ホスト の情報は、ibsunnsetcnfコマンドのオプションの指定によって変わります。

-h オプションだけ指定した場合, 論理ホストの情報は論理ホスト名になります。

-h, -c オプションを指定した場合, 論理ホストの情報は論理ホスト名¥コンポーネント名になります。

-h, -c, -n オプションを指定した場合, 論理ホストの情報は論理ホスト名¥コンポーネント名¥サブキーに なります。

(S)

コマンドの処理を終了します。

#### KAVA0408-E

An argument is invalid. You must set a component name.

引数が無効です。コンポーネント名称を指定する必要があります。

 $(S)$ 

jbsunsetcnf コマンドの処理を終了します。

(O)

コンポーネント名称(-c)を指定しないで,サブキー(-n)を引数で指定した状態でjbsunsetcnf コマ ンドが起動されました。コンポーネント名称を指定しているか確認してください。

## KAVA0410-E

A resource could not be obtained.

リソースが取得できなかった場合に出力されるメッセージです。

(S)

コマンドの処理を終了します。

### (O)

OS のリソース不足のおそれがあります。コマンドを再実行してください。

## KAVA0411-E

A resource could not be obtained.

リソースが取得できなかった場合に出力されるメッセージです。

#### (S)

コマンドの処理を終了します。

#### (O)

OS のリソース不足のおそれがあります。コマンドを再実行してください。

## KAVA0412-E

A resource could not be obtained.

リソースが取得できなかった場合に出力されるメッセージです。

 $(S)$ 

コマンドの処理を終了します。

## (O)

OS のリソース不足のおそれがあります。コマンドを再実行してください。

## KAVA0413-E

A resource could not be obtained.

リソースが取得できなかった場合に出力されるメッセージです。

### (S)

コマンドの処理を終了します。

### (O)

OS のリソース不足のおそれがあります。コマンドを再実行してください。

## KAVA0414-E

A resource could not be obtained.

リソースが取得できなかった場合に出力されるメッセージです。

#### (S)

コマンドの処理を終了します。

#### (O)

OS のリソース不足のおそれがあります。コマンドを再実行してください。

## KAVA0415-E

A command argument is invalid.

コマンド引数が不正です

コマンドの引数が不正です。

(S)

コマンドの処理を終了します。

### (O)

認識できないオプションが指定されたか,引数が必要なオプションに引数が指定されていません。引数 が正しいか確認してください。

## KAVA0416-E

You have no permission for execution. Re-execute with Administrator or root privileges. 実行する権限がありません。管理者権限で再度実行してください

実行する権限がありません。管理者権限で再実行してください。

### $(S)$

コマンドの処理を終了します。

## (O)

Administrators 権限を持ったユーザーまたは root 権限を持ったユーザーだけ実行できます。必要な権 限を持つユーザーで実行してください。

2. メッセージ一覧

## KAVA0417-E

An error occurred during access to the common definition, so the attempt to output jp1hosts failed.

共通定義アクセスでエラーが発生したため、jp1hosts の出力に失敗しました

共通定義アクセスでエラーが発生したため、jp1hosts の出力に失敗しました。

(S)

コマンドの処理を終了します。

### (O)

-h オプションか環境変数 JP1\_HOSTNAME に指定した論理ホスト名に誤りがないか確認し,コマン ドを再実行してください。

論理ホスト名が正しいにもかかわらず,このメッセージが出力される場合は,資料採取ツールを使って 資料を採取し,コマンドに指定した引数を記録した上でシステム管理者に連絡してください。

## KAVA0418-E

The logical host 論理ホスト名 has not been set up.

論理ホスト(論理ホスト名) が設定されていません

論理ホストが設定されていません。

(S)

コマンドの処理を終了します。

(O)

指定された論理ホストの情報は存在しませんでした。指定した論理ホスト名が正しいか,またはセット アップが正しく行われているか確認してください。

## KAVA0419-E

jp1hosts has not been set up.

jp1hosts が設定されていません

jp1hosts が設定されていません。

## $(S)$

コマンドの処理を終了します。

(O)

指定された論理ホストに jp1hosts は存在しませんでした。指定した論理ホスト名が正しいか,または 指定した論理ホストに jp1hosts が正しく設定されているか確認してください。
# KAVA0420-E

An attempt to obtain jp1hosts failed. jp1hosts の取得に失敗しました

jp1hosts の取得に失敗しました。

(S)

コマンドの処理を終了します。

# (O)

OS のリソース不足のおそれがあります。コマンドを再実行してください。

# KAVA0421-E

An attempt to read the jp1hosts definition file (jp1hosts 定義ファイル名) has failed. jp1hosts 定義ファイル (jp1hosts 定義ファイル名)の読み込みに失敗しました

jp1hosts 定義ファイルの読み込みに失敗しました。

# (S)

コマンドの処理を終了します。

# KAVA0422-E

An IP address character string is specified for the host name. (line num.  $= \pm 7 -$ 発生行) ホスト名に IP アドレス文字列が指定されています (エラー発生行 行目)

ホスト名に IP アドレス文字列が指定されています。

## (S)

コマンドの処理を終了します。

## (O)

jp1hosts 定義ファイルまたは jp1hosts2 定義ファイルのエラー発生行目にフォーマットエラーがあり ます。ホスト名を指定する場所に IP アドレスが指定されています。jp1hosts 定義ファイルまたは jp1hosts2 定義ファイルの記述を見直してください。

# KAVA0423-E

The specified number of IP addresses exceeds the maximum. (line num.  $= \pm 7 -$ 発生行) IP アドレスの指定数が最大値を越えています(エラー発生行 行目)

IP アドレスの指定数が最大値を超えています。

コマンドの処理を終了します。

(O)

jp1hosts 定義ファイルまたは jp1hosts2 定義ファイルのエラー発生行目にフォーマットエラーがあり ます。一つのホストに指定できる IP アドレスの最大値は,IPv4 と IPv6 それぞれ 4 です。jp1hosts 定 義ファイルまたは jp1hosts2 定義ファイルの記述を見直してください。

### KAVA0424-E

文字列 is not an IP address character string. (line num. = エラー発生行) 文字列 は IP アドレス文字列ではありません(エラー発生行 行目)

文字列は IP アドレスとして使用できる文字列ではありません。

 $(S)$ 

コマンドの処理を終了します。

#### (O)

jp1hosts 定義ファイルまたは jp1hosts2 定義ファイルのエ**ラー発生行**目にフォーマットエラーがあり ます。IP アドレスの記述に誤りがあります。jp1hosts 定義ファイルまたは jp1hosts2 定義ファイルの 記述を見直してください。

### KAVA0425-E

The definition of the host name  $(\pi \times k)$  is duplicated. (line num. = エラー発生行) ホスト名の定義が重複しています(エラー発生行行目)

ホスト名の定義が重複しています。

(S)

コマンドの処理を終了します。

(O)

jp1hosts 定義ファイルまたは jp1hosts2 定義ファイルのエラー発生行目にフォーマットエラーがあり ます。jp1hosts 定義ファイルまたは jp1hosts2 定義ファイルに同一ホスト名ホスト名が複数指定され ています。jp1hosts 定義ファイルまたは jp1hosts2 定義ファイルの記述を見直してください。

### KAVA0426-E

A host name (ホスト名) includes a character that cannot be used. (line num. = エラー発生行) ホスト名 ホスト名 は使用不可能な文字を含んでいます(エラー発生行行目)

ホスト名は使用できない文字を含んでいます。

コマンドの処理を終了します。

(O)

jp1hosts 定義ファイルまたは jp1hosts2 定義ファイルのエラー発生行目にフォーマットエラーがあり ます。ホスト名に使用できない文字が使用されています。jp1hosts 定義ファイルまたは jp1hosts2 定 義ファイルの記述を見直してください。

なお、jp1hosts 定義ファイルまたは jp1hosts2 定義ファイルのホスト名に使用できない文字は、/ ¥ [ ] ; : | = , + ? < >です。

## KAVA0427-E

No definition exists in the jp1hosts definition file, so processing cannot continue. jp1hosts 定義ファイルに定義が存在しないため、処理を継続できません

jp1hosts 定義ファイルに定義が存在しないため、処理を継続できません。

(S)

コマンドの処理を終了します。

(O)

jp1hosts 定義ファイルに定義が存在しません。jp1hosts 定義ファイルの記述を見直してください。

### KAVA0428-E

Processing cannot continue because the jp1hosts configuration file contains an error. jp1hosts 定義ファイルに誤りが存在するため、処理を継続できません

jp1hosts 定義ファイルに誤りがあるため、処理を継続できません。

 $(S)$ 

コマンドの処理を終了します。

(O)

指定した jp1hosts 定義ファイルにフォーマットエラーがあります。jp1hosts 定義ファイルの内容を確 認してください。

# KAVA0429-E

Processing cannot continue because a memory shortage occurred during analysis of the jp1hosts configuration file.

jp1hosts 定義ファイル解析時にメモリ不足が発生したため、処理を継続できません

jp1hosts 定義ファイル解析時にメモリー不足が発生したため、処理を継続できません。

コマンドの処理を終了します。

(O)

OS のリソース不足のおそれがあります。コマンドを再実行してください。

## KAVA0430-E

The specified jp1hosts definition file (jp1hosts 定義ファイル名) does not exist, so the attempt to read the definition file failed.

指定された jp1hosts 定義ファイル (jp1hosts 定義ファイル名)が存在しないため、定義ファイルの 読み込みに失敗しました

指定された jp1hosts 定義ファイルが存在しないため,定義ファイルの読み込みに失敗しました。

 $(S)$ 

コマンドの処理を終了します。

### (O)

指定された jp1hosts 定義ファイルが存在しませんでした。指定した jp1hosts 定義ファイル名が正しい か確認してください。

## KAVA0431-E

You do not have permission to access the specified jp1hosts definition file (jp1hosts 定義ファ イル名), so the attempt to read the definition file failed.

指定された jp1hosts 定義ファイル (jp1hosts 定義ファイル名)に対するアクセス権限がないため, 定義ファイルの読み込みに失敗しました

指定された jp1hosts 定義ファイルに対するアクセス権限がないため、定義ファイルの読み込みに失敗しま した。

#### (S)

コマンドの処理を終了します。

# (O)

Administrators 権限を持ったユーザーまたは root ユーザーで実行してください。

# KAVA0432-E

A memory shortage occurred during the reading of the jp1hosts definition file, so processing cannot continue.

jp1hosts 定義ファイル読み込み処理でメモリ不足が発生したため、処理を継続できません

jp1hosts 定義ファイル読み込み処理でメモリー不足が発生したため、処理を継続できません。

コマンドの処理を終了します。

(O)

OS のリソース不足のおそれがあります。コマンドを再実行してください。

### KAVA0433-E

An error occurred in an OS system call during the reading of the jp1hosts definition file, so processing cannot continue. (system error code =  $\angle$ ステムエラーコード)

jp1hosts 定義ファイル読み込み処理中に OS のシステムコールでエラーが発生したため、処理を継続 できません(システムエラーコード = システムエラーコード)

jp1hosts 定義ファイルの読み込み処理中に OS のシステムコールでエラーが発生したため、処理を継続で きません。

#### $(S)$

コマンドの処理を終了します。

#### (O)

OS のリソース不足のおそれがあります。コマンドを再実行してください。

### KAVA0434-E

An error occurred during access to the common definition, so processing cannot continue. 共通定義アクセスでエラーが発生したため,処理を継続できません

共通定義アクセスでエラーが発生したため,処理を継続できません。

 $(S)$ 

コマンドの処理を終了します。

(O)

-h オプションか環境変数 JP1 HOSTNAME に指定した論理ホスト名に誤りがないか確認し、コマン ドを再実行してください。

論理ホスト名が正しいにもかかわらず,このメッセージが出力される場合は,資料採取ツールを使って 資料を採取し,コマンドに指定した引数を記録した上でシステム管理者に連絡してください。

### KAVA0435-E

The processing failed. 処理が失敗しました

処理が失敗しました。

コマンドの処理を終了します。

(O)

直前に出力されているエラーメッセージを確認し,エラーが発生した要因を解消して,コマンドを再実 行してください。

## KAVA0436-I

The processing was successful. 処理が成功しました

処理に成功しました。

### (S)

コマンドの処理を終了します。

## KAVA0437-E

An IP address is not coded. (line num.  $=$  エラー発生行)

IP アドレスが記述されていません(エラー発生行 行目)

IP アドレスが記述されていません。

(S)

コマンドの処理を終了します。

(O)

jp1hosts 定義ファイルまたは jp1hosts2 定義ファイルのエラー発生行目にフォーマットエラーがあり ます。ホストに IP アドレスが指定されていません。jp1hosts 定義ファイルまたは jp1hosts2 定義ファ イルの記述を見直してください。

# KAVA0438-E

The jp1hosts definition is incorrect. jp1hosts の定義が不正です

jp1hosts の定義が不正です。

### $(S)$

コマンドの処理を終了します。

#### (O)

jp1hosts の定義が不正です。jbshostsimport コマンドを-r オプションを指定して実行し、jp1hosts を 再度定義してください。

# KAVA0439-E

Use from 1 to 255 characters to specify a host name. (line num.  $= \pm 7 -$ 発生行) ホスト名は 1 文字以上 255 文字以内で設定してください(エラー発生行行目)

ホスト名は,1 文字以上 255 文字以内で設定してください。

(S)

コマンドの処理を終了します。

(O)

jp1hosts 定義ファイルまたは jp1hosts2 定義ファイルのエラー発生行目にフォーマットエラーがあり ます。設定できるホスト名は,1 文字以上 255 文字以内です。jp1hosts 定義ファイルまたは jp1hosts2 定義ファイルの記述を見直してください。

## KAVA0440-E (統合トレースログ)

The operation failed because an error occurred in the write-lock procedure. The return code is リターンコード.

共通定義書き込みロックの取得に失敗しました。

### $(S)$

コマンドを中止します。

(O)

システム環境が不正です。再インストールおよびセットアップを実行してください。

## KAVA0440-E (標準エラー出力)

The operation failed because an error occurred in the write-lock procedure.

共通定義書き込みロックの取得に失敗しました。

 $(S)$ 

コマンドを中止します。

(O)

システム環境が不正です。再インストールおよびセットアップを実行してください。

### KAVA0441-W

The function jp1BsUnlock() failed. Operation will continue. The return code is リターンコード.

共通定義のロック解放に失敗しました。

コマンドを続行します。

## KAVA0442-E (統合トレースログ)

The operation failed because an error occurred in the read-lock procedure. The return code is リターンコード.

共通定義読み込みロックの取得に失敗しました。

(S)

コマンドを中止します。

(O)

システム環境が不正です。再インストールおよびセットアップを実行してください。

#### KAVA0442-E (標準エラー出力)

The operation failed because an error occurred in the read-lock procedure.

共通定義読み込みロックの取得に失敗しました。

(S)

コマンドを中止します。

(O)

システム環境が不正です。再インストールおよびセットアップを実行してください。

### KAVA0443-E

The command cannot be executed because jp1hosts2 was already imported. jp1hosts2 が適用されているため実行できません

jp1hosts2 が適用されているため実行できません。

(S)

コマンドの処理を終了します。

(O)

jp1hosts を使用する場合, jp1hosts2 を無効にする必要があります。

jp1hosts2 情報が適用されている環境に jp1hosts 情報を設定する場合, jbshostsimport コマンド実行 時に-f オプションも指定してください。

jp1hosts2の更新は、jbshosts2import コマンドで実施してください。

# KAVA0444-E

An error occurred during access to the common definition, so the attempt to output jp1hosts2 failed.

共通定義アクセスでエラーが発生したため、jp1hosts2 の出力に失敗しました

共通定義アクセスでエラーが発生したため、jp1hosts2 の出力に失敗しました。

(S)

コマンドの処理を終了します。

(O)

資料採取ツールで資料を採取し,システム管理者に連絡してください。

# KAVA0445-E

jp1hosts2 has not been set up.

jp1hosts2 が設定されていません

jp1hosts2 が設定されていないホストに対して、jbshosts2import -d コマンドを実行しました。

(S)

コマンドの処理を終了します。

(O)

ip1hosts2 が設定されていない環境では、jbshosts2import -d コマンドを実行する必要がないため、実 行しないでください。

# KAVA0446-E

An attempt to obtain jp1hosts2 failed. jp1hosts2 の取得に失敗しました

jp1hosts2 の取得に失敗しました。

(S)

コマンドの処理を終了します。

(O)

OS のリソース不足のおそれがあります。コマンドを再実行してください。

# KAVA0447-E

An attempt to read the jp1hosts2 definition file (jp1hosts2 定義ファイル名) has failed. jp1hosts2 定義ファイル (jp1hosts2 定義ファイル名)の読み込みに失敗しました

jp1hosts2 定義ファイルの読み込みに失敗しました。

## (S)

コマンドの処理を終了します。

## (O)

詳細情報に出力されているパスが正しいことを確認してください。

# KAVA0448-E

Processing cannot continue because the jp1hosts2 configuration file contains an error. jp1hosts2 定義ファイルに誤りが存在するため、処理を継続できません

jp1hosts2 定義ファイルに誤りがあるため、処理を継続できません。

## $(S)$

コマンドの処理を終了します。

## $(O)$

jp1hosts2 定義ファイルの内容を確認してください。

# KAVA0449-E

Processing cannot continue because a memory shortage occurred during analysis of the jp1hosts2 configuration file.

jp1hosts2 定義ファイル解析時にメモリ不足が発生したため、処理を継続できません

jp1hosts2 定義ファイル解析時にメモリー不足が発生したため、処理を継続できません。

(S)

コマンドの処理を終了します。

## (O)

OS のリソース不足のおそれがあります。コマンドを再実行してください。

# KAVA0450-E

The specified jp1hosts2 definition file (jp1hosts2 定義ファイル名) does not exist, so the attempt to read the definition file failed.

指定された jp1hosts2 定義ファイル (jp1hosts2 定義ファイル名)が存在しないため、定義ファイル の読み込みに失敗しました

指定された jp1hosts2 定義ファイルが存在しないため,定義ファイルの読み込みに失敗しました。

### (S)

コマンドの処理を終了します。

指定した jp1hosts2 定義ファイル名が正しいかどうかを確認してください。

# KAVA0451-E

You do not have permission to access the specified jp1hosts2 definition file (jp1hosts2 定義 ファイル名), so the attempt to read the definition file failed.

指定された jp1hosts2 定義ファイル(jp1hosts2 定義ファイル名)に対するアクセス権限がないため, 定義ファイルの読み込みに失敗しました

指定された jp1hosts2 定義ファイルに対するアクセス権限がないため、定義ファイルの読み込みに失敗し ました。

 $(S)$ 

コマンドの処理を終了します。

(O)

Administrators 権限を持ったユーザー,または root ユーザーで実行してください。

## KAVA0452-E

A memory shortage occurred during the reading of the jp1hosts2 definition file, so processing cannot continue.

jp1hosts2 定義ファイル読み込み処理でメモリ不足が発生したため,処理を継続できません

jp1hosts2 定義ファイル読み込み処理でメモリー不足が発生したため、処理を継続できません。

(S)

コマンドの処理を終了します。

(O)

OS のリソース不足のおそれがあります。コマンドを再実行してください。

### KAVA0453-E

An error occurred in an OS system call during the reading of the jp1hosts2 definition file, so processing cannot continue. (system error code =  $\forall$ ステムエラーコード) ip1hosts2 定義ファイル読み込み処理中に OS のシステムコールでエラーが発生したため、処理を継 続できません(システムエラーコード = システムエラーコード)

jp1hosts2 定義ファイルの読み込み処理中に OS のシステムコールでエラーが発生したため、処理を継続 できません。

(S)

コマンドの処理を終了します。

OS のリソース不足のおそれがあります。コマンドを再実行してください。

# KAVA0454-E

The jp1hosts2 definition is incorrect.

jp1hosts2 の定義が不正です

jp1hosts2 情報が破損しています。

 $(S)$ 

コマンドの処理を終了します。

(O)

jbshosts2import コマンドの-d オプションを指定して実行し、jp1hosts2 情報を削除してください。そ のあと. jbshosts2import コマンドの-r オプションまたは-o オプションを指定して実行し, jp1hosts2 情報をインポートし直してください。

# KAVA0455-I

Importing jp1hosts2 will cause jp1hosts to be disabled. jp1hosts2 を適用すると jp1hosts が無効になります

jp1hosts2 を適用すると jp1hosts が無効になります。

## KAVA0456-I

There are no changes from the imported jp1hosts2 settings.

インポート済みの jp1hosts2 定義内容からの変更がありません

指定された jp1hosts2 定義ファイルの内容をインポートしても,インポート済みの jp1hosts2 定義の内容 に変更が生じないため,インポートをしませんでした。

## KAVA0457-I

The addresses of the following hosts were changed or deleted: 以下のホストのアドレスが変更または削除されました

指定された jp1hosts2 定義ファイルの内容をインポートした結果,定義済みのホストの IP アドレスが変 更または削除されました。

## KAVA0458-I

Restart JP1/Base to apply the changes. 変更結果を反映するには JP1/Base の再起動をおこなってください 変更結果を反映するには、JP1/Base を再起動してください。

(O)

JP1/Base および JP1/Base を前提とする製品を再起動してください。

物理ホストの JP1/Base に対してインポートしたときに,このメッセージが出力された場合は, +PhysicalMerge が有効または jp1hosts2 をインポートしていない論理ホストの JP1/Base および JP1/ Base を前提とする製品も再起動してください。

## KAVA0460-E

The value specified for the パラメタ名 parameter is invalid. (line num. = エラー発生行) パラメタ名パラメタに設定できない値が指定されています(エラー発生行行目)

パラメーターに設定できない値が指定されています。

### (S)

コマンドの処理を終了します。

### (O)

jp1hosts2 定義ファイルのエラー発生行にフォーマットエラーがあります。jp1hosts2 定義ファイルの 記述を見直してください。

# KAVA0461-E

Over 10,000 hosts are defined.

定義ホスト数が 10000 台を超えています

定義ホスト数が 10,000 台を超えています。

### (S)

コマンドの処理を終了します。

### $(O)$

定義ホスト数が 10,000 台以下になるようにしてください。

## KAVA0462-I

The パラメタ名 parameter was changed. パラメタ名パラメタが変更されました

指定された jp1hosts2 定義ファイルの内容をインポートした結果、定義済みのパラメーターが変更されま した。

## KAVA0463-E

A system error occurred. (詳細コード)

システムエラーが発生しました(詳細コード)

システムエラーが発生したためコマンドを停止しました。

 $(S)$ 

コマンドの処理を終了します。

(O)

資料採取ツールで資料を採取し,システム管理者に連絡してください。

### KAVA0464-E

Another jbshosts2import command is already running. 他の jbshosts2import コマンドが実行中です

ほかの jbshosts2import が実行中です。

### (S)

コマンドの処理を終了します。

(O)

ほかのコンソールまたはほかのユーザが、jbshosts2import コマンドを実行中でないかどうかを確認し てください。

なお,複数の論理ホストに対してjbshosts2import コマンドを同時に実行した場合,このエラーで失敗 します。jbshosts2import コマンドは,一つのコンソールから 1 回ずつ実行してください。

#### KAVA0465-E

A parameter value is not coded. (line num.  $=$  エラー発生行) パラメタ値が記述されていません (エラー発生行行目)

パラメーターに値が指定されていません。

### $(S)$

コマンドの処理を終了します。

(O)

jp1hosts2 定義ファイルのエラー発生行にフォーマットエラーがあります。jp1hosts2 定義ファイルの 記述を見直してください。

#### KAVA0466-E

An unknown parameter value is coded. (line num.  $=$  エラー発生行) 不明なパラメタが記述されています (エラー発生行行目)

不明なパラメーターが指定されています。

コマンドの処理を終了します。

(O)

jp1hosts2 定義ファイルのエラー発生行にフォーマットエラーがあります。jp1hosts2 定義ファイルの 記述を見直してください。

## KAVA0467-I

 $jplhosts2$  has imported. (hostname = ホスト名, filename =  $jplhosts2$  定義ファイルパス, filedate = jp1hosts2 定義ファイルのファイル更新日付, import-type = {r|o})

jp1hosts2 をインポートしました (ホスト名=ホスト名, ファイル名=jp1hosts2 定義ファイルパス, ファイル日付=jp1hosts2 定義ファイルのファイル更新日付, インポート種別={r|o})

jp1hosts2 をインポートしました。

## KAVA0468-I

 $jplhosts2$  has deleted. (hostname = ホスト名) jp1hosts2 を削除しました (ホスト名=ホスト名)

jp1hosts2 を削除しました。

### KAVA0469-E

The definition of the パラメタ名 parameter is duplicated. (line num. = エラー発生行) パラメタ名 パラメタの定義が重複しています (エラー発生行 行目)

パラメーターの定義が重複しています。

### $(S)$

コマンドの処理を終了します。

(O)

jp1hosts2 定義ファイルのエラー発生行にフォーマットエラーがあります。jp1hosts2 定義ファイルに 同一パラメーターが複数指定されています。jp1hosts2 定義ファイルの記述を見直してください。

### KAVA0470-I

jp1hosts2 has not been set up.

jp1hosts2 が設定されていません

jp1hosts2 が設定されていないホストに対して、jbshosts2export コマンドを実行しました。

# KAVA0569-E

The user mapping file name can be from 1 to 数値 characters. ユーザーマッピング設定ファイル名の長さは 1 文字から 数値 文字までです.

ユーザーマッピング定義ファイル名の長さが長過ぎます。

(S)

コマンドを中止します。

### (O)

ファイル名を変更して再実行してください。

## KAVA0570-E

The logical host name 論理ホスト名 can be from 1 to 数値 characters. 論理ホスト名 論理ホスト名 の長さは1から数値 文字までです.

論理ホスト名長が長過ぎます。

 $(S)$ 

コマンドを中止します。

(O)

-h オプションで指定した論理ホスト名を見直してください。

### KAVA0571-E

A line exceeds 数値 characters. (line num. = 行番号) 行の長さは数値文字までです。行: 行番号.

### (S)

コマンドを中止します。

(O)

メッセージを参考にユーザーマッピング定義ファイルの内容を確認してください。

## KAVA0572-E

A line does not contain three fields separated by colons (:). (line num.  $=$  行番号) 行がコロン(:)によって3つのフィールドに区切られていません. 行: 行番号.

#### (S)

コマンドを中止します。

メッセージを参考にユーザーマッピング定義ファイルの内容を確認してください。

## KAVA0573-E

The name of the server-side user is not specified. (line num.  $=$  行番号) サーバー側ユーザー名が指定されていません. 行: 行番号.

#### (S)

コマンドを中止します。

(O)

メッセージを参考にユーザーマッピング定義ファイルの内容を確認してください。

## KAVA0574-E

The host name of the server-side host is not specified. (line num.  $=$  行番号) サーバー側ホスト名が指定されていません。行:行番号.

#### (S)

コマンドを中止します。

(O)

メッセージを参考にユーザーマッピング定義ファイルの内容を確認してください。

#### KAVA0575-E

The OS user list is invalid. No OS user name is specified. (line num.  $=$  行番号) 不正な OS ユーザーリストです. OS ユーザー名が指定されていません. 行: 行番号.

#### (S)

コマンドを中止します。

(O)

メッセージを参考にユーザーマッピング設定ファイルの内容を確認してください。

## KAVA0576-E

The name  $(1-\mathbf{t} - \mathbf{A})$  of the server-side user contains invalid characters: 文字列 (line num. = 行番号)

サーバー側ユーザー名 (ユーザー名) は不正な文字 文字列 を含んでいます. 行: 行番号.

#### (S)

コマンドを中止します。

2. メッセージ一覧

メッセージを参考にユーザーマッピング定義ファイルの内容を確認してください。

## KAVA0577-E

The host name (ホスト名) of the server-side host contains invalid characters: 文字列 (line num. = 行番号)

サーバー側ホスト名 (ホスト名) は不正な文字 文字列 を含んでいます. 行: 行番号.

### (S)

コマンドを中止します。

#### (O)

メッセージを参考にユーザーマッピング定義ファイルの内容を確認してください。

### KAVA0578-E

The name of the server-side user exceeds 数値 characters. (line num.  $=$  行番号) サーバー側ユーザー名が 数値 文字を超えています. 行: 行番号.

#### (S)

コマンドを中止します。

#### (O)

メッセージを参考にユーザーマッピング定義ファイルの内容を確認してください。

## KAVA0579-E

The host name of the server-side host exceeds 数値 characters. (line num.  $=$  行番号) サーバー側ホスト名が 数値 文字を超えています. 行: 行番号.

## (S)

コマンドを中止します。

### (O)

メッセージを参考にユーザーマッピング定義ファイルの内容を確認してください。

## KAVA0580-E

The name  $(1-\mathbf{H} - \mathbf{A})$  of the server-side user contains invalid characters (a space or tab).  $(line$  num.  $=$  行番号 $)$ 

サーバー側ユーザー名 (ユーザー名) は不正な文字(スペースもしくはタブ)を含んでいます. 行: 行番号.

#### (S)

コマンドを中止します。

2. メッセージ一覧

メッセージを参考にユーザーマッピング定義ファイルの内容を確認してください。

## KAVA0581-E

The host name (ホスト名) of the server-side host contains invalid characters (a space or tab).  $(line num. = f{F}$ 

サーバー側ホスト名 (ホスト名) は不正な文字(スペースもしくはタブ)を含んでいます. 行: 行番号.

#### (S)

コマンドを中止します。

(O)

メッセージを参考にユーザーマッピング定義ファイルの内容を確認してください。

#### KAVA0582-E

The name  $(1 - f^* - 4)$  of the server-side user is invalid. (line num. = 行番号) サーバー側ユーザー名 (ユーザー名) は無効です. 行: 行番号.

(S)

コマンドを中止します。

(O)

メッセージを参考にユーザーマッピング定義ファイルの内容を確認してください。

### KAVA0583-E

The OS user list is invalid. The OS user list (OS  $\perp$ + $\sharp$ - $\downarrow$  $\lambda$ ) ends with a comma (,). (line  $num. = **行番号**$ 

不正な OS ユーザーリストです. OS ユーザーリスト (OS ユーザーリスト) コンマ(,)で終了していま す. 行: 行番号.

 $(S)$ 

コマンドを中止します。

(O)

メッセージを参考にユーザーマッピング定義ファイルの内容を確認してください。

#### KAVA0584-E

The OS user list is invalid. An OS user name exceeds 数値 characters. (line num. = 行番号) 不正な OS ユーザーリストです. OS ユーザー名の長さが 数値 文字を超えてます. 行: 行番号.

コマンドを中止します。

(O)

メッセージを参考にユーザーマッピング定義ファイルの内容を確認してください。

#### KAVA0585-E

The OS user list is invalid. An OS user name (OS ユーザー名) contains more than one backslash  $(\text{H})$ . (line num.  $=$  行番号)

不正な OS ユーザーリストです. OS ユーザー名 (OS ユーザー名) は一つ以上のスラッシュ(¥)を含ん でいます. 行: 行番号.

OS ユーザーリストが不正です。

なお,(¥)の部分には、¥またはバックスラッシュが表示されます。どちらが表示されるかは言語種別によっ て異なります。

#### $(S)$

コマンドを中止します。

(O)

メッセージを参考にユーザーマッピング定義ファイルの内容を確認してください。

#### KAVA0586-E

The OS user list is invalid. An OS user name (OS ユーザー名) does not have a domain name. (line num.  $=$  行番号)

不正な OS ユーザーリストです. OS ユーザー名 (OS ユーザー名) はドメイン名を持っていません. 行: 行番号.

### (S)

コマンドを中止します。

(O)

メッセージを参考にユーザーマッピング定義ファイルの内容を確認してください。

## KAVA0587-E

The OS user list is invalid. An OS user name (OS ユーザー名) has only the domain name. (line  $num. =  $f{f}$  Theorem  $f$$ 

不正な OS ユーザーリストです. OS ユーザー名 (OS ユーザー名) はドメイン名のみです. 行: 行番号.

#### (S)

コマンドを中止します。

2. メッセージ一覧

メッセージを参考にユーザーマッピング定義ファイルの内容を確認してください。

## KAVA0588-E

The password management information is not registered.

パスワード管理情報が登録されていません.

### (S)

コマンドを中止します。

### (O)

パスワード管理情報が設定されているか確認してください。

### KAVA0589-E

The user  $(1 - f - \mathcal{L})$  is not registered in the password management information. (line num. = 行番号)

ユーザー (ユーザー名) はパスワード管理情報に登録されていません. 行: 行番号.

### (S)

コマンドを中止します。

#### (O)

パスワード管理情報に表示されたユーザーの情報が登録されているか確認してください。

### KAVA0590-E

The execution user does not have the user rights policy "Act as part of the operating system". 実行ユーザーが OS の一部として機能の権限を持っていません.

## $(S)$

コマンドを中止します。

(O)

実行ユーザーにオペレーティングシステムの一部として機能の権限を追加するか,ログオンチェックを オフにしてください。

ユーザー権利の設定方法については,マニュアル「JP1/Base 運用ガイド」の「8.1.5(2) OS ユーザー にユーザー権利を与える方法」を参照してください。

# KAVA0591-E

The OS user list is invalid. An OS user name (OS ユーザー名) does not exist or a password is incorrect. (line num.  $=$  行番号)

不正な OS ユーザーリストです. OS ユーザー名 (OS ユーザー名) は存在しないか、パスワードが誤っ ています. 行: 行番号.

#### $(S)$

コマンドを中止します。

(O)

メッセージを参考にユーザーマッピング定義ファイルの内容を確認してください。

### KAVA0592-E

The OS user list is invalid. An OS user name (OS ユーザー名) does not have the user rights policy "Act as part of the operating system". (line num. = 行番号) 不正な OS ユーザーリストです. OS ユーザー名 (OS ユーザー名) はローカルログオンの権限を持っ ていません. 行: 行番号.

OS ユーザーが「ローカルログオン」の権限を持っていません。

### (S)

コマンドを中止します。

#### (O)

OS の機能を使って、OS ユーザーに「ローカルログオン」の権限を追加してください。ユーザー権利 の設定方法については,マニュアル「JP1/Base 運用ガイド」の「8.1.5(2) OS ユーザーにユーザー 権利を与える方法」を参照してください。

### KAVA0593-E

An error occurred while the validity of the OS user (OS  $\perp$ -ザー名) was being checked. (line  $num. =  $f{f}$$ 

OS ユーザー名(OS ユーザー名)の整合性の確認中にエラーが発生しました. 行: 行番号.

### (S)

コマンドを中止します。

### (O)

メッセージを参考にユーザーマッピング定義ファイルの内容を確認してください。

#### KAVA0594-E

jbssetumap was interrupted. (line num.  $=$  行番号) jbssetumap は中断されました. 行: 行番号.

継続不能なエラーのため. jbssetumap コマンドを中止しました。

コマンドを中止します。

#### (O)

同時に出力されているメッセージを参考にして対処してください。

### KAVA0601-E (Windows)

Administrator privileges are required to execute the command. Administrator 権限で実行してください

Administrators 権限でないため,コマンドが実行できません。

#### (S)

コマンドの処理を終了します。

#### $(O)$

Administrators 権限に変更して,コマンドを再実行してください。

### KAVA0601-E (UNIX)

Root privileges are required to execute the command. root 権限で実行してください

root 権限でないため,コマンドが実行できません。

### (S)

コマンドの処理を終了します。

### (O)

root 権限に変更して,コマンドを再実行してください。

## KAVA0602-E

A system error occurred during deletion of the key for user mapping information.

ユーザーマッピング情報用キーの削除でシステムエラーが発生しました

ユーザーマッピング情報用キーの削除でシステムエラーが発生しました。

## $(S)$

コマンドの処理を終了します。

## (O)

資料採取ツールを使って資料を採取し,登録しようとした定義情報ファイルを採取した上でシステム管 理者に連絡してください。

## KAVA0603-E

A system error occurred during creation of the key for user mapping information. ユーザーマッピング情報用キー作成でシステムエラーが発生しました

ユーザーマッピング情報用キー作成でシステムエラーが発生しました。

(S)

コマンドの処理を終了します。

(O)

コマンドを再実行してください。それでもエラーが発生する場合は,資料採取ツールを使って資料を採 取し,登録しようとした定義情報ファイルを採取した上でシステム管理者に連絡してください。

## KAVA0604-E

The file ファイル名 cannot be opened.

ファイル(ファイル名)がオープンできません

指定したファイル名を開けません。

### $(S)$

コマンドの処理を終了します。

(O)

-f オプションで指定したファイル名が正しいか,またはディレクトリ(フォルダ)を指定していないかを 確認してください。正しいファイル名を指定して,コマンドを再実行してください。

## KAVA0605-E

The length of a line exceeds 4,096 characters.

1行の文字数が 4096 文字を超えています

1 行の文字数が 4,096 文字を超えているため,コマンドが実行できません。

 $(S)$ 

コマンドの処理を終了します。

(O)

定義ファイルの文法エラーです。定義ファイルの誤りを訂正して,コマンドを再実行してください。

## KAVA0606-E

A colon (:) can only be specified twice. :の指定は 2 文字のみしかできません

定義ファイルに指定できる「:」は 2 文字だけです。

#### (S)

コマンドの処理を終了します。

#### (O)

定義ファイルの文法エラーです。定義ファイルの誤りを訂正して,コマンドを再実行してください。

## KAVA0607-E

An attempt to obtain the user name at the server has failed. サーバ側ユーザー名の切り出しに失敗しました

JP1 ユーザー名の切り出しに失敗しました。

#### $(S)$

コマンドの処理を終了します。

(O)

定義ファイルの文法エラーです。定義ファイルの誤りを訂正して,コマンドを再実行してください。

### KAVA0608-E

Use from 1 to 31 characters to specify the name of a server-side user.

サーバ側ユーザー名は 1 文字以上 31 文字以内で設定してください

JP1 ユーザー名は 1 文字以上 31 文字以内で設定してください。

#### $(S)$

コマンドの処理を終了します。

#### (O)

定義ファイルの文法エラーです。定義ファイルの誤りを訂正して,コマンドを再実行してください。

#### KAVA0609-E

An exception error occurred during an attempt to obtain the name of the server-side user.  $(code =  $\pm 5 - \pm 1$$ 

サーバ側ユーザー名の切り出しで例外エラーが発生しました code =エラー番号

JP1 ユーザー名の取得で例外エラーが発生しました。

#### (S)

コマンドの処理を終了します。

資料採取ツールを使って資料を採取し,登録しようとした定義情報ファイルを採取した上でシステム管 理者に連絡してください。

## KAVA0610-E

Do not use these symbols in the name of a server-side user: "'/ $\{[\}(\cdot)\cdot;|=,+\}$ ?<> サーバ側ユーザー名に"'/\[]{}():;|=,+?<>は使用できません

JP1 ユーザー名には、"'/\[]{}():;|=,+?<>は使用できません。

(S)

コマンドの処理を終了します。

 $(O)$ 

定義ファイルの文法エラーです。定義ファイルの誤りを訂正して,コマンドを再実行してください。

## KAVA0611-E

An attempt to obtain the host name of the server-side host has failed.

サーバ側ホスト名の切り出しに失敗しました

サーバ側ホスト名の取得に失敗しました。

(S)

コマンドの処理を終了します。

(O)

定義ファイルの文法エラーです。定義ファイルの誤りを訂正して,コマンドを再実行してください。

## KAVA0612-E

Use from 1 to 255 characters long to specify the host name of a server-side host. サーバ側ホスト名は 1 文字以上 255 文字以内で設定してください

サーバ側ホスト名は 1 文字以上 255 文字以内で設定してください。

(S)

コマンドの処理を終了します。

(O)

定義ファイルの文法エラーです。定義ファイルの誤りを訂正して,コマンドを再実行してください。

# KAVA0613-E

An exception error occurred during an attempt to obtain the host name of the server-side host.  $(code =  $\pm 5 - \pm 1$$ 

サーバ側ホスト名の切り出しで例外エラーが発生しました code =エラー番号

サーバ側ホスト名の切り出しで例外エラーが発生しました。

 $(S)$ 

コマンドの処理を終了します。

(O)

資料採取ツールを使って資料を採取し,登録しようとした定義情報ファイルを採取した上でシステム管 理者に連絡してください。

#### KAVA0614-E

Do not use these symbols in the host name of a server-side host:  $\sqrt[n]{[}1$ :;  $|=$ ,  $\sqrt[n]{\langle}\rangle$ サーバ側ホスト名に"/\ [ ] :; |=, +?<>は 使用できません

サーバ側ホスト名には. "/\ [ ] :; |=, +?<>は使用できません。

 $(S)$ 

コマンドの処理を終了します。

(O)

定義ファイルの文法エラーです。定義ファイルの誤りを訂正して,コマンドを再実行してください。

### KAVA0615-E

A system error occurred during creation of an ID key of a server-side user.

サーバ側ユーザー ID キー作成でシステムエラーが発生しました

サーバ側ユーザー ID キー作成でシステムエラーが発生しました。

(S)

コマンドの処理を終了します。

(O)

資料採取ツールを使って資料を採取し,登録しようとした定義情報ファイルを採取した上でシステム管 理者に連絡してください。

# KAVA0616-E

A system error occurred during creation of an ID key of a server-side host. サーバ側ホスト ID キー作成でシステムエラーが発生しました

サーバ側ホスト ID キー作成でシステムエラーが発生しました。

### (S)

コマンドの処理を終了します。

(O)

資料採取ツールを使って資料を採取し,登録しようとした定義情報ファイルを採取した上でシステム管 理者に連絡してください。

### KAVA0617-E

No mapping information is registered. マッピング情報の登録がされていません

マッピング情報が登録されていません。

#### $(S)$

コマンドの処理を終了します。

(O)

マッピング情報ファイルが壊れているおそれがあります。資料採取ツールを使って資料を採取し、登録 しようとした定義情報ファイルを採取した上でシステム管理者に連絡してください。

#### KAVA0618-E

The name of the server-side user **JP1 ユーザー名** is not registered. サーバ側ユーザー(JP1 ユーザー名)は登録されていません

JP1 ユーザー名は、登録されていません。

### $(S)$

コマンドの処理を終了します。

#### (O)

マッピング情報ファイルが壊れているおそれがあります。資料採取ツールを使って資料を採取し、登録 しようとした定義情報ファイルを採取した上でシステム管理者に連絡してください。

### KAVA0619-E

A system error occurred during an attempt to obtain the user ID of the server-side user. サーバ側ユーザー ID 取得でシステムエラーが発生しました

サーバ側ユーザー ID 取得でシステムエラーが発生しました。

(S)

コマンドの処理を終了します。

2. メッセージ一覧

資料採取ツールを使って資料を採取し,登録しようとした定義情報ファイルを採取した上でシステム管 理者に連絡してください。

### KAVA0620-E

An exception error occurred during an attempt to obtain the user ID of the server-side user. (code = エラー番号)

サーバ側ユーザー ID 取得で例外エラーが発生しました code =エラー番号

サーバ側ユーザー ID 取得で例外エラーが発生しました。

(S)

コマンドの処理を終了します。

 $(O)$ 

資料採取ツールを使って資料を採取し,登録しようとした定義情報ファイルを採取した上でシステム管 理者に連絡してください。

### KAVA0621-E

No mapping information is registered.

マッピング情報の登録がされていません

マッピング情報が登録されていません。

(S)

コマンドの処理を終了します。

#### (O)

マッピング情報ファイルが壊れているおそれがあります。資料採取ツールを使って資料を採取し、登録 しようとした定義情報ファイルを採取した上でシステム管理者に連絡してください。

### KAVA0622-E

The server-side host **サーバ側ホスト** is not registered. サーバ側ホスト)は登録されていません

サーバ側ホストは登録されていません。

#### (S)

コマンドの処理を終了します。

(O)

マッピング情報ファイルが壊れているおそれがあります。資料採取ツールを使って資料を採取し、登録 しようとした定義情報ファイルを採取した上でシステム管理者に連絡してください。

2. メッセージ一覧

## KAVA0623-E

A system error occurred during an attempt to obtain the host ID of the server-side host. サーバ側ホスト ID 取得でシステムエラーが発生しました

サーバ側ホスト ID 取得でシステムエラーが発生しました。

(S)

コマンドの処理を終了します。

(O)

資料採取ツールを使って資料を採取し,登録しようとした定義情報ファイルを採取した上でシステム管 理者に連絡してください。

# KAVA0624-E

An exception error occurred during an attempt to obtain the host ID of the server-side host.  $(code =  $\pm 5 - \pm \frac{1}{2}$ )$ 

サーバ側ホスト ID 取得で例外エラーが発生しました code =エラー番号

サーバ側ホスト ID 取得で例外エラーが発生しました。

```
(S)
```
コマンドの処理を終了します。

(O)

資料採取ツールを使って資料を採取し,登録しようとした定義情報ファイルを採取した上でシステム管 理者に連絡してください。

# KAVA0625-W

The name of a server-side user (JP1 ユーザー名) and server-side host (サーバ側ホスト) are defined more than once. This line is ignored.

サーバ側ユーザー名(JP1 ユーザー名)サーバ側ホスト名(サーバ側ホスト名)が二重定義されています. この行は無視されます

JP1 ユーザー名およびサーバ側ホスト名が二重定義されているため,この行の設定は無視されます。

(S)

指定された行を無視して,処理を続行します。

(O)

警告メッセージです。定義ファイル内で, JP1 ユーザー名, サーバ側ホスト名の組み合わせが二重に定 義されています。あとで指定した行は無視されます。

# KAVA0626-E

A system error occurred during creation of a server-side registry key. サーバ側レジストリキー作成でシステムエラーが発生しました

サーバ側レジストリーキー作成でシステムエラーが発生しました。

(S)

コマンドの処理を終了します。

(O)

資料採取ツールを使って資料を採取し,登録しようとした定義情報ファイルを採取した上でシステム管 理者に連絡してください。

# KAVA0627-E

An attempt to obtain a list of agent-side users has failed.

エージェント側ユーザーリストの切り出しに失敗しました

ユーザーリストの切り出しに失敗しました。

(S)

コマンドの処理を終了します。

 $(O)$ 

定義ファイルの文法エラーです。定義ファイルの誤りを訂正して,コマンドを再実行してください。

# KAVA0629-E

An exception error occurred during an attempt to obtain a list of agent-side users. (code  $= \pm$ ラー番号)

エージェント側ユーザーリストの切り出しで例外エラーが発生しました code =エラー番号

ユーザーリストの切り出しで例外エラーが発生しました。

(S)

コマンドの処理を終了します。

(O)

資料採取ツールを使って資料を採取し,登録しようとした定義情報ファイルを採取した上でシステム管 理者に連絡してください。

## KAVA0630-E

An attempt to obtain the agent-side user has failed. エージェント側ユーザーの切り出しに失敗しました

OS ユーザーの切り出しに失敗しました。

### (S)

コマンドの処理を終了します。

(O)

定義ファイルの文法エラーです。定義ファイルの誤りを訂正して,コマンドを再実行してください。

## KAVA0631-E

Use from 1 to 64 characters to specify an agent-side user. エージェント側ユーザーは 1 文字以上 64 文字以内で設定してください

OS ユーザー名は 1 文字以上 64 文字以内で設定してください。

#### $(S)$

コマンドの処理を終了します。

(O)

定義ファイルの文法エラーです。定義ファイルの誤りを訂正して,コマンドを再実行してください。

### KAVA0632-E

An exception error occurred during an attempt to obtain the agent-side user. (code =  $15-$ 番号)

エージェント側ユーザーの切り出しで例外エラーが発生しました code =エラー番号

OS ユーザーの切り出しで例外エラーが発生しました。

#### (S)

コマンドの処理を終了します。

(O)

資料採取ツールを使って資料を採取し,登録しようとした定義情報ファイルを採取した上でシステム管 理者に連絡してください。

#### KAVA0633-W

The agent-side user (OS ユーザー名) is defined more than once. エージェント側ユーザー(OS ユーザー名)が二重定義されています

OS ユーザー名が二重定義されています。

### $(S)$

指定された OS ユーザーを無視して、処理を続行します。

警告メッセージです。定義ファイルの同一行内で、OS ユーザー名が二重に定義されています。あとで 指定した OS ユーザー名は無視されます。

## KAVA0634-E

A system error occurred during registration of an agent-side user. エージェント側ユーザー登録でシステムエラーが発生しました

OS ユーザーの登録でシステムエラーが発生しました。

(S)

コマンドの処理を終了します。

(O)

資料採取ツールを使って資料を採取し,登録しようとした定義情報ファイルを採取した上でシステム管 理者に連絡してください。

## KAVA0635-E

A system error occurred during registration of the primary user. プライマリーユーザー登録でシステムエラーが発生しました

プライマリーユーザーの登録でシステムエラーが発生しました。

 $(S)$ 

コマンドの処理を終了します。

(O)

資料採取ツールを使って資料を採取し,登録しようとした定義情報ファイルを採取した上でシステム管 理者に連絡してください。

# KAVA0636-E

Only one  $\angle$  can be specified in a user name.

ユーザー名に¥の指定は 1 文字までしかできません

OS ユーザー名に¥の指定は1文字までしかできません。

 $(S)$ 

コマンドの処理を終了します。

(O)

定義ファイルの文法エラーです。定義ファイルの誤りを訂正して,コマンドを再実行してください。

# KAVA0637-E

An attempt to obtain the domain name has failed.

ドメイン名の切り出しに失敗しました

ドメイン名の切り出しに失敗しました。

### $(S)$

コマンドの処理を終了します。

## (O)

定義ファイルの文法エラーです。定義ファイルの誤りを訂正して,コマンドを再実行してください。

# KAVA0638-E

Use from 1 to 64 characters to specify a domain name.

ドメイン名は 1 文字以上 64 文字以内で設定してください

ドメイン名は,1 文字以上 64 文字以内で設定してください。

## $(S)$

コマンドの処理を終了します。

### (O)

定義ファイルの文法エラーです。定義ファイルの誤りを訂正して,コマンドを再実行してください。

## KAVA0639-E

An exception error occurred during an attempt to obtain the domain name. (code  $= \pm 5 -$ 番 号)

ドメイン名の切り出しで例外エラーが発生しました code =エラー番号

ドメイン名の切り出しで例外エラーが発生しました。

#### $(S)$

コマンドの処理を終了します。

### (O)

資料採取ツールを使って資料を採取し,登録しようとした定義情報ファイルを採取した上でシステム管 理者に連絡してください。

# KAVA0640-E

An attempt to obtain the user name has failed. ユーザー名の切り出しに失敗しました

OS ユーザー名の切り出しに失敗しました。

#### (S)

コマンドの処理を終了します。

### (O)

定義ファイルの文法エラーです。定義ファイルの誤りを訂正して,コマンドを再実行してください。

## KAVA0641-E

Use from 1 to 64 characters to specify a user name. ユーザー名は 1 文字以上 64 文字以内で設定してください

ユーザー名は,1 文字以上 64 文字以内で設定してください。

#### (S)

コマンドの処理を終了します。

(O)

定義ファイルの文法エラーです。定義ファイルの誤りを訂正して,コマンドを再実行してください。

### KAVA0642-E

An exception error occurred during an attempt to obtain the user name. (code  $= \pm 5 - \pm 1$ ) ユーザー名の切り出しで例外エラーが発生しました code =エラー番号

ユーザー名の切り出しで例外エラーが発生しました。

#### $(S)$

コマンドの処理を終了します。

#### (O)

資料採取ツールを使って資料を採取し,登録しようとした定義情報ファイルを採取した上でシステム管 理者に連絡してください。

### KAVA0643-E

No password management information is registered.

パスワード管理情報の登録が行われていません

パスワード管理情報が登録されていません。

#### $(S)$

コマンドの処理を終了します。

jbsmkpass コマンド,またはjbspassmgr コマンドを実行してパスワード管理情報の登録を行ってから, コマンドを再実行してください。

## KAVA0644-E

The user ( $\overline{OS}$ ユーザー名) is not registered in the password management information. パスワード管理情報にユーザー(OS ユーザー名)の登録が行われていません

パスワード管理情報に OS ユーザー名が登録されていません。

#### $(S)$

コマンドの処理を終了します。

#### (O)

パスワード管理情報で指定した論理ホストとマッピング管理情報で指定した論理ホストが異なっている か,またはパスワード管理情報に OS ユーザーが登録されていないおそれがあります。

パスワード管理情報で指定した論理ホストとマッピング管理情報で指定した論理ホストが同じホスト名 であるかを確認してください。ホスト名が異なっていた場合は同じホスト名を指定してコマンドを再実 行してください。また. パスワード管理情報にユーザーが登録されていない場合はibsmkpass コマンド またはjbspassmgr コマンドを使ってパスワード管理情報に OS ユーザーを登録してからコマンドを再 実行してください。

#### KAVA0645-E

A system error occurred during an attempt to obtain the password. パスワードの取得でシステムエラーが発生しました

パスワードの取得でシステムエラーが発生しました。

### (S)

コマンドの処理を終了します。

#### (O)

資料採取ツールを使って資料を採取し,登録しようとした定義情報ファイルを採取した上でシステム管 理者に連絡してください。

### KAVA0646-E

A system error occurred while the password was being scrambled. パスワードスクランブルでシステムエラーが発生しました

パスワードスクランブルでシステムエラーが発生しました。
コマンドの処理を終了します。

(O)

資料採取ツールを使って資料を採取し,登録しようとした定義情報ファイルを採取した上でシステム管 理者に連絡してください。

# KAVA0647-E

The name of the agent-side user (OS ユーザー名) is incorrect. エージェント側ユーザー名(OS ユーザー名)が正しくありません

OS ユーザー名が正しくありません。

(S)

コマンドの処理を終了します。

(O)

定義ファイルの文法エラーです。定義ファイルの誤りを訂正して,コマンドを再実行してください。

#### KAVA0648-E

The number of arguments is incorrect. 引数の数が不正です

引数の数が正しくありません。

### $(S)$

コマンドの処理を終了します。

(O)

コマンドの文法エラーです。オプションの誤りを訂正して,コマンドを再実行してください。

### KAVA0649-E

The -f option is defined more than once.

-f オプションが二重定義されています

-f オプションが二重定義されています。

#### (S)

コマンドの処理を終了します。

(O)

コマンドの文法エラーです。オプションの誤りを訂正して,コマンドを再実行してください。

# KAVA0650-E

The -h option is defined more than once.

-h オプションが二重定義されています

-h オプションが二重定義されています。

(S)

コマンドの処理を終了します。

## (O)

コマンドの文法エラーです。オプションの誤りを訂正して,コマンドを再実行してください。

# KAVA0651-E

The option name オプション名 cannot be recognized.

オプション名オプションは認識できません

オプション名オプションは認識できません。

 $(S)$ 

コマンドの処理を終了します。

(O)

コマンドの文法エラーです。オプションの誤りを訂正して,コマンドを再実行してください。

### KAVA0653-E

An attempt to allocate memory failed due to insufficient memory. メモリー不足のため領域の確保に失敗しました

メモリー不足のため,領域の確保に失敗しました。

#### (S)

コマンドの処理を終了します。

## (O)

十分なメモリー領域を確保してから,コマンドを再実行してください。

# KAVA0654-I

Mapping information was successfully registered. マッピング情報登録成功

ユーザーマッピング情報の登録に成功しました。

コマンドの処理は正常に終了しました。

(O)

処理に成功したことを通知するメッセージです。マッピング情報の登録に成功しました。

#### KAVA0655-E(Windows)

Use a maximum of 196 characters to specify the logical host name. 論理ホスト名は 196 文字以内で指定してください

論理ホスト名は 196 文字以内で指定してください。

#### (S)

コマンドの処理を終了します。

#### (O)

コマンドの文法エラーです。オプションの誤りを訂正して、コマンドを再実行してください。なお、運 用上,実際に指定できる文字数は 63 文字以内です。論理ホスト名は,63 文字以内で指定してください。

#### KAVA0655-E (UNIX)

Use a maximum of 255 characters to specify the logical host name. 論理ホスト名は 255 文字以内で指定してください

論理ホスト名は 255 文字以内で指定してください。

 $(S)$ 

コマンドの処理を終了します。

(O)

コマンドの文法エラーです。オプションの誤りを訂正して、コマンドを再実行してください。なお、運 用上,実際に指定できる文字数は 63 文字以内です。論理ホスト名は,63 文字以内で指定してください。

## KAVA0656-I

jbsmkumap has started. (definition file name = 定義ファイル名, logical host name = 論理ホス ト名)

jbsmkumap を起動しました.定義ファイル名 =定義ファイル名,論理ホスト名 =論理ホスト名

jbsmkumap コマンドを起動しました。

 $(S)$ 

jbsmkumap コマンドを起動しました。

処理を開始したことを通知するメッセージです。

# KAVA0657-E

You cannot use spaces or tabs in the name of a server-side user.

サーバ側ユーザー名にスペースまたはタブは指定できません

JP1 ユーザー名にスペースまたはタブは指定できません。

#### $(S)$

コマンドの処理を終了します。

#### (O)

定義ファイルの文法エラーです。定義ファイルの誤りを訂正して,コマンドを再実行してください。

#### KAVA0658-E

You cannot use spaces or tabs in the host name of a server-side host.

サーバ側ホスト名にスペースまたはタブは指定できません

サーバ側ホスト名にスペースまたはタブは指定できません。

 $(S)$ 

コマンドの処理を終了します。

#### (O)

定義ファイルの文法エラーです。定義ファイルの誤りを訂正して,コマンドを再実行してください。

## KAVA0659-E

An illegal comma (,) is coded at the end of the list of agent-side users. エージェント側ユーザーリストの末尾に "," が指定されています

ユーザーリストの末尾に「,」が指定されています。

(S)

コマンドの処理を終了します。

(O)

定義ファイルの文法エラーです。定義ファイルの誤りを訂正して,コマンドを再実行してください。

### KAVA0660-E

No common definition information (IP1BASE CONFDIR) is defined. 共通定義情報(IP1BASE CONFDIR)が定義されていません

コマンドの処理を終了します。

(O)

正常に環境設定が行われていません。環境設定コマンドを再実行したあと,コマンドを再実行してくだ さい。

# KAVA0661-E

A system error occurred during an attempt to obtain the default file name. デフォルトのファイル名取得でシステムエラーが発生しました

デフォルトのファイル名取得でシステムエラーが発生しました。

 $(S)$ 

コマンドの処理を終了します。

(O)

正常に環境設定が行われていません。環境設定コマンド(jp1base\_setup)を再実行したあと,コマン ドを再実行してください。

# KAVA0662-W

You can register up to 9,999 server-side users. No more user registration is allowed. サーバ側ユーザーの登録は 9999 件までです. 以降の登録は行いません

JP1 ユーザーの登録は,9,999 件までです。1 万件以上は登録しません。

(S)

コマンドの処理を終了します。

(O)

定義ファイルに 1 万件以上のユーザーが定義されています。登録処理は 9,999 件までで,中断されます。

### KAVA0663-W

You can register up to 9,999 server-side hosts. No more host registration is allowed. サーバ側ホストの登録は 9999 件までです. 以降の登録は行いません

サーバ側ホストの登録は,9,999 件までです。1 万件以上は登録しません。

 $(S)$ 

コマンドの処理を終了します。

定義ファイルに 1 万件以上のホストが定義されています。登録処理は 9,999 件までで,中断されます。

## KAVA0664-E

The name of the server-side user contains invalid characters.

サーバ側ユーザー名に無効な文字(マルチバイト文字または半角カナ文字)があります

サーバ側ユーザー名に無効な文字(マルチバイト文字または半角カタカナ文字)があります。

(S)

コマンドの処理を終了します。

(O)

定義ファイルの文法エラーです。定義ファイルの誤りを訂正して,コマンドを再実行してください。

### KAVA0665-W

jbsmkumap was interrupted.

jbsmkumap を中断しました

ユーザーの中断指示によってjbsmkumap コマンドの処理を中断しました。

(S)

コマンドの処理を終了します。

#### (O)

ユーザーの中断指示によって処理を中断したことを通知する警告メッセージです。 登録をやり直す場合は,jbsmkumap コマンドを再実行してください。

## KAVA0666-E

The common definition information key [論理ホスト\PIP1BASE] is not defined. 共通定義情報キー「論理ホスト¥IP1BASE」が定義されていません

共通定義情報キーが定義されていません。

#### $(S)$

コマンドの処理を終了します。

 $(O)$ 

セットアップ処理が正常に行われているか確認してください。また、-h オプションで指定した論理ホ スト名が正しいか確認してください。

# KAVA0667-I

 $i$ bssetumap has started. (logical host name = 論理ホスト名) jbssetumap は起動されました. 論理ホスト名 = 論理ホスト名.

# KAVA0668-E

The name of a server-side user can be from 1 to 31 characters. サーバー側ユーザーの長さは 1 から 31 文字までです.

指定したユーザー名長が長過ぎます。

### $(S)$

コマンドを中止します。

#### (O)

オプションを確認して再実行してください。

### KAVA0669-E

The name of a server-side host can be from 1 to 数値 characters. サーバー側ホスト名の長さは 1 から 255 文字までです.

指定したホスト名長が長過ぎます。

#### (S)

コマンドを中止します。

 $(O)$ 

オプションを確認して再実行してください。

## KAVA0670-E

The OS user list can be from 1 to 数値 characters.

OS ユーザーリストの長さは 1 から 数値 文字までです.

指定した OS ユーザーリスト長が長過ぎます。

#### $(S)$

コマンドを中止します。

#### $(O)$

オプションを確認して再実行してください。

#### KAVA0671-E

The オプション名 option is not specified.

オプション名オプションが指定されていません.

オプション名オプションが指定されていません。

 $(S)$ 

コマンドを中止します。

(O)

オプションを確認して再実行してください。

#### KAVA0672-E

The OS user list is invalid. An OS user name (OS ユーザー名) does not have a domain name. 不正な OS ユーザーリストです. OS ユーザー名 (OS ユーザー名) はドメイン名を持っていません.

OS ユーザーリストが不正です。

## (S)

コマンドを中止します。

(O)

メッセージを参考にオプションを確認してください。

#### KAVA0673-E

The OS user list is invalid. An OS user name (OS ユーザー名) has only a domain name. 不正な OS ユーザーリストです. OS ユーザー名 (OS ユーザー名) はドメイン名のみです.

OS ユーザーリストが不正です。

 $(S)$ 

コマンドを中止します。

(O)

メッセージを参考にオプションを確認してください。

### KAVA0674-E

The OS user list is invalid. An OS user name (OS ユーザー名) has more than one backslash (\*). 不正な OS ユーザーリストです. OS ユーザー名 (OS ユーザー名) は一つ以上のスラッシュ(¥)を含ん でいます.

OS ユーザーリストが不正です。

なお,(¥)の部分には、¥またはバックスラッシュが表示されます。どちらが表示されるかは言語種別によっ て異なります。

2. メッセージ一覧

コマンドを中止します。

#### (O)

メッセージを参考にオプションを確認してください。

#### KAVA0675-E

The OS user (OS ユーザー名) is not registered in the password management information. ユーザー (ユーザー名) はパスワード管理情報に登録されていません.

#### (S)

コマンドを中止します。

 $(O)$ 

パスワード管理情報に表示されたユーザーの情報が登録されているか確認してください。

## KAVA0676-E

An error occurred during a consistency check of the OS user name  $OS = -f - 2$ . OS ユーザー名(OS ユーザー名)の整合性の確認中にエラーが発生しました.

# (S)

コマンドを中止します。

#### (O)

メッセージを参考にオプションの内容を確認してください。

## KAVA0677-E

The OS user list is invalid. An OS user name (OS ユーザー名) does not exist or a password is incorrect.

不正な OS ユーザーリストです. OS ユーザー名 (OS ユーザー名) は存在しないか, パスワードが誤っ ています.

OS ユーザーリストが不正です。

### (S)

コマンドを中止します。

(O)

メッセージを参考にオプションを確認してください。

# KAVA0678-E

The OS user list is invalid. An OS user (OS ユーザー名) does not have the user rights policy "Log on locally".

不正な OS ユーザーリストです. OS ユーザー名 (OS ユーザー名) はローカルログオンの権限を持っ ていません.

OS ユーザーリストが不正です。

(S)

コマンドを中止します。

 $(O)$ 

OS の機能を使って、OS ユーザーに「ローカルログオン」の権限を追加してください。ユーザー権利 の設定方法については,マニュアル「JP1/Base 運用ガイド」の「8.1.5(2) OS ユーザーにユーザー 権利を与える方法」を参照してください。

# KAVA0679-E

The OS user list is invalid. An OS user  $(OS \tI - \tH - A)$  is invalid. 不正な OS ユーザーリストです. OS ユーザー (OS ユーザー名) は不正です.

OS ユーザーリストが不正です。

# $(S)$

コマンドを中止します。

### (O)

メッセージを参考にオプションを確認してください。

# KAVA0682-E

The number of server-side users reached the maximum (9,999), so registration will not be executed.

サーバー側ユーザーの数が最大(9999)に達したため、登録は行われません.

### $(S)$

処理を終了します。

# (O)

不要な設定を削除してください。

# KAVA0683-E

The number of server-side hosts reached the maximum (9,999), so registration will not be executed.

処理を終了します。

#### (O)

不要な設定を削除してください。

# KAVA0684-W

The mapping information for the user  $(1 - f^{\dagger} - 4)$  and host  $(1, 1, 1)$  was not updated because the information already exists.

ユーザー (ユーザー名) およびホスト (ホスト名) に対するユーザーマッピング情報は既に存在してい るため,更新されませんでした.

## KAVA0686-W

A user name is duplicated in the OS user list.

OS ユーザーリスト中の OS ユーザー名が重複しています.

同じ OS ユーザーが指定されています。

### $(S)$

処理を続行します。

# KAVA0687-E

The name  $(2-\ddot{\tau}-\dot{\tau})$  of the server-side user is invalid. サーバー側ユーザー名 (ユーザー名) は無効です.

#### (S)

コマンドを中止します。

#### (O)

メッセージを参考にオプションを確認してください。

## KAVA0688-E

The name (ユーザー名) of the server-side user contains an invalid character: 文字列. サーバー側ユーザー名 (ユーザー名) は不正な文字 文字列 を含んでいます.

### (S)

コマンドを中止します。

メッセージを参考にオプションを確認してください。

# KAVA0689-E

The name  $(1 - f^{\dagger} - 4)$  of the server-side user contains an invalid character (a space or tab). サーバー側ユーザー名 (ユーザー名) は不正な文字(スペースもしくはタブ)を含んでいます.

## (S)

コマンドを中止します。

(O)

メッセージを参考にオプションを確認してください。

# KAVA0690-E

The host name (ホスト名) of the server-side host contains an invalid character: 文字列. サーバー側ホスト名 (ホスト名) は不正な文字 文字列 を含んでいます.

### $(S)$

コマンドを中止します。

(O)

メッセージを参考にオプションを確認してください。

### KAVA0691-E

The host name  $( \pi \lambda \kappa)$  of the server-side host contains an invalid character (a space or tab).

サーバー側ホスト名 (ホスト名) は不正な文字(スペースもしくはタブ)を含んでいます.

### (S)

コマンドを中止します。

#### (O)

メッセージを参考にオプションを確認してください。

### KAVA0692-E

The OS user list is invalid. The OS user list (OS ユーザー名) ends with a comma (,). 不正な OS ユーザーリストです. OS ユーザーリスト (OS ユーザー名) コンマ(.)で終了しています.

### (S)

コマンドを中止します。

2. メッセージ一覧

メッセージを参考にオプションを確認してください。

# KAVA0693-E

The OS user list is invalid. An OS user name is not specified. 不正な OS ユーザーリストです. OS ユーザー名が指定されていません.

#### (S)

コマンドを中止します。

#### (O)

メッセージを参考にオプションを確認してください。

# KAVA0694-E

The OS user list is invalid. An OS user name exceeds 数値 characters. 不正な OS ユーザーリストです. OS ユーザー名の長さが 数値 文字を超えてます.

### (S)

コマンドを中止します。

## (O)

メッセージを参考にオプションを確認してください。

#### KAVA0695-E

The -f option cannot be specified together with the -u, -ua, -sh, -sha, or -o options. -f オプションと -u,-ua,-sh,-sha,-o オプションを同時に指定できません.

#### $(S)$

コマンドを中止します。

#### $(O)$

メッセージを参考にオプションを確認してください。

## KAVA0696-E

The オプション名 or オプション名 option is defined more than once. オプション名 または オプション名 オプションが複数回指定されています.

#### (S)

コマンドを中止します。

メッセージを参考にオプションを確認してください。

## KAVA0697-E

The オプション名 or オプション名 option is not specified. オプション名 または オプションションが指定されていません.

#### (S)

コマンドを中止します。

#### (O)

メッセージを参考にオプションを確認してください。

# KAVA0699-E

Root privileges are required to set mapping information for the root user. root ユーザーへのマッピング定義の追加は root 権限が必要です.

指定したユーザーマッピング設定を追加するには,root 権限で実行してください。

#### $(S)$

コマンドを中止します。

#### (O)

root 権限があるユーザーで,コマンドを再実行してください。

### KAVA0701-E

Administrator privileges are required to execute the command. Administrator 権限で実行してください

Administrators 権限でないため,コマンドが実行できません。

 $(S)$ 

コマンドの処理を終了します。

 $(O)$ 

Administrators 権限に変更してからコマンドを再実行してください。

### KAVA0702-E

A system error occurred during deletion of a for key for password management information. パスワード管理情報用キーの削除でシステムエラーが発生しました

パスワード管理情報用キーの削除でシステムエラーが発生しました。

コマンドの処理を終了します。

(O)

資料採取ツールを使って資料を採取し,登録しようとした定義情報ファイルを採取した上でシステム管 理者に連絡してください。

# KAVA0703-E

A system error occurred during creation of a key for password management information. パスワード管理情報用キー作成でシステムエラーが発生しました

パスワード管理情報用キー作成でシステムエラーが発生しました。

(S)

コマンドの処理を終了します。

#### (O)

資料採取ツールを使って資料を採取し,登録しようとした定義情報ファイルを採取した上でシステム管 理者に連絡してください。

### KAVA0704-E

The file ファイル名 cannot be opened. ファイル(ファイル名)がオープンできません

ファイル名を開けません。

(S)

コマンドの処理を終了します。

(O)

-f オプションで指定したファイル名が正しいか,パスの指定は正しいかを確認して、正しいファイル を指定してコマンドを再実行してください。

### KAVA0705-E

The length of a line exceeds 4,096 characters.

1行の文字数が 4096 文字を超えています

1 行の文字数が 4,096 文字を超えています。

### (S)

コマンドの処理を終了します。

定義ファイルの文法エラーです。定義ファイルの誤りを訂正して,コマンドを再実行してください。

## KAVA0706-E

An attempt to obtain the user name has failed.

ユーザー名の切り出しに失敗しました

OS ユーザー名または情報検索用ユーザー名の切り出しに失敗しました。

 $(S)$ 

コマンドの処理を終了します。

(O)

定義ファイルの文法エラーです。定義ファイルの誤りを訂正して,コマンドを再実行してください。

#### KAVA0707-E

Use from 1 to 64 characters to specify the user name.

ユーザー名は 1 文字以上 64 文字以内で設定してください

OS ユーザー名または情報検索用ユーザー名は,1 文字以上 64 文字以内で設定してください。

 $(S)$ 

コマンドの処理を終了します。

(O)

定義ファイルの文法エラーです。定義ファイルの誤りを訂正して,コマンドを再実行してください。

## KAVA0708-E

An unexpected error occurred during an attempt to obtain the user name. (code  $= \pm 5 - \pm 1$ ) ユーザー名の切り出しで予期せぬエラーが発生しました code =エラー番号

OS ユーザー名または情報検索用ユーザー名の切り出しで予測できないエラーが発生しました。

(S)

コマンドの処理を終了します。

(O)

資料採取ツールを使って資料を採取し,登録しようとした定義情報ファイルを採取した上でシステム管 理者に連絡してください。

#### KAVA0709-E

Only one  $\angle$  can be specified in a user name.

ユーザー名に¥の指定は 1 文字までしかできません

OS ユーザー名に¥の指定は 1 文字までしかできません。

 $(S)$ 

コマンドの処理を終了します。

(O)

定義ファイルの文法エラーです。定義ファイルの誤りを訂正して,コマンドを再実行してください。

## KAVA0710-E

An attempt to obtain the domain name has failed. ドメイン名の切り出しに失敗しました

ドメイン名の切り出しに失敗しました。

(S)

コマンドの処理を終了します。

(O)

定義ファイルの文法エラーです。定義ファイルの誤りを訂正して,コマンドを再実行してください。

#### KAVA0711-E

Use from 1 to 64 characters for a domain name. ドメイン名は 1 文字以上 64 文字以内で設定してください

ドメイン名は,1 文字以上 64 文字以内で設定してください。

(S)

コマンドの処理を終了します。

(O)

定義ファイルの文法エラーです。定義ファイルの誤りを訂正して,コマンドを再実行してください。

#### KAVA0712-E

An unexpected error occurred during an attempt to obtain the domain name. (code  $= \pm \rightarrow -$ 番号)

ドメイン名の切り出しで予期せぬエラーが発生しました code =エラー番号

ドメイン名の切り出しで予測できないエラーが発生しました。

(S)

コマンドの処理を終了します。

2. メッセージ一覧

資料採取ツールを使って資料を採取し,登録しようとした定義情報ファイルを採取した上でシステム管 理者に連絡してください。

# KAVA0713-E

An attempt to obtain the user name has failed.

ユーザー名の切り出しに失敗しました

OS ユーザー名または情報検索用ユーザー名の取得に失敗しました。

(S)

コマンドの処理を終了します。

(O)

定義ファイルの文法エラーです。定義ファイルの誤りを訂正して,コマンドを再実行してください。

# KAVA0714-E

Use from 1 to 64 characters to specify a user name.

ユーザー名は 1 文字以上 64 文字以内で設定してください

OS ユーザー名または情報検索用ユーザー名は,1 文字以上 64 文字以内で設定してください。

 $(S)$ 

コマンドの処理を終了します。

(O)

定義ファイルの文法エラーです。定義ファイルの誤りを訂正して,コマンドを再実行してください。

# KAVA0715-E

An unexpected error occurred during an attempt to obtain the user name. (code  $= \pm 5 - \pm 1$ ) ユーザー名の切り出しで予期せぬエラーが発生しました code =エラー番号

OS ユーザー名または情報検索用ユーザー名の取得で予測できないエラーが発生しました。

 $(S)$ 

コマンドの処理を終了します。

(O)

資料採取ツールを使って資料を採取し,登録しようとした定義情報ファイルを採取した上でシステム管 理者に連絡してください。

# KAVA0716-E

An attempt to obtain the password has failed.

パスワードの切り出しに失敗しました

パスワードの取得に失敗しました。

 $(S)$ 

コマンドの処理を終了します。

# (O)

定義ファイルの文法エラーです。定義ファイルの誤りを訂正して,コマンドを再実行してください。

# KAVA0717-E

Use from 1 to 64 characters for a password.

パスワードは 1 文字以上 64 文字以内で設定してください

パスワードは、1文字以上 64 文字以内で設定してください。

# (S)

コマンドの処理を終了します。

### (O)

定義ファイルの文法エラーです。定義ファイルの誤りを訂正して,コマンドを再実行してください。

# KAVA0718-E

An unexpected error occurred during an attempt to obtain the password. (code  $= \pm 5 - \pm 1$ ) パスワードの切り出しで予期せぬエラーが発生しました code =エラー番号

パスワードの切り出しで予測できないエラーが発生しました。

### (S)

コマンドの処理を終了します。

### (O)

資料採取ツールを使って資料を採取し,登録しようとした定義情報ファイルを採取した上でシステム管 理者に連絡してください。

# KAVA0719-W

The user name (OS ユーザー名または情報検索用ユーザー名) is defined more than once. This line is ignored.

ユーザー名(OS ユーザー名または情報検索用ユーザー名)が二重定義されています.この行は無視され ます

OS ユーザー名または情報検索用ユーザー名が二重定義されているため,この行は無視されます。

(S)

指定された行を無視して,処理を続行します。

(O)

警告メッセージです。定義ファイル内で. OS ユーザー名が二重に定義されています。あとで指定した 行は無視されます。

#### KAVA0720-E

A system error occurred while the password was being scrambled. パスワードスクランブルでシステムエラーが発生しました

パスワードスクランブルでシステムエラーが発生しました。

 $(S)$ 

コマンドの処理を終了します。

(O)

資料採取ツールを使って資料を採取し,登録しようとした定義情報ファイルを採取した上でシステム管 理者に連絡してください。

# KAVA0721-E

A system error occurred during registration of the user.

ユーザー登録でシステムエラーが発生しました

OS ユーザーまたは情報検索用ユーザーの登録でシステムエラーが発生しました。

(S)

コマンドの処理を終了します。

(O)

コマンドを再実行してください。それでもエラーが発生する場合は,資料採取ツールを使って資料を採 取し,登録しようとした定義情報ファイルを採取した上でシステム管理者に連絡してください。

## KAVA0722-E

The number of arguments is incorrect. 引数の数が不正です

引数の数が正しくありません。

(S)

コマンドの処理を終了します。

2. メッセージ一覧

コマンドの文法エラーです。オプションの誤りを訂正して,コマンドを再実行してください。

# KAVA0723-E

The -f option is defined more than once.

-f オプションが二重定義されています

-f オプションが二重定義されています。

 $(S)$ 

コマンドの処理を終了します。

(O)

コマンドの文法エラーです。オプションの誤りを訂正して,コマンドを再実行してください。

#### KAVA0724-E

The -h option is defined more than once.

-h オプションが二重定義されています

-h オプションが二重定義されています。

 $(S)$ 

コマンドの処理を終了します。

(O)

コマンドの文法エラーです。オプションの誤りを訂正して,コマンドを再実行してください。

### KAVA0725-E

The option name オプション名 cannot be recognized. オプション名オプションは認識できません

オプション名オプションは認識できません。

(S)

コマンドの処理を終了します。

(O)

コマンドの文法エラーです。オプションの誤りを訂正して,コマンドを再実行してください。

### KAVA0726-E

No -f option is specified. -f オプションが指定されていません -f オプションが指定されていません。

(S)

コマンドの処理を終了します。

(O)

コマンドの文法エラーです。オプションの誤りを訂正して,コマンドを再実行してください。

# KAVA0727-E

Memory allocation failed due to insufficient memory. メモリー不足のため領域の確保に失敗しました

メモリー不足のため領域の確保に失敗しました。

#### $(S)$

コマンドの処理を終了します。

#### (O)

十分なメモリー領域を確保してから,コマンドを再実行してください。

# KAVA0728-I

The password was successfully registered.

パスワード登録に成功しました

パスワード情報の登録に成功しました。

#### $(S)$

コマンドの処理は正常に終了しました。

#### (O)

処理に成功したことを通知するメッセージです。マッピング情報の登録に成功しました。

### KAVA0729-E(Windows)

Use a maximum of 196 characters to specify the logical host name. 論理ホスト名は 196 文字以内で指定してください

論理ホスト名は,196 文字以内で指定してください。

#### $(S)$

コマンドの処理を終了します。

### (O)

コマンドの文法エラーです。オプションの誤りを訂正して、コマンドを再実行してください。なお、運 用上,実際に指定できる文字数は 63 文字以内です。論理ホスト名は,63 文字以内で指定してください。

2. メッセージ一覧

# KAVA0729-E (UNIX)

Use a maximum of 255 characters to specify the logical host name. 論理ホスト名は 255 文字以内で指定してください

論理ホスト名は,255 文字以内で指定してください。

## $(S)$

コマンドの処理を終了します。

#### (O)

コマンドの文法エラーです。オプションの誤りを訂正して、コマンドを再実行してください。なお、運 用上,実際に指定できる文字数は 63 文字以内です。論理ホスト名は,63 文字以内で指定してください。

# KAVA0730-I

jbsmkpass has started. (definition file name = 定義ファイル名, logical host name = 論理ホスト 名)

jbsmkpass を起動しました.定義ファイル名 =定義ファイル名,論理ホスト名 =論理ホスト名

jbsmkpass コマンドを起動しました。

 $(S)$ 

jbsmkpass コマンドを起動しました。

#### (O)

処理を開始したことを通知するメッセージです。

### KAVA0731-E

The -p option is defined more than once.

-p オプションが二重定義されています

-p オプションが二重定義されています。

(S)

コマンドの処理を終了します。

(O)

コマンドの文法エラーです。オプションの誤りを訂正して,コマンドを再実行してください。

#### KAVA0732-E

The -u option is defined more than once.

-u オプションが二重定義されています

-u オプションが二重定義されています。

(S)

コマンドの処理を終了します。

(O)

コマンドの文法エラーです。オプションの誤りを訂正して,コマンドを再実行してください。

# KAVA0733-E

No -u option is specified.

-u オプションが指定されていません

-u オプションが指定されていません。

#### (S)

コマンドの処理を終了します。

#### (O)

コマンドの文法エラーです。オプションの誤りを訂正して,コマンドを再実行してください。

# KAVA0735-I

jbsumappass has started. (user name = OS ユーザー名または情報検索用ユーザー名) jbsumappass を起動しました. ユーザー名 = OS ユーザー名または情報検索用ユーザー名

jbsumappass を起動しました。

#### $(S)$

jbsumappass を起動しました。

#### (O)

処理を開始したことを通知するメッセージです。

#### KAVA0736-E

An attempt to open a resource file has failed.

リソースファイルのオープンに失敗しました。

#### (S)

処理を終了します。

#### (O)

資料採取ツールを使って資料を採取した上,システム管理者に連絡してください。

# KAVA0737-I

ibsrmumappass has started. (user name =  $OS = -T - 25$ ) jbsrmumappass を起動しました。ユーザー名 = OS ユーザー名または情報検索用ユーザー名

jbsrmumappass を起動しました。

# (S)

jbsrmumappass を起動しました。

# (O)

処理を開始したことを通知するメッセージです。

# KAVA0739-E

The specified logical host does not exist.

指定された論理ホスト名は存在しません

指定された論理ホスト名は存在しません。

# $(S)$

処理を終了します。

#### (O)

設定されている論理ホスト名を確認し,コマンドを再実行してください。

# KAVA0740-E

A system error occurred during an attempt to obtain the status of registered authentication servers.

登録認証サーバ取得処理でシステムエラーが発生しました

登録認証サーバに論理的な矛盾があります。

#### $(S)$

処理を終了します。

# (O)

[JP1/Base 環境設定]ダイアログボックス(Windows の場合)またはjbssetusrsrv コマンド(UNIX の場合)によって、認証サーバの登録処理をやり直してください。問題が解決されない場合は、資料採 取ツールを使って資料を採取した上,システム管理者に連絡してください。

# KAVA0741-E

No authentication server is specified. 認証サーバは1台も設定されていません

認証サーバは 1 台も設定されていません。

#### (S)

処理を終了します。

#### (O)

[JP1/Base 環境設定]ダイアログボックス(Windows の場合)またはjbssetusrsrv コマンド(UNIX の場合)によって、認証サーバの登録処理を行ったあと、コマンドを再実行してください。

### KAVA0742-E

A system error occurred during an attempt to obtain the blocking status of the authentication server.

認証サーバ閉塞状態取得処理でシステムエラーが発生しました

認証サーバの閉塞状態取得処理でシステムエラーが発生しました。

#### $(S)$

処理を終了します。

### (O)

Windows の場合は、インストール先フォルダ\jp1base\conf\user\_acl\blockade フォルダ下のblockade ファイル, UNIX の場合は, /etc/opt/jp1base/conf/user\_acl/blockade ディレクトリ下のblockade ファイルにアクセス権限などの問題がないか確認してください。問題が解決されない場合は,このファ イルを一度削除したあと,コマンドを再実行してください。

#### KAVA0744-W

The authentication server (認証サーバ名) is already unblocked. 認証サーバイ名)は既に閉塞解除状態です

認証サーバ(認証サーバ名)は、すでに閉塞解除状態です。

#### (S)

処理を終了します。

#### (O)

すでに閉塞解除状態であったため,処理を行わなかったことを通知する警告メッセージです。

#### KAVA0745-E

A system error occurred during an attempt to unblock an authentication server. 認証サーバ閉塞解除処理でシステムエラーが発生しました

認証サーバの閉塞解除処理でシステムエラーが発生しました。

処理を終了します。

(O)

Windows の場合は、インストール先フォルダ\jp1base\conf\user\_acl\blockade フォルダ下のblockade ファイル, UNIX の場合は/etc/opt/jp1base/conf/user\_acl/blockade ディレクトリ下のblockade ファ イルにアクセス権限などの問題がないか確認してください。問題が解決されない場合は,このファイル を一度削除したあと,コマンドを再実行してください。

# KAVA0746-E

Use a maximum of 255 characters for the authentication server name. 認証サーバ名は 255 文字以内で指定してください

認証サーバ名は,255 文字以内で指定してください。

#### $(S)$

処理を終了します。

#### $(O)$

コマンドの文法エラーです。引数の誤りを訂正して,コマンドを再実行してください。

# KAVA0748-W

The authentication server(認証サーバ名) is already blocked. 認証サーバイ名)は既に閉塞状態です

認証サーバ(認証サーバ名)は,すでに閉塞状態です。

### $(S)$

処理を終了します。

## (O)

すでに閉塞状態であったため,処理を行わなかったことを通知する警告メッセージです。

### KAVA0749-E

The -s option is defined more than once.

-s オプションが二重定義されています

-s オプションが二重定義されています。

#### (S)

コマンドの処理を終了します。

コマンドの文法エラーです。オプションの誤りを訂正して,コマンドを再実行してください。

# KAVA0750-E

The -s option is not specified.

-s オプションが指定されていません

-s オプションが指定されていません。

 $(S)$ 

コマンドの処理を終了します。

(O)

コマンドの文法エラーです。オプションの誤りを訂正して,コマンドを再実行してください。

#### KAVA0751-E

A system error occurred during an attempt to block an authentication server. 認証サーバ閉塞設定処理でシステムエラーが発生しました

認証サーバの閉塞設定処理でシステムエラーが発生しました。

#### (S)

処理を終了します。

#### (O)

Windows の場合は、インストール先フォルダ\jp1base\conf\user\_acl\blockade フォルダ下のblockade ファイル, UNIX の場合は/etc/opt/ip1base/conf/user\_acl/blockade ディレクトリ下のblockade ファ イルにアクセス権限などの問題がないか確認してください。問題が解決されない場合は,このファイル を一度削除したあと,コマンドを再実行してください。

# KAVA0755-E

An attempt to access the file storing the blocking status has failed. 閉塞状態保存ファイルへのアクセスに失敗しました

閉塞状態保存ファイルへのアクセスに失敗しました。

#### (S)

処理を終了します。

#### (O)

初期状態の閉塞状態を表示します。

# KAVA0756-E

The directory containing the file storing the blocking status does not exist. 閉塞状態保存ファイル格納ディレクトリが存在しません

閉塞状態保存ファイルを格納するディレクトリが存在しません。

## $(S)$

処理を終了します。

### (O)

初期状態の閉塞状態を表示します。

# KAVA0757-W

The specified authentication server cannot be blocked.

指定された認証サーバは閉塞設定できません

指定された認証サーバは,閉塞設定できません。

### $(S)$

処理を終了します。

#### (O)

認証サーバが 1台(プライマリー)しか設定されていない場合、閉塞設定はできません。

# KAVA0758-E

The specified authentication server is not registered in the common definition information. 指定された認証サーバ名は共通定義情報に登録されていません

指定された認証サーバ名は共通定義情報に登録されていません。

#### (S)

処理を終了します。

#### (O)

登録されている認証サーバを確認したあと,コマンドを再実行してください。

## KAVA0759-E

The common definition information cannot be accessed. 共通定義情報にアクセスできません。

共通定義情報にアクセスできません。

共通定義情報へのアクセスに失敗しました。コマンドの処理を終了します。

(O)

資料採取ツールを使って資料を採取した上,システム管理者に連絡してください。

#### KAVA0760-W

An attempt to initialize the blocking status has failed. 閉塞状態の初期化に失敗しました

閉塞状態保存ファイルの初期化に失敗しました。

#### (S)

処理を続行します。

#### (O)

警告メッセージです。不正になっている認証サーバの閉塞状態を初期化する際に,失敗したことを示し ています。

### KAVA0761-E

An attempt to create a storage directory for the file keeping the authentication server's blocking status has failed.

認証サーバ閉塞状態保存ファイル格納ディレクトリの作成に失敗しました.

認証サーバ閉塞状態保存ファイル格納ディレクトリの作成に失敗しました。

#### (S)

処理を続行します。

(O)

Windows の場合, インストール先フォルダ\jp1base\conf\user\_acl フォルダ, UNIX の場合, /etc/ opt/jp1base/conf/user\_acl ディレクトリのアクセス権限などに問題がないか確認してください。な お,クラスタシステムで運用中に,待機系でこのメッセージが出力された場合は,実行系で確認してく ださい。

#### KAVA0762-E

System resources are insufficient. OS のリソースが不足しています.

コマンドを実行するために必要なシステムリソースが不足しています。

#### $(S)$

コマンドを中止します。

2. メッセージ一覧

現在実行中で停止できるほかのプロセスを終了後,コマンドを再実行してください。

# KAVA0763-E

Administrator privileges are required to execute the command. 実行する権限がありません.管理者権限が必要です.

コマンドを実行しているユーザーに管理者権限がありません。

## (S)

コマンドを中止します。

#### (O)

管理者権限を持つユーザーで実行してください。

# KAVA0764-E

The 文字列 option does not exist.

文字列 オプションは存在しません.

### (S)

コマンドを中止します。

#### (O)

指定したオプションを見直し再実行してください。

### KAVA0765-E

The オプション名 option is specified more than once. オプション名 オプションが複数回指定されています.

#### $(S)$

コマンドを中止します。

#### (O)

指定したオプションを見直し再実行してください。

# KAVA0766-E

The オプション名, オプション名 or オプション名 option is mandatory. オプション名 または オプション名 または オプション名 オプションは必須です.

#### $(S)$

コマンドを中止します。

2. メッセージ一覧

指定したオプションを見直し再実行してください。

# KAVA0767-E

The value of the オプション名 option is not specified. オプションの値が存在しません.

#### (S)

コマンドを中止します。

#### (O)

指定したオプションを見直し再実行してください。

# KAVA0768-E

The specified logical host does not exist. (logical host name  $=$  論理ホスト名) 指定された論理ホストが存在しません. 論理ホスト名 = 論理ホスト名.

### (S)

コマンドを中止します。

# (O)

-h オプションで指定した論理ホスト名を見直してください。

#### KAVA0769-E

An attempt to read the user mapping file (ファイル名) failed. ユーザーマッピング定義ファイル (ファイル名) の読み込みに失敗しました.

#### (S)

コマンドを中止します。

#### (O)

ユーザーマッピング定義ファイルが読み込めるかどうか確認してください。

# KAVA0784-W

The file (ファイル名) does not contain user mapping information. ファイル (ファイル名) はユーザーマッピング情報を含んでいません.

#### (S)

コマンドを中止します。

ファイルの内容を確認してください。

# KAVA0785-I

jbssetumap has started. (user mapping file = ファイル名, logical host name = 論理ホスト名) jbssetumap は起動されました. ユーザーマッピングファイル = ファイル名,論理ホスト名 = 論理 ホスト名.

# KAVA0786-W

More than one user (ユーザー名) and host (ホスト名) are defined. This line will be ignored. (line = 行番号)

ユーザー (ユーザー名) およびホスト (ホスト名) は一つ以上登録されています。この行は無視されま す. 行: 行番号

# (S)

処理を続行します。

### (O)

メッセージを参考にユーザーマッピング定義ファイルの内容を確認してください。

# KAVA0788-E

The number of server-side users reached the maximum (9,999). No more registration is allowed. (line num.  $=$  行番号) サーバー側ユーザーの数が最大(9999)に達しました. これ以上の登録は行われません. 行: 行番号.

# $(S)$

処理を終了します。

### $(O)$

不要な設定を削除してください。

# KAVA0789-E

The number of server-side hosts reached the maximum (9,999). No more registration is allowed. (line num.  $=$  行番号)

サーバー側ホストの数が最大(9999)に達しました.これ以上の登録は行われません.行:行番号.

### $(S)$

処理を終了します。

不要な設定を削除してください。

# KAVA0790-W

The mapping information for the user  $(1 - f^{\dagger} - 4)$  and host  $(1, 1, 1)$  was not updated because the mapping information already exists. (line num.  $=$  行番号)

ユーザー (ユーザー名) およびホスト (ホスト名) に対するユーザーマッピング情報は既に存在してい るため、更新されませんでした。行:行番号.

# KAVA0791-I

jbssetumap executed successfully. jbssetumap は正常に実行されました.

# KAVA0792-W

An error occurred while the log directory information was being read from the common definition. The processing will now continue without log output.

共通定義よりログディレクトリ情報を読み込み中にエラーが発生しました.ログを出力せずに処理を 行います.

ログの出力先情報が得られませんでした。

(S)

ログを出力しないでコマンドの処理を続行します。

### (O)

動作には問題ありませんが,環境不正です。再インストールおよびセットアップをしてください。

# KAVA0793-W

An error occurred while the log settings information was being read from the common definition. The processing will now continue without log output.

共通定義よりログ設定情報を読み込み中にエラーが発生しました.ログを出力せずに処理を行います.

ログの出力先情報が得られませんでした。

 $(S)$ 

ログを出力しないでコマンドの処理を続行します。

### (O)

動作には問題ありませんが,環境不正です。再インストールおよびセットアップをしてください。

# KAVA0794-W

An error occurred while HNTR Library was being initialized. (return code =  $J9 - 2J - K$ ) The processing will now continue without log output.

統合トレースの初期化中にエラーが発生しました. 戻り値 = リターンコード.ログを出力せずに処理 を行います.

統合トレースログが使用できません。

### (S)

ログを出力しないでコマンドの処理を続行します。

# KAVA0801-E

Enter a user name.

ユーザー名を入力してください

OS ユーザー名または情報検索用ユーザー名を入力してください。

#### (S)

コマンドの処理を終了します。

(O)

入力したデータに誤りがあります。データの誤りを訂正して,コマンドを再実行してください。

#### KAVA0802-E

Only one  $\angle$  can be specified in a user name. ユーザー名に¥の指定は 1 文字までしかできません

OS ユーザー名に¥の指定は、1 文字までしかできません。

#### $(S)$

コマンドの処理を終了します。

### (O)

入力したデータに誤りがあります。データの誤りを訂正して,コマンドを再実行してください。

### KAVA0803-E

An attempt to obtain the domain name has failed.

ドメイン名の切り出しに失敗しました

ドメイン名の切り出しに失敗しました。

コマンドの処理を終了します。

(O)

入力したデータに誤りがあります。データの誤りを訂正して,コマンドを再実行してください。

#### KAVA0804-E

Use from 1 to 64 characters for a domain name.

ドメイン名は 1 文字以上 64 文字以内で設定してください

ドメイン名は,1 文字以上 64 文字以内で設定してください。

(S)

コマンドの処理を終了します。

(O)

入力したデータに誤りがあります。データの誤りを訂正して,コマンドを再実行してください。

### KAVA0805-E

An unexpected error occurred during an attempt to obtain the domain name. (code =  $\pm$ 番号)

ドメイン名の切り出しで予期せぬエラーが発生しました code =エラー番号

ドメイン名の取得で予測できないエラーが発生しました。

### $(S)$

コマンドの処理を終了します。

(O)

資料採取ツールを使って資料を採取し,システム管理者に連絡してください。

#### KAVA0806-E

An attempt to obtain the user name has failed. ユーザー名の切り出しに失敗しました

OS ユーザー名または情報検索用ユーザー名の取得に失敗しました。

#### $(S)$

コマンドの処理を終了します。

(O)

入力したデータに誤りがあります。データの誤りを訂正して,コマンドを再実行してください。
# KAVA0807-E

Use from 1 to 64 characters for a user name.

ユーザー名は 1 文字以上 64 文字以内で設定してください

OS ユーザー名または情報検索用ユーザー名は,1 文字以上 64 文字以内で設定してください。

 $(S)$ 

コマンドの処理を終了します。

(O)

入力したデータに誤りがあります。データの誤りを訂正して,コマンドを再実行してください。

## KAVA0808-E

An unexpected error occurred during an attempt to obtain the user name. (code  $= \pm 5 - \pm 1$ ) ユーザー名の切り出しで予期せぬエラーが発生しました code =エラー番号

OS ユーザー名または情報検索用ユーザー名の取得で予測できないエラーが発生しました。

 $(S)$ 

コマンドの処理を終了します。

(O)

資料採取ツールを使って資料を採取し,システム管理者に連絡してください。

## KAVA0809-E

The password and password confirmation do not match.

パスワードとパスワード確認が一致していません

パスワードとパスワード確認が一致していません。

### (S)

コマンドの処理を終了します。

#### (O)

入力したデータに誤りがあります。データの誤りを訂正して,コマンドを再実行してください。

## KAVA0810-W

OS ユーザー名 is already registered.

OS ユーザー名は既に登録されています

OS ユーザー名または情報検索用ユーザー名はすでに登録されています。

指定された OS ユーザーを無視して、処理を続行します。

(O)

警告メッセージです。指定された OS ユーザーはすでに登録されています。

### KAVA0811-E

A system error occurred while the password was being scrambled.

パスワードスクランブルでシステムエラーが発生しました

パスワードスクランブルでシステムエラーが発生しました。

(S)

コマンドの処理を終了します。

 $(O)$ 

資料採取ツールを使って資料を採取し,システム管理者に連絡してください。

### KAVA0812-E

A system error occurred during registration of a new user. 新規ユーザー登録でシステムエラーが発生しました

新規ユーザー登録でシステムエラーが発生しました。

(S)

コマンドの処理を終了します。

(O)

資料採取ツールを使って資料を採取し,システム管理者に連絡してください。

### KAVA0813-I

OS ユーザー名または情報検索用ユーザー名 was successfully registered. OS ユーザー名または情報検索用ユーザー名を登録しました

OS ユーザー名または情報検索用ユーザー名を登録しました。

 $(S)$ 

コマンドの処理は正常に終了しました。

(O)

処理に成功したことを通知するメッセージです。OS ユーザーが登録されました。

# KAVA0814-E

Enter a user name.

ユーザー名を入力してください

OS ユーザー名または情報検索用ユーザー名を入力してください。

### $(S)$

コマンドの処理を終了します。

### (O)

入力したデータに誤りがあります。データの誤りを訂正して,コマンドを再実行してください。

## KAVA0815-E

Only one  $\angle$  can be specified in a user name.

ユーザー名に¥の指定は1文字までしかできません

OS ユーザー名に¥の指定は、1 文字までしかできません。

## (S)

コマンドの処理を終了します。

### (O)

入力したデータに誤りがあります。データの誤りを訂正して,コマンドを再実行してください。

### KAVA0816-E

An attempt to obtain the domain name has failed.

ドメイン名の切り出しに失敗しました

ドメイン名の取得に失敗しました。

#### (S)

コマンドの処理を終了します。

### (O)

入力したデータに誤りがあります。データの誤りを訂正して,コマンドを再実行してください。

## KAVA0817-E

Use from 1 to 64 characters for a domain name. ドメイン名は 1 文字以上 64 文字以内で設定してください

ドメイン名は,1 文字以上 64 文字以内で設定してください。

コマンドの処理を終了します。

(O)

入力したデータに誤りがあります。データの誤りを訂正して,コマンドを再実行してください。

### KAVA0818-E

An unexpected error occurred during an attempt to obtain the domain name. (code  $= \pm \rightarrow -$ 番号)

ドメイン名の切り出しで予期せぬエラーが発生しました code =エラー番号

ドメイン名の取得で予測できないエラーが発生しました。

 $(S)$ 

コマンドの処理を終了します。

(O)

資料採取ツールを使って資料を採取し,システム管理者に連絡してください。

#### KAVA0819-E

An attempt to obtain the user name has failed.

ユーザー名の切り出しに失敗しました

OS ユーザー名または情報検索用ユーザー名の取得に失敗しました。

 $(S)$ 

コマンドの処理を終了します。

(O)

入力したデータに誤りがあります。データの誤りを訂正して,コマンドを再実行してください。

### KAVA0820-E

Use from 1 to 64 characters for a user name. ユーザー名は 1 文字以上 64 文字以内で設定してください

OS ユーザー名または情報検索用ユーザー名は 1 文字以上 64 文字以内で設定してください。

 $(S)$ 

コマンドの処理を終了します。

(O)

入力したデータに誤りがあります。データの誤りを訂正して,コマンドを再実行してください。

# KAVA0821-E

An unexpected error occurred during an attempt to obtain the user name. (code  $= \pm 5 - \pm 1$ ) ユーザー名の切り出しで予期せぬエラーが発生しました code =エラー番号

OS ユーザー名または情報検索用ユーザー名の取得で予期せぬエラーが発生しました。

## $(S)$

コマンドの処理を終了します。

### (O)

資料採取ツールを使って資料を採取し,システム管理者に連絡してください。

## KAVA0822-E

The password and password confirmation do not match.

パスワードとパスワード確認が一致していません

パスワードとパスワード情報が一致しません。

## $(S)$

コマンドの処理を終了します。

## (O)

入力したデータに誤りがあります。データの誤りを訂正して,コマンドを再実行してください。

## KAVA0823-E

A system error occurred while the password was being scrambled.

パスワードスクランブルでシステムエラーが発生しました

パスワードスクランブルでシステムエラーが発生しました。

### (S)

コマンドの処理を終了します。

### (O)

資料採取ツールを使って資料を採取し,システム管理者に連絡してください。

## KAVA0824-E

A system error occurred during registration of the password. パスワード登録でシステムエラーが発生しました

パスワード登録でシステムエラーが発生しました。

コマンドの処理を終了します。

(O)

資料採取ツールを使って資料を採取し,システム管理者に連絡してください。

### KAVA0825-I

The password for OS ユーザー名または情報検索用ユーザー名 was changed. OS ユーザー名または情報検索用ユーザー名のパスワードを変更しました

OS ユーザー名または情報検索用ユーザー名のパスワードを変更しました。

(S)

コマンドの処理は正常に終了しました。

 $(O)$ 

処理に成功したことを通知するメッセージです。OS ユーザーまたは情報検索用ユーザーのパスワード を変更しました。

### KAVA0826-E

Administrator privileges are required to execute the command. この機能は Administrator 権限で実行してください

Administrators 権限でないため,コマンドが実行できません。

## $(S)$

コマンドの処理を終了します。

### (O)

Administrators 権限に変更して,コマンドを再実行してください。

### KAVA0827-E

A system error occurred during creation of a key for password management information. パスワード管理情報用キー作成でシステムエラーが発生しました

パスワード管理情報用キー作成でシステムエラーが発生しました。

#### $(S)$

コマンドの処理を終了します。

## (O)

資料採取ツールを使って資料を採取し,システム管理者に連絡してください。

## KAVA0828-W

OS ユーザー名または情報検索用ユーザー名 was already deleted.

OS ユーザー名または情報検索用ユーザー名は既に削除されています

OS ユーザー名または情報検索用ユーザー名はすでに削除されています。

 $(S)$ 

コマンドの処理は正常に終了しました。

#### (O)

警告メッセージです。指定した OS ユーザーまたは情報検索用ユーザーはすでにパスワード管理情報か ら削除されています。

# KAVA0829-I

Are you sure you want to delete the selected user? 選択されたユーザーを削除します.よろしいですか?

選択された OS ユーザーまたは情報検索用ユーザーを削除します。

 $(S)$ 

オペレーターの指示を待っています。

(O)

確認メッセージです。OS ユーザーまたは情報検索用ユーザー削除の確認を行います。

## KAVA0830-W

OS ユーザー名または情報検索用ユーザー名 was already deleted.

OS ユーザー名または情報検索用ユーザー名は既に削除されています

OS ユーザー名または情報検索用ユーザー名はすでに削除されています。

 $(S)$ 

コマンドの処理は正常に終了しました。

(O)

警告メッセージです。指定した OS ユーザーまたは情報検索用ユーザーはすでにパスワード管理情報か ら削除されています。

# KAVA0831-E

A system error occurred during deletion of the user.

ユーザー削除でシステムエラーが発生しました

OS ユーザーまたは情報検索用ユーザーの削除でシステムエラーが発生しました。

(S)

コマンドの処理を終了します。

(O)

資料採取ツールを使って資料を採取し,システム管理者に連絡してください。

# KAVA0832-E

A system error occurred during an attempt to obtain the registered users. 登録ユーザー取得でシステムエラーが発生しました

登録 OS ユーザーまたは情報検索用ユーザー取得でシステムエラーが発生しました。

 $(S)$ 

コマンドの処理を終了します。

(O)

資料採取ツールを使って資料を採取し,登録しようとした定義情報を採取した上でシステム管理者に連 絡してください。

## KAVA0833-E

A system error occurred in Windows.

Windows の API でエラーが発生しました

Windows の API でエラーが発生しました。

(S)

コマンドの処理を終了します。

(O)

資料採取ツールを使って資料を採取し,登録しようとした定義情報を採取した上でシステム管理者に連 絡してください。

## KAVA0834-E

The password management functionality is already running.

パスワード管理機能は既に起動されています

パスワード管理機能は,すでに起動されています。

## (S)

コマンドの処理を終了します。

すでに起動されているパスワード管理機能を終了してから,コマンドを再実行してください。

## KAVA0835-I

The password management has been invoked. (logical host name  $=$  論理ホスト名) パスワード管理を起動しました.論理ホスト名=論理ホスト名

パスワード管理を起動しました。

 $(S)$ 

パスワード管理を起動しました。

(O)

処理を開始したことを通知するメッセージです。

## KAVA0836-I

Password management has ended.

パスワード管理を終了しました

パスワード管理を終了しました。

#### (S)

パスワード管理を終了しました。

#### (O)

処理が終了したことを通知するメッセージです。

## KAVA0837-I

OS ユーザー名または情報検索用ユーザー名 was deleted. OS ユーザー名または情報検索用ユーザー名を削除しました

OS ユーザー名または情報検索用ユーザー名を削除しました。

(S)

コマンドの処理は正常に終了しました。

(O)

処理に成功したことを通知するメッセージです。OS ユーザーまたは情報検索用ユーザーを削除しまし た。

## KAVA0838-E

Enter a logical host name.

論理ホスト名を入力してください

論理ホスト名を入力してください。

 $(S)$ 

コマンドの処理を終了します。

(O)

入力したデータに誤りがあります。データの誤りを訂正して,コマンドを再実行してください。

### KAVA0839-E

Memory allocation failed due to insufficient memory. メモリー不足のため領域の確保に失敗しました

メモリー不足のため,領域の確保に失敗しました。

## (S)

コマンドの処理を終了します。

(O)

十分なメモリー領域を確保してから,コマンドを再実行してください。

### KAVA0850-E

Root privileges are required to set mapping information for the root user.(line num.  $=$ 行番号) root ユーザーへのマッピング定義の追加は root 権限が必要です. 行: 行番号.

指定したユーザーマッピング設定を追加するには,root 権限で実行してください。

(S)

コマンドを中止します。

(O)

root 権限があるユーザーで,コマンドを再実行してください。

## KAVA0851-E

The operation failed because an error occurred in the write-lock procedure. 書き込みロック処理中にエラーが発生したため、操作が失敗しました.

共通定義書き込みロックの取得に失敗しました。

### $(S)$

コマンドを中止します。

システム環境が不正です。再インストールおよびセットアップを実行してください。

# KAVA0852-E

An error occurred while the common definition was being accessed. 共通定義にアクセス中にエラーが発生しました.

共通定義参照時にエラーが発生しました。

### $(S)$

コマンドを中止します。

### (O)

環境不正です。再インストールおよびセットアップを実行してください。

## KAVA0853-E

The user mapping file is corrupted.

ユーザーマッピングファイルが破損しています.

ユーザーマッピング定義ファイルの読み込みで失敗しました。

#### $(S)$

コマンドを中止します。

### (O)

ユーザーマッピング定義ファイルが読み込めるかどうか確認してください。

## KAVA0854-E

The common definition is corrupted.

共通定義が破損しています.

共通定義情報が破損しています。

## (S)

コマンドを中止します。

(O)

環境不正です。再インストールおよびセットアップを実行してください。

# KAVA0856-W

A user name is duplicated in the OS user list. (line num.  $=$  行番号) OS ユーザーリスト中の OS ユーザー名が重複しています. 行: 行番号.

同じ OS ユーザーが指定されています。

# (S)

処理を続行します。

# KAVA0863-E

An internal error occurred. 内部エラーが発生しました.

# $(S)$

コマンドを中止します。

(O)

資料採取ツールで資料を採取して,システム管理者に連絡してください。

# KAVA0864-E

An attempt to lock the common definition information has failed. Contact the system administrator.

共通定義情報の排他の取得に失敗しました.システム管理者に連絡してください.

# (S)

コマンドを中止します。

## (O)

資料採取ツールで資料を採取して,システム管理者に連絡してください。

# KAVA0865-E

The OS user list is invalid. An OS user (OS ユーザー名) is invalid. (line num. = 行番号) 不正な OS ユーザーリストです. OS ユーザー (OS ユーザー名) は不正です. 行: 行番号.

## (S)

コマンドを中止します。

(O)

メッセージを参考にユーザーマッピング定義ファイルの内容を確認してください。

# KAVA0866-E

The user mapping file  $(2 \times 1)$ **E**). is invalid. 不正なユーザーマッピングファイルです. (ファイル名).

コマンドを中止します。

(O)

ユーザーマッピング定義ファイルの内容を確認してください。

### KAVA0867-W

An attempt to open the catalog file has failed.

カタログファイルを開くことができなかったため,英語のメッセージを使用します。

#### (S)

処理を継続します。

#### (O)

/opt/jp1base/lib/nls ディレクトリ以下にカタログファイルがあるか確認してください。ファイル名 は、jbsrmumap コマンドの場合はjbsrmumap.cat, jbssetumap コマンドの場合はjbssetumap.cat となり ます。

## KAVA0869-E

The contents of the common definition are corrupted. The  $[\pm -\frac{\gamma}{2}]$ P1BASE] key does not exist. 共通定義が破損しています. [キー¥¥JP1BASE] キーが存在しません.

共通定義が不正です。

## $(S)$

コマンドを中止します。

### (O)

環境不正です。再インストールおよびセットアップを実行してください。

## KAVA0870-E

The common definition is corrupted. The  $[\pm -\frac{\gamma}{\gamma}]$ P1BASE] key does not exist. 共通定義が破損しています. [キー¥¥JP1BASE] キーが存在しません.

共通定義が不正です。

## $(S)$

コマンドを中止します。

## (O)

環境不正です。再インストールおよびセットアップを実行してください。

2. メッセージ一覧

# KAVA0871-E

OS resources are insufficient.

OS のリソースが不足しています.

コマンドを実行するために必要なシステムリソースが不足しています。

# (S)

コマンドを中止します。

## (O)

現在実行中で停止できるほかのプロセスを終了後,コマンドを再実行してください。

# KAVA0873-E

Administrator privileges are required to execute the command.

実行する権限がありません.管理者権限が必要です.

コマンドを実行しているユーザーに管理者権限がありません。

## $(S)$

コマンドを中止します。

(O)

管理者権限を持つユーザーで実行してください。

# KAVA0874-E

The ""文字列"" option does not exist. ""文字列"" オプションは存在しません.

## (S)

コマンドを中止します。

## (O)

指定したオプションを見直し再実行してください。

## KAVA0875-E

The ""オプション名"" option is defined more than once. オプション名"" オプションが複数回指定されています.

## (S)

コマンドを中止します。

指定したオプションを見直し再実行してください。

## KAVA0876-E

The ""オプション文字"" option is mandatory. ""オプション文字"" オプションは必須です.

### (S)

コマンドを中止します。

(O)

指定したオプションを見直し再実行してください。

## KAVA0877-E

The value for the ""オプション文字"" option is not specified. ""オプション文字"" オプションの値が存在しません.

## (S)

コマンドを中止します。

(O)

指定したオプションを見直し再実行してください。

## KAVA0878-E

The specified logical host does not exist. (logical host name  $=$  論理ホスト名) 指定された論理ホストが存在しません. 論理ホスト名 = ""論理ホスト名"".

### (S)

コマンドを中止します。

#### (O)

-h オプションで指定した論理ホスト名を見直してください。

# KAVA0879-E

The name of the server-side user can be from 1 to 数値 characters. サーバー側ユーザーの長さは 1 から 数値 文字までです.

指定したユーザー名長が長過ぎます。

### $(S)$

コマンドを中止します。

2. メッセージ一覧

指定したオプションを見直し再実行してください。

## KAVA0880-E

The logical host name ""論理ホスト名"" can be from 1 to 数値 characters. 論理ホスト名 ""論理ホスト名"" の長さは 1 から 数値 文字までです.

論理ホスト名長が長過ぎます。

 $(S)$ 

コマンドを中止します。

(O)

-h オプションで指定した論理ホスト名を見直してください。

## KAVA0881-E

The host name of the server-side host can be from 1 to 数値 characters.

サーバー側ホスト名の長さは 1 から 数値 文字までです.

指定したホスト名長が長過ぎます。

### (S)

コマンドを中止します。

### (O)

指定したオプションを見直し再実行してください。

# KAVA0894-E

The user mapping information for the specified user (""ユーザー名"") does not exist. 指定されたユーザー (""ユーザー名"") に対するユーザーマッピング情報は存在しません.

## (S)

コマンドを終了します。

(O)

指定したオプションを見直し再実行してください。

## KAVA0895-E

The user mapping information for the specified user (""ユーザー名"") and host (""ホスト名"") does not exist.

指定されたユーザー (""ユーザー名"") 及びホスト (""ホスト名"") に対するユーザーマッピング情報は 存在しません.

## (S)

コマンドを終了します。

# (O)

指定したオプションを見直し再実行してください。

# KAVA0896-I

 $j$ bsrmumap has started. (logical host name = 論理ホスト名) ibsrmumap は実行されました. 論理ホスト名 = ""論理ホスト名"".

# KAVA0897-I

jbsrmumap has successfully deleted the user mapping information. jbsrmumap はユーザーマッピング情報の削除に成功しました.

# KAVA0898-I

Deletion of the user mapping data was canceled. ユーザーマッピング情報の削除は中断されました.

# KAVA0899-W

An error occurred while the log directory information was being read from the common definition. The processing will now continue without log output.

共通定義よりログディレクトリ情報を読み込み中にエラーが発生しました.ログを出力せずに処理を 行います.

ログの出力先情報が得られませんでした。

# (S)

ログを出力しないでコマンドの処理を続行します。

# (O)

動作には問題ありませんが,環境不正です。再インストールおよびセットアップをしてください。

# KAVA0900-W

An error occurred while the log settings information was being read from the common definition. The processing will now continue without log output.

共通定義よりログ設定情報を読み込み中にエラーが発生しました.ログを出力せずに処理を行います.

ログの出力先情報が得られませんでした。

#### $(S)$

ログを出力しないでコマンドの処理を続行します。

(O)

動作には問題ありませんが,環境不正です。再インストールおよびセットアップをしてください。

## KAVA0901-E

The execution user does not have the user rights policy "Act as part of the operating system". 実行ユーザーは[オペレーティングシステムの一部として機能]の特権を保持していません

実行ユーザーは,「オペレーティングシステムの一部として機能」の特権を保持していません。

 $(S)$ 

コマンドの処理を終了します。

#### (O)

OS の機能を使って、実行ユーザーに「オペレーティングシステムの一部として機能」の権限を追加し てください。権限を追加したあと,一度ログオフしてからコマンドを再実行してください。ユーザー権 利の設定方法については,マニュアル「JP1/Base 運用ガイド」の「8.1.5(2) OS ユーザーにユーザー 権利を与える方法」を参照してください。

### KAVA0902-E

The user ( $OS \rightarrow \rightarrow \rightarrow \rightarrow \rightarrow$ ) does not exist or the password is incorrect. ユーザー名(OS ユーザー名)が存在しないか,もしくはパスワードが正しくありません

OS ユーザー名が存在しない、またはパスワードが正しくありません。

 $(S)$ 

コマンドの処理を終了します。

(O)

OS ユーザー名を OS に登録してから,または正しいパスワードを指定して,コマンドを再実行してく ださい。

### KAVA0903-E

The user name (OS ユーザー名または情報検索用ユーザー名) メッセージ ユーザー名(OS ユーザー名または情報検索用ユーザー名) メッセージ

ユーザー名(OS ユーザー名または情報検索用ユーザー名) メッセージ

コマンドの処理を終了します。

(O)

メッセージで表記されている内容について確認してください。

### KAVA0906-E

The user (OS ユーザー名) does not have the user rights policy "Log on locally". ユーザー名(OS ユーザー名)は[ローカルログオン]の権利がありません

OS ユーザー名は,「ローカルログオン」の権利がありません。

(S)

コマンドの処理を終了します。

#### (O)

OS の機能を使って、OS ユーザーに「ローカルログオン」の権限を追加してください。ユーザー権利 の設定方法については,マニュアル「JP1/Base 運用ガイド」の「8.1.5(2) OS ユーザーにユーザー 権利を与える方法」を参照してください。

### KAVA0907-E

Root privileges are required to set mapping information for the root user. root ユーザーへのマッピング定義の追加は root 権限が必要です.

指定したユーザーマッピング設定を追加するには,root 権限で実行してください。

#### (S)

コマンドの処理を終了します。

### (O)

root 権限があるユーザーで,コマンドを再実行してください。

### KAVA0927-Q

Do you want to delete the user mapping? ユーザーマッピング情報を削除してよろしいですか?

## (S)

オペレーターの指示を待っています。

### (O)

確認メッセージです。ユーザーマッピング情報の削除の確認を行います。

# KAVA0930-E

An error occurred while the common definition was being accessed. 共通定義にアクセス中にエラーが発生しました.

共通定義参照時にエラーが発生しました。

 $(S)$ 

コマンドを中止します。

### (O)

環境不正です。再インストールおよびセットアップを実行してください。

## KAVA0931-E

The operation failed because an error occurred in the read-lock procedure. 読み込みロック処理中にエラーが発生したため、操作が失敗しました.

共通定義読み込みロックの取得に失敗しました。

 $(S)$ 

コマンドを中止します。

(O)

システム環境が不正です。再インストールおよびセットアップを実行してください。

## KAVA0932-W

An error occurred while the HNTR Library was being initialized. (return code =  $J9 - J1$  $\mathcal{F}$ ) The processing will now continue without log output.

統合トレースの初期化中にエラーが発生しました. 戻り値 = リターンコード.ログを出力せずに処理 を行います.

統合トレースログが使用できません。

#### (S)

ログを出力しないでコマンドの処理を続行します。

## KAVA0936-E

The common definition is corrupted. 共通定義が破損しています.

共通定義情報が破損しています。

コマンドを中止します。

### (O)

環境不正です。再インストールおよびセットアップを実行してください。

## KAVA0938-I

No user mapping information exists in the common definition. ユーザーマッピング情報が共通定義に存在しません.

## KAVA0939-E

An error occurred while the input was being read. 入力を読み込み中にエラーが発生しました.

入力処理で問題が発生しました。

# (S)

コマンドを中止します。

## (O)

コマンドを再実行してください。

### KAVA0940-E

An attempt to lock the common definition has failed. Contact the system administrator. 共通定義情報の排他の取得に失敗しました.システム管理者に連絡してください.

### (S)

コマンドを中止します。

## (O)

資料採取ツールで資料を採取して,システム管理者に連絡してください。

# KAVA0947-E

An internal error occurred. 内部エラーが発生しました.

#### $(S)$

コマンドを中止します。

## (O)

資料採取ツールで資料を採取して,システム管理者に連絡してください。

2. メッセージ一覧

# KAVA0948-W

An attempt to open the catalog file has failed.

カタログファイルを開くことができなかったため,英語のメッセージを使用します。

## $(S)$

処理を継続します。

## (O)

/opt/jp1base/lib/nls ディレクトリ以下にカタログファイル(jbsrmumap.cat)があるか確認してくだ さい。

# KAVA0951-E (Windows)

Administrator privileges are required to execute the command.

Administrator 権限で実行してください

Administrators 権限で実行してください。

## (S)

コマンドの処理を終了します。

### (O)

Administrators 権限に変更して,コマンドを再実行してください。

# KAVA0951-E (UNIX)

Root privileges are required to execute the command. root 権限で実行してください

root 権限で実行してください。

## (S)

コマンドの処理を終了します。

## (O)

root 権限に変更して,コマンドを再実行してください。

# KAVA0952-E

No mapping information is registered.

ユーザーマッピングの登録がされていません

ユーザーマッピングの情報が登録されていません。

コマンドの処理を終了します。

(O)

ユーザーマッピングの情報が登録されていないか,マッピング情報ファイルが壊れているおそれがあり ます。もう一度,ユーザーマッピング設定コマンドを実行し直してください。

## KAVA0953-E

A system error occurred during an attempt to obtain a list of server-side users.

サーバ側ユーザー一覧取得でシステムエラーが発生しました

JP1 ユーザー一覧の取得でシステムエラーが発生しました。

(S)

コマンドの処理を終了します。

(O)

資料採取ツールを使って資料を採取し,登録しようとした定義情報を採取した上でシステム管理者に連 絡してください。

### KAVA0954-E

No server-side user is registered.

サーバ側ユーザーキーが1つも存在していません

JP1 ユーザーキーが一つも存在しません。

#### (S)

コマンドの処理を終了します。

(O)

ユーザーマッピングの情報が登録されていないか,マッピング情報ファイルが壊れているおそれがあり ます。もう一度,ユーザーマッピング設定コマンドを実行し直してください。

### KAVA0955-E

A system error occurred during an attempt to obtain a list of server-side hosts.

サーバ側ホスト一覧取得でシステムエラーが発生しました

サーバ側ホスト一覧の取得でシステムエラーが発生しました。

#### $(S)$

コマンドの処理を終了します。

資料採取ツールを使って資料を採取し,登録しようとした定義情報を採取した上でシステム管理者に連 絡してください。

## KAVA0956-E

No server-side host key is registered.

サーバ側ホストキーが1つも存在していません

サーバ側ホストキーが一つも存在していません。

### (S)

コマンドの処理を終了します。

(O)

ユーザーマッピングの情報が登録されていないか,マッピング情報ファイルが壊れているおそれがあり ます。もう一度,ユーザーマッピング設定コマンドを実行し直してください。

## KAVA0957-E

The primary user label does not exist.

プライマリーユーザーラベルが存在していません

プライマリーユーザーラベルが存在しません。

 $(S)$ 

コマンドの処理を終了します。

(O)

ユーザーマッピングの情報が登録されていないか,マッピング情報ファイルが壊れているおそれがあり ます。もう一度,ユーザーマッピング設定コマンドを実行し直してください。

# KAVA0958-E

A system error occurred during an attempt to obtain the primary user. プライマリーユーザー取得でシステムエラーが発生しました

プライマリーユーザーの取得でシステムエラーが発生しました。

 $(S)$ 

コマンドの処理を終了します。

(O)

資料採取ツールを使って資料を採取し,登録しようとした定義情報を採取した上でシステム管理者に連 絡してください。

# KAVA0959-E

A system error occurred during an attempt to obtain a list of agent-side users. エージェント側ユーザー一覧取得でシステムエラーが発生しました

OS ユーザー一覧の取得でシステムエラーが発生しました。

 $(S)$ 

コマンドの処理を終了します。

(O)

資料採取ツールを使って資料を採取し,登録しようとした定義情報を採取した上でシステム管理者に連 絡してください。

## KAVA0960-E

No agent-side user label exists.

エージェント側ユーザーラベルが1つも存在していません

OS ユーザーラベルが一つも存在しません。

### $(S)$

コマンドの処理を終了します。

#### (O)

ユーザーマッピングの情報が登録されていないか,マッピング情報ファイルが壊れているおそれがあり ます。もう一度,ユーザーマッピング設定コマンドを実行し直してください。

## KAVA0961-E

The number of arguments is incorrect. 引数の数が不正です

引数の数が正しくありません。

### (S)

コマンドの処理を終了します。

### (O)

コマンドの文法エラーです。オプションの誤りを訂正して,コマンドを再実行してください。

## KAVA0962-E

The -h option is defined more than once.

-h オプションが二重定義されています

-h オプションが二重定義されています。

### (S)

コマンドの処理を終了します。

(O)

コマンドの文法エラーです。オプションの誤りを訂正して,コマンドを再実行してください。

## KAVA0963-E

The option name オプション名 cannot be recognized. オプション名オプションは認識できません

オプション名オプションは認識できません。

#### (S)

コマンドの処理を終了します。

#### (O)

コマンドの文法エラーです。オプションの誤りを訂正して,コマンドを再実行してください。

## KAVA0964-E

Memory allocation failed due to insufficient memory.

メモリー不足のため領域の確保に失敗しました

メモリー不足のため領域の確保に失敗しました。

#### $(S)$

コマンドの処理を終了します。

### (O)

十分なメモリー領域を確保してから,コマンドを再実行してください。

### KAVA0965-I

Mapping information was successfully obtained.

マッピング情報取得成功

マッピング情報の取得に成功しました。

### $(S)$

コマンドの処理は正常に終了しました。

(O)

処理に成功したことを通知するメッセージです。マッピング情報の取得に成功しました。

# KAVA0966-E(Windows)

Use a maximum of 196 characters for the logical host name. 論理ホスト名は 196 文字以内で指定してください

論理ホスト名は 196 文字以内で指定してください。

## $(S)$

コマンドの処理を終了します。

### (O)

コマンドの文法エラーです。オプションの誤りを訂正して、コマンドを再実行してください。なお、運 用上,実際に指定できる文字数は 63 文字以内です。論理ホスト名は,63 文字以内で指定してください。

# KAVA0966-F (UNIX)

Use a maximum of 255 characters for the logical host name. 論理ホスト名は 255 文字以内で指定してください

論理ホスト名は 255 文字以内で指定してください。

### $(S)$

コマンドの処理を終了します。

### (O)

コマンドの文法エラーです。オプションの誤りを訂正して、コマンドを再実行してください。なお、運 用上,実際に指定できる文字数は 63 文字以内です。論理ホスト名は,63 文字以内で指定してください。

## KAVA0967-I

jbsgetumap has started. (logical host name  $=$  論理ホスト名) jbsgetumap を起動しました. 論理ホスト名 = 論理ホスト名

jbsgetumap を起動しました。

## (S)

jbsgetumap を起動しました。

## (O)

処理を開始したことを通知するメッセージです。

# KAVA0968-E

A system error occurred during an attempt to obtain a list of server-side users.

サーバ側ユーザー一覧取得でシステムエラーが発生しました

JP1 ユーザー一覧の取得でシステムエラーが発生しました。

### (S)

コマンドの処理を終了します。

(O)

資料採取ツールを使って資料を採取し,登録しようとした定義情報を採取した上でシステム管理者に連 絡してください。

### KAVA0969-E

A system error occurred during an attempt to obtain a list of server-side hosts. サーバ側ホスト一覧取得でシステムエラーが発生しました

サーバ側ホスト一覧の取得でシステムエラーが発生しました。

#### $(S)$

コマンドの処理を終了します。

#### (O)

資料採取ツールを使って資料を採取し,登録しようとした定義情報を採取した上でシステム管理者に連 絡してください。

### KAVA0970-E

No server-side user label exists.

サーバ側ユーザーラベルが1つも存在していません

JP1 ユーザーラベルが一つも存在しません。

### $(S)$

コマンドの処理を終了します。

#### (O)

ユーザーマッピングの情報が登録されていないか,マッピング情報ファイルが壊れているおそれがあり ます。もう一度,ユーザーマッピング設定コマンドを実行し直してください。

## KAVA0971-E

No server-side host label exists.

サーバ側ホストラベルが1つも存在していません

サーバ側ホストラベルが一つも存在しません。

#### (S)

コマンドの処理を終了します。

2. メッセージ一覧

ユーザーマッピングの情報が登録されていないか,マッピング情報ファイルが壊れているおそれがあり ます。もう一度,ユーザーマッピング設定コマンドを実行し直してください。

## KAVA0972-E

A system error occurred during an attempt to obtain the user ID of the server-side user. サーバ側ユーザー ID 取得でシステムエラーが発生しました

JP1 ユーザー ID 取得でシステムエラーが発生しました。

(S)

コマンドの処理を終了します。

(O)

資料採取ツールを使って資料を採取し,登録しようとした定義情報ファイルを採取した上でシステム管 理者に連絡してください。

## KAVA0973-E

A system error occurred during an attempt to obtain the host ID of the server-side host. サーバ側ホスト ID 取得でシステムエラーが発生しました

サーバ側ホスト ID の取得でシステムエラーが発生しました。

 $(S)$ 

コマンドの処理を終了します。

(O)

資料採取ツールを使って資料を採取し,登録しようとした定義情報ファイルを採取した上でシステム管 理者に連絡してください。

# KAVA0974-E

The primary user label does not exist. プライマリーユーザーラベルが存在していません

プライマリーユーザーラベルが存在しません。

### $(S)$

コマンドの処理を終了します。

(O)

ユーザーマッピングの情報が登録されていないか,マッピング情報ファイルが壊れているおそれがあり ます。もう一度,ユーザーマッピング設定コマンドを実行し直してください。

2. メッセージ一覧

# KAVA0975-E

A system error occurred during an attempt to obtain the primary user.

プライマリーユーザー取得でシステムエラーが発生しました

プライマリーユーザーの取得でシステムエラーが発生しました。

 $(S)$ 

コマンドの処理を終了します。

(O)

資料採取ツールを使って資料を採取し,登録しようとした定義情報を採取した上でシステム管理者に連 絡してください。

# KAVA0976-E

A system error occurred during an attempt to obtain a list of agent-side users.

エージェント側ユーザー一覧取得でシステムエラーが発生しました

OS ユーザー一覧の取得でシステムエラーが発生しました。

(S)

コマンドの処理を終了します。

(O)

資料採取ツールを使って資料を採取し,登録しようとした定義情報を採取した上でシステム管理者に連 絡してください。

# KAVA0977-E

No agent-side user labels exist. エージェント側ユーザーラベルが1つも存在していません

OS ユーザーラベルが一つも存在していません。

(S)

コマンドの処理を終了します。

(O)

ユーザーマッピングの情報が登録されていないか,マッピング情報ファイルが壊れているおそれがあり ます。もう一度,ユーザーマッピング設定コマンドを実行し直してください。

# KAVA0978-E

No mapping information is registered. ユーザーマッピングの登録がされていません ユーザーマッピングの情報が登録されていません。

## (S)

コマンドの処理を終了します。

(O)

ユーザーマッピングの情報が登録されていないか,マッピング情報ファイルが壊れているおそれがあり ます。もう一度,ユーザーマッピング設定コマンドを実行し直してください。

## KAVA0979-E

No mapping information is registered. ユーザーマッピングの登録がされていません

ユーザーマッピングの情報が登録されていません。

 $(S)$ 

コマンドの処理を終了します。

(O)

ユーザーマッピングの情報が登録されていないか,マッピング情報ファイルが壊れているおそれがあり ます。もう一度,ユーザーマッピング設定コマンドを実行し直してください。

### KAVA1395-E

The blocked status of the authentication server changed, but the JP1 event could not be issued.

認証サーバの閉塞状態を変更しましたが, IP1 イベントを発行できませんでした。

### (S)

処理を継続します。

(O)

イベントサービスが起動しているか確認してください。

## KAVA1396-E

All authentication servers were blocked. 全ての認証サーバが閉塞しました

すべての認証サーバへの接続が閉塞しました。

 $(S)$ 

イベント発行ホストから認証サーバが使用できません。

統合トレースログに出力されたログから認証サーバが閉塞した要因を確認し,認証サーバを使用できる ようにしてください。

## KAVA1400-I

The authentication server (user authentication and access control) started. 認証サーバ(ユーザー認証,アクセス制御)が起動しました

認証サーバ(ユーザー認証,アクセス制御)が起動しました。

## KAVA1401-I

The authentication server (user authentication and access control) terminated normally. 認証サーバ(ユーザー認証,アクセス制御)が正常終了しました

認証サーバ(ユーザー認証、アクセス制御)が正常終了しました。

## KAVA1402-E

The authentication server (user authentication and access control) terminated abnormally. (internal error code  $=$  数值)

認証サーバ(ユーザー認証,アクセス制御)が異常終了しました(内部エラーコード=数値)

認証サーバ(ユーザー認証,アクセス制御)が異常終了しました。

### $(S)$

認証サーバに対する登録処理を終了します。

### (O)

OS のリソース・メモリー状況および通信環境が著しく劣化していないか確認してください。

# KAVA1420-E

Memory is insufficient, so the file cannot be opened. (file name  $=$  ファイル名) メモリ不足のため,ファイルのオープンに失敗しました (ファイル名=ファイル名)

メモリー不足のため,ファイルを開けません。

#### $(S)$

起動時:認証サーバに対する登録処理を終了します。 起動時以外:ファイル操作を伴う処理 (SPMD リロード, ACL リロード, ユーザーの追加, ユーザー の削除、ユーザーパスワードの変更)に失敗し、処理を終了します。

プロセスが使用できるメモリー量や物理メモリーを増やしてください。

## KAVA1421-E

An attempt to open a file failed because there was no access permission. (file name  $=$   $77/$ ル名)

アクセス権がないため、ファイルのオープンに失敗しました (ファイル名=ファイル名)

アクセス権がないため,ファイルを開けません。

 $(S)$ 

起動時:認証サーバに対する登録処理を終了します。

起動時以外:ファイル操作を伴う処理(SPMD リロード,ACL リロード,ユーザーの追加,ユーザー の削除、ユーザーパスワードの変更)に失敗し、処理を終了します。

#### (O)

ファイル名ファイルのアクセス権限を調べ,ファイルのアクセス権限を適切な権限に変更してください。

## KAVA1422-E

An attempt to open a file failed because an error occurred in an OS system call. (file name = ファイル名, system error code = 数値)

OS のシステムコールでエラーが発生したため,ファイルのオープンに失敗しました (ファイル名= ファイル名,システムエラーコード=数値)

OS のシステムコールでエラーが発生したため,ファイルを開けません。

(S)

起動時:認証サーバに対する登録処理を終了します。

起動時以外:ファイル操作を伴う処理 (SPMD リロード, ACL リロード, ユーザーの追加, ユーザー の削除、ユーザーパスワードの変更)に失敗し、処理を終了します。

(O)

OS のファイル I/O 状態が不安定になっていないか確認してください。

### KAVA1423-E

An attempt to open a file failed because the file does not exist. (file name  $=$  ファイル名) ファイルが存在しないため、ファイルのオープンに失敗しました (ファイル名=ファイル名)

認証サーバの起動に必要なファイル名ファイルが存在しません。

(S)

起動時:認証サーバに対する登録処理を終了します。

2. メッセージ一覧

起動時以外:ファイルの読み込み操作を伴う処理(SPMDリロード, ACL リロード)に失敗し,処理 を終了します。

 $(O)$ 

認証サーバの動作に必要なファイル名ファイルが存在しません。JP1/Base を再インストールするか, ファイル名.model をファイル名にリネームして定義ファイルを復旧してください。

### KAVA1424-E

An attempt to open a file failed. (file name  $=$  ファイル名) ファイルのオープンに失敗しました(ファイル名=ファイル名)

ファイル名ファイルを開けません。

#### $(S)$

起動時:認証サーバに対する登録処理を終了します。

起動時以外:ファイル操作を伴う処理 (SPMD リロード, ACL リロード, ユーザーの追加, ユーザー の削除,ユーザーパスワードの変更)に失敗し,処理を終了します。

#### (O)

OS のファイル I/O 状態が不安定になっていないか確認してください。

## KAVA1425-E

An attempt to read a file failed because an error occurred in an OS system call. (file name = ファイル名, system error code = 数値) OS のシステムコールでエラーが発生したため、ファイルの読み込みに失敗しました(ファイル名=

ファイル名,システムエラーコード=数値)

OS のシステムコールでエラーが発生したため,ファイルの読み込みができません。

#### $(S)$

起動時:認証サーバに対する登録処理を終了します。 起動時以外:ファイルの読み込み操作を伴う処理 (SPMD リロード, ACL リロード) に失敗し, 処理 を終了します。

#### $(O)$

OS のファイル I/O 状態が不安定になっていないか確認してください。

### KAVA1426-E

An attempt to read a file has failed. (file name  $=$  ファイル名) ファイルの読み込みに失敗しました (ファイル名=ファイル名)

ファイルの読み込みができません。

起動時:認証サーバに対する登録処理を終了します。

起動時以外:ファイルの読み込み操作を伴う処理 (SPMD リロード, ACL リロード) に失敗し, 処理 を終了します。

### (O)

OS のファイル I/O 状態が不安定になっていないか確認してください。

#### KAVA1428-E

An attempt to write to a file has failed because an error occurred in an OS system call. (file name = ファイル名, system error code = 数値)

OS のシステムコールでエラーが発生したため,ファイルの書き込みに失敗しました (ファイル名= ファイル名,システムエラーコード=数値)

OS のシステムコールでエラーが発生したため,ファイルの書き込みができません。

#### $(S)$

起動時:認証サーバに対する登録処理を終了します。

起動時以外:ファイルの書き込み操作を伴う認証サーバの操作(ユーザーの追加,ユーザーの削除, ユーザーパスワードの変更)に失敗し,処理を終了します。

(O)

OS のファイル I/O 状態が不安定になっていないか確認してください。

#### KAVA1429-E

An attempt to write to a file has failed because disk space is insufficient. (file name  $=$   $\frac{1}{2}$ ル名)

ディスク容量不足のため、ファイルの書き込みに失敗しました (ファイル名=ファイル名)

ディスク容量が不足しているため,ファイルの書き込みができません。

#### $(S)$

起動時:認証サーバに対する登録処理を終了します。

起動時以外:ファイルの書き込み操作を伴う認証サーバの操作(ユーザーの追加,ユーザーの削除, ユーザーパスワードの変更)に失敗し,処理を終了します。

(O)

ディスク容量が不足していないか確認してください。

### KAVA1430-E

An attempt to write to a file has failed. (file name  $=$  ファイル名) ファイルの書き込みに失敗しました (ファイル名=ファイル名)

ファイルの書き込みができません。

(S)

起動時:認証サーバに対する登録処理を終了します。

起動時以外:ファイルの書き込み操作を伴う認証サーバの操作(ユーザーの追加,ユーザーの削除, ユーザーパスワードの変更)に失敗し,処理を終了します。

 $(O)$ 

OS のリソース・メモリー状況、通信環境が著しく劣化していないか確認してください。

## KAVA1431-E

An attempt to obtain the path of the definition file has failed. The authentication server will now stop.

定義ファイルのパス取得に失敗しました。認証サーバは異常終了します

共通定義情報から定義ファイルのパス取得に失敗しました。処理を継続できないため,認証サーバは停止 します。

(S)

認証サーバに対する登録処理を終了します。

(O)

共通定義情報に定義ファイルのパスが定義されているか確認してください。

## KAVA1432-W

The definition of jp1hosts is incorrect, so the content of jp1hosts will have no effect. jp1hosts の定義が誤っているため、jp1hosts の内容は有効になりません

jp1hosts の定義内容が誤っているため, jp1hosts の内容が有効になりません。

 $(S)$ 

jp1hosts の定義内容が無効な状態で認証サーバが起動します。

(O)

jp1hosts の定義内容が誤っていないか確認してください。

## KAVA1433-I

The initialization of the communication base of JP1/Base was completed.

JP1/Base の通信基盤の初期化が完了しました

JP1/Base の通信基盤の初期化が完了しました。
## KAVA1434-W

The port number cannot be obtained, so the authentication server will be started using the default port number (20240).

ポート番号の取得に失敗したため,デフォルトのポート番号(20240)を用いて認証サーバを起動し ます

TCP/IP 通信のポート番号の取得ができなかったため,デフォルトのポート番号(20240)を使って認証 サーバを起動します。

(S)

ポート番号 20240 を使って認証サーバを起動します。

#### (O)

services ファイルの定義が誤っていないか確認してください。

### KAVA1435-W

The acquired port number is a number (within 1023) that the OS has reserved, so the authentication server will be started using the default port number (20240).

取得したポート番号が OS が予約している番号 (1023 以内) であるため、デフォルトのポート番号 (20240)を用いて認証サーバを起動します

取得した TCP/IP 通信のポート番号は, OS が予約している番号 (1023 以内) です。このため, デフォル トのポート番号(20240)を使って認証サーバを起動します。

 $(S)$ 

ポート番号 20240 を使って認証サーバを起動します。

(O)

services ファイルの定義が誤っていないか確認してください。

### KAVA1436-W

The invalid description content of the access permission definition file (JP1\_AccessLevel) will be ignored. (description content =  $\bar{x}$ 字列 and line of file = ファイル行) アクセス権限定義ファイル (IP1 AccessLevel) の不正な記述内容を無視します (記述内容=文字

列,ファイル行=ファイル行)

JP1 AccessLevel ファイルの記述に誤りがあります。誤りがある行の定義は無視されます。

 $(S)$ 

JP1 AccessLevel ファイルの誤った定義を無視して認証サーバを起動します。

(O)

JP1 AccessLevel ファイルのファイル行の定義が誤っていないか確認してください。

## KAVA1437-W

An invalid entry in the user permission definition file (JP1 UserLevel) will be ignored. (entry = 文字列, line num. = ファイル行)

ユーザー権限定義ファイル (IP1 UserLevel) の不正な記述内容を無視します (記述内容=文字列, ファイル行=ファイル行)

JP1 UserLevel ファイルの記述に誤りがあります。誤りがある行の定義は無視されます。

 $(S)$ 

JP1 UserLevel ファイルの誤った定義を無視して認証サーバを起動します。

#### $(O)$

JP1 UserLevel ファイルのファイル行の定義が誤っていないか確認してください。

### KAVA1438-E

An attempt to initialize the communications base of JP1/Base has failed. (internal error code = 数値)

IP1/Base の通信基盤の初期化に失敗しました(内部エラーコード=数値)

通信基盤の初期化に失敗したため,認証サーバは停止します。

 $(S)$ 

認証サーバに対する登録処理を終了します。

#### (O)

共通定義の定義が誤っていないか、OS のリソース・メモリー状況が著しく劣化していないか確認して ください。

## KAVA1440-W

An attempt to create a message resource file name has failed. Processing will continue using the default message.

リソースファイル名の生成に失敗したため,統合トレースログに出力するメッセージにはデフォルトメッ セージを使用します。

 $(S)$ 

このメッセージ出力後,統合トレースログに出力されるメッセージはデフォルトメッセージとなります。

(O)

OS のリソース・メモリー状況. 通信環境が著しく劣化していないか確認してください。

## KAVA1441-W

An attempt to create a message catalog file name has failed. Processing will continue using the default message.

カタログファイル名の生成に失敗したため,統合トレースログに出力するメッセージにはデフォルトメッ セージを使用します。

 $(S)$ 

このメッセージ出力後,統合トレースログに出力されるメッセージはデフォルトメッセージとなります。 (O)

OS のリソース・メモリー状況、通信環境が著しく劣化していないか確認してください。

### KAVA1442-W

An attempt to load a message resource file has failed. Processing will continue using the default message.

リソースファイルの読み込みに失敗したため,統合トレースログに出力するメッセージにはデフォルトメッ セージを使用します。

### $(S)$

このメッセージ出力後,統合トレースログに出力されるメッセージはデフォルトメッセージとなります。

 $(O)$ 

OS のリソース・メモリー状況、通信環境が著しく劣化していないか確認してください。

### KAVA1443-W

The message catalog file cannot be opened. Processing will continue using the default message.

カタログファイルを開くことができなかったため,統合トレースログに出力するメッセージにはデフォル トメッセージを使用します。

(S)

このメッセージ出力後,統合トレースログに出力されるメッセージはデフォルトメッセージとなります。

(O)

/opt/jp1base/lib/nls ディレクトリ以下にカタログファイル(jbssessionmgr.cat)があるか確認して ください。

## KAVA1460-W

An attempt to reread the user definition and the definition of the access control failed. Processing will continue using the data from before the rereading.

ユーザ定義とアクセス制御の定義の再読み込みに失敗しました.再読み込み前のデータを用いて処理 を継続します

リロード処理中にエラーが発生したため,リロード処理に失敗しました。

#### (S)

リロード処理前のデータで処理を継続します。

#### $(O)$

認証サーバの定義ファイルに対するアクセス権限やファイルの存在,OS のリソース・メモリー状況, 通信環境が著しく劣化していないか確認してください。

### KAVA1461-W

An attempt to reread the definition of the access control failed. Processing will continue using the data from before the rereading.

アクセス制御の定義の再読み込みに失敗しました.再読み込み前のデータを用いて処理を継続します

リロード処理中にエラーが発生したため,リロード処理に失敗しました。

#### (S)

リロード処理前のデータで処理を継続します。

#### (O)

認証サーバの定義ファイルに対するアクセス権限やファイルの存在, OS のリソース・メモリー状況, 通信環境が著しく劣化していないか確認してください。

### KAVA1462-E

An exception was generated in the TCP/IP communication wait processing, so the authentication server will be stopped.

TCP/IP 通信待ち受け処理で例外が発生したため,認証サーバを停止します

TCP/IP 通信の待ち受け処理で例外が発生しました。

#### (S)

認証サーバに対する登録処理を終了します。

#### (O)

OS のシステムリソースが不安定な状態になっていないか確認してください。

## KAVA1464-W

The protocol analysis failed, so the request from the client will be discarded. プロトコル解析に失敗したため,クライアントからの要求を破棄します

通信の内容解析に失敗しました。

### (S)

次の処理を継続します。

### (O)

通信環境が著しく劣化していないか確認してください。または内部コマンドのエラーです。

## KAVA1468-I

The TCP/IP waiting-for-communications thread ended normally. TCP/IP 通信待ち受けスレッドが正常終了しました

TCP/IP 通信待ち受けスレッドが正常終了しました。

## KAVA1469-I

The TCP/IP waiting-for-communications thread started. TCP/IP 通信待ち受けスレッドが起動しました

TCP/IP 通信待ち受けスレッドが起動しました。

## KAVA1470-I

The authentication server will be stopped by a stop request from the process management. プロセス管理からの停止要求により,認証サーバを停止します

認証サーバは,プロセス管理からの停止要求で停止処理を開始しました。

## KAVA1471-I

Data in the authentication server will be updated by a reload request from the process management.

プロセス管理からのリロード要求により,認証サーバ内のデータを更新します

認証サーバのリロード処理を開始しました。

## KAVA1474-E

The authentication server will be stopped because there was an invalid request from the process management. (process management request code  $=$  数値) プロセス管理から不正な要求があったため、認証サーバを停止します (プロセス管理要求コード=数値)

プロセス管理から不正な要求があったため,認証サーバを停止します。

認証サーバに対する登録処理を終了します。

(O)

プロセス管理が不正に終了していないか、OS のリソース・メモリー状況、通信環境が著しく劣化して いないか確認してください。

### KAVA1475-E

The start notification for the process management failed, so the authentication server will be stopped.

プロセス管理に対する起動通知が失敗したため,認証サーバを停止します

プロセス管理に対する起動通知が失敗したため,認証サーバを停止します。

#### $(S)$

認証サーバに対する登録処理を終了します。

#### (O)

プロセス管理が不正に終了していないか. OS のリソース・メモリー状況. 通信環境が著しく劣化して いないか確認してください。

### KAVA1497-I

The JP1 ユーザー名 user logged in.

JP1 ユーザー名ユーザーがログインしました

JP1 ユーザー名ユーザーがログインに成功しました。

#### KAVA1498-W

The JP1 ユーザー名 user password is incorrect.

JP1 ユーザー名ユーザーのパスワードが間違っています

パスワードが誤っているため,ログインに失敗しました。

#### (S)

ログインを拒否し、次のログインを待ちます。

#### (O)

登録した正しいパスワードを使ってログインしてください。

認証サーバのパスワード保管形式を変更した場合は、ログインに失敗した JP1 ユーザーを、パスワード 保管形式の変更後に再登録したかどうかを確認してください。

### KAVA1499-W

The user definition of the **JP1 ユーザー名** user does not exist.

JP1 ユーザー名ユーザーのユーザー定義が存在しません

登録されていないユーザー名であるため,ログインに失敗しました。

#### (S)

ログインを拒否し,次のログインを待ちます。

#### (O)

登録した正しいユーザー名を使ってログインしてください。

### KAVA1500-W

The user cannot be registered because the user-name (JP1 ユーザー名) is a duplicate.

ユーザー名 (JP1 ユーザー名)が重複しているため,ユーザー登録ができません

すでに存在しているユーザー名で新規ユーザー登録をしようとしました。

#### $(S)$

新規ユーザー登録を拒否し、次の新規登録を待ちます。

(O)

登録済みでないユーザー名を使って新規登録してください。

#### KAVA1501-I

The JP1 ユーザー名 user was deleted from the user definition.

JP1 ユーザー名ユーザーをユーザー定義から削除しました

指定したユーザーをユーザー定義から削除しました。

### KAVA1502-W

An attempt to delete the user JP1 ユーザー名 has failed. JP1 ユーザー名ユーザーの削除に失敗しました

内部処理で問題が発生したため,ユーザー名の削除に失敗しました。

#### $(S)$

削除要求を拒否し,次の削除要求を待ちます。

#### (O)

OS のリソース・メモリー状況、通信環境が著しく劣化していないか確認してください。

### KAVA1506-W

The JP1 ユーザー名 user does not exist in the user definition, so the user cannot be deleted. JP1 ユーザー名ユーザーがユーザー定義に存在しないため、削除ができません

定義されていないユーザー名を指定したため,ユーザーの削除に失敗しました。

#### (S)

削除要求を拒否し,次の削除要求を待ちます。

#### (O)

定義があるユーザー名を指定してください。

#### KAVA1507-W

The user cannot be registered because the registered number of users is the maximum number (65,535).

登録されているユーザー数が登録最大数 (65535) であるため、ユーザー登録ができません

登録されているユーザー数が登録最大数(65,535)であるため,ユーザーの登録に失敗しました。

#### $(S)$

ユーザー登録を拒否し,次のユーザー登録要求を待ちます。

#### (O)

これ以上、ユーザーの登録はできません。ユーザーを登録する場合、既存のユーザーを削除してから, ユーザーを登録してください。

### KAVA1508-I

The **JP1 ユーザー名** user was successfully registered.

JP1 ユーザー名ユーザーの登録に成功しました

JP1 ユーザー名ユーザーの登録に成功した。

#### KAVA1509-E

The "オプション名" option is invalid. "オプション名"は無効なオプションです

無効なオプションが指定されています。

#### $(S)$

コマンドを中止します。

(O)

正しいオプションを指定して再実行してください。

## KAVA1510-E

An attempt to create the TCP/IP waiting-for-communications thread has failed because memory was insufficient.

メモリ不足のため TCP/IP 通信待ち受けスレッド生成に失敗しました。

メモリー不足のため、TCP/IP 通信待ち受けスレッドの生成に失敗しました。

(S)

TCP/IP 通信待ち受けスレッドの生成を中止します。

(O)

システムのメモリーが不足しています。ほかのアプリケーションを終了したあと,サービスを再起動し てください。

### KAVA1511-E

An attempt to create the TCP/IP waiting-for-communications thread has failed because IP address binding failed during communication initialization processing. 通信初期化処理で IP アドレスの割り付けに失敗したため TCP/IP 通信待ち受けスレッド生成に失敗 しました

通信初期化処理で IP アドレスの割り付けに失敗したため、TCP/IP 通信待ち受けスレッドの生成に失敗し ました。

#### (S)

TCP/IP 通信待ち受けスレッドの生成を中止します。

(O)

TCP/IP 通信待ち受けスレッド生成時に bind 処理に失敗しました。自ホストの IP アドレスに通信でき ないアドレスがないか確認してください。

### KAVA1512-E

An attempt to create the TCP/IP waiting-for-communications thread has failed because an error occurred in communication initialization processing. 通信初期化処理でエラーが発生したため TCP/IP 通信待ち受けスレッド生成に失敗しました

通信初期化処理でエラーが発生したため、TCP/IP 通信待ち受けスレッドの生成に失敗しました。

#### $(S)$

TCP/IP 通信待ち受けスレッドの生成を中止します。

(O)

TCP/IP 通信待ち受けスレッド生成時にソケット操作に失敗しました。サービスを再起動してください。

### KAVA1513-E

An attempt to create a TCP/IP waiting-for-communications thread has failed because a local host name could not be obtained.

自ホスト名取得処理に失敗したため TCP/IP 通信待ち受けスレッド生成に失敗しました

自ホスト名の取得に失敗したため,TCP/IP 通信待ち受けスレッドの生成に失敗しました。

(S)

TCP/IP 通信待ち受けスレッドの生成を中止します。

#### (O)

TCP/IP 通信待ち受けスレッド生成時に自ホスト名の取得処理に失敗しました。自ホスト名の設定を確 認した上でサービスを再起動してください。

### KAVA1514-E

An attempt to create a TCP/IP waiting-for-communications thread has failed because of an error in an OS system call. (system error code = 詳細コード)

OS のシステムコールでエラーが発生したため,TCP/IP 通信待ち受けスレッド起動に失敗しました (システムエラーコード=詳細コード)

OS のシステムコールでエラーが発生したため,TCP/IP 通信待ち受けスレッドの起動に失敗しました。

(S)

TCP/IP 通信待ち受けスレッドの生成を中止します。

#### (O)

資料採取ツールで資料を採取した上でシステム管理者に連絡してください。

#### KAVA1515-E

User (JP1 ユーザー名) does not exist.

JP1 ユーザー名は存在していません。

### (S)

コマンドの処理を終了します。

### (O)

JP1 ユーザーの登録を行ってください。

## KAVA1516-E

The "オプション名" option is defined more than once. オプション"オプション名"が複数指定されています

同じオプションが複数指定されています。

 $(S)$ 

コマンドを中止します。

#### (O)

指定したオプションを見直し再実行してください。

### KAVA1517-E

The value for the "オプション名" option is not specified.

オプション名オプションに対応する値が指定されていません

値が必要なオプションに値が指定されていません。

#### $(S)$

コマンドを中止します。

(O)

指定したオプションを見直し再実行してください。

### KAVA1518-E

The "オプション名" option is mandatory. 必須オプション "オプション名" が指定されていません

必要なオプションがありません。

#### $(S)$

コマンドを中止します。

#### (O)

指定したオプションを見直し再実行してください。

### KAVA1519-E

Specify between 1 and 数値 characters for the オプション名. 1 文字以上数値文字以内の文字数でオプション名を指定してください

指定した文字列長が制限値内にありません。

コマンドを中止します。

(O)

指定したオプションを見直し再実行してください。

#### KAVA1520-I

A TCP/IP waiting-for-communications thread for the IP address IP アドレス was created. IP アドレス(IP アドレス)での TCP/IP 通信待ち受けスレッドを生成しました

IP アドレス用 TCP/IP 通信待ち受けスレッドを生成しました。

(S)

処理を継続します。

### KAVA1521-E

An attempt to create the TCP/IP waiting-for-communications thread for the IP address IP  $\bar{\tau}$ ドレス has failed.

IP アドレス(IP アドレス)での TCP/IP 通信待ち受けスレッド生成に失敗しました

IP アドレス用 TCP/IP 通信待ち受けスレッドの生成に失敗しました。

(S)

処理を継続します。

(O)

このメッセージに続いて KAVA1527-E のメッセージが出力されている場合は,KAVA1527-E のメッ セージの対処方法を参照してください。KAVA1527-E のメッセージが出力されていない場合は、JP1/ Base は縮退運転になるため,サービスを再起動してください。

### KAVA1524-W

接続順序: 認証サーバ名 was successfully blocked. 接続順序 : 認証サーバ名 を閉塞状態に設定しました

認証サーバ名を閉塞状態にしました。

#### $(S)$

認証サーバ名を閉塞状態にし,処理を終了します。

#### (O)

認証 API によって認証サーバが閉塞状態に設定されました。閉塞状態となった認証サーバが稼働して いるか確認し、認証サーバとの通信障害などの問題点を取り除いたあと、閉塞状態を解除してください。

### KAVA1525-I

接続順序: 認証サーバ名 was successfully unblocked.

接続順序 : 認証サーバ名 の閉塞状態を解除しました

認証 API によって、認証サーバ名の閉塞状態が解除されました。

## KAVA1526-W

Some attempts to create TCP/IP waiting-for-communications threads have failed. Processing will continue.

一部の TCP/IP 通信待ち受けスレッドの生成に失敗しました。処理を継続します

一部の TCP/IP 通信待ち受けスレッドの生成に失敗しました。処理を継続します。

#### (S)

生成された TCP/IP 通信待ち受けスレッドだけで処理を継続します。

#### (O)

一部の TCP/IP 通信待ち受けスレッドの生成に失敗しています。失敗要因を取り除いたあとに,サー ビスを再起動してください。

## KAVA1527-E

All attempts to create TCP/IP waiting-for-communications threads have failed. The authentication server will terminate.

全ての TCP/IP 通信待ち受けスレッドの生成に失敗しました。認証サーバを終了します

すべての TCP/IP 通信待ち受けスレッドの生成に失敗しました。認証サーバを終了します。

### $(S)$

サービスを中止します。

### (O)

すべての TCP/IP 通信待ち受けスレッドの生成に失敗しています。失敗要因を取り除いたあとに,サー ビスを再起動してください。

## KAVA1528-I

All the TCP/IP waiting-for-communications threads were created successfully. 全ての TCP/IP 通信待ち受けスレッドの生成に成功しました

すべての TCP/IP 通信待ち受けスレッドの生成に成功しました。

### (S)

処理を継続します。

## KAVA1529-E

The number of arguments is incorrect. 引数の数が不正です

オプションに誤りがあります。

## (S)

コマンドを中止します。

## (O)

指定したオプションを見直し再実行してください。

## KAVA1530-E

The コマンド名 command was interrupted.

コマンド名が中断されました

### $(S)$

コマンドを中止します。

### (O)

必要に応じて再実行してください。

## KAVA1531-E

An error occurred on the authentication server. 認証サーバでエラーが発生しました

接続先認証サーバでエラーが発生しました。

### (S)

コマンドを中止します。

## (O)

認証サーバが存在するホストの統合トレースログに出力されているメッセージを参照して問題を解決し てください。

## KAVA1532-E

An exception occurred in the コマンド名 command. コマンドコマンド名を実行中に例外が発生しました

調査用の内部情報です。

コマンドを中止します。

#### (O)

同時に出力されているメッセージを参考にして対処してください。

#### KAVA1533-E

An attempt to acquire a lock on the server failed. Wait a while, and then re-execute the command.

認証サーバでロックの取得に失敗しました。しばらく待ってから再度コマンドを実行してください

ほかのコマンドが実行中のため,処理を中止しました。

#### (S)

コマンドを中止します。

### (O)

しばらく待ってからコマンドを再実行してください。

#### KAVA1534-E

Administrator privileges are required to execute the command. 実行にはアドミニストレータ権限が必要です

コマンドを実行しているユーザーに Administrators 権限がありません。

### $(S)$

コマンドを中止します。

#### (O)

Administrators 権限を持つユーザーで実行してください。

## KAVA1535-E

An attempt to open the catalog file [文字列] failed.

文字列リソースが読み込めませんでした。

#### $(S)$

コマンドを中止します。

## (O)

環境が不正です。JP1/Base を再インストールしてください。

## KAVA1536-E

An attempt to load the message dll [文字列] failed. Unable to load the message dll [文字列]

文字列リソースが読み込めませんでした。

### (S)

コマンドを中止します。

### (O)

環境が不正です。JP1/Base を再インストールしてください。

## KAVA1537-E

An invalid argument exists. (function  $=$  関数, value  $=$  数値) 不正な引数です。関数[関数]. 値: 数値

調査用の内部情報です。

### $(S)$

コマンドを中止します。

#### (O)

同時に出力されているメッセージを参考にして対処してください。

### KAVA1538-E

The contents of the common definition are corrupted. The  $\pm -\frac{1}{2}$ jp1base key does not exist. 共通定義が不正です。[キー¥jp1base]キーが存在しません

コマンドを実行するために必要な共通定義情報が得られませんでした。

#### (S)

コマンドを中止します。

#### (O)

環境が不正です。JP1/Base を再インストールおよびセットアップしてください。

### KAVA1539-E

System resources are insufficient.

システムリソースが不足しています

コマンドを実行するために必要なシステムリソースが不足しています。

コマンドを中止します。

(O)

現在実行中で停止できるほかのプロセスを終了後,コマンドを再実行してください。

### KAVA1549-E

The API function API 名 failed. (error number  $=$  数値) API 名 API が失敗しました。エラーナンバー: 数値

調査用の内部情報です。

 $(S)$ 

コマンドを中止します。

#### (O)

同時に出力されているメッセージを参考にして対処してください。

### KAVA1554-E

An attempt to initialize the communications base functionality failed. 通信基盤の初期化に失敗しました

通信に必要な初期化に失敗しました。

#### (S)

コマンドを中止します。

(O)

通信に必要な設定を見直してください。

### KAVA1555-E

An attempt to get the JP1\_HOSTNAME label value from the common definition information failed.

論理ホストの定義が共通定義から得られませんでした

指定した論理ホストが設定されていません。

#### $(S)$

コマンドを中止します。

(O)

-h オプションで指定した論理ホスト名を見直してください。

## KAVA1556-E

An attempt to retrieve the host information for the specified logical host 論理ホスト名 failed. 指定された論理ホスト名の情報が見つかりませんでした

指定した論理ホストが設定されていません。

 $(S)$ 

コマンドを中止します。

(O)

-h オプションで指定した論理ホスト名を見直してください。

## KAVA1557-E

The authentication server 認証サーバ名 is unknown.

認証サーバ名は定義されていません

指定した認証サーバが定義されていません。

### $(S)$

コマンドを中止します。

(O)

-s オプションで指定した認証サーバ名を見直してください。

### KAVA1558-E

The authentication server 認証サーバ名 is not running or not responding. 認証サーバ名が停止しているか、もしくは応答しませんでした

指定した認証サーバとの通信が確立できませんでした。

#### (S)

コマンドを中止します。

### (O)

次の項目を確認してください。

- JP1/Base のサービスが起動しているか。
- 指定した認証サーバが存在しているか。
- ネットワーク接続が適当か。

• コマンド実行したホストと認証サーバの IP アドレスのバージョン (IPv4/IPv6) が一致しているか。 IP アドレスのバージョン (IPv4/IPv6) の確認方法については、マニュアル「JP1/Base 運用ガイド」 のコマンドの章のjp1ping コマンドを参照してください。

## KAVA1559-E

The specified address family cannot be used on a TCP network. 指定されたアドレスファミリーは TCP ネットワークで使用できません

通信の初期化に失敗しました。

## (S)

コマンドを中止します。

## (O)

ネットワークの設定を再度確認してください。

## KAVA1565-E

The socket creation failed.

ソケットの生成に失敗しました

通信の初期化に失敗しました。

## $(S)$

コマンドを中止します。

## (O)

ネットワークの設定を再度確認してください。

## KAVA1566-E

An attempt to bind the socket failed. ソケットのバインドに失敗しました

通信の初期化に失敗しました。

## $(S)$

コマンドを中止します。

## (O)

ネットワークの設定を再度確認してください。

## KAVA1578-E

An attempt to change the socket to non-blocking mode failed. ソケットの非ブロッキングモードへの変更に失敗しました

通信処理に失敗しました。

コマンドを中止します。

#### (O)

ネットワークの設定を再度確認してください。

### KAVA1579-E

An attempt to change the socket to blocking mode failed. ソケットのブロッキングモードへの変更に失敗しました

通信処理に失敗しました。

#### (S)

コマンドを中止します。

## (O)

ネットワークの設定を再度確認してください。

### KAVA1584-E

An attempt to send data to the authentication server failed. 認証サーバへのデータ送信に失敗しました

通信処理に失敗しました。

### (S)

コマンドを中止します。

### (O)

ネットワークの設定を再度確認してください。

### KAVA1585-E

The authentication server 認証サーバ名 s could not be connected. 認証サーバへ接続できません。

通信処理に失敗しました。

## $(S)$

コマンドを中止します。

## (O)

ネットワークの設定を再度確認してください。

## KAVA1586-E

An attempt to receive data from the authentication server failed. 認証サーバからのデータ受信に失敗しました

通信処理に失敗しました。

### $(S)$

コマンドを中止します。

### (O)

ネットワークの設定を再度確認してください。

## KAVA1587-E

The logical host 論理ホスト名 does not exist. 論理ホスト論理ホスト名は存在しません

指定した論理ホストが設定されていません。

### $(S)$

コマンドを中止します。

### (O)

-h オプションで指定した論理ホスト名を見直してください。

### KAVA1588-E

The user lacks permission to reference the common definition information. 共通定義情報の参照権限がありません

共通定義へのアクセスが権限不足によって失敗しました。

### (S)

コマンドを中止します。

### (O)

環境不正です。再インストールおよびセットアップを実行してください。

### KAVA1589-E

An internal error occurred in the JP1/Base common definition library. JP1/Base 共通定義ライブラリで内部エラーが発生しました

共通定義参照時にエラーが発生しました。

コマンドを中止します。

### (O)

環境不正です。再インストールおよびセットアップを実行してください。

### KAVA1594-W

A buffer area shortage occurred while a JP1/Base common definition API function jp1BsCnfGetStringValue() was executing.

JP1/Base 共通定義 API 実行時にバッファ領域が不足しました:jp1BsCnfGetStringValue()

メモリー不足が発生しました。

#### $(S)$

コマンドを中止します。

### (O)

現在実行中で停止できるほかのプロセスを終了後,コマンドを再実行してください。

### KAVA1595-E

An attempt to execute the common definition API function (jp1BsCnfGetStringValue() or  $jp1BsCnfGetULongValue()$  has failed. (error number = 数値) 共通定義 API の実行に失敗しました: jp1BsCnfGetStringValue()/jp1BsCnfGetULongValue() Error

number: 数値

調査用の内部情報です。

### $(S)$

コマンドを中止します。

### (O)

同時に出力されているメッセージを参考にして対処してください。

### KAVA1597-W

The log directory information of the logical host 論理ホスト名 was not found in the common definition. The processing will now continue without log output. 共通定義から論理ホスト[論理ホスト名]のログディレクトリ情報が見つかりませんでした。ログを出 力せずに続行します

ログの出力先情報が得られませんでした。

### $(S)$

ログを出力しないでコマンドの処理を続行します。

(O)

動作には問題ありませんが,環境不正です。再インストールおよびセットアップをしてください。

### KAVA1598-W

The log settings information of the logical host 論理ホスト名 was not found in the common definition. The processing will now continue without log output.

共通定義から論理ホスト「論理ホスト名」のログ出力設定情報が見つかりませんでした。ログを出力せ ずに続行します

ログの出力先情報が得られませんでした。

(S)

ログを出力しないでコマンドの処理を続行します。

 $(O)$ 

動作には問題ありませんが,環境不正です。再インストールおよびセットアップをしてください。

#### KAVA1599-W

An attempt to initialize the HNTR library failed. The processing will now continue without log output.

統合トレースログライブラリの初期化に失敗しました。ログを出力せずに続行します

統合トレースログが使用できません。

(S)

ログを出力なしでコマンドの処理を続行します。

### KAVA1603-W

A message could not be acquired from the message DLL.

メッセージ DLL からメッセージを取得できませんでした。メッセージ DLL が破損しているおそれがあり ます。

#### $(S)$

処理を継続します。メッセージは出力されません。

#### (O)

資料採取ツールで資料を採取し,システム管理者へ連絡してください。

#### KAVA1604-W

A message could not be acquired from the catalog file.

カタログファイルからメッセージを取得できませんでした。カタログファイルが破損しているおそれがあ ります。

#### $(S)$

処理を継続します。メッセージは出力されません。

(O)

資料採取ツールで資料を採取し,システム管理者へ連絡してください。

### KAVA1615-W

An invalid value is specified for JP1\_BIND\_ADDR. ANY is assumed and the processing will now start.

JP1\_BIND\_ADDR に不正な値が設定されています。ANY を仮定して開始します。

### $(S)$

ANY バインドとして動作を続行します。

#### (O)

論理ホスト使用時には設定の変更が必要です。再度論理ホストの設定を行ってください。

### KAVA1617-W

Socket creation will now be retried.

ソケット生成をリトライします

### $(S)$

処理を続行します。

## KAVA1618-W

An attempt to perform 通信処理 failed because of a timeout. タイムアウトにより通信処理を失敗しました

通信処理がタイムアウトにより失敗しました。

#### $(S)$

コマンドを中止します。

### (O)

ネットワークに問題がないか確認してください。

## KAVA1619-W

Connection to the authentication server 認証サーバ名 will now be retried.

処理を続行します。

### KAVA1623-W

An attempt to send data to the authentication server failed because of a temporary error. Sending will now be retried.

一時的な障害により認証サーバへのデータ送信に失敗しました。リトライします

#### (S)

処理を続行します。

### KAVA1624-W

An attempt to receive data from the authentication server failed because of a temporary error. Receiving will now be retried.

一時的な障害により認証サーバからのデータ受信に失敗しました。リトライします

### (S)

処理を続行します。

### KAVA1625-W

The エントリー名 does not exist in the common definition information. 共通定義情報にエントリエントリー名が存在しません

共通定義からの情報の取得に失敗しました。

### $(O)$

同時に出力されているメッセージを参考にして対処してください。

### KAVA1634-E

An attempt to open the user permission level file failed. ユーザ権限レベルファイルのオープンに失敗しました

#### $(S)$

コマンドを中止します。

### (O)

オプションで指定したファイルに問題がないか確認してください。

## KAVA1635-E

An attempt to read the user permission level file failed. ユーザ権限レベルファイルの読み込みに失敗しました

#### (S)

コマンドを中止します。

(O)

オプションで指定したファイルに問題がないか確認してください。

## KAVA1636-E

文字列 is not specified in the user permission level file. (line num. = 行番号) ユーザ権限レベルファイルに文字列が指定されていません。 Line: 行番号

ユーザー権限レベルファイル内の記述に誤りがあります。

#### (S)

コマンドを中止します。

#### (O)

メッセージを参考にユーザー権限レベルファイルを修正してください。

### KAVA1637-E

文字列 specified in the user permission level file has an invalid character (文字列, tab or space).  $(line num. = f{F}#f)$ 

ユーザ権限レベルファイルで指定した文字列に不正な文字(文字列、タブ、スペース)が使用されてい ます。 Line: 行番号

ユーザー権限レベルファイル内の記述に誤りがあります。

#### (S)

コマンドを中止します。

(O)

メッセージを参考にユーザー権限レベルファイルを修正してください。

### KAVA1638-E

文字列 specified in the user permission level file exceeds 数値 characters. (line num. = 行番号) ユーザ権限レベルファイルで指定した文字列の長さが数値文字を越えています。Line: 行番号

ユーザー権限レベルファイル内の記述に誤りがあります。

コマンドを中止します。

#### (O)

メッセージを参考にユーザー権限レベルファイルを修正してください。

### KAVA1639-E

The user permission level file ファイル名 contains a syntax error. (line num. = 行番号) ユーザ権限レベルファイル"ファイル名"中に文法エラーがあります。Line: 行番号

ユーザー権限レベルファイル内の記述に誤りがあります。

(S)

コマンドを中止します。

(O)

メッセージを参考にユーザー権限レベルファイルを修正してください。

### KAVA1642-E

The line exceeds 数值 characters. (line num. = 行数)

一行の最大文字数数値を超過しました。. Line: 行数

ユーザ権限レベルファイル内の記述に誤りがあります。

#### (S)

コマンドを中止します。

### (O)

メッセージを参考にユーザー権限レベルファイルを修正してください。

## KAVA1643-W

The operating permissions settings for the following users were not registered. 以下の JP1 ユーザの操作権限設定を登録しませんでした

登録しなかった JP1 ユーザを表示します。

### KAVA1644-W

The user permission level file does not contain any operating permissions information. ユーザ権限レベルファイルには操作権限情報が含まれていません

### $(S)$

処理を続行します。

2. メッセージ一覧

## KAVA1645-E

The specified user name contains invalid characters (文字列, tab or space). 指定した JP1 ユーザ名には不正な文字(文字列、タブ、スペース)が含まれています

## (S)

コマンドを中止します。

## (O)

指定した JP1 ユーザ名を確認してください。

## KAVA1646-E

No operating permissions information for the user **JP1 ユーザー名** exists on the authentication server.

JP1 ユーザ JP1 ユーザー名の操作権限情報は認証サーバに存在しません。

オプションで指定した JP1 ユーザに関する権限情報は認証サーバに存在しませんでした。

## KAVA1647-I

Setting of the operating permissions for the users on the authentication server was successful. 認証サーバで JP1 ユーザの操作権限の設定が成功しました

コマンドによる操作権限の設定が成功しました。

## KAVA1648-I

The deletion of the operating permissions information for the user was cancelled. JP1 ユーザの操作権限情報の削除を中止しました

JP1 ユーザの操作権限情報の削除を中止しました。

## KAVA1649-I

The deletion of the operating permissions information for the user **JP1 ユーザー名** on the authentication server was successful.

認証サーバで IP1 ユーザ JP1 ユーザー名の操作権限情報の削除に成功しました

JP1 ユーザーの削除に成功しました。

## KAVA1652-Q

Do you want to delete the operating permissions information for the user? JP1 ユーザの操作権限情報の削除を実行しますか?

オペレーターの指示を待っています。

#### (O)

確認メッセージです。JP1 ユーザーの操作権限情報削除の確認を行います。

### KAVA1653-I

Acquiring and displaying of the user's operating permissions information from the authentication server was successful.

認証サーバから JP1 ユーザの操作権限情報の取得及び表示に成功しました

## KAVA1654-E

The common definition is corrupted. The  $\pm$ -\pequality PIBASE key does not exist. 共通定義が不正です。[キー¥jp1base]キーが存在しません

#### 共通定義が不正です。

#### (S)

コマンドを中止します。

#### (O)

環境不正です。再インストールおよびセットアップを実行してください。

### KAVA1655-E

The SVNAME entry does not exist in the common definition information. 共通定義情報にエントリ SVNAME が存在しません

共通定義が不正です。

#### (S)

コマンドを中止します。

#### (O)

環境不正です。再インストールおよびセットアップを実行してください。

## KAVA1656-E

Invalid information was passed to the authentication server. 認証サーバへ送信した情報に誤りがあります

#### (S)

コマンドを中止します。

2. メッセージ一覧

(O)

オプションを確認して再実行してください。

### KAVA1657-I

No registered JP1 user operating permissions information exists on the authentication server. 認証サーバに JP1 ユーザの操作権限情報がありません

### KAVA1658-E

The API function **API 名** failed. API API 名 に失敗しました

調査用の内部情報です。

#### (S)

コマンドを中止します。

#### (O)

同時に出力されているメッセージを参考にして対処してください。

## KAVA1661-E

The コマンド名 command is not supported on the authentication server.

認証サーバでコマンド コマンド名 はサポートしていません

認証サーバで要求の処理ができませんでした。

### $(S)$

コマンドを中止します。

#### (O)

接続先認証サーバが JP1/Base 07-00 以降であることを確認してください。

#### KAVA1662-I

The 文字列 specified in the user permission level file is invalid. line: 行番号 ユーザ権限レベルファイルに指定された 文字列 は不正です。Line: 行番号

ユーザー権限レベルファイル内の記述に誤りがあります。

#### (S)

コマンドを中止します。

#### (O)

メッセージを参考にユーザー権限レベルファイルを修正してください。

2. メッセージ一覧

## KAVA1665-E

The user permission level file "ファイル名" is invalid. 不正なユーザ権限レベルファイルです "ファイル名"

ユーザー権限レベルファイル内の記述に誤りがあります。

### $(S)$

コマンドを中止します。

#### (O)

同時に出力されているメッセージを参考にして対処してください。

## KAVA1674-E

Execute the command from the administrator console.

管理者コンソールよりコマンドを実行してください

このコマンドは管理者コンソール上で実行する必要があります。

### $(S)$

コマンドの処理を終了します。

#### (O)

管理者コンソール上でコマンドを再実行してください。

### KAVA1675-W

An error occurred during initialization of the operation log. (関数名,code=エラー番号) Processing will now continue without the log output.

操作ログの初期化中にエラーが発生しました。(関数名,code=エラー番号) ログを出力せずに処理を 行います。

操作ログを初期化するときにエラーが発生したため、操作ログは出力されません。

(S)

処理を続行します。

#### KAVA1676-W

An attempt to output the operation log has failed. (code=エラー番号) Processing will now continue without the log output.

操作ログの出力に失敗しました。(code=エラー番号) ログを出力せずに続行します。

操作ログを出力するときにエラーが発生したため、以降の操作ログも出力されません。

ログを出力しないで処理を続行します。

#### KAVA1677-W

A connection to the directory server could not be established. (ds=ディレクトリサーバ名,port= ポート番号,func=関数名,code=LDAP エラー番号)

ディレクトリサーバと接続できませんでした。(ds=ディレクトリサーバ名,port=ポート番号, func= 関数名,code= LDAP エラー番号)

ディレクトリサーバと接続できませんでした。

 $(S)$ 

ディレクトリサーバへの連携を拒否し,次の連携要求を待ちます。

 $(O)$ 

次のことを確認してください。

なお、接続確認コマンドibschkds で、現在のディレクトリサーバ連携の設定内容、およびディレクト リサーバへの接続結果を確認できます。

- 共通定義に指定した,ディレクトリサーバ名,ポート番号が正しいか。
- ディレクトリサーバが起動しているかどうか。
- SSL を有効に設定した場合は,SSL が利用できる環境になっているか。
- 接続についてのディレクトリサーバの設定。
- ファイアウォールの設定。

次の場合はディレクトリサーバの状態を確認してください。

- LDAP エラー番号が 85 の場合:ディレクトリサーバとの接続でタイムアウトです。
- LDAP エラー番号が 51 の場合:ディレクトリサーバがビジー状態です。

### KAVA1678-W

Directory server login authentication has failed. (dn=識別名,func=関数名,code=LDAP エラー番 号)

ディレクトリサーバのログイン認証が失敗しました。(dn=識別名,func=関数名,code=LDAP エラー 番号)

ディレクトリサーバのログイン認証が失敗しました。

(S)

ディレクトリサーバへの連携を拒否し,次の連携要求を待ちます。

(O)

次のことを確認してください。

2. メッセージ一覧

- 指定したユーザー名とパスワードが正しいか。
- 共通定義に設定した識別名が正しいか。
- ディレクトリサーバ上のユーザーアカウントの状態。
	- ・アカウントが無効になっていないか。
	- ・アカウントの有効期限が切れていないか。
	- ・アカウントがロックアウトになっていないか。
	- ・パスワードの有効期間が過ぎていないか。
	- ・ユーザーは「次回ログオン時にパスワード変更が必要」になっていないか。

#### KAVA1679-W

An error occurred during directory server login authentication. (dn=識別名,func=関数名 e,code=LDAP エラー番号)

ディレクトリサーバでのログイン認証でエラーが発生しました。(dn=識別名,func=関数名,code= LDAP エラー番号)

ディレクトリサーバのログイン認証でエラーが発生しました。

#### $(S)$

ディレクトリサーバへの連携を拒否し,次の連携要求を待ちます。

#### $(O)$

LDAP エラー番号が 90 の場合

メモリーが不足しています。ディレクトリサーバ側でリソースが不足していないか確認してください。

LDAP エラー番号が 90 以外の場合

資料採取ツールを使って資料を採取し,システム管理者に連絡してください。

### KAVA1687-W

An attempt to acquire the directory server linkage information has failed. (label= $\exists x \wedge p$ 名,code=エラー番号)

ディレクトリサーバ連携情報の取得に失敗しました。(label=ラベル名,code=エラー番号)

共通定義のディレクトリサーバ連携情報取得に失敗しました。

### (S)

ディレクトリサーバへの連携を拒否し,次の連携要求を待ちます。

#### (O)

共通定義情報の設定に誤りがあるおそれがあります。共通定義のディレクトリサーバ連携情報を正しく 設定してください。

## KAVA1688-W

A value in the directory server linkage information is invalid. (label=ラベル名,value=値) ディレクトリサーバ連携情報の値に誤りがあります。(label=ラベル名,value=値)

共通定義のディレクトリサーバ連携情報の値に誤りがあります。

 $(S)$ 

ディレクトリサーバへの連携を拒否し,次の連携要求を待ちます。

#### (O)

共通定義のラベル名に誤りがあります。誤りを訂正してください。

### KAVA1690-W

Login authentication cannot be performed on the directory server because directory server linkage is disabled.

ディレクトリサーバ連携が無効であるため、ディレクトリサーバでのログイン認証はできません

ディレクトリサーバ連携が無効であるため,ディレクトリサーバでのログイン認証はできません。

#### (S)

ディレクトリサーバへの連携を拒否し,次の連携要求を待ちます。

#### (O)

ディレクトリサーバ連携の設定と,指定したユーザー名を確認して,再実行してください。

### KAVA1691-W

An attempt to authenticate the linkage user JP1 ユーザー名 has failed.

JP1 ユーザー名連携ユーザーのユーザー認証に失敗しました

連携ユーザーのユーザー認証に失敗しました。

#### $(S)$

ユーザー認証を拒否し,次のユーザー認証を待ちます。

### (O)

同時に出力されているメッセージを参考にして対処してください。

## KAVA1692-I

The hash level is 数値.

ハッシュレベルは数値です

認証サーバのハッシュレベルは数値です。

Root privileges or JP1/Base administrator privileges are required to execute the command.

root 権限または JP1/Base 管理者権限で実行してください。

### $(S)$

コマンドの処理を中断します。

### (O)

root 権限または JP1/Base 管理者権限があるユーザーでコマンドを再実行してください。

## KAVA1694-W

Authentication of the information-search user failed. (dn=識別名,func=関数名,code=LDAP エ ラー番号)

情報検索用ユーザーのユーザー認証に失敗しました。(dn=識別名,func=関数名,code=LDAP エラー 番号)

情報検索用ユーザーのユーザー認証に失敗しました。

(S)

ディレクトリサーバへの連携を拒否し,次の連携要求を待ちます。

 $(O)$ 

次のことを確認してください。

- 共通定義に設定した識別名が正しいか。
- パスワード管理に登録した情報検索用ユーザーのパスワードが正しいか。
- ディレクトリサーバ上の情報検索ユーザーアカウントの状態。
	- ・アカウントが無効になっていないか。
	- ・アカウントの有効期限が切れていないか。
	- ・アカウントがロックアウトになっていないか。
	- ・パスワードの有効期間が過ぎていないか。
	- ・1 文字以上の長さのパスワードが設定されているか。
	- ・ユーザーは「次回ログオン時にパスワード変更が必要」になっていないか。

2. メッセージ一覧

# 2.3 セットアップに関するメッセージ(KAVA1700〜KAVA1946)

#### KAVA1700-E

Enter a logical host name.

-h オプションで論理ホスト名が指定されていません。

#### (S)

認証サーバの設定を行わないで,処理を終了します。

#### (O)

コマンドオプション-h で論理ホスト名を指定しているか確認してください。

#### KAVA1701-E

オプション文字 is an invalid switch.

誤ったオプション文字です。

#### (S)

認証サーバの設定を行わないで,処理を終了します。

(O)

コマンドの文法エラーです。オプションの誤りを訂正して,コマンドを再実行してください。

#### KAVA1702-E

Enter an authentication server.

認証サーバが指定されていません。

### $(S)$

認証サーバの設定を行わないで,処理を終了します。

### (O)

認証サーバのホスト名を指定しているか確認してください。

## KAVA1703-I

Setup of the authentication server (認証サーバ名) finished.

認証サーバの設定が完了しました。

#### (S)

認証サーバの設定に成功し,処理を終了します。
認証サーバの設定に成功したことを通知するメッセージです。

## KAVA1704-E

Setup of the authentication server (認証サーバ名) failed.

認証サーバの設定に失敗しました。

#### $(S)$

認証サーバの設定に失敗し,処理を終了します。

#### (O)

認証サーバの設定に失敗しています。/var/tmp ディレクトリに書き込みできるか,JP1/Base が正しく インストールされているかを確認し,再度,認証サーバの設定をしてください。

### KAVA1705-I

Setup of the primary authentication server (認証サーバ名) and secondary authentication server (認証サーバ名) finished.

プライマリー認証サーバおよびセカンダリー認証サーバの設定が完了しました。

 $(S)$ 

プライマリー認証サーバおよびセカンダリー認証サーバの設定に成功し,処理を終了します。

(O)

プライマリー認証サーバおよびセカンダリー認証サーバの設定に成功したことを通知するメッセージで す。

### KAVA1706-E

Setup of a primary authentication server(認証サーバ名) and a secondary authentication server(認証サーバ名) failed.

プライマリー認証サーバおよびセカンダリー認証サーバの設定に失敗しました。

(S)

プライマリー認証サーバおよびセカンダリー認証サーバの設定に失敗し,処理を終了します。

(O)

プライマリー認証サーバおよびセカンダリー認証サーバの設定に失敗したことを通知するメッセージで す。/var/tmp ディレクトリに書き込みできるか, IP1/Base が正しくインストールされているか確認 し,再度,認証サーバの設定をしてください。

## KAVA1707-E

The number of arguments is incorrect.

引数の数が不正です。

### $(S)$

認証サーバの設定を行わないで,処理を終了します。

## (O)

コマンドの文法エラーです。オプションの誤りを訂正して,コマンドを再実行してください。

## KAVA1708-E

The -h option is specified more than once.

-h オプションが二重に定義されています。

### (S)

認証サーバの設定を行わないで,処理を終了します。

#### (O)

コマンドの文法エラーです。オプションの誤りを訂正して,コマンドを再実行してください。

## KAVA1709-E

The logical host name can be up to 255 characters long.

論理ホスト名は,255 文字以内で指定してください。

### (S)

認証サーバの設定を行わないで,処理を終了します。

### (O)

コマンドの文法エラーです。オプションの誤りを訂正して、コマンドを再実行してください。なお、運 用上,実際に指定できる文字数は 63 文字以内です。論理ホスト名は,63 文字以内で指定してください。

## KAVA1710-E

An authentication server name can be up to 255 characters long.

認証サーバのホスト名は,255 文字以内で指定してください。

#### $(S)$

認証サーバの設定を行わないで,処理を終了します。

### (O)

コマンドの文法エラーです。オプションの誤りを訂正して,コマンドを再実行してください。

2. メッセージ一覧

## KAVA1711-E

Specify the -h option as the first argument.

-h オプションは第 1 引数で指定してください。

#### $(S)$

認証サーバの設定を行わないで,処理を終了します。

### (O)

コマンドの文法エラーです。オプションの誤りを訂正して,コマンドを再実行してください。

## KAVA1712-E

Deletion of a secondary authentication server failed.

セカンダリー認証サーバの削除処理に失敗しました。

#### (S)

セカンダリー認証サーバの削除処理に失敗し,処理を終了します。

#### (O)

プライマリー認証サーバの設定には成功していますが,セカンダリー認証サーバの設定が古い情報のま まです。認証サーバのホスト名が正しいか, JP1/Base が正しくインストールされているか確認し, 再 度,認証サーバの設定をしてください。

## KAVA1713-W

Initialization of the blocking status storage file failed.

閉塞状態保存ファイルの初期化に失敗しました。

#### (S)

閉塞状態保存ファイルの初期化に失敗し,処理を終了します。

#### (O)

プライマリー認証サーバおよびセカンダリー認証サーバの設定には成功していますが、閉塞状態保存 ファイルの設定が古い情報のままです。jbslistsrv コマンドを使って閉塞状態を確認し, jbsunblockadesrv コマンドを使って閉塞状態を解除してください。

## KAVA1714-E

An authentication server name is invalid.

認証サーバ名に不正な文字が設定されています。

 $(S)$ 

認証サーバの設定を行わないで,処理を終了します。

#### (O)

コマンドの文法エラーです。認証サーバ名に不正な文字(スペース,またはタブ)が含まれていないか確 認し,コマンドを再実行してください。

## KAVA1715-E

The same name of an authentication server is specified more than once.

同じ認証サーバ名が複数設定されています。

#### (S)

認証サーバの設定を行わないで,処理を終了します。

#### $(O)$

コマンドの文法エラーです。同じ認証サーバ名をプライマリー認証サーバ,セカンダリー認証サーバに 設定していないか確認し,コマンドを再実行してください。

## KAVA1716-E

Administrator privileges are required to execute the command. Administrator 権限で実行してください。

Administrators 権限で実行してください。

 $(S)$ 

コマンドの処理を終了します。

#### (O)

コマンドは Administrators 権限を持ったユーザーだけが実行できます。Administrators 権限を持つ ユーザーで実行してください。

## KAVA1717-E

Execute the command from the administrator console. 管理者コンソールよりコマンドを実行してください

このコマンドは管理者コンソール上で実行する必要があります。

#### $(S)$

コマンドの処理を終了します。

## (O)

管理者コンソール上でコマンドを再実行してください。

2. メッセージ一覧

## KAVA1718-E

A command argument is invalid. コマンド引数が不正です。

コマンドの引数が不正です。

 $(S)$ 

コマンドの処理を終了します。

(O)

認識できないオプションが指定されたか,オプションが二重指定されたか,または引数が必要なオプ ションに引数が指定されていません。引数が正しいか確認してください。

## KAVA1719-E

The logical host name can be up to 196 characters long. 論理ホスト名が 196 文字を超えています。

論理ホスト名は,196 文字以内で指定してください。

 $(S)$ 

コマンドの処理を終了します。

### (O)

コマンドの文法エラーです。オプションの誤りを訂正して、コマンドを再実行してください。なお、運 用上,論理ホスト名は 63 文字以内を推奨します。

## KAVA1720-E

An authentication server name can be up to 255 characters long. 認証サーバ名が 255 文字を超えています

認証サーバのホスト名は、255 文字以内で指定してください。

(S)

コマンドの処理を終了します。

(O)

コマンドの文法エラーです。指定した認証サーバ名が 255 文字を超えていないか,確認してください。

## KAVA1721-E

The logical host 論理ホスト名 does not exist. 指定した論理ホスト論理ホスト名は存在しません。 指定した論理ホスト名は存在しません。

## (S)

コマンドの処理を終了します。

(O)

指定した論理ホスト名が誤っていないか、または環境変数 IP1 HOSTNAME の値が誤っていないか確 認し,コマンドを再実行してください。

## KAVA1722-E

Failed to create the shared directory. 共有ディレクトリの作成に失敗しました。

共有ディレクトリの作成に失敗しました。

### $(S)$

コマンドの処理を終了します。

## (O)

指定した共有ディレクトリにアクセスできるか,確認してください。

## KAVA1723-E

Failed to set up logical host 論理ホスト名.

論理ホストの設定に失敗しました。

論理ホストの設定に失敗しました。

 $(S)$ 

コマンドの処理を終了します。

## (O)

JP1/Base が正しくインストールされているか確認し,再度,論理ホストを設定してください。

## KAVA1724-I

Setup of the logical host 論理ホスト名 finished. 論理ホスト論理ホスト名の設定が完了しました。

論理ホストの設定が完了しました。

## KAVA1725-I

Setup of the authentication server (認証サーバ名) finished. 認証サーバの設定が完了しました。

認証サーバの設定が完了しました。

## KAVA1726-I

Setup of the primary authentication server (認証サーバ名) and secondary authentication server (認証サーバ名) finished.

プライマリ認証サーバ(認証サーバ名)およびセカンダリ(認証サーバ名)の設定が完了しました。

プライマリ認証サーバおよびセカンダリ認証サーバの設定が完了しました。

## KAVA1727-E

Setup of the authentication server (認証サーバ名) failed. 認証サーバ(認証サーバ名)の設定に失敗しました。

認証サーバの設定に失敗しました。

(S)

コマンドの処理を終了します。

(O)

JP1/Base が正しくインストールされているか確認し,再度,認証サーバを設定してください。

## KAVA1728-E

Setup of a primary authentication server (認証サーバ名) and a secondary authentication server (認証サーバ名) failed.

プライマリ認証サーバ(認証サーバ名)およびセカンダリ認証サーバ(認証サーバ名)の設定に失敗しまし た。

プライマリ認証サーバおよびセカンダリ認証サーバの設定に失敗しました。

### $(S)$

コマンドの処理を終了します。

#### (O)

JP1/Base が正しくインストールされているか確認し,再度,認証サーバを設定してください。

## KAVA1729-E

Deletion of a secondary authentication server failed. セカンダリ認証サーバの削除処理に失敗しました。

セカンダリ認証サーバの削除処理に失敗しました。

 $(S)$ 

コマンドの処理を終了します。

(O)

プライマリ認証サーバの設定には成功していますが,セカンダリ認証サーバの設定が古い情報のままで す。認証サーバのホスト名が正しいか, JP1/Base が正しくインストールされているか確認し, 再度, 認証サーバを削除してください。

## KAVA1730-W

Initialization of the blocking status storage file failed. 閉塞状態保存ファイルの初期化に失敗しました。

閉塞状態保存ファイルの初期化に失敗しました。

#### $(S)$

コマンドの処理を終了します。

#### (O)

プライマリ認証サーバおよびセカンダリ認証サーバの設定には成功していますが,閉塞状態保存ファイ ルの設定が古い情報のままです。jbslistsrv コマンドを使って閉塞状態を確認し、jbsunblockadesrv コマンドを使って閉塞状態を解除してください。

## KAVA1731-E

An already-used authentication server name was specified. 既に使用している認証サーバ名を指定しました。

すでに使用している認証サーバ名を指定しました。

#### (S)

コマンドの処理を終了します。

(O)

指定した認証サーバ名をすでに使用していないか確認し,コマンドを再実行してください。

## KAVA1732-I

コマンド名 has started. コマンド名を起動しました。

コマンド名を起動しました。

## KAVA1733-E

Deletion of the authentication server failed.

認証サーバの削除処理に失敗しました。

認証サーバの削除処理に失敗しました。

 $(S)$ 

コマンドの処理を終了します。

(O)

認証サーバのホスト名が正しいか, JP1/Base が正しくインストールされているか確認し,再度,認証 サーバを削除してください。

## KAVA1734-E

Memory is insufficient.

メモリーが不足しています。

メモリーが不足しています。

 $(S)$ 

コマンドの処理を終了します。

(O)

ほかの不要なプロセスの動作を停止して,コマンドを再実行してください。

## KAVA1735-E

An error occurred during access to the common definition, so processing cannot continue. 共通定義アクセスでエラーが発生したため,処理を継続できません。

共通定義アクセスでエラーが発生したため,処理を継続できません。

(S)

コマンドの処理を終了します。

(O)

JP1/Base が停止しているか確認し,コマンドを再実行してください。

## KAVA1736-E

An internal error has occurred. Acquire the relevant data, and then contact the system administrator.

内部エラーが発生しました。資料を採取してシステム管理者に連絡してください。

内部エラーが発生しました。

 $(S)$ 

コマンドの処理を終了します。

(O)

資料採取ツールを使って資料を採取し,システム管理者に連絡してください。

### KAVA1737-I

The authentication server was successfully deleted.

認証サーバの削除処理に成功しました。

認証サーバの削除処理に成功しました。

## KAVA1738-E

This command is not execute コマンド名 at the same time. このコマンドなど同時起動できません。

同時起動できないコマンドを起動しようとしました。

### $(S)$

コマンドの処理を終了します。

(O)

表示されたコマンドの実行が終了してから,コマンドを再実行してください。

## KAVA1739-E

The authentication server setup stopped because JP1/Base activate now. IP1/Base 起動中のため、認証サーバの設定変更を中止します。

JP1/Base の起動中に認証サーバを自ホストから他ホストへ,またはその逆となる設定変更を行おうとし たためコマンドの処理を中止しました。

#### (S)

コマンドの処理を終了します。

(O)

JP1/Base を停止するか,-f オプションを付けてコマンドを再実行してください。

## KAVA1740-E

Do not execute by secondary server.

待機系での実行はできません。

待機系で実行できないコマンドを待機系で起動しようとしました。

 $(S)$ 

コマンドの処理を終了します。

(O)

実行系でコマンドを再実行してください。

## KAVA1741-E

Deletion of logical host 論理ホスト名 failed. 論理ホスト論理ホスト名の削除処理に失敗しました。

論理ホストの削除処理に失敗しました。

(S)

コマンドの処理を終了します。

### (O)

論理ホスト名が正しいかどうか, JP1/Base が正しくインストールされているかどうかを確認し, コマ ンドを再実行してください。

### KAVA1742-I

The logical host 論理ホスト名 was successfully deleted. 論理ホスト論理ホスト名の削除処理に成功しました。

論理ホストの削除処理に成功しました。

## KAVA1743-E

The specified authentication server 認証サーバ名 does not exist. 指定した認証サーバ認証サーバ名は存在しません。

指定した認証サーバ名は存在しません。

### $(S)$

コマンドの処理を終了します。

(O)

指定した認証サーバ名が誤っていないかどうかを確認し,コマンドを再実行してください。

## KAVA1791-E

An attempt to start the administrator console has failed. (function=関数名, error code=エラー 番号)

管理者コンソールの起動に失敗しました. (関数=関数名,エラー番号=エラー番号)

管理者コンソールの起動に失敗しました。

 $(S)$ 

管理者コンソールを停止します。

(O)

仮想メモリーやデスクトップヒープなどのシステムリソースが十分に確保されていないために発生した ものと考えられます。不要なアプリケーションの停止,または過度にシステムリソースを占有している アプリケーションのシステムリソース所要量を緩和する対策を実施し,十分なシステムリソースを確保 してから管理者コンソールを再起動してください。

解決しない場合は関数名とエラー番号を記録の上,資料採取ツールで資料を採取し,システム管理者に 連絡してください。

## KAVA1792-E

The user who doesn't belong to the Administrators group cannot start.

Administrators グループに所属していないユーザでは起動できません.

Administrators グループに所属していないユーザでは管理者コンソールを起動できません。

 $(S)$ 

管理者コンソールを停止します。

 $(O)$ 

Administrators グループに所属するユーザから管理者コンソールを起動してください。

## KAVA1792-E

The user who doesn't belong to the Administrators group cannot start.

Administrators グループに所属していないユーザでは起動できません.

Administrators グループに所属していないユーザでは管理者コンソールを起動できません。

 $(S)$ 

管理者コンソールを停止します。

(O)

Administrators グループに所属するユーザから管理者コンソールを起動してください。

## KAVA1820-E

Root privileges are required to execute the command. root 権限で実行してください

root 権限で実行してください。

 $(S)$ 

コマンドを中止します。

#### (O)

root 権限があるユーザーで,コマンドを再実行してください。

### KAVA1821-I

The setting that allows JP1/Base administrators to perform operations has been enabled. (JP1 管理者グループ, gid=グループ ID, logical host name=論理ホスト名).

IP1/Base 管理者での運用の設定を有効にしました(JP1 管理者グループ, gid=グループ ID, 論理ホ スト名=論理ホスト名)

表示されたホストで, JP1/Base 管理者での運用の設定を有効にしました。

## KAVA1822-E

An internal error occurred during JP1/Base setup.

JP1/Base の内部セットアップでエラーが発生しました

上書きインストールまたは修正パッチの適用時に JP1/Base が自動で行うセットアップでエラーが発生し ました。

## $(S)$

上書きインストールまたは修正パッチの適用処理を終了します。

(O)

OS のリソースを確認後,上書きインストールまたは修正パッチの適用を 再実行してください。

### KAVA1823-I

JP1/Base can now be used by the JP1 administrators group.

(JP1 管理者グループ, gid=グループ ID, logical host name=論理ホスト名).

JP1/Base は JP1 管理者グループ(JP1 管理者グループ, gid=グループ ID)で使用可能です(論理ホスト 名=論理ホスト名)

JP1/Base は JP1 管理者グループ名で使用可能です。

### KAVA1824-I

The JP1 administrators group has not been set up.

JP1 管理者グループが設定されていません

JP1 管理者グループが設定されていません。

## KAVA1825-E

The logical host (論理ホスト名) is not set up to allow JP1/Base administrators to perform operations.

論理ホスト(論理ホスト名)は、IP1/Base 管理者での運用が設定されていません

物理ホストでは JP1/Base 管理者での運用が設定されていますが,論理ホストには設定されていないもの があります。

(S)

コマンドの処理を終了します。

(O)

共有ディレクトリをマウントしてから、jbssetadmingrp コマンドに-s オプションを指定して実行し, 論理ホストでも JP1/Base 管理者での運用を有効にしてください。

## KAVA1826-Q

Do you want to set up the JP1 administrators group? (JP1 管理者グループ, gid=グループ ID)?  $(Y/N)$ 

JP1 管理者グループ(JP1 管理者グループ, gid=グループ ID)の設定を行いますか?(Y/N)

(S)

オペレーターの指示を待っています。

(O)

確認メッセージです。IP1/Base 管理者での運用を有効にします。なお、Y を応答後はこの設定を元に 戻すことはできません。

## KAVA1827-I

Processing was canceled. 処理を取り消しました

メッセージ KAVA1826-Q で Y 以外が応答されたため、jbssetadmingrp コマンドの実行を終了します。

#### KAVA1828-E

The OS group (OS グループ名) specified for the JP1 administrators group is not registered in the OS.

IP1 管理者グループに指定した OS グループ(OS グループ)は、OS に登録されていません

JP1 管理者グループに指定した OS グループは,OS に登録されていません。

 $(S)$ 

コマンドの処理を終了します。

(O)

正しい OS グループを指定して,コマンドを再実行してください。

## KAVA1829-W

An attempt to allow JP1/Base administrators to perform operations on the logical host (論理 ホスト名) failed because the shared directory is not mounted.

共有ディレクトリがマウントされていないため、論理ホスト(論理ホスト名)への JP1/Base 管理者で の運用の設定を行いません

共有ディレクトリがマウントされていないため,実行系論理ホストの設定をしませんでした。

 $(S)$ 

コマンドの処理を続行します。

(O)

実行系で-s オプションを指定した場合は、論理ホストの共有ディレクトリがマウントされているか確 認後,コマンドを再実行してください。待機系で実行した場合は,このメッセージを無視して問題あり ません。

### KAVA1830-W

The system could not determine whether the setting that allows JP1/Base administrators to perform operations is enabled for the logical host (論理ホスト名) because the shared directory is not mounted.

共有ディレクトリがマウントされていないため、論理ホスト(論理ホスト名)での JP1/Base 管理者で の運用の有効・無効を判別できません

共有ディレクトリがマウントされていないため、論理ホストでの JP1/Base 管理者の運用の有効・無効を 判別できません。

 $(S)$ 

コマンドの処理を続行します。

(O)

実行系で-v オプションを指定した場合は、論理ホストの共有ディレクトリがマウントされているか確 認後にコマンドを再実行してください。待機系で実行した場合は,このメッセージを無視して問題あり ません。

## KAVA1832-E

An attempt to enable the setting that allows JP1/Base administrators to perform operations failed.

JP1/Base 管理者での運用の設定に失敗しました

JP1/Base 管理者での運用の設定に失敗しました。

 $(S)$ 

コマンドの処理を終了します。

(O)

コマンドを再実行してください。

## KAVA1833-E

Memory is insufficient.

メモリーが不足しています

## (S)

コマンドの処理を終了します。

## (O)

ほかの不要なプロセスの動作を停止して,コマンドを再実行してください。

## KAVA1834-E

The command cannot be used while JP1/Base is running.

JP1/Base 起動中は使用できません

JP1/Base の起動中は,jbssetadmingrp コマンドは-v オプション以外を指定できません。

## (S)

コマンドの処理を終了します。

## (O)

JP1/Base を停止させた後,コマンドを再実行してください。

## KAVA1835-E

An unexpected error occurred.(保守情報) 予期せぬエラーが発生しました(保守情報)

予測できないエラーが発生しました。

### (S)

コマンドの処理を終了します。

#### (O)

資料採取ツールを使用して資料を採取し,システム管理者に連絡してください。

2. メッセージ一覧

## KAVA1837-E

The specified option contains an error. 指定したオプションに誤りがあります

コマンドのオプションに誤りがあります。

(S)

コマンドの処理を中断します。

## (O)

正しいオプションを指定して,コマンドを再実行してください。

## KAVA1850-W

This platform is not supported. Do you want to stop installation?

このプラットフォームは未サポートです。インストールを中断しますか?

未サポート OS にインストールしようとしています。

## $(S)$

はい:処理を中断します。

いいえ:処理を続行します。

## (O)

サポート OS にインストールしてください。

## KAVA1851-E

This platform is not supported. Installation will be stopped. このプラットフォームは未サポートです。インストールを中断します。

未サポート OS にインストールしようとしています。

(S)

処理を中断します。

## $(O)$

サポート OS にインストールしてください。

## KAVA1852-E

The user does not have administrator permissions. The user must have administrator permissions to install this product.

Administrators 権限がありません。本製品のインストールは Administrators 権限を持つユーザであ ることが必要です。

Administrators 権限で実行してください。

## (S)

処理を中断します。

## (O)

管理者アカウントを使用してインストールしてください。

## KAVA1853-E

An attempt to register the common definition information has failed. Reboot the machine, and then try installation again.

共通定義情報の登録に失敗しました。マシンの再起動後,再度インストールしてください。

共通定義情報の登録に失敗しました。

## $(S)$

処理を中断します。

## (O)

コンピュータを再起動したあとに再インストールしてください。

## KAVA1854-E

An attempt to copy the files has failed. Reboot the machine, and then try installation again. ファイルのコピーに失敗しました。マシンの再起動後,再度インストールしてください。

ファイルのコピーに失敗しました。

## (S)

処理を中断します。

## (O)

不要なサービスを停止させたあと,再インストールしてください。

## KAVA1855-W

An attempt to delete the files has failed. After the installation has completed, delete the following files. Undeleted files : ファイル名

ファイルの削除に失敗しました。インストール完了後に以下のファイルを削除してください。削除に 失敗したファイル : ファイル名

ファイルの削除に失敗しました。

## (S)

処理を続行します。

2. メッセージ一覧

インストール完了後に削除に失敗したファイルを削除してください。

## KAVA1856-E

An attempt to open the files has failed. Reboot the machine, and then try installation again. Undeleted files : ファイル名

ファイルのオープンに失敗しました。マシンの再起動後,再度インストールしてください。オープンに 失敗したファイル : ファイル名

ファイルのオープンに失敗しました。

 $(S)$ 

処理を中断します。

 $(O)$ 

不要なサービスを停止させたあと,再インストールしてください。

## KAVA1857-E

The files could not be accessed. Reboot the machine, and then try installation again.

Unaccessed files : ファイル名

ファイルにアクセスできませんでした。マシンの再起動後,再度インストールしてください。アクセス できなかったファイル:ファイル名

ファイルにアクセスできませんでした。

(S)

処理を中断します。

 $(O)$ 

不要なサービスを停止させたあと,再インストールしてください。

### KAVA1858-E

The installation will be stopped because the information necessary for installation is insufficient. Reboot the machine, and then try installation again.

インストールに必要な情報が不足しているためインストールを中断します。マシンの再起動後,再度イ ンストールしてください。

インストールに必要な情報が取得できませんでした。

### (S)

処理を中断します。

不要なサービスを停止させたあと,再インストールしてください。

## KAVA1859-E

The information could not be set in the registry. Reboot the machine, and then try installation again.

レジストリに情報を設定できませんでした。マシンの再起動後,再度インストールしてください。

レジストリに情報を設定できませんでした。

#### (S)

処理を中断します。

#### (O)

不要なサービスを停止させたあと,再インストールしてください。

## KAVA1860-W

An attempt to register the services into the SERVICES file has failed. Unregistered services : サービス名 ポート番号 プロトコル

SERVICES ファイルへサービスの登録に失敗しました。登録に失敗したサービス:サービス名ポー ト番号 プロトコル

SERVICES ファイルへサービスの登録に失敗しました。

(S)

処理を続行します。

## (O)

インストール完了後に,ダイアログボックスに表示されたサービスを SERVICES ファイルに登録して ください。

### KAVA1861-W

An attempt to set the Path environment variable has failed. Unset value: パス名 環境変数 Path の設定に失敗しました。登録に失敗した値 : パス名

環境変数 Path の設定に失敗しました。

#### $(S)$

処理を続行します。

## (O)

インストール完了後に環境変数 Path にダイアログボックスに表示された値を登録してください。

## KAVA1862-E

Files necessary for installation cannot be found. Aquire the relevant data, and then contact the system administrator.

インストールに必要なファイルが見つかりません。資料を採取してシステム管理者に連絡してください。

インストールに必要なファイルが見つかりません。

 $(S)$ 

処理を中断します。

(O)

資料を採取してシステム管理者に連絡してください。

## KAVA1863-E

An attempt to register the service has failed. Reboot the machine, and then try installation again.

サービスの登録に失敗しました。マシンの再起動後,再度インストールしてください。

サービスの登録に失敗しました。

 $(S)$ 

処理を中断します。

### (O)

コンピュータを再起動したあとに再インストールしてください。

## KAVA1864-E

An attempt to create the file has failed. Reboot the machine, and then try installation again. ファイルの作成に失敗しました。マシンの再起動後,再度インストールしてください。

ファイルの作成に失敗しました。

## (S)

処理を中断します。

(O)

不要なサービスを停止させたあと,再インストールしてください。

## KAVA1865-W

An attempt to delete the services from the SERVICES file has failed. Undeleted services :  $\forall$  – ビス名

SERVICES ファイルからサービスの削除に失敗しました。削除に失敗したサービス:サービス名

SERVICES ファイルからサービスの削除に失敗しました。

## (S)

処理を続行します。

(O)

インストール完了後に,ダイアログボックスに表示されたサービスを SERVICES ファイルから削除し てください。

## KAVA1866-W

An attempt to delete the Path environment variable has failed. Undeleted value: パス名 環境変数 Path の削除に失敗しました。削除に失敗した値 : パス名

環境変数 Path の削除に失敗しました。

## $(S)$

処理を続行します。

## (O)

インストール完了後に環境変数 Path からダイアログボックスに表示された値を削除してください。

## KAVA1867-W

An attempt to delete the program Folder has failed. After the installation has completed, delete the following program folder. Undeleted folder : フォルダ名

プログラムフォルダの削除に失敗しました。インストール完了後に以下のプログラムフォルダを削除 してください。削除に失敗したフォルダ:フォルダ名

プログラムフォルダの削除に失敗しました。

## $(S)$

処理を続行します。

## $(O)$

インストール完了後に削除に失敗したフォルダを削除してください。

## KAVA1890-E

Memory is insufficient. Stop all unnecessary applications, and then try installation again. メモリが不足しています。不要なアプリケーションを停止後,再度インストールしてください。

メモリーが不足しています。

## $(S)$

処理を中断します。

2. メッセージ一覧

不要なアプリケーションを停止後,再インストールしてください。

## KAVA1891-E

An internal error has occurred. Acquire the relevant data, and then contact the system administrator.

内部エラーが発生しました。資料を採取してシステム管理者に連絡してください。

内部エラーが発生しました。

### (S)

処理を中断します。

#### (O)

資料採取ツールを使って資料を採取し,システム管理者に連絡してください。

## KAVA1892-E

The product information could not be acquired because there was not enough memory. (Detailed information: 関数名, 戻り値)

リソース不足のため製品情報取得に失敗しました (詳細情報: 関数名, 戻り値)

リソース不足のため,製品情報の取得に失敗しました。

#### (S)

処理を中断します。

(O)

システムのリソースが不足していないか確認してください。リソースが不足している場合は,リソース 不足を解消したあと,再実行してください。

問題が解決しない場合は,資料採取ツールで資料を採取して,システム管理者に連絡してください。

## KAVA1893-E

The product information could not be acquired because the environment is invalid. (Detailed information: 関数名, 戻り値)

環境不正のため製品情報取得に失敗しました (詳細情報:関数名, 戻り値)

環境不正のため,製品情報の取得に失敗しました。

#### (S)

処理を中断します。

システムに障害が発生していないか確認してください。障害が発生している場合は、JP1/Base をアン インストールしたあと,再インストールしてください。

問題が解決しない場合は,資料採取ツールで資料を採取して,システム管理者に連絡してください。

## KAVA1898-E

The user might have performed an incorrect operation. Perform setup by executing HCD\_INST.EXE.

操作に誤りのある可能性があります。HCD INST.EXE よりセットアップを行って下さい。

操作に誤りがあるおそれがあります。

### $(S)$

処理を中断します。

## (O)

HCD INST.EXE を実行してインストールを行ってください。

## KAVA1899-E

The disk might be corrupt. Contact your technical support representative.

媒体不良の可能性があります。テクニカルサポートへ連絡して下さい。

媒体不良のおそれがあります。

## $(S)$

処理を中断します。

## (O)

購入元にご連絡ください。

## KAVA1902-E

Found "ライブラリ名". Install Error : JP1/Base Error code : 0B30 0005 Reason : C++ Runtime Libraries are already installed.

最適化 C++のランタイム・ライブラリーがシステムにすでにインストールされています。

## $(S)$

インストールをしないで,処理を続行します。

JP1/Base をインストールしようとしたシステムには,すでに最適化 C++のランタイム・ライブラリー がインストールされていますが,これらのライブラリーは,JP1/Base で使用するものと互換性がない 場合があります。

JP1/Base をインストールする前に,これらのライブラリーを削除してからインストールしてください。

## KAVA1940-I

JP1/Base setup has started.

JP1/Base のセットアップを開始します。

(S)

JP1/Base のセットアップ処理を開始しています。

(O)

JP1/Base のセットアップ処理が始まったことを通知するメッセージです。

## KAVA1943-E

An attempt to register data of  $\triangledown$   $\tau \wedge \mu$ 名 has failed.

ファイル名で定義された定義情報の登録に失敗しました。

 $(S)$ 

セットアップ処理は中断します。

## (O)

JP1/Base が正しくインストールされているかを確認し,セットアップをし直してください。

## KAVA1944-I

All data was successfully registered.

定義情報の登録に成功しました。

(S)

セットアップ処理を続行します。

## (O)

JP1/Base で使用するすべての定義情報の登録に成功したことを通知するメッセージです。

## KAVA1946-I

JP1/Base setup has finished.

セットアップは完了しました。

 $(S)$ 

セットアップ処理は正常に完了しました。

(O)

セットアップに成功したことを通知するメッセージです。

# 2.4 イベントサービスに関するメッセージ(KAVA2000〜KAVA3918)

## KAVA2000-E

IMEvtgw cannot receive SNMPTrap.

SNMP トラップ変換機能が SNMP トラップを受信できない状態になりました。

 $(S)$ 

NNM と再接続を行い、SNMPトラップ変換を再開します。

(O)

SNMP トラップ変換機能が動作しているか確認してください。

## KAVA2001-I

An environment compatible with Job Management Partner 1/Integrated Manager events was created.

JP1/IM Event 互換環境を構築しました

JP1/IM Event 互換環境を構築しました。

## KAVA2002-I

An environment compatible with Job Management Partner 1/Integrated Manager events was deleted.

JP1/IM Event 互換環境を削除しました

JP1/IM Event 互換環境を削除しました。

## KAVA2003-W

An environment compatible with Job Management Partner 1/Integrated Manager events does not exist.

JP1/IM Event 互換環境は構築されていません

JP1/IM Event 互換環境は構築されていません。

## $(S)$

互換環境削除処理を終了します。

## KAVA2004-E

There is an error in the specified option. 指定したオプションに誤りがあります

指定したコマンドのオプションに誤りがあります。

### (S)

コマンドの処理を終了します。

### (O)

オプションの誤りを訂正してから,コマンドを再実行してください。

## KAVA2006-I

The specified event server was registered. (service =  $\forall$ ービス表示名) イベントサーバを登録しました (service=サービス表示名)

指定したイベントサーバを登録しました。

## KAVA2007-I

The specified event server has been deleted. (service =  $+$ ービス表示名) イベントサーバを削除しました(service=サービス表示名)

指定したイベントサーバを削除しました。

## KAVA2008-E

The specified event server name is too long. 指定したイベントサーバ名は長すぎます

指定したイベントサーバ名が長過ぎます。

## $(S)$

コマンドの処理を終了します。

(O)

イベントサーバ名の指定を訂正してから,コマンドを再実行してください。

## KAVA2009-E

An attempt to obtain the name of the local host has failed. (line = 保守コード, code = 保守コー ド)

自ホスト名の取得に失敗しました (line=保守コード, code=保守コード)

自ホスト名の取得に失敗しました。ホスト名の設定が行われていないおそれがあります。

 $(S)$ 

コマンドの処理を終了します。

ホスト名が設定されているか確認し,設定されていない場合はホスト名を設定してください。

## KAVA2010-E

A file cannot be found. (file =  $\nabla$ ァイル名)

ファイルが見つかりません (file=ファイル名)

ファイルが見つかりませんでした。

## $(S)$

コマンドの処理を終了します。

## (O)

JP1/Base を再インストールしてください。

## KAVA2011-W

The specified event server already exists. 指定したイベントサーバは既に存在します

指定したイベントサーバはすでに存在します。

## KAVA2012-E

The specified event server name is invalid. 指定したイベントサーバ名は不正です

指定したイベントサーバ名が正しくありません。

## (S)

コマンドの処理を終了します。

(O)

イベントサーバ名を訂正してから,コマンドを再実行してください。

## KAVA2013-E

The specified event server cannot be registered. (line = 保守コード, code = 保守コード) イベントサーバを登録できません (line=保守コード, code=保守コード)

イベントサーバの登録ができません。

### (S)

コマンドの処理を終了します。

資料採取ツールで資料を採取し,システム管理者に連絡してください。

## KAVA2014-E

An attempt to register the message DLL has failed. (line = 保守コード, code = 保守コード) メッセージ DLL の登録に失敗しました (line=保守コード, code=保守コード)

メッセージ DLL の登録に失敗しました。

 $(S)$ 

コマンドの処理を終了します。

(O)

資料採取ツールで資料を採取し,システム管理者に連絡してください。

## KAVA2015-E

The specified event server cannot be deleted. (line = 保守コード, code = 保守コード) イベントサーバを削除できません (line=保守コード, code=保守コード)

イベントサーバを削除できません。

#### (S)

コマンドの処理を終了します。

#### (O)

資料採取ツールで資料を採取し,システム管理者に連絡してください。

## KAVA2016-W

The specified event server has already been marked for deletion. 指定したイベントサーバは削除の対象としてマークされています

指定したイベントサーバはすでに削除の対象としてマークされています。システムの再起動時に削除され ます。

(S)

コマンドの処理を終了します。

(O)

システムを再起動してください。

## KAVA2017-E

The specified event server does not exist.

指定したイベントサーバは存在しません

指定したイベントサーバは存在しません。

 $(S)$ 

コマンドの処理を終了します。

(O)

イベントサーバ名を訂正してから,コマンドを再実行してください。

### KAVA2018-E

An error occurred during the building or deletion of a compatible environment. (保守情報) 互換環境構築処理または削除処理でエラーが発生しました. (保守情報)

互換環境構築処理または削除処理でエラーが発生しました。

(S)

コマンドの処理を終了します。

(O)

資料採取ツールで資料を採取し,システム管理者に連絡してください。

#### KAVA2101-E

Event registration failed. (function=機能, code=詳細コード).

SNMP トラップ変換機能のイベント登録処理でエラーが発生しました。

 $(S)$ 

エラーの発生した JP1 イベントデータを破棄して、処理を続行します。

(O)

code が 40 以外の場合は,システム管理者に連絡してください。 code が 40 (イベントサービスに接続できない)の場合,次の点を確認してください。

- イベントサービスが起動しているか(jevstat コマンドで確認)。
- イベントサーバ設定ファイル(conf)のports パラメーターで AP 用ポートとして指定しているサー ビス名がservices ファイルに設定されているか。
- イベントサーバ設定ファイル (conf) のports パラメーターで指定しているアドレスと API 設定ファ イルのserver パラメーターおよびclient パラメーターで設定しているアドレスが通信できるか。
- IPv6 ホストで ANY バインドの設定で運用している場合, jp1hosts2 に自ホストの IPv6 アドレス が割り当てられているか。

## KAVA2102-I

Event registration is now possible.

SNMP トラップ変換機能でイベント登録ができるようになりました。

## KAVA2103-I

数値 event(s) were deleted during an event registration error.

SNMP トラップ変換機能で,イベント登録エラーの発生中に破棄された JP1 イベントがありました。

## KAVA2104-I

IMEvtgw can now receive SNMP traps.

SNMP トラップ変換機能が NNM と再接続したことで、SNMP トラップの受信ができる状態になりました。

## KAVA2105-W

The filter specification is invalid. (file=ファイル名, line=行番号)

SNMP トラップ変換機能でフィルターに指定された内容が無効となりました。

#### (S)

処理を続行します。

## (O)

フィルターの指定を訂正して,リロードコマンド(xnmevents -event)を実行してください。

## KAVA2106-E

OVsnmpOpen has Failed. (エラーメッセージ)

NNM とのセッション確立に失敗しました。

(S)

SNMP トラップ変換機能を停止します。

(O)

エラーとなる要因を取り除いたあと,SNMP トラップ変換の機能を開始するコマンド(ovstart IMEvtgw)を実行してください。

## KAVA2107-E

IMEvtgw cannot start because there is an error in the action definition file. (file  $=$  ファイル名, line = 行番号, token=不正な文字列)

動作定義ファイルに誤りがあるため、SNMPトラップ変換機能を開始できません。

(S)

SNMP トラップ変換機能を停止します。

(O)

動作定義ファイルの指定を訂正して,SNMP トラップ変換の機能を開始するコマンド(ovstart IMEvtgw)を実行してください。

#### KAVA2108-E

Message editing failed because acquisition of  $\frac{2}{2}$  information failed. (function = 機能, code = 詳細コード, message= メッセージ)

\$変数情報の取得に失敗したため,メッセージの編集に失敗しました。

#### (S)

\$変数展開を行わないメッセージを JP1 イベント登録します。

#### (O)

\$変数取得エラーとなった要因を取り除いてください。

## KAVA2109-E

Acquisition of action definition file information has failed. (function = 機能, code = 詳細コード)

動作定義ファイル情報の取得に失敗しました。

 $(S)$ 

SNMP トラップ変換機能を停止します。

#### (O)

動作定義ファイル情報の取得に失敗した要因を取り除いてください。

#### KAVA2110-E

Acquisition of filter file information has failed. (function = 機能, code = 詳細コード)

フィルターファイル情報の取得に失敗しました。

#### $(S)$

SNMP トラップ変換機能を停止します。

### (O)

フィルターファイル情報の取得に失敗した要因を取り除いてください。

## KAVA2111-W

Part of the specified source name became invalid. (file=ファイル名, line=行番号)

ソース名称指定の一部が無効になりました。

#### $(S)$

処理を続行します。

### (O)

動作定義ファイルの snmp-filter 文で指定する source 属性文は 1 行が 1,023 バイトを超えないように 指定してください。

## KAVA3000-I

The Event Log Trap service will now start. イベントログトラップサービスを開始します

イベントログトラップサービスを開始します。

## KAVA3001-I

The Event Log Trap service will now stop. イベントログトラップサービスを停止します

イベントログトラップサービスを停止します。

## KAVA3002-E

The Event Log Trap service stopped due to error that prevents processing. (function  $=$  機能, code = 詳細コード)

続行できないエラーが発生したため,イベントログトラップサービスを停止します(function=機 能,code=詳細コード)

イベントログトラップサービスで続行できないエラーが発生しました。

(S)

イベントログトラップサービスを停止します。

### (O)

システムのリソース・メモリーが十分に確保されていることを確認してください。

システムのリソース・メモリーが不足している場合は,要因を取り除いた上でイベントログトラップ サービスを再起動してください。

解決しない場合は,資料採取ツールで資料を採取し,システム管理者に連絡してください。

## KAVA3003-E

The Event Log Trap Service cannot start because there is an error in the action definition file. (line=行番号, token=不正な文字列)

動作定義ファイルに誤りがあるため、イベントログトラップサービスを開始できません(line=行番号, token=不正な文字列)

イベントログトラップサービスの動作定義ファイルに誤った指定があるため,イベントログトラップサー ビスを開始できませんでした。

(S)

イベントログトラップサービスを停止します。

 $(O)$ 

動作定義ファイルの誤りを訂正してイベントログトラップサービスを再起動してください。

動作定義ファイルが Unicode で作成されている場合,このメッセージが表示されることがあります。 Windows の「コントロールパネル]−「地域と言語のオプション]−「詳細設定]の「Unicode 対 応でないプログラムの言語]で指定された言語で,動作定義ファイルを再作成して,イベントログト ラップサービスを再起動してください。

## KAVA3004-E

A connection to the event server cannot be established.

イベントサーバに接続できません

イベントサービスが起動していないため,イベントログトラップサービスが開始できませんでした。

(S)

イベントログトラップサービスを停止します。

(O)

次のことを確認してから JP1/Base Eventlog Trap サービスを再起動してください。

- イベントサービスが起動しているか(jevstat コマンドで確認)。
- イベントサーバ設定ファイル(conf)のports パラメーターで AP 用ポートとして指定しているサー ビス名がservices ファイルに設定されているか。
- イベントサーバ設定ファイル(conf)のports パラメーターで指定しているアドレスと API 設定ファ イルのserver パラメーターおよびclient パラメーターで設定しているアドレスが通信できるか。
- IPv6 ホストで ANY バインドの設定で運用している場合,jp1hosts2 に自ホストの IPv6 アドレス が割り当てられているか。

## KAVA3005-E

The action definition file cannot be opened.

動作定義ファイルをオープンできません

動作定義ファイルを開けませんでした。

 $(S)$ 

イベントログトラップサービスを停止します。

(O)

動作定義ファイルが存在しないか壊れています。動作定義ファイルを作成し,イベントログトラップ サービスを再起動してください。

## KAVA3006-E

Memory is insufficient.

メモリ不足が発生しました

イベントログトラップサービスでメモリー不足が発生しました。

#### $(S)$

イベントログトラップサービスを停止します。

#### (O)

メモリーを使用していると思われるほかのプログラムを終了させてから,イベントログトラップサービ スを再起動してください。

### KAVA3008-I

Reloading of the Event Log Trap has finished. イベントログトラップのリロードが完了しました

イベントログトラップのリロードが完了しました。

### KAVA3009-E

The Event Log Trap cannot be reloaded because there is an error in the action definition file. (line num. = 行番号, token = 不正な文字列)

動作定義ファイルに誤りがあるため、イベントログトラップのリロードに失敗しました(line=行番号, token=不正な文字列)

イベントログトラップの動作定義ファイルに誤った指定があるため,イベントログトラップのリロードに 失敗しました。

#### $(S)$

コマンドの処理を終了します。
(O)

動作定義ファイルの誤りを訂正してコマンドを再実行してください。

動作定義ファイルが Unicode で作成されている場合,このメッセージが表示されることがあります。 Windows の [コントロールパネル] – [地域と言語のオプション] – [詳細設定] の [Unicode 対 応でないプログラムの言語]で指定された言語で,動作定義ファイルを再作成して,コマンドを再実行 してください。

## KAVA3010-E

The Event Log Trap service is not running. イベントログトラップサービスが起動していません

イベントログトラップサービスが起動していないため,コマンドの処理を終了しました。

 $(S)$ 

コマンドの処理を終了します。

#### (O)

イベントログトラップサービスを起動してください。

### KAVA3011-E

An error occurred in the connection with the Event Log Trap management service. イベントログトラップサービスとの接続でエラーが発生しました

イベントログトラップサービスとの接続でエラーが発生したため,コマンドの処理を終了しました。

 $(S)$ 

コマンドの処理を終了します。

(O)

イベントログトラップサービスが起動しているか確認してください。

### KAVA3013-E

The user lacks operator permissions to execute this command.

オペレータ権限がないためコマンドを実行できません

このコマンドはオペレーター権限(Administrators グループ権限)を持つユーザーしか実行できません。

#### $(S)$

コマンドの処理を終了します。

### (O)

オペレーター権限を持つユーザーでコマンドを再実行してください。

2. メッセージ一覧

# KAVA3014-E

An attempt to reload the Event Log Trap has failed. イベントログトラップのリロードに失敗しました

イベントログトラップのリロードに失敗しました。

## $(S)$

コマンドの処理を終了します。

# (O)

イベントログまたは統合トレースログでエラーの要因を確認してください。

# KAVA3015-E

An I/O error occurred. (function = 機能, code = 保守コード)

I/O エラーが発生しました (function=機能, code=保守コード)

入出力エラーが発生したため,コマンドを停止しました。

# $(S)$

コマンドの処理を終了します。

## (O)

次のことを確認してください。

- システムのリソース・メモリーが十分に確保されていること。
- イベントログが壊れていないこと(イベントビューアで参照できるかどうか)。

システムのリソース・メモリーが不足している,またはイベントログが壊れている場合は,要因を取り 除いた上でイベントログトラップサービスを再起動してください。 解決しない場合は,資料採取ツールで資料を採取し,システム管理者に連絡してください。

# KAVA3016-E

An attempt to reload the Event Log Trap failed due to an error that prevents processing. 続行できないエラーが発生したため、イベントログトラップのリロードに失敗しました

続行できないエラーが発生したため,イベントログトラップのリロードに失敗しました。

## $(S)$

コマンドの処理を終了します。

(O)

イベントログまたは統合トレースログでエラーの要因を確認してください。

# KAVA3017-I

Event registration will now be retried. イベント登録処理をリトライします.

イベントの登録処理をリトライします。

# KAVA3018-I

The Event service can now be connected. イベントサービスと接続できるようになりました.

イベントサービスと接続できるようになりました。

# KAVA3019-I

The Event Log Trap will now continue according to the settings. 指定によりイベントログトラップ処理を続行します.

イベントログトラップサービスの起動時にイベントサービスと接続できない場合,動作定義ファイルでリ トライ処理が設定されていると,このメッセージを出力し,サービスを続行します。

# KAVA3020-E

The Event service cannot be connected even after the specified number of retries, so the processing will now stop.

指定された回数リトライ処理を行いましたが,イベントサービスに接続できないため停止します.

指定された回数リトライ処理を行いましたが,イベントサービスに接続できないため停止しました。

## $(S)$

イベントログトラップサービスを停止します。

## (O)

次のことを確認してから JP1/Base Eventlog Trap サービスを再起動してください。

- イベントサービスが起動しているか (jevstat コマンドで確認)。
- イベントサーバ設定ファイル (conf) のports パラメーターで AP 用ポートとして指定しているサー ビス名がservices ファイルに設定されているか。
- イベントサーバ設定ファイル (conf) のports パラメーターで指定しているアドレスと API 設定ファ イルのserver パラメーターおよびclient パラメーターで設定しているアドレスが通信できるか。
- IPv6 ホストで ANY バインドの設定で運用している場合,jp1hosts2 に自ホストの IPv6 アドレス が割り当てられているか。

# KAVA3023-W

There is an event log that cannot be monitored because a large amount of event log data has been generated.

イベントログが大量に発生したため監視できなかったイベントログがあります。

短時間に大量の Windows イベントログが発生したため、監視する前にイベントログが上書きされまし た。もしこの中にトラップ対象のイベントログが存在していた場合は,トラップされません。

(S)

トラップできるイベントログから処理を続行します。このメッセージはイベントログが上書きされイベ ントログが監視できなかった際に出力されますが,イベントログトラップサービスを再起動しなけれ ば,以降にもう一度現象が発生しても出力されません。

(O)

大量発生しているイベントログの内容を確認し,要因を取り除いてください。なお,イベントログが大 量発生するのを認知している場合はイベントログのサイズを拡張してください。

# KAVA3024-I

The management ID of the Windows event log has been initialized.(eventlog-kind =  $\angle$ トログ種類)

イベントログの管理 ID が初期化されました。(イベントログ種類)

イベントログの管理 ID が初期化されました。

 $(S)$ 

処理を継続します。

#### KAVA3025-W

The filter is invalid because the specified log type is not correct.(line  $=$  行番号, token  $=$  不正な 文字列)

フィルターに指定されたログの種別が正しくないため、このフィルターを無効とします. (line=行番 号, token=不正な文字列)

フィルターに指定されたログの種別に相当するイベントログファイルが、システム上にないため、該当す るフィルターを無効とします。メッセージ中の行番号には、問題個所が存在する動作定義ファイル内の行 数が出力され、不正な文字列には、指定された文字列(ログの種別)が出力されます。

#### $(S)$

処理を続行します。

(O)

無効になったフィルターの内容を確認し、訂正したあとでjeveltreload コマンドを実行してください。

2. メッセージ一覧

# KAVA3026-W

The filter is invalid because the specified regular expression is incorrect.(line=行番号, token= 不正な文字列)

フィルターに指定された正規表現が正しくないため、このフィルターを無効とします. (line=行番号, token=不正な文字列)

フィルターに不正な正規表現を指定しているため,該当するフィルターを無効にします。メッセージ中の 行番号には、問題個所が存在する動作定義ファイル中の行数が出力され、不正な文字列には、指定された 文字列(正規表現)が出力されます。

 $(S)$ 

処理を続行します。

(O)

無効になったフィルターの内容を確認し、訂正したあとでjeveltreload コマンドを実行してください。

#### KAVA3027-E

The Event Log Trap Service cannot start because there is no valid filter in the action definition file.

動作定義ファイルに有効なフィルターがないため,イベントログトラップサービスを開始できません.

動作定義ファイルに有効フィルターが一つも存在しないため,イベントログトラップサービスを開始でき ません。

 $(S)$ 

イベントログトラップサービスを停止します。

(O)

動作定義ファイルの指定を確認して、訂正したあと、イベントログトラップサービスを再起動してくだ さい。

#### KAVA3028-E

An attempt to reload the Event Log Trap failed because there is no valid filter in the action definition file.

動作定義ファイルに有効なフィルターがないため,イベントログトラップのリロードに失敗しました.

動作定義ファイルに有効フィルターが一つも存在しないため,イベントログトラップのリロードに失敗し ました。

 $(S)$ 

コマンドの処理を終了します。イベントログトラップサービスは停止しないで,動作定義ファイル変更 前の設定条件で,イベントログの監視を続行します。

(O)

動作定義ファイルの指定を確認して, 訂正したあとjeveltreload コマンドを再実行してください。

# KAVA3029-E

Execute the command from the administrator console.

管理者コンソールよりコマンドを実行してください

このコマンドは管理者コンソール上で実行する必要があります。

#### $(S)$

コマンドの処理を終了します。

#### (O)

管理者コンソール上でコマンドを再実行してください。

#### KAVA3030-W

Acquisition of event log data failed. (function=機能, code=要因コード, log=ログ種別) イベントログの取得に失敗しました。(function=機能, code=要因コード, log=ログ種別)

ログ種別のイベントログを監視中に、Windows の API の機能で要因コードのエラーが発生しました。こ のメッセージ以降, ログ種別に対して正しく監視できないおそれがあります。code = 1500 の場合, イベ ントログが壊れているおそれがあります。

このメッセージは一度出力したあと、回復のメッセージ (KAVA3031-I) が出力されるまで出力されませ ん。

#### $(S)$

処理を続行します。

#### (O)

システム管理者に連絡してください。

#### KAVA3031-I

An event log can now be monitored. (log=ログ種別)

イベントログの監視が可能になりました。(log=ログ種別)

ログ種別のイベントログの監視中に発生したエラーから回復し,イベントログの監視ができる状態になり ました。このメッセージは, KAVA3030-W で出力したエラーから回復すると出力されます。

#### $(S)$

イベントログの監視を継続します。

# KAVA3032-W

Registration of the JP1 event failed. (Event ID=JP1 イベント ID) JP1 イベントの登録に失敗しました。(Event ID=JP1 イベント ID)

JP1 イベントの登録に失敗しました。

### $(S)$

処理を続行します。

## (O)

jevstat コマンドで,イベントサービスが正しく動作しているかどうかを確認してください。

# KAVA3033-E

The Event Log Trap service could not be started because the action definition file was created using Unicode.

動作定義ファイルが Unicode で作成されているため,イベントログトラップサービスを開始できませ ん.

動作定義ファイルが Unicode で作成されているため,イベントログトラップサービスを開始できません。

## $(S)$

イベントログトラップサービスを停止します。

## (O)

Windows の [コントロールパネル] – [地域と言語のオプション] – [詳細設定] の [Unicode 対 応でないプログラムの言語]で指定された言語で,動作定義ファイルを再作成して,イベントログト ラップサービスを再起動してください。

# KAVA3034-E

Reloading of the Event Log Trap failed because an action definition file was created using Unicode.

動作定義ファイルが Unicode で作成されているため,イベントログトラップのリロードに失敗しまし た.

動作定義ファイルが Unicode で作成されているため,イベントログトラップのリロードに失敗しました。

 $(S)$ 

コマンドの処理を終了します。

(O)

Windows の「コントロールパネル]−「地域と言語のオプション]−「詳細設定]の「Unicode 対 応でないプログラムの言語]で指定された言語で、動作定義ファイルを再作成して、jeveltreload コ マンドを再実行してください。

# KAVA3400-I

The log-file trap management daemon will now start. ログファイルトラップ管理デーモンを起動します

ログファイルトラップ管理デーモンを起動します。

# KAVA3401-I

The log-file trap management daemon will now stop. ログファイルトラップ管理デーモンを停止します

ログファイルトラップ管理デーモンを停止します。

# KAVA3403-E

The process ID is not specified.

プロセス ID の指定がありません

プロセス ID が指定されていません。

# (S)

コマンドの処理を終了します。

(O)

プロセス ID を指定してコマンドを再実行してください。

# KAVA3404-E

The log-file trap management daemon is not running. ログファイルトラップ管理デーモンが起動してません

ログファイルトラップ管理デーモンが起動していないため,コマンドの処理を終了しました。

(S)

コマンドの処理を終了します。

(O)

ログファイルトラップ管理デーモンをjevlogdstart コマンドで起動してからコマンドを再実行してく ださい。

# KAVA3405-E

An error occurred in the connection with the log-file trap management daemon. ログファイルトラップ管理デーモンとの接続でエラーが発生しました

ログファイルトラップ管理デーモンとの接続でエラーが発生したため,コマンドの処理を終了しました。

(S)

コマンドの処理を終了します。

(O)

ログファイルトラップ管理デーモンが起動しているか確認してからコマンドを再実行してください。

# KAVA3406-E

There is an error in the specified process ID. プロセス ID の指定に誤りがあります

プロセス ID の指定に誤りがあるためコマンドの処理を終了しました。

(S)

コマンドの処理を終了します。

 $(O)$ 

プロセス ID の指定を確認してからコマンドを再実行してください。

### KAVA3407-W

The log-file trap management daemon has already started.

ログファイルトラップ管理デーモンは既に起動されています

ログファイルトラップ管理デーモンはすでに起動されています。なお、jbs\_start.model や jbs\_start.cluster によって複数の論理ホストの IP1/Base を起動した場合や ibs\_stop.model で IP1/Base を終了したあとに 再起動した場合にもこのメッセージが出力されますが,異常ではありません。このメッセージは無視して ください。

# KAVA3408-E

The log-file trap management daemon has already stopped. ログファイルトラップ管理デーモンは既に停止しています

ログファイルトラップ管理デーモンはすでに停止しています。

#### KAVA3409-I

The log-file trap targeted for startup has started. 起動対象のログファイルトラップを開始しました

ログファイルトラップ起動定義ファイルに指定されたログファイルトラップを起動しました。

# KAVA3410-W

The syntax of a parameter specified in the startup definition file is incorrect, so the parameter will be ignored. (line=行番号, keyword=キーワード)

起動定義ファイルに指定されたパラメーターの形式が正しくないため、指定を無効とします(line=行 番号, keyword=キーワード)

ログファイルトラップ起動定義ファイルに指定されたパラメーターの形式が正しくないため、該当するパ ラメーターの指定を無効とします。メッセージ中の行番号は,ログファイルトラップ起動定義ファイル中 の問題がある個所の行番号を,キーワードは,無効となったパラメーターの名称を示します。

#### $(S)$

処理を続行します。

(O)

該当するパラメーターの誤りを訂正して,ログファイルトラップ管理デーモンを再起動してください。

### KAVA3411-W

Because the number of parameters that can be specified in a startup definition file was exceeded, the excess parameters will be ignored. (line=行番号, keyword=キーワード) 起動定義ファイルに指定できるパラメーターの数を超えたため,以降の指定を無効とします(line=行 番号, keyword=キーワード)

ログファイルトラップ起動定義ファイルに指定したパラメーターの数が上限を超えたため,以降のパラメー ターの指定を無効とします。メッセージ中の行番号は,ログファイルトラップ起動定義ファイル中の問題 がある個所の行番号を,キーワードは,無効となったパラメーターの名称を示します。

 $(S)$ 

処理を続行します。

(O)

ログファイルトラップ起動定義ファイルで起動させるログファイルトラップの数が上限以下となるよう に訂正して,ログファイルトラップ管理デーモンを再起動してください。

## KAVA3412-W

An attempt to start the log-file trap targeted for startup has failed. 起動対象のログファイルトラップの開始に失敗しました

ログファイルトラップ起動定義ファイルに指定されたログファイルトラップの起動時にエラーが発生しま した。

### $(S)$

処理を続行します。

2. メッセージ一覧

(O)

システムのリソース・メモリーが十分に確保されていることを確認してください。

システムのリソース・メモリーが不足している場合は,要因を取り除いた上でログファイルトラップ管 理デーモンを再起動してください。

解決しない場合は,資料採取ツールで資料を採取し,システム管理者に連絡してください。

# KAVA3413-W

One or more parameters in the startup definition file are invalid. Those parameters have been disabled.

起動定義ファイルに無効化されたパラメーターがあります

ログファイルトラップ起動定義ファイルに無効化されたパラメーターがあります。

 $(S)$ 

処理を続行します。

#### (O)

起動定義ファイルの誤りを訂正して,ログファイルトラップ管理デーモンを再起動してください。無効 化されたパラメーターの詳細については,ログファイルトラップ起動実行結果ログを参照してください。

## KAVA3414-I(Windows)

The log-file trap management service is already running.

ログファイルトラップ管理サービスは起動しています.

ログファイルトラップ管理サービスは起動しています。

# KAVA3414-I (UNIX)

The log-file trap management daemon is already running. ログファイルトラップ管理デーモンは起動しています.

ログファイルトラップ管理デーモンは起動しています。

# KAVA3415-I(Windows)

The log-file trap management service has already stopped. ログファイルトラップ管理サービスは停止しています.

ログファイルトラップ管理サービスは停止しています。

# KAVA3415-I (UNIX)

The log-file trap management daemon has already stopped.

ログファイルトラップ管理デーモンは停止しています.

ログファイルトラップ管理デーモンは停止しています。

## KAVA3416-I(Windows)

The log-file trap management service is starting. ログファイルトラップ管理サービスは起動処理中です.

ログファイルトラップ管理サービス起動処理中です。

## (O)

しばらく待ってから再実行してください。

### KAVA3416-I (UNIX)

The log-file trap management daemon is starting. ログファイルトラップ管理デーモンは起動処理中です.

ログファイルトラップ管理デーモンは起動処理中です。

#### (O)

しばらく待ってから再実行してください。

### KAVA3417-E(Windows)

Communication with the log-file trap management service has failed. ログファイルトラップ管理サービスとの通信に失敗しました.

ログファイルトラップ管理サービスとの通信中にエラーが発生しました。

# (S)

コマンドの処理を終了します。

#### (O)

コマンドを再実行してください。解決しない場合は,資料採取ツールで資料を採取し,システム管理者 に連絡してください。

### KAVA3417-E (UNIX)

Communication with the log-file trap management daemon has failed. ログファイルトラップ管理デーモンとの通信に失敗しました.

ログファイルトラップ管理デーモンとの通信中にエラーが発生しました。

 $(S)$ 

コマンドの処理を終了します。

(O)

コマンドを再実行してください。解決しない場合は,資料採取ツールで資料を採取し,システム管理者 に連絡してください。

# KAVA3418-E

An error occurred that prevents processing. 続行できないエラーが発生しました.

コマンドの処理を続行できないエラーが発生しました。

(S)

コマンドの処理を終了します。

### (O)

資料採取ツールで資料を採取し,システム管理者に連絡してください。

#### KAVA3500-I

The log-file trap management service will now start. ログファイルトラップ管理サービスを起動します

ログファイルトラップ管理サービスを起動します。

### KAVA3501-I

The log-file trap management service will now stop. ログファイルトラップ管理サービスを停止します

ログファイルトラップ管理サービスを停止します。

# KAVA3502-E

The log-file trap management service has stopped due to error that prevents processing. (function = 機能, code = 詳細コード) 続行できないエラーが発生したため、ログファイルトラップ管理サービスを停止します(function=機 能,code=詳細コード)

ログファイルトラップ管理サービスで続行できないエラーが発生しました。

### (S)

ログファイルトラップ管理サービスを停止します。

(O)

システムのリソース・メモリーが十分に確保されていることを確認してください。

システムのリソース・メモリーが不足している場合は,要因を取り除いた上でログファイルトラップ サービスを再起動してください。

解決しない場合は,資料採取ツールで資料を採取し,システム管理者に連絡してください。

#### KAVA3503-E

The thread ID is not specified.

スレッド ID の指定がありません

スレッド ID が指定されていません。

```
(S)
```
コマンドの処理を終了します。

#### (O)

スレッド ID を指定してからコマンドを再実行してください。

## KAVA3504-E

The log-file trap management service is not running.

ログファイルトラップ管理サービスが起動していません

ログファイルトラップ管理サービスが起動していない,またはほかのログファイルトラップからの要求で ログファイルトラップ管理サービスが実行できないため,コマンドの処理を終了しました。

 $(S)$ 

コマンドの処理を終了します。

(O)

ログファイルトラップ管理サービスを起動するか,またはほかのログファイルトラップからの要求がな いことを確認してからコマンドを再実行してください。

### KAVA3505-E

An error occurred in the connection with the log-file trap management service. ログファイルトラップ管理サービスとの接続でエラーが発生しました

ログファイルトラップ管理サービスとの接続でエラーが発生したため,コマンドの処理を終了しました。

(S)

コマンドの処理を終了します。

(O)

ログファイルトラップ管理サービスが起動しているか確認してからコマンドを再実行してください。

# KAVA3506-E

The user lacks operator permissions to execute this command.

オペレータ権限がないためコマンドを実行できません

このコマンドはオペレーター権限 (Windows の場合 Administrators グループ権限, UNIX の場合 root 権限または JP1/Base 管理者権限)を持つユーザーしか実行できません。

(S)

コマンドの処理を終了します。

(O)

オペレーター権限を持つユーザーがコマンドを再実行してください。

# KAVA3507-E

There is an error in the specified thread ID.

スレッド ID の指定に誤りがあります

スレッド ID の指定に誤りがあるためコマンドの処理を終了しました。

 $(S)$ 

コマンドの処理を終了します。

(O)

スレッド ID の指定を確認してからコマンドを再実行してください。

# KAVA3508-E

Execute the command from the administrator console. 管理者コンソールよりコマンドを実行してください

このコマンドは管理者コンソール上で実行する必要があります。

#### $(S)$

コマンドの処理を終了します。

(O)

管理者コンソール上でコマンドを再実行してください。

## KAVA3509-I

The log-file trap targeted for startup has started.

起動対象のログファイルトラップを開始しました

ログファイルトラップ起動定義ファイルに指定されたログファイルトラップを起動しました。

#### KAVA3510-W

The syntax of a parameter specified in the startup definition file is incorrect, so the parameter will be ignored. (line=行番号, keyword=キーワード)

起動定義ファイルに指定されたパラメーターの形式が正しくないため、指定を無効とします(line=行 番号, keyword=キーワード)

ログファイルトラップ起動定義ファイルに指定されたパラメーターの形式が正しくないため、該当するパ ラメーターの指定を無効とします。メッセージ中の行番号は,ログファイルトラップ起動定義ファイル中 の問題がある個所の行番号を,キーワードは,無効となったパラメーターの名称を示します。

#### $(S)$

処理を続行します。

#### (O)

該当するパラメーターの誤りを訂正して,ログファイルトラップ管理サービスを再起動してください。

# KAVA3511-W

Because the number of parameters that can be specified in a startup definition file was exceeded, the excess parameters will be ignored. (line=行番号, keyword=キーワード) 起動定義ファイルに指定できるパラメーターの数を超えたため,以降の指定を無効とします(line=行 番号, keyword=キーワード)

ログファイルトラップ起動定義ファイルに指定したパラメーターの数が上限を超えたため,以降のパラメー ターの指定を無効とします。メッセージ中の行番号は,ログファイルトラップ起動定義ファイル中の問題 がある個所の行番号を,キーワードは,無効となったパラメーターの名称を示します。

#### $(S)$

処理を続行します。

#### (O)

ログファイルトラップ起動定義ファイルで起動させるログファイルトラップの数が上限以下となるよう に訂正して,ログファイルトラップ管理サービスを再起動してください。

## KAVA3512-W

An attempt to start the log-file trap targeted for startup has failed. 起動対象のログファイルトラップの開始に失敗しました

ログファイルトラップ起動定義ファイルに指定されたログファイルトラップの起動時にエラーが発生しま した。

## (S)

処理を続行します。

(O)

システムのリソース・メモリーが十分に確保されていることを確認してください。 システムのリソース・メモリーが不足している場合は,要因を取り除いた上でログファイルトラップ管 理サービスを再起動してください。

解決しない場合は,資料採取ツールで資料を採取し,システム管理者に連絡してください。

#### KAVA3513-W

One or more parameters in the startup definition file are invalid. Those parameters have been disabled.

起動定義ファイルに無効化されたパラメーターがあります

ログファイルトラップ起動定義ファイルに無効化されたパラメーターがあります。

#### $(S)$

処理を続行します。

#### $($  $\bigcap$

起動定義ファイルの誤りを訂正して,ログファイルトラップ管理サービスを再起動してください。無効 化されたパラメーターの詳細については,ログファイルトラップ起動実行結果ログを参照してください。

### KAVA3600-I

The log file trap will now start. (ID = プロセス ID/スレッド ID[監視名]) ログファイルトラップを開始します(id=プロセス ID/スレッド ID[監視名])

ログファイルトラップを開始します。

## KAVA3601-I

The log file trap has stopped. (ID = プロセス ID/スレッド ID[監視名]) ログファイルトラップを停止しました (id=プロセス ID/スレッド ID[監視名])

ログファイルトラップを停止します。

# KAVA3602-E

The log file trap will now stop due to error that prevents processing. 続行できないエラーが発生したため,ログファイルトラップを停止します

ログファイルトラップで続行できないエラーが発生しました。

(S)

ログファイルトラップを停止します。

(O)

次のことを確認してください。

- システムのリソース・メモリーが十分に確保されていること。
- 監視ファイルのファイルサイズが 2GB 以内であること。
- 以下のディレクトリ(フォルダ)が有効になっていること。 Windowsの場合: Base Path\sys\tmp\event\logtrap UNIX の場合:/var/opt/jp1base/sys/tmp/event/logtrap

システムのリソース・メモリーが不足している, 監視ファイルのファイルサイズが 2GB を超えている, または上記のディレクトリ(フォルダ)が有効になっていない場合は,要因を取り除いた上でログファ

イルトラップを再起動してください。

解決しない場合は,資料採取ツールで資料を採取し,システム管理者に連絡してください。

### KAVA3604-E

An error occurred during the opening of the action definition file. 動作定義ファイルのオープンでエラーが発生しました

ログファイルトラップの動作定義ファイルのオープンでエラーが発生しました。

 $(S)$ 

コマンドの処理を終了します。

 $(O)$ 

動作定義ファイルの指定に誤りがないか確認し,jevlogstart コマンドを再実行してください。 Windows では、次のことを確認して対処してください。

- 監視できるログファイル数が最大値を超えた場合,このメッセージが表示されることがあります。 不要なログファイル監視を停止したあと,jevlogstart コマンドを再実行してください。監視でき るログファイル数については,マニュアル「JP1/Base 運用ガイド」の「2.4.6 監視できるログファ イル数」を参照してください。
- 動作定義ファイル名に環境依存文字が含まれる場合,このメッセージが表示されます。動作定義ファ イル名に環境依存文字を使用しないように変更してjevlogstart コマンドを再実行してください。

## KAVA3606-E

There is an error in the specified option. 指定したオプションに誤りがあります

指定したコマンドのオプションに誤りがあります。

### (S)

コマンドの処理を終了します。

#### (O)

オプションの誤りを訂正してから,コマンドを再実行してください。

# KAVA3608-E

Memory is insufficient. メモリ不足が発生しました

処理に必要なメモリーを確保できませんでした。

### $(S)$

コマンドの処理を終了します。

### (O)

メモリーを使用していると思われるほかのプログラムを終了させてから,コマンドを再実行してくださ  $V_{\lambda_{\alpha}}$ 

# KAVA3609-E

An error occurred during opening of the log file. (file  $=$  ファイル名) ログファイルのオープンでエラーが発生しました (ファイル=ファイル名)

ログファイルオープンでエラーが発生しました。

## (S)

コマンドの処理を終了します。

(O)

指定したログファイル名に誤りがないか確認し,コマンドを再実行してください。 Windows では、次のことを確認して対処してください。

• 動作定義ファイル名に環境依存文字が含まれる場合,このメッセージが表示されます。動作定義ファ イル名に環境依存文字を使用しないように変更して,jevlogstart コマンドを再実行してください。

# KAVA3610-E

Log files are not specified. ログファイルの指定がありません

ログファイルの指定がありません。

 $(S)$ 

コマンドの処理を終了します。

(O)

ログファイル名を指定してコマンドを再実行してください。

### KAVA3611-E

There is an error in the action definition file. (keyword =  $\pm$ - $\nabla$ - $\vec{F}$ ) 動作定義ファイルの中に誤った指定があります (keyword=キーワード)

ログファイルトラップの動作定義ファイルに誤った指定があります。

(S)

コマンドの処理を終了します。

#### $(O)$

動作定義ファイルの誤りを訂正して,コマンドを再実行してください。 Windows では、次のことを確認して対処してください。

• 動作定義ファイルが Unicode で作成されている場合,このメッセージが表示されることがありま す。Windows の[コントロールパネル]−[地域と言語のオプション]−[詳細設定]の [Unicode 対応でないプログラムの言語]で指定された言語で,動作定義ファイルを再作成して, jevlogstart コマンドを再実行してください。

## KAVA3613-E

A connection to the event server cannot be established. (function = 機能, code = 詳細コード) イベントサーバへの接続に失敗しました (function=機能,code=詳細コード)

イベントサーバとの接続に失敗しました。

#### $(S)$

ログファイルトラップを停止します。

 $(O)$ 

次のことを確認してからjevlogstart コマンドを再実行してください。

- イベントサービスが起動しているか(jevstat コマンドで確認)。
- イベントサーバ設定ファイル(conf)のports パラメーターで AP 用ポートとして指定しているサー ビス名がservices ファイルに設定されているか。
- イベントサーバ設定ファイル (conf) のports パラメーターで指定しているアドレスと API 設定ファ イルのserver パラメーターおよびclient パラメーターで設定しているアドレスが通信できるか。
- IPv6 ホストで ANY バインドの設定で運用している場合, jp1hosts2 に自ホストの IPv6 アドレス が割り当てられているか。

# KAVA3614-E

An event server is not running. (name = イベントサーバ名, total = イベントサーバ数) イベントサーバが起動していません (name=イベントサーバ名,total=イベントサーバ数)

イベントサーバが起動していません。

 $(S)$ 

コマンドの処理を終了します。

(O)

次のことを確認してからjevlogstart コマンドを再実行してください。

- イベントサービスが起動しているか(jevstat コマンドで確認)。
- イベントサーバ設定ファイル (conf) のports パラメーターで AP 用ポートとして指定しているサー ビス名がservices ファイルに設定されているか。
- イベントサーバ設定ファイル (conf) のports パラメーターで指定しているアドレスと API 設定ファ イルのserver パラメーターおよびclient パラメーターで設定しているアドレスが通信できるか。
- IPv6 ホストで ANY バインドの設定で運用している場合, ip1hosts2 に自ホストの IPv6 アドレス が割り当てられているか。

# KAVA3615-E

An error occurred during event registration. (function = 機能, code = 詳細コード)

イベント登録処理中にエラーが発生しました (function=機能,code=詳細コード)

イベント登録処理でエラーが発生しました。

#### $(S)$

ログファイルトラップを停止します。

(O)

システムのリソース・メモリーが十分に確保されていることを確認してください。

システムのリソース・メモリーが不足している場合は,要因を取り除いた上でログファイルトラップを 再起動してください。

解決しない場合は,資料採取ツールで資料を採取し,システム管理者に連絡してください。

## KAVA3616-E

The log file trap will now stop due to an error that prevents processing. (function  $=$  機能, code = 詳細コード)

続行できないエラーが発生したため、ログファイルトラップを停止します (function=機能,code=詳 細コード)

ログファイルトラップ処理で続行できないエラーが発生しました。

(S)

ログファイルトラップを停止します。

(O)

次のことを確認してください。

- システムのリソース・メモリーが十分に確保されていること。
- DNS を使って自ホスト名を名前解決する場合は,DNS が起動していること。

システムのリソース・メモリーが不足している,または DNS が起動していない場合は,要因を取り除 いた上でログファイルトラップを再起動してください。

解決しない場合は,資料採取ツールで資料を採取し,システム管理者に連絡してください。

#### KAVA3617-E

Event registration failed. (function = 機能, code = 詳細コード)

イベント登録に失敗しました (function=機能,code=詳細コード)

イベント登録処理でエラーが発生しました。

#### $(S)$

ログファイルトラップを停止します。

 $(O)$ 

code = 40 (イベントサービスに接続できない)の場合、イベントサービスに接続できない要因(通信 障害など)を取り除いてください。

そのほかの場合は,資料採取ツールで資料を採取し,システム管理者に連絡してください。

### KAVA3618-E

The specified log file trap cannot be stopped. (ID = プロセス ID/スレッド ID[監視名], code = 詳細コード)

指定したログファイルトラップを停止できません (id=プロセス ID/スレッド ID[監視名],code=詳細 コード)

指定したログファイルトラップを停止できませんでした。

(S)

コマンドの処理を終了します。

(O)

資料採取ツールで資料を採取し,システム管理者に連絡してください。

# KAVA3619-I

The specified log file trap is already running. (ID = プロセス ID/スレッド ID[監視名]) 指定したログファイルトラップは稼動中です (id=プロセス ID/スレッド ID[監視名])

指定したログファイルトラップはすでに起動しています。

### KAVA3620-W

The specified log file trap does not exist. (ID =  $\mathcal{P}$ ロセス ID/スレッド ID) 指定したログファイルトラップは存在しません (id=プロセス ID/スレッド ID)

指定したログファイルトラップは存在しません。

## KAVA3621-W

There is no response from the specified log file trap. (ID = プロセス ID/スレッド ID[監視名]) 指定したログファイルトラップからの応答がありません (id=プロセスID/スレッドID[監視名])

指定したログファイルトラップからの応答がありません。

#### (S)

コマンドの処理を終了します。

(O)

jevlogstop コマンドを実行しても応答がない場合は、しばらくしてから、jevlogstat コマンドを実行 してください。jevlogstop コマンドで対象のログファイルトラップが停止していることを確認できた 場合は,特に対処する必要はありません。

jevlogstat コマンドを実行しても対象のログファイルトラップが停止していない場合、またはそのほ かのコマンドを実行しても応答がない場合は,資料採取ツールで資料を採取し,システム管理者に連絡 してください。

# KAVA3622-I

All log file traps were stopped. 全てのログファイルトラップを停止しました

すべてのログファイルトラップを停止しました。

## KAVA3623-E

A system error occurred. (function = 機能, code = 詳細コード) システムエラーが発生しました (function=機能,code=詳細コード)

システムエラーが発生したためコマンドを停止しました。

 $(S)$ 

コマンドの処理を終了します。

(O)

システムのリソース・メモリーが十分に確保されていることを確認してください。

システムのリソース・メモリーが不足している場合は,要因を取り除いた上でコマンドを再実行してく ださい。

解決しない場合は,資料採取ツールで資料を採取し,システム管理者に連絡してください。

#### KAVA3624-E

An I/O error occurred. (function = 詳細コード, code = 詳細コード) I/O エラーが発生しました(function=詳細コード,code=詳細コード)

入出力エラーが発生したためコマンドを停止しました。

 $(S)$ 

コマンドの処理を終了します。

(O)

システムのリソース・メモリーが十分に確保されていることを確認してください。

システムのリソース・メモリーが不足している場合は,要因を取り除いた上でコマンドを再実行してく ださい。

解決しない場合は,資料採取ツールで資料を採取し,システム管理者に連絡してください。

### KAVA3625-E

The locale could not be set. (保守情報)

ロケールの設定が出来ませんでした (保守情報)

ログファイルトラップ時の言語環境の設定に失敗しました。jevlogstart コマンド実行時の環境変数 LANG または LC で始まるもののどれかに不正な値が設定されているおそれがあります。

(S)

ログファイルトラップの処理を終了します。

(O)

環境変数の値を見直し,不正な設定を修正してください。そのあとでjevlogstart コマンドを再実行し てください。

# KAVA3628-I

Reloading of the log file trap has finished. ログファイルトラップのリロードが完了しました ログファイルトラップのリロードが完了しました。

## KAVA3629-I

Reloading of the log file trap has finished. (ID = プロセス ID/スレッド ID[監視名]) ログファイルトラップのリロードが完了しました (id=プロセス ID/スレッド ID[監視名])

起動時に返されたプロセス ID のリロードが完了しました。

## KAVA3630-E

Reloading of the log file trap was interrupted due to an error that prevents processing. 続行できないエラーが発生したため,ログファイルトラップのリロード処理を中断します

ログファイルトラップ管理デーモンで続行不能なエラーが発生しました。

#### (S)

ログファイルトラップのリロード処理を中断します。

#### (O)

syslog,イベントログ,統合トレースログでエラーの要因を確認し,コマンドを再実行してください。

### KAVA3631-E

An attempt to reload the log file trap has failed. ログファイルトラップのリロードに失敗しました

ログファイルトラップのリロードに失敗しました。

#### $(S)$

コマンドの処理を終了します。

#### (O)

syslog,イベントログ,統合トレースログでエラーの要因を確認してください。

#### KAVA3632-E

An error occurred during opening of the action definition file. (ID =  $\mathcal{P}$ ロセス ID/スレッド ID[監視名])

動作定義ファイルのオープンでエラーが発生しました (id=プロセス ID/スレッド ID[監視名])

起動時に指定した動作定義ファイルのオープンでエラーが発生しました。

起動時に返されたプロセス ID のリロードに失敗しました。

 $(S)$ 

ログファイルトラップのリロード処理を終了します。

#### (O)

動作定義ファイルの存在,および指定に誤りがないかを確認し,コマンドを再実行してください。

### KAVA3633-E

There is an error in the action definition file. (keyword =  $\pm$ -ワード, ID = プロセス ID/スレッ ド ID[監視名])

動作定義ファイルの中に誤った指定があります (keyword = キーワード, id=プロセス ID/スレッド ID[監視名])

動作定義ファイルの中に誤った指定があります。起動時に返されたプロセス ID のリロードに失敗しました。

#### $(S)$

リロード処理を終了します。

#### (O)

動作定義ファイルのキーワードの誤りを訂正して,コマンドを再実行してください。

#### KAVA3634-E

A parameter in the action definition file cannot be reloaded. (keyword =  $\pm$ -ワード, ID = プ ロセス ID/スレッド ID[監視名])

動作定義ファイル中の指定パラメータはリロードできません (keyword=キーワード, id=プロセス ID/ スレッド ID[監視名])

動作定義ファイル中の指定パラメーターを変更してリロードすることはできません。

(S)

リロード処理を終了します。

(O)

MARKSTR またはACTDEF 以外のパラメーターは,変更していないことを確認してください。 MARKSTR またはACTDEF 以外のパラメーターを変更している場合は,次のどちらかを実行してください。

- ログファイルトラップを再起動する
- 動作定義ファイルのMARKSTR またはACTDEF 以外のパラメーターの指定を変更しないで,コマンドを 再実行する

### KAVA3635-W

The last surveillance file create failed.(  $ID = process-ID/thread-ID[$ 監視名]) 最終監視ファイルの作成に失敗しました.(id=プロセス ID/スレッド ID[監視名])

jevlogstop コマンドの-w オプション指定時に、最終監視ファイルの作成に失敗しました。

(S)

コマンドの処理を続行します。該当プロセス(スレッド)の最終ログの監視は行いません。

# KAVA3636-W

An attempt to connect to the event service has failed. The attempt will be retried.(ID =  $\mathcal{D}$  $\Box$ セス ID/スレッド ID[監視名])

イベントサービスへの接続が失敗したためリトライを開始します (id=プロセス ID/スレッド ID[監視名])

ログファイルトラップ機能でイベントサービスへの接続が失敗したため、JP1 イベント発行のリトライが 開始されました。

(S)

リトライ処理を実行します。

(O)

イベントサービスが起動しているか確認してください。

# KAVA3637-I

A connection to the event service has been re-established. (ID = プロセス ID/スレッド ID[監視 名])

イベントサービスへ再接続しました (id=プロセス ID/スレッド ID[監視名])

ログファイルトラップ機能のリトライ処理によって、JP1 イベントが発行できるようになりました。

 $(S)$ 

保留されていた JP1 イベントを発行します。

# KAVA3638-E

An old event was deleted because the events to be suspended exceed the valid number of suspensions. (ID = プロセス ID/スレッド ID[監視名])

保留するイベントが保留数を超過したため、古いイベントから消去します (id=プロセスID/スレッド ID[監視名])

イベントサービスへの接続リトライ処理中に保留できなくなった JP1 イベントを消去します。

 $(S)$ 

保留できなくなった JP1 イベントを順次消去します。

(O)

イベントサービスに接続できない要因を取り除いてください。

2. メッセージ一覧

# KAVA3639-E

A new event was deleted because the events to be suspended exceed the valid number of suspensions. (ID = プロセス ID/スレッド ID[監視名])

保留するイベントが保留数を超過したため、新しいイベントから消去します (id=プロセスID/スレッ ド ID[監視名])

イベントサービスへの接続リトライ処理中に保留できなくなった JP1 イベントを消去します。

### (S)

保留できなくなった JP1 イベントを順次消去します。

### (O)

イベントサービスに接続できない要因を取り除いてください。

## KAVA3640-W

Event issuance was delayed because the system retried the log file trap. (ID =  $\mathcal{P}$  $\Box$  $\forall$   $\forall$  ID/ $\forall$ レッド ID[監視名])

ログファイルトラップのリトライが行われたため、イベント発行が遅延しました (id=プロセスID/ス レッド ID[監視名])

イベントサービスへの接続リトライ処理によって接続に成功し,保留されていた JP1 イベントの発行が開 始されました。

(S)

保留していた JP1 イベントを順次発行します。

### (O)

JP1 イベントの発行の遅延に伴う支障がないか確認してください。

# KAVA3641-W

数値 event(s) were deleted during retry processing.(ID = プロセス ID/スレッド ID[監視名]) リトライ中に 数値 件のイベントを消去しました (id=プロセス ID/スレッド ID[監視名])

ログファイルトラップのリトライ処理中に消去された JP1 イベントがありました。

(S)

処理を続行します。

 $(O)$ 

JP1 イベントの消去に伴う支障がないか確認してください。

# KAVA3642-E

The Event service cannot be connected even after the specified number of retries, so the processing will now stop. (ID = プロセス ID/スレッド ID[監視名])

指定された回数リトライ処理を行いましたが,イベントサービスに接続できないため停止します (id= プロセス ID/スレッド ID[監視名])

ログファイルトラップ機能で,指定された回数リトライ処理を実行してもイベントサービスに接続できな い,またはリトライ開始からの経過時間が 24 時間を経過してもイベントサービスに接続できないため, ログファイルトラップを停止しました。

 $(S)$ 

ログファイルトラップを停止します。

(O)

JP1 イベントの消去に伴う支障がないか確認してください。

また.次のことを確認してからjevlogstart コマンドを実行して再起動してください。

- イベントサービスが起動しているか(jevstat コマンドで確認)。
- イベントサーバ設定ファイル (conf) のports パラメーターで AP 用ポートとして指定しているサー ビス名がservices ファイルに設定されているか。
- イベントサーバ設定ファイル(conf)のports パラメーターで指定しているアドレスと API 設定ファ イルのserver パラメーターおよびclient パラメーターで設定しているアドレスが通信できるか。
- IPv6 ホストで ANY バインドの設定で運用している場合, jp1hosts2 に自ホストの IPv6 アドレス が割り当てられているか。

## KAVA3643-E

Monitoring of the relevant log file cannot start. (code=エラー番号, file name =ログファイル名) 該当ログファイルの監視を開始出来ません (code=エラー番号, file name=ログファイル名)

jevlogstart コマンド実行時に、ログファイルを開けませんでした。指定された回数リトライしましたが, ログファイルを開けないため該当するログファイルの監視を開始しません。

 $(S)$ 

該当するログファイルを監視しません。

(O)

オープンエラーとなる要因を取り除いたあと,該当するログファイルを監視するログファイルトラップ を別途起動してください。

# KAVA3644-E

Monitoring will now stop because the specified number of retries was performed, but the relevant log file cannot be read. (code=エラー番号, file name =ログファイル名)

指定された回数リトライ処理を行いましたが,該当ログファイルの読み込みが出来ないため監視を停 止します (code=エラー番号, file name=ログファイル名)

ログファイル監視時に、読み込みに失敗しました。指定された回数リトライしましたが、読み込めないた め該当するログファイルの監視を停止します。

#### (S)

該当するログファイルの監視を停止します。ログファイルトラップでほかに監視しているログファイル がある場合は,そのログファイルの監視は継続します。

ただし, IP1/AIS のログファイル監視ジョブから起動された場合, ログファイルトラップは停止します。

(O)

読み込みエラーとなる要因を取り除いたあと、該当するログファイルを監視するログファイルトラップ を別途起動してください。

## KAVA3645-E

Monitoring of the relevant log file cannot continue. (code=エラー番号, file name=ログファイ ル名)

該当ログファイルを正しく監視することが出来ない状態になりました (code=エラー番号, file name= ログファイル名)

監視対象ログファイルの状態が異常のため、該当するログファイルを正しく監視できません。このエラー メッセージは,ログファイルの形式と動作定義ファイルに指定したログファイルの形式が異なっている場 合などに出力されます。

該当ログファイルの状態については,次のエラー番号を参照してください。

- code=01:監視中のログファイルが削除された。
- code=02:監視中のログファイルが再作成された。
- code=03:監視中のログファイルのサイズが小さくなった。

#### (S)

処理を続行します。

(O)

実際に出力されているログファイルの形式と動作定義ファイルに指定したログファイルの形式が異なっ ている場合,次の表に示すエラー番号が出力されることがあります。FILETYPE パラメーターの指定を 見直して,正しい形式に修正したあと,ログファイルトラップを再起動してください。

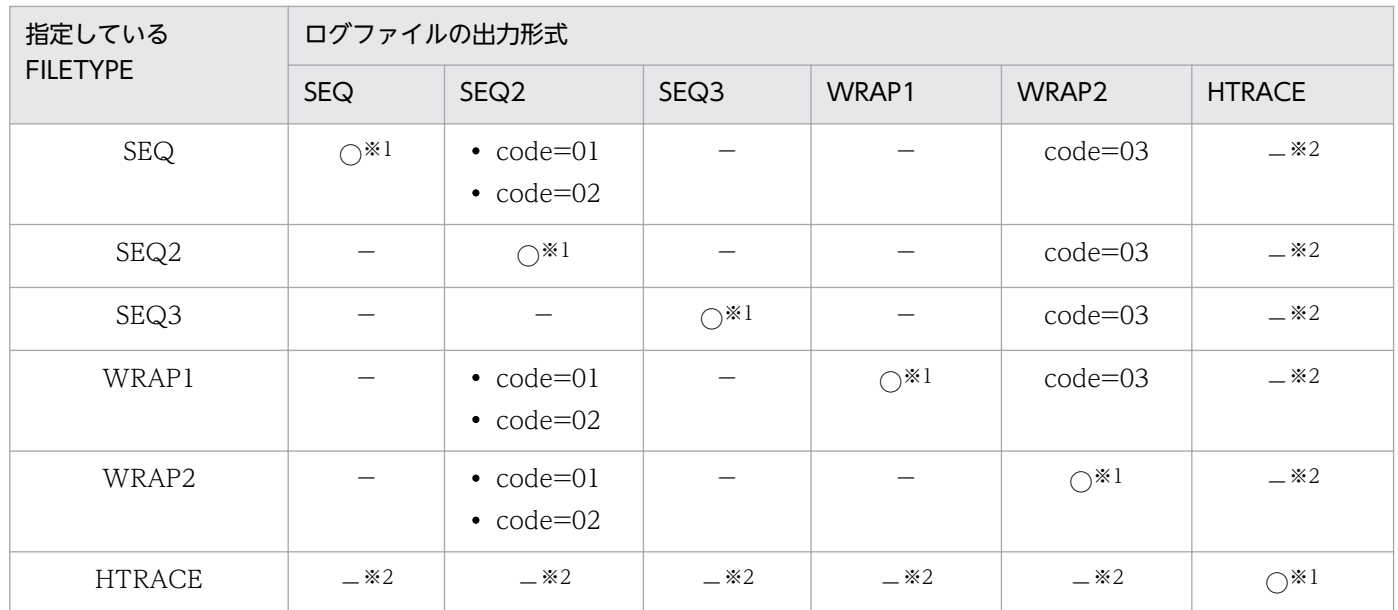

(凡例)

○:ログファイルの形式と動作定義ファイルに指定したログファイルの形式が一致。

−:KAVA3645-E メッセージの出力なし。

注※1 ログファイルの形式が一致しているにもかかわらず、このメッセージが出力される場合は、次に示す要因が考えられ ます。

- 監視ファイルのサイズが 2GB を超えている。 この場合, code=01 または code=03 を出力することがあります。監視ファイルのファイルサイズを確認して, 2GB を 超えないよう運用してください。
- 共有ディスクのファイルを監視していて、ログファイルトラップを起動したまま、共有ディスクを移動(アンマウント) した。

この場合,code=01を出力することがあります。ログファイルトラップを停止してから共有ディスクを移動するよう運用 してください。

注※2 ログファイルトラップの監視開始時にエラー (KAVA3646-E) になります。

## KAVA3646-E

There is an error in the specified FILETYPE parameter in the action definition file. (FILETYPE=ファイル形式)

動作定義ファイルに指定されたファイルタイプが誤っています(FILETYPE=ファイル形式)

動作定義ファイル内のFILETYPE パラメーターの指定が誤っています。

### $(S)$

コマンドの処理を終了します。

jevlogstart コマンドに-r オプションを指定した場合、ログファイルトラップを停止します。

(O)

マルチプロセス対応トレースを監視する場合は,動作定義ファイルのFILETYPE パラメーターにHTRACE を指定してください。動作定義ファイルの修正後,jevlogstart コマンドを再実行してください。

# KAVA3647-E

The log file trap of the monitor name cannot be started because it is already running. (監視名) 監視名のログファイルトラップは動作中のため起動できません(監視名)

すでに同一の監視名でログファイルトラップが起動しています。

 $(S)$ 

コマンドの処理を終了します。

(O)

同一の監視名で起動済みでないか,jevlogstat コマンドで確認してください。

## KAVA3648-W

The log file trap of the specified monitor name does not exist. (監視名)

指定した監視名のログファイルトラップは存在しません(監視名)

指定した監視名のログファイルトラップが起動していません。

 $(S)$ 

コマンドの処理を終了します。

(O)

監視名を確認してください。

# KAVA3650-I

Information about startup of the log file trap (id=プロセス ID/スレッド ID): conf-file=動作定義 ファイル名, last updated=YYYY/MM/DD hh:mm:ss, options=オプション情報, watch-file=監視 ファイル名 1 監視ファイル名 2・・・

ログファイルトラップ(id=プロセス ID/スレッド ID)の起動時の情報: conf-file=動作定義ファイル名, last updated=YYYY/MM/DD hh:mm:ss, options=オプション情報, watch-file=監視ファイル名 1 監視ファイル名 2・・・

ログファイルトラップの起動情報を出力します。

## 表 2‒1 起動情報の説明

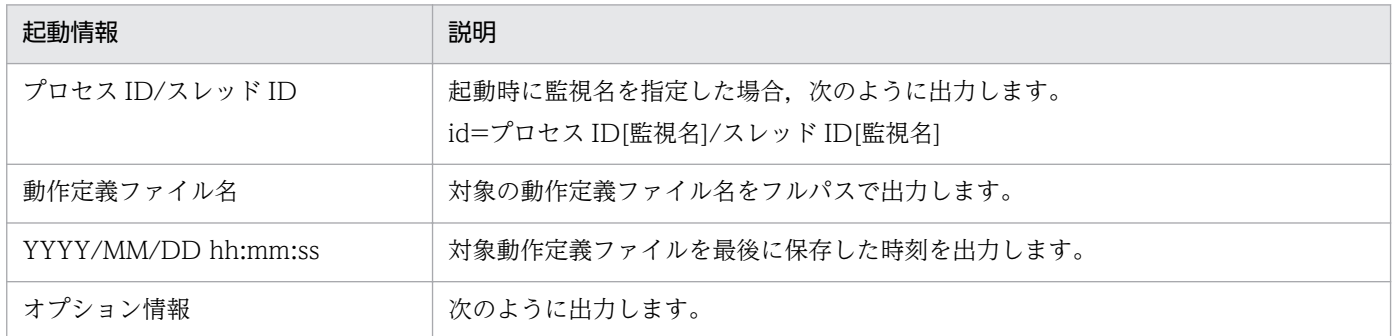

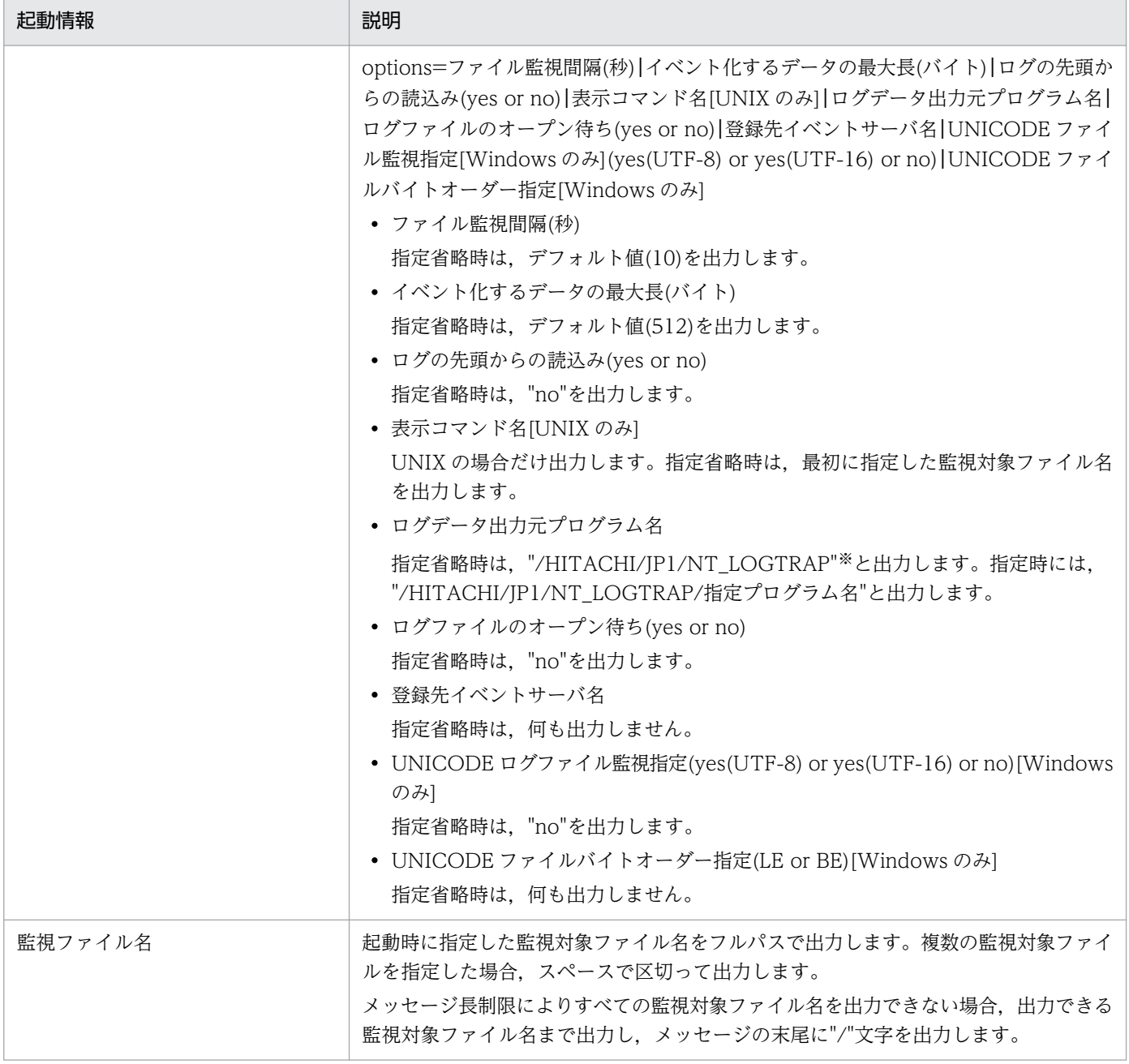

### 注※ UNIX の場合は"UX\_LOGTRAP"

# KAVA3651-I

Information about reloading of the log file trap (id=プロセス ID/スレッド ID): conf-file=動作定 義ファイル名, last updated=YYYY/MM/DD hh:mm:ss

ログファイルトラップ(id=プロセス ID/スレッド ID)のリロード時の情報: conf-file=動作定義ファイ ル名, last updated=YYYY/MM/DD hh:mm:ss

ログファイルトラップのリロード情報を出力します。

# 表 2‒2 リロード情報の説明

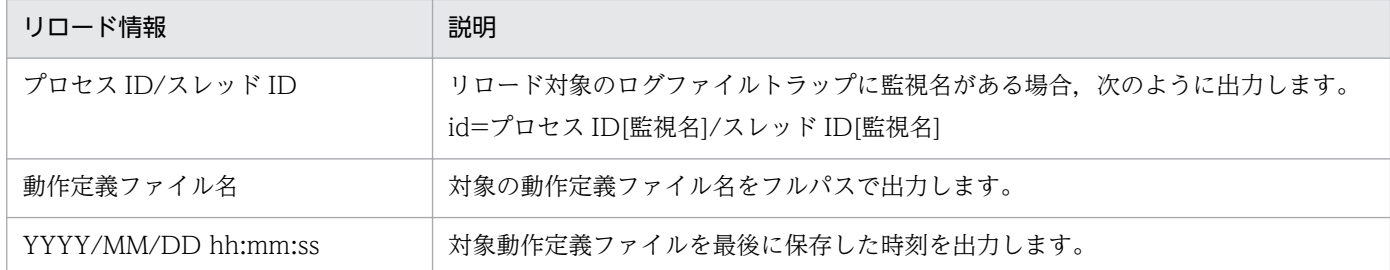

# KAVA3652-I

The log-file trap targeted for startup has started. (CID=クラスタ ID) 起動対象のログファイルトラップを開始しました(CID=クラスタ ID)

ログファイルトラップ起動定義ファイルに指定された、該当するクラスタ ID のログファイルトラップを 起動しました。

# KAVA3653-W

The log-file trap targeted for startup does not exist. (CID= $7777$ 起動対象のログファイルトラップがありません(CID=クラスタ ID)

該当するクラスタ ID のログファイルトラップが、ログファイルトラップ起動定義ファイルにありません。

# KAVA3654-W

The syntax of a parameter specified in the startup definition file is incorrect, so the parameter will be ignored. (line=行番号, keyword=キーワード, CID=クラスタ ID) 起動定義ファイルに指定されたパラメーターの形式が正しくないため、指定を無効とします(line=行 番号, keyword=キーワード, CID=クラスタ ID)

ログファイルトラップ起動定義ファイルに指定されたパラメーターの形式が正しくないため、該当するパ ラメーターの指定を無効とします。メッセージ中の行番号は,ログファイルトラップ起動定義ファイル中 の問題がある個所の行番号を,キーワードは,無効となったパラメーターの名称を示します。

(S)

処理を続行します。

(O)

該当するパラメーターの誤りを訂正して,コマンドを再実行してください。

# KAVA3655-W

Because the number of parameters that can be specified in a startup definition file was exceeded, the excess parameters will be ignored. (line=行番号, keyword=キーワード, CID=ク ラスタ ID)

起動定義ファイルに指定できるパラメーターの数を超えたため,以降の指定を無効とします(line=行 番号, keyword=キーワード, CID=クラスタ ID)

ログファイルトラップ起動定義ファイルに指定したパラメーターの数が上限を超えたため,以降のパラメー ターの指定を無効とします。メッセージ中の行番号は,ログファイルトラップ起動定義ファイル中の問題 がある個所の行番号を,キーワードは,無効となったパラメーターの名称を示します。

 $(S)$ 

処理を続行します。

 $(O)$ 

ログファイルトラップ起動定義ファイルで起動させるログファイルトラップの数が上限以下となるよう に訂正して,コマンドを再実行してください。

#### KAVA3656-E

An attempt to start the log-file trap targeted for startup has failed. (CID=クラスタ ID) 起動対象のログファイルトラップの開始に失敗しました(CID=クラスタID)

ログファイルトラップ起動定義ファイルに指定された. 該当するクラスタ ID のログファイルトラップの 起動時にエラーが発生しました。

#### $(S)$

コマンドの処理を終了します。

(O)

システムのリソース・メモリーが十分に確保されていることを確認してください。

システムのリソース・メモリーが不足している場合は,要因を取り除いた上でコマンドを再実行してく ださい。

解決しない場合は,資料採取ツールで資料を採取し,システム管理者に連絡してください。

### KAVA3657-I

The log-file trap targeted for termination has stopped. (CID= $\sqrt{27} \times \sqrt{10}$ ) 停止対象のログファイルトラップを停止しました(CID=クラスタID)

停止対象のログファイルトラップを停止しました。

#### KAVA3658-W

The log-file trap targeted for termination does not exist. (CID=クラスタ ID) 停止対象のログファイルトラップがありません(CID=クラスタID)

停止対象のログファイルトラップがありません。

# KAVA3659-E

An attempt to stop the log-file trap targeted for termination failed. (CID=クラスタ ID) 停止対象のログファイルトラップの停止に失敗しました(CID=クラスタID)

停止対象のログファイルトラップの停止時にエラーが発生しました。

 $(S)$ 

コマンドの処理を終了します。

(O)

システムのリソース・メモリーが十分に確保されていることを確認してください。

システムのリソース・メモリーが不足している場合は,要因を取り除いた上でコマンドを再実行してく ださい。

解決しない場合は,資料採取ツールで資料を採取し,システム管理者に連絡してください。

# KAVA3660-W

One or more parameters in the startup definition file are invalid. Those parameters have been disabled. (CID=クラスタ ID)

起動定義ファイルに無効化されたパラメーターがあります(CID=クラスタ ID)

ログファイルトラップ起動定義ファイルに無効化されたパラメーターがあります。

 $(S)$ 

処理を続行します。

 $(O)$ 

起動定義ファイルの誤りを訂正して,コマンドを再実行してください。無効化されたパラメーターの詳 細については,ログファイルトラップ起動実行結果ログを参照してください。

# KAVA3661-I

Log-file trap startup details: [CID=クラスタ ID,] LANG=起動 LANG, WatchName=監視名, CommandLine=jevlogstart コマンドライン

ログファイルトラップ起動開始情報: [CID=クラスタ ID,] LANG=起動 LANG, WatchName=監視 名, CommandLine=jevlogstart コマンドライン

ログファイルトラップ起動開始情報を出力します。

# 表 2‒3 ログファイルトラップ起動開始情報

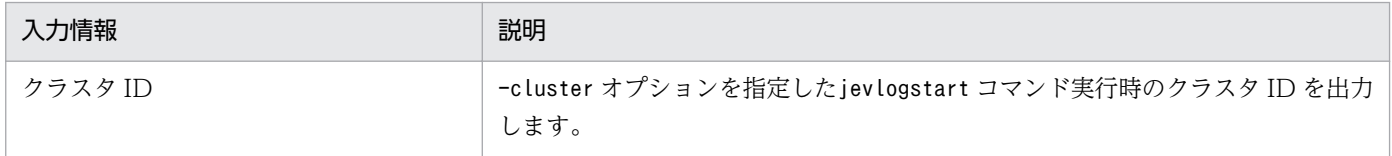
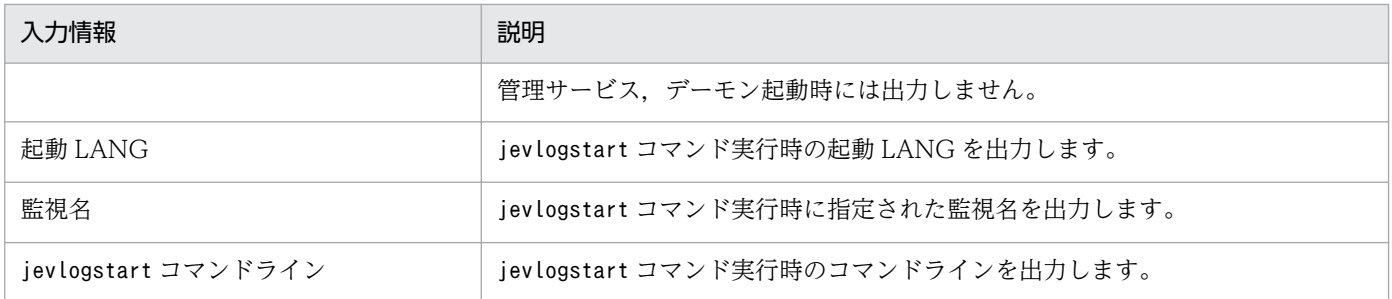

## KAVA3662-I

Log-file trap startup-result details: WatchName=監視名, ReturnCode=jevlogstart コマンド戻 り値, Message=jevlogstart コマンド応答メッセージ ログファイルトラップ起動結果情報: WatchName=監視名, ReturnCode=jevlogstart コマンド戻り

値, Message=jevlogstart コマンド応答メッセージ

ログファイルトラップの起動結果情報を出力します。

## 表 2-4 ログファイルトラップの起動結果情報

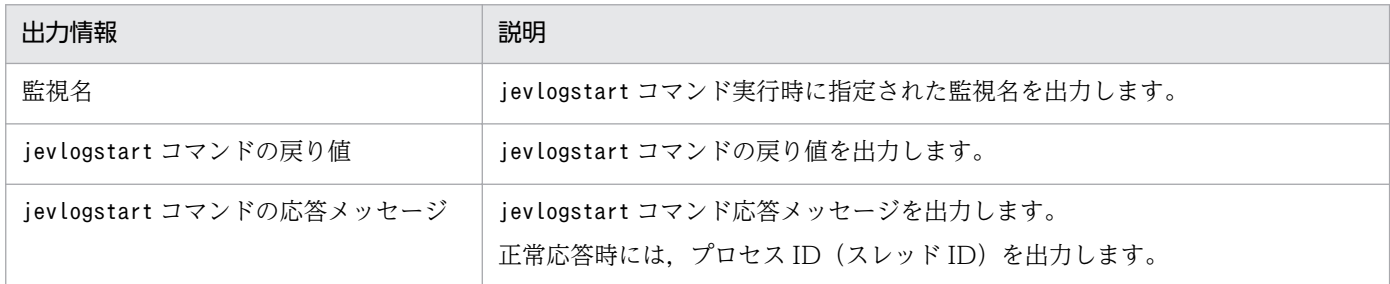

## KAVA3663-E

Attempt to forced stop the running remote monitor(s).

稼働中のリモート監視を強制的に停止します

稼働中のリモート監視を強制的に停止します。

 $(S)$ 

稼働中のリモートログ監視,リモートイベントログ監視,およびログファイルトラップ管理サービス (UNIX の場合、ログファイルトラップ管理デーモン)を停止します。

(O)

リモート監視を行っている場合, JP1/IM を停止してからログファイルトラップ管理サービス (UNIX の場合,ログファイルトラップ管理デーモン)を停止してください。

## KAVA3664-E

The specified log file is invalid. (FILETYPE=ファイル形式) ログファイルの指定に誤りがあります(FILETYPE=ファイル形式) ログファイルの指定に誤りがあります。

(S)

コマンドの処理を終了します。

(O)

ファイル形式が UPD の場合,ワイルドカードを含む形でファイル名を指定しているかどうかを確認し てから,コマンドを再実行してください。

また. UNIX の場合、ワイルドカードの指定をエスケープしているかどうかを確認してから、コマンド を再実行してください。

## KAVA3665-E

No log files correspond to the specified monitoring file name. (FILETYPE=ファイル形式, file= 監視ファイル名)

指定された監視ファイル名に該当するログファイルが存在しません(FILETYPE=ファイル形式、file= 監視ファイル名)

指定された監視ファイル名に該当するログファイルがありません。

 $(S)$ 

コマンドの処理を終了します。

 $(O)$ 

指定した監視ファイル名に誤りがないか確認し,コマンドを再実行してください。

指定した監視ファイル名に該当するログファイルの作成を待つ場合は,-r オプションを指定してコマ ンドを再実行してください。

### KAVA3666-E

The number of files corresponding to the specified monitoring file name exceeds the maximum. (FILETYPE=ファイル形式, file=監視ファイル名) 指定された監視ファイル名に該当するファイル数が上限を超えています(FILETYPE=ファイル形式, file=監視ファイル名)

指定された監視ファイル名に該当するファイル数が上限を超えています。

 $(S)$ 

コマンドの処理を終了します。

(O)

指定した監視ファイル名に該当するファイルの一部を削除するか,別ディレクトリに退避して,コマン ドを再実行してください。

## KAVA3667-E

No log files can be identified for monitoring. (FILETYPE=ファイル形式, file=監視ファイル名) 監視するログファイルを特定できません(FILETYPE=ファイル形式, file=監視ファイル名)

監視するログファイルを特定できません。

 $(S)$ 

コマンドの処理を終了します。

#### (O)

監視ファイル名(ワイルドカード指定)に該当するファイルのうち,最新のタイムスタンプを持つファ イルが複数個ある場合、そのうちの一つのファイルが監視の対象となるように、監視ファイル名(ワイ ルドカード指定)を変更してから,コマンドを再実行してください。

### KAVA3668-I

The log file (ファイル形式) will now be monitored. (id=プロセス ID[監視名]/スレッド ID[監視名], file name=ログファイル名)

ログファイル(ファイル形式)の監視を開始しました (id=プロセス ID[監視名]/スレッド ID[監視名], file name=ログファイル名)

該当ログファイルの監視を開始しました。

### KAVA3669-I

A different log file (ファイル形式) is now being monitored. (id=プロセス ID[監視名]/スレッド ID[監視名], file name=ログファイル名)

ログファイル(ファイル形式)の監視を切り替えました(id=プロセス ID[監視名]/スレッド ID[監視名], file name=ログファイル名)

該当ログファイルの監視に切り替えました。

### KAVA3670-E

The log file (ファイル形式) can no longer be properly monitored. (id=プロセス ID[監視名]/ス レッド ID[監視名], code=エラー番号, file name=ログファイル名) ログファイル(ファイル形式)を正しく監視できない状態となりました(id=プロセスID「監視名]/スレッ ド ID[監視名], code=エラー番号, file name=ログファイル名)

監視対象ログファイルの状態が異常となり、該当するログファイルを正しく監視できません。

異常の要因については,エラー番号を参照してください。

• code=01:ログファイルが削除された場合

- code=02:ログファイルが削除されたあと,同じ名称で再作成された場合
- code=03:ログファイルのサイズが小さくなった場合
- $(S)$

処理を続行します。

(O)

- code=01, 02, 03 共通 ファイルタイプ UPD で監視できるログファイルの形式かどうかを確認し、監視できない形式の場 合,ほかのログファイルの形式を指定して,ログファイルトラップを再起動してください。
- code=03 の場合

監視ファイルのファイルサイズが 2 ギガバイトを超えた場合に出力されることがあります。監視ファ イルのファイルサイズを確認して,2 ギガバイトを超えないように運用してください。

#### KAVA3671-E

Monitoring will now stop because the number of files corresponding to the monitoring file name exceeds the maximum. (id=プロセス ID[監視名]/スレッド ID[監視名], FILETYPE=ファイ ル形式)

監視ファイル名に該当するファイル数が上限を超えたため、監視を停止します (id=プロセス ID[監視 名]/スレッド ID[監視名], FILETYPE=ファイル形式)

監視ファイル名に該当するファイル数が上限を超えたため,監視を停止します。

 $(S)$ 

ログファイルトラップを停止します。

(O)

監視ファイル名指定(ワイルドカード指定)に該当するファイルの一部を削除するか,別ディレクトリ に退避して,ログファイルトラップを別途起動してください。

#### KAVA3672-E

Monitoring will now stop because no log files can be identified for monitoring. ( $id = \mathcal{J} \Box \psi$ ID[監視名]/スレッド ID[監視名], code=エラー番号, FILETYPE=ファイル形式) 監視するログファイルを特定できないため、監視を停止します (id=プロセス ID[監視名]/スレッド ID[監視名], code=エラー番号, FILETYPE=ファイル形式)

監視するログファイルを特定できないため,監視を停止します。

異常の要因については,エラー番号を参照してください。

• code=01:最新ログファイルが複数個検出された場合

 $(S)$ 

ログファイルトラップを停止します。

(O)

code=01 の場合

監視ファイル名(ワイルドカード指定)に該当するファイルが同時刻に複数個作成されることがある場 合,そのうちの一つのファイルが監視の対象となるように,監視ファイル名(ワイルドカード指定)を 変更して,ログファイルトラップを別途起動してください。

### KAVA3673-W

ファイル数 files correspond to the monitoring file name. (id=プロセス ID[監視名]/スレッド ID[監 視名], FILETYPE=ファイル形式)

監視ファイル名に該当するファイル数がファイル数になりました (id=プロセス ID[監視名]/スレッド ID[監視名] , FILETYPE=ファイル形式)

監視ファイル名(ワイルドカード指定)に該当するファイル数が上限値(1,000)近くになっています。

監視ファイル名(ワイルドカード指定)に該当するファイル数が,900 または 950 以上になった場合,こ のメッセージを出力します。

#### $(S)$

処理を続行します。

 $(O)$ 

監視ファイル名指定(ワイルドカード指定)に該当するファイルの一部を削除,または別ディレクトリ に退避して,上限オーバーエラーの発生を回避してください。

#### KAVA3674-E

An action definition file was created using Unicode. (file name=動作定義ファイル名) 動作定義ファイルが Unicode で作成されています(file name=動作定義ファイル名)

動作定義ファイルが Unicode で作成されています。

 $(S)$ 

コマンドの処理を終了します。

(O)

Windows の [コントロールパネル] – [地域と言語のオプション] – [詳細設定] の [Unicode 対 応でないプログラムの言語]で指定された言語で,動作定義ファイルを再作成して,jevlogstart コマ ンドを再実行してください。

## KAVA3903-E

Input to or output from the status retention file has failed. (path =  $\nabla \tau \Delta \mathcal{V}(\mathcal{R})$ , function = 関数名, error number = エラー番号)

状態保持ファイルの入出力に失敗しました (パス=ファイルパス, 関数=関数名, エラー番号=エラー番 号)

エラーが発生しています。

 $(S)$ 

リモート監視を異常停止します。

(O)

資料採取ツールで JP1/IM および JP1/Base の資料を採取し,システム管理者に連絡してください。

### KAVA3904-E

The connection standby has timed out.  $( \mathcal{N} \mathcal{A} \mathcal{B})$ 接続待ち状態がタイムアウトしました (パイプ名)

エラーが発生しています。

 $(S)$ 

リモート監視を異常停止します。

(O)

資料採取ツールで JP1/IM および JP1/Base の資料を採取し,システム管理者に連絡してください。

## KAVA3905-E

An invalid log number was received. (番号) 不正なログ番号を受信しました (番号)

エラーが発生しています。

(S)

リモート監視を異常停止します。

(O)

資料採取ツールで JP1/IM および JP1/Base の資料を採取し,システム管理者に連絡してください。

## KAVA3906-E

Invalid data was received. (不正電文) 不正な電文を受信しました (不正電文)

エラーが発生しています。

#### (S)

リモート監視を異常停止します。

(O)

資料採取ツールで IP1/IM および IP1/Base の資料を採取し、システム管理者に連絡してください。

#### KAVA3907-E

JP1/IM terminated abnormally. JP1/IM が異常終了しました

エラーが発生しています。

 $(S)$ 

リモート監視を異常停止します。

#### $(O)$

資料採取ツールで JP1/IM および JP1/Base の資料を採取し,システム管理者に連絡してください。

#### KAVA3908-I

An unsupported parameter in the configuration files was ignored.  $( {\sqrt{7} \times 5} )$ 動作定義ファイル中の未対応のパラメタを無視しました (パラメタ)

動作定義ファイル中の未対応のパラメーターを無視しました。

#### KAVA3909-W

Log data from the termination previous to this startup might not be registered as JP1 events. (event server = イベントサーバ名, target host = 監視先, monitor name = 監視名) 前回停止時から今回起動時までのログの JP1 イベントが登録されていないおそれがあります (接続先 =イベントサーバ名, 監視先=監視先, 監視名=監視名)

前回停止してから今回起動するまでの期間に,ログの JP1 イベントが登録されていないおそれがあります。

(S)

リモート監視の処理を続行します。

#### (O)

次のことを確認してください。

• 前回停止してからこのメッセージが出力されるまでの期間に,監視対象のログに監視対象のメッセー ジが出力されていないか確認してください。

- クラスタ環境でこのメッセージが出力された場合,停止待ち時間が短過ぎるおそれがあります。停 止待ち時間を長めに調整してください。
- このメッセージが出力された原因を調査したい場合,資料採取ツールで JP1/IM および JP1/Base の資料を採取し,システム管理者に連絡してください。

#### KAVA3910-E

The remote monitor stopped due to an error that prevents processing. (event server =  $\Delta x$ ) トサーバ名, target host = 監視先, monitor name = 監視名) 統行不可能なエラーが発生したためリモート監視を停止します (接続先=イベントサーバ名, 監視先= 監視先, 監視名=監視名)

続行できないエラーが発生したため,リモート監視を停止します。

 $(S)$ 

リモート監視を異常停止します。

(O)

資料採取ツールで JP1/IM および JP1/Base の資料を採取し,システム管理者に連絡してください。

#### KAVA3911-W

An attempt to connect to the event service has failed. The attempt will be retried. (event server = イベントサーバ名, target host = 監視先, monitor name = 監視名) イベントサービスへの接続が失敗したため、リトライを開始します(接続先=イベントサーバ名, 監視

先=監視先, 監視名=監視名)

イベントサービスへの接続が失敗したため,リトライを開始します。

(S)

リトライ処理を実行します。

(O)

イベントサービスが起動しているか,または,イベントサービスの通信設定に問題がないか見直して修 正してください。解決しない場合は,資料採取ツールで JP1/IM および JP1/Base の資料を採取し,シ ステム管理者に連絡してください。

#### KAVA3912-I

A connection to the event service has been re-established. (event server  $= \langle \rangle$ ベントサーバ名, target host = 監視先, monitor name = 監視名) イベントサービスへ再接続しました (接続先=イベントサーバ名, 監視先=監視先, 監視名=監視名)

リトライ処理によりイベントサービスへの接続が復旧しました。

 $(S)$ 

保留されていた JP1 イベントを発行します。

### KAVA3913-E

An old event was deleted because the events to be suspended exceed the valid number of suspensions. (event server = イベントサーバ名, target host = 監視先, monitor name = 監視名) 保留するイベントが保留数を超過したため、古いイベントから消去します(接続先=イベントサーバ 名, 監視先=監視先, 監視名=監視名)

保留するイベントが保留数を超過したため,古いイベントから消去します。

 $(S)$ 

保留できなくなった JP1 イベントを順次消去します。

(O)

イベントサービスに接続できない要因を取り除いてください。

### KAVA3914-E

A new event was deleted because the events to be suspended exceed the valid number of suspensions. (event server = イベントサーバ名, target host = 監視先, monitor name = 監視名) 保留するイベントが保留数を超過したため、新しいイベントから消去します (接続先=イベントサーバ 名, 監視先=監視先, 監視名=監視名)

保留するイベントが保留数を超過したため,新しいイベントから消去します。

(S)

保留できなくなった JP1 イベントを順次消去します。

#### $(O)$

イベントサービスに接続できない要因を取り除いてください。

#### KAVA3915-W

Event issuance was delayed because the system retried the remote monitor. (event server  $=$ イベントサーバ名, target host = 監視先, monitor name = 監視名)

リモート監視のリトライが行われたため、イベント発行が遅延しました (接続先=イベントサーバ名, 監視先=監視先, 監視名=監視名)

リモート監視のリトライが行われたため,イベント発行が遅延しました。

#### (S)

保留していた JP1 イベントを順次発行します。

(O)

JP1 イベントの発行の遅延に伴う支障がないか確認してください。

## KAVA3916-W

数値 event(s) were deleted during retry processing. (event server = イベントサーバ名, target  $host = **監視先**$ , monitor name  $= **監**視名$ 

リトライ中に数値件のイベントを消去しました (接続先=イベントサーバ名、監視先=監視先、監視名= 監視名)

リモート監視のリトライ処理中に消去された JP1 イベントがありました。

(S)

リモート監視の処理を続行します。

 $(O)$ 

JP1 イベントの消去に伴う支障がないか確認してください。

### KAVA3917-E

The Event service cannot be connected even after the specified number of retries, so the processing will now stop. (event server  $=$  イベントサーバ名, target host  $=$  監視先, monitor name = 監視名)

指定された回数リトライ処理を行いましたが,イベントサービスに接続できないため停止します (接 続先=イベントサーバ名, 監視先=監視先, 監視名=監視名)

リモート監視で指定された回数リトライ処理を行いましたが,イベントサービスに接続できないため停止 します。

(S)

リモート監視を異常停止します。

(O)

イベントサービスに接続できない要因を取り除いてから,停止したリモート監視を再起動してください。

#### KAVA3918-W

The status retention file is in an invalid state. (event server = イベントサーバ名, target host = 監視先, monitor name  $=$  監視名)

状態保持ファイルが不整合な状態です (接続先=イベントサーバ名, 監視先=監視先, 監視名=監視名)

状態保持ファイルが不整合な状態です。

#### (S)

リモート監視の処理を続行します。

突然の電源断などによってマシンが強制的に停止させられたか,ディスク障害が発生しているおそれが あります。突然の電源断が発生しないようにするか,ディスクが壊れていないかを調査してください。 また,対象のリモート監視がイベントサーバへの接続リトライ中(KAVA3911-W)の場合,メッセー ジ KAVA3911-W が出力されてからこのメッセージが出力されるまでの間に、監視対象のログに出力 された監視対象のメッセージは,すべて出力されません。監視対象のログに監視対象のメッセージが出 力されていないかを確認してください。

# 2.5 起動管理機能に関するメッセージ(KAVA4001〜KAVA4614)

#### KAVA4001-E

An effective key does not exist in the  $\tau \rightarrow \infty$  section of the parameter giving the startup sequence.

起動順序パラメタのセクション名セクション内に有効キーが存在しません

指定したセクション内に有効なパラメーターがありません。

(S)

該当セクションは無視します。

(O)

セクション内に有効なパラメーターを追加してください。

#### KAVA4002-E

The ServiceName key does not exist in the セクション名 section of the parameter giving the startup sequence.

起動順序パラメタのセクション名セクション内に ServiceName キーが存在しません

セクション内にパラメーター (ServiceName=サービス名)が存在しません。

(S)

処理を中止します。

#### (O)

セクション内にパラメーター(ServiceName=サービス名)を追加してください。

#### KAVA4003-E

The **サービス名** service could not start because an unexpected error occurred. 予期しないエラーが発生したため,サービス名サービスを起動できませんでした

サービス名に該当する処理実行時にシステムエラーが発生しました。

#### (S)

処理を中止します。

(O)

起動順序定義(JP1SVPRM.DAT)ファイル内の該当するセクションの定義内容に誤りがないか,またはこ の定義ファイルの注意事項に該当しないか再確認してください。誤りが認められない場合は、システム 管理者に連絡してください。

## KAVA4004-E

The **サービス名** service could not start because the service does not exist. サービスが存在しないため、サービス名サービスを起動できませんでした

パラメーター (ServiceName=) に指定されているサービス名に誤りがある、または、サービスが登録され ていません。

 $(S)$ 

該当サービス処理を中止します。

(O)

正しいサービス名を指定してください。

### KAVA4005-W

The Wait key specification contains an error so the default value is assumed. (service  $=$   $+$ ビス名)

Wait キーの指定に誤りがあるため、省略値を仮定します(サービス=サービス名)

パラメーター(Wait=)の指定に誤りがあります。

 $(S)$ 

省略値(60 秒)を仮定します。

#### (O)

パラメーター(Wait=)に正しい値を設定してください。

### KAVA4006-W

The **サービス名** service is already running. サービス名サービスは既に起動されています

サービス名のサービスがすでに起動されています。

 $(S)$ 

サービス名サービスに対して起動順序制御は行いません。

(O)

サービス名サービスを自動起動から手動起動に設定を変更してください。ほかのサービスと依存関係が 結ばれている場合には依存関係を解除してください。

### KAVA4007-E

The サービス名 service could not start because the command specified in the StartCommand key was not found.

StartCommand キー指定コマンドが見つからないため、サービス名サービスを起動できませんでした

パラメーター(StartCommand=)に指定されているコマンドが存在しません。

#### $(S)$

サービス名に対するサービス起動を中止します。

### (O)

パラメーター(StartCommand=)に正しい値を設定してください。

### KAVA4008-W

Processing was interrupted because an order to stop the startup control service was issued during startup processing for a controlled service.

制御対象サービス起動処理中に起動管理サービス停止指示が発生したため、処理を中断します

起動処理中にサービス停止指示またはシステム停止信号を受信しました。

(S)

処理を中止します。

(O)

起動管理サービス (JP1/Base Control Service) の起動中に, JP1/Power Monitor による電源操作な どをすることは避けてください。

### KAVA4009-E

Startup of the **サービス名** service could not be confirmed during the period specified in the Wait key.

Wait キー指定時間を過ぎてもサービス名サービスの起動完了を確認できませんでした

サービス名サービスのサービス起動後の起動完了を確認できませんでした。

 $(S)$ 

起動完了待ちを中止します。

(O)

パラメーター(Wait=)の指定値が短ければ,大きな値を設定してください。指定サービスが起動でき ない要因を取り除いてください。

## KAVA4010-E

An error occurred during an attempt to obtain the results of the  $+$ ビス名 service startup command.

サービス名サービス起動コマンドの結果取得処理でエラーが発生しました

サービス起動コマンドのリターンコードがエラーを報告しました。

(S)

サービス名サービスに対する起動順序制御は行いません。

(O)

サービス起動コマンドの正常終了が 0 を返すコマンドか確認してください。サービス起動コマンドがエ ラーになる要因を調査し,要因を取り除いてください。

#### KAVA4011-W

The return code of the command specified in the StartCommand key is  $J\mathcal{I} \rightarrow \mathcal{I} \rightarrow \mathcal{K}$ . StartCommand キー指定コマンドのリターンコード=リターンコード

パラメーター(StartCommand=)に指定されたコマンドの実行結果コードを表示します。

#### KAVA4012-I

Startup-completion notification was received from the サービス名 service. サービス名サービスから起動完了通知を受けました

サービス名サービスの起動が完了しました。

#### KAVA4013-E

Startup completion of the **サービス名** service could not be confirmed because an unexpected error occurred.

子期しないエラーが発生したため、サービス名サービスの起動完了を確認できませんでした

サービス名サービスの起動完了を確認できませんでした。

(S)

サービス名サービスの起動確認を終了し、次のサービスを起動します。

#### (O)

サービス名サービスが正常に運用できる状態かどうか確認してください。

### KAVA4014-I

Startup of the  $+$ ビス名 service was confirmed.

サービス名サービスの起動を確認しました

サービスが正常に起動されました。

## KAVA4015-E

The サービス名 service could not be stopped because an unexpected error occurred. 子期しないエラーが発生したため、サービス名サービスを停止できませんでした

サービスの終了処理でシステムエラーが発生しました。

 $(S)$ 

サービスの終了処理を中断します。

(O)

起動順序定義ファイルのセクション内に指定した終了コマンドが正しいか確認してください。

### KAVA4016-E

The サービス名 service could not be stopped because the service does not exist.

サービスが存在しないため、サービス名サービスを停止できませんでした

セクションに指定されているサービスが登録されていません。

 $(S)$ 

サービス名サービスの停止処理を中断します。

(O)

サービス名サービスが正常に登録されているか確認してください。

### KAVA4017-W

The specification of the StopWait key contains an error (service =  $++$ ビス名), so the default value will be assumed.

StopWait キーの指定に誤りがあるため、省略値を仮定します(サービス=サービス名)

パラメーター(StopWait=)の設定内容に誤りがあります。

 $(S)$ 

設定値は無視し,省略値(60 秒)を仮定してサービス終了を待ちます。

(O)

正しい値を設定してください。

## KAVA4018-W

Processing will stop because an instruction to stop the startup control service occurred during processing to stop a controlled service.

制御対象サービス終了処理中に起動管理サービス停止指示が発生したため、処理を中断します

制御対象サービス終了処理中に起動管理(JP1/Base Control Service)サービスの終了命令を受信しまし た。

(S)

起動順序制御処理を中断します。

(O)

起動管理(JP1/Base Control Service)サービスを手動で起動したり,終了したりするのは避けてく ださい。正常に運用できなくなります。

## KAVA4019-E

Stop-completion of the  $+$ ビス名 service could not be confirmed during the period specified in the StopWait key.

StopWait キー指定時間を過ぎてもサービス名サービスの停止完了を確認できませんでした

パラメーター(StopCommand=)に指定されたコマンドの実行後もパラメーター(StopWait=)に指定された 時間内に終了が完了しませんでした。

(S)

サービスの終了完了待ちを中止します。

(O)

必要があれば,パラメーター(StopWait=)に指定された値を大きくしてください。パラメーター (StopCommand=)に指定したコマンドの動作を確認し,コマンドに問題があれば要因を取り除いてくだ さい。

## KAVA4020-E

An error occurred during an attempt to obtain the results of the command that stops the  $+$ ビス名 service.

サービス名サービス停止コマンドの結果取得処理でエラーが発生しました

パラメーター(StopCommand=)に指定したコマンドの実行結果取得時にシステムエラーが発生しました。

 $(S)$ 

サービスの終了完了待ちを中止します。

(O)

パラメーター(StopCommand=)に指定したコマンドの動作を確認し,コマンドに問題があれば要因を取 り除いてください。

## KAVA4021-W

The return code of the command specified in the StopCommand key is  $J\mathcal{I} \rightarrow \mathcal{I} \rightarrow \mathcal{K}$ .

StopCommand キー指定コマンドのリターンコード=リターンコード

サービス終了コマンドの実行が終了しました。

### KAVA4022-E

Stop completion of the  $+$ ビス名 service could not be confirmed because an unexpected error occurred.

子期しないエラーが発生したため、サービス名サービスの停止完了を確認できませんでした

サービスの終了処理中にシステムエラーが発生しました。

(S)

サービスの終了処理を中断します。

(O)

パラメーター(StopCommand=)に指定したコマンドは正しく設定されているか,またコマンドの動作を 確認し、コマンドに問題があれば要因を取り除いてください。

#### KAVA4023-I

The stop of the **サービス名** service was confirmed.

サービス名サービスの停止を確認しました

サービス名サービスが終了しました。

#### KAVA4026-E

The service stopped because an unexpected error occurred. 予期しないエラーが発生したため,サービスを終了します

起動順序制御処理でシステムエラーが発生しました。

#### (S)

起動順序制御処理を中断します。

(O)

システムのメモリーが不足していないか確認してください。また、OS の異常メッセージが出力されて いないか確認してください。該当しない場合は,資料採取ツールで資料を採取して,システム管理者に 連絡してください。

## KAVA4027-I

Startup of the startup control service will now start. 起動管理サービスの起動を開始します

起動順序制御処理を開始しました。

### KAVA4028-E

The service will now stop because an attempt to read the registry has failed. レジストリの読み込みに失敗したため,サービスを終了します

JP1/Base または JP1/Power Monitor の情報が壊れています。

### $(S)$

起動順序制御処理を中断します。

### (O)

JP1/Base または JP1/Power Monitor が正常にインストールされているか確認してください。

## KAVA4029-E

Power control is not available because an unexpected error occurred.

予期しないエラーが発生したため,電源制御を行えません

JP1/Power Monitor との連携でエラーが発生しました。

### $(S)$

起動順序制御処理を中断します。

### (O)

JP1/Power Monitor が正常にインストールされているか確認してください。また,JP1/Power Monitor が正常に運用されているか確認してください。

## KAVA4030-E

An attempt to notify the power control process of the termination of shutdown processing for a controlled service has failed.

電源制御プロセスの制御対象サービス停止処理完了通知に失敗しました

JP1/Power Monitor との通信に障害が発生しています。

### (S)

起動順序制御処理を中断します。

### (O)

JP1/Power Monitor が正常に動作しているか確認してください。

## KAVA4031-I

The startup control service has started.

起動管理サービスが起動しました

JP1/Power Monitor のローカル電源運用が開始されました。

#### KAVA4032-E

Startup control is not available because an unexpected error occurred. 予期しないエラーが発生したため,起動管理を行えません

起動順序定義ファイルからのデータ読み込み時に異常を検知しました。

 $(S)$ 

起動順序制御処理を中断します。

 $(O)$ 

起動順序定義ファイルの内容を確認してください。また,システムのメモリーが不足していないか確認 してください。

### KAVA4035-I

The startup control service will now stop. 起動管理サービスを停止します

起動順序制御処理が完了しました。

### KAVA4036-I

Startup processing for a controlled service has finished. 制御対象サービス起動処理が終了しました

サービス起動処理がすべて完了しました。

#### KAVA4037-W

Startup processing for a controlled service has finished, but startup of a service could not be confirmed.

制御対象サービス起動処理が終了しましたが,開始確認まで行えなかったサービスがあります

一部起動完了まで確認できなかったサービスがありました。

(O)

統合トレースログで起動できなかったサービスを確認し、該当するサービスの障害要因を取り除いてく ださい。

## KAVA4038-W

Startup control is not available because the parameter giving the startup sequence does not exist.

起動順序パラメタが存在しないため,起動管理を行いません

起動順序定義ファイルがありません。

(S)

サービスの起動順序を制御しません。

(O)

起動管理 (JP1/Base Control Service) サービスを利用したい場合, cpysvprm コマンドを使って起動 順序定義ファイルを作成してください。

### KAVA4040-E

Startup control is not available because a valid section does not exist in the parameter giving the startup sequence.

起動順序パラメタに有効セクションが存在しないため,起動管理を行いません

セクションの指定がない,または指定が誤っています。

(S)

サービスの起動順序を制御しません。

#### (O)

サービスの起動順序を制御したい場合,正しくセクションを設定してください。

### KAVA4041-E

Startup control is not available because valid data does not exist in the parameter giving the startup sequence.

起動順序パラメタに有効データが存在しないため,起動管理を行いません

起動順序定義ファイルに定義がない,または定義に誤りがあります。

(S)

サービスの起動順序を制御しません。

(O)

サービスの起動順序を制御したい場合,正しく起動順序定義ファイルに定義を設定してください。

## KAVA4042-E

There is a controlled service for which startup completion cannot be confirmed because an unexpected error occurred.

予期しないエラーが発生したため,起動完了を確認できなかった制御対象サービスがあります

システムエラーが発生したため,一部サービスの起動は,実行されませんでした。

(O)

パラメーター(StartCommand=)などの定義に誤りがないか確認してください。

## KAVA4043-E

An error occurred during command execution processing after completion of startup processing for a controlled service.

制御対象サービス起動処理終了後のコマンド実行処理でエラーが発生しました

パラメーター(ReadyCommand=)に指定したコマンドの実行中に異常終了しました。

(O)

パラメーター(ReadyCommand=)に指定したコマンドの定義に誤りがないか確認してください。

### KAVA4044-I

The return code of the command specified in the ReadyCommand key is  $J\mathcal{I} \rightarrow \mathcal{I} \rightarrow \mathcal{K}$ . ReadyCommand キー指定コマンドのリターンコード=リターンコード。

パラメーター(ReadyCommand=)に指定したコマンドのリターンコードを表示します。

### KAVA4045-W

Processing was interrupted because an instruction to stop the startup control service was issued during the wait for the end of the command specified in the ReadyCommand key. ReadyCommand キー指定コマンド終了待ち中に起動管理サービス停止指示が発生したため、処理を 中断します。

パラメーター(ReadyCommand=)に指定したコマンドの終了待ち中に起動管理サービス停止指示が発生した ため処理を中断しました。

### $(S)$

すべての処理を中断します。

 $(O)$ 

起動管理(JP1/Base Control Service)サービスの手動での起動・終了を避けてください。正常に動 作しなくなるおそれがあります。

2. メッセージ一覧

## KAVA4046-E

The サービス名 service could not stop because the command specified in the StopCommand key was not found.

StopCommand キー指定コマンドが見つからないため、サービス名サービスを停止できませんでした

パラメーター(StopCommand=)に指定されたコマンドが存在しません。

(S)

パラメーター(StopCommand=)に指定されたコマンドの実行処理を打ち切ります。

## (O)

正しいコマンドを指定してください。

## KAVA4047-I

JP1/Power Monitor is not installed, so only startup-sequence processing will be performed. JP1/Power Monitor がインストールされていません 起動順序のみ行います

JP1/Power Monitor がインストールされていません。

### (S)

起動順序だけ実行し,順序停止処理は実行しません。

### (O)

順序停止処理を実行したい場合, JP1/Power Monitor をインストールしてください。

## KAVA4048-I

The return code of the command specified in the StopReadyCommand key is リターンコード. StopReadyCommand キー指定コマンドのリターンコード=リターンコード

パラメーター(StopReadyCommand=)に指定されたコマンドのリターンコードを表示します。

## KAVA4049-W

Processing was interrupted because an instruction to stop startup control occurred during the wait for the end of the command specified in the StopReadyCommand command key. StopReadyCommand キー指定コマンド終了待ち中に起動管理サービス停止指示が発生したため、処 理を中断します

パラメーター(StopReadyCommand=)に指定されたコマンドの終了待ち中に起動管理サービス停止指示が発 生したため処理を中断しました。

### $(S)$

すべての処理を中断します。

(O)

起動管理(JP1/Base Control Service)サービスの手動での起動・終了を避けてください。正常に動 作しなくなるおそれがあります。

## KAVA4101-I

Service starting processing of a starting management function is started. 起動管理機能のサービス起動処理を開始します.

起動管理機能を使用し,サービスの起動処理を行います。

### (S)

処理を続行します。

## KAVA4102-I

Service stopping processing of a starting management function is ended. 起動管理機能のサービス起動処理を終了します.

起動管理機能を使用し,サービスの起動処理を終了します。

### $(S)$

処理を続行します。

## KAVA4103-I

The start of service starting processing of a starting management function is delayed. (Delaytime=サービス起動遅延時間) 起動管理機能のサービス起動処理の開始を遅延します.(Delaytime=サービス起動遅延時間)

サービス起動遅延時間秒後にサービスを起動します。

### $(S)$

処理を続行します。

## KAVA4104-I

Start delay of service starting processing of a starting management function is ended. 起動管理機能のサービス起動処理の開始遅延を終了します.

遅延して開始した起動順序制御処理が終了しました。

### (S)

処理を続行します。

## KAVA4105-I

Service starting processing timer surveillance is started.(Time=サービス起動処理タイマー監視時 間)

サービス起動処理タイマー監視を開始します.(Time=サービス起動処理タイマー監視時間)

サービス起動処理タイマー監視時間秒間,起動処理のタイマー監視を開始します。

#### $(S)$

処理を続行します。

#### KAVA4106-I

Service starting processing timer surveillance is ended. サービス起動処理タイマー監視を終了します.

起動処理のタイマー監視を終了します。

#### (S)

処理を続行します。

## KAVA4107-W

Completion of service starting processing was undetectable within timer surveillance time. タイマー監視時間内にサービス起動処理の完了を検知できませんでした.

タイマー監視時間内にサービスを起動できませんでした。起動していないサービスがあるおそれがあります。

#### (S)

起動管理機能のサービス起動処理は継続します。

### (O)

サービスが起動しているか確認してください。サービスが起動していない場合は,手動で起動してくだ さい。それでも起動できない場合は,マシンを再起動してください。

### KAVA4108-E

Abnormalities occurred in timer surveillance processing. Timer surveillance is ended. RC2=要 因コード

タイマー監視処理で異常が発生しました. タイマー監視を終了します.RC2=要因コード

タイマー監視処理でエラーが発生しました。

#### (S)

起動管理機能のサービス起動処理は継続します。

2. メッセージ一覧

#### (O)

サービスが起動しているか確認してください。サービスが起動していない場合は,手動で起動してくだ さい。それでも起動できない場合は,マシンを再起動してください。

#### KAVA4109-I

Service starting processing of a starting management function was not performed. 起動管理機能のサービス起動処理は行いませんでした.

起動するサービスがありませんでした。

#### (S)

処理を続行します。

### KAVA4110-I

Timer surveillance processing thread stop event creation failure.RC2=要因コード タイマー監視処理スレッド停止イベント作成失敗. RC2=要因コード

タイマー監視用のイベントの作成に失敗しました。

### (S)

タイマー監視処理は行いませんが,サービス起動処理は継続します。

#### KAVA4111-E

Timer surveillance processing thread starting failure. RC2=要因コード タイマー監視処理スレッド起動失敗. RC2=要因コード

タイマー監視用のスレッドの作成に失敗しました。タイマー監視はできません。

### (S)

タイマー監視処理は行いませんが,サービス起動処理は継続します。

### (O)

サービスが起動しているか確認してください。サービスが起動していない場合は,手動で起動してくだ さい。それでも起動できない場合は,マシンを再起動してください。

#### KAVA4501-I

The JP1/Base Control service will now start.

JP1/Base Control Service サービスを起動します

起動管理(JP1/Base Control Service)サービスの起動を開始します。

## KAVA4502-I

Startup of the JP1/Base Control service ended successfully. JP1/Base Control Service サービスの起動が完了しました

起動管理(JP1/Base Control Service)サービスの起動が完了しました。

## KAVA4503-I

The JP1/Base Control service will now stop. JP1/Base Control Service サービスを停止します

起動管理(JP1/Base Control Service)サービスの終了処理を開始します。

## KAVA4504-E

Power control is not available because an unexpected error occurred. 予期しないエラーが発生したため,電源制御を行えません

起動管理(JP1/Base Control Service)サービスの処理内でシステムエラーが発生しました。

## (O)

JP1/Power Monitor が正常にインストールされているか確認してください。

## KAVA4505-E

Startup control is not available because an unexpected error occurred. 予期しないエラーが発生したため,起動管理を行えません

パラメーターの指定がないか,または指定が誤っています。

## (S)

処理を打ち切ります。

### (O)

パラメーターを正しく指定してください。

## KAVA4506-W

Startup control is not available because the parameter giving the startup sequence does not exist.

起動順序パラメタが存在しないため,起動管理を行いません

起動順序パラメーターがありません。

 $(S)$ 

起動管理(JP1/Base Control Service)サービスは,サービスの起動順序を管理しません。

(O)

起動順序パラメーターを正しく設定してください。

#### KAVA4507-E

Startup control is not available because valid data does not exist in the parameter giving the startup sequence.

起動順序パラメタに有効データが存在しないため,起動管理を行いません

起動順序パラメーターがありません。

 $(S)$ 

起動管理(JP1/Base Control Service)サービスは,サービスの起動順序を管理しません。

(O)

正しく起動順序パラメーターを設定してください。

#### KAVA4508-E

The サービス名 service could not start because an unexpected error occurred. 子期しないエラーが発生したため、サービス名サービスを起動できませんでした

サービス名サービス起動時にエラーが発生しました。

 $(S)$ 

サービス名サービス起動処理を中止します。

(O)

サービス名サービスが起動できるか確認してください。また,指定に誤りがないか確認してください。

#### KAVA4509-E

The **サービス名** service could not start because this service does not exist. サービスが存在しないため、サービス名サービスを起動できませんでした

サービス名サービスが存在しませんでした。

 $(S)$ 

該当するサービスに対する処理を中止します。

(O)

JP1/IM, および JP1/AJS がインストールされていない状態で, JP1/IM, および JP1/AJS のサービス 名でエラーが発生した場合には、該当するサービス名を起動順序定義ファイルから削除、または「#」

2. メッセージ一覧

を付けてコメント扱いにしてください。また、JP1/IM,および JP1/AJS のサービス名以外のサービス 名でエラーが発生した場合、起動順序定義ファイルで指定されているサービス名が正しいか確認後、正 しいサービス名を指定してください。

## KAVA4510-W

The **サービス名** service already started. サービス名サービスは既に起動されています

サービス名サービスがすでに起動されています。

 $(S)$ 

サービス名サービスに対して起動順序を管理しません。

 $(O)$ 

サービス名サービスを自動起動から手動起動に設定を変更してください。ほかのサービスと依存関係が 結ばれている場合には依存関係を解除してください。

### KAVA4511-E

Startup completion of the **サービス名** service could not be confirmed because an unexpected error occurred.

子期しないエラーが発生したため、サービス名サービスの起動完了を確認できませんでした

サービス名サービスのサービス起動後の起動完了を確認できませんでした。

 $(S)$ 

起動完了待ちを中止します。

(O)

パラメーター (Wait=) の指定値が短ければ、大きな値を設定してください。指定したサービスが起動 できない要因を取り除いてください。

#### KAVA4512-E

Startup completion of the  $+$ ビス名 service could not be confirmed during the period specified in the Wait key.

Wait キー指定時間を過ぎてもサービス名サービスの起動完了を確認できませんでした

サービス名サービスのサービス起動後の起動完了を確認できませんでした。

(S)

起動完了待ちを中止します。

(O)

パラメーター (Wait=) の指定値が短ければ、大きな値を設定してください。指定したサービスが起動 できない要因を取り除いてください。

### KAVA4513-E

The **サービス名** service could not stop because an unexpected error occurred. 予期しないエラーが発生したため,サービス名サービスを停止できませんでした

サービスの終了処理でシステムエラーが発生しました。

(S)

サービス停止処理を中断します。

(O)

サービスセクション内の終了コマンドの値は正しいか確認してください。

#### KAVA4514-E

The **サービス名** service could not be stopped because the service does not exist.

サービスが存在しないため、サービス名サービスを停止できませんでした

セクションに指定されているサービスが登録されていません。

(S)

サービス名サービス停止処理を中断します。

(O)

サービス名サービスが正常に登録されているか確認してください。

### KAVA4515-E

Shutdown completion of the  $+$ ービス名 service could not be confirmed because an unexpected error occurred.

子期しないエラーが発生したため、サービス名サービスの停止完了を確認できませんでした

サービスの終了処理中にシステムエラーが発生しました。

(S)

サービスの終了処理を中断します。

(O)

パラメーター(StopCommand=)に指定したコマンドが正しく設定されているか,またコマンドの動作を 確認し,コマンドに問題があれば要因を取り除いてください。

## KAVA4516-E

Shutdown completion of the **サービス名** service could not be confirmed during the period specified in the StopWait key.

StopWait キー指定時間を過ぎてもサービス名サービスの停止完了を確認できませんでした

パラメーター(StopCommand=)に指定したコマンドの実行後もパラメーター(StopWait=)に指定した時間 以内に終了が完了しませんでした。

 $(S)$ 

サービスの終了完了待ちを終了します。

### (O)

必要があれば,パラメーター(StopWait=)に指定した値を大きくしてください。パラメーター (StopCommand=)に指定したコマンドの動作を確認し,コマンドに問題があれば要因を取り除いてくだ さい。

## KAVA4517-E

An attempt to notify the power control process of the end of shutdown processing for a controlled service has failed.

電源制御プロセスへの制御対象サービス停止処理完了通知に失敗しました

JP1/Power Monitor との通信に障害が発生しています。

(S)

起動順序制御処理を中断します。

(O)

JP1/Power Monitor が正常に動作しているか確認してください。

## KAVA4518-E

An error occurred during command execution after the end of startup processing for a controlled service.

制御対象サービス起動処理終了後のコマンド実行処理でエラーが発生しました

起動順序定義 (JP1SVPRM.DAT) ファイルに指定された実行ファイルを実行しようとして、実行できなかっ た場合に出力されます。

 $(S)$ 

コマンドを実行しません。

(O)

統合トレースログにエラーの詳細が出力されます。出力されたエラーメッセージの内容を基に、起動順 序定義(JP1SVPRM.DAT)ファイルを参照し、定義されているコマンドのパス、および名称に誤りがない

2. メッセージ一覧

か,また,実行できるファイルか確認してください。ファイル名に誤りがあった場合は,正しい実行 ファイル名を指定してください。

### KAVA4519-E

The JP1/Base Control service cannot continue because an unexpected error occurred. 予期しないエラーが発生したため、JP1/Base Control Service サービスを続行できません

起動順序制御処理でシステムエラーが発生しました。

(S)

起動順序制御処理を中断します。

(O)

統合トレースログに出力されるエラーの詳細を確認してください。

### KAVA4520-E

The **サービス名** service cannot start because the command specified in the StartCommand key was not found.

StartCommand キー指定コマンドが見つからないため、サービス名サービスを起動できませんでした

パラメーター(StartCommand=)に指定されているコマンドが存在しません。

 $(S)$ 

サービス名に対するサービス起動を中止します。

#### (O)

パラメーター(StartCommand=)に正しい値を設定してください。

### KAVA4521-E

The **サービス名** service cannot stop because the command specified in the StopCommand key was not found.

StopCommand キー指定コマンドが見つからないため、サービス名サービスを停止できませんでした

パラメーター(StopCommand=)に指定されているコマンドが存在しません。

 $(S)$ 

サービス名に対するサービス停止を中止します。

### (O)

パラメーター(StopCommand=)に正しい値を設定してください。

## KAVA4522-I

Startup processing of controlled services has finished. 制御対象サービス起動処理が終了しました

起動順序制御に登録されたすべてのサービスの起動が完了しました。

## KAVA4523-W

Startup processing of controlled services has finished but there is a service for which startup could not be confirmed.

制御対象サービス起動処理が終了しましたが,開始確認まで行えなかったサービスがあります

サービスの開始を確認できなかったサービスがあります。

#### (O)

ログメッセージを基に原因を調べてください。

## KAVA4602-E

The parameter file was not found.

パラメータファイルは存在していません

-d オプションでファイル名の指定がありません。

(O)

ファイル名を指定してください。

## KAVA4603-E

An attempt to delete a parameter file has failed. パラメータファイルの削除に失敗しました

削除するファイルがありません。

## KAVA4604-I

The parameter file was successfully deleted. パラメータファイルを削除しました

ファイルの削除に成功しました。

## KAVA4605-E

No file name is specified after the -n option.

-n オプションのあとにファイル名を指定してください

-n オプションのあとにファイル名の指定がありません。

#### (O)

ファイル名を指定してください。

### KAVA4606-E

The JP1/AOM data directory was not found. JP1/AOM のデータディレクトリが見つかりません

JP1/AOM の起動順序定義ファイルが存在しません。

#### (O)

JP1/AOM が正しくインストールされているか確認してください。

#### KAVA4607-E

The JP1/IM data directory was not found. JP1/IM のデータディレクトリが見つかりません

JP1/IM の起動順序定義ファイルが存在しません。

#### (O)

JP1/IM が正しくインストールされているか確認してください。

#### KAVA4608-Q

The parameter file (ファイル名) already exists. Is it OK to overwrite it? パラメータファイル (ファイル名)は既に存在します 上書きしますか?

JP1/Base の起動順序定義ファイルがすでに存在しています。

### KAVA4609-E

An attempt to copy the parameter file has failed.

パラメータファイルのコピーに失敗しました

起動順序定義ファイルのコピーに失敗しました。

### $(O)$

コピー元およびコピー先ファイル属性が正しいか確認してください。 引数に-a, -i, -n を指定した場合, コピー元ファイルがあるか確認してください。

## KAVA4610-I

The parameter file copy was successfully copied.

パラメータファイルのコピーに成功しました

起動順序定義ファイルのコピーに成功しました。

## KAVA4611-E

A parameter option contains an error. パラメータの引数に誤りがあります

パラメーターの引数に誤りがあります。

### (O)

正しいパラメーターを指定してください。

## KAVA4612-E

The JP1/Base installation directory is corrupted. JP1/Base インストールディレクトリが破壊されています

JP1/Base の状態が不正です。

 $(O)$ 

正しくインストールがされているか確認してください。

## KAVA4613-E

The JP1/Base data directory was not found. JP1/Base のデータディレクトリが見つかりません

JP1/Base の状態が不正です。

### (O)

正しくインストールがされているか確認してください。

## KAVA4614-E

Execute the command from the administrator console. 管理者コンソールよりコマンドを実行してください

このコマンドは管理者コンソール上で実行する必要があります。

### (S)

コマンドの処理を終了します。

2. メッセージ一覧

管理者コンソール上でコマンドを再実行してください。
# 2.6 認証サーバのユーザー管理機能に関するメッセージ(KAVA5001〜 KAVA5902)

## KAVA5001-I

The user was successfully added. 正常終了しました

指定ユーザーの認証サーバへの追加処理が正常終了しました。

## KAVA5002-E

An attempt to add a user has failed. 異常終了しました

認証サーバへのユーザー追加処理に失敗しました。

#### $(S)$

コマンドの処理を終了します。

#### (O)

ログファイルを参照して,エラーの原因を特定してください。

## KAVA5003-I

The command has started. コマンドが開始しました

jbsadduser コマンドを開始しました。

## KAVA5004-E

The logical host name or authentication server is not specified. 論理ホスト名又は認証サーバ名が指定されていません

-h または-s オプションに対して,論理ホスト名または認証サーバ名が指定されていません。

(S)

コマンドの処理を終了します。

 $(O)$ 

-h オプションに対して論理ホスト名が,または-s オプションに対して認証サーバ名が指定されている か,確認してください。

## KAVA5006-E

The user name is not specified.

ユーザー名が指定されていません

登録処理のための JP1 ユーザー名が指定されていません。

(S)

JP1 ユーザーの登録処理をしないで,コマンドの処理を終了します。

(O)

コマンドラインの引数にユーザー名が指定されているか,確認してください。

## KAVA5007-E

The length of the user name exceeds 31 characters.

ユーザー名が 31 文字を超えています

JP1 ユーザー名の長さが 31 文字を超えています。

(S)

コマンドの処理を終了します。

(O)

コマンドラインの引数で JP1 ユーザー名は、31 文字以下で指定してください。

## KAVA5008-E

The user  $JP1$  ユーザー名 already exists. ユーザー JP1 ユーザー名 は既に存在します

指定した新しいユーザー名は JP1 ユーザーとしてすでに存在します。

(S)

新しいユーザーの登録処理を中断します。

(O)

登録済みのユーザー名を指定しないでください。

## KAVA5011-E

The maximum number of users has been reached. ユーザーの数が限界に達しています

認証サーバで,ユーザーの数が限界に達しています。

 $(S)$ 

ユーザーの登録をしないで,コマンドの処理を終了します。

(O)

認証サーバでユーザーの数が限界に達していないか,確認してください。

## KAVA5014-E

The password length is invalid. Specify 6 to 32 characters. 不正パスワード長。6〜32 文字を指定します

再度入力状態になります。

(S)

再度入力状態になります。

(O)

正しいパスワードを入力してください。

## KAVA5016-E

An invalid character is specified in the user name. ユーザー名に不正な文字が指定されています

JP1 ユーザー名に,\*"'^[]{}():;|\ /=,+?<>,スペース,タブ,制御文字を使用しないでください。

(S)

コマンドの処理を終了します。

(O)

ユーザー名に有効な文字を指定して,コマンドを再実行してください。

### KAVA5017-E

Memory is insufficient. メモリが足りません

コマンドを実行するためのシステムのメモリーが不十分です。

## $(S)$

コマンドの処理を終了します。

## (O)

- コマンドを再実行してください。
- メモリー不足が発生していないか確認してください。

## KAVA5018-E

An error occurred during execution of the jbsadduser command. jbsadduser コマンドの実行中にエラーが発生しました

jbsadduser コマンドの実行中にエラーが発生しました。

### (S)

コマンドの処理を終了します。

## (O)

OS のリソースを確認してください。

## KAVA5019-E

An invalid argument was passed to the function 関数名.

関数 関数名 に不正な引数が渡されました

関数に無効な引数が渡されました。

## $(S)$

コマンドの処理を終了します。

## (O)

コマンドを再実行してください。

## KAVA5022-E

The authentication server 認証サーバ名 is either not running or not responding. 認証サーバ 認証サーバ名が開始していないか、応答しません

認証サーバが開始していないか,応答しない場合に出力されます。

#### $(S)$

認証サーバが応答しないため,コマンドの処理を終了します。

## (O)

次の項目を確認してください。

- JP1/Base のサービスが起動しているか。
- 指定した認証サーバが存在しているか。
- ネットワーク接続が適当か。

● コマンド実行したホストと認証サーバの IP アドレスのバージョン (IPv4/IPv6) が一致しているか。 IP アドレスのバージョン (IPv4/IPv6) の確認方法については、マニュアル「JP1/Base 運用ガイド」 のコマンドの章のjp1ping コマンドを参照してください。

## KAVA5023-E

An argument passed to the authentication server is invalid. 認証サーバに渡した引数は無効です

認証サーバに無効な引数が渡されました。

 $(S)$ 

コマンドの処理を終了します。

## (O)

コマンドを再実行してください。

## KAVA5024-E

The logical host 論理ホスト名 does not exist.

論理ホスト名は存在しません

指定した論理ホスト名は存在しません。

## $(S)$

コマンドの処理を終了します。

## (O)

コマンドラインで指定した論理ホスト名が誤っているか,または環境変数 JP1\_HOSTNAME の値が正 しいか,確認してください。

## KAVA5026-E

Common definition information does not exist for the authentication server. 認証サーバの共通定義情報が存在しません

SVNAME ラベルが共通定義情報に存在しません。

## $(S)$

コマンドの処理を終了します。

(O)

論理ホストの共通定義情報に SVNAME ラベルがあるか,確認してください。

## KAVA5027-W

The buffer went out of range during execution of the JP1/Base common definition API function jp1BsCnfGetStringValue().

JP1/Base 共通定義 API を実行中にバッファが範囲外になりました:jp1BsCnfGetStringValue()

jp1BsCnfGetStringValue() API を実行中に,メモリーが不足しました。

## KAVA5028-E

The user lacks permission to reference the common definition information. 共通定義情報の参照権限がありません

共通定義情報から値を読み込む権限がありません。

#### $(S)$

共通定義情報の SVNAME の値の取得中にエラーが発生した場合はコマンドの処理を終了します。それ 以外の共通定義情報の値の取得に失敗した場合は,デフォルト値を使用して処理を続行します。

 $(O)$ 

共通定義情報の設定に誤りがあるおそれがあります。設定を確認してください。

### KAVA5031-E

An attempt to send data to the authentication server has failed. 認証サーバへのデータ送信が失敗しました

コマンドが認証サーバへのデータ送信に失敗した場合に出力されます。

(S)

コマンドの処理を終了します。

#### (O)

ネットワーク接続が適当か,確認してください。

### KAVA5032-W

Due to a timeout, {connect|send|receive} has failed. 時間切れのため, {connect | send | receive}が失敗しました

- 認証サーバの接続に失敗しました。
- 接続回線が時間内に適切な応答をしなかったため,認証サーバへのデータ送信または認証サーバからの データ受信に失敗しました。
- 時間切れのため,接続の確立に失敗しました。

## KAVA5033-E

An attempt to receive data from the authentication server has failed. 認証サーバからデータを受信するのに失敗しました

認証サーバからデータを受信するのに失敗した場合に出力されます。または認証サーバが機能に対応して いません。

(S)

コマンドの処理を終了します。

(O)

ネットワーク接続が適当か,確認してください。または認証サーバのバージョンを確認してください。

### KAVA5034-W

An attempt to create a socket has failed. ソケット作成に失敗しました

ソケット作成に失敗したので,コマンドは通信のソケット作成をリトライします。

### KAVA5038-E

An error occurred during creation of a hashed password. ハッシュパスワードを作成中にエラーが発生しました

パスワードのハッシュに失敗しました。

#### (S)

コマンドの処理を終了します。

#### (O)

ハッシュライブラリーの正しいバージョンが使用されているか,確認してください。

## KAVA5041-E

An error occurred during initialization of the base communication functionality. 通信基盤機能の初期化に失敗しました

指定した論理ホストのための通信基盤機能の初期化中に jp1BsCommInit() 構成 API が失敗した場合に出 力されます。

(S)

コマンドの処理を終了します。

#### (O)

論理ホストの共通定義情報に,JP1\_HOSTNAME ラベルがあるか,確認してください。

## KAVA5042-W

A temporary error occurred while data was being sent to the authentication server. The system will try again.

認証サーバへの一時的なデータ送信エラーが発生したため,リトライします

一時的な送信エラーが発生したため,コマンドは認証サーバへのデータ送信をリトライします。

#### KAVA5043-W

A temporary error occurred while data was being received from the authentication server. The system will try again.

認証サーバからの一時的なデータ受信エラーが発生したため,リトライします

一時的な受信エラーが発生したため,コマンドは認証サーバからのデータ受信をリトライします。

## KAVA5044-E

An attempt to bind the socket has failed.

ソケットのバインドに失敗しました

ソケットをバインドできません。

#### (S)

コマンドの処理を終了します。

#### (O)

論理ホストエントリーがローカルマシンの IP アドレスと一致しているか,確認してください。

## KAVA5045-E

An attempt to change the socket to non-blocking mode has failed. ソケットを非ブロックモードに変更するのに失敗しました

コマンドがソケットを非ブロックモードに変更するのに失敗した場合に出力されます。

コマンドの処理を終了します。

(O)

コマンドを再実行してください。

### KAVA5046-E

An attempt to change the socket to blocking mode has failed. ソケットをブロックモードに変更するのに失敗しました

コマンドがソケットをブロックモードに変更するのに失敗した場合に出力されます。

<sup>(</sup>S)

 $(S)$ 

コマンドの処理を終了します。

#### (O)

コマンドを再実行してください。

### KAVA5049-E

An error occurred on the authentication server 認証サーバ名. 認証サーバ 認証サーバ名 でエラーが発生しました

認証サーバでエラーが発生した場合に出力されます。

#### (S)

コマンドの処理を終了します。

#### $(O)$

認証サーバのログを確認してください。

## KAVA5051-E

An attempt to execute the common definition API function (jp1BsCnfGetStringValue() or jp1BsCnfGetULongValue()) has failed. (error number = エラー番号) 共通定義API: jp1BsCnfGetStringValue()/jp1BsCnfGetULongValue()の実行に失敗しました。 エラー番号:エラー番号

共通定義情報からの値の読み込みに失敗しました。

#### $(S)$

共通定義情報の SVNAME の値の取得中にエラーが発生した場合はコマンドの処理を終了します。それ 以外の共通定義情報の値の取得に失敗した場合は,デフォルト値を使用して処理を続行します。

(O)

共通定義情報の設定に誤りがあるおそれがあります。設定を確認してください。

### KAVA5055-E

The authentication server 認証サーバ名 was unable to be recognized. 認証サーバ名 は認識されません

指定した認証サーバは認識されません。

## $(S)$

コマンドの処理を終了します。

(O)

指定した認証サーバがあるか,確認してください。

## KAVA5057-E

An attempt to obtain the label value of JP1\_HOSTNAME from the common definition information has failed.

共通定義情報から、ラベル値 JP1 HOSTNAME を取得するのに失敗しました

共通定義情報からホスト名の値を取得できませんでした。

(S)

コマンドの処理を終了します。

(O)

共通定義情報に IP1 HOSTNAME ラベルがあるか. 確認してください。

## KAVA5058-E

The specified address family cannot be used in TCP networks. 指定されたアドレス系統は TCP ネットワークで使用できません

指定された認証サーバのアドレス系統は TCP ネットワークでサポートされていません。

 $(S)$ 

コマンドの処理を終了します。

(O)

OS 環境を確認してください。

## KAVA5059-E

The password encryption library could not be loaded.

パスワード暗号化のためのハッシュライブラリをロードできません

パスワードのためのハッシュライブラリーをロードできません。

#### $(S)$

コマンドの処理を終了します。

(O)

ハッシュライブラリーがあるか,確認してください。

## KAVA5060-E

The specified hash value type is not supported.

指定されたハッシュ値種別はサポートされていません

指定されたハッシュアルゴリズムはサポートされていません。

 $(S)$ 

コマンドの処理を終了します。

(O)

使用できるハッシュライブラリーを使用してください。

## KAVA5062-E

Root privileges are required to execute the command. root 権限で実行してください

jbsadduser コマンドを実行するために、root 権限を与えてください。

#### $(S)$

コマンドの処理を終了します。

(O)

root 権限を持つユーザーだけがjbsadduser コマンドを実行できます。root 権限を与えてからコマンド を実行してください。

## KAVA5063-W

The ラベル entry does not exist in the common definition information. ラベルが,共通定義情報に存在しません

ラベルが共通定義情報に存在しません。

### KAVA5064-W

The value of JP1\_BIND\_ADDR in the common definition information is invalid. Startup will use ANY.

共通定義の JP1\_BIND\_ADDR 値が不正です。'ANY'で起動します

共通定義情報のラベル IP1\_BIND\_ADDR の値が ANY または IP 以外の場合に出力されます。

## KAVA5065-E

The command line has a syntax error. コマンド行シンタックスエラーです

コマンド行のシンタックスエラーです。

 $(S)$ 

コマンドの処理を終了します。

#### (O)

コマンドラインで適切な引数を指定しているか,確認してください。

### KAVA5069-E

The authentication server 認証サーバ名 cannot be reached. 認証サーバ 認証サーバ名 に到達できません

認証サーバに到達できません。

(S)

コマンドの処理を終了します。

 $(O)$ 

ネットワークを確認してください。

## KAVA5070-E

The length of the logical hostname exceeds 255 characters. 論理ホスト名が 255 文字を超えています

指定した論理ホスト名が 255 文字を超えています。

(S)

コマンドの処理を終了します。

(O)

コマンドラインの-h オプションで指定した論理ホスト名または環境変数 JP1\_HOSTNAME の値が 255 文字を超えていないか,確認してください。

### KAVA5071-E

The length of the authentication server name exceeds 255 characters. 認証サーバ名が 255 文字を超えています

指定した認証サーバ名が 255 文字を超えています。

#### $(S)$

コマンドの処理を終了します。

(O)

指定した認証サーバ名が 255 文字を超えていないか,確認してください。

## KAVA5072-E

An error occurred during execution of the API function jp1BsCommInit(). (error number  $= \pm$ ラー番号)

jp1BsCommInit() API エラー。エラー番号: エラー番号

jp1BsCommInit() API が失敗しました。

(S)

コマンドの処理を終了します。

(O)

共通定義情報のキー"JP1/Config/<logical host>/JP1BASE"の下にラベル'JP1\_HOSTNAME'がある か,確認してください。

## KAVA5073-E

An attempt to open the catalog file has failed. (error number  $= \pm 5 - \pm 1$ )

カタログファイル "jp1BsSessAclCmdMsg.cat"のオープンに失敗した場合に出力されます。

(S)

カタログファイルがロードできないため,コマンドの処理を終了します。

 $(O)$ 

カタログファイルが存在しているか,確認してください。

## KAVA5074-E

The catalog file path exceeded the maximum limit while the catalog file was being opened.

カタログファイル "jp1BsSessAclCmdMsg.cat"をオープン中にメモリーが不足しました。

 $(S)$ 

メモリー不足のため,コマンドの処理を終了します。

(O)

- コマンドを再実行してください。
- カタログファイルが最大長を超えていないか,確認してください。

## KAVA5075-E

An attempt to open the catalog file has failed.

メッセージカタログファイル"jp1BsSessAclCmdMsg.cat"を開けません。

 $(S)$ 

コマンドの処理を終了します。

(O)

このファイルの参照権限を確認してください。

#### KAVA5076-W

An attempt to acquire the  $\exists \times \mathcal{V}$  value from the common definition information has failed.

共通定義情報から,指定ラベル値を読み込むのに失敗しました。

#### KAVA5077-W

The path exceeded the maximum length while the log file was being opened.

個別ログファイルのパス(ラベル JP1BASE\_LOGDIR の値)が最大長を超えました。

#### KAVA5078-W

An error occurred during initialization of the HNTR Library. (error number  $= \pm 5 - \pm 1$ )

HNTR ライブラリーの初期化に失敗しました。

### KAVA5079-W

Due to an error in the API function FormatMessage(), an attempt to acquire the message has failed. (error number = エラー番号)

FormatMessage() API を使用したメッセージの取得に失敗しました。

## KAVA5080-E

An internal error occurred in the JP1/BASE common definition library. JP1/BASE の共通定義ライブラリで、内部エラーが発生しました

共通定義ライブラリーで,内部エラーが発生しました。

#### $(S)$

共通定義情報の SVNAME の値の取得中にエラーが発生した場合はコマンドの処理を終了します。それ 以外の共通定義情報の値の取得に失敗した場合は,デフォルト値を使用して処理を続行します。

#### (O)

共通定義情報の設定に誤りがあるおそれがあります。設定を確認してください。

## KAVA5081-W

An error occurred during execution of the API function **API 名.** (error number = エラー番号) API: API 名, Error number: エラー番号 実行エラー

API の実行中に,一時的なエラーが発生しました。

## KAVA5082-W

The system will attempt to connect to the authentication server 認証サーバ名 again. 認証サーバ 認証サーバ名 への接続をリトライします

接続エラーが一時的なエラーのため,認証サーバへの接続をリトライする場合に出力されます。

## KAVA5083-E

An attempt to create a socket has failed.

ソケットの作成に失敗しました

ソケットの作成に失敗しました。

(S)

```
コマンドの処理を終了します。
```
(O)

OS のリソースを確認してください。

## KAVA5084-E

The hash library function **API 名** has failed. (error number  $= \pm 5 - \pm 1$ ) ハッシュライブラリ関数が失敗しました。API 名、Error number: エラー番号

ハッシュライブラリーのオープンまたはロードに失敗しました。

(S)

コマンドの処理を終了します。

 $(O)$ 

- jp1bshash DLL があるか,確認してください。
- このメッセージは,下記メッセージ ID のどれかとともに出力されるため,そちらのメッセージを 確認してください。

KAVA5\*17, KAVA5\*38, KAVA5\*59, KAVA5\*60

### KAVA5085-E

An attempt to retrieve host information for the specified logical host 論理ホスト名 has failed.

指定された論理ホスト 論理ホスト名のホスト情報の検索に失敗しました

指定された論理ホストのホスト情報は,無効です。

 $(S)$ 

コマンドの処理を終了します。

(O)

指定された論理ホストの設定値がファイル"/etc/hosts"で有効か,確認してください。

## KAVA5089-E

An invalid character is specified in the password. パスワードに不正な文字が指定されています

#### (S)

再度入力状態になります。

#### (O)

正しいパスワードを入力してください。

#### KAVA5092-W

An attempt to acquire common definition information for logical host 論理ホスト名 has failed. Further logging will not be done.

論理ホスト 論理ホスト名の共通定義情報の取得に失敗しました。ここからは、論理ホストのログファ イルには出力されません

論理ホストの共通定義情報の取得に失敗したため,このメッセージ以降,指定した論理ホストにログを出 力しないことを通知するメッセージです。

## KAVA5094-E

The 論理ホスト名/JP1BASE/LOG\_CONTROL/JBSSESS key was not found. 共通定義情報に、キー論理ホスト名/JP1BASE/LOG\_CONTROL/JBSSESS が見つかりません

指定した論理ホストにキー JBSSESS が見つかりません。

#### $(S)$

コマンドの処理を終了します。

 $(O)$ 

指定した論理ホストの共通定義情報にキー JBSSESS があるか,確認してください。

## KAVA5095-E

The JP1\_DEFAULT/JP1BASE/LOG\_CONTROL/JBSSESS key was not found.

物理ホストにキー JBSSESS が見つかりません。

### $(S)$

コマンドの処理を終了します。

## (O)

物理ホストの共通定義情報にキー JBSSESS があるか,確認してください。

## KAVA5096-E

Due to an error in the API function jp1BsCommInit(), an attempt to initialize the base communication functionality for the physical host has failed. (error number  $= \pm 5 - \pm 1$ )

物理ホスト(JP1\_DEFAULT)の通信基盤機能の初期化中にエラーが発生しました。

## (S)

コマンドの処理を終了します。

## (O)

しばらく待ってから,コマンドを再実行してください。

## KAVA5099-E

The password is not specified. パスワードが指定されていません

## $(S)$

再度入力状態になります。

## $(O)$

正しいパスワードを入力してください。

## KAVA5101-I

The user was successfully deleted. 正常終了しました

指定ユーザーの認証サーバからの削除処理が正常終了しました。

## KAVA5102-E

An attempt to delete a user has failed.

### 異常終了しました

認証サーバからのユーザー削除処理に失敗しました。

#### $(S)$

コマンドの処理を終了します。

(O)

ログファイルを参照して,エラーの原因を特定してください。

## KAVA5103-I

The command has started.

コマンドが開始しました

jbsrmuser コマンドを開始しました。

### KAVA5104-E

The logical host name or authentication server is not specified. 論理ホスト名又は認証サーバ名が指定されていません

-h または-s オプションに対して、論理ホスト名または認証サーバ名が指定されていません。

 $(S)$ 

コマンドの処理を終了します。

(O)

-h オプションに対して論理ホスト名が,または-s オプションに対して認証サーバ名が指定されている か,確認してください。

## KAVA5106-E

The user name is not specified.

ユーザー名が指定されていません

削除処理のための JP1 ユーザー名が指定されていません。

(S)

JP1 ユーザーの削除処理をしないで,コマンドの処理を終了します。

#### (O)

コマンドラインの引数にユーザー名が指定されているか,確認してください。

## KAVA5107-E

The length of the user name exceeds 31 characters.

2. メッセージ一覧

ユーザー名が 31 文字を超えています

JP1 ユーザー名の長さが 31 文字を超えています。

 $(S)$ 

コマンドの処理を終了します。

(O)

コマンドラインの引数で JP1 ユーザー名は、31 文字以下で指定してください。

#### KAVA5109-E

The user JP1 ユーザー名 does not exist.

ユーザー JP1 ユーザー名 は存在しません

指定した JP1 ユーザー名は、認証サーバに登録されていません。

(S)

ユーザーの削除処理を中断します。

(O)

削除する前に,ユーザー名が登録されているか,確認してください。

## KAVA5116-E

An invalid character is specified in the user name. ユーザー名に不正な文字が指定されています

JP1 ユーザー名に,\*"'^[]{}():;|\ /=,+?<>,スペース,タブ,制御文字を使用しないでください。

#### $(S)$

コマンドの処理を終了します。

(O)

ユーザー名に有効な文字を指定して,コマンドを再実行してください。

#### KAVA5117-E

Memory is insufficient. メモリが足りません

コマンドを実行するためのシステムのメモリーが不十分です。

#### $(S)$

コマンドの処理を終了します。

<sup>2.</sup> メッセージ一覧

## (O)

- コマンドを再実行してください。
- メモリー不足が発生していないか確認してください。

## KAVA5118-E

An error occurred during execution of the jbsrmuser command. jbsrmuser コマンドの実行中にエラーが発生しました

jbsrmuser コマンドの実行中にエラーが発生しました。

#### (S)

コマンドの処理を終了します。

### (O)

OS のリソースを確認してください。

## KAVA5119-E

An invalid argument was passed to the function 関数名. 関数 関数名 に不正な引数が渡されました

関数に無効な引数が渡されました。

 $(S)$ 

コマンドの処理を終了します。

(O)

コマンドを再実行してください。

## KAVA5122-E

The authentication server 認証サーバ名 is either not running or not responding. 認証サーバ 認証サーバ名が開始していないか、応答しません

認証サーバが開始していないか,応答しない場合に出力されます。

## $(S)$

認証サーバが応答しないため,コマンドの処理を終了します。

#### (O)

次の項目を確認してください。

- JP1/Base のサービスが起動しているか。
- 指定した認証サーバが存在しているか。
- ネットワーク接続が適当か。
- コマンド実行したホストと認証サーバの IP アドレスのバージョン (IPv4/IPv6) が一致しているか。

IP アドレスのバージョン (IPv4/IPv6) の確認方法については、マニュアル「JP1/Base 運用ガイド」 のコマンドの章のjp1ping コマンドを参照してください。

## KAVA5123-E

An argument passed to the authentication server is invalid. 認証サーバに渡した引数は無効です

認証サーバに無効な引数が渡されました。

(S)

コマンドの処理を終了します。

(O)

コマンドを再実行してください。

## KAVA5124-E

The logical host 論理ホスト名 does not exist. 論理ホスト 論理ホスト名 は存在しません

指定した論理ホスト名は存在しません。

 $(S)$ 

コマンドの処理を終了します。

(O)

コマンドラインで指定した論理ホスト名が誤っているか、または環境変数 IP1 HOSTNAME の値が正 しいか,確認してください。

## KAVA5126-E

Common definition information does not exist for the authentication server. 認証サーバの共通定義情報が存在しません

SVNAME ラベルが共通定義情報に存在しません。

 $(S)$ 

コマンドの処理を終了します。

 $(O)$ 

論理ホストの共通定義情報に SVNAME ラベルがあるか,確認してください。

## KAVA5127-W

The buffer went out of range during execution of the JP1/Base common definition API function jp1BsCnfGetStringValue().

JP1/Base 共通定義 API を実行中にバッファが範囲外になりました:jp1BsCnfGetStringValue()

jp1BsCnfGetStringValue() API を実行中に,メモリーが不足しました。

## KAVA5128-E

The user does not have permission to reference the common definition information. 共通定義情報の参照権限がありません

共通定義情報から値を読み込む権限がありません。

#### $(S)$

共通定義情報の SVNAME の値の取得中にエラーが発生した場合はコマンドの処理を終了します。それ 以外の共通定義情報の値の取得に失敗した場合は,デフォルト値を使用して処理を続行します。

#### (O)

共通定義情報の設定に誤りがあるおそれがあります。設定を確認してください。

## KAVA5131-E

An attempt to send data to the authentication server has failed.

認証サーバへのデータ送信が失敗しました

コマンドが認証サーバへのデータ送信に失敗した場合に出力されます。

#### (S)

コマンドの処理を終了します。

### (O)

ネットワーク接続が適当か,確認してください。

### KAVA5132-W

Due to a timeout, {connect|send|receive} has failed. 時間切れのため、{connect | send | receive}が失敗しました

- 認証サーバの接続に失敗しました。
- 接続回線が時間内に適切な応答をしなかったため,認証サーバへのデータ送信または認証サーバからの データ受信に失敗しました。
- 時間切れのため,接続の確立に失敗しました。

## KAVA5133-E

An attempt to receive data from the authentication server has failed. 認証サーバからデータを受信するのに失敗しました

認証サーバからデータを受信するのに失敗した場合に出力されます。

## $(S)$

コマンドの処理を終了します。

## (O)

ネットワーク接続が適当か,確認してください。

## KAVA5134-W

An attempt to create a socket has failed.

ソケット作成に失敗しました

ソケット作成に失敗したので,コマンドは通信のソケット作成をリトライします。

## KAVA5141-E

An error occurred during initialization of the base communication functionality. 通信基盤機能の初期化に失敗しました

指定した論理ホストのための通信基盤機能の初期化中に jp1BsCommInit() 構成 API が失敗した場合に出 力されます。

## $(S)$

コマンドの処理を終了します。

## (O)

論理ホストの共通定義情報に,JP1\_HOSTNAME ラベルがあるか,確認してください。

## KAVA5142-W

A temporary error occurred while data was being sent to the authentication server. The system will try again.

認証サーバへの一時的なデータ送信エラーが発生したため,リトライします

一時的な送信エラーが発生したため,コマンドは認証サーバへのデータ送信をリトライします。

## KAVA5143-W

A temporary error occurred while data was being received from the authentication server. The system will try again.

認証サーバからの一時的なデータ受信エラーが発生したため,リトライします

一時的な受信エラーが発生したため,コマンドは認証サーバからのデータ受信をリトライします。

#### KAVA5144-E

An attempt to bind the socket has failed. ソケットのバインドに失敗しました

ソケットをバインドできません。

 $(S)$ 

コマンドの処理を終了します。

(O)

論理ホストエントリーがローカルマシンの IP アドレスと一致しているか、確認してください。

## KAVA5145-E

An attempt to change the socket to non-blocking mode has failed.

ソケットを非ブロックモードに変更するのに失敗しました

コマンドがソケットを非ブロックモードに変更するのに失敗した場合に出力されます。

(S)

コマンドの処理を終了します。

(O)

コマンドを再実行してください。

## KAVA5146-E

An attempt to change the socket to blocking mode has failed.

ソケットをブロックモードに変更するのに失敗しました

コマンドがソケットをブロックモードに変更するのに失敗した場合に出力されます。

(S)

コマンドの処理を終了します。

(O)

コマンドを再実行してください。

## KAVA5149-E

An error occurred on the authentication server 認証サーバ名.

認証サーバ 認証サーバ名でエラーが発生しました

認証サーバでエラーが発生した場合に出力されます。

 $(S)$ 

コマンドの処理を終了します。

(O)

認証サーバのログを確認してください。

## KAVA5151-E

An attempt to execute the common definition API function (jp1BsCnfGetStringValue() or  $jplBsCnfGetULongValue()$  has failed. (error number = エラー番号)

共通定義API: jp1BsCnfGetStringValue()/jp1BsCnfGetULongValue()の実行に失敗しました。 エラー番号:エラー番号

共通定義情報からの値の読み込みに失敗しました。

### $(S)$

共通定義情報の SVNAME の値の取得中にエラーが発生した場合はコマンドの処理を終了します。それ 以外の共通定義情報の値の取得に失敗した場合は,デフォルト値を使用して処理を続行します。

(O)

共通定義情報の設定に誤りがあるおそれがあります。設定を確認してください。

#### KAVA5155-E

The authentication server 認証サーバ名 was unable to be recognized.

認証サーバ 認証サーバ名 は認識されません

指定した認証サーバは認識されません。

## $(S)$

コマンドの処理を終了します。

### (O)

指定した認証サーバがあるか,確認してください。

## KAVA5157-E

An attempt to obtain the label value of JP1\_HOSTNAME from the common definition information has failed.

共通定義情報から、ラベル値 JP1 HOSTNAME を取得するのに失敗しました

共通定義情報からホスト名の値を取得できませんでした。

 $(S)$ 

コマンドの処理を終了します。

(O)

共通定義情報に JP1\_HOSTNAME ラベルがあるか、確認してください。

### KAVA5158-E

The specified address family cannot be used in TCP networks. 指定されたアドレス系統は TCP ネットワークで使用できません

指定された認証サーバのアドレス系統は TCP ネットワークでサポートされていません。

(S)

コマンドの処理を終了します。

#### (O)

OS 環境を確認してください。

## KAVA5162-E

Root privileges are required to execute the command. root 権限で実行してください

jbsrmuser コマンドを実行するために、root 権限を与えてください。

(S)

コマンドの処理を終了します。

(O)

root 権限を持つユーザーだけがjbsrmuser コマンドを実行できます。root 権限を与えてからコマンド を実行してください。

### KAVA5163-W

The ラベル entry does not exist in the common definition information. ラベルが,共通定義情報に存在しません

ラベルが共通定義情報に存在しません。

#### KAVA5164-W

The value of JP1\_BIND\_ADDR in the common definition information is invalid. Startup will use ANY.

共通定義の JP1\_BIND\_ADDR 値が不正です。'ANY'で起動します

共通定義情報のラベル IP1\_BIND\_ADDR の値が ANY または IP 以外の場合に出力されます。

## KAVA5165-E

The command line has a syntax error. コマンド行シンタックスエラーです

コマンド行のシンタックスエラーです。

 $(S)$ 

コマンドの処理を終了します。

(O)

コマンドラインで適切な引数を指定しているか,確認してください。

### KAVA5169-E

The authentication server 認証サーバ名 cannot be reached. 認証サーバ 認証サーバ名 に到達できません

認証サーバに到達できません。

 $(S)$ 

コマンドの処理を終了します。

(O)

ネットワークを確認してください。

## KAVA5170-E

The length of the logical hostname exceeds 255 characters. 論理ホスト名が 255 文字を超えています

指定した論理ホスト名が 255 文字を超えています。

(S)

コマンドの処理を終了します。

(O)

コマンドラインの-h オプションで指定した論理ホスト名または環境変数 JP1\_HOSTNAME の値が 255 文字を超えていないか,確認してください。

## KAVA5171-E

The length of the authentication server name exceeds 255 characters. 認証サーバ名が 255 文字を超えています

指定した認証サーバ名が 255 文字を超えています。

## (S)

コマンドの処理を終了します。

## (O)

指定した認証サーバ名が 255 文字を超えていないか,確認してください。

## KAVA5172-E

An error occurred during execution of the API function jp1BsCommInit(). (error number =  $\mathbf{\Sigma}$ ラー番号)

jp1BsCommInit() API エラー。エラー番号: **エラー番号** 

jp1BsCommInit() API が失敗しました。

## $(S)$

コマンドの処理を終了します。

## (O)

共通定義情報のキー"JP1/Config/<logical host>/JP1BASE"の下にラベル'JP1\_HOSTNAME'がある か,確認してください。

## KAVA5173-E

An attempt to open the catalog file has failed. (error number  $= \pm 5 - \pm 1$ )

カタログファイル "jp1BsSessAclCmdMsg.cat"のオープンに失敗した場合に出力されます。

## $(S)$

カタログファイルがロードできないため,コマンドの処理を終了します。

## (O)

カタログファイルが存在しているか,確認してください。

## KAVA5174-E

The catalog file path exceeded the maximum limit while the catalog file was being opened.

カタログファイル "jp1BsSessAclCmdMsg.cat"をオープン中にメモリーが不足しました。

(S)

メモリー不足のため,コマンドの処理を終了します。

## (O)

• コマンドを再実行してください。

• カタログファイルが最大長を超えていないか,確認してください。

## KAVA5175-E

An attempt to open the catalog file has failed.

メッセージカタログファイル"jp1BsSessAclCmdMsg.cat"を開けません。

### $(S)$

コマンドの処理を終了します。

### (O)

このファイルの参照権限を確認してください。

## KAVA5176-W

An attempt to acquire the  $\exists \times \mathcal{V}$  value from the common definition information has failed.

共通定義情報から,指定ラベル値を読み込むのに失敗しました。

## KAVA5177-W

The log file path exceeded the maximum length.

個別ログファイルのパス(ラベル JP1BASE\_LOGDIR の値)が最大長を超えました。

## KAVA5178-W

An error occurred during initialization of the HNTR Library. (error number  $= \pm 5 - \pm 1$ )

HNTR ライブラリーの初期化に失敗しました。

## KAVA5179-W

Due to an error in the API function FormatMessage(), an attempt to acquire the message has failed. (error number = エラー番号)

FormatMessage() API を使用したメッセージの取得に失敗しました。

### KAVA5180-E

An internal error occurred in the JP1/BASE common definition library. JP1/BASE の共通定義ライブラリで、内部エラーが発生しました

共通定義ライブラリーで,内部エラーが発生しました。

 $(S)$ 

共通定義情報の SVNAME の値の取得中にエラーが発生した場合はコマンドの処理を終了します。それ 以外の共通定義情報の値の取得に失敗した場合は,デフォルト値を使用して処理を続行します。

(O)

共通定義情報の設定に誤りがあるおそれがあります。設定を確認してください。

## KAVA5181-W

An error occurred during execution of the API function **API 名.** (error number = エラー番号) API: API 名, Error number: エラー番号 実行エラー

API の実行中に,一時的なエラーが発生しました。

## KAVA5182-W

The system will attempt to connect to the authentication server 認証サーバ名 again. 認証サーバ 認証サーバ名 への接続をリトライします

接続エラーが一時的なエラーのため,認証サーバへの接続をリトライする場合に出力されます。

## KAVA5183-E

An attempt to create a socket has failed.

ソケットの作成に失敗しました

ソケットの作成に失敗しました。

## (S)

コマンドの処理を終了します。

### (O)

OS のリソースを確認してください。

## KAVA5185-E

An attempt to retrieve host information for the specified logical host 論理ホスト名 has failed. 指定された論理ホスト 論理ホスト名のホスト情報の検索に失敗しました

指定された論理ホストのホスト情報は,無効です。

#### $(S)$

コマンドの処理を終了します。

(O)

指定された論理ホストの設定値がファイル"/etc/hosts"で有効か,確認してください。

2. メッセージ一覧

## KAVA5192-W

An attempt to acquire the common definition information for logical host 論理ホスト名 has failed. Further logging will not be done.

論理ホスト 論理ホスト名の共通定義情報の取得に失敗しました。ここからは、論理ホストのログファ イルには出力されません

論理ホストの共通定義情報の取得に失敗したため,このメッセージ以降,指定した論理ホストにログを出 力しないことを通知するメッセージです。

## KAVA5194-E

The 論理ホスト名/JP1BASE/LOG\_CONTROL/JBSSESS key was not found in the common definition information.

共通定義情報に、キー論理ホスト名/JP1BASELOG\_CONTROL/JBSSESS が見つかりません

指定した論理ホストにキー JBSSESS が見つかりません。

(S)

コマンドの処理を終了します。

(O)

指定した論理ホストの共通定義情報にキー JBSSESS があるか,確認してください。

### KAVA5195-E

The JP1\_DEFAULT/JP1BASE/LOG\_CONTROL/JBSSESS key was not found.

物理ホストにキー JBSSESS が見つかりません。

(S)

コマンドの処理を終了します。

(O)

物理ホストの共通定義情報にキー JBSSESS があるか,確認してください。

## KAVA5196-E

Due to an error in the API function jp1BsCommInit(), an attempt to initialize the base communication functionality for the physical host has failed. (error number  $= \pm 5 - \pm 1$ )

物理ホスト(IP1 DEFAULT)の通信基盤機能の初期化中にエラーが発生しました。

(S)

コマンドの処理を終了します。

(O)

しばらく待ってから,コマンドを再実行してください。

## KAVA5201-I

The password was successfully changed. 正常終了しました

指定ユーザーのパスワードの変更処理が正常終了しました。

## KAVA5202-E

An attempt to change the password has failed. 異常終了しました

指定ユーザーのパスワード変更処理に失敗しました。

#### (S)

コマンドの処理を終了します。

### (O)

ログファイルを参照して,エラーの原因を特定してください。

## KAVA5203-I

The command has started. コマンドが開始しました

jbschgpasswd コマンドを開始しました。

### KAVA5204-E

The logical host name or authentication server is not specified. 論理ホスト名又は認証サーバ名が指定されていません

-h または-s オプションに対して,論理ホスト名または認証サーバ名が指定されていません。

#### $(S)$

コマンドの処理を終了します。

(O)

-h オプションに対して論理ホスト名が,または-s オプションに対して認証サーバ名が指定されている か,確認してください。

## KAVA5206-E

The user name is not specified.

ユーザー名が指定されていません

パスワード変更処理のための JP1 ユーザー名が指定されていません。

(S)

JP1 ユーザーのパスワード変更処理をしないで,コマンドの処理を終了します。

(O)

コマンドラインの引数にユーザー名が指定されているか,確認してください。

## KAVA5207-E

The length of the user name exceeds 31 characters.

ユーザー名が 31 文字を超えています

JP1 ユーザー名の長さが 31 文字を超えています。

 $(S)$ 

コマンドの処理を終了します。

(O)

コマンドラインの引数で JP1 ユーザー名は、31 文字以下で指定してください。

## KAVA5209-E

The user JP1 ユーザー名 does not exist.

ユーザー JP1 ユーザー名 は存在しません

パスワードの変更のために指定した JP1 ユーザー名は、認証サーバに登録されていません。

(S)

ユーザーのパスワード変更処理を中断します。

#### (O)

パスワードを変更する前に,ユーザー名が登録されているか,確認してください。

## KAVA5214-E

The password length is invalid. Specify 6 to 32 characters. 不正パスワード長。6〜32 文字を指定します

## $(S)$

再度入力状態になります。

2. メッセージ一覧

(O)

正しいパスワードを入力してください。

## KAVA5215-E

The old password is incorrect.

旧パスワードが間違っています

入力した旧パスワードが誤っています。

(S)

コマンドの処理を終了します。

(O)

コマンドを再実行し,正しい旧パスワードを入力してください。

## KAVA5216-E

An invalid character is specified in the user name.

ユーザー名に不正な文字が指定されています

JP1 ユーザー名に,\*"'^[]{}():;|\ /=,+?<>,スペース,タブ,制御文字を使用しないでください。

(S)

コマンドの処理を終了します。

(O)

ユーザー名に有効な文字を指定して,コマンドを再実行してください。

## KAVA5217-E

Memory is insufficient. メモリが足りません

コマンドを実行するためのシステムのメモリーが不十分です。

 $(S)$ 

コマンドの処理を終了します。

 $(O)$ 

- コマンドを再実行してください。
- メモリー不足が発生していないか確認してください。

## KAVA5218-E

An error occurred during execution of the jbschgpasswd command.

2. メッセージ一覧

jbschgpasswd コマンドの実行中にエラーが発生しました

jbschgpasswd コマンドの実行中にエラーが発生しました。

 $(S)$ 

コマンドの処理を終了します。

(O)

OS のリソースを確認してください。

## KAVA5219-E

An invalid argument was passed to the function 関数名. 関数 関数名 に不正な引数が渡されました

関数に無効な引数が渡されました。

## (S)

コマンドの処理を終了します。

(O)

コマンドを再実行してください。

### KAVA5220-E

An exception occurred while the password file was being used. パスワードファイルを使用するとき,例外が発生しました

パスワードファイルの使用中にサーバ側でエラーが発生しました。

 $(S)$ 

コマンドの処理を終了します。

(O)

ディレクトリ"conf/user\_acl"下の"JP1\_Passwd"ファイルが有効か,確認してください。

## KAVA5222-E

The authentication server 認証サーバ名 is either not running or not responding. 認証サーバ 認証サーバ名が開始していないか、応答しません

認証サーバが開始していないか,応答しない場合に出力されます。

## (S)

認証サーバが応答しないため,コマンドの処理を終了します。

(O)

次の項目を確認してください。

- JP1/Base のサービスが起動しているか。
- 指定した認証サーバが存在しているか。
- ネットワーク接続が適当か。

• コマンド実行したホストと認証サーバの IP アドレスのバージョン(IPv4/IPv6)が一致しているか。 IP アドレスのバージョン (IPv4/IPv6) の確認方法については、マニュアル「IP1/Base 運用ガイド」 のコマンドの章のjp1ping コマンドを参照してください。

## KAVA5223-E

An argument passed to the authentication server was invalid. 認証サーバに渡した引数は無効です

認証サーバに無効な引数が渡されました。

#### $(S)$

コマンドの処理を終了します。

(O)

コマンドを再実行してください。

#### KAVA5224-E

The logical host 論理ホスト名 does not exist. 論理ホスト 論理ホスト名 は存在しません

指定した論理ホスト名は存在しません。

## $(S)$

コマンドの処理を終了します。

 $(O)$ 

コマンドラインで指定した論理ホスト名が誤っているか、または環境変数 JP1\_HOSTNAME の値が正 しいか,確認してください。

## KAVA5226-E

Common definition information does not exist for the authentication server. 認証サーバの共通定義情報が存在しません

SVNAME ラベルが共通定義情報に存在しません。
コマンドの処理を終了します。

(O)

論理ホストの共通定義情報に SVNAME ラベルがあるか,確認してください。

# KAVA5227-W

The buffer went out of range during execution of the JP1/Base common definition API function jp1BsCnfGetStringValue().

JP1/Base 共通定義 API を実行中にバッファが範囲外になりました:jp1BsCnfGetStringValue()

jp1BsCnfGetStringValue() API を実行中に,メモリーが不足しました。

# KAVA5228-E

The user lacks permission to reference the common definition information. 共通定義情報の参照権限がありません

共通定義情報から値を読み込む権限がありません。

## $(S)$

共通定義情報の SVNAME の値の取得中にエラーが発生した場合はコマンドの処理を終了します。それ 以外の共通定義情報の値の取得に失敗した場合は,デフォルト値を使用して処理を続行します。

(O)

共通定義情報の設定に誤りがあるおそれがあります。設定を確認してください。

# KAVA5231-E

An attempt to send data to the authentication server has failed. 認証サーバへのデータ送信が失敗しました

コマンドが認証サーバへのデータ送信に失敗した場合に出力されます。

#### (S)

コマンドの処理を終了します。

## $(O)$

ネットワーク接続が適当か,確認してください。

# KAVA5232-W

Due to a timeout, {connect|send|receive} has failed. 時間切れのため、{connect|send|receive}が失敗しました

- 認証サーバの接続に失敗しました。
- 接続回線が時間内に適切な応答をしなかったため,認証サーバへのデータ送信または認証サーバからの データ受信に失敗しました。
- 時間切れのため,接続の確立に失敗しました。

#### KAVA5233-E

An attempt to receive data from the authentication server has failed. 認証サーバからデータを受信するのに失敗しました

認証サーバからデータを受信するのに失敗した場合に出力されます。

 $(S)$ 

コマンドの処理を終了します。

(O)

ネットワーク接続が適当か,確認してください。

## KAVA5234-W

An attempt to create a socket has failed. ソケット作成に失敗しました

ソケット作成に失敗したので,コマンドは通信のソケット作成をリトライします。

## KAVA5238-E

An error occurred during creation of a hashed password. ハッシュパスワードを作成中にエラーが発生しました

パスワードのハッシュに失敗しました。

### $(S)$

コマンドの処理を終了します。

(O)

ハッシュライブラリーの正しいバージョンが使用されているか,確認してください。

#### KAVA5241-E

An error occurred during initialization of the base communication functionality. 通信基盤機能の初期化に失敗しました

指定した論理ホストのための通信基盤機能の初期化中に jp1BsCommInit() 構成 API が失敗した場合に出 力されます。

コマンドの処理を終了します。

(O)

論理ホストの共通定義情報に,JP1\_HOSTNAME ラベルがあるか,確認してください。

# KAVA5242-W

A temporary error occurred while data was being sent to the authentication server. The system will try again.

認証サーバへの一時的なデータ送信エラーが発生したため,リトライします

一時的な送信エラーが発生したため,コマンドは認証サーバへのデータ送信をリトライします。

### KAVA5243-W

A temporary error occurred while data was being received from the authentication server. The system will try again.

認証サーバからの一時的なデータ受信エラーが発生したため,リトライします

一時的な受信エラーが発生したため,コマンドは認証サーバからのデータ受信をリトライします。

# KAVA5244-E

An attempt to bind the socket has failed. ソケットのバインドに失敗しました

ソケットをバインドできません。

#### $(S)$

コマンドの処理を終了します。

(O)

論理ホストエントリーがローカルマシンの IP アドレスと一致しているか、確認してください。

### KAVA5245-E

An attempt to change the socket to non-blocking mode has failed. ソケットを非ブロックモードに変更するのに失敗しました

コマンドがソケットを非ブロックモードに変更するのに失敗した場合に出力されます。

### $(S)$

コマンドの処理を終了します。

コマンドを再実行してください。

# KAVA5246-E

An attempt to change the socket to blocking mode has failed.

ソケットをブロックモードに変更するのに失敗しました

コマンドがソケットをブロックモードに変更するのに失敗した場合に出力されます。

 $(S)$ 

コマンドの処理を終了します。

(O)

コマンドを再実行してください。

# KAVA5249-E

An error occurred on the authentication server 認証サーバ名. 認証サーバ 認証サーバ名 でエラーが発生しました

認証サーバでエラーが発生した場合に出力されます。

(S)

コマンドの処理を終了します。

(O)

認証サーバのログを確認してください。

## KAVA5251-E

An attempt to execute the common definition API function (jp1BsCnfGetStringValue() or  $jplBsCnfGetULongValue()$  has failed. (error number = エラー番号) 共通定義API: jp1BsCnfGetStringValue()/jp1BsCnfGetULongValue()の実行に失敗しました。 エラー番号:エラー番号

共通定義情報からの値の読み込みに失敗しました。

 $(S)$ 

共通定義情報の SVNAME の値の取得中にエラーが発生した場合はコマンドの処理を終了します。それ 以外の共通定義情報の値の取得に失敗した場合は,デフォルト値を使用して処理を続行します。

(O)

共通定義情報の設定に誤りがあるおそれがあります。設定を確認してください。

# KAVA5255-E

The authentication server 認証サーバ名 was unable to be recognized. 認証サーバ名 は認識されません

指定した認証サーバは認識されません。

 $(S)$ 

コマンドの処理を終了します。

### (O)

指定した認証サーバがあるか,確認してください。

# KAVA5257-E

An attempt to get the label value of JP1\_HOSTNAME from the common definition information has failed.

共通定義情報から、ラベル値 IP1 HOSTNAME を取得するのに失敗しました

共通定義情報からホスト名の値を取得できませんでした。

 $(S)$ 

コマンドの処理を終了します。

(O)

共通定義情報に JP1 HOSTNAME ラベルがあるか、確認してください。

# KAVA5258-E

The specified address family cannot be used in TCP networks. 指定されたアドレス系統は TCP ネットワークで使用できません

指定された認証サーバのアドレス系統は TCP ネットワークでサポートされていません。

 $(S)$ 

コマンドの処理を終了します。

(O)

OS 環境を確認してください。

# KAVA5259-E

The password encryption library cannot be loaded.

パスワード暗号化のためのハッシュライブラリをロードできません

パスワードのためのハッシュライブラリーをロードできません。

コマンドの処理を終了します。

(O)

ハッシュライブラリーがあるか,確認してください。

# KAVA5260-E

The specified hash value type is not supported. 指定されたハッシュ値種別はサポートされていません

指定されたハッシュアルゴリズムはサポートされていません。

(S)

コマンドの処理を終了します。

(O)

使用できるハッシュライブラリーを使用してください。

# KAVA5262-E

Root privileges are required to execute the command. root 権限で実行してください

jbschgpasswd コマンドを実行するために、root 権限を与えてください。

(S)

コマンドの処理を終了します。

(O)

root 権限を持つユーザーだけがjbschgpasswd コマンドを実行できます。root 権限を与えてからコマン ドを実行してください。

### KAVA5263-W

The ラベル entry does not exist in the common definition information. ラベルが,共通定義情報に存在しません

ラベルが共通定義情報に存在しません。

#### KAVA5264-W

The value of JP1\_BIND\_ADDR in the common definition information is invalid. Startup will use ANY.

共通定義の JP1 BIND ADDR 値が不正です。'ANY'で起動します

共通定義情報のラベル IP1\_BIND\_ADDR の値が ANY または IP 以外の場合に出力されます。

## KAVA5265-E

The command line has a syntax error. コマンド行シンタックスエラーです

コマンド行のシンタックスエラーです。

 $(S)$ 

コマンドの処理を終了します。

(O)

コマンドラインで適切な引数を指定しているか,確認してください。

### KAVA5269-E

The authentication server 認証サーバ名 could not be reached. 認証サーバ 認証サーバ名 に到達できません

認証サーバに到達できません。

 $(S)$ 

コマンドの処理を終了します。

(O)

ネットワークを確認してください。

## KAVA5270-E

The length of the logical hostname exceeds 255 characters. 論理ホスト名が 255 文字を超えています

指定した論理ホスト名が 255 文字を超えています。

(S)

コマンドの処理を終了します。

(O)

コマンドラインの-h オプションで指定した論理ホスト名または環境変数 JP1\_HOSTNAME の値が 255 文字を超えていないか,確認してください。

## KAVA5271-E

The length of the authentication server name exceeds 255 characters. 認証サーバ名が 255 文字を超えています

指定した認証サーバ名が 255 文字を超えています。

## (S)

コマンドの処理を終了します。

## (O)

指定した認証サーバ名が 255 文字を超えていないか,確認してください。

# KAVA5272-E

An error occurred during execution of the API function jp1BsCommInit(). (error number =  $\mathbf{\Sigma}$ ラー番号)

jp1BsCommInit() API エラー。エラー番号: **エラー番号** 

jp1BsCommInit() API が失敗しました。

## $(S)$

コマンドの処理を終了します。

## (O)

共通定義情報のキー"JP1/Config/<logical host>/JP1BASE"の下にラベル'JP1\_HOSTNAME'がある か,確認してください。

# KAVA5273-E

An attempt to open the catalog file has failed. (error number  $= \pm 5 - \pm 1$ )

カタログファイル "jp1BsSessAclCmdMsg.cat"のオープンに失敗した場合に出力されます。

## (S)

カタログファイルがロードできないため,コマンドの処理を終了します。

## (O)

カタログファイルが存在しているか,確認してください。

# KAVA5274-E

The catalog file path exceeded the maximum limit while the catalog file was being opened.

カタログファイル "jp1BsSessAclCmdMsg.cat"をオープン中にメモリーが不足しました。

(S)

メモリー不足のため,コマンドの処理を終了します。

# (O)

• コマンドを再実行してください。

• カタログファイルが最大長を超えていないか,確認してください。

### KAVA5275-E

An attempt to open the catalog file has failed.

メッセージカタログファイル"jp1BsSessAclCmdMsg.cat"を開けません。

### $(S)$

コマンドの処理を終了します。

### (O)

このファイルの参照権限を確認してください。

## KAVA5276-W

An attempt to acquire the  $\exists \times \mathcal{V}$  value from the common definition information has failed.

共通定義情報から,指定ラベル値を読み込むのに失敗しました。

# KAVA5277-W

The log file path exceeded the maximum length.

個別ログファイルのパス(ラベル JP1BASE\_LOGDIR の値)が最大長を超えました。

# KAVA5278-W

An error occurred during initialization of the HNTR Library. (error number  $= \pm 5 - \pm 1$ )

HNTR ライブラリーの初期化に失敗しました。

## KAVA5279-W

Due to an error in the API function FormatMessage(), an attempt to acquire the message has failed. (error number = エラー番号)

FormatMessage() API を使用したメッセージの取得に失敗しました。

#### KAVA5280-E

An internal error occurred in the JP1/BASE common definition library. JP1/BASE の共通定義ライブラリで、内部エラーが発生しました

共通定義ライブラリーで,内部エラーが発生しました。

共通定義情報の SVNAME の値の取得中にエラーが発生した場合はコマンドの処理を終了します。それ 以外の共通定義情報の値の取得に失敗した場合は,デフォルト値を使用して処理を続行します。

(O)

共通定義情報の設定に誤りがあるおそれがあります。設定を確認してください。

# KAVA5281-W

An error occurred during execution of the API function **API 名.** (error number = エラー番号) API: API 名、Error number: エラー番号 実行エラー

API の実行中に,一時的なエラーが発生しました。

# KAVA5282-W

The system will attempt to connect to the authentication server 認証サーバ名 again. 認証サーバ 認証サーバ名 への接続をリトライします

接続エラーが一時的なエラーのため,認証サーバへの接続をリトライする場合に出力されます。

## KAVA5283-E

An attempt to create a socket has failed.

ソケットの作成に失敗しました

ソケットの作成に失敗しました。

## (S)

コマンドの処理を終了します。

#### (O)

OS のリソースを確認してください。

## KAVA5284-E

The hash library function **API 名** has failed. (error number  $= \pm 5 - \pm 1$ ) ハッシュライブラリ関数が失敗しました。API 名、Error number: エラー番号

ハッシュライブラリーのオープンまたはロードに失敗しました。

### $(S)$

コマンドの処理を終了します。

# (O)

• jp1bshash DLL があるか,確認してください。

2. メッセージ一覧

• このメッセージは,下記メッセージ ID のどれかとともに出力されるため,そちらのメッセージを 確認してください。

KAVA5\*17, KAVA5\*38, KAVA5\*59, KAVA5\*60

# KAVA5285-E

An attempt to retrieve host information for the specified logical host 論理ホスト名 has failed. 指定された論理ホスト 論理ホスト名のホスト情報の検索に失敗しました

指定された論理ホストのホスト情報は,無効です。

 $(S)$ 

コマンドの処理を終了します。

(O)

指定された論理ホストの設定値がファイル"/etc/hosts"で有効か,確認してください。

### KAVA5289-E

An invalid character is specified in the password. パスワードに不正な文字が指定されています

 $(S)$ 

再度入力状態になります。

(O)

正しいパスワードを入力してください。

## KAVA5292-W

An attempt to acquire the common definition information for logical host 論理ホスト名 has failed. Further logging will not be done.

論理ホスト 論理ホスト名の共通定義情報の取得に失敗しました。ここからは、論理ホストのログファ イルには出力されません

論理ホストの共通定義情報の取得に失敗したため,このメッセージ以降,指定した論理ホストにログを出 力しないことを通知するメッセージです。

#### KAVA5294-E

The 論理ホスト名/JP1BASE/LOG\_CONTROL/JBSSESS key was not found. 共通定義情報に、キー論理ホスト名/IP1BASE/LOG CONTROL/IBSSESS が見つかりません

指定した論理ホストにキー JBSSESS が見つかりません。

コマンドの処理を終了します。

(O)

指定した論理ホストの共通定義情報にキー JBSSESS があるか,確認してください。

## KAVA5295-E

The JP1\_DEFAULT/JP1BASE/LOG\_CONTROL/JBSSESS key was not found.

物理ホストにキー JBSSESS が見つかりません。

(S)

コマンドの処理を終了します。

(O)

物理ホストの共通定義情報にキー JBSSESS があるか,確認してください。

# KAVA5296-E

Due to an error in the API function jp1BsCommInit(), an attempt to initialize the base communication functionality for the physical host has failed. (error number  $= \pm 5 - \pm 1$ )

物理ホスト(IP1 DEFAULT)の通信基盤機能の初期化中にエラーが発生しました。

(S)

コマンドの処理を終了します。

(O)

しばらく待ってから,コマンドを再実行してください。

# KAVA5299-E

The password is not specified.

パスワードが指定されていません

### $(S)$

再度入力状態になります。

# (O)

正しいパスワードを入力してください。

# KAVA5301-I

Registered users were successfully listed. 正常終了しました

認証サーバの登録ユーザーリスト処理が正常終了しました。

# KAVA5302-E

An attempt to list registered users has failed. 異常終了しました

登録 JP1 ユーザーのリスト処理に失敗しました。

### (S)

コマンドの処理を終了します。

### (O)

ログファイルを参照して,エラーの原因を特定してください。

## KAVA5303-I

The command has started. コマンドが開始しました

jbslistuser コマンドを開始しました。

## KAVA5304-E

The logical host name or authentication server is not specified. 論理ホスト名又は認証サーバ名が指定されていません

-h または-s オプションに対して、論理ホスト名または認証サーバ名が指定されていません。

## $(S)$

コマンドの処理を終了します。

(O)

-h オプションに対して論理ホスト名が,または-s オプションに対して認証サーバ名が指定されている か,確認してください。

# KAVA5317-E

Memory is insufficient. メモリが足りません

コマンドを実行するためのシステムのメモリーが不十分です。

### (S)

コマンドの処理を終了します。

2. メッセージ一覧

- コマンドを再実行してください。
- メモリー不足が発生していないか確認してください。

# KAVA5318-E

An error occurred during execution of the jbslistuser command. jbslistuser コマンドの実行中にエラーが発生しました

jbslistuser コマンドの実行中にエラーが発生しました。

#### (S)

コマンドの処理を終了します。

### (O)

OS のリソースを確認してください。

# KAVA5319-E

An invalid argument was passed to the function 関数名. 関数 関数名 に不正な引数が渡されました

関数に無効な引数が渡されました。

 $(S)$ 

コマンドの処理を終了します。

(O)

コマンドを再実行してください。

## KAVA5322-E

The authentication server 認証サーバ名 is either not running or is not responding. 認証サーバ 認証サーバ名が開始していないか、応答しません

認証サーバが開始していないか,応答しない場合に出力されます。

# $(S)$

認証サーバが応答しないため,コマンドの処理を終了します。

#### (O)

次の項目を確認してください。

- JP1/Base のサービスが起動しているか。
- 指定した認証サーバが存在しているか。
- ネットワーク接続が適当か。
- コマンド実行したホストと認証サーバの IP アドレスのバージョン (IPv4/IPv6) が一致しているか。

IP アドレスのバージョン (IPv4/IPv6) の確認方法については、マニュアル「JP1/Base 運用ガイド」 のコマンドの章のjp1ping コマンドを参照してください。

# KAVA5324-E

The logical host 論理ホスト名 does not exist. 論理ホスト 論理ホスト名 は存在しません

指定した論理ホスト名は存在しません。

(S)

コマンドの処理を終了します。

(O)

コマンドラインで指定した論理ホスト名が誤っているか,または環境変数 JP1\_HOSTNAME の値が正 しいか,確認してください。

# KAVA5326-E

Common definition information does not exist for the authentication server. 認証サーバの共通定義情報が存在しません

SVNAME ラベルが共通定義情報に存在しません。

 $(S)$ 

コマンドの処理を終了します。

(O)

論理ホストの共通定義情報に SVNAME ラベルがあるか,確認してください。

# KAVA5327-W

The buffer went out of range during execution of the JP1/Base common definition API function jp1BsCnfGetStringValue().

JP1/Base 共通定義 API を実行中にバッファが範囲外になりました:jp1BsCnfGetStringValue()

jp1BsCnfGetStringValue() API を実行中に,メモリーが不足しました。

# KAVA5328-E

The user lacks permission to reference the common definition information. 共通定義情報の参照権限がありません

共通定義情報から値を読み込む権限がありません。

 $(S)$ 

共通定義情報の SVNAME の値の取得中にエラーが発生した場合はコマンドの処理を終了します。それ 以外の共通定義情報の値の取得に失敗した場合は,デフォルト値を使用して処理を続行します。

(O)

共通定義情報の設定に誤りがあるおそれがあります。設定を確認してください。

## KAVA5331-E

An attempt to send data to the authentication server has failed. 認証サーバへのデータ送信が失敗しました

コマンドが認証サーバへのデータ送信に失敗した場合に出力されます。

#### $(S)$

コマンドの処理を終了します。

(O)

ネットワーク接続が適当か,確認してください。

# KAVA5332-W

Due to a timeout, {connect|send|receive} has failed. 時間切れのため、{connect | send | receive}が失敗しました

- 認証サーバの接続に失敗しました。
- 接続回線が時間内に適切な応答をしなかったため,認証サーバへのデータ送信または認証サーバからの データ受信に失敗しました。
- 時間切れのため,接続の確立に失敗しました。

## KAVA5333-E

An attempt to receive data from the authentication server has failed. 認証サーバからデータを受信するのに失敗しました

認証サーバからデータを受信するのに失敗した場合に出力されます。または認証サーバが機能に対応して いません。

#### $(S)$

コマンドの処理を終了します。

 $(O)$ 

ネットワーク接続が適当か,確認してください。または認証サーバのバージョンを確認してください。

2. メッセージ一覧

# KAVA5334-W

An attempt to create a socket has failed. ソケット作成に失敗しました

ソケット作成に失敗したので,コマンドは通信のソケット作成をリトライします。

# KAVA5341-E

An error occurred during initialization of the base communication functionality. 通信基盤機能の初期化に失敗しました

指定した論理ホストのための通信基盤機能の初期化中に jp1BsCommInit() 構成 API が失敗した場合に出 力されます。

 $(S)$ 

コマンドの処理を終了します。

### $(O)$

論理ホストの共通定義情報に, JP1 HOSTNAME ラベルがあるか, 確認してください。

# KAVA5342-W

A temporary error occurred while data was being sent to the authentication server. The system will try again.

認証サーバへの一時的なデータ送信エラーが発生したため,リトライします

一時的な送信エラーが発生したため,コマンドは認証サーバへのデータ送信をリトライします。

# KAVA5343-W

A temporary error occurred while data was being received from the authentication server. The system will try again.

認証サーバからの一時的なデータ受信エラーが発生したため,リトライします

一時的な受信エラーが発生したため,コマンドは認証サーバからのデータ受信をリトライします。

# KAVA5344-E

An attempt to bind the socket has failed. ソケットのバインドに失敗しました

ソケットをバインドできません。

### $(S)$

コマンドの処理を終了します。

論理ホストエントリーがローカルマシンの IP アドレスと一致しているか,確認してください。

# KAVA5345-E

An attempt to change the socket to non-blocking mode has failed.

ソケットを非ブロックモードに変更するのに失敗しました

コマンドがソケットを非ブロックモードに変更するのに失敗した場合に出力されます。

 $(S)$ 

コマンドの処理を終了します。

(O)

コマンドを再実行してください。

# KAVA5346-E

An attempt to change the socket to blocking mode has failed.

ソケットをブロックモードに変更するのに失敗しました

コマンドがソケットをブロックモードに変更するのに失敗した場合に出力されます。

 $(S)$ 

コマンドの処理を終了します。

(O)

コマンドを再実行してください。

# KAVA5351-E

An attempt to execute a common definition API function (jp1BsCnfGetStringValue() or  $jplBsCnfGetULongValue()$  has failed. (error number = エラー番号) 共通定義API: jp1BsCnfGetStringValue()/jp1BsCnfGetULongValue()の実行に失敗しました。 エラー番号:エラー番号

共通定義情報からの値の読み込みに失敗しました。

 $(S)$ 

共通定義情報の SVNAME の値の取得中にエラーが発生した場合はコマンドの処理を終了します。それ 以外の共通定義情報の値の取得に失敗した場合は,デフォルト値を使用して処理を続行します。

(O)

共通定義情報の設定に誤りがあるおそれがあります。設定を確認してください。

# KAVA5355-E

The authentication server 認証サーバ名 was unable to be recognized. 認証サーバ名 は認識されません

指定した認証サーバは認識されません。

 $(S)$ 

コマンドの処理を終了します。

### (O)

指定した認証サーバがあるか,確認してください。

# KAVA5357-E

An attempt to get the label value of JP1\_HOSTNAME from the common definition information has failed.

共通定義情報から、ラベル値 IP1 HOSTNAME を取得するのに失敗しました

共通定義情報からホスト名の値を取得できませんでした。

 $(S)$ 

コマンドの処理を終了します。

(O)

共通定義情報に JP1 HOSTNAME ラベルがあるか、確認してください。

# KAVA5358-E

The specified address family cannot be used in TCP networks. 指定されたアドレス系統は TCP ネットワークで使用できません

指定された認証サーバのアドレス系統は TCP ネットワークでサポートされていません。

 $(S)$ 

コマンドの処理を終了します。

(O)

OS 環境を確認してください。

# KAVA5362-E

Root privileges are required to execute the command. root 権限で実行してください

jbslistuser コマンドを実行するために、root 権限を与えてください。

コマンドの処理を終了します。

(O)

root 権限を持つユーザーだけがjbslistuser コマンドを実行できます。root 権限を与えてからコマン ドを実行してください。

# KAVA5363-W

The ラベル entry does not exist in the common definition information. ラベルが,共通定義情報に存在しません

ラベルが共通定義情報に存在しません。

### KAVA5364-W

The value of JP1\_BIND\_ADDR in the common definition information is invalid. Startup will use ANY.

共通定義の JP1 BIND ADDR 値が不正です。'ANY'で起動します

共通定義情報のラベル JP1\_BIND\_ADDR の値が ANY または IP 以外の場合に出力されます。

# KAVA5365-E

The command line has a syntax error.

コマンド行シンタックスエラーです

コマンド行のシンタックスエラーです。

#### (S)

コマンドの処理を終了します。

(O)

コマンドラインで適切な引数を指定しているか,確認してください。

## KAVA5369-E

The authentication server 認証サーバ名 could not be reached. 認証サーバ 認証サーバ名 に到達できません

認証サーバに到達できません。

## (S)

コマンドの処理を終了します。

ネットワークを確認してください。

# KAVA5370-E

The length of the logical hostname exceeds 255 characters.

論理ホスト名が 255 文字を超えています

指定した論理ホスト名が 255 文字を超えています。

## $(S)$

コマンドの処理を終了します。

### (O)

コマンドラインの-h オプションで指定した論理ホスト名または環境変数 JP1\_HOSTNAME の値が 255 文字を超えていないか,確認してください。

# KAVA5371-E

The length of the authentication server name exceeds 255 characters. 認証サーバ名が 255 文字を超えています

指定した認証サーバ名が 255 文字を超えています。

### (S)

コマンドの処理を終了します。

#### (O)

指定した認証サーバ名が 255 文字を超えていないか,確認してください。

# KAVA5372-E

An error occurred during execution of the API function jp1BsCommInit(). (error number  $= \pm$ ラー番号)

jp1BsCommInit() API エラー。エラー番号: エラー番号

jp1BsCommInit() API が失敗しました。

## (S)

コマンドの処理を終了します。

(O)

共通定義情報のキー"JP1/Config/<logical host>/JP1BASE"の下にラベル'JP1\_HOSTNAME'がある か,確認してください。

# KAVA5373-E

An attempt to open the catalog file has failed. (error number  $= \pm 5 - \pm 1$ )

カタログファイル "jp1BsSessAclCmdMsg.cat"のオープンに失敗した場合に出力されます。

 $(S)$ 

カタログファイルがロードできないため,コマンドの処理を終了します。

# (O)

カタログファイルが存在しているか,確認してください。

# KAVA5374-E

The catalog file path exceeded the maximum limit while the catalog file was being opened.

カタログファイル "jp1BsSessAclCmdMsg.cat"をオープン中にメモリーが不足しました。

 $(S)$ 

メモリー不足のため,コマンドの処理を終了します。

# (O)

- コマンドを再実行してください。
- カタログファイルが最大長を超えていないか,確認してください。

### KAVA5375-E

An attempt to open the catalog file has failed.

メッセージカタログファイル"jp1BsSessAclCmdMsg.cat"を開けません。

#### (S)

コマンドの処理を終了します。

#### (O)

このファイルの参照権限を確認してください。

## KAVA5376-W

An attempt to acquire the  $\exists \times \mathcal{V}$  value from the common definition information has failed.

共通定義情報から,指定ラベル値を読み込むのに失敗しました。

# KAVA5377-W

The path exceeded the maximum length while the log file was being opened.

個別ログファイルのパス(ラベル JP1BASE\_LOGDIR の値)が最大長を超えました。

# KAVA5378-W

An error occurred during initialization of the HNTR Library. (error number  $= \pm 5 - \pm 1$ )

HNTR ライブラリーの初期化に失敗しました。

# KAVA5379-W

Due to an error in the API function FormatMessage(), an attempt to acquire the message has failed. (error number = エラー番号)

FormatMessage() API を使用したメッセージの取得に失敗しました。

## KAVA5380-E

An internal error occurred in the JP1/BASE common definition library. JP1/BASE の共通定義ライブラリで,内部エラーが発生しました

共通定義ライブラリーで,内部エラーが発生しました。

### (S)

共通定義情報の SVNAME の値の取得中にエラーが発生した場合はコマンドの処理を終了します。それ 以外の共通定義情報の値の取得に失敗した場合は,デフォルト値を使用して処理を続行します。

#### (O)

共通定義情報の設定に誤りがあるおそれがあります。設定を確認してください。

## KAVA5381-W

An error occurred during execution of the API function **API 名.** (error number = エラー番号) API: API 名,Error number: エラー番号 実行エラー

API の実行中に,一時的なエラーが発生しました。

#### KAVA5382-W

The system will attempt to connect to the authentication server 認証サーバ名 again. 認証サーバ 認証サーバ名 への接続をリトライします

接続エラーが一時的なエラーのため,認証サーバへの接続をリトライする場合に出力されます。

## KAVA5383-E

An attempt to create a socket has failed.

ソケットの作成に失敗しました

ソケットの作成に失敗しました。

```
(S)
```
コマンドの処理を終了します。

(O)

OS のリソースを確認してください。

### KAVA5385-E

An attempt to retrieve host information for the specified logical host 論理ホスト名 has failed. 指定された論理ホスト 論理ホスト名のホスト情報の検索に失敗しました

指定された論理ホストのホスト情報は,無効です。

 $(S)$ 

コマンドの処理を終了します。

(O)

指定された論理ホストの設定値がファイル"/etc/hosts"で有効か,確認してください。

## KAVA5392-W

An attempt to acquire the common definition information for logical host 論理ホスト名 has failed. Further logging will not be done.

論理ホスト 論理ホスト名の共通定義情報の取得に失敗しました。ここからは、論理ホストのログファ イルには出力されません

論理ホストの共通定義情報の取得に失敗したため,このメッセージ以降,指定した論理ホストにログを出 力しないことを通知するメッセージです。

# KAVA5394-E

The 論理ホスト名/JP1BASE/LOG\_CONTROL/JBSSESS key was not found. 共通定義情報に、キー論理ホスト名/IP1BASE/LOG\_CONTROL/IBSSESS が見つかりません

指定した論理ホストにキー JBSSESS が見つかりません。

### (S)

コマンドの処理を終了します。

 $(O)$ 

指定した論理ホストの共通定義情報にキー JBSSESS があるか,確認してください。

# KAVA5395-E

The JP1\_DEFAULT/JP1BASE/LOG\_CONTROL/JBSSESS key was not found.

物理ホストにキー JBSSESS が見つかりません。

### $(S)$

コマンドの処理を終了します。

### (O)

物理ホストの共通定義情報にキー JBSSESS があるか,確認してください。

# KAVA5396-E

Due to an error in the API function jp1BsCommInit(), an attempt to initialize the base communication functionality for the physical host has failed. (error number  $= \pm 5 - \pm 1$ )

物理ホスト(JP1\_DEFAULT)の通信基盤機能の初期化中にエラーが発生しました。

## $(S)$

コマンドの処理を終了します。

## (O)

しばらく待ってから,コマンドを再実行してください。

# KAVA5401-I

Permission definitions were successfully reloaded. 正常終了しました

操作権限に関する定義情報の認証サーバへの再読み込み処理が,正常終了しました。

# KAVA5402-E

An attempt to reload permission definitions has failed. 異常終了しました

認証サーバの操作権限に関する定義情報の再読み込み処理に失敗しました。

## $(S)$

コマンドの処理を終了します。

# (O)

ログファイルを参照して,エラーの原因を特定してください。

# KAVA5403-I

The command has started.

コマンドが開始しました

jbsaclreload コマンドを開始しました。

# KAVA5404-E

The logical host name or authentication server is not specified. 論理ホスト名又は認証サーバ名が指定されていません

-h または-s オプションに対して、論理ホスト名または認証サーバ名が指定されていません。

(S)

コマンドの処理を終了します。

### (O)

-h オプションに対して論理ホスト名が,または-s オプションに対して認証サーバ名が指定されている か,確認してください。

# KAVA5417-E

Memory is insufficient. メモリが足りません

コマンドを実行するためのシステムのメモリーが不十分です。

## $(S)$

コマンドの処理を終了します。

# $(O)$

- コマンドを再実行してください。
- メモリー不足が発生していないか確認してください。

# KAVA5418-E

An error occurred during execution of the jbsaclreload command. jbsaclreload コマンドの実行中にエラーが発生しました

jbsaclreload コマンドの実行中にエラーが発生しました。

#### (S)

コマンドの処理を終了します。

OS のリソースを確認してください。

## KAVA5419-E

An invalid argument was passed to the function 関数名. 関数 関数名 に不正な引数が渡されました

関数に無効な引数が渡されました。

 $(S)$ 

コマンドの処理を終了します。

(O)

コマンドを再実行してください。

# KAVA5422-E

The authentication server 認証サーバ名 is either not running or not responding. 認証サーバ 認証サーバ名 が開始していないか、応答しません

認証サーバが開始していないか,応答しない場合に出力されます。

(S)

認証サーバが応答しないため,コマンドの処理を終了します。

#### (O)

次の項目を確認してください。

- JP1/Base のサービスが起動しているか。
- 指定した認証サーバが存在しているか。
- ネットワーク接続が適当か。

• コマンド実行したホストと認証サーバの IP アドレスのバージョン (IPv4/IPv6) が一致しているか。 IP アドレスのバージョン (IPv4/IPv6) の確認方法については、マニュアル「JP1/Base 運用ガイド」 のコマンドの章のjp1ping コマンドを参照してください。

## KAVA5424-E

The logical host 論理ホスト名 does not exist. 論理ホスト 論理ホスト名 は存在しません

指定した論理ホスト名は存在しません。

### $(S)$

コマンドの処理を終了します。

2. メッセージ一覧

コマンドラインで指定した論理ホスト名が誤っているか,または環境変数 JP1\_HOSTNAME の値が正 しいか,確認してください。

# KAVA5426-E

Common definition information does not exist for the authentication server. 認証サーバの共通定義情報が存在しません

SVNAME ラベルが共通定義情報に存在しません。

(S)

コマンドの処理を終了します。

(O)

論理ホストの共通定義情報に SVNAME ラベルがあるか,確認してください。

# KAVA5427-W

The buffer went out of range during execution of the JP1/Base common definition API function jp1BsCnfGetStringValue().

JP1/Base 共通定義 API を実行中にバッファが範囲外になりました:jp1BsCnfGetStringValue()

jp1BsCnfGetStringValue() API を実行中に,メモリーが不足しました。

# KAVA5428-E

The user lacks permission to reference the common definition information. 共通定義情報の参照権限がありません

共通定義情報から値を読み込む権限がありません。

## $(S)$

共通定義情報の SVNAME の値の取得中にエラーが発生した場合はコマンドの処理を終了します。それ 以外の共通定義情報の値の取得に失敗した場合は,デフォルト値を使用して処理を続行します。

(O)

共通定義情報の設定に誤りがあるおそれがあります。設定を確認してください。

# KAVA5431-E

An attempt to send data to the authentication server has failed. 認証サーバへのデータ送信が失敗しました

コマンドが認証サーバへのデータ送信に失敗した場合に出力されます。

コマンドの処理を終了します。

(O)

ネットワーク接続が適当か,確認してください。

### KAVA5432-W

Due to a timeout, {connect|send|receive} has failed.

時間切れのため, {connect | send | receive}が失敗しました

- 認証サーバの接続に失敗しました。
- 接続回線が時間内に適切な応答をしなかったため,認証サーバへのデータ送信または認証サーバからの データ受信に失敗しました。
- 時間切れのため,接続の確立に失敗しました。

## KAVA5433-E

An attempt to receive data from the authentication server has failed. 認証サーバからデータを受信するのに失敗しました

認証サーバからデータを受信するのに失敗した場合に出力されます。

 $(S)$ 

コマンドの処理を終了します。

(O)

ネットワーク接続が適当か,確認してください。

# KAVA5434-W

An attempt to create a socket has failed.

ソケット作成に失敗しました

ソケット作成に失敗したので,コマンドは通信のソケット作成をリトライします。

### KAVA5441-E

An error occurred during initialization of the base communication functionality. 通信基盤機能の初期化に失敗しました

指定した論理ホストのための通信基盤機能の初期化中に jp1BsCommInit() 構成 API が失敗した場合に出 力されます。

コマンドの処理を終了します。

(O)

論理ホストの共通定義情報に,JP1\_HOSTNAME ラベルがあるか,確認してください。

# KAVA5442-W

A temporary error occurred while data was being sent to the authentication server. The system will try again.

認証サーバへの一時的なデータ送信エラーが発生したため,リトライします

一時的な送信エラーが発生したため,コマンドは認証サーバへのデータ送信をリトライします。

### KAVA5443-W

A temporary error occurred while data was being received from the authentication server. The system will try again.

認証サーバからの一時的なデータ受信エラーが発生したため,リトライします

一時的な受信エラーが発生したため,コマンドは認証サーバからのデータ受信をリトライします。

# KAVA5444-E

An attempt to bind the socket has failed. ソケットのバインドに失敗しました

ソケットをバインドできません。

#### $(S)$

コマンドの処理を終了します。

(O)

論理ホストエントリーがローカルマシンの IP アドレスと一致しているか、確認してください。

# KAVA5445-E

An attempt to change the socket to non-blocking mode has failed. ソケットを非ブロックモードに変更するのに失敗しました

コマンドがソケットを非ブロックモードに変更するのに失敗した場合に出力されます。

### $(S)$

コマンドの処理を終了します。

コマンドを再実行してください。

# KAVA5446-E

An attempt to change the socket to blocking mode has failed.

ソケットをブロックモードに変更するのに失敗しました

コマンドがソケットをブロックモードに変更するのに失敗した場合に出力されます。

 $(S)$ 

コマンドの処理を終了します。

(O)

コマンドを再実行してください。

# KAVA5449-E

An error occurred on the authentication server 認証サーバ名. 認証サーバ 認証サーバ名 でエラーが発生しました

認証サーバでエラーが発生した場合に出力されます。

(S)

コマンドの処理を終了します。

(O)

認証サーバのログを確認してください。

## KAVA5451-E

An attempt to execute the common definition API function (jp1BsCnfGetStringValue() or  $jplBsCnfGetULongValue()$  has failed. (error number = エラー番号) 共通定義API: jp1BsCnfGetStringValue()/jp1BsCnfGetULongValue()の実行に失敗しました。 エラー番号:エラー番号

共通定義情報からの値の読み込みに失敗しました。

 $(S)$ 

共通定義情報の SVNAME の値の取得中にエラーが発生した場合はコマンドの処理を終了します。それ 以外の共通定義情報の値の取得に失敗した場合は,デフォルト値を使用して処理を続行します。

(O)

共通定義情報の設定に誤りがあるおそれがあります。設定を確認してください。

# KAVA5455-E

The authentication server 認証サーバ名 was unable to be recognized. 認証サーバ名 は認識されません

指定した認証サーバは認識されません。

 $(S)$ 

コマンドの処理を終了します。

### (O)

指定した認証サーバがあるか,確認してください。

# KAVA5457-E

An attempt to get the label value of JP1\_HOSTNAME from the common definition information has failed.

共通定義情報から、ラベル値 IP1 HOSTNAME を取得するのに失敗しました

共通定義情報からホスト名の値を取得できませんでした。

 $(S)$ 

コマンドの処理を終了します。

(O)

共通定義情報に JP1 HOSTNAME ラベルがあるか、確認してください。

# KAVA5458-E

The specified address family cannot be used in TCP networks. 指定されたアドレス系統は TCP ネットワークで使用できません

指定された認証サーバのアドレス系統は TCP ネットワークでサポートされていません。

 $(S)$ 

コマンドの処理を終了します。

(O)

OS 環境を確認してください。

# KAVA5462-E

Root privileges are required to execute the command. root 権限で実行してください

jbsaclreload コマンドを実行するために、root 権限を与えてください。

コマンドの処理を終了します。

(O)

root 権限を持つユーザーだけがjbsaclreload コマンドを実行できます。root 権限を与えてからコマン ドを実行してください。

# KAVA5463-W

The ラベル entry does not exist in the common definition information. ラベルが,共通定義情報に存在しません

ラベルが共通定義情報に存在しません。

# KAVA5464-W

The value of JP1\_BIND\_ADDR in the common definition information is invalid. Startup will use ANY.

共通定義の JP1 BIND ADDR 値が不正です。'ANY'で起動します

共通定義情報のラベル JP1\_BIND\_ADDR の値が ANY または IP 以外の場合に出力されます。

# KAVA5465-E

The command line has a syntax error.

コマンド行シンタックスエラーです

コマンド行のシンタックスエラーです。

## (S)

コマンドの処理を終了します。

(O)

コマンドラインで適切な引数を指定しているか,確認してください。

# KAVA5469-E

The authentication server 認証サーバ名 could not be reached. 認証サーバ 認証サーバ名 に到達できません

認証サーバに到達できません。

## $(S)$

コマンドの処理を終了します。

ネットワークを確認してください。

# KAVA5470-E

The length of the logical hostname exceeds 255 characters.

論理ホスト名が 255 文字を超えています

指定した論理ホスト名が 255 文字を超えています。

## $(S)$

コマンドの処理を終了します。

### (O)

コマンドラインの-h オプションで指定した論理ホスト名または環境変数 JP1\_HOSTNAME の値が 255 文字を超えていないか,確認してください。

# KAVA5471-E

The length of the authentication server name exceeds 255 characters. 認証サーバ名が 255 文字を超えています

指定した認証サーバ名が 255 文字を超えています。

### (S)

コマンドの処理を終了します。

#### (O)

指定した認証サーバ名が 255 文字を超えていないか,確認してください。

# KAVA5472-E

An error occurred during execution of the API function jp1BsCommInit(). (error number  $= \pm$ ラー番号)

jp1BsCommInit() API エラー。エラー番号: エラー番号

jp1BsCommInit() API が失敗しました。

## (S)

コマンドの処理を終了します。

(O)

共通定義情報のキー"JP1/Config/<logical host>/JP1BASE"の下にラベル'JP1\_HOSTNAME'がある か,確認してください。

# KAVA5473-E

An attempt to open the catalog file has failed. (error number  $= \pm 5 - \pm 1$ )

カタログファイル "jp1BsSessAclCmdMsg.cat"のオープンに失敗した場合に出力されます。

 $(S)$ 

カタログファイルがロードできないため,コマンドの処理を終了します。

# (O)

カタログファイルが存在しているか,確認してください。

# KAVA5474-E

The catalog file path exceeded the maximum limit while the catalog file was being opened.

カタログファイル "jp1BsSessAclCmdMsg.cat"をオープン中にメモリーが不足しました。

 $(S)$ 

メモリー不足のため,コマンドの処理を終了します。

# (O)

- コマンドを再実行してください。
- カタログファイルが最大長を超えていないか,確認してください。

### KAVA5475-E

An attempt to open the catalog file has failed.

メッセージカタログファイル"jp1BsSessAclCmdMsg.cat"を開けません。

#### (S)

コマンドの処理を終了します。

# (O)

このファイルの参照権限を確認してください。

## KAVA5476-W

An attempt to acquire the  $\exists \times \mathcal{V}$  value from the common definition information has failed.

共通定義情報から,指定ラベル値を読み込むのに失敗しました。

## KAVA5477-W

The path exceeded the maximum length while the log file was being opened.

個別ログファイルのパス(ラベル JP1BASE\_LOGDIR の値)が最大長を超えました。

# KAVA5478-W

An error occurred during initialization of the HNTR Library. (error number  $= \pm 5 - \pm 1$ )

HNTR ライブラリーの初期化に失敗しました。

# KAVA5479-W

Due to an error in the API function FormatMessage(), an attempt to acquire the message has failed. (error number = エラー番号)

FormatMessage() API を使用したメッセージの取得に失敗しました。

## KAVA5480-E

An internal error occurred in the JP1/BASE common definition library. JP1/BASE の共通定義ライブラリで,内部エラーが発生しました

共通定義ライブラリーで,内部エラーが発生しました。

### (S)

共通定義情報の SVNAME の値の取得中にエラーが発生した場合はコマンドの処理を終了します。それ 以外の共通定義情報の値の取得に失敗した場合は,デフォルト値を使用して処理を続行します。

#### (O)

共通定義情報の設定に誤りがあるおそれがあります。設定を確認してください。

## KAVA5481-W

An error occurred during execution of the API function **API 名.** (error number = エラー番号) API: API 名,Error number: エラー番号 実行エラー

API の実行中に,一時的なエラーが発生しました。

#### KAVA5482-W

The system will attempt to connect to the authentication server 認証サーバ名 again. 認証サーバ 認証サーバ名 への接続をリトライします

接続エラーが一時的なエラーのため,認証サーバへの接続をリトライする場合に出力されます。

## KAVA5483-E

An attempt to create a socket has failed.
ソケットの作成に失敗しました

ソケットの作成に失敗しました。

```
(S)
```
コマンドの処理を終了します。

(O)

OS のリソースを確認してください。

#### KAVA5485-E

An attempt to retrieve host information for the specified logical host 論理ホスト名 has failed. 指定された論理ホスト 論理ホスト名のホスト情報の検索に失敗しました

指定された論理ホストのホスト情報は,無効です。

 $(S)$ 

コマンドの処理を終了します。

(O)

指定された論理ホストの設定値がファイル"/etc/hosts"で有効か,確認してください。

### KAVA5492-W

An attempt to acquire the common definition information for logical host 論理ホスト名 has failed. Further logging will not be done.

論理ホスト 論理ホスト名の共通定義情報の取得に失敗しました。ここからは、論理ホストのログファ イルには出力されません

論理ホストの共通定義情報の取得に失敗したため,このメッセージ以降,指定した論理ホストにログを出 力しないことを通知するメッセージです。

### KAVA5494-E

The 論理ホスト名/JP1BASE/LOG\_CONTROL/JBSSESS key was not found. 共通定義情報に、キー 論理ホスト名/IP1BASE/LOG\_CONTROL/IBSSESS が見つかりません

指定した論理ホストにキー JBSSESS が見つかりません。

#### (S)

コマンドの処理を終了します。

 $(O)$ 

指定した論理ホストの共通定義情報にキー JBSSESS があるか,確認してください。

# KAVA5495-E

The JP1\_DEFAULT/JP1BASE/LOG\_CONTROL/JBSSESS key was not found.

物理ホストにキー JBSSESS が見つかりません。

#### $(S)$

コマンドの処理を終了します。

#### (O)

物理ホストの共通定義情報にキー JBSSESS があるか,確認してください。

# KAVA5496-E

Due to an error in the API function jp1BsCommInit(), an attempt to initialize the base communication functionality for the physical host has failed. (error number  $= \pm 5 - \pm 1$ )

物理ホスト(JP1\_DEFAULT)の通信基盤機能の初期化中にエラーが発生しました。

### $(S)$

コマンドの処理を終了します。

### (O)

しばらく待ってから,コマンドを再実行してください。

# KAVA5501-I

The permission definitions were successfully listed. 正常終了しました

認証サーバの操作権限に関する定義情報のリスト処理が,正常終了しました。

# KAVA5502-E

An attempt to list permission definitions has failed. 異常終了しました

認証サーバの操作権限に関する定義情報のリスト処理が,異常終了しました。

### $(S)$

コマンドの処理を終了します。

# (O)

ログファイルを参照して,エラーの原因を特定してください。

# KAVA5503-I

The command has started. コマンドが開始しました

jbsacllint コマンドを開始しました。

# KAVA5505-E

The logical host name is not specified. 論理ホスト名が指定されていません

-h オプションに対して,論理ホスト名が指定されていません。

(S)

コマンドの処理を終了します。

(O)

-h オプションに対して論理ホスト名が指定されているか,確認してください。

# KAVA5517-E

Memory is insufficient. メモリが足りません

コマンドを実行するためのシステムのメモリーが不十分です。

### $(S)$

コマンドの処理を終了します。

### (O)

- コマンドを再実行してください。
- メモリー不足が発生していないか確認してください。

### KAVA5518-E

An error occurred during execution of the jbsacllint command. jbsacllint コマンドの実行中にエラーが発生しました

jbsacllint コマンドの実行中にエラーが発生しました。

#### $(S)$

コマンドの処理を終了します。

### (O)

OS のリソースを確認してください。

# KAVA5519-E

An invalid argument was passed to the function 関数名. 関数 関数名に不正な引数が渡されました

関数に無効な引数が渡されました。

 $(S)$ 

コマンドの処理を終了します。

#### (O)

コマンドを再実行してください。

# KAVA5521-E

The API function **API 名** has terminated abnormally. (error number  $= \pm 5 - \pm 1$ )

API が異常終了しました: API 名, Error number: エラー番号

OS の標準 API または JP1/Base の共通定義 API が異常終了しました。

 $(S)$ 

コマンドの処理を終了します。

(O)

このメッセージは,下記メッセージ ID のどれかとともに出力されるため,そちらのメッセージを確認 してください。

KAVA5\*22, KAVA5\*31, KAVA5\*33, KAVA5\*43, KAVA5\*44, KAVA5\*45, KAVA5\*46, KAVA5\*55, KAVA5\*57, KAVA5\*69, KAVA5\*83, KAVA5\*85, KAVA5598

# KAVA5524-E

The logical host 論理ホスト名 does not exist. 論理ホスト 論理ホスト名 は存在しません

指定した論理ホスト名は存在しません。

(S)

コマンドの処理を終了します。

(O)

コマンドラインで指定した論理ホスト名が誤っているか,または環境変数 JP1\_HOSTNAME の値が正 しいか,確認してください。

# KAVA5528-E

The user lacks permission to reference the common definition information.

共通定義情報の参照権限がありません

共通定義情報から値を読み込む権限がありません。

 $(S)$ 

コマンドの処理を終了します。

(O)

共通定義情報の設定に誤りがあるおそれがあります。設定を確認してください。

#### KAVA5539-E

An error occurred while the file ファイル名 was being opened. ファイル ファイル名 を開くときにエラーが発生しました

ファイルをオープン中にエラーが発生しました。

(S)

コマンドの処理を終了します。

(O)

"JP1\_AccessLevel"ファイルと"JP1\_UserLevel"ファイルがディレクトリconf/user\_acl の下にあるか, 確認してください。

### KAVA5540-E

An error occurred while the file ファイル名 was being read. ファイル ファイル名を読み込むときにエラーが発生しました

ファイル ファイル名 を読み込み中にエラーが発生しました。

(S)

ファイルを読み込めず,コマンドの処理を終了します。

(O)

次の項目を確認してください。

- ファイルが存在しているか。
- ファイルの権限。

# KAVA5541-E

An attempt to initialize the base communication functionality has failed. 通信基盤機能の初期化に失敗しました

指定した論理ホストのための通信基盤機能の初期化中に jp1BsCommInit() 構成 API が失敗した場合に出 力されます。

 $(S)$ 

コマンドの処理を終了します。

(O)

論理ホストの共通定義情報に, JP1 HOSTNAME ラベルがあるか, 確認してください。

### KAVA5562-E

Root privileges are required to execute the command. root 権限で実行してください

jbsacllint コマンドを実行するために、root 権限を与えてください。

#### (S)

コマンドの処理を終了します。

### (O)

root 権限を持つユーザーだけがjbsacllint コマンドを実行できます。root 権限を与えてからコマンド を実行してください。

# KAVA5565-E

The command line has a syntax error. コマンド行シンタックスエラーです

コマンド行のシンタックスエラーです。

# $(S)$

コマンドの処理を終了します。

#### (O)

コマンドラインで適切な引数を指定しているか,確認してください。

#### KAVA5566-W

An error occurred while the file フルパス付きファイル名 was being closed. ファイル フルパス付きファイル名 のクローズに失敗しました

ファイルのクローズ中にエラーが発生しました。

# KAVA5567-E

An attempt to acquire the directory path where the configuration file exists from the common definition information has failed.

共通定義情報から,定義ファイルの存在するディレクトリパスを取得するのに失敗しました

共通定義情報から,定義ファイルの存在するディレクトリパスを取得した場合に出力されます。

(S)

コマンドの処理を終了します。

(O)

共通フォルダ/ラベルが共通定義情報で指定されているか,確認してください。

# KAVA5570-E

The length of the logical hostname exceeds 255 characters.

論理ホスト名が 255 文字を超えています

指定した論理ホスト名が 255 文字を超えています。

(S)

コマンドの処理を終了します。

(O)

コマンドラインの-h オプションで指定した論理ホスト名または環境変数 JP1\_HOSTNAME の値が 255 文字を超えていないか,確認してください。

# KAVA5572-E

An error occurred during execution of the API function jp1BsCommInit(). (error number  $= \pm$ ラー番号)

jp1BsCommInit() API エラー。エラー番号: エラー番号

jp1BsCommInit() API が失敗しました。

(S)

コマンドの処理を終了します。

(O)

共通定義情報のキー"IP1/Config/<logical host>/IP1BASE"の下にラベル'IP1\_HOSTNAME'がある か,確認してください。

# KAVA5573-E

An attempt to open the catalog file has failed. (error number  $= \pm 5 - \pm 1$ )

カタログファイル "jp1BsSessAclCmdMsg.cat"のオープンに失敗した場合に出力されます。

### (S)

カタログファイルがロードできないため,コマンドの処理を終了します。

#### (O)

カタログファイルが存在しているか,確認してください。

# KAVA5574-E

The catalog file path exceeded the maximum limit while the catalog file was being opened.

カタログファイル "jp1BsSessAclCmdMsg.cat"をオープン中にメモリーが不足しました。

(S)

メモリー不足のため,コマンドの処理を終了します。

#### (O)

- コマンドを再実行してください。
- カタログファイルが最大長を超えていないか,確認してください。

#### KAVA5575-E

An attempt to open the catalog file has failed.

メッセージカタログファイル"jp1BsSessAclCmdMsg.cat"を開けません。

#### (S)

コマンドの処理を終了します。

#### (O)

このファイルの参照権限を確認してください。

#### KAVA5576-W

An attempt to acquire the  $\exists \times \mathcal{V}$  value from the common definition information has failed.

共通定義情報から,指定ラベル値を読み込むのに失敗しました。

#### KAVA5577-W

The path exceeded the maximum length while the log file was being opened.

個別ログファイルのパス(ラベル JP1BASE\_LOGDIR の値)が最大長を超えました。

# KAVA5578-W

An error occurred during initialization of the HNTR Library. (error number  $= \pm 5 - \pm 1$ )

HNTR ライブラリーの初期化に失敗しました。

# KAVA5579-W

Due to an error in the API function FormatMessage(), an attempt to acquire the message has failed. (error number = エラー番号)

FormatMessage() API を使用したメッセージの取得に失敗しました。

# KAVA5580-E

An internal error occurred in the JP1/Base common definition library. JP1/BASE の共通定義ライブラリで,内部エラーが発生しました

共通定義ライブラリーで,内部エラーが発生しました。

(S)

コマンドの処理を終了します。

(O)

共通定義情報の設定に誤りがあるおそれがあります。設定を確認してください。

# KAVA5590-E

The JP1BASE\_CONFDIR entry does not exist in the common definition information. IP1BASE CONFDIR ラベルは、共通定義情報に存在しません

JP1BASE CONFDIR ラベルが共通定義情報に存在しません。

 $(S)$ 

コマンドの処理を終了します。

 $(O)$ 

JP1BASE\_CONFDIR ラベルが共通定義情報にあるか,確認してください。

# KAVA5592-W

An attempt to acquire the common definition information for logical host 論理ホスト名 has failed. Further logging will not be done.

論理ホスト 論理ホスト名の共通定義情報の取得に失敗しました。ここからは、論理ホストのログファ イルには出力されません

論理ホストの共通定義情報の取得に失敗したため,このメッセージ以降,指定した論理ホストにログを出 力しないことを通知するメッセージです。

### KAVA5594-E

The 論理ホスト名/JP1BASE/LOG\_CONTROL/JBSSESS key was not found. 共通定義情報に、キー 論理ホスト名/JP1BASE/LOG CONTROL/JBSSESS が見つかりません

指定した論理ホストにキー JBSSESS が見つかりません。

(S)

コマンドの処理を終了します。

(O)

指定した論理ホストの共通定義情報にキー JBSSESS があるか,確認してください。

#### KAVA5595-E

The JP1\_DEFAULT/JP1BASE/LOG\_CONTROL/JBSSESS key was not found.

物理ホストにキー JBSSESS が見つかりません。

 $(S)$ 

コマンドの処理を終了します。

(O)

物理ホストの共通定義情報にキー JBSSESS があるか,確認してください。

### KAVA5596-E

Due to an error in the API function jp1BsCommInit(), an attempt to initialize the base communication functionality for the physical host has failed. (error number  $= \pm 5 - \pm 1$ )

物理ホスト(JP1\_DEFAULT)の通信基盤機能の初期化中にエラーが発生しました。

 $(S)$ 

コマンドの処理を終了します。

 $(O)$ 

しばらく待ってから,コマンドを再実行してください。

### KAVA5597-E

The buffer went out of range while the IP1BASE CONFDIR value was being obtained from the common definition information.

共通定義情報から、IP1BASE CONFDIR の値を取得中にバッファが範囲外になりました

```
共通定義情報から、IP1BASE CONFDIR の値を取得中にメモリーが不足しました。
```
(S)

コマンドの処理を終了します。

(O)

IP1BASE CONFDIR の値がバッファ長を超えていないか、確認してください。

# KAVA5598-E

An error occurred while the JP1BASE\_CONFDIR value was being obtained from the common definition information.

共通定義情報から、IP1BASE CONFDIR の値を取得中にエラーが発生しました

共通定義情報から JP1BASE CONFDIR の値の読み込みに失敗しました。

# $(S)$

コマンドの処理を終了します。

# (O)

共通定義情報を確認してください。

# KAVA5700-E

Execute the command from the administrator console.

管理者コンソールよりコマンドを実行してください

このコマンドは管理者コンソール上で実行する必要があります。

# (S)

コマンドの処理を終了します。

# (O)

管理者コンソール上でコマンドを再実行してください。

# KAVA5702-E

An attempt to modify a directory server settings has failed. 異常終了しました

ディレクトリサーバの設定処理に失敗しました。

# (S)

コマンドの処理を終了します。

# (O)

ログファイルを参照して,エラーの原因を特定してください。

2. メッセージ一覧

# KAVA5703-I

The command has started. コマンドが開始しました

jbschgds コマンドを開始しました。

# KAVA5705-E

The logical host name is not specified. 論理ホスト名が指定されていません

jbschgds コマンドの-h オプションに論理ホスト名が指定されていません。

```
(S)
```
コマンドの処理を終了します。

### (O)

jbschgds コマンドの-h オプションに論理ホスト名を指定して再実行してください。

# KAVA5706-I

The directory server settings will be modified temporarily. ディレクトリサーバの設定を一時的に変更します

ディレクトリサーバの設定を一時的に変更します。

# KAVA5707-I

The temporary modification of a directory server settings has been released. ディレクトリサーバの一時的な変更を解除します

ディレクトリサーバの一時的な変更を解除します。

# KAVA5708-E

A directory server definition file is not specified.

ディレクトリサーバ定義ファイルが指定されていません

jbschgds コマンドの-f オプションにディレクトリサーバ定義ファイルが指定されていません。

#### (S)

コマンドの処理を終了します。

#### (O)

jbschgds コマンドの-f オプションにディレクトリサーバ定義ファイルを指定して再実行してください。

# KAVA5709-E

Processing cannot continue because there is an error in the directory server definition file. ディレクトリサーバ定義ファイルに誤りがあるため,処理を継続できません

ディレクトリサーバ定義ファイルに誤りがあるため,処理を継続できません。

 $(S)$ 

コマンドの処理を終了します。

(O)

指定したディレクトリサーバ定義ファイルにフォーマットエラーがあります。ディレクトリサーバ定義 ファイルの内容を確認してください。

# KAVA5710-E

The directory server definition file cannot be opened.

ディレクトリサーバ定義ファイルをオープンできません

ディレクトリサーバ定義ファイルを開けません。

# $(S)$

コマンドの処理を終了します。

### (O)

jbschgds コマンドの-f オプションについて次の項目を確認し,コマンドを再実行してください。

- 正しいファイル名を指定しているかどうか
- ディレクトリ(フォルダ)を指定していないかどうか

# KAVA5718-E

An error occurred during execution of the jbschgds command. jbschgds コマンドの実行中にエラーが発生しました

jbschgds コマンドの実行中にエラーが発生しました。

### $(S)$

コマンドの処理を終了します。

### (O)

OS のリソースを確認してください。

# KAVA5724-E

The logical host 論理ホスト名 does not exist.

論理ホスト名 は存在しません

指定した論理ホスト名は存在しません。

 $(S)$ 

コマンドの処理を終了します。

(O)

コマンドラインで指定した論理ホスト名が正しいか、環境変数 JP1\_HOSTNAME の値が正しいか確認 してください。

# KAVA5762-E

Administrator authorization is required.

Administrators 権限で実行してください

jbschgds コマンドは Administrators 権限で実行してください。

#### $(S)$

コマンドの処理を終了します。

#### (O)

jbschgds コマンドは Administrators 権限を持ったユーザーだけが実行できます。 Administrators 権限を持つユーザーで実行してください。

#### KAVA5765-E

The command line has a syntax error. コマンド行シンタックスエラーです

コマンド行のシンタックスエラーです。

# $(S)$

コマンドの処理を終了します。

### (O)

コマンドラインで適切な引数を指定しているか,確認してください。

#### KAVA5770-E

The length of the logical hostname exceeds 255 characters. 論理ホスト名が 255 文字を超えています

指定した論理ホスト名が 255 文字を超えています。

 $(S)$ 

コマンドの処理を終了します。

(O)

コマンドラインの-h オプションで指定した論理ホスト名または環境変数 JP1\_HOSTNAME の値が 255 文字を超えていないか,確認してください。

### KAVA5778-W

An error occurred during initialization of the HNTR Library. (error number  $= \pm 5 - \pm 1$ )

HNTR ライブラリーの初期化に失敗しました。

### KAVA5802-E

An attempt to check the directory server has failed. 異常終了しました

ディレクトリサーバの接続確認に失敗しました。

# (S)

コマンドの処理を終了します。

(O)

ログファイルを参照して,エラーの原因を特定してください。

#### KAVA5803-I

The command has started. コマンドが開始しました

jbschkds コマンドを開始しました。

#### KAVA5805-E

The logical host name is not specified.

論理ホスト名が指定されていません

jbschkds コマンドの-h オプションに論理ホスト名が指定されていません。

(S)

コマンドの処理を終了します。

### (O)

jbschkds コマンドの-h オプションに論理ホスト名を指定して再実行してください。

# KAVA5806-E

The user name is not specified.

ユーザー名が指定されていません

ディレクトリサーバで認証するユーザー名が指定されていません。

#### (S)

コマンドの処理を終了します。

### (O)

jbschkds コマンドの-u オプションにユーザー名を指定して再実行してください。

# KAVA5807-E

The length of the user name exceeds 31 characters.

ユーザー名が 31 文字を超えています

JP1 ユーザー名の長さが 31 文字を超えています。

### (S)

コマンドの処理を終了します。

(O)

コマンドラインの引数で JP1 ユーザー名は、31 文字以下で指定してください。

### KAVA5808-I

The directory server is now connected.

ディレクトリサーバに接続できました

ディレクトリサーバに接続できました。

### KAVA5809-I

User authentication succeeded.

ユーザー認証に成功しました

ユーザー認証に成功しました。

# KAVA5810-E

A connection to the directory server could not be established. ディレクトリサーバに接続できませんでした

ディレクトリサーバに接続できませんでした。

 $(S)$ 

コマンドの処理を終了します。

(O)

次のことを確認してください。

- 共通定義に指定した,ディレクトリサーバ名,ポート番号が正しいか。
- ディレクトリサーバが起動しているかどうか。
- SSL を有効に設定した場合は、SSL が利用できる環境になっているか。
- 接続についてのディレクトリサーバの設定。
- ファイアウォールの設定。

次の場合はディレクトリサーバの状態を確認してください。

- ディレクトリサーバとの接続がタイムアウトした場合
- ディレクトリサーバがビジー状態の場合

### KAVA5811-E

User authentication failed.

ユーザー認証に失敗しました

ユーザー認証に失敗しました。

 $(S)$ 

コマンドの処理を終了します。

(O)

次のことを確認してください。

- 指定したユーザー名とパスワードが正しいか。
- 共通定義に設定した識別名または認証 ID として使用する属性名が正しいか。
- ディレクトリサーバ上のユーザーアカウントの状態。
	- ・アカウントが無効になっていないか。
	- ・アカウントの有効期限が切れていないか。
	- ・アカウントがロックアウトになっていないか。
	- ・パスワードの有効期間が過ぎていないか。
	- ・ユーザーは「次回ログオン時にパスワード変更が必要」になっていないか。

# KAVA5812-I

The directory server linkage functionality is disabled.

ディレクトリサーバ連携機能は無効です

ディレクトリサーバ連携機能は無効です。

# KAVA5813-E

An attempt to acquire the common definition information failed. (lavel=ラベル名, code=エ ラー番号)

共通定義情報の取得に失敗しました(lavel=ラベル名, code=エラー番号)

共通定義情報の取得に失敗しました。

(S)

コマンドの処理を終了します。

(O)

共通定義情報の設定に誤りがあるおそれがあります。ディレクトリサーバと連携するための設定内容を 確認してください。

### KAVA5814-E

The password length is invalid. Specify 6 to 32 characters. 不正パスワード長。6〜32 文字を指定します

パスワードの長さが不正です。

 $(S)$ 

コマンドの処理を終了します。

(O)

コマンドラインで指定したパスワードが正しいか確認してください。

### KAVA5815-E

The ラベル名 value is invalid.

ラベル名の値に誤りがあります

ディレクトリサーバと連携するために設定した値に誤りがあります。

#### (S)

コマンドの処理を終了します。

#### (O)

正しい値を設定して,コマンドを再実行してください。

# KAVA5816-E

An invalid character is specified in the user name.

ユーザー名に不正な文字が指定されています

JP1 ユーザー名に,\*"'^[]{}():;|\/=,+?<>,スペース,タブ,制御文字を使用しないでください。

 $(S)$ 

コマンドの処理を終了します。

(O)

ユーザー名に有効な文字を指定して,コマンドを再実行してください。

#### KAVA5818-E

An error occurred during execution of the jbschkds command. jbschkds コマンドの実行中にエラーが発生しました。

jbschkds コマンドの実行中にエラーが発生しました。

#### (S)

コマンドの処理を終了します。

(O)

OS のリソースを確認してください。

#### KAVA5822-I

The information-search user was successfully authenticated. 情報検索用ユーザー認証に成功しました

情報検索用ユーザーの認証に成功しました。

#### KAVA5823-E

Authentication of the information-search user failed. (dn=識別名,func=関数名,code=LDAP エ ラー番号)

情報検索用ユーザー認証に失敗しました(dn=識別名,func=関数名,code=LDAP エラー番号)

情報検索用ユーザーの認証に失敗しました。

#### $(S)$

コマンドの処理を終了します。

(O)

次のことを確認してください。

- パスワード管理に登録した情報検索用ユーザーのパスワードが正しいか。
- ディレクトリサーバ上の情報検索ユーザーアカウントの状態。

2. メッセージ一覧

- ・アカウントが無効になっていないか。
- ・アカウントの有効期限が切れていないか。
- ・アカウントがロックアウトになっていないか。
- ・パスワードの有効期間が過ぎていないか。
- ・1 文字以上の長さのパスワードが設定されているか。
- ・ユーザーは「次回ログオン時にパスワード変更が必要」になっていないか。

#### KAVA5824-E

The logical host 論理ホスト名 does not exist. 論理ホスト 論理ホスト名 は存在しません

jbschkds コマンドの実行中にエラーが発生しました。

#### (S)

コマンドの処理を終了します。

### (O)

コマンドラインで指定した論理ホスト名が正しいか,または環境変数 JP1\_HOSTNAME の値が正しい か,確認してください。

# KAVA5862-E

Administrator authorization is required. Administrators 権限で実行してください

jbschkds コマンドは Administrators 権限で実行してください。

#### $(S)$

コマンドの処理を終了します。

### (O)

jbschkds コマンドは Administrators 権限を持ったユーザーだけが実行できます。

Administrators 権限を持つユーザーで実行してください。

#### KAVA5865-E

The command line has a syntax error. コマンド行シンタックスエラーです

コマンド行シンタックスエラーです。

### (S)

コマンドの処理を終了します。

```
2. メッセージ一覧
```
(O)

コマンドラインで適切な引数を指定しているか,確認してください。

# KAVA5870-E

The length of the logical hostname exceeds 255 characters. 論理ホスト名が 255 文字を超えています

指定した論理ホスト名が 255 文字を超えています。

#### (S)

コマンドの処理を終了します。

#### (O)

コマンドラインの-h オプションで指定した論理ホスト名または環境変数 JP1\_HOSTNAME の値が 255 文字を超えていないか,確認してください。

#### KAVA5878-W

An error occurred during initialization of the HNTR Library. (error number  $= \pm 5 - \pm 1$ )

HNTR ライブラリーの初期化に失敗しました。

### KAVA5889-E

An invalid character is specified in the password.

パスワードに不正な文字が指定されています

パスワードに不正な文字が指定されています。

# $(S)$

コマンドの処理を終了します。

#### $(O)$

正しいパスワードを入力してください。

### KAVA5899-E

The password is not specified.

パスワードが指定されていません

パスワードが指定されていません。

#### (S)

コマンドの処理を終了します。

(O)

コマンドラインの引数にパスワードが指定されているか,確認してください。

# KAVA5901-E

The user name  $(2-\ddot{\tau}-\dot{\tau})$  does not exist or a linked user is specified. ユーザー (ユーザー名) は存在しないか、連携ユーザーが指定されています

指定した JP1 ユーザー名は認証サーバに登録されていません。または連携ユーザーが指定されています。

 $(S)$ 

コマンドの処理を終了します。

(O)

指定した IP1 ユーザー名が認証サーバに登録されているか. 確認してください。または、指定したユー ザー名が連携ユーザーでないか確認してください。連携ユーザーのパスワードは変更できません。

# KAVA5902-E

Root privileges or JP1/Base administrator privileges are required to execute the command.

root 権限または JP1/Base 管理者権限で実行してください。

(S)

コマンドの処理を中断します。

(O)

root 権限または JP1/Base 管理者権限があるユーザーでコマンドを再実行してください。

# 2.7 プラグインサービスに関するメッセージ(KAVA6002〜KAVA6855)

#### KAVA6002-E

An attempt to obtain a communication handle for the process management failed. プロセス管理との通信ハンドル取得に失敗しました。

プロセス管理デーモンとの通信ハンドル取得に失敗しました。

(S)

プラグインサービスを終了します。

(O)

プロセス管理が正常に起動していることを確認してください。 解決しない場合は,資料採取ツールで資料を採取し,システム管理者に連絡してください。

#### KAVA6003-W

The [CONNECT] request timed out.

コネクション要求はタイムアウトしました。

TCP コネクション確立後、60 秒以内に CONNECT 要求が送信されませんでした。

(S)

TCP コネクションを切断します。

(O)

しばらく待ってから再実行してください。

# KAVA6005-E

An attempt to start a child process failed. 子プロセスの起動に失敗しました。

プラグインサービスを処理するための子プロセスの起動に失敗しました。

(S)

通信処理プロセスの起動処理を終了します。

#### (O)

OS のリソースおよびメモリー状況を確認してください。問題が解決しない場合は,資料採取ツールで 資料を採取して,システム管理者に連絡してください。

#### KAVA6007-I

The response was [BUSY].

ビジーを応答しました。

子プロセスの数が上限に達しているためビジーを応答しました。

#### KAVA6008-E

An attempt to return a [BUSY] response failed. ビジーの応答に失敗しました。

子プロセスの数が上限に達しているためのビジー応答に失敗しました。

### $(S)$

応答を中断します。

#### (O)

ネットワーク障害が発生しているおそれがあります。自ホストのリソース状況,および上位ホストとの ネットワーク状況を確認してください。

### KAVA6017-E

An attempt to generate a socket for connection failed. 接続待ちソケットの作成に失敗しました。

接続待ちソケットの生成に失敗しました。

(S)

メインプロセスを停止します。

(O)

OS のリソースおよびメモリー状況を確認し、JP1/Base を再起動してください。

# KAVA6030-I

The plugin service will now end.

プラグインサービスを終了します。

プラグインサービスを終了します。

#### KAVA6037-E

An invalid request was received from the process management. (process management request  $code =$ 数値)</mark>

プロセス管理から不正な要求を受信しました。(プロセス管理要求コード=数値)

プロセス管理から不正な要求があったため,プラグインサービスを停止します。

 $(S)$ 

メインプロセスを停止します。

(O)

OS のリソースおよびメモリー状況を確認し,JP1/Base を再起動してください。

#### KAVA6038-I

A reload request was received from the process management.

プロセス管理からのリロード要求を受信しました。

プロセス管理からのリロード要求によって,プラグインサービスの設定を更新します。

#### KAVA6039-I

A stop request was received from the process management. プロセス管理からの停止要求を受信しました。

プロセス管理からの停止要求によって,プラグインサービスを停止します。

### KAVA6040-E

An attempt to send the start notification to the process management failed. プロセス管理に対する起動通知に失敗しました。

プロセス管理に対する起動通知が失敗したため,プラグインサービスを停止します。

(S)

メインプロセスを停止します。

(O)

OS のリソースおよびメモリー状況を確認し,JP1/Base を再起動してください。

#### KAVA6041-E

An attempt to send the reload notification to the process management failed. プロセス管理に対するリロード通知が失敗しました。

プロセス管理に対するリロード通知が失敗したため,プラグインサービスを停止します。

 $(S)$ 

メインプロセスを停止します。

(O)

OS のリソースおよびメモリー状況を確認し,JP1/Base を再起動してください。

# KAVA6042-W

An attempt to send the termination notification to the process management failed. プロセス管理に対する終了通知に失敗しました。

プロセス管理に対する終了通知に失敗しました。処理を続行します。

### (S)

処理を続行します。

# (O)

OS のリソースおよびメモリー状況を確認し,JP1/Base を再起動してください。

# KAVA6043-I

The reloading ended normally.

リロード処理は正常終了しました。

リロードコマンドは正常終了しました。

# KAVA6044-E

The reloading ended abnormally.

リロード処理は異常終了しました。

リロードコマンドは異常終了しました。

(S)

メインプロセスを停止します。

(O)

OS のリソースおよびメモリー状況を確認し,再度リロードコマンドを実行してください。

# KAVA6045-I

The settings for the plug-in service will be updated. プラグインサービスの設定を更新します。

リロード処理を行います。

# KAVA6046-E

A request from a host without access permissions was rejected. (要求元ホスト名または要求元 IP アドレス)

許可されていないホストからの要求を拒否しました。(要求元ホスト名または要求元 IP アドレス)

許可されていないホストから要求を受信しました。

要求元ホスト名または要求元 IP アドレスには、要求元の IP アドレスからホスト名へ変換(逆引き)でき る場合は,ホスト名が表示されます。逆引きできない場合は,要求元の IP アドレスが表示されます。

#### $(S)$

処理を中断します。

#### (O)

要求元ホスト名または要求元 IP アドレスを共通定義CLIENT HOSTS に定義してください。

# KAVA6047-W

An invalid host name is specified. (host=ホスト名) 無効なホスト名が指定されています。(host=ホスト名)

共通定義情報CLIENT\_HOSTS に無効なホスト名が指定されています。

#### $(S)$

起動時:共通定義CLIENT\_HOSTS を未定義と仮定して処理を継続します。

リロード時:リロード前の定義内容で処理を継続します。

#### $($  $\bigcap$

次のことを確認してください。

- 256 バイト以上のホスト名を指定していないか。
- hosts 情報,DNS,または jp1hosts2 の設定で,ホスト名に IP アドレスが割り当てられているか。

### KAVA6048-W

The specified host  $( \pi \times k \times n )$  already exists. 指定したホスト(ホスト名)が重複しています。

共通定義CLIENT HOSTS に指定したホスト名が重複しています。

#### $(S)$

起動時:共通定義CLIENT\_HOSTS を未定義と仮定して処理を継続します。

リロード時:リロード前の定義内容で処理を継続します。

#### (O)

共通定義CLIENT HOSTS の定義内容を見直してください。

### KAVA6049-W

The number of specified hosts exceeds the maximum number allowed. (上限数). 指定したホストの数が上限数(上限数)を超えています。

共通定義CLIENT HOSTS に指定したホストの数が上限数を超えています。

(S)

起動時:共通定義CLIENT HOSTS を未定義と仮定して処理を継続します。

リロード時:リロード前の定義内容で処理を継続します。

#### (O)

共通定義CLIENT HOSTS の定義内容を見直してください。

# KAVA6050-W

An error occurred while the IP address information was being obtained.

IP アドレス情報取得中にエラーが発生しました。

共通定義CLIENT HOSTS に定義されたホスト名の IP アドレス情報を取得中に、エラーが発生しました。主 にメモリ不足時に発生します。

### $(S)$

起動時:共通定義CLIENT HOSTS を未定義と仮定して処理を継続します。

リロード時:リロード前の定義内容で処理を継続します。

#### (O)

システムのメモリが不足していないか確認してください。十分なメモリを確保してから、jbs\_spmd\_reload コマンドを実行してください。

# KAVA6101-E

An attempt to initialize failed. 初期化に失敗しました。

通信処理プロセスの初期化に失敗しました。

#### $(S)$

通信処理プロセスを終了します。

# (O)

OS のリソースおよびメモリー状況を確認してください。論理ホストで JP1/Base を起動した場合は, 指定した論理ホスト名が正しいか確認してください。

# KAVA6117-W

An attempt to send the termination notification to the process management failed. プロセス管理に対する終了通知に失敗しました。

プロセス管理に対する終了通知に失敗しました。

 $(S)$ 

処理を続行します。

#### (O)

OS のリソースおよびメモリー状況を確認し,JP1/Base を再起動してください。

# KAVA6118-E

An attempt to receive a request failed. 要求の受信に失敗しました。

要求の受信に失敗しました。

#### (S)

処理を中止します。

#### (O)

OS のリソース、メモリー状況、および上位ホストとのネットワーク状況を確認してください。

### KAVA6119-W

An attempt to send a response failed. 応答の送信に失敗しました。

応答の送信に失敗しました。

### (S)

処理を続行します。

#### (O)

OS のリソース、メモリー状況、および上位ホストとのネットワーク状況を確認してください。

### KAVA6129-W

The Plugin manager API function **API 名** failed. (return code = **リターンコード**) プラグインマネージャ API(API 名)が失敗しました。(rc=リターンコード)

プラグインマネージャーの API がエラーを返しました。

### $(S)$

処理を続行します。

# (O)

リターンコードを基にシステムの状態を確認してください。システムが正常に回復しない場合は,資料 採取ツールで資料を採取して,システム管理者に連絡してください。

• リターンコード:50

2. メッセージ一覧

説明:処理上限に達しています。

対処:しばらくしてから再実行してください。

- リターンコード:53 説明:要求がタイムアウトしました。 対処:しばらくしてから再実行してください。
- リターンコード:54 説明:アダプタコマンドがエラー情報を出力しました。 対処:連携製品の情報取得時にエラー情報が出力されました。連携製品のエラー情報を確認し対処 してください。
- リターンコード:100 説明:要求を処理できるアダプタコマンドがありません。 対処:収集対象ホストに連携製品のアダプタコマンドが存在しません。連携製品のマニュアルを確 認し,インストールしてください。
- リターンコード:101 説明:パラメーターが不正です。 対処:システムエラーです。資料採取ツールで資料を採取して,システム管理者に連絡してください。
- リターンコード:103 説明:環境が不正です。 対処:環境設定を確認してください。
- リターンコード:104 説明:メモリー不足です。 対処:システムのメモリーを確認してください。
- リターンコード:105 説明:連携製品の情報取得時にエラーが発生しました。 対処:資料採取ツールで資料を採取して,システム管理者に連絡してください。
- リターンコード:108 説明:論理ホスト名が不正です。 対処:論理ホスト名に誤りがないか確認してください。
- リターンコード:109 説明:要求を処理できるプラグインがありません。 対処:インストールフォルダ\plugin\lib 配下にファイルがあるか確認してください。
- リターンコード:110 説明:プラグインの動的ローディングに失敗しました。 対処:インストールフォルダ¥plugin¥lib 配下のファイルに実行権限があるか確認してください。
- リターンコード:111

説明:要求転送設定ファイルがありません。

対処:プラグインサービスの要求転送設定ファイルがあるか確認してください。

- リターンコード:112 説明:要求転送設定ファイルに誤りがあります。 対処:資料採取ツールで資料を採取して,システム管理者に連絡してください。
- リターンコード:113 説明:プラグイン定義収集プロトコルエラーです。 対処:収集対象ホストで資料採取ツールで資料を採取して,システム管理者に連絡してください。
- リターンコード:114 説明:到達不能のネットワーク,または通信時の接続エラーです。 対処:ネットワークの設定·状態を確認してください。また、収集対象ホストで JP1/Base が起動 していることを確認してください。
- リターンコード:115 説明:送信処理時にエラーが発生しました。 対処:ネットワークの設定·状態を確認してください。また、収集対象ホストで IP1/Base が起動 していることを確認してください。
- リターンコード:116 説明:受信処理時にエラーが発生しました。 対処:ネットワークの設定・状態を確認してください。また,収集対象ホストで JP1/Base が起動 していることを確認してください。
- リターンコード:117 説明:接続が切断されました。 対処:ネットワークの設定・状態を確認してください。また,収集対象ホストで JP1/Base が起動 していることを確認してください。
- リターンコード:118 説明:不正なプロトコルの通信を受信しました。 対処:一時的に不正なデータを受信したおそれがあります。再実行してください。
- リターンコード:119 説明:初期化が行われていません。 対処:システムエラーです。資料採取ツールで資料を採取して,システム管理者に連絡してください。

• リターンコード:199

説明:予期しないエラーが発生しました。 対処:システムエラーです。資料採取ツールで資料を採取して,システム管理者に連絡してください。

# KAVA6641-E

An attempt to open the catalog file failed.

メッセージファイルを開けませんでした。

#### $(S)$

処理を続行します。

#### (O)

システム環境が不正です。インストールに成功していること、また JP1/Base のファイルが不当に削除 されていないことを確認してください。

解決しない場合は,資料採取ツールで資料を採取し,システム管理者に連絡してください。

# KAVA6642-W

The message is not registered. (message ID =  $\times \nu + \nu$  ID)

メッセージ ID が登録されていません。

### (S)

処理を続行します。

(O)

システム環境が不正です。インストールに成功していること、また JP1/Base のファイルが不当に削除 されていないことを確認してください。

解決しない場合は,資料採取ツールで資料を採取し,システム管理者に連絡してください。

### KAVA6643-W

The message file is not open. (message  $ID = \times \nu + \nu$  ID)

メッセージファイルがオープンされていません。

#### $(S)$

処理を続行します。

(O)

システム環境が不正です。インストールに成功していること,また JP1/Base のファイルが不当に削除 されていないことを確認してください。

解決しない場合は,資料採取ツールで資料を採取し,システム管理者に連絡してください。

# KAVA6651-E

An invalid protocol communication was received. 不正なプロトコルの通信を受信しました。

不正なプロトコルの通信を受信しました。

#### (S)

処理を終了します。

#### (O)

一時的に不正なデータを受信したおそれがあります。再実行してください。

# KAVA6653-E

An attempt to establish a TCP session failed. TCP セッションの確立に失敗しました。

TCP コネクションの確立に失敗しました。

#### $(S)$

処理を終了します。

#### (O)

ネットワークを確認してください。

# KAVA6671-E

Memory allocation failed due to insufficient memory.

メモリ不足のため領域の確保に失敗しました。

メモリー不足のため領域の確保に失敗しました。

#### (S)

処理を終了します。

### (O)

使用していないプログラム等を終了し,メモリーを確保してください。

### KAVA6676-I

Initialization was done with the logical host 論理ホスト名. 論理ホスト(論理ホスト名)で初期化しました。

論理ホスト(論理ホスト名)で初期化を行いました。

# KAVA6677-I

Initialization was done with the physical host. 物理ホストで初期化しました。

物理ホストで初期化を行いました。

### KAVA6678-E

An unexpected error occurred.

予期しないエラーが発生しました。

予期しないエラーが発生しました。

#### (S)

処理を終了します。

(O)

資料採取ツールで資料を採取して,システム管理者に連絡してください。

### KAVA6679-E

The system call (システムコール名) failed. (return code = リターンコード) システムコール(システムコール名)が失敗しました。(rc=リターンコード)

システムコール名)が失敗しました。

#### $(S)$

処理を終了します。

#### (O)

OS のリソース, メモリー状況, および上位ホストとのネットワーク状況を確認してください。回復し ない場合は,資料採取ツールで資料を採取して,システム管理者に連絡してください。

### KAVA6680-E

The system call システムコール名 failed. (errno = エラー番号) システムコール(システムコール名)が失敗しました。(errno=エラー番号)

システムコール名)が失敗しました。

(O)

OS のリソース, メモリー状況, および上位ホストとのネットワーク状況を確認してください。回復し ない場合は,資料採取ツールで資料を採取して,システム管理者に連絡してください。

### KAVA6682-E

The JP1/Base communications base could not be initialized. (internal error code = 数値) JP1/Base の通信基盤の初期化に失敗しました。(内部エラーコード=数値)

JP1/Base の通信基盤の初期化に失敗しました。

 $(S)$ 

処理を終了します。

(O)

論理ホストでの起動の場合は,論理ホストが正しいか確認してください。解決しない場合は,資料採取 ツールで資料を採取して,システム管理者に連絡してください。

# KAVA6684-E

Initialization of the common definition API failed.

共通定義 API の初期化に失敗しました。

共通定義 API の初期化に失敗しました。

#### $(S)$

処理を終了します。

#### (O)

論理ホストでの起動の場合は,論理ホストが正しいか確認してください。解決しない場合は,資料採取 ツールで資料を採取して,システム管理者に連絡してください。

# KAVA6693-W

An attempt to acquire the common definition information has failed. (label=ラベル名,code= エラー番号)

共通定義情報の取得に失敗しました。(label=ラベル名,code=エラー番号)

ラベル名の共通定義情報の取得に失敗しました。

#### $(S)$

起動時:ラベル名の共通定義を未定義と仮定して処理を継続します。

リロード時:リロード前の定義内容で処理を継続します。

#### (O)

次のことを確認してください。

- ラベル名の共通定義情報の設定値に問題がないか。
- システムのリソース・メモリが十分に確保されているか。

解決しない場合は,資料採取ツールで資料を採取し,システム管理者に連絡してください。

### KAVA6701-E

A connection to the execution host could not be established. (host=ホスト名) 実行先ホストに接続できませんでした (host=ホスト名)

実行先ホストに接続できませんでした。

 $(S)$ 

処理を終了します。

(O)

実行先ホストで以下を確認してください。

- JP1/Base バージョン 8 以降が起動しているか。
- IP1/Base バージョン 7 の場合. バージョン 8 以降用のモジュールを配置し,起動しているか。
- 実行先ホストへの接続はできるか。
- 自ホストと実行先ホストのIP アドレスのバージョン (IPv4/IPv6) が一致しているか。
- 統合トレースログに KAVA6xxx-E のエラーメッセージがないか。

回復しない場合は,資料採取ツールで資料を採取し,システム管理者に連絡してください。

IP アドレスのバージョン (IPv4/IPv6) の確認方法については、マニュアル「JP1/Base 運用ガイド」 のコマンドの章のjp1ping コマンドを参照してください。

# KAVA6703-E

The command could not execute because the attempt to start the command failed. コマンドの起動に失敗したため,コマンドを実行できません

指定されたコマンドを実行できませんでした。

#### $(S)$

処理を終了します。

#### (O)

実行先ホストで以下を確認してください。

- 指定コマンドが存在するか
- 指定コマンドへのアクセス権があるか
- メモリー不足になっていないか
- 標準出力,標準エラー出力の出力先に指定しているディレクトリ,ファイルにアクセス権があるか
- 統合トレースログに KAVA6xxx-E のエラーメッセージがないか

回復しない場合は,資料採取ツールで資料を採取し,システム管理者に連絡してください。

### KAVA6705-I

The command will now operate in interchangeable character encoding mode. (jbsrmt) 文字コード互換モードで動作します. (jbsrmt)

リモート実行汎用コマンド起動時に,文字コード互換モードが有効になりました。
処理を続行します。

# KAVA6706-W

The value specified for the interchangeable character encoding mode is invalid. (jbsrmt) 文字コード互換モードの設定値が不正です.(jbsrmt)

日本語 UTF-8 から日本語 EUC へ変換する機能で設定する共通定義情報の設定値に,0 または 1 以外の値 が設定されているため,文字コード互換モードを無効にしました。

(S)

文字コード互換モードを無効にしました。

(O)

文字コード互換モードのオプションの設定値を確認してください。

# KAVA6707-E

The upper limit for processing on the execution host was exceeded. 実行先ホストで処理できる上限を超えました

実行先ホストで処理できる上限を超えました。

#### $(S)$

処理を終了します。

(O)

しばらくしてから再実行してください。回復しない場合は,ほかに実行先ホストに接続しているコマン ドまたはジョブの実行状況を確認してください。

# KAVA6709-I

A cancellation request was received.

キャンセル要求を受付けました

キャンセル要求を受け付けました。

#### $(S)$

処理を続行します。

# KAVA6711-E

An argument is incorrect. 引数が正しくありません

引数が正しくありません。

### (S)

処理を終了します。

### (O)

引数を確認し,再実行してください。

# KAVA6713-E

An invalid logical host name was specified. 不正な論理ホストが指定されました

指定した論理ホストは正しくありません。

### $(S)$

処理を終了します。

### (O)

論理ホスト名を確認してください。正しい論理ホスト名を指定して再実行してください。

# KAVA6715-E

Initialization of the common definition API has failed.

共通定義 API の初期化に失敗しました

共通定義 API の初期化に失敗しました。

### $(S)$

処理を終了します。

### (O)

論理ホストでの起動の場合は,論理ホストが正しいか確認してください。解決しない場合は,資料採取 ツールで資料を採取して,システム管理者に連絡してください。

# KAVA6717-E

Initialization of log output processing was not completed.(保守情報) ログ出力処理の初期化に失敗しました(保守情報)

ログ出力処理の初期化に失敗しました。次の原因が考えられます。

- ログディレクトリ以下のファイルに対するアクセス権がない。
- ディスク容量が不足している。
- 開けるファイル数に達している。

ログディレクトリの場所は次のとおりです。

Windows の場合

- 物理ホスト: JP1/Base インストール先フォルダ¥log¥plugin
- 論理ホスト:共有フォルダ\jp1\base\log\plugin

UNIX の場合

- 物理ホスト:/var/opt/jp1base/log/plugin
- 論理ホスト:共有ディレクトリ/jp1base/log/plugin

#### (S)

処理を終了します。

(O)

エラーの原因を取り除き,再実行してください。解決しない場合は,資料採取ツールで資料を採取し て,システム管理者に連絡してください。

# KAVA6719-E

Initialization of communication with the plug-in service has failed.

プラグインサービスとの通信初期化に失敗しました

プラグインサービス API の初期化に失敗しました。

 $(S)$ 

処理を終了します。

(O)

JP1/Base のインストールに成功していること,また JP1/Base のファイルが不当に削除されていない ことを確認してください。

解決しない場合は,資料採取ツールで資料を採取し,システム管理者に連絡してください。

# KAVA6721-E

Memory allocation failed due to insufficient memory. メモリ不足のため領域の確保に失敗しました

メモリー不足のため領域の確保に失敗しました。

#### $(S)$

処理を終了します。

### $(O)$

メモリー不足を解消したあとで,再実行してください。

# KAVA6722-E

The environment file (ファイル名) was not found. 環境変数ファイル(ファイル名)が見つかりません

指定した環境変数ファイルが見つかりません。

 $(S)$ 

処理を終了します。

### (O)

指定したファイルが実行ホスト上にあるか,パスが誤っていないか確認してください。

# KAVA6723-E

An error occurred during processing to send a request to the execution host. 実行先ホストへの要求処理中にエラーが発生しました

実行先ホストへの要求処理中にエラーが発生しました。次の原因が考えられます。

• 実行先ホストとの間のネットワーク状態および設定が,正常に利用できない。

- メモリーが不足している。
- (S)

処理を終了します。

(O)

エラーの原因を取り除き,再実行してください。解決しない場合は,資料採取ツールで資料を採取し て,システム管理者に連絡してください。

# KAVA6724-E

Loading of the environment file (ファイル名) failed. 環境変数ファイル(ファイル名)の読み込みに失敗しました

環境変数ファイルの読み込みに失敗しました。

#### (S)

処理を終了します。

### $(O)$

ファイル名に,フォルダ名やディレクトリ名を指定していないか,また,ファイルの権限や内容が正し いかを確認してください。

# KAVA6725-E

An error occurred during reception of data from the execution host.

実行先ホストからのデータ受信時にエラーが発生しました

受信処理時にエラーが発生しました。

 $(S)$ 

処理を終了します。

(O)

実行先ホストとの間のネットワーク状態および設定が,正常に利用できるか確認してください。

# KAVA6726-E

The command could not execute because the attempt to simulate the user environment failed. ユーザー偽装に失敗したため,コマンド実行できません

ユーザー偽装に失敗しました。

# $(S)$

処理を終了します。

### (O)

次のことを確認してください。

- ユーザーマッピングに定義した OS のユーザーが存在するか。
- Windows の場合,ユーザーマッピングに定義した OS のユーザーのパスワードが変更されていな いか。
- Windows の場合,ユーザーマッピングに定義した OS のユーザーに「サービスとしてログオン」 および「ローカルログオン」の権利を与えているか。※
- UNIX の場合,ユーザーマッピングに定義した OS のユーザーのユーザー ID が有効かどうか。

注※ ユーザー権利の設定方法については,マニュアル「JP1/Base 運用ガイド」の「8.1.5(2) OS ユーザーにユーザー権利を与える方法」を参照してください。

### KAVA6727-E

Invalid protocol data was sent or received. 不正なプロトコルの通信を受信しました

不正なプロトコルを受信しました。

#### $(S)$

処理を終了します。

### (O)

通信中に不正なデータが混入しました。再実行してください。

2. メッセージ一覧

# KAVA6728-E

The command could not execute because the attempt to perform user mapping failed. ユーザーマッピングに失敗したため,コマンドを実行できません

ユーザーマッピングに失敗しました。

(S)

処理を終了します。

### (O)

指定した JP1 ユーザーがユーザーマッピングに定義に定義されているか確認してください。

# KAVA6730-E

The command could not execute because the attempt to set an environment variable failed. 環境変数の設定に失敗したため,コマンドを実行できません

環境変数の設定に失敗しました。

 $(S)$ 

処理を終了します。

### (O)

実行先ホストでメモリーが不足していないか確認してください。

# KAVA6731-E

**"項目"** exceeds the prescribed length.

(項目)は規定されている長さを超過しています

項目は規定されている長さを超えています。

#### (S)

処理を終了します。

#### (O)

項目の文字数を調整したあと,再実行してください。

# KAVA6732-E

A communication error occurred. Processing will now end. 通信エラーが発生しました。処理を終了します

通信エラーが発生しました。

処理を終了します。

(O)

実行先ホストで JP1/Base が起動しているか確認してください。JP1/Base が起動している場合はネッ トワークに問題がないか確認してください。

# KAVA6733-E

An error occurred. Processing ended. エラーが発生しました。処理を終了します

エラーが発生したため,処理を終了します。

 $(S)$ 

処理を終了します。

### (O)

統合トレースログにこのメッセージより前にエラーが出ています。エラー要因を確認し、取り除いたあ と,再実行してください。

### KAVA6735-E

The signal SIGTERM was received. Processing ended. シグナル(SIGTERM)を受信しました。処理を終了します。

シグナルを受信したため,処理を終了します。

### (S)

処理を終了します。

# (O)

シグナルの送信元を確認してください。

# KAVA6737-E

Thread generation failed.

スレッドの生成に失敗しました。

スレッドの生成に失敗しました。

### (S)

処理を終了します。

### (O)

システムのメモリーが不足していないか確認してください。メモリー不足の場合はほかのアプリケー ションを終了したあと,再実行してください。ほかの要因の場合は,資料採取ツールで資料を採取し, システム管理者に連絡してください。

### KAVA6739-E

The environment variable 環境変数名 is incorrect. 環境変数名)が不正です

環境変数が不正です。

#### $(S)$

処理を終了します。

#### (O)

正しい環境変数を設定し,再実行してください。

# KAVA6741-E

Exceeded The limit (数値) of receiving size. 受信サイズが上限値(数値)を超えました

受信できるデータ上限を超えました。

#### $(S)$

処理を終了します。

### (O)

受信できるデータ量にして,再実行してください。

# KAVA6743-E

Pipe processing failed.

パイプ処理に失敗しました

パイプ通信処理でエラーが発生しました。

#### (S)

処理を終了します。

# (O)

資料採取ツールで資料を採取して,システム管理者に連絡してください。

# KAVA6745-E

The environment variable 環境変数名 is required but is not set up. 必須項目(環境変数名)が設定されていません

必須項目が設定されていません。

### (S)

処理を終了します。

### (O)

必須項目を設定し,再実行してください。

# KAVA6747-E

An error occurred during data reception.

データ受信時にエラーが発生しました

データ受信時にエラーが発生しました。

### $(S)$

処理を終了します。

(O)

システムのメモリーが不足していないか確認してください。メモリー不足の場合はほかのアプリケー ションを終了したあと,再実行してください。ほかの要因の場合は,資料採取ツールで資料を採取し, システム管理者に連絡してください。

# KAVA6748-E

Root privileges or JP1/Base administrator privileges are required to execute the command.

root 権限または JP1/Base 管理者権限で実行してください。

### (S)

コマンドの処理を中断します。

#### (O)

root 権限または JP1/Base 管理者権限があるユーザーでコマンドを再実行してください。

### KAVA6801-I

File placement will now start.

ファイル配置処理を開始します

バージョン 7 互換ファイルの配置処理を開始します。

処理を続行します。

# KAVA6803-E

A file was not placed correctly.

ファイルの配置は正しく行われませんでした

バージョン 7 互換ファイルの配置に失敗しました。

# (S)

処理を中断します。

(O)

以下の内容を確認してください。

- 展開先ディレクトリの容量が不足していないか
- JP1/Base のインストール先ディレクトリの容量が不足していないか
- 実行ユーザーがスーパーユーザー権限を持っているか

上記に当てはまらない場合は,資料採取ツールで資料を採取し,システム管理者に連絡してください。

# KAVA6805-E

The user does not have permission to execute the command.

ユーザに実行する許可がありません

実行するユーザーに Administrators 権限がありません。

# $(S)$

処理を中断します。

### (O)

Administrators 権限のあるユーザーで実行してください。

# KAVA6807-E

JP1/Base is not installed.

JP1/Base がインストールされていません

JP1/Base がインストールされていません。

# (S)

処理を中断します。

(O)

バージョン 7 の JP1/Base がインストールされているか確認してください。

# KAVA6809-E

This is not a supported version.

サポートバージョンではありません

サポートバージョンではありません。

### $(S)$

処理を中断します。

### (O)

IP1/Base のバージョンが 7 であるか確認してください。バージョンが 7 の場合. 正しくインストール されていないおそれがあります。JP1/Base を再インストールしてから,再実行してください。

# KAVA6811-E

A log file could not be opened. ログファイルをオープンすることができません

ログファイルを開けません。

### $(S)$

処理を中断します。

#### (O)

実行ユーザーに JP1/Base インストールフォルダ\jp1base\log\内の0800\_jbs\_setup\_V7.log および 0800 jbs setup V7 bak.log ファイルへの操作権限(削除, 新規作成)があるか確認してください。

# KAVA6813-I

File placement ended successfully.

ファイル配置処理は正常に終了しました

ファイル配置処理が正常に終了したことを示すメッセージです。

### $(S)$

処理を終了します。

### KAVA6815-W

ファイル名 will not be copied because the modification time of the existing file is more recent. (ファイル名) の更新時間が最新であるため,コピーは行いません

配置先にファイルがすでにあり,そのファイルが最新であることを示します。

### (S)

処理を続行します。

# KAVA6817-E

The directory ディレクトリ名 does not exist. ディレクトリが存在しません。(ディレクトリ名)

ファイル配置先のディレクトリが存在しません。

### $(S)$

処理を中断します。

### (O)

JP1/Base が正しくインストールされていないおそれがあります。JP1/Base を再インストールしてか ら再実行してください。

# KAVA6851-I

The command will now start.  $( \pi \times \pi)$ コマンドを開始します (ホスト名)

コマンドを開始します。

### $(S)$

処理を続行します。

### KAVA6853-I

The command will now end. (ホスト名) コマンドを終了します (ホスト名)

コマンドを終了します。

### (S)

処理を終了します。

# KAVA6855-E

An attempt to start the command failed. (エラー要因) コマンドの起動に失敗しました (エラー要因)

コマンドの起動に失敗しました。

処理を終了します。

(O)

エラー要因を取り除き,再実行してください。

# 2.8 ヘルスチェックに関するメッセージ(KAVA7001〜KAVA7560)

### KAVA7001-I

The health check function will now start. (論理ホスト名) ヘルスチェック機能を開始します.(論理ホスト名)

ヘルスチェック機能を開始します。

#### (S)

処理を続行します。

#### KAVA7002-I

The health check function will now stop. (論理ホスト名) ヘルスチェック機能を終了します.(論理ホスト名)

ヘルスチェック機能を終了します。

#### $(S)$

ヘルスチェック機能を終了します。

#### KAVA7003-E

The health check function stopped because an error occurred. (host name=ホスト名) エラーが発生したため、ヘルスチェック機能を終了します. (ホスト名=ホスト名)

エラーが発生したため,ヘルスチェック機能を終了します。

### $(S)$

ヘルスチェック機能を終了します。

#### (O)

直前に出力されたエラーメッセージの内容を確認してください。

### KAVA7013-W

機能名 has been processing for nn seconds. After passes of mm seconds, becomes error condition. (host name = ホスト名, process name = プロセス名, internal function name = 内部 機能名, pid = プロセス ID, tid = スレッド ID)

機能名が処理中のまま nn 秒経過しています. mm 秒経過後にエラー状態になります. (ホスト名= ホスト名, プロセス名=プロセス名, 内部機能名=内部機能名, pid=プロセス ID, tid=スレッド ID)

プロセスまたはスレッドの処理が停滞し,警告状態です。

処理を続行します。

(O)

機能名の状態を確認してください。また,マニュアル「JP1/Base 運用ガイド」のトラブルシューティ ングの章に記載している対処手順に従って対処してください。

# KAVA7014-E

機能名 has been processing for nn seconds. (host name = ホスト名, process name = プロセス 名, internal function name = 内部機能名, pid = プロセス ID, tid = スレッド ID) 機能名 が処理中のまま nn 秒経過しています. (ホスト名=ホスト名, プロセス名=プロセス名, 内部機 能名=内部機能名, pid=プロセス ID, tid=スレッド ID)

プロセスまたはスレッドの処理が停滞し,エラー状態です。

#### $(S)$

処理を続行します。

#### (O)

機能名の状態を確認してください。また,マニュアル「JP1/Base 運用ガイド」のトラブルシューティ ングの章に記載している対処手順に従って対処してください。

# KAVA7016-I

機能名 has a normal status. (host name = ホスト名, process name = プロセス名, internal function name = 内部機能名, pid = プロセス ID, tid = スレッド ID)

機能名の正常状態が確認されました. (ホスト名=ホスト名, プロセス名=プロセス名, 内部機能名=内 部機能名, pid=プロセス ID, tid=スレッド ID)

機能名が正常な状態に戻りました。

#### $(S)$

処理を続行します。

#### KAVA7017-E

機能名 ended abnormally. (host name = ホスト名, process name = プロセス名, internal function name = 内部機能名,  $pid = 7$ ロセス ID,  $tid = 7$ レッド ID)

機能名が異常終了しました. (ホスト名=ホスト名, プロセス名=プロセス名, 内部機能名=内部機能名, pid=プロセス ID, tid=スレッド ID)

機能名が異常終了しました。

処理を続行します。

(O)

機能名の状態を確認してください。また,マニュアル「JP1/Base 運用ガイド」のトラブルシューティ ングの章に記載している対処手順に従って対処してください。

# KAVA7020-E

Event transmission has failed. (Event ID = 数値)

イベント送信に失敗しました. (イベント ID=数値)

JP1 イベントの送信に失敗しました。

(S)

処理を続行します。

# (O)

次のことを確認してください。

- イベントサービスが起動しているか(jevstat コマンドで確認)。
- イベントサーバ設定ファイル (conf) のports パラメーターで AP 用ポートとして指定しているサー ビス名がservices ファイルに設定されているか。
- イベントサーバ設定ファイル (conf) のports パラメーターで指定しているアドレスと API 設定ファ イルのserver パラメーターおよびclient パラメーターで設定しているアドレスが通信できるか。
- IPv6 ホストで ANY バインドの設定で運用している場合,jp1hosts2 に自ホストの IPv6 アドレス が割り当てられているか。

# KAVA7023-I

The daemon does not supervise because the health check function is invalid. (論理ホスト名) ヘルスチェック機能の設定が無効のため監視を行いません. (論理ホスト名)

ヘルスチェック機能が無効のため,監視しません。

### $(S)$

処理を続行します。

# KAVA7026-E

The logical hostname is invalid. (logical hostname = 論理ホスト名)

論理ホスト名が不正です。

ヘルスチェック機能を終了します。

(O)

環境変数 JP1\_HOSTNAME を設定している場合は、設定内容が正しいか確認してください。

# KAVA7027-E

An attempt to initialize the common configuration information has failed. (error code = 数値)

共通定義情報の初期化に失敗しました。

(S)

ヘルスチェック機能を終了します。

(O)

共通定義情報の設定に誤りがあるおそれがあります。設定内容が正しいか確認してください。

# KAVA7028-E

An attempt to initialize the log library has failed. (error code  $=$  数値)

ログ出力の初期化に失敗しました。

 $(S)$ 

ヘルスチェック機能を終了します。

(O)

次の項目を確認してください。

- ログディレクトリにアクセス権限があるか。
- メッセージファイルがあるか。
- ディスク容量に空きがあるか。

### KAVA7030-E

The shared memory is locked. (host name  $=$  ホスト名, process name  $=$  プロセス名, internal function name = 内部機能名, pid = プロセス ID, tid = スレッド ID) 共有メモリーがロックされています. (ホスト名=ホスト名、プロセス名=プロセス名, 内部機能名=内部 機能名, pid=プロセス ID, tid=スレッド ID)

共有メモリーがロックされているため,プロセスの状態を確認できません。

 $(S)$ 

処理を続行します。

(O)

機能名の状態を確認してください。

# KAVA7031-E

An attempt to reference shared memory has failed.

共有メモリーの参照に失敗しました.

共有メモリーの参照に失敗しました。

 $(S)$ 

処理を続行します。

(O)

このメッセージが連続して出力されている場合は、IP1/Base のすべてのサービスをいったん停止し, 再起動してください。

# KAVA7032-W

The status of 機能名 cannot be confirmed. (host name = ホスト名, process name = プロセス 名, internal function name = 内部機能名, pid = プロセス ID, tid = スレッド ID)

機能名の状態が確認できません. (ホスト名=ホスト名, プロセス名=プロセス名, 内部機能名=内部機能 名, pid=プロセス ID, tid=スレッド ID)

機能名の共有メモリーが参照できない状態のため,プロセスの状態を確認できません。

 $(S)$ 

処理を続行します。

(O)

このメッセージが出力されたあとに、KAVA7034-I メッセージが出力された場合は、状態は回復して います。KAVA7034-I メッセージが出力されないで、KAVA7033-E メッセージが出力された場合は, KAVA7033-E メッセージの(O)に従って対応してください。

# KAVA7033-E

The status of 機能名 still cannot be confirmed. (host name  $=$  ホスト名, process name  $=$  プロセ ス名, internal function name = 内部機能名, pid = プロセス ID, tid = スレッド ID)

機能名の状態が確認できない状態が続いています. (ホスト名=ホスト名, プロセス名=プロセス名, 内 部機能名=内部機能名, pid=プロセス ID, tid=スレッド ID)

機能名の共有メモリーが参照できない状態が続いており,プロセスの状態を確認できません。

#### $(S)$

処理を続行します。

#### (O)

このメッセージが出力されたあとに,KAVA7034-I メッセージが出力された場合は,状態は回復して います。KAVA7034-I メッセージが出力されなかった場合は,JP1/Base を再起動してください。 それでも回復しない場合は,資料採取ツールで資料を採取して,システム管理者に連絡してください。

### KAVA7034-I

The status of 機能名 can now be confirmed. (host name = ホスト名, process name = プロセス 名, internal function name = 内部機能名, pid = プロセス ID, tid = スレッド ID) 機能名の状態が確認できるようになりました. (ホスト名=ホスト名, プロセス名=プロセス名, 内部機 能名=内部機能名, pid=プロセス ID, tid=スレッド ID)

機能名の共有メモリーが参照できない状態から参照できる状態に回復しました。

#### (S)

処理を続行します。

# KAVA7050-W

The definition file of the health check function does not exist. The default value will be used for startup. (host name  $=$  ホスト名)

へルスチェック機能の定義ファイルがありません. デフォルト値で起動します. (ホスト名=ホスト名)

ヘルスチェック定義ファイルがありません。デフォルト値で起動します。

#### (S)

処理を続行します。

(O)

jbshc.conf.model ファイルをコピーし,ヘルスチェック定義ファイルを再設定してください。

#### KAVA7051-W

There is an error in the definition file of the health check function. (line 行数: 詳細情報) The default value will be used. (host name  $=$  ホスト名)

ヘルスチェック機能の定義ファイルにエラーがあります. (行数 行目: 詳細情報) デフォルト値を使用し ます. (ホスト名=ホスト名)

ヘルスチェック定義ファイルに誤りがあります。

#### (S)

処理を続行します。デフォルト値を使用します。

(O)

へルスチェック定義ファイルの該当行を修正したあと、再起動してください。

2. メッセージ一覧

# KAVA7052-W

There is an error in the definition file of the health check function. (line 行数: 詳細情報) Processing of the following will be invalid: (host name  $=$  ホスト名)

ヘルスチェック機能の定義ファイルにエラーがあります. (行数 行目: 詳細情報) 無効として処理しま す. (ホスト名=ホスト名)

ヘルスチェック定義ファイルに誤りがあります。

 $(S)$ 

該当行を無効として処理を続行します。

 $(O)$ 

ヘルスチェック定義ファイルの該当行を修正したあと,再起動してください。

# KAVA7053-E

The health check function will now stop because the startup notification for the process manager has failed.

プロセス管理に対する起動通知が失敗したため, ヘルスチェック機能を停止します.

プロセス管理に対するヘルスチェック機能の起動通知に失敗しました。

(S)

ヘルスチェック機能を終了します。

(O)

プロセス管理が正しく動作しているか確認してください。

# KAVA7054-E

An attempt to acquire the path of the definition file has failed. The health check function will end abnormally.

定義ファイルのパス取得に失敗しました. ヘルスチェック機能は異常終了します.

ヘルスチェック定義ファイルのパスを取得できませんでした。

(S)

ヘルスチェック機能を終了します。

#### (O)

IP1/Base が正しくインストール. および設定されているか確認してください。

# KAVA7055-I

Data from the health check function will now be updated due to a reload request from the process manager.

プロセス管理からのリロード要求により, ヘルスチェック機能のデータを更新します.

プロセス管理からリロード要求が来たため,ヘルスチェック機能のデータをリロードします。

 $(S)$ 

処理を続行します。

# KAVA7056-W

An attempt to reread the definition file has failed. Processing will continue by using the data from before the reread attempt.

定義ファイルの再読み込みに失敗しました. 再読み込み前のデータを用いて処理を継続します.

ヘルスチェック定義ファイルの再読み込みに失敗しました。

#### (S)

再読み込み前のデータを用いて処理を続行します。

#### $(O)$

ヘルスチェック定義ファイルが正しく配置されているか確認してください。ヘルスチェック定義ファイ ルがない場合は,jbshc.conf.model ファイルをコピーし,再設定してください。

# KAVA7057-E

The health check function will now stop because there was an invalid request from the process manager. (process management request code=数値)

プロセス管理から不正な要求があったため, ヘルスチェック機能を停止します. (プロセス管理要求コー ド=数値)

プロセス監視から不正な要求を受け取りました。

# $(S)$

ヘルスチェック機能を終了します。

#### (O)

プロセス管理が正しく動作しているか確認してください。

### KAVA7058-I

The health check function will now stop due to a stop request from the process manager. プロセス管理からの停止要求により, ヘルスチェック機能を停止します.

プロセス管理から停止要求を受け取りました。

### (S)

ヘルスチェック機能を終了します。

# KAVA7201-E

An attempt to initialize the communication base of JP1/Base has failed. (internal error code= 数値)

JP1/Base の通信基盤の初期化に失敗しました. (内部エラーコード=数値)

JP1/Base の通信基盤の初期化に失敗しました。

(S)

ヘルスチェック機能を終了します。

(O)

システムのメモリーが不足していないか確認してください。また、OS が正しく動作しているか確認し てください。

# KAVA7202-W

The jp1hosts contents will not become effective because the jp1hosts definition is incorrect. jp1hosts の定義が誤っているため, jp1hosts の内容は有効になりません.

jp1hosts の定義が誤っているため,jp1hosts の設定内容は有効になりません。

 $(S)$ 

処理を続行します。

# (O)

jp1hosts 定義ファイルの設定内容を確認してください。

# KAVA7203-E

An attempt to initialize the plugin service has failed. プラグインサービスの初期化に失敗しました.

プラグインサービスの初期化に失敗しました。

(S)

ヘルスチェック機能を終了します。

(O)

次に示すログフォルダまたはログディレクトリが存在するか確認してください。

- Windows XP および Windows Server 2003 の場合 物理ホスト:インストール先フォルダ¥log¥plugin¥ 論理ホスト:共有フォルダ\jp1base\log\plugin\
- Windows Vista 以降の場合 物理ホスト:%ALLUSERSPROFILE%\Hitachi\jp1\jp1 default\JP1Base\log\plugin\

論理ホスト:%ALLUSERSPROFILE%\Hitachi\jp1\論理ホスト名※\JP1Base\log\plugin\ 注※ 論理ホスト名は、実際の論理ホスト名になります。

• UNIX の場合 物理ホスト:/var/opt/jp1base/log/plugin/ 論理ホスト:共有ディレクトリ/jp1base/log/plugin/

これらのログフォルダまたはログディレクトリが存在する場合は,システムのメモリーが不足していな いか確認してください。問題がない場合は,資料採取ツールで資料を採取し,システム管理者に連絡し てください。

# KAVA7204-I

The health check function will now stop. (論理ホスト名) ヘルスチェック機能を終了します. (論理ホスト名)

ヘルスチェック機能を終了します。

### $(S)$

ヘルスチェック機能を終了します。

# KAVA7205-W

An attempt to initialize the event service has failed.

イベントサービスの初期化に失敗しました.

イベントサービスの初期化に失敗しました。

### $(S)$

処理を続行します。

#### (O)

システムのメモリーが不足していないか確認してください。また,OS が正しく動作しているか確認し てください。

# KAVA7206-E

The health check function will now stop because the startup notification for the process manager has failed.

プロセス管理に対する起動通知が失敗したため, ヘルスチェック機能を停止します.

プロセス管理に対するヘルスチェック機能の起動通知が失敗しました。

#### $(S)$

ヘルスチェック機能を終了します。

2. メッセージ一覧

(O)

プロセス管理が正しく動作しているか確認してください。

# KAVA7207-I

The health check function will now start. (論理ホスト名) ヘルスチェック機能を開始します. (論理ホスト名)

ヘルスチェック機能を開始します。

### $(S)$

処理を続行します。

### KAVA7208-E

Communication processing with the process manager cannot be performed. プロセス管理との通信処理が出来ません.

プロセス管理との通信処理ができません。

 $(S)$ 

ヘルスチェック機能を終了します。

(O)

プロセス管理が正しく動作しているか確認してください。

#### KAVA7209-I

A host subject to monitoring does not exist. 監視対象ホストが存在しません.

ヘルスチェック定義ファイルに監視対象ホストが指定されていないため,他ホストを監視しません。

#### (S)

処理を続行します。

#### KAVA7210-E

The health check function will now stop because an error occurred. (host name=ホスト名) エラーが発生したため、ヘルスチェック機能を終了します. (ホスト名=ホスト名)

エラーが発生したため,ヘルスチェック機能を終了します。

### (S)

ヘルスチェック機能を終了します。

2. メッセージ一覧

(O)

直前に出力されたエラーメッセージの内容を確認し,対応してください。

# KAVA7211-I

Data from the health check function will now be updated due to a reload request from the process manager.

プロセス管理からのリロード要求により, ヘルスチェック機能のデータを更新します.

プロセス管理からリロード要求が来たためリロードします。

### (S)

処理を続行します。

# KAVA7212-E

Reload processing has failed. リロード処理に失敗しました.

リロードに失敗しました。

### $(S)$

処理を続行します。

# KAVA7213-E

The health check function will now stop because there was an invalid request from the process manager. (process manager request code=数値) プロセス管理から不正な要求があったため, ヘルスチェック機能を停止します. (プロセス管理要求コー ド=数値)

プロセス管理から不正な要求を受け取りました。

 $(S)$ 

ヘルスチェック機能を終了します。

 $(O)$ 

プロセス管理が正しく動作しているか確認してください。

# KAVA7214-I

The health check function will now stop due to a stop request from the process manager. プロセス管理からの停止要求により, ヘルスチェック機能を停止します.

プロセス管理から停止要求を受け取りました。

ヘルスチェック機能を終了します。

# KAVA7215-E

Event transmission has failed. (Event ID=数値)

イベント送信に失敗しました. (イベント ID=数値)

JP1 イベントの送信に失敗しました。

### $(S)$

処理を続行します。

#### (O)

次のことを確認してください。

- イベントサービスが起動しているか(jevstat コマンドで確認)。
- イベントサーバ設定ファイル (conf) のports パラメーターで AP 用ポートとして指定しているサー ビス名がservices ファイルに設定されているか。
- イベントサーバ設定ファイル (conf) のports パラメーターで指定しているアドレスと API 設定ファ イルのserver パラメーターおよびclient パラメーターで設定しているアドレスが通信できるか。
- IPv6 ホストで ANY バインドの設定で運用している場合, jp1hosts2 に自ホストの IPv6 アドレス が割り当てられているか。

### KAVA7219-W

The starting time for the next monitoring period has arrived, but monitoring will be waited because the last monitoring period has not finished.

監視間隔が来ましたが, 前回の監視が終了していないため, 監視を待機します.

監視間隔になりましたが,前回の監視処理が終了していないため,監視を待機します。

# $(S)$

処理を続行します。

#### $(O)$

他ホストを監視する場合の,監視間隔を見直してください。

#### KAVA7220-E

An attempt to initialize the heallth check API. ヘルスチェック API の初期化に失敗しました.

ヘルスチェック API の初期化に失敗しました。

処理を続行します。

(O)

ヘルスチェック機能による監視が行われません。ヘルスチェック機能で監視したい場合は,サービスを 再起動してください。

# KAVA7221-E

Reload notification for the process manager has failed. プロセス管理に対するリロード通知が失敗しました.

プロセス管理に対するリロード通知が失敗しました。

 $(S)$ 

処理を続行します。

### (O)

プロセス管理が正常に動作しているか確認してください。

### KAVA7222-E

Monitoring notification cannot be performed at ホスト名 because サービス名 is not functioning. ホスト名 の サービス名 が機能していないため監視通知が出来ない状態です.

監視対象ホストのサービス名が停止しているため,監視できません。

 $(S)$ 

処理を続行します。

(O)

監視対象ホスト上で,エラー通知されたサービスが正常に動作しているか確認してください。

# KAVA7223-E

Monitoring cannot be performed because a connection with ホスト名 cannot be established. ホスト名 に接続できないため監視ができません.

監視対象ホストに接続できないため,監視できません。

#### (S)

処理を続行します。

(O)

次の要因が考えられます。環境の確認をしてください。

- ネットワーク状態が正常か。
- 2. メッセージ一覧
- 監視対象ホストと IP アドレスのバージョン (IPv4/IPv6) が一致しているか。
- 監視対象ホストの JP1/Base が起動しているか。
- 監視対象ホストにインストールされた JP1/Base のバージョンが 07-11 以降か。
- 監視対象ホストのヘルスチェック機能が有効になっているか。

解決できない場合は,資料採取ツールで監視対象ホストおよび監視ホストの資料を採取して,システム 管理者に連絡してください。

IP アドレスのバージョン (IPv4/IPv6) の確認方法については、マニュアル「JP1/Base 運用ガイド」 のコマンドの章のjp1ping コマンドを参照してください。

### KAVA7224-I

ホスト名 can now be monitored.

ホスト名 の監視が可能になりました.

監視対象ホストを監視できる状態になりました。

#### $(S)$

処理を続行します。

# KAVA7225-I

The daemon does not supervise because the health check function is invalid. (ホスト名) へルスチェック機能の設定が無効のため監視を行いません.(ホスト名)

ヘルスチェック機能が無効になっているため監視しません。

# $(S)$

処理を続行します。

# KAVA7226-E

The health check function will now stop because an error occurred. (詳細) エラーが発生したため, ヘルスチェック機能を終了します. (詳細)

エラーが発生したため,ヘルスチェック機能を終了します。

### (S)

ヘルスチェック機能を終了します。

### (O)

直前に出力されたエラーメッセージの内容を確認し,対応してください。

# KAVA7227-I

Monitoring resumes because the last monitoring period has finished. 前回の監視が終了したため, 監視を再開します.

前回の監視が終了したため,監視を再開します。

#### $(S)$

処理を続行します。

# KAVA7228-I

The host ホスト名 will not be monitored because it is not running. ホスト名 が停止中のため監視しません.

監視対象ホストが停止中のため監視しません。

### $(S)$

処理を続行します。

# KAVA7229-W

Monitoring cannot be performed because a connection cannot be established with  $\pi \times \beta$ , which is not receiving stop notifications.

停止通知を受けていない ホスト名 に接続できないため監視ができません.

監視対象ホストに接続できないため,監視できません。また,停止通知イベントを受信していないため※, 監視対象ホストの状態が停止中であるか異常であるかを判別できません。

注※

監視対象ホストから停止通知イベントを受信しても,その後にマネージャーホストを再起動した場合, マネージャーホストで保持している監視対象ホストの状態がリセットされるため,このメッセージが出 力されることがあります。

### $(S)$

処理を続行します。

#### (O)

次の要因が考えられます。環境を確認してください。

- ネットワーク状態が正常か。
- 監視対象ホストと IP アドレスのバージョン (IPv4/IPv6) が一致しているか。
- 監視対象ホストの JP1/Base が起動しているか。
- 監視対象ホストにインストールされた JP1/Base のバージョンが 09-10 以降か。
- 監視対象ホストのヘルスチェック機能が有効になっているか。
- 2. メッセージ一覧

解決できない場合は,資料採取ツールで監視対象ホストおよび監視ホストの資料を採取して,システム 管理者に連絡してください。

IP アドレスのバージョン (IPv4/IPv6) の確認方法については、マニュアル「JP1/Base 運用ガイド」 のコマンドの章のjp1ping コマンドを参照してください。

### KAVA7230-I

Start and stop notification events will not be monitored for. 起動・停止通知イベントの監視をおこないません.

起動・停止通知イベントの監視を行いません。

### (S)

処理を続行します。

### KAVA7231-I

Start and stop notification events will be monitored for. 起動・停止通知イベントの監視をおこないます.

起動・停止通知イベントの監視を行います。

### $(S)$

処理を続行します。

# KAVA7560-E

Root privileges or JP1/Base administrator privileges are required to execute the command.

root 権限または JP1/Base 管理者権限で実行してください。

### (S)

コマンドの処理を中断します。

# (O)

root 権限または JP1/Base 管理者権限があるユーザーでコマンドを再実行してください。

# 2.9 コマンド実行に関するメッセージ(KAVB2002〜KAVB2638)

#### KAVB2002-I

Command issued to ホスト名 host was not received within the specified time (Command : コ マンド名).

ホスト名ホストに入力したコマンド名コマンドが規定時間内に受付られませんでした。

入力したコマンドが規定時間内に受け付けられませんでした。

(S)

入力されたコマンドの実行を継続します。

ただし、ホスト名ホストの電源断などの物理的な切断によって再起動したあと、1回目の実行で出力さ れた場合は,コマンドを実行しません。

(O)

ホスト名ホストで、このメッセージを出力したホストの正式ホスト名を解決できない場合、このメッ セージが出力されることがあります。ホスト名に表示される名称には,構成定義で定義した階層のホス ト名が表示されます。

ホスト名ホストのhosts ファイルや DNS の登録,構成定義情報を確認してください。

ホスト名ホストの電源断などの物理的な切断によって再起動したあと,1 回目の実行で出力された場合 は,コマンドを再実行してください。

該当しない場合は,通信環境に問題がないか,システムのログや通信機器のログなどを確認してくださ い。

#### KAVB2003-E

Cannot connect to ホスト名 host; so, the コマンド名 command cannot be executed. ホスト名ホストに接続できないため,コマンド名コマンドが実行できません。

コマンド転送先のホストに接続できないため,コマンドを実行できません。

(S)

コマンドを実行しません。

(O)

次の要因が考えられます。環境を確認してください。

- ネットワーク状態が正常か。
- コマンド転送先のホストと IP アドレスのバージョン (IPv4/IPv6) が一致しているか。
- コマンド転送先のホストの JP1/Base が起動しているか。

解決できない場合は,資料採取ツールで自ホストおよびコマンド転送先ホストの資料を採取して,シス テム管理者に連絡してください。

2. メッセージ一覧

IP アドレスのバージョン (IPv4/IPv6) の確認方法については、マニュアル「IP1/Base 運用ガイド」 のコマンドの章のjp1ping コマンドを参照してください。

# KAVB2005-E

The コマンド名 command was rejected because it could not be relayed to the local host. 自ホストへの中継はできないため、コマンド名コマンドの実行を拒否しました。

コマンド実行要求を出した JP1/IM のホストとコマンド転送先ホストの IP アドレスが一致しています。

(S)

コマンドを実行しません。

(O)

次のことを確認してください。

- 構成定義で定義したコマンド転送先ホストの IP アドレス解決に問題がないか。
- メッセージを出力したホスト名,IP アドレスが正しく設定されているか。

### KAVB2012-I

Received the コマンド名 command. コマンド名コマンドを受け付けました。

コマンドを受け付けました。

 $(S)$ 

処理を継続します。

# KAVB2013-I

Terminated the コマンド名 command. pid=プロセス ID terminate code=終了コード コマンド名のコマンドが実行終了しました。pid=プロセス ID terminate code=終了コード

コマンド名で示されるコマンドの実行が終了しました。入力したコマンドは Windows の場合cmd.exe, UNIX の場合は実行ユーザーのシェルの引数として実行します。そのためプロセス ID. 終了コードはそれ らの値が出力されます。

# KAVB2022-E

Reception of the command was rejected because it exceeds the maximum length of 1024 bytes.

指定したコマンドの長さが上限値(1024 バイト)を超えているため,コマンドの受け付けを拒否し ます。

引数を含めたコマンドの長さが,1,024 バイトを超えています。

コマンドを実行しません。

#### (O)

引数を含めたコマンドの長さを見直してください。

### KAVB2023-E

Could not find the コマンド名 command. 該当するコマンド名コマンドがありません。

該当するコマンドがありません。

#### (S)

コマンドを実行しません。

#### $(O)$

Windows の場合はcmd.exe, UNIX の場合は実行するユーザーのシェルがあるか確認してください。

# KAVB2024-E

Command cannot be executed because the corresponding host( $\pi \times \uparrow \hat{z}$ ) is not registered in hosts.

ホスト(ホスト名)のアドレス解決ができないため,コマンドが実行できません。

ホスト名で示すホストのアドレスを解決できません。

# $(S)$

コマンドを実行しません。

(O)

ホスト名のアドレスが解決できるようにしてください。

#### KAVB2027-E

Cannot execute the command. Failed to simulate the user  $\mathbf{I}-\mathbf{t}$  environment.

ユーザー名のユーザ偽装に失敗したため,コマンド実行できません。

ユーザーマッピングに失敗したため,コマンドを実行できません。

#### (S)

コマンドを実行しません。

### (O)

次のことを確認してください。

- IP1 ユーザー(ユーザー名) が、コマンド実行先ホストのユーザーマッピングに定義されているか。
- 2. メッセージ一覧
- ユーザーマッピングに定義した OS のユーザーが存在するか。また,その OS ユーザはドメインユー ザーとローカルユーザーを混同していないか。
- ユーザーマッピングに定義した IP1 ユーザー(ユーザー名)の「サーバホスト名| で. 「\*| または マネージャーホスト名が設定されているか。
- 実行先ホストが Windows の場合,ユーザーマッピングに定義した OS のユーザーに「サービスと してログオン」および「ローカルログオン」の権利を与えているか。※1
- 実行先ホストが Windows の場合,ユーザーマッピングに定義した OS のユーザーのパスワードが 変更されていないか。
- 実行先ホストが Windows の場合,かつ物理ホストと論理ホストが同時に起動する運用の場合, jp1hosts 情報または jp1hosts2 情報を設定したか。※2
- 実行先ホストが UNIX の場合,ユーザーマッピングに定義した OS のユーザーのユーザー ID が有 効かどうか。
- ユーザーマッピングに定義した OS のユーザーがドメインユーザーの場合,ドメインコントローラー を再起動しなかったか。

注※1 ユーザー権利の設定方法については,マニュアル「JP1/Base 運用ガイド」の「8.1.5(2) OS ユーザーにユーザー権利を与える方法」を参照してください。

注※2 設定方法については,マニュアル「JP1/Base 運用ガイド」の「5.4.5 同一ホスト上で物理ホ スト環境と論理ホスト環境を構築する場合の設定」を参照してください。

#### KAVB2029-I

Executed the コマンド名 command. pid=プロセス ID コマンド名のコマンドを実行しました。pid=プロセス ID

コマンドを実行しました。

### KAVB2031-E

Cannot execute the command. The host  $(\pi \times k)$  is not managed by JP1/Console. ホスト(ホスト名)が管理対象でないため,コマンドが実行できません。

管理対象外のホストでコマンドを実行しようとしました。

または,実行ホストのホスト名が解決できません。

#### $(S)$

コマンドを実行しません。

#### (O)

• 実行ホストとして指定したホストを構成定義で定義してください。

実行ホストには,システム構成定義で定義されていて,ログインしているマネージャーホストの下 位にあるホストを指定してください。

• 実行ホストのホスト名,構成定義で定義しているホスト名を解決できるように設定してください。

# KAVB2037-I

Terminated Command Control. コマンド制御を停止しました。

コマンド制御を停止しました。

# KAVB2041-E

Could not find the Environment file(ファイル名). 環境変数ファイル(ファイル名)が見つかりません。

[コマンド実行]画面やアクション定義で指定した環境変数ファイルが見つかりません。

### (O)

指定したファイルが実行ホスト上にあるか,パスが誤っていないか確認してください。

### KAVB2042-E

Jcocmd received an illegal request from process manager.

プロセス管理から不正な要求を受信しました。

コマンド制御がプロセス管理から不正な要求を受信しました。

### (S)

リモートコマンドを終了します。

#### (O)

次のことを確認してください。

- システムのリソース・メモリーが十分に確保されていること。
- OS は正常に運用されていること。
- UNIX の場合は. /var/opt/ip1base 以下のディスク容量が十分に確保されていること。
- UNIX の場合は、/var/opt/jp1base 以下のパーミッションが適切であること。

解決しない場合は,資料採取ツールで資料を採取し,システム管理者に連絡してください。

### KAVB2051-I

A timeout has occurred, since no reply has been obtained from the host [ホスト名]. Common configuration value RSPTIME START =  $[$ 内部コード]

タイムアウトが発生しました。ホスト(ホスト名)から応答がありません。共通定義 RSPTIME\_START = [内部コード]

接続先ホストから応答がありません。

#### (S)

入力されたコマンドの実行を継続します。

(O)

ホスト名ホストで JP1/Base が起動しているか確認してください。

# KAVB2052-I

Since the connection with host  $[$ interrupted.

ホスト(ホスト名)との接続を解放しました。応答は中断されます。

ホストとの接続が解放されたため、コマンドの応答通知を中断します。コマンド実行中にホスト名のホス トの JP1/Base を停止した場合,またはコマンドの実行に時間が掛かっている場合に出力されることがあ ります。

### $(S)$

ホストとの接続が解放されたため,コマンドの応答通知を中断します。コマンドの実行に時間が掛かっ ている場合は,一時的にコネクションを解放しますが,コマンドは正常に実行されます。

(O)

時間の掛かるコマンドを実行していない場合は、ホスト名のホストでJP1/Base が停止していないか確 認してください。JP1/Base が起動している場合は,ネットワークに問題がないか確認してください。

### KAVB2053-E

Socket bind error. An attempt to bind the socket on host [ホスト名] to the port number [ポー ト番号] and address [IP アドレス] has failed. [内部メッセージ]

ソケットバインドエラー。ホスト(ホスト名)の bind システムコールに失敗しました。ポート番号: [ポート番号] IP アドレス [IP アドレス]。[内部メッセージ]

出力された IP アドレスにバインドできませんでした。

 $(S)$ 

出力された IP アドレスで起動できません。または,コマンドを実行しません。

(O)

出力された IP アドレスが使用できる設定になっているかどうか確認してください。
# KAVB2054-E

Socket listen error. An attempt to listen to the host [ホスト名] has failed. [内部メッセージ]. ソケットリスンエラー。ホスト(ホスト名)の listen システムコールに失敗しました。[内部メッセージ]

listen システムコールが失敗しました。

## $(S)$

出力されたホストの IP アドレスで、通信を受信できません。

## (O)

リソース不足が発生していないか確認してください。

# KAVB2055-E

Cannot execute the command, since the host name [ホスト名] cannot be resolved.

ホスト(ホスト名)のアドレス解決ができないため、コマンドが実行できません。

ホスト名の IP アドレスが解決できません。

## $(S)$

コマンドを実行しません。

## (O)

アドレスを解決できるようにしてください。

## KAVB2056-E

The request [ID] from host [ホスト名] was invalid, and has been rejected. 不正なリクエスト ID[ID]をホスト(ホスト名)から受け取りました。コマンド実行要求は拒否されました。

不正なデータを受信しました。

## (S)

コマンドを実行しません。

## (O)

不正なパケットが流れていないか,通信環境を確認してください。

## KAVB2057-E

Cannot send the execution results of the command [コマンド名] from the host [ホスト名]. [内 部メッセージ].

コマンド[コマンド名][実行指示ホスト(ホスト名)]の実行結果を送信できません。[内部メッセージ]

コマンド実行結果の送信に失敗しました。

コマンド実行結果は送信されません。

(O)

コマンド実行ホストでリソース不足が発生していないか確認してください。

## KAVB2058-E

The command request has been rejected, since the command queueing limit has been exceeded.

先行入力数を超えるため,コマンドの受け付けを拒否します。

先行入力数を超えて,コマンド実行要求を受け取りました。

 $(S)$ 

コマンドを実行しません。

### (O)

jcocmddef コマンドで、キューの先行入力数を増やしてください。 先行入力数を増やしても,このメッセージが発生する場合は,以下の対処を行ってください。

- 実行時間の長いコマンドの要求を減らしてください。
- 要求するコマンドの数を減らしてください。

## KAVB2059-E

Due to an internal error, an attempt to execute the command [コマンド名] has failed. [内部メッ セージ].

内部エラー。コマンド名のコマンドの実行に失敗しました。[内部メッセージ]

コマンド実行ホストで,コマンド実行時にシステムコールに失敗しました。

 $(S)$ 

コマンドを実行しません。

#### (O)

コマンド実行ホストでリソース不足が発生していないか確認してください。

## KAVB2060-E

An internal error occurred while the results were being received.

内部エラー。コマンド実行結果受信中にエラーが発生しました。

コマンド実行指示ホストの内部プロセス間で,コマンド実行結果を転送中にエラーが発生しました。

コマンド実行結果は表示されません。

(O)

コマンド実行指示ホストでリソース不足が発生していないか確認してください。

#### KAVB2061-E

Due to an internal error, the command request  $\boxed{\exists \forall \forall K \exists}$  has been rejected. 内部エラー。コマンド実行要求[コマンド名]は拒否されました。

コマンド実行指示ホストの内部プロセス間で,コマンド名を転送中にエラーが発生しました。

(S)

コマンドを実行しません。

(O)

コマンド実行指示ホストでリソース不足が発生していないか確認してください。

#### KAVB2062-E

The command [コマンド名] cannot be sent from host [ホスト名] to host [ホスト名]. コマンドコマンド名をホスト(ホスト名)からホスト(ホスト名)へ送信できません。

コマンド実行要求送信時に,エラーが発生しました。

#### (S)

コマンドを実行しません。

### (O)

送信先ホストでリソース不足が発生していないか確認してください。

#### KAVB2063-I

Failed to acquire the port number of [サービス名]. The default port number is used. [内部メッ セージ].

[サービス名] のポート番号の取得に失敗しました。デフォルトポートで起動します。[内部メッセージ]

ポート番号を取得できませんでした。

(S)

デフォルトポートで起動します。

(O)

services ファイルに jp1imcmda または jp1imcmdc のサービス名のポート番号があるか確認してくだ さい。

2. メッセージ一覧

## KAVB2064-E

Error in writing execution results to Command execution log.

コマンド実行履歴ファイルの書き込みに失敗しました

コマンド実行履歴ファイルの書き込みに失敗しました。

 $(S)$ 

コマンド実行結果がコマンド実行履歴ファイルに保存されません。

#### (O)

次のことを確認してください。解決しない場合は,資料採取ツールで資料を採取してシステム管理者に 連絡してください。

- システムのリソースが不足していないか確認してください。
- OS は正常に運用されているか確認してください。
- コマンド実行履歴ファイルの出力先のディスク容量が不足していないか確認してください。
- コマンド実行履歴ファイルの出力先のパーミッションが適切であるか確認してください。
- コマンド実行履歴ファイルが破損しているおそれがあります。 コマンド実行履歴ファイルの状態の確認方法,および回復方法については,マニュアル「JP1/ Integrated Management - Manager 運用ガイド」のトラブルシューティングの章を参照してくだ さい。

コマンド実行履歴ファイルの状態が正常だった場合,JP1/IM の資料採取ツールを実行し、システ ム管理者に連絡してください。

## KAVB2065-W

Failed to load the Environment file(ファイル名). 環境変数ファイル(ファイル名)の読み込みに失敗しました。

環境変数ファイルの読み込みに失敗しました。

#### (S)

コマンドを実行しますが,環境変数ファイルの内容は有効になりません。

 $(O)$ 

ファイル名に,フォルダ名やディレクトリ名を指定していないか,また,ファイルの権限や内容が正し いかを確認してください。

## KAVB2066-I

A process under execution was deleted. command=[コマンド名], pid=[プロセス ID]. 実行中のコマンドを削除しました. command=[コマンド名] pid=[プロセス ID].

コマンドの削除が成功しました。

## KAVB2067-I

A process under queuing was deleted. command=コマンド名

キューイング中のコマンドを削除しました. command=コマンド名.

キューイング状態のコマンドが削除されました。

### KAVB2068-E

The [コマンド名] command could not be executed. (保守情報) [コマンド名]コマンドが実行できませんでした。[保守情報]

エラーが発生したため,コマンドを実行できませんでした。

(S)

コマンドを実行しません。

(O)

保守情報は「終了コード:エラー情報」です。この情報を基に次のことについて確認してください。

- 終了コードが 10000, 10011∼10099 の場合 コマンド実行ホストでリソースが不足していないか確認してください。
- エラー情報にシグナルが出力されている場合 コマンド実行ホストで,出力されているシグナルを発行しているプロセスがないか確認してください。 上記に該当しない場合,または解決しない場合は,資料採取ツールで資料を採取し,システム管理者に

連絡してください。

#### KAVB2069-E

コマンド名 was rejected because forward transmission processing could not be performed. (ホ スト名)

転送処理中のホストで処理できないため、コマンド名が拒否されました。(ホスト名)

ホスト名のコマンド実行制御で送信中のコマンドが滞留しており,これ以上のコマンドの送信は動作に支 障を及ぼすおそれがあるため、送信中のコマンド名が拒否されました。

 $(S)$ 

コマンドを実行しません。

(O)

ホスト名のホストと実行先ホスト間でネットワーク障害が発生していないか確認してください。

## KAVB2070-W

Acquisition of the command execution results was interrupted because the specified maximum of xx lines was reached.

設定された上限[xx 行]に達したためコマンド実行結果の取得を打ち切りました。

設定された行数までのコマンド実行結果を取得したため,以降のコマンド実行結果の取得を打ち切りました。

#### $(S)$

実行結果は取得しませんが,コマンドの処理は実行します。

## KAVB2071-W

In 実行先ホスト名, the number of queued commands requested from 実行元ホスト名 has exceeded the threshold (xx).

実行先ホスト名で実行元ホスト名から要求されたコマンドの先行入力数が閾値[xx 件]を超えました。

実行先ホスト名で実行元ホスト名からの自動アクション要求が先行入力数のしきい値[xx 件]に達しました。 実行元ホスト名からの自動アクションが遅延しているおそれがあります。

### (S)

処理を継続します。

 $(O)$ 

以下について確認してください。

- 実行元ホスト名で自動アクションが大量に発生していないか確認してください。発生している場合 は,自動アクションの抑止やコマンド同時実行数の拡大を検討してください。
- 実行先ホスト名で終了していないコマンドが残っていないかjcocmdshow コマンドで確認してくださ い。コマンドが残っている場合は,jcocmddel コマンドなどで終了させてください。

## KAVB2072-I

In 実行先ホスト名, the number of queued commands requested from 実行元ホスト名 has become  $\Omega$ 

実行先ホスト名で実行元ホスト名から要求されたコマンドの先行入力数が 0 件になりました。

実行先ホスト名で実行元ホスト名から要求された自動アクションの先行入力数が 0 件になりました。

 $(S)$ 

処理を継続します。

## KAVB2100-I

[ホスト名:JP1 ユーザー名] Command execution started.

#### [ホスト名:JP1 ユーザー名] コマンド実行を開始しました。

コマンド実行を開始しました。

### KAVB2101-I

[ホスト名:JP1 ユーザー名] Command execution ended normally. [ホスト名:JP1 ユーザー名]コマンド実行が終了しました。

コマンド実行が終了しました。

#### KAVB2102-E

[ホスト名:JP1 ユーザー名] Command execution ended abnormally. [ホスト名:JP1 ユーザー名] コマンド実行が異常終了しました。

コマンド実行が異常終了しました。

(S)

コマンドの実行を中止します。

(O)

[コマンド実行]画面に表示されるエラーメッセージを参照して対処してください。

#### KAVB2103-E

An attempt to send a command execution operation event failed. (ret =  $[\mathsf{U}\mathcal{G}-\mathsf{Y}\mathsf{J}-\mathsf{K}]$ ) コマンド実行操作イベントの送信に失敗しました。(ret = [リターンコード])

コマンド実行操作イベントの送信に失敗しました。

#### (S)

イベントの送信を中止して,処理を続行します。

#### $(O)$

次のことを確認してください。

- イベントサービスが起動しているか (jevstat コマンドで確認)。
- イベントサーバ設定ファイル(conf)のports パラメーターで AP 用ポートとして指定しているサー ビス名がservices ファイルに設定されているか。
- イベントサーバ設定ファイル(conf)のports パラメーターで指定しているアドレスと API 設定ファ イルのserver パラメーターおよびclient パラメーターで設定しているアドレスが通信できるか。
- IPv6 ホストで ANY バインドの設定で運用している場合, jp1hosts2 に自ホストの IPv6 アドレス が割り当てられているか。

# KAVB2200-E

The [オプション] option is invalid.

[オプション]オプションは不正です

コマンドラインで指定されたオプションが不正です。

## (S)

コマンドの処理を中断します。

## (O)

正しい文法で実行してください。

# KAVB2201-E

The [オプション] option is defined more than once.

```
[オプションが複数回指定されています
```
指定したオプションが重複しています。

## $(S)$

コマンドの処理を中断します。

(O)

オプションの重複をなくして実行してください。

## KAVB2202-E

The value for the  $[\n \pi \mathcal{P} \rightarrow \rightarrow]$  option is not specified. [オプションの引数が指定されていません

オプションに値が指定されていません。

## (S)

コマンドの処理を中断します。

# (O)

正しい文法で実行してください。

# KAVB2203-E

Specify between 1 and バイト数 bytes for Connected Host | Logical Host | Source Host Name. 1 からバイト数バイトの値を指定してください。(Connected Host | Logical Host | Source Host Name )

オプションで指定した値の範囲が不正です。

コマンドの処理を中断します。

(O)

メッセージの情報を基に以下のホスト名の長さを確認してください。

- Connected Host の場合:-s オプションで指定したホスト名
- Logical Host の場合:-h オプションで指定したホスト名
- Source Host Name の場合:-ph オプションで指定したホスト名

## KAVB2204-E

The number of arguments is invalid. 引数の数が不正です

引数の数値が大き過ぎるか小さ過ぎます。

#### $(S)$

コマンドの処理を中断します。

#### (O)

正しい文法で実行してください。

## KAVB2205-E

jcocmdshow was interrupted. jcocmdshow コマンドが中断されました

コマンド実行中に割り込みが発生しました。

### (S)

コマンドの処理を中断します。

(O)

ユーザーの指示によって中断されました。必要な場合,コマンドを再実行してください。

### KAVB2206-E

Super user privilege is required to execute the command. コマンドを実行するためには管理者権限が必要です

実行ユーザーに管理者権限がありません。

## $(S)$

コマンドの処理を中断します。

(O)

Administrators 権限または root 権限を持つユーザーで実行してください。

# KAVB2207-E

The specified logical host [ホスト名] does not exist. 論理ホスト[ホスト名]は存在しません。

論理ホストの値が不正です。

## $(S)$

コマンドの処理を中断します。

(O)

-h で指定した論理ホスト名を確認してください。

## KAVB2208-E

The specified connected host  $[$ 接続先ホスト名[ホスト名]が解決できません

接続ホスト名が存在しません。

### (S)

コマンドの処理を中断します。

## (O)

-s で指定した接続先ホスト名を確認してください。

## KAVB2209-E

An error occurred during retrieval of host information for the specified logical host [ホスト名]. 指定された論理ホスト名[ホスト名]が存在しません

論理ホスト名が不正か,存在しません。

(S)

コマンドの処理を中断します。

## (O)

論理ホストの共通定義情報設定に問題があります。論理ホストの設定を確認し、必要な場合は、論理ホ ストの再設定を行ってください。

## KAVB2210-E

No response has been received from the connected host [ホスト名].

接続先ホスト「ホスト名」からの反応がありません

指定した接続先ホストが応答しません。

 $(S)$ 

コマンドの処理を中断します。

(O)

次のことを確認してください。

- 接続先ホストの JP1/Base が起動しているかどうか。
- 指定したホストが存在するかどうか。
- 接続先ホストとのネットワーク通信ができるかどうか。

### KAVB2211-I

No commands exist in the command execution control for the specified request. 指定された条件のコマンドはみつかりませんでした

コマンド実行制御に指定したコマンドは存在しません。

## KAVB2212-E

Memory is insufficient at the jcocmdshow command executing host. jcocmdshow コマンドを実行したホストでメモリ不足が発生しました

メモリー確保エラーが発生しました。

#### $(S)$

コマンドの処理を中断します。

#### (O)

メモリー不足を解消したあとで,再実行してください。

## KAVB2213-E

The maximum number of connections has been exceeded. 接続最大数を超過しました。

接続先ホストが利用できる最大接続数を超過しました。

#### $(S)$

コマンドの処理を中断します。

(O)

接続先ホストが利用できる最大接続数を超過しました。しばらく待って,再実行してください。

2. メッセージ一覧

# KAVB2214-E

Processing at the connected host has been interrupted. 接続先ホストで処理が割り込みにより中断されました

接続先ホストでアダプターコマンドが割り込みにより停止しました。

## $(S)$

コマンドの処理を中断します。

## (O)

接続先ホストでコマンドが中断されました。コマンドを再実行してください。

## KAVB2215-E

Command execution control is not responding at the connected host.

接続先ホストのコマンド実行制御が応答しません

接続先ホストのアダプターコマンドが応答しません。

## $(S)$

コマンドの処理を中断します。

#### (O)

接続先ホストの JP1/Base が起動しているか確認してください。

## KAVB2216-E

An error during access to command execution control at the connected host. 接続先ホストでコマンド実行制御へのアクセスに失敗しました

論理ホストのアダプターコマンドが正常に動作していません。

#### (S)

コマンドの処理を中断します。

#### (O)

接続先ホストの論理ホスト設定に問題があります。接続先論理ホストの再設定を行ってください。

## KAVB2217-E

The connected host environment is invalid. 接続先ホストの環境が不正です

接続先ホストのアダプターコマンドが権限不足のため動作しません。

コマンドの処理を中断します。

(O)

接続先ホストの JP1/Base が管理者権限で起動しているか確認してください。

## KAVB2218-E

Invalid protocol data was received from command execution control. 接続先ホストでコマンド実行制御から不正なプロトコルを受信しました

接続先ホストのアダプターコマンドが不正なデータを受信しました。

(S)

コマンドの処理を中断します。

 $(O)$ 

通信中に不正なデータが混入しました。再実行してください。

## KAVB2221-E

The contents of the configuration definition are corrupted. " $[\pm -]$ \\Heasthand{IP1BASE" key does not exist.

共通定義キーが不正です。"[キー]\\JP1BASE" キーが存在しません

共通定義キー「JP1BASE」が存在しません。

## $(S)$

コマンドの処理を中断します。

## (O)

環境が不正です。JP1/Base を再インストールしてください。

#### KAVB2222-W

Log directory information from the configuration definition under logical host [ホスト名] could not be retrieved. Processing will continue without logging messages.

論理ホスト[ホスト名]の共通定義情報からログディレクトリ設定情報を取得できませんでした。ログ 出力なしで継続します。

共通定義情報からログディレクトリの取得に失敗しました。

#### (S)

ログを出力しないでコマンドを続行します。

# KAVB2223-W

Log settings information from the configuration definition under logical host  $[ $\pi$   $\times$   $\uparrow$   $\uparrow$   $\uparrow$   $\uparrow$   $\uparrow$   $\uparrow$   $\uparrow$   $\uparrow$   $\uparrow$   $\uparrow$   $\uparrow$   $\uparrow$   $\uparrow$   $\uparrow$   $\uparrow$   $\uparrow$$ not be retrieved. Processing will continue without logging messages.

論理ホスト[ホスト名]の共通定義情報からログ設定情報を取得できませんでした。ログ出力なしで継 続します。

共通定義情報からログ出力設定の取得に失敗しました。

(S)

ログを出力しないでコマンドを続行します。

# KAVB2224-W

An attempt to initialize the HNTR library has failed. Processing will continue without logging messages.

統合トレースログ機能の初期化に失敗しました。ログ出力なしで継続します

HNTRLib2 の初期化に失敗しました。

## (S)

ログを出力しないでコマンドを続行します。

## KAVB2225-E

Invalid protocol data was received from command execution control. jcocmd\_adaptercmd から不正なプロトコルを受信しました

コマンド実行制御から不正なデータを受信しました。

## (S)

コマンドの処理を中断します。

## (O)

通信中に不正なデータが混入しました。再実行してください。

## KAVB2227-I

jcocmdshow started. jcocmdshow コマンドを開始します

jcocmdshow コマンドが開始しました。

## KAVB2228-I

jcocmdshow terminated. return code: [リターンコード].

jcocmdshow コマンドが終了しました。リターンコード: [リターンコード].

jcocmdshow コマンドが終了しました。

## KAVB2229-E

Invalid source host name 不正な投入元ホスト名です

-ph オプションで指定した文字に不正な文字が入っています。

(S)

コマンドの処理を中断します。

(O)

-ph オプションの引数を確認してください。

### KAVB2230-E

The value for the -state option [引数] is invalid. -state オプションの引数[引数]は不正です

r または q 以外の文字が-state オプションで使用されています。

(S)

コマンドの処理を中断します。

(O)

-state オプションの引数を確認してください。

## KAVB2231-E

The maximum number of connections at the connected host has been exceeded. Wait a while, and then retry.

接続最大数を超過しました。しばらく待ってから再度実行してください

同時に接続できる最大数を超えました。

 $(O)$ 

接続最大数に達しました。しばらく待ってから再実行してください。

## KAVB2232-E

An error occurred during initialization of communication with the plug-in service at the jcocmdshow command executing host.

jcocmdshow コマンドを実行したホストでプラグインサービスとの通信初期化に失敗しました

プラグインサービス API の初期化に失敗しました。

 $(S)$ 

コマンドの処理を中断します。

(O)

次のことを確認してください。

- システムのリソース・メモリーが十分に確保されていること。
- OS は正常に運用されていること。
- -s オプションで指定したホストとのネットワークに問題が発生していないこと。

解決しない場合は,資料採取ツールで資料を採取し,システム管理者に連絡してください。

#### KAVB2233-E

An error occurred in the plug-in service on the jcocmdshow command executing host.

プラグイン API に不正なパラメーターが渡されたか,予期せぬエラーが発生しました。

(S)

コマンドの処理を中断します。

(O)

次のことを確認してください。

- システムのリソース・メモリーが十分に確保されていること。
- OS は正常に運用されていること。
- -s オプションで指定したホストとのネットワークに問題が発生していないこと。

解決しない場合は,資料採取ツールで資料を採取し,システム管理者に連絡してください。

## KAVB2234-E

An error occurred while a request was being processed on the connected host. 接続先ホストで要求処理中にエラーが発生しました

接続先ホストの環境が不正です。

### (S)

コマンドの処理を中断します。

### (O)

接続先ホストの JP1/Base を再設定してください。

## KAVB2235-E

An error occurred while data was being received from command execution control. コマンド実行制御からのデータ受信時にエラーが発生しました

プラグイン API で以下のエラーが発生しました。

- データ受信エラー
- (S)

コマンドの処理を中断します。

(O)

接続先ホストとの間のネットワーク状態および設定が,正常に利用できるかどうか確認してください。

## KAVB2236-E

An error occurred during data transmission to command execution control. コマンド実行制御へのデータ送信時にエラーが発生しました

プラグイン API で以下のエラーが発生しました。

- データ送信エラー
- $(S)$

コマンドの処理を中断します。

(O)

次の項目を確認してください。

- 接続先ホストの JP1/Base が起動しているか
- 接続先ホストとの間のネットワーク状態および設定が,正常に利用できるか

### KAVB2237-E

The connected host version does not support this command. 接続先ホストは本コマンドに対応していません

プラグイン API で以下のエラーが発生しました。

- バージョン不正
- 必要なコンポーネント不足
- (S)

コマンドの処理を中断します。

(O)

接続先ホストの JP1/Base のバージョンが 07-10 以降であることを確認してください。

## KAVB2238-E

The connection with the connected host terminated. Try again. 接続先ホストへの接続が中断されました。再度実行してください

プラグイン API で以下のエラーが発生しました。

- 接続が切断されました。
- (S)

コマンドの処理を中断します。

 $(O)$ 

接続先ホストとの間のネットワーク状態および設定が,正常に利用できるか確認してください。

## KAVB2239-E

A network connection with the connected host could not be established. 接続先ホストへのネットワーク接続を確立できませんでした

プラグイン API で以下のエラーが発生しました。

- 接続エラー
- プラグインサービスがビジー
- (S)

コマンドの処理を中断します。

(O)

次の要因が考えられます。環境を確認してください。

- ネットワーク状態が正常か。
- 接続先ホストと IP アドレスのバージョン (IPv4/IPv6) が一致しているか。
- 接続先ホストの JP1/Base が起動しているか。

解決できない場合は,資料採取ツールで自ホストおよび接続先ホストの資料を採取して,システム管理 者に連絡してください。

IP アドレスのバージョン(IPv4/IPv6)の確認方法については,マニュアル「JP1/Base 運用ガイド」 のコマンドの章のjp1ping コマンドを参照してください。

## KAVB2240-E

The environment is invalid on the jcocmdshow command executing host.

jcocmdshow コマンドを実行したホストの環境が不正です。

プラグイン API で以下のエラーが発生しました。

- 設定ファイルの文法エラー
- 設定ファイルが見つからない
- 論理ホストの共通定義情報が見つからない
- $(S)$

コマンドの処理を中断します。

 $(O)$ 

jcocmdshow コマンドを実行したホストの共通定義情報,またはプラグインサービス設定ファイルの内 容が不正です。再インストールしてください。

### KAVB2241-E

Invalid protocol data was transmitted through the plug-in service. プラグインサービスから不正なプロトコルが伝達されました

プラグイン API で以下のエラーが発生しました。

- 不正データ受信
- (S)

コマンドの処理を中断します。

(O)

通信中に不正なデータが混入しました。再実行してください。

## KAVB2242-E

JP1/Base does not support this command.

JP1/Base が本コマンドに対応していません

プラグイン API で以下のエラーが発生しました。

• プラグインが見つからない

#### $(S)$

コマンドの処理を中断します。

#### (O)

接続先ホストの JP1/Base が 07-10 以降であることを確認してください。バージョンに問題がなけれ ば,環境が不正の場合があります。再インストールで回復してください。

# KAVB2243-E

A timeout occurred during communication with the plug-in service. Try after a while. プラグインサービスとの通信中にタイムアウトが発生しました。しばらく待ってから再度実行してく ださい

プラグイン API で以下のエラーが発生しました。

- リクエストがタイムアウトした
- プラグインサービスがビジー
- プラグインサービスへの接続に失敗した
- $(S)$

コマンドの処理を中断します。

 $(O)$ 

しばらく待ってから再実行してください。

## KAVB2244-E

The connection with connected host terminated. 接続先ホストとの通信が中断されました

プラグイン API で以下のエラーが発生しました。

- プラグインサービスとの通信が切断された
- (S)

コマンドの処理を中断します。

(O)

接続先ホストの JP1/Base が起動しているか確認してください。

## KAVB2245-E

A timeout occurred during communication with the plug-in service. プラグインサービスとの通信中にタイムアウトが発生しました

プラグイン API で以下のエラーが発生しました。

• リクエストがタイムアウトした

## $(S)$

コマンドの処理を中断します。

(O)

しばらく待ってから再実行してください。

## KAVB2246-E

Failed to open catalog file /opt/jp1base/lib/nls/C/jp1BsCmdShow.cat

カタログファイルのオープンに失敗しました。

### (S)

jcocmdshow コマンドは実行されません。

### (O)

UNIX の場合,以下について確認してください。解決しない場合は、資料採取ツールで資料を採取して システム管理者に連絡してください。

- /opt/jp1base/lib/nls ディレクトリ以下にカタログファイルがあるか。
- カタログファイル,および/opt/jp1base/lib/nls へのパスに読み取り権限があるか。

## KAVB2247-W

Unable to get message from the catalog file

カタログファイルからメッセージを取得できませんでした。カタログファイルが破損しているおそれがあ ります。

#### (S)

メッセージは出力されません。

### (O)

環境変数 LANG を変更してコマンドを再実行してください。解決しない場合は,資料採取ツールで資 料を採取し,システム管理者へ連絡してください。

## KAVB2248-E

Memory allocation failed due to insufficient memory.

メモリー不足のため領域の確保に失敗しました。

#### (S)

コマンドの処理を中断します。

## (O)

メモリー不足を解消したあとで,再実行してください。

# KAVB2249-E

catopen() API failed. Error number: エラーコード

カタログファイルのオープンに失敗しました。

```
(S)
```
jcocmdshow コマンドは実行されません。

## (O)

UNIX の場合,以下について確認してください。解決しない場合は、資料採取ツールで資料を採取して システム管理者に連絡してください。

- /opt/jp1base/lib/nls ディレクトリ以下にカタログファイルがあるか。
- カタログファイル,および/opt/jp1base/lib/nls へのパスに読み取り権限があるか。

# KAVB2250-W

An attempt to initialize an individual trace log has failed. Processing will continue without logging messages.

個別トレースログの初期化に失敗しました。ログメッセージなしで処理を継続します

ログ出力処理の初期化に失敗しました。

(S)

ログを出力しないで処理を継続します。

## KAVB2251-W

An attempt to initialize an integrated trace log has failed. Processing will continue without logging messages.

統合トレースログの初期化に失敗しました。ログメッセージなしで処理を継続します

ログ出力処理の初期化に失敗しました。

 $(S)$ 

ログを出力しないで処理を継続します。

## KAVB2252-E

The specified host to be connected is not subject to configuration management. 指定された接続先ホストは構成管理対象ではありません

接続先ホストが管理対象外のため,接続できませんでした。

コマンドの処理を中断します。

(O)

-s オプションで指定した接続先ホスト名を確認してください。

#### KAVB2253-E

A reply was not returned during communication processing at the host where the jcocmdshow command was executed.

jcocmdshow コマンドを実行したホストの通信処理時に応答が返りませんでした

通信処理中に接続先ホストとの通信に失敗しました。

 $(S)$ 

コマンドの処理を中断します。

#### (O)

コマンドを実行したホストで、jbs\_spmd\_status コマンドを実行してすべてのサービスが起動している か確認したあと,再度実行してください。

## KAVB2276-E

The [オプション] option is invalid.

[オプション]オプションは不正です

コマンドラインで指定されたオプションが不正です。

#### (S)

コマンドの処理を中断します。

### (O)

正しい文法で実行してください。

## KAVB2277-E

The [オプション] option is defined more than once.

[オプションが複数回指定されています

指定したオプションが重複しています。

#### (S)

コマンドの処理を中断します。

#### (O)

オプションの重複をなくして実行してください。

# KAVB2278-E

The value for the  $[\n \pi \mathcal{V} \rightarrow \mathcal{V}]$  option is not specified. [オプション] オプションの引数が指定されていません

オプションに値が指定されていません。

(S)

コマンドの処理を中断します。

### (O)

正しい文法で実行してください。

## KAVB2279-E

Specify between 1 and [バイト数] bytes for Connected Host.

1 から [バイト数] バイトの値を指定してください。(Connected Host)

オプションで指定した値の範囲が不正です。

## $(S)$

コマンドの処理を中断します。

#### (O)

正しい値で実行してください。

## KAVB2280-E

The number of arguments is invalid.

引数の数が不正です

引数の数値が大き過ぎるか小さ過ぎます。

#### $(S)$

コマンドの処理を中断します。

## (O)

正しい文法で実行してください。

## KAVB2281-E

jcocmddel was interrupted.

jcocmddel コマンドが中断されました

コマンド実行中に割り込みが発生しました。

コマンドの処理を中断します。

(O)

ユーザーの指示によって中断されました。必要な場合は,再実行してください。

## KAVB2282-E

Superuser privilege is required to execute the command. コマンドを実行するためには管理者権限が必要です

実行ユーザーに管理者権限がありません。

(S)

コマンドの処理を中断します。

#### (O)

Administrators 権限または root 権限を持つユーザーで実行してください。

## KAVB2283-E

The specified logical host ホスト名 does not exist. 論理ホストホスト名は存在しません。

論理ホストの値が不正です。

#### (S)

コマンドの処理を中断します。

(O)

-h で指定した論理ホスト名を確認してください。

## KAVB2284-E

The specified connected host [ホスト名] is unknown. 接続先ホスト名 [ホスト名] が解決できません

接続ホスト名が存在しません。

## (S)

コマンドの処理を中断します。

## (O)

-s で指定した接続先ホスト名を確認してください。

## KAVB2285-E

The specified logical host [ホスト名] does not exist. 指定された論理ホスト名[ホスト名]が存在しません

論理ホスト名が不正か,存在しません。

 $(S)$ 

コマンドの処理を中断します。

(O)

論理ホストの共通定義情報設定に問題があります。論理ホストの設定を確認し、必要な場合は、論理ホ ストの再設定を行ってください。

# KAVB2286-E

No response has been received from the connected host [ホスト名]. 接続先ホスト [ホスト名] からの反応がありません

指定した接続したホストが応答しません。

(S)

コマンドの処理を中断します。

(O)

- 接続先ホストの JP1/Base が起動しているか確認してください。
- 指定したホストが存在するか確認してください。
- 接続先ホストとのネットワーク通信ができるか確認してください。

## KAVB2287-I

No command exists in command execution control. 指定された条件のコマンドはみつかりませんでした

コマンド実行制御に指定したコマンドは存在しません。

## KAVB2288-E

Memory is insufficient on the jcomddel command executing host. jcocmddel コマンドを実行したホストでメモリ不足が発生しました

メモリー確保エラーが発生しました。

### (S)

コマンドの処理を中断します。

(O)

メモリー不足を解消したあとで,再実行してください。

## KAVB2289-E

<CommandID(s)>/ALL option is required.

<コマンド ID>もしくは ALL オプションが指定されていません

コマンド ID またはALL オプションが指定されていません。

#### $(S)$

コマンドの処理を中断します。

### (O)

削除したいコマンド ID またはALL オプション(すべて削除したい場合)を指定してください。

### KAVB2290-E

Command ID(s) cannot be specified with the ALL option. <コマンド ID>と ALL オプションが同時に指定されています

コマンド ID とALL オプションが同時に指定されました。

#### $(S)$

コマンドの処理を中断します。

#### (O)

削除したいコマンド ID またはALL オプション(すべて削除したい場合)を指定してください。

## KAVB2291-Q

Do you want to delete the specified command ID(s) [Y/y or N/n]  $\rightarrow$ このコマンド ID を削除してよろしいですか[Y/y or N/n] ->

コマンドを削除するかの確認です。

#### (S)

コマンドの処理は,ユーザーの応答待ちで停止します。

#### (O)

処理を続行するときは、Y またはy を入力してください。処理を中断するときは、N またはn を入力して ください。

## KAVB2292-I

The user cancelled the deletion of command(s).

削除コマンドを中断しました

jcocmddel コマンドが中断されました。

#### KAVB2293-I

The command(s) were deleted successfully from command execution control. コマンド実行制御内のコマンド削除に成功しました。

指定したコマンド ID の削除に成功しました。

## KAVB2294-W

The command ID(s)  $[\exists \forall \forall \mathbf{F} | \mathbf{D}]$  do not exist in command execution control. コマンド ID [コマンド ID] はコマンド実行制御内に存在しません

指定したコマンド ID は存在しません。

## $(S)$

指定したコマンド ID は見つかりませんでした。

## KAVB2295-E

Invalid command ID. Specify a command ID between 0 and 4294967295. 不正なコマンド ID です。コマンド ID は 0 から 4294967295 の間で指定してください

不正なコマンド ID が指定されています。

## $(S)$

コマンドの処理を中断します。

(O)

適切な範囲のコマンド ID を指定してください。

## KAVB2296-E

The maximum number of connections on the connected host has been exceeded. 接続最大数を超過しました。

接続先ホストで利用できる最大接続数を超過しました。

#### $(S)$

コマンドの処理を中断します。

#### (O)

しばらく待って再実行してください。

2. メッセージ一覧

# KAVB2297-E

Processing on the connected host was interrupted. 接続先ホストで処理が割り込みにより中断されました

接続先ホストでアダプターコマンドが割り込みにより停止しました。

## $(S)$

コマンドの処理を中断します。

### (O)

接続先ホストでコマンドが中断されました。コマンドを再実行してください。

## KAVB2298-E

Command execution control is not responding on the connected host.

接続先ホストのコマンド実行制御が応答しません

接続先ホストのアダプターコマンドが応答しません。

## $(S)$

コマンドの処理を中断します。

#### (O)

接続先ホストの JP1/Base が起動しているか確認してください。

## KAVB2299-E

An error occurred during access to command execution control on the connected host. 接続先ホストでコマンド実行制御へのアクセスに失敗しました

論理ホストのアダプターコマンドが正常に動作していません。

#### (S)

コマンドの処理を中断します。

#### (O)

接続先ホストの論理ホスト設定に問題があります。接続先論理ホストの再設定を行ってください。

## KAVB2300-E

The connected host environment is invalid. 接続先ホストの環境が不正です

接続先ホストのアダプターコマンドが権限不足のため動作しません。

コマンドの処理を中断します。

(O)

接続先ホストの JP1/Base が管理者権限で起動しているか確認してください。

## KAVB2301-E

Invalid protocol data was received in command execution control. 接続先ホストでコマンド実行制御から不正なプロトコルを受信しました

接続先ホストのアダプターコマンドが不正なデータを受信しました。

(S)

コマンドの処理を中断します。

(O)

通信中に不正なデータが混入しました。再実行してください。

## KAVB2304-E

The contents of the configuration definition are corrupted. The " $[\pm -]\frac{\gamma}{\gamma}P1BASE"$  key does not exist.

共通定義キーが不正です。"[キー]\\JP1BASE" キーが存在しません

共通定義キー「JP1BASE」が存在しません。

## $(S)$

コマンドの処理を中断します。

## (O)

環境が不正です。JP1/Base を再インストールしてください。

## KAVB2305-W

Log directory information from the configuration definition under the logical host  $[**ホト名**]$ could not be retrieved. Processing will continue without logging messages.

論理ホスト[ホスト名]の共通定義情報からログディレクトリ設定情報を取得できませんでした。ログ 出力なしで継続します。

共通定義情報からログディレクトリの取得に失敗しました。

#### (S)

ログを出力しないでコマンドを続行します。

# KAVB2306-W

Log settings information from configuration definition under logical host [ホスト名] could not be retrieved. Processing will continue without logging messages.

論理ホスト[ホスト名]の共通定義情報からログ設定情報を取得できませんでした。ログ出力なしで継 続します。

共通定義情報からログ出力設定の取得に失敗しました。

(S)

ログを出力しないでコマンドを続行します。

# KAVB2307-W

An attempt to initialize the hntr library has failed. Processing will continue without logging messages.

統合トレースログ機能の初期化に失敗しました。ログ出力なしで継続します

HNTRLib2 の初期化に失敗しました。

## (S)

ログを出力しないでコマンドを続行します。

## KAVB2308-E

Invalid protocol data was received from command execution control. jcocmd\_adaptercmd から不正なプロトコルを受信しました

コマンド実行制御から不正なデータを受信しました。

## (S)

コマンドの処理を中断します。

## (O)

通信中に不正なデータが混入しました。再実行してください。

## KAVB2310-I

jcocmddel started. jcocmddel コマンドを開始します

jcocmddel コマンドが開始しました。

## KAVB2311-I

jcocmddel terminated. return code: [リターンコード].

jcocmddel コマンドが終了しました。リターンコード: [リターンコード].

jcocmddel コマンドが終了しました。

## KAVB2312-W

ID(s) [コマンド ID] is (are) specified more than once. Processing will continue with unique  $ID(s)$ .

コマンド ID [コマンド ID] が複数回指定されています。一度だけ実行します

コマンド ID が重複して指定されています。

## KAVB2313-E

The maximum number of connections at the connected host has been exceeded. Try after a while.

接続最大数を超過しました。しばらく待ってから再度実行してください

同時に接続できる最大数を超えました。

 $(S)$ 

接続を打ち切られたため,処理を中断します。

(O)

接続最大数に達しました。しばらく待ってから再実行してください。

#### KAVB2314-E

An invalid command ID was specified. 不正なコマンド ID が指定されました

不正なコマンド ID が指定されています。

#### (S)

コマンドの処理を中断します。

(O)

コマンド ID の値は,0〜4,294,967,295 の範囲で指定してください。

## KAVB2316-E

An error occurred during initialization of communication with the plug-in service on the jcocmddel command executing host.

jcocmddel コマンドを実行したホストでプラグインサービスとの通信初期化に失敗しました

プラグインサービス API の初期化に失敗しました。

コマンドの処理を中断します。

(O)

次のことを確認してください。

- システムのリソース・メモリーが十分に確保されていること。
- OS は正常に運用されていること。
- -s オプションで指定したホストとのネットワークに問題が発生していないこと。

解決しない場合は,資料採取ツールで資料を採取し,システム管理者に連絡してください。

## KAVB2317-E

An error occurred in the plug-in service on the jcocmddel command executing host. jcocmddel コマンドを実行したホストのプラグインサービスでエラーが発生しました

プラグイン API に不正なパラメーターが渡されたか,予期しないエラーが発生しました。

(S)

コマンドの処理を中断します。

(O)

次のことを確認してください。

- システムのリソース・メモリーが十分に確保されていること。
- OS は正常に運用されていること。
- -s オプションで指定したホストとのネットワークに問題が発生していないこと。

解決しない場合は,資料採取ツールで資料を採取し,システム管理者に連絡してください。

## KAVB2318-E

An error occurred during request processing on the connected host. 接続先ホストで要求処理中にエラーが発生しました

接続先ホストの環境が不正です。

### $(S)$

コマンドの処理を中断します。

 $(O)$ 

接続先ホストの JP1/Base を再設定してください。

## KAVB2319-E

An error occurred during data reception from command execution control.

コマンド実行制御からのデータ受信時にエラーが発生しました

プラグイン API で以下のエラーが発生しました。

- データ受信エラー
- $(S)$

コマンドの処理を中断します。

(O)

接続先ホストとの間のネットワーク状態および設定が,正常に利用できるかどうか確認してください。

## KAVB2320-E

An error occurred during data transmission to command execution control. コマンド実行制御へのデータ送信時にエラーが発生しました

プラグイン API で以下のエラーが発生しました。

- データ送信エラー
- $(S)$

コマンドの処理を中断します。

(O)

次のことを確認してください。

- 接続先ホストの JP1/Base が起動しているかどうか。
- 接続先ホストとの間のネットワーク状態および設定が,正常に利用できるかどうか。

## KAVB2321-E

The connected host version does not support this command. 接続先ホストは本コマンドに対応していません

プラグイン API で以下のエラーが発生しました。

- バージョン不正
- 必要なコンポーネント不足
- (S)

コマンドの処理を中断します。

(O)

接続先ホストの JP1/Base のバージョンが 07-10 以降であることを確認してください。

## KAVB2322-E

Connection with the connected host terminated. Try again. 接続先ホストへの接続が中断されました。再度実行してください

プラグイン API で以下のエラーが発生しました。

- 接続が切断された
- (S)

コマンドの処理を中断します。

(O)

接続先ホストとの間のネットワーク状態および設定が,正常に利用できるかどうか確認してください。

## KAVB2323-E

A network connection with the connected host could not be established. 接続先ホストへのネットワーク接続を確立できませんでした

プラグイン API で以下のエラーが発生しました。

- 接続エラー
- プラグインサービスがビジー
- $(S)$

コマンドの処理を中断します。

(O)

次の要因が考えられます。環境を確認してください。

- ネットワーク状態が正常か。
- 接続先ホストと IP アドレスのバージョン (IPv4/IPv6) が一致しているか。
- 接続先ホストの JP1/Base が起動しているか。

解決できない場合は,資料採取ツールで自ホストおよび接続先ホストの資料を採取して,システム管理 者に連絡してください。

IP アドレスのバージョン (IPv4/IPv6)の確認方法については、マニュアル「JP1/Base 運用ガイド」 のコマンドの章のjp1ping コマンドを参照してください。

## KAVB2324-E

The environment is invalid on the jcocmddel command executing host. コマンドを実行したホストの環境が不正です。

プラグイン API で以下のエラーが発生しました。

- 設定ファイルの文法エラー
- 設定ファイルが見つからない
- 論理ホストの共通定義情報が見つからない

コマンドの処理を中断します。

### $(O)$

jcocmdshow コマンドを実行したホストの共通定義情報,またはプラグインサービス設定ファイルの内 容が不正です。再インストールしてください。

## KAVB2325-E

Invalid protocol data was transmitted through the plug-in service. プラグインサービスから不正なプロトコルが伝達されました

プラグイン API で以下のエラーが発生しました。

- 不正データ受信
- (S)

コマンドの処理を中断します。

(O)

通信中に不正なデータが混入しました。再実行してください。

## KAVB2326-E

JP1/Base does not support this command.

JP1/Base が本コマンドに対応していません

プラグイン API で以下のエラーが発生しました。

• プラグインが見つからない

(S)

コマンドの処理を中断します。

 $(O)$ 

接続先ホストの JP1/Base が 07-10 以降であることを確認してください。バージョンに問題がなけれ ば,環境が不正の場合があります。再インストールにより回復してください。

## KAVB2327-E

A timeout occurred during communication with the plug-in service. Try after a while.
プラグインサービスとの通信中にタイムアウトが発生しました。しばらく待ってから再度実行してく ださい

プラグイン API で以下のエラーが発生しました。

- リクエストがタイムアウトした
- プラグインサービスがビジー
- プラグインサービスへの接続に失敗した
- $(S)$

コマンドの処理を中断します。

(O)

しばらく待ってから再実行してください。

## KAVB2328-E

The connection with the connected host terminated. 接続先ホストとの通信が中断されました

プラグイン API で以下のエラーが発生しました。

• プラグインサービスとの通信が切断された

(S)

コマンドの処理を中断します。

(O)

接続先ホストの JP1/Base が起動しているか確認してください。

## KAVB2329-E

A timeout occurred during communication with the plug-in service. プラグインサービスとの通信中にタイムアウトが発生しました

プラグイン API で以下のエラーが発生しました。

• リクエストがタイムアウトした

### $(S)$

コマンドの処理を中断します。

#### $(O)$

しばらく待ってから再実行してください。

## KAVB2330-E

Failed to open catalog file /opt/jp1base/lib/nls/C/jp1BsCmdDel.cat

カタログファイルのオープンに失敗しました。

### $(S)$

jcocmddel コマンドは実行されません。

### (O)

UNIX の場合, /opt/jp1base/lib/nls ディレクトリ以下にカタログファイルがあるか, 確認してくだ さい。

## KAVB2331-W

A message could not be acquired from the catalog file.

カタログファイルからメッセージを取得できませんでした。カタログファイルが破損しているおそれがあ ります。

## (S)

メッセージは出力されません。

#### (O)

環境変数 LANG を変更してコマンドを再実行してください。解決しない場合は,資料採取ツールで資 料を採取し,システム管理者へ連絡してください。

## KAVB2332-E

Memory allocation failed due to insufficient memory.

メモリー不足のため領域の確保に失敗しました。

### (S)

コマンドの処理を中断します。

#### (O)

メモリー不足を解消したあとで,再実行してください。

#### KAVB2333-E

catopen() API failed. Error number: エラーコード

カタログファイルのオープンに失敗しました。

### $(S)$

jcocmddel コマンドは実行されません。

2. メッセージ一覧

## (O)

UNIX の場合, /opt/jp1base/lib/nls ディレクトリ以下にカタログファイルがあるか, 確認してくだ さい。

## KAVB2334-W

An attempt to initialize an individual trace log has failed. Processing will continue without logging messages.

個別トレースログの初期化に失敗しました。ログメッセージなしで処理を継続します

ログ出力処理の初期化に失敗しました。

 $(S)$ 

ログを出力しないで処理を継続します。

## KAVB2335-W

An attempt to initialize an integrated trace log has failed. Processing will continue without logging messages.

統合トレースログの初期化に失敗しました。ログメッセージなしで処理を継続します

ログ出力処理の初期化に失敗しました。

(S)

ログを出力しないで処理を継続します。

## KAVB2336-E

The specified host to be connected is not subject to configuration management. 指定された接続先ホストは構成管理対象ではありません

接続先ホストが管理対象外のため,接続できませんでした。

 $(S)$ 

コマンドの処理を中断します。

 $(O)$ 

-s オプションで指定した接続先ホスト名を確認してください。

## KAVB2337-E

A reply was not returned during communication processing at the host where the jcocmddel command was executed.

jcocmddel コマンドを実行したホストの通信処理時に応答が返りませんでした

通信処理中に接続先ホストとの通信に失敗しました。

### (S)

コマンドの処理を中断します。

#### (O)

コマンドを実行したホストで. ibs spmd status コマンドを実行してすべてのサービスが起動している か確認したあと,再度実行してください。

## KAVB2339-E

An attempt to delete the commands has failed. Try again. コマンド削除処理に失敗しました。再度実行してください

コマンド削除処理中にエラーが発生しました。

### $(S)$

コマンドの処理を中断します。

(O)

しばらく待ってから再実行してください。

## KAVB2356-E

The value for the logical 論理ホスト名 is invalid.

論理ホストの値が不正です。

## (S)

コマンドの処理を中断します。

#### (O)

-h オプションで指定した論理ホスト名を確認してください。

## KAVB2401-I

The logs of commands executed are not displayed for a setup which do not save them. コマンド実行履歴は設定により保存されていないため表示しません

コマンド実行履歴は,設定により保存されていません。

#### $(S)$

コマンドの処理を継続します。

### $(O)$

コマンド実行履歴を保存したい場合は、IP1/IM が存在するホスト上で次のコマンドを実行してくださ い。

2. メッセージ一覧

## KAVB2402-W

[ホスト名]The execution time of command execution exceeded the regulation value (数値 sec) [ホスト名] コマンド実行の実行時間が数値秒を超えました

実行中のコマンドの実行時間が規定値を超えました。

### $(S)$

コマンドの実行を継続します。

### (O)

実行中のコマンドが何らかの理由で処理に長時間が掛かっています。jcocmdshow コマンドを使用して コマンドの内容を確認し,jcocmddel コマンドを使用して実行中のコマンドを削除してください。

## KAVB2500-E

An attempt to open a catalog file has failed. A default message is used. カタログファイルのオープンに失敗しました。デフォルトメッセージを使用します

メッセージリソースの読み込み処理に失敗しました。

#### (S)

処理を中断します。

#### $(O)$

再インストールしてください。

## KAVB2501-E

A value is invalid. (option = オプション名 値) 値が不正です。オプション:オプション名 値

表示されたオプションと値が不正です。

## $(S)$

処理を中断します。

## (O)

正しいオプションおよび値を指定してください。

## KAVB2502-E

A value is invalid. The option [-host: logical host name (ホスト名)] is too long. 値が不正です。オプション:-host: 論理ホスト名(ホスト名)が長すぎます

論理ホスト名が長過ぎます。

### (S)

処理を中断します。

## (O)

論理ホスト名は 255 文字以下で指定してください。

## KAVB2503-E

The logical host  $\pi$ スト名 does not exist on this host. 論理ホスト(ホスト名)はこのホストには存在しません

指定された論理ホストは存在しません。

#### (S)

処理を中断します。

## (O)

存在する論理ホスト名を指定してください。

### KAVB2504-E

The host group file  $\triangledown$   $\triangledown$   $\preceq$   $\mathcal{N}$   $\mathcal{N}$  cannot be opened. ホストグループファイル(ファイル名)がオープンできません。

指定したホストグループファイルが見つかりません。

#### $(S)$

処理を中断します。

### (O)

ホストグループファイルが存在するか確認してください。

### KAVB2505-E

The host group name is not defined.

ホストグループ名が定義されていません

ホストグループファイル内でホストグループ名が定義されていません。

#### $(S)$

処理を中断します。

## (O)

ホストグループファイル中のホストグループ名が正しく指定されているか確認してください。

## KAVB2506-E

The format is invalid. (line  $=$  行番号) フォーマットが不正です。 line:行番号

ホストグループファイルのフォーマットが不正です。

 $(S)$ 

処理を中断します。

(O)

ホストグループファイルの文法に誤りがあります。次のことを確認してください。

- ホストグループの定義で「{」および「}」が正しく記述されているか。
- ホストグループの定義で「{」を記載する前にホストグループ名を複数記載していないか。 ホストグループファイルの文法の誤りを修正した上で,再実行してください。

## KAVB2507-E

The group name  $\ddot{\mathcal{J}} \mathcal{V} - \mathcal{J}$ **Ex** is too long. グループ名(グループ名)が長すぎます

ホストグループファイルで指定したグループ名が長過ぎます。

 $(S)$ 

処理を中断します。

(O)

グループ名は 32 文字以下で指定してください。

## KAVB2508-E

Access permission is lacking.

アクセス権限がありません

共通定義アクセス時に権限エラーが発生しました。

#### (S)

処理を中断します。

#### (O)

環境が不正です。JP1/Base を再インストールしてください。

## KAVB2509-E

The host name  $\pi$ スト名 is too long.

ホスト名(ホスト名)は長すぎます

ホスト名が長過ぎます。

#### $(S)$

処理を中断します。

(O)

ホスト名は 255 文字以下で指定してください。

### KAVB2510-E

The value is invalid. The option [-group: group file name  $(2 \times \text{1/2})$ ] is too long. 値が不正です。オプション: -group: グループファイル名(ファイル名)が長すぎます

ホストグループファイル名が長過ぎます。

## (S)

処理を中断します。

(O)

グループファイル名は最大 1,023 文字です。ファイル名を変更して再実行してください。

### KAVB2511-E

An error occurred at the API of the common definition. (Access permission was lacking.) 共通定義 API でエラーが発生しました(アクセス権限がありません)

共通定義アクセス時にエラーが発生しました。

#### $(S)$

処理を中断します。

#### (O)

次のことを確認してください。

- システムのリソース・メモリーが十分に確保されていること。
- OS は正常に運用されていること。

解決しない場合は,資料採取ツールで資料を採取し,システム管理者に連絡してください。

#### KAVB2512-E

An error occurred at the API of the common definitions. (No entry was found.) 共通定義 API でエラーが発生しました(エントリが見つかりません)

共通定義アクセス時にエラーが発生しました。

 $(S)$ 

処理を中断します。

(O)

次のことを確認してください。

- システムのリソース・メモリーが十分に確保されていること。
- OS は正常に運用されていること。

解決しない場合は,資料採取ツールで資料を採取し,システム管理者に連絡してください。

### KAVB2513-E

An error occurred at the API of the common definitions. (An invalid parameter was used.) 共通定義 API でエラーが発生しました(不正パラメータが使用されました)

共通定義アクセス時にエラーが発生しました。

 $(S)$ 

処理を中断します。

#### (O)

次のことを確認してください。

- システムのリソース・メモリーが十分に確保されていること。
- OS は正常に運用されていること。

解決しない場合は,資料採取ツールで資料を採取し,システム管理者に連絡してください。

### KAVB2514-E

An error occurred at the API of the common definitions. (An internal error occurred.) 共通定義 API でエラーが発生しました(内部エラーが発生しました)

共通定義アクセス時にエラーが発生しました。

(S)

処理を中断します。

### (O)

次のことを確認してください。

- システムのリソース・メモリーが十分に確保されていること。
- OS は正常に運用されていること。

解決しない場合は,資料採取ツールで資料を採取し,システム管理者に連絡してください。

## KAVB2515-E

An error occurred at the API of the common definitions. (An initialization error occurred.) 共通定義 API でエラーが発生しました(初期化エラーが発生しました)

共通定義アクセス時にエラーが発生しました。

 $(S)$ 

処理を中断します。

(O)

次のことを確認してください。

- システムのリソース・メモリーが十分に確保されていること。
- OS は正常に運用されていること。

解決しない場合は,資料採取ツールで資料を採取し,システム管理者に連絡してください。

## KAVB2516-E

An error occurred at the API of the common definitions. (A logic conflict occurred.) 共通定義 API でエラーが発生しました(論理矛盾が発生しました)

共通定義アクセス時にエラーが発生しました。

#### $(S)$

処理を中断します。

#### (O)

次のことを確認してください。

- システムのリソース・メモリーが十分に確保されていること。
- OS は正常に運用されていること。

解決しない場合は,資料採取ツールで資料を採取し,システム管理者に連絡してください。

## KAVB2517-E

Super user privilege is required to execute the command. コマンドを実行するためには管理者権限が必要です

コマンドを実行するユーザーに権限が不足しています。

#### (S)

処理を中断します。

#### (O)

Administrators 権限または root 権限を持つユーザーで実行してください。

## KAVB2518-E

The specified directory path (ディレクトリ名) is too long. 指定されたディレクトリパスが長すぎます(ディレクトリ名)

指定したディレクトリパスが長過ぎます。

(S)

コマンドを実行しません。

## (O)

コマンド実行履歴ファイルの保存先ディレクトリのパスを短くしてください。

## KAVB2519-E

The specified host name (ホスト名) is too long.

指定されたホスト名が長すぎます(ホスト名)

指定したホスト名が長過ぎます。

## (S)

コマンドを実行しません。

### (O)

指定した論理ホスト名が正しいか確認してください。

## KAVB2520-E

The specified logical host  $($ ホスト名) does not exist. 指定された論理ホストがありません(ホスト名)

指定した論理ホストが設定されていません。

#### (S)

コマンドを実行しません。

## (O)

指定した論理ホスト名が正しいか確認してください。

## KAVB2521-E

The specified directory (ディレクトリ名) does not exist. 指定されたディレクトリがありません(ディレクトリ名)

指定したディレクトリが見つかりません。

 $(S)$ 

コマンドを実行しません。

#### (O)

コマンド実行履歴ファイルの保存先ディレクトリ名を確認してください。

#### KAVB2522-W

The command-execution log file for the executed command does not exist. コマンド実行のコマンド実行履歴ファイルがありません

[コマンド実行]画面から実行されたコマンドの履歴がありません。

(S)

[コマンド実行]画面から実行されたコマンドの履歴は出力されません。

(O)

[コマンド実行]画面からのコマンド実行後,再実行してください。

#### KAVB2523-E

The command-execution log file for the executed command cannot be opened. コマンド実行のコマンド実行履歴ファイルがオープンできません

[コマンド実行]画面から実行されたコマンドの履歴ファイルが開けません。

(S)

[コマンド実行]画面から実行されたコマンドの履歴は出力されません。

(O)

次のことを確認してください。解決しない場合は,資料採取ツールで資料を採取してシステム管理者に 連絡してください。

- コマンド実行履歴ファイルの保存先のパーミッションが適切かどうか確認してください。
- コマンド実行履歴ファイルが破損しているおそれがあります。

コマンド実行履歴ファイルの状態の確認方法,および回復方法については,マニュアル「JP1/ Integrated Management - Manager 運用ガイド」のトラブルシューティングの章を参照してくだ さい。

コマンド実行履歴ファイルの状態が正常だった場合, JP1/IM の資料採取ツールを実行し, システ ム管理者に連絡してください。

## KAVB2524-W

The command-execution log file for the automatic action does not exist. 自動アクションのコマンド実行履歴ファイルがありません

自動アクションで実行されたコマンドの履歴がありません。

(S)

自動アクションで実行されたコマンドの履歴は出力されません。

(O)

自動アクションの実行後,再実行してください。

## KAVB2525-E

The command-execution log file for the automatic action cannot be opened. 自動アクションのコマンド実行履歴ファイルがオープンできません

自動アクションのコマンド実行履歴ファイルが開けません。

 $(S)$ 

自動アクションで実行されたコマンドの履歴は出力されません。

(O)

次のことを確認してください。解決しない場合は,資料採取ツールで資料を採取してシステム管理者に 連絡してください。

- コマンド実行履歴ファイルの保存先のパーミッションが適切かどうか確認してください。
- コマンド実行履歴ファイルが破損しているおそれがあります。 コマンド実行履歴ファイルの状態の確認方法,および回復方法については,マニュアル「JP1/ Integrated Management - Manager 運用ガイド」のトラブルシューティングの章を参照してくだ さい。

コマンド実行履歴ファイルの状態が正常だった場合,JP1/IM の資料採取ツールを実行し、システ ム管理者に連絡してください。

## KAVB2526-W

Reading of the command-execution log file was interrupted. コマンド実行履歴ファイルの読込が中断されました

ほかの処理によって,コマンド実行履歴ファイルに排他が行われたため,読み込み処理を中断しました。

#### $(S)$

コマンド実行履歴の出力を中断します。

 $(O)$ 

以下の処理が実行されていないかを確認し,jcocmdlog コマンドを再実行してください。

- 自動アクションの実行
- •[コマンド実行]画面からのコマンド実行

• ほかのjcocmdlog コマンドの実行

## KAVB2527-E

An attempt to read the command-execution log file has failed. コマンド実行履歴ファイルの読込に失敗しました

コマンド実行履歴ファイルの読み込み中にエラーが発生したため、処理を中止しました。

 $(S)$ 

コマンド実行履歴の出力を中止します。

(O)

コマンド実行履歴ファイルが破損しているおそれがあります。

コマンド実行履歴ファイルの状態の確認方法,および回復方法については,マニュアル「JP1/Integrated Management - Manager 運用ガイド」のトラブルシューティングの章を参照してください。

コマンド実行履歴ファイルの状態が正常だった場合, JP1/IM の資料採取ツールを実行し, システム管 理者に連絡してください。

## KAVB2528-E

The date is invalid.(日時)

日時の指定が不正です (日時)

指定された日時に誤りがあります。次のことを確認してください。

• 日付に誤りがある場合:カレンダーにない日を指定している。

• 時刻に誤りがある場合:時・分・秒に不適切な値を指定している (時:00〜23 分:00〜59 秒:00〜59)。

(S)

コマンドを実行しません。

#### (O)

日時の形式(YYYYMMDDhhmmss)に適切な値を指定して,再実行してください。

## KAVB2529-E

The range specified for the date is invalid. 日時の範囲指定が不正です

開始日時に終了日時よりもあとの日時が指定されています。

(S)

コマンドを実行しません。

2. メッセージ一覧

(O)

開始日時に終了日時よりも前の日時を指定して,再実行してください。

## KAVB2530-I

The jcocmdconv command started.

jcocmdconv コマンドを起動しました。

jcocmdconv コマンドの処理を開始しました。

## $(S)$

コマンドを実行します。

## KAVB2531-I

The jcocmdconv command terminated. (return code =  $J9 - 2J - K$ ) jcocmdconv コマンドは終了しました。[リターンコード]

jcocmdconv コマンドが終了しました。

## $(S)$

コマンド処理が完了しました。

## KAVB2532-I

The user cancelled the conversion of the command-execution log file. コマンド実行履歴ファイルの変換をキャンセルしました。

jcocmdconv コマンドの処理がユーザーによって停止されました。

## $(S)$

コマンドの処理を中断します。

## KAVB2534-E

The specified option オプション名 is invalid. 不正なオプション「オプション名」が指定されました。

コマンドラインで指定したオプションが不正です。

## $(S)$

コマンドの処理を中断します。

## $(O)$

正しいオプションを指定し,コマンドを再実行してください。

2. メッセージ一覧

## KAVB2535-E

The number of arguments is invalid. 引数の数が不正です。

オプションの引数が正しくありません。

(S)

コマンドの処理を中断します。

## (O)

正しいオプションを指定し,コマンドを再実行してください。

## KAVB2536-E

The option  $\pi$ プション名 is specified more than once.

[オプションが複数指定されています。

一度しか指定できないオプションが複数指定されています。

### (S)

コマンドの処理を中断します。

#### (O)

正しいオプションを指定し,コマンドを再実行してください。

## KAVB2537-E

The value for the option  $\pi$ プション名 is not specified.

[オプション名]オプションの値が不正です。

指定されたオプションの値が不正です。

#### (S)

コマンドの処理を中断します。

## (O)

正しいオプションを指定し,コマンドを再実行してください。

## KAVB2538-E

The directory does not exist. (directory-path = ディレクトリ名) [ディレクトリ名]ディレクトリは存在しません。

指定された実行元,または実行先ディレクトリは存在しません。

 $(S)$ 

コマンドの処理を中断します。

(O)

正しいディレクトリパスを指定し,コマンドを再実行してください。

#### KAVB2539-E

The specified directory is too long. (directory-path = ディレクトリ名) 指定されたディレクトリパスは長すぎます。[ディレクトリ名]

指定されたディレクトリは長過ぎます。

#### (S)

コマンドの処理を中断します。

(O)

正しいディレクトリパスを指定し,コマンドを再実行してください。

## KAVB2540-E

The specified logical host does not exist. (logical-host-name = 論理ホスト名) 指定した論理ホスト[論理ホスト名]は存在しません。

論理ホスト名が不正か,存在しません。

(S)

コマンドの処理を中断します。

(O)

論理ホストの共通定義情報の設定に問題があります。論理ホストの設定を確認し、必要な場合は、論理 ホストの再設定をしてください。

#### KAVB2541-E

The specified logical host name is too long. (logical-host-name = 論理ホスト名) 指定された論理ホスト名[論理ホスト名]は長すぎます。

指定された論理ホスト名が長過ぎます。

(S)

コマンドの処理を中断します。

(O)

-h オプションで指定した論理ホスト名を確認してください。

## KAVB2542-E

Superuser permissions are required to execute the command. コマンドを実行するにはスーパユーザ権限が必要です。

実行ユーザーに管理者権限がありません。

 $(S)$ 

コマンドの処理を中断します。

### (O)

Administrators 権限または root 権限を持つユーザーで実行してください。

## KAVB2543-E

Command execution will now stop because memory is insufficient.

メモリ不足のためコマンドの実行を中断します。

メモリーを確保する際にエラーが発生しました。

 $(S)$ 

コマンドの処理を中断します。

(O)

メモリーを使用しているほかのプログラムを停止し,コマンドを再実行してください。

## KAVB2544-E

Command execution will now stop because disk space is insufficient. ディスク容量が不足しているためコマンドの実行を中断します。

実行先ディレクトリパスでディスク容量が不足しています。

#### (S)

コマンドの処理を中断します。

## (O)

ディスク容量を空け,コマンドを再実行してください。

## KAVB2545-E

The user does not have access permission for the file ファイル名. ファイル「ファイル名」のアクセス権がありません。

コマンド実行履歴ファイルへのアクセス権限がないため,コマンドを実行できません。

 $(S)$ 

コマンドの処理を中断します。

#### (O)

コマンド実行履歴ファイルへのアクセス権限があるか確認してください。

## KAVB2546-E

The jcocmdconv command was interrupted.

jcocmdconv コマンドが中断されました。

コマンドの処理が中断されました。

#### (S)

コマンドの処理を中断します。

#### (O)

コマンドを再実行してください。

## KAVB2547-E

Another jcocmdconv command is already running. 他の jcocmdconv コマンドが実行中です。

jcocmdconv コマンドの処理は、ほかのjcocmdconv コマンドが同じ論理ホストで実行されているため、停止 しました。

## $(S)$

コマンドの処理を中断します。

## (O)

jcocmdconv コマンドがすでに起動していないか確認してください。

#### KAVB2548-I

The specified file ファイル名 contains no data to be converted. 指定されたファイル[ファイル名]には変換対象のデータが存在しません。

指定された実行履歴ファイルに有効なレコードがありません。

## (S)

コマンドの処理を中断します。

### KAVB2549-E

The source file ファイル名 could not be deleted.

旧形式のファイル[ファイル名]を削除できませんでした。

指定された旧形式のコマンド実行履歴ファイルは変換後に削除できませんでした。

 $(S)$ 

実行先ファイルを削除しないでコマンドの処理が完了しました。

(O)

旧形式のコマンド実行履歴ファイルへのアクセス権限があるか確認してください。

## KAVB2550-E

A file with the name of the command-execution log file after conversion (ファイル名) already exists.

変換後のコマンド実行履歴ファイル[ファイル名]は既に存在します。

指定されたパスに変換後のコマンド実行履歴ファイルが存在したため,コマンドを実行できませんでした。

 $(S)$ 

コマンドの処理を中断します。

(O)

指定したパスのコマンド実行履歴ファイルを削除するか,異なるパスを指定してコマンドを再実行して ください。

## KAVB2551-W

The command-execution log file for the executed command does not exist. コマンド実行のコマンド実行履歴ファイルがありません。

旧形式の[コマンド実行]画面から実行されたコマンドの履歴が存在しないため,変換しません。

 $(S)$ 

[コマンド実行]画面から実行されたコマンド実行履歴ファイルの変換はしません。

## KAVB2552-W

The command-execution log file for the automatic action does not exist. 自動アクションのコマンド実行履歴ファイルがありません。

自動アクションのコマンド履歴ファイルが存在しないため,変換をしません。

## $(S)$

自動アクションのコマンド実行履歴ファイルを変換しません。

## KAVB2553-Q

Do you want to convert the command-execution log file?  $[Y/y$  or  $N/n] \rightarrow$ コマンド実行履歴ファイルを変換しますか?[Y/y または N/n] ->

コマンド実行履歴ファイルを処理するための確認メッセージです。

#### $(S)$

コマンドの処理は,ユーザーの応答待ちで停止します。

### (O)

コマンドの処理を続行するにはY/y を指定してください。コマンド処理を停止するためにはN/n を指定 してください。

## KAVB2554-Q

Do you want to delete the old-format command-execution log file ファイル名? [Y/y or N/n] ->

旧形式のコマンド実行履歴ファイル[ファイル名]を削除しますか?[Y/y or N/n] ->

コマンド実行履歴ファイルを削除するための確認メッセージです。

#### $(S)$

コマンドの処理は,ユーザーの応答待ちで停止します。

#### (O)

旧形式のコマンド実行履歴ファイルを削除して処理を続行するためには,Y/y を指定してください。旧 形式のコマンド実行履歴ファイルを削除しないで、処理を継続するためにはN/n を指定してください。

## KAVB2555-W

An attempt to initialize the HNTR library has failed. Processing will continue without logging messages.

統合トレースライブラリの初期化に失敗しました。メッセージのログ出力なしで処理を継続します。

HNTRLib2 の初期化に失敗しました。

(S)

ログを出力しないでコマンドを続行します。

## KAVB2556-W

An attempt to initialize an individual trace log has failed. Processing will continue without logging messages.

個別トレースログの初期化に失敗しました。メッセージのログ出力なしで処理を継続します。

個別トレースログの初期化に失敗しました。

## (S)

ログを出力しないでコマンドを続行します。

## KAVB2557-W

An attempt to initialize integrated and individual trace logs has failed. Processing will continue without logging messages.

統合および個別トレースログの初期化に失敗しました。メッセージのログ出力なしで処理を継続します。

HNTRLib2 と個別トレースログの初期化に失敗しました。

## $(S)$

ログを出力しないでコマンドを続行します。

## KAVB2559-E

The contents of the common configuration definition are corrupted. The 論理ホスト名 \JP1BASE key does not exist.

共通定義情報が壊れています。「論理ホスト名¥¥JP1BASE]キーがありません。

共通定義キー「JP1BASE」がありません。

### $(S)$

コマンドの処理を中断します。

## (O)

環境が不正です。JP1/Base を再インストールしてください。

## KAVB2560-W

Log directory information could not be obtained from the common configuration definition of the logical host 論理ホスト名. Processing will continue without logging messages. 論理ホスト[論理ホスト名]の共通定義情報からログディレクトリ情報を取得できません。処理はメッ セージをログ出力しないで続きます。

共通定義情報からログディレクトリの情報を取得するのに失敗しました。

## $(S)$

ログを出力しないでコマンドの処理を実行します。

## KAVB2561-W

Log settings information could not be obtained from the common configuration definition of the logical host 論理ホスト名. Processing will continue without logging messages.

論理ホスト[論理ホスト名]の共通定義情報からログ設定情報を取得できません。処理はメッセージを ログ出力しないで続きます。

共通定義情報からログディレクトリの取得に失敗しました。

#### (S)

ログを出力しないでコマンドの処理を実行します。

## KAVB2563-E

An attempt to get user input has failed. 入力の受信に失敗しました。

標準出力からユーザー確認の取得に失敗しました。

#### $(S)$

コマンドの処理を中断します。

#### (O)

コマンドを再実行してください。再実行しても解決しない場合は,システム管理者に連絡してください。

## KAVB2564-E

An attempt to initialize the common definition information has failed. 共通定義情報の初期化に失敗しました。

共通定義情報の初期化に失敗しました。

### (S)

コマンドの処理を中断します。

### (O)

製品が正しくインストールされているか確認してください。解決しない場合は,システム管理者に連絡 してください。

#### KAVB2565-E

An error occurred during command processing. コマンドの処理中にエラーが発生しました。

処理中に次のどれかのエラーが発生しました。

- 共通定義を読み込めない。
- 実行元ファイルのオープンまたは読み込みができない。
- 処理中に使用したlck ファイルの作成または削除に失敗した。

 $(S)$ 

コマンドの処理を中断します。

(O)

Jischk コマンドでコマンド実行履歴ファイルが破損していないか確認してください。解決しない場合 は,資料採取ツールで資料を採取してシステム管理者に連絡してください。

## KAVB2566-E

Execute the command from the administrator console. 管理者コンソールよりコマンドを実行してください

このコマンドは管理者コンソール上で実行する必要があります。

#### (S)

コマンドの処理を終了します。

### (O)

管理者コンソール上でコマンドを再実行してください。

### KAVB2567-E

Root privileges or JP1/Base administrator privileges are required to execute the command.

root 権限または JP1/Base 管理者権限で実行してください。

#### $(S)$

コマンドの処理を中断します。

## (O)

root 権限または JP1/Base 管理者権限があるユーザーでコマンドを再実行してください。

#### KAVB2600-I

New [プロセス名] Process with PID:[プロセス ID] is created. 新規[プロセス名]プロセスを作成しました。PID:[プロセス ID]

プロセス名プロセスを作成しました。

## KAVB2605-E

The request to execute the command was rejected because the number of connected hosts to be managed has reached the maximum. (host  $=$  ホスト名) 管理するホスト接続数が上限値に達したため、コマンド実行要求を拒否しました。ホスト:[ホスト名]

管理しているホスト間の接続が,製品の安全処理数として設定している上限を超えました。

コマンド実行要求は拒否されます。

(O)

以下の「1 台の JP1/IM が管理できるホストの数」の制限値を基に構成を見直してください。

マネージャーホスト上の JP1/Base のイベントサーバ設定ファイル(conf)の通信タイプに「close」 を指定した場合:1,024 台

マネージャーホスト上の JP1/Base のイベントサーバ設定ファイル(conf)の通信タイプに「close」 以外を指定した場合: 100台 (UNIX の場合), 62 台 (Windows の場合)

ただし,これらの台数は最大構成です。システム構成およびネットワークトラフィックによって,管理 できるホストの数が制限されます。

## KAVB2606-E

The automatic-action request  $\exists \forall y \forall x \in \mathcal{B}$  was rejected because the maximum number of processing requests was exceeded. (host = ホスト名, process = プロセス名, pid = プロセス ID) 処理可能な上限を超えたため、自動アクション要求(コマンド名)を拒否しました。実行要求元ホ スト:[ホスト名] プロセス[プロセス名] pid=[プロセス ID]

プロセスが処理しているコマンド数が,製品の安全処理数として設定している上限を超えました。自動ア クション要求は,システムによって設定されている制限値を下回る数になるまで処理されません。

 $(S)$ 

自動アクション要求は破棄されます。

 $(O)$ 

- jcocmdshow コマンドとjcocmddel コマンドを使用して現在実行中のコマンドを確認し,重要でない コマンドを削除してください。
- 実行先ホストへのネットワーク接続が機能しているか確認してください。

## KAVB2607-E

The command-execution request  $\exists \forall y \forall x \in \mathcal{B}$  was rejected because the maximum number of processing requests was exceeded. (host = ホスト名, process = プロセス名, pid = プロセス ID) 処理可能な上限を超えたため、コマンド実行要求(「コマンド名」)を拒否しました。実行要求元ホス ト:[ホスト名] プロセス:[プロセス名] pid= [プロセス ID]

プロセスが処理しているコマンド数が,製品の安全処理数として設定している上限を超えました。コマン ド実行要求は,システムによって設定されている制限値を下回る数になるまで処理されません。

(S)

コマンド実行要求は破棄されます。

(O)

- jcocmdshow コマンドとjcocmddel コマンドを使用して現在実行中のコマンドを確認し,重要でない コマンドを削除してください。
- 実行先ホストへのネットワーク接続が機能しているか確認してください。

## KAVB2608-E

The process プロセス名 with the pid プロセス ID terminated abnormally. (return code = リター ンコード)

[プロセス名]プロセス, pid [プロセス ID]が異常終了しました。リターンコード:[リターンコード]

システムでエラーが発生したため,プロセスが異常終了しました。

(S)

プロセス名が以下の場合,コマンド実行制御を異常終了します。

- JCOCMDROUTER
- JCOCMDEXE
- JCOCMDCOM

プロセス名が以下の場合,各クライアントの以降のコマンド処理を停止します。

• JCOCMDAPI

#### (O)

次のことを確認してください。解決しない場合は,資料採取ツールで資料を採取してシステム管理者に 連絡してください。

- JP1/Base が正常にインストールされているか。
- OS が正常に動いているか。

## KAVB2609-I

The process プロセス名 with the pid プロセス ID has started. [プロセス名]プロセス, pid [プロセス ID]が開始しました。

プロセス名プロセスを開始しました。

## KAVB2610-I

The process プロセス名 with the pid プロセス ID finished normally. [プロセス名]プロセス, pid[プロセス ID]が正常終了しました。

プロセス名プロセスが正常終了しました。

## KAVB2611-E

An attempt to create the process  $\mathcal{S}$ ロセス名 has failed. [プロセス名]プロセスの作成に失敗しました。

プロセスの生成に失敗しました。

(S)

システム制限または内部エラーによってプロセスは開始できませんでした。

(O)

システムのリソースが不足していないか確認してください。解決しない場合は,資料採取ツールで資料 を採取してシステム管理者に連絡してください。

## KAVB2613-E

An attempt to allocate memory has failed. (process =  $\mathcal{P}$ ロセス名, pid =  $\mathcal{P}$ ロセス ID) メモリの確保に失敗しました。 プロセス[プロセス名],pid= [プロセス ID]

メモリーの確保に失敗しました。

(S)

システムは処理を続行します。

(O)

メモリーを使用しているほかのプログラムを停止し,コマンドを再実行してください。

## KAVB2614-E

An attempt to load the message file has failed.

メッセージファイルのロードに失敗しました。

メッセージカタログファイルのオープンに失敗しました。

 $(S)$ 

コマンド実行制御は終了します。

(O)

UNIX の場合,以下について確認してください。解決しない場合は、資料採取ツールで資料を採取して システム管理者に連絡してください。

• /opt/jp1base/lib/nls ディレクトリ以下にメッセージカタログファイル(Jcocmdmsg.cat)があるか。

## KAVB2615-E

An attempt to execute the command  $\exists \forall y \forall x \in \mathcal{A}$  failed due to a memory shortage. (error code = エラーコード)

メモリ不足のため[コマンド名]コマンドの実行に失敗しました。要因コード(エラーコード)

メモリー不足のため,コマンドの実行に失敗しました。

 $(S)$ 

コマンドを実行しません。

(O)

次のことを確認してください。解決しない場合は,資料採取ツールで資料を採取してシステム管理者に 連絡してください。

• コマンド実行のために必要なメモリー,他システムリソースが十分にあるか。

## KAVB2616-E

An attempt to execute the command コマンド名 has failed. (pid = プロセス ID). (内部メッセージ) [コマンド名]コマンドの実行に失敗しました。pid= [プロセス ID]。[内部メッセージ]

コマンドが存在しないか,リソース不足以外の原因でコマンドの実行に失敗しました。

 $(S)$ 

コマンドを実行しません。

(O)

次のことを確認してください。解決しない場合は,資料採取ツールで資料を採取してシステム管理者に 連絡してください。

• コマンドを実行するために適切な権限があるか。

## KAVB2618-E

An internal error occurred while processing the results. 結果処理中に内部エラーが発生しました。

コマンドの実行結果処理中にエラーが発生しました。これはコマンドの実行要求元ホストで発生します。

 $(S)$ 

コマンド実行結果はコマンド実行履歴ファイルにログ出力されません。

(O)

次のことを確認してください。解決しない場合は,資料採取ツールで資料を採取してシステム管理者に 連絡してください。

• コマンド実行を要求するホストにリソースが十分にあるか。

## KAVB2619-E

An attempt to initialize the log has failed. (function name = 関数名, error code = エラーコード)

ログの初期化に失敗しました。関数名:[関数名]。エラーコード: [エラーコード]

以下のどちらかの原因によって,プロセスの起動中にログ出力の初期化に失敗しました。

- 共通定義パラメーターが見つからない,または誤っている。
- 大量のプロセスが同時実行中である。

#### (S)

ログは出力されませんが,コマンド実行制御は処理を続行します。

#### (O)

次のことを確認してください。解決しない場合は,資料採取ツールで資料を採取してシステム管理者に 連絡してください。

• jcocmdshow コマンドとjcocmddel コマンドを使用して現在実行中のコマンドを確認し,重要でない コマンドを削除してください。

#### KAVB2620-E

An error occurred during startup of the process プロセス名. (内部メッセージ) 「プロセス名」プロセスの起動時にエラーが発生しました。「内部メッセージ」

以下のどれかの原因によって,サービスの起動中にエラーが発生しました。

- 環境変数 JP1\_HOSTNAME の長さが 256 文字を超えている。
- プロセスの起動に必要なリソースがない。
- プロセスの起動時に内部エラーが発生した。
- (S)

プロセスは異常終了します。

次のことを確認してください。解決しない場合は,資料採取ツールで資料を採取してシステム管理者に 連絡してください。

- 環境変数の長さを 255 文字以内で指定しているか。
- コマンド実行のために必要なメモリー,他システムリソースが十分にあるか。

### KAVB2621-E

An attempt to acquire the message from the message file has failed. メッセージファイルからメッセージの取得に失敗しました。

カタログファイルからメッセージを取得できませんでした。

<sup>(</sup>O)

 $(S)$ 

メッセージは出力されません。

(O)

UNIX の場合,以下について確認してください。解決しない場合は、資料採取ツールで資料を採取して システム管理者に連絡してください。

• /opt/jp1base/lib/nls ディレクトリ以下にメッセージカタログファイル(Jcocmdmsg.cat)があるか。

## KAVB2623-E

The command cannot be forwarded to the host  $\pi$ スト名 because the command length is 数 値 bytes or more. This length is not supported by the earlier JP1/Base version on the host.  $<sub>1</sub>(process =  $\sqrt{2}$ ロセス名, pid =  $\sqrt{2}$ ロセス ID).</sub>$ 

転送先ホスト[ホスト名]にコマンドを転送できません。送信先の IP1/Base は[数値]バイト以上のコマ ンドに対応していません。(プロセス = プロセス名, pid = プロセス ID)。

実行先ホストにインストールされている JP1/Base のバージョンは指定されたコマンド長をサポートして いません。

## $(S)$

コマンドは実行されません。

(O)

コマンドの実行先に指定したホストの、IP1/Base のバージョンを確認してください。IP1/Base08-00 以降がインストールされている必要があります。

## KAVB2626-E

The command request [コマンド名] from host [ホスト名] contained the invalid command transmission option [%d], and has been rejected.

コマンド[コマンド名]要求は拒否されました。ホスト[ホスト名]で不正なコマンド送信オプション[%d] を受信しました。

マネージャーホストでコマンド実行要求を拒否しました。

 $(S)$ 

コマンドを実行しません。

 $(O)$ 

マネージャーホストでリソース不足が発生していないか確認してください。問題がなかった場合は, JP1/Base と JP1/IM の資料採取ツールを実行し,システム管理者へ連絡してください。

## KAVB2627-E

The jcocmdconv command is accessing the command execution log file.

jcocmdconv コマンドがコマンド実行履歴ファイルにアクセスしています。

jcocmdconv コマンドの実行中にjcocmdapi プロセスの起動が行われました。

 $(S)$ 

jcocmdapi プロセスは停止します。

(O)

jcocmdconv コマンドが実行されていないか確認してください。jcocmdconv コマンドの実行は JP1/Base が停止した状態で実行してください。

## KAVB2628-E

Reception of the command was rejected because it exceeds the maximum length of 4096 bytes.

指定したコマンドの長さが上限値(4096 バイト)を超えているため,コマンドの受け付けを拒否します。

4,096 バイトを超えたコマンド要求を受信しました。

 $(S)$ 

コマンドは実行されません。

(O)

[コマンド実行]画面で指定したコマンド,自動アクションで指定されるコマンドの長さを確認してく ださい。

#### KAVB2630-E

A request from a host without access permissions was rejected. (要求元ホスト名または要求元 IP アドレス)

許可されていないホストからの要求を拒否しました。(要求元ホスト名または要求元 IP アドレス)

許可されていないホストから要求を受信しました。

要求元ホスト名または要求元 IP アドレスには、要求元の IP アドレスからホスト名へ変換(逆引き)でき る場合は,ホスト名が表示されます。逆引きできない場合は,要求元の IP アドレスが表示されます。

(S)

コマンドの処理を中断します。

(O)

構成定義に上位ホストが設定されているか確認してください。設定されている場合,要求元ホスト名と 一致しているか確認してください。

上位ホスト以外の要求元から要求を受信する場合は、共通定義ALT CLIENT HOSTS に要求元のホスト名 または IP アドレスを指定してください。

## KAVB2631-W

An attempt to acquire the common definition information has failed. (label=ラベル名,code= エラー番号)

共通定義情報の取得に失敗しました。(label=ラベル名,code=エラー番号)

ラベル名の共通定義情報の取得に失敗しました。

#### $(S)$

起動時:ラベル名の共通定義を未定義と仮定して処理を継続します。

リロード時:リロード前の定義内容で処理を継続します。

#### (O)

次のことを確認してください。

- ラベル名の共通定義情報の設定値に問題がないこと。
- システムのリソース・メモリが十分に確保されていること。

解決しない場合は,資料採取ツールで資料を採取し,システム管理者に連絡してください。

## KAVB2632-W

An invalid value is specified for UPPER\_ONLY in the common definition. 共通定義 UPPER ONLY に不正値が指定されています。

共通定義UPPER ONLY に不正値が指定されています。

#### $(S)$

起動時:共通定義UPPER ONLY を 0 と仮定して処理を継続します。

リロード時:リロード前の値で処理を継続します。

#### (O)

共通定義UPPER ONLY の設定値を見直してください。

## KAVB2633-W

An invalid host name is specified. (host=ホスト名) 無効なホスト名が指定されています。(host=ホスト名)

共通定義ALT CLIENT HOSTS に無効なホスト名が指定されています。

#### $(S)$

起動時:共通定義ALT\_CLIENT\_HOSTS を未定義と仮定して処理を継続します。

リロード時:リロード前の定義内容で処理を継続します。

(O)

次のことを確認してください。

- 256 バイト以上のホスト名を指定していないか。
- hosts, DNS, または jp1hosts2 の設定で, ホスト名に IP アドレスが割り当てられているか。

## KAVB2634-W

The specified host  $( \pi \times \pi \times \mathcal{A} )$  already exists. 指定したホスト(ホスト名)が重複しています。

共通定義ALT CLIENT HOSTS に指定したホスト名が重複しています。

(S)

起動時:共通定義ALT\_CLIENT\_HOSTS を未定義と仮定して処理を継続します。

リロード時:リロード前の定義内容で処理を継続します。

#### (O)

共通定義ALT\_CLIENT\_HOSTS の定義内容を見直してください。

#### KAVB2635-W

The number of specified hosts exceeds the maximum number allowed. (上限数). 指定したホストの数が上限数(上限数)を超えています。

共通定義ALT CLIENT HOSTS に指定したホストの数が上限数を超えています。

 $(S)$ 

起動時:共通定義ALT\_CLIENT\_HOSTS を未定義と仮定して処理を継続します。

リロード時:リロード前の定義内容で処理を継続します。

(O)

共通定義ALT\_CLIENT\_HOSTS の定義内容を見直してください。

### KAVB2636-W

An attempt to resolve the name of an upper-host (ホスト名) failed. (code=エラー番号) 上位ホスト(ホスト名)の名前解決に失敗しました。(code=エラー番号)

上位ホスト名の名前解決に失敗しました。

#### (S)

処理を継続します。ただし,これ以降は上位ホストから送信される要求が拒否されます。

(O)

hosts, DNS, または jp1hosts2 の設定で, 上位ホスト名に IP アドレスが割り当てられているか確認 してください。

## KAVB2637-W

The IP address for the upper-host (ホスト名) could not be obtained. 上位ホスト(ホスト名)の IP アドレス情報が取得できませんでした。

上位ホスト名の IP アドレス情報が取得できませんでした。主にメモリ不足時に発生します。

(S)

処理を継続します。ただし,これ以降は上位ホストから送信される要求が拒否されます。

(O)

システムのメモリが不足していないか確認してください。

## KAVB2638-W

An error occurred while the IP address information was being obtained.

IP アドレス情報取得中にエラーが発生しました。

共通定義ALT\_CLIENT\_HOSTS に定義されたホスト名の IP アドレス情報を取得中に、エラーが発生しました。 主にメモリ不足時に発生します。

(S)

起動時:共通定義ALT CLIENT HOSTS を未定義と仮定して処理を継続します。

リロード時:リロード前の定義内容で処理を継続します。

(O)

システムのメモリが不足していないか確認してください。十分なメモリを確保してから、jbs\_spmd\_reload コマンドを実行してください。

# 2.10 構成管理に関するメッセージ(KAVB3001〜KAVB3172)

#### 注意事項

メッセージ一覧に示すメッセージ以外にも,内部エラーメッセージなどのメッセージ ID 付きメッセー ジが出力されます。

## KAVB3001-E

Fail to get conf directory path. jp1BsCnfGetStringValue fail.

共通定義からconf ディレクトリパスが取得できませんでした。

#### $(S)$

処理を終了します。

#### (O)

共通定義に JP1/Base のconf ディレクトリパスが定義されているか確認してください。

## KAVB3002-E

Fail to get log directory path. jp1BsCnfGetStringValue fail.

共通定義からlog ディレクトリパスが取得できませんでした。

#### (S)

処理を終了します。

#### (O)

共通定義に JP1/Base のlog ディレクトリパスが定義されているか確認してください。

#### KAVB3003-E

HNTRLib Initialize fail. bslog NULL.

メッセージ出力の初期化に失敗しました。

#### (S)

メッセージは出力されません。

## (O)

JP1/Base のセットアップが正常終了したか確認してください。

## KAVB3004-E

HNTRLib Initialize fail.

メッセージ出力の初期化に失敗しました。

## (S)

メッセージは出力されません。

## (O)

JP1/Base のセットアップが正常終了したか確認してください。

## KAVB3005-E

Fail to open message file.

メッセージファイルのオープンに失敗しました。

## (S)

メッセージは出力されません。

## (O)

UNIX の場合. /opt/jp1base/lib/nls ディレクトリ下にカタログファイルがあるか. 確認してください。

## KAVB3006-E

Fail to load resource.

メッセージファイルの読み込みに失敗しました。

## (S)

メッセージは出力されません。

## (O)

JP1/Base のセットアップが正常終了したか確認してください。

## KAVB3007-E

Fail to load catalog file.

メッセージファイルの読み込みに失敗しました。

## (S)

メッセージは出力されません。

## (O)

UNIX の場合, /opt/jp1base/lib/nls ディレクトリ下にメッセージファイル (jbsrt.cat) があるか, また,参照権限が適切か確認してください。
## KAVB3008-E

vsprintf error.

メッセージ出力の内部処理でエラーが発生しました。

## $(S)$

メッセージは出力されません。

## (O)

システムのリソースが不足していないか確認してください。

## KAVB3010-I

Cannot move to the log directory.

ログディレクトリに移動できませんでした。

ログ出力ディレクトリに移動できませんでした。

## (S)

ログディレクトリに移動しません。

## KAVB3011-E

Failed to initialize JP1/IM communication infrastructure. Error Type = JBS\_EJP1HOSTS 通信基盤の初期化に失敗しました. Error Type = JP1\_EJP1HOSTS

通信基盤の初期化に失敗しました。jp1hosts のデータに不正があり、読み込みに失敗しました。

 $(S)$ 

処理を終了します。

(O)

共通定義のjp1hosts の値を見直してください。

## KAVB3012-E

Failed to initialize JP1/IM communication infrastructure. jp1BsCommInit Error Code =  $\pm$ コード. Terminating

通信基盤の初期化に失敗しました. jp1BsCommInit Error Code = エラーコード. 終了します

通信基盤の初期化に失敗しました。

### $(S)$

処理を打ち切ります。

(O)

JP1/Base のセットアップが正常終了したか確認してください。

## KAVB3013-I

Failed to acquire the port number. The default port number is used.

ポート番号の取得に失敗しました. デフォルトポートで起動します

ポート番号を取得できませんでした。

 $(S)$ 

デフォルトポートで起動します。

(O)

services ファイルに構成管理のポート番号があるか確認してください。

## KAVB3015-E

Failed to initialize JP1/IM communication infrastructure. Terminating. 通信の初期化に失敗しました. 終了します

すでにポートが使用されているなどの原因で,通信の初期化に失敗しました。

(S)

処理を終了します。

#### (O)

構成管理のポートがすでに使われていないか確認してください。

通信方式に IP バインドを指定している場合,自ホストの IP アドレスのうち,無効な IP アドレスが指 定されていないか確認してください。

## KAVB3016-E

Failed to create a thread communication to the process management. Terminating. プロセス管理との通信スレッドの作成に失敗しました. 終了します

プロセス管理との通信用スレッド作成に失敗しました。

### $(S)$

構成管理を終了します。

(O)

メモリー不足が発生していないか確認して,再実行してください。

## KAVB3017-E

jbsspm\_getfd function failed. Terminating jbsspm\_getfd 関数が失敗しました. 終了します

通信用ファイルディスクリプタの取得に失敗しました。

## (S)

終了します。

## (O)

ほかのプログラムを終了してから,再実行してください。

## KAVB3018-I

jbsroute is running.

構成管理は起動しました

構成管理の起動が完了しました。

## (S)

構成管理が稼働状態になります。

## KAVB3023-I

Reload request was received. リロード要求を受信しました

プロセス管理からリロード要求を受信しました。

## (S)

リロード処理を開始します。

## KAVB3024-I

jbsroute terminate. 構成管理は終了します

構成管理を終了します。

## $(S)$

構成管理を終了します。

## KAVB3025-E

Cannot get JP1\_BIND\_ADDR. jp1BsCnfGetStringValue = 関数の戻り値

共通定義のJP1 BIND ADDR の値が取得できませんでした。

## $(S)$

「ANY」でバインドします。

## (O)

共通定義にJP1 BIND ADDR がないか確認してください。

## KAVB3031-I

There is no definition of conf directory path for JP1/IM - Console. JP1/IM - Console の conf ディレクトリの定義はありません

JP1/IM - Manager のconf ディレクトリの定義が取得できませんでした。

## (S)

JP1/Base として起動します。

## (O)

JP1/Base だけがインストールされているマシンの場合は無視してください。

## KAVB3032-I

There is not JP1/IM - Console product Information.

JP1/IM - Console の製品情報はありません

JP1/IM - Manager の製品種別(JP1/IM - Central Console)が取得できません。

JP1/Base だけがインストールされているマシンでは必ず出力されます。

### $(S)$

JP1/Base として起動します。

### $(O)$

JP1/Base だけがインストールされているマシンの場合は無視してください。

## KAVB3033-I

JP1/IM - Central Console

JP1/IM - Central Console がインストールされています。

### (S)

構成管理は JP1/IM - Central Console として動作します。

## KAVB3034-I

JP1/IM - Satellite Console

JP1/IM - Satellite Console がインストールされています。

## $(S)$

構成管理は JP1/IM - Satellite Console として動作します。

## KAVB3035-I

JP1/Base

JP1/Base がインストールされています。

## $(S)$

構成管理は JP1/Base として動作します。

## KAVB3049-E

Failed to create communication data. jbsroute\_make\_rtdata Error Code = エラーコード. エラー

## コードの説明

通信データの作成に失敗しました. jbsroute make rtdata Error Code = エラーコード. エラーコー ドの説明

通信データの作成に失敗しました。

(S)

処理を継続します。

(O)

メモリー不足でないか確認してください。

## KAVB3050-E

Failed to send communication data. jbsroute\_send\_rtdata Error Code = エラーコード. エラー コードの説明

通信データの送信に失敗しました. jbsroute\_send\_rtdata Error Code = エラーコード. エラーコード の説明

通信データの送信に失敗しました。

### $(S)$

処理を継続します。

(O)

構成定義で,通信できない下位ホストがないか確認してください。

## KAVB3051-E

Received configuration distribution request from JP1/Base

JP1/Base から定義配布を受信しました

JP1/Base から定義配布を受信しました。JP1/Base だけがインストールされているマシンからは定義配布 は行えません。

## (S)

定義配布を中止します。

### (O)

構成定義ファイルの定義で JP1/Base だけがインストールされているマシンに下位ホストを定義してい ないか見直してください。

## KAVB3052-E

JP1/IM - Central Console received configuration distribution request from JP1/IM - Satellite Console.

JP1/IM - Central Console が JP1/IM - Satellite Console から定義配布を受信しました

構成定義で,JP1/IM - Satellite Console の下に JP1/IM - Central Console が定義されています。

#### (S)

該当するホストには定義が配布されません。

### (O)

JP1/IM - Satellite Console の下位に JP1/IM - Central Console を定義しないように,構成定義ファ イルを修正してください。

## KAVB3053-E

JP1/Base defines lower-level hosts.

JP1/Base に下位ホストが定義されています

構成定義で JP1/Base に下位ホストが定義されています。

#### $(S)$

該当するホストには定義が配布されません。

## (O)

次のことを確認してください。

- JP1/Base の下位にホストを定義しないように,構成定義ファイルを修正してください。
- 論理ホストでこのメッセージが出力された場合は,論理ホストの設定が完了しているか確認してく ださい。完了していない場合は,以下のセットアッププログラムで論理ホストのセットアップを実 行してください。

Windows: jp1cohasetup.exe

UNIX:jp1cc\_setup\_cluster

### KAVB3054-E

Failed to get lower-level host in the definition file. jbsroute\_get\_under\_host Error Code =  $\mathbf{\Sigma}$ ラーコード. エラーコードの説明

下位ホスト取得に失敗しました. jbsroute\_get\_under\_host Error Code = エラーコード. エラーコー ドの説明

定義ファイルの下位ホスト取得関数に失敗しました。主にメモリー不足時に発生します。

 $(S)$ 

該当するホストで,定義の配布などができません。

 $(O)$ 

メモリー不足が発生していないか確認してください。

#### KAVB3055-E

Wrong attempt to distribute the configuration definition to the highest-level host from other host.

他ホストから、最上位ホストに定義配布をしようとしました

```
最上位ホストとして定義されたホストに,別定義の定義ファイルが他ホストから送信されました。
```
 $(S)$ 

該当するホストで,定義の配布などができません。

(O)

最上位のホストとして定義されているホストには,別のホストから構成定義を配布できません。いった ん最上位ホストで構成情報を削除した後,定義配布コマンドを実行してください。

## KAVB3056-E

Failed to get upper-level host. jbsroute\_get\_parent\_host Error Code = エラーコード. エラーコー ドの説明

上位ホスト取得に失敗しました. jbsroute\_get\_parent\_host Error Code = エラーコード. エラーコー ドの説明

上位ホストが取得できませんでした。

定義配布などができません。

(O)

メモリー不足が発生していないか確認してください。

### KAVB3057-E

Failed to get lower-level host. jbsroute\_get\_child\_host Error Code = エラーコード. エラーコー ドの説明

下位ホスト取得に失敗しました. jbsroute\_get\_child\_host Error Code = エラーコード. エラーコー ドの説明

下位ホストが取得できませんでした。

#### $(S)$

定義配布などができません。

#### (O)

メモリー不足が発生していないか確認してください。

### KAVB3059-E

Failed to write data to configuration information file. jbsroute\_write\_rtdata Error Code =  $\mathbf{\Sigma}$ ラーコード. エラーコードの説明

構成情報ファイルの書き込みに失敗しました. jbsroute\_write\_rtdata Error Code = エラーコード. エ ラーコードの説明

構成定義ファイルの書き込みに失敗しました。

#### $(S)$

定義配布などができません。

(O)

conf/route/ディレクトリ以下に書き込み権限があるか確認してください。

## KAVB3060-E

Failed to send communication data. jbsroute\_send\_rtdata\_hosts Error Code =  $\pm$   $\pm$   $\pm$   $\pm$   $\pm$   $\pm$   $\pm$ . エラーコードの説明

通信データの送信に失敗しました. jbsroute\_send\_rtdata\_hosts Error Code = エラーコード. エラー コードの説明

通信データの送信に失敗しました。

送信先ホストの定義配布などができません。

#### (O)

送信先ホストで JP1/Base が起動しているか確認してください。また,そのホストから通信できるか確 認してください。

## KAVB3073-E

Failed to get lower-level host information. jbsrt\_getunderhost Error Code =  $\pm$   $\pm$   $\pm$   $\pm$   $\pm$ ラーコードの説明 下位ホスト取得に失敗しました. jbsrt\_getunderhost Error Code = エラーコード. エラーコードの 説明

下位ホストが取得できませんでした。

### $(S)$

構成管理コマンドを終了します。

### (O)

メモリーが不足していないか確認してください。

## KAVB3074-E

Failed to delete configuration information file. jbsroute\_del\_rtdata Error Code =  $\pm$ ド. エラーコードの説明

構成情報ファイルの削除に失敗しました. jbsroute\_del\_rtdata Error Code = エラーコード. エラー コードの説明

構成定義ファイルを削除できませんでした。

#### $(S)$

jbsrt\_distrib コマンドを終了します。

#### (O)

conf/route/ディレクトリ以下に書き込み権限があるか確認してください。

## KAVB3078-E

Failed to communication initialization. jbsroute send rtdata init Error Code = エラーコード. エラーコードの説明

通信の初期化に失敗しました. jbsroute\_send\_rtdata\_init Error Code = エラーコード. エラーコード の説明

通信の初期化に失敗しました。

jbsrt\_distrib コマンド,またはjbsrt\_sync コマンドを終了します。

(O)

次の要因が考えられます。環境を確認してください。

- ネットワーク状態が正常か。
- サーバと IP アドレスのバージョン (IPv4/IPv6) が一致しているか。
- サーバの JP1/Base が起動しているか。

解決できない場合は,資料採取ツールで自ホストおよびサーバの資料を採取して,システム管理者に連 絡してください。

IP アドレスのバージョン (IPv4/IPv6) の確認方法については、マニュアル「JP1/Base 運用ガイド」 のコマンドの章のjp1ping コマンドを参照してください。

## KAVB3079-E

Failed to receive communication data. jbsroute\_recv\_rtdata Error Code = エラーコード. エラー コードの説明

通信データの受信に失敗しました. jbsroute\_recv\_rtdata Error Code = エラーコード. エラーコード の説明

通信データの受信に失敗しました。

(S)

jbsrt\_distrib コマンド,またはjbsrt\_sync コマンドを終了します。

(O)

送信先ホストでエラーが発生していないか確認してください。

### KAVB3080-E

Failed to open the definition file.

定義ファイルのオープンに失敗しました

定義ファイルのオープンに失敗しました。

### $(S)$

jbsrt\_distrib コマンドを終了します。

#### (O)

構成定義ファイルがconf/route/ディレクトリにあるか確認してください。 また,構成定義ファイルに読み込み権限があるか確認してください。

## KAVB3081-E

Memory allocation failed.

メモリ確保に失敗しました

メモリーを確保できませんでした。

 $(S)$ 

構成管理は処理を継続します。コマンドは異常終了します。

### (O)

メモリーが不足していないか確認してください。

## KAVB3082-E

A line with more than two entries exists.

エントリが二つ以上ある行があります

定義ファイルに同じホスト名が複数あります。

 $(S)$ 

jbsrt\_distrib コマンドを終了します。

(O)

構成定義ファイルに同じホストが定義されていないか確認してください。

### KAVB3083-E

No entries in a line.

エントリが一つもありません

定義ファイルにホスト名が 1 行もありません。

(S)

jbsrt\_distrib コマンドを終了します。

(O)

構成定義ファイルを確認してください。

## KAVB3084-E

Length of host name exceeds 256 characters. ホスト名 ホスト名が 256 文字以上あります. ホスト名

定義ファイルのホスト名が 256 文字以上あります。

jbsrt\_distrib コマンドを終了します。

(O)

ホスト名が 255 文字以下になるように,構成定義ファイルを見直してください。

#### KAVB3085-E

Definition of management host is invalid. 管理ホスト名 管理ホストの定義が不正です. 管理ホスト名

定義ファイルの管理ホストの定義が不正です。

(S)

jbsrt\_distrib コマンドを終了します。

(O)

表示された管理ホスト名が、正しく「[」と「]」で囲まれていることを確認してください。

### KAVB3086-E

The host is specified more than once. ホスト名

同一ホストがあります. ホスト名

定義ファイルに同一ホストが複数定義されています。

(S)

jbsrt\_distrib コマンドを終了します。

(O)

同一ホストを複数定義しないように,構成定義ファイルを見直してください。

## KAVB3087-E

Managed host does not exist. ホスト名 管理対象ホストがありません. ホスト名

管理対象ホストがない管理ホストが定義されています。

## $(S)$

jbsrt\_distrib コマンドを終了します。

### (O)

構成定義ファイルを見直し,管理ホストに管理対象ホストを記述してください。

## KAVB3088-E

The host is in a loop status. ホスト名 ループしています. ホスト名

定義ファイルで階層がループしている定義があります。

### (S)

jbsrt\_distrib コマンドを終了します。

### (O)

構成定義ファイルを見直し,ループしているシステム構成を修正してください。

## KAVB3089-E

The highest-level host is different. ホスト名 ホスト名 最上位ホストが異なっています. ホスト名 ホスト名

定義ファイルに最上位ホストが二つ以上定義されています。

## $(S)$

jbsrt\_distrib コマンドを終了します。

### (O)

構成定義ファイルを見直し,最上位ホストを一つにしてください。

### KAVB3090-E

Cannot get conf path from common definition. 共通定義から conf パスが取得できません

共通定義からconf パスが取得できませんでした。

### (S)

構成管理,またはコマンドを終了します。

### (O)

共通定義に,JP1/Base のconf ディレクトリが定義されているか確認してください。

### KAVB3091-E

HNTRLib could not be initialized.

HNTRLib が初期化できませんでした

メッセージ出力の初期化に失敗しました。

メッセージは出力されません。

#### (O)

JP1/Base のセットアップが正常終了したか確認してください。

### KAVB3092-E

HNTRLib could not be initialized.

HNTRLib が初期化できませんでした

メッセージ出力の初期化に失敗しました。

#### (S)

メッセージは出力されません。

#### (O)

JP1/Base のセットアップが正常終了したか確認してください。

## KAVB3093-E

No execution authorization. 実行権限がありません

オペレーター権限 (Windows の場合 Administrators グループ権限, UNIX の場合 root 権限または IP1/ Base 管理者権限)がないユーザーで実行しようとしました。

## $(S)$

処理を実行できません。

## (O)

オペレーター権限を持つユーザーで実行してください。

## KAVB3094-I

Failed to acquire the port number. The default port number is used. ポート番号の取得に失敗しました. デフォルトポートで起動します

ポート番号を取得できませんでした。

#### $(S)$

デフォルトポートで起動します。

### (O)

services ファイルに構成管理のポート番号があるか確認してください。

## KAVB3095-E

Failed to load definition file.

定義ファイルのロードに失敗しました

定義ファイルの読み込みに失敗しました。

 $(S)$ 

jbsrt\_distrib コマンドを実行しません。

## (O)

構成定義ファイルが正しい位置に配置されているか確認してください。

## KAVB3096-E

Cannot get the current host name from the definition file.

定義ファイルから自ホストを取得できませんでした

定義ファイルに自ホストが定義されていません。

## $(S)$

jbsrt\_distrib コマンドを実行しません。

(O)

構成定義ファイルに自ホストを定義してください。

## KAVB3097-E

Failed to get the lower-level host name in the definition file. 下位ホストの取得に失敗しました

定義ファイルから下位ホストを取得する際にエラーが発生しました。

### $(S)$

構成管理コマンドを実行しません。

(O)

メモリーが不足していないか確認してください。

## KAVB3098-E

JP1/Base defines lower-level hosts.

JP1/Base に下位ホストが定義されています

JP1/IM - Manager がインストールされていないため、下位ホストの定義を含んだ構成配布が失敗しました。

jbsrt\_distrib コマンドを実行しません。

(O)

構成を配布する場合は,JP1/IM - Manager をインストールしてください。 論理ホストでこのメッセージが出力された場合は,JP1/IM - Manager の論理ホストのセットアップを してください。

### KAVB3099-E

Failed to get the definition data. 定義データの取得に失敗しました

構成定義ファイルの読み込み時に入出力エラーなどが発生しました。

### $(S)$

構成管理コマンドを実行しません。

#### (O)

conf/route/ディレクトリ下に書き込み権限があるか確認してください。

### KAVB3100-E

Failed to create communication data.

通信データの作成に失敗しました

通信データの作成に失敗しました。主にメモリー不足の時に発生します。

### $(S)$

構成管理コマンドを実行しません。

#### (O)

メモリーが不足していないか確認してください。

### KAVB3101-E

Failed to connect to the server. サーバ接続に失敗しました

サーバとの接続に失敗しました。

#### (S)

構成管理コマンドを実行しません。

#### (O)

次の要因が考えられます。環境を確認してください。

2. メッセージ一覧

- ネットワーク状態が正常か。
- サーバと IP アドレスのバージョン (IPv4/IPv6) が一致しているか。
- サーバの JP1/Base が起動しているか。

解決できない場合は,資料採取ツールで自ホストおよびサーバの資料を採取して,システム管理者に連 絡してください。

IP アドレスのバージョン (IPv4/IPv6)の確認方法については、マニュアル「JP1/Base 運用ガイド」 のコマンドの章のjp1ping コマンドを参照してください。

## KAVB3102-E

Failed to send the data. Error Code = エラーコード. エラーコードの説明 データ送信に失敗しました. Error Code = エラーコード. エラーコードの説明

構成管理サーバへのデータ送信に失敗しました。

### $(S)$

jbsrt\_distrib,またはjbsrt\_sync コマンドを終了します。

#### (O)

構成管理が起動しているか,メモリー不足が発生していないか確認してください。

### KAVB3103-E

Failed to receive the data.

データ受信に失敗しました

構成管理サーバからのデータ受信に失敗しました。

## $(S)$

jbsrt distrib, またはjbsrt sync コマンドはエラーになります。

#### (O)

次のことを確認してください。

- JP1/IMをインストールしたあと、JP1/Base を再起動しているか。
- メモリーが不足していないか。
- conf/route/ディレクトリ以下に書き込みおよび読み込み権限があるか。

### KAVB3104-W

Cannot delete configurations for the host and its lower-level hosts. Try again after deleting each definition separately.ホスト名

以下のホスト及び下位ホストの構成情報が削除できませんでした. 個別に削除したあと,再度実行して 下さい ホスト名

構成情報を削除できなかったホストがあります。

#### (O)

表示されたホストおよび下位ホストの構成情報を、jbsrt\_del コマンドで個別に削除してください。

### KAVB3105-E

The server is processing.

サーバ処理中です

構成管理サーバの処理中に,定義配布などをしようとしました。

### (S)

jbsrt distrib, またはjbsrt sync コマンドがエラーになります。

#### (O)

しばらくしてから再実行してください。

### KAVB3106-I

Deleted the current configuration definition 構成情報を削除しました

jbsrt\_distrib コマンドで構成情報を削除しました。

#### (S)

処理を続行します。

#### KAVB3107-E

Cannot set configuration in the host. ホスト名 以下のホストで構成情報が設定できません ホスト名

構成定義確認中に,構成情報を設定できないホストがあります。

#### (S)

jbsrt\_distrib コマンドがエラーになります。

#### (O)

エラーになったホストで,次のことを確認してください。

- JP1/Base が起動しているか(jbs\_spmd\_status コマンドで確認可能)。
- 構成管理のポート(初期設定は 20237/tcp)が起動しているか(netstat コマンドで確認可能)。

2. メッセージ一覧

- 構成管理のポート(初期設定は 20237/tcp)がファイアウォールなどでフィルタリングされていな いか。
- エラーになったホストの上位ホストから,エラーになったホストの名前解決ができるか(jp1ping コマンドで確認可能)。
- 名前解決した結果の IP アドレスは意図したとおりの正しい IP アドレスか。
- エラーになったホストが最上位ホストとして定義されていないか(jbsrt\_get コマンドで確認可能)。 最上位ホストとして定義された構成情報が残っている場合は、jbsrt\_del コマンドで構成情報を削 除してください。
- メモリーが不足していないか。
- conf/route/ディレクトリ以下に書き込みおよび読み込み権限があるか。

上記について問題がない場合は,エラーになったホストで次のことを確認してください。

1. jbsrt\_get コマンドを実行する。

- 2. 次のどれかの現象が発生したか確認する。
	- ・メッセージ KAVB3162-E が出力される。
	- · jbsrt\_get コマンドが異常終了する。
	- ・「上位ホスト」や「下位ホスト」に自ホスト名が表示されている。
	- ・「自ホスト」に自ホスト名以外のホスト名が表示されている。
	- ・ホスト名が文字化けしている。
- 3. 上記の現象が発生している場合は以下の方法で回復してください。
	- 1. jbsrt\_del コマンドで構成定義情報を削除する。
	- 2. マネージャーホストから, jbsrt distrib コマンドで構成定義情報を再配布する。

#### KAVB3108-E

Failed in definition distribution. Cannot set configuration information in the host. ホスト名 定義配布に失敗しました。以下のホストで構成情報が設定できませんでした. ホスト名

構成定義配布時に,構成情報を配布できなかったホストがあります。

(O)

ibsrt\_distrib コマンドを再実行してください。再実行する際は、構成情報を削除しないで定義を配布 します。前回エラーになったホストおよび下位ホストに定義が配布できたことが確認できれば,システ ム全体に構成定義を配布できたことになります。

## KAVB3109-I

Succeed the ibsrt\_distrib command 定義配布コマンドが正常終了しました 定義配布コマンドが正常終了しました。

#### (S)

jbsrt\_distrib コマンドを正常終了します。

### KAVB3110-E

Definition data is not found. 定義データが見つかりません

構成情報が設定されていません。

 $(S)$ 

jbsrt\_sync コマンドを実行しません。

#### (O)

jbsrt\_distrib コマンドを実行したあと、jbsrt\_sync コマンドを実行してください。

jbsrt\_sync コマンドを実行している場合には、conf/route/ディレクトリがあるか、また、読み込み・ 書き込み権限があるか確認してください。

クラスタシステムで運用している場合、定義したconf ディレクトリがあるか、また、読み込み·書き 込み権限があるか確認してください。

## KAVB3111-E

Failed to execute the jbsrt sync command. An error occurred in the host. ホスト名 同期コマンドの実行に失敗しました. 以下のホストでエラーが発生しました. ホスト名

jbsrt\_sync コマンドの実行時にエラーが発生しました。

### $(S)$

エラーとなるホストを表示します。

#### (O)

エラーになったホストで,JP1/Base が起動しているかどうか確認してください。起動している場合は 以下について確認してください。

- 1. jbsrt\_get コマンドを実行する。
- 2. 次のどれかの現象が発生したか確認する。
	- ・メッセージ KAVB3162-E が出力される。
	- · jbsrt\_get コマンドが異常終了する。
	- ・「上位ホスト」や「下位ホスト」に自ホスト名が表示されている。
	- ・「自ホスト」に自ホスト名以外のホスト名が表示されている。
	- ・ホスト名が文字化けしている。
- 3. 上記の現象が発生している場合は以下の方法で回復してください。
	- 1. jbsrt del コマンドで構成定義情報を削除する。
	- 2. マネージャーホストから. jbsrt\_distrib コマンドで構成定義情報を再配布する。

## KAVB3112-I

Succeed the jbsrt\_sync command 同期コマンドが正常終了しました

同期コマンドが正常終了しました。

#### $(S)$

jbsrt\_sync コマンドを正常終了します。

#### KAVB3113-I

Definition does not exist. 定義情報が存在しませんでした

構成情報が設定されていません。

```
(S)
```
jbsrt get. jbsrt del コマンドを終了します。

(O)

jbsrt\_distrib コマンドを実行したあと、再実行してください。

jbsrt distrib コマンドを実行している場合には、conf/route/ディレクトリがあるか、また、読み込 み・書き込み権限があるか確認してください。

クラスタシステムで運用している場合には、定義したconf ディレクトリがあるか、また、読み込み· 書き込み権限があるか確認してください。

## KAVB3114-E

Cannot access definition.

定義情報にアクセスできませんでした

構成情報の読み込みに失敗しました。

#### $(S)$

jbsrt\_get. jbsrt\_del コマンドを終了します。

(O)

conf/route/ディレクトリ以下に書き込み権限があるかどうか確認してください。

## KAVB3115-I

Deleted the definition data. 定義情報を消去しました

jbsrt\_del コマンドが正常終了しました。

(S)

jbsrt\_del コマンドを終了します。

## KAVB3116-I

Get the logical host name from the environment variable of JP1\_HOSTNAME 環境変数 JP1 HOSTNAME から論理ホスト名を取得しました

環境変数 JP1\_HOSTNAME から論理ホスト名を取得しました。

(S)

環境変数 IP1 HOSTNAME から得た名前の論理ホストとして起動します。

(O)

物理ホストとして起動する場合は環境変数 JP1\_HOSTNAME の設定を取り消してください。

## KAVB3118-E

jbsrt distrib command is time out. 定義配布コマンドがタイムアウトしました

jbsrt\_distrib コマンドがタイムアウトしました。

 $(S)$ 

jbsrt\_distrib コマンドをエラー終了します。

(O)

次のことを確認してください。

- 下位ホストでエラーが発生していないか確認してください。
- 定義配布に時間が掛かり過ぎる場合, jbsrt\_distrib コマンドがタイムアウトします。システム構 成を見直してください。

## KAVB3119-E

jbsrt sync command is time out.

同期コマンドがタイムアウトしました

jbsrt\_sync コマンドがタイムアウトしました。

jbsrt\_sync コマンドをエラー終了します。

(O)

次のことを確認してください。

- 下位ホストでエラーが発生していないか確認してください。
- 同期処理に時間が掛かり過ぎる場合, ibsrt\_sync コマンドがタイムアウトします。システム構成を 見直してください。

### KAVB3120-E

Failed to initialize JP1/IM communication infrastructure. Error Type = JBS\_EJP1HOSTS 通信基盤の初期化に失敗しました. Error Type = JP1\_EJP1HOSTS

通信基盤の初期化に失敗しました。jp1hosts のデータに不正があり、読み込みに失敗しました。

#### (S)

処理を終了します。

### (O)

共通定義のjp1hosts の値を見直してください。

### KAVB3121-E

Failed to initialize JP1/IM communication infrastructure. jp1BsCommInit Error Code =  $\pm$ コード

通信基盤の初期化に失敗しました. jp1BsCommInit Error Code = エラーコード

通信基盤の初期化に失敗しました。

(S)

構成管理コマンドを終了します。

#### (O)

JP1/Base のセットアップが正常終了したか確認してください。 資料を採取し,システム管理者に連絡してください。

## KAVB3123-E

Too many lower-level host. The maximum number is 直下の下位ホストの最大数 直下の下位ホストが多すぎます. 直下の下位ホストは直下の下位ホストの最大数台までです

構成定義で,直下の下位ホストに指定したホストの数が,最大数を超えています。

該当するホストに構成情報を設定しません。

(O)

JP1/IM - Central Console 5 Node の直下の下位ホストに6台以上のホストを定義していないか、ま たは JP1/IM - Central Console 10 Node の直下の下位ホストに 11 台以上のホストを定義していな いか,確認してください。

## KAVB3124-E

Cannot get conf path from common definition with specified logical host name. 共通定義から指定された論理ホスト名の conf パスが取得できません

共通定義から指定された論理ホスト名のconf パスが取得できませんでした。

### (S)

構成管理,またはコマンドを終了します。

### (O)

指定した論理ホスト名が誤っていないか. また. 指定した論理ホスト名の共通定義に, IP1/Base の conf ディレクトリが定義されているか確認してください。

## KAVB3133-E

Failed to execute jevreload command.

jevreload コマンドの実行に失敗しました.

jevreload コマンドが実行できませんでした。

### $(S)$

jevreload コマンドを実行しません。

### (O)

メモリー不足が発生していないか確認してください。

## KAVB3134-E

Failed to get install path.

インストールパスが取得できませんでした.

Windows で JP1/Base のインストールパスが取得できませんでした。

### (S)

jevreload コマンドを実行しません。

(O)

JP1/Base が正しくインストールされていること、および設定されていることを確認してください。 解決しない場合は,資料採取ツールで資料を採取し,システム管理者に連絡してください。

## KAVB3135-E

Failed to create jevreload process. jevreload プロセスの生成に失敗しました.

jevreload コマンドが実行できませんでした。

 $(S)$ 

jevreload コマンドを実行しません。

## (O)

メモリー不足が発生していないか確認してください。

## KAVB3148-E

An attempt to use the jp1gethostname function has failed. jp1gethostname で失敗しました.

通信の初期化処理中に失敗しました。

## $(S)$

処理を中断します。

## $(O)$

物理ホストの場合は自ホスト名の設定,論理ホストの場合は論理ホスト名の設定が正しいかどうか確認 してください。

## KAVB3149-E

An attempt to use the jp1gethostbyname(hostname:ホスト名) function has failed. jp1gethostbyname(ホスト名:ホスト名)で失敗しました.

該当のホスト名から IP アドレスへの解決で失敗しました。

## (S)

処理を中断します。

(O)

ホスト名に対し jp1ping が通るかどうか確認してください。DNS 運用の場合は,ネットワーク上に障 害がないか確認してください。

## KAVB3150-E

An attempt to create a socket has failed.

ソケットの生成で失敗しました.

通信ソケットが生成できませんでした。

## (S)

処理を中断します。

## (O)

システムのリソースが不足していないか確認してください。

## KAVB3151-E

An attempt to set socket options has failed.

ソケットオプションの設定で失敗しました.

ソケットオプションの設定で失敗しました。

## $(S)$

処理を中断します。

### (O)

システムのリソースが不足していないか確認してください。

## KAVB3152-W

An attempt to bind has failed (IP address: IP  $\overline{\mathcal{P}}$   $\overline{\mathcal{F}}$   $\overline{\mathcal{L}}$ ). バインドで失敗しました.(IP アドレス: IP アドレス)

通信の初期化処理中に失敗しました。

### (S)

処理を続行します。

### (O)

該当 IP アドレスがネットワークカードに正しく割り当てられているか確認してください。

## KAVB3153-W

An attempt to listen has failed (IP address: IP アドレス). リッスンで失敗しました.(IP アドレス: IP アドレス)

通信の初期化処理中に失敗しました。

自ホストに定義されているすべての IP アドレスで通信待ち受け処理を試行するまで,処理を続行します。

(O)

該当 IP アドレスがネットワークカードに正しく割り当てられているか、また、通信環境が整っている か確認してください。

### KAVB3154-I

Bind and listen attempt has succeeded (IP address: IP アドレス). バインド・リッスンに成功しました.(IP アドレス: IP アドレス)

通信環境の初期化に成功しました。

#### $(S)$

処理を続行します。

## KAVB3155-E

No appropriate bind and listen IP address was found. バインド・リッスン可能なアドレスがひとつもありませんでした.

通信の初期化処理中に失敗しました。

### $(S)$

処理を中断します。

(O)

通信環境を整えてから再実行してください。

## KAVB3156-W

An attempt to connect has failed (hostname: ホスト名, IP address: IP アドレス). コネクトで失敗しました.(ホスト名: ホスト名, IP アドレス: IP アドレス)

通信の初期化処理中に失敗しました。

(S)

ホスト名で定義されるすべての IP アドレスへの接続を試行するまで、処理を続行します。

(O)

次の要因が考えられます。環境を確認してください。

- ネットワーク状態が正常か。
- サーバと IP アドレスのバージョン (IPv4/IPv6) が一致しているか。
- サーバの JP1/Base が起動しているか。

2. メッセージ一覧

解決できない場合は,資料採取ツールで自ホストおよびサーバの資料を採取して,システム管理者に連 絡してください。

IP アドレスのバージョン (IPv4/IPv6) の確認方法については、マニュアル「JP1/Base 運用ガイド」 のコマンドの章のjp1ping コマンドを参照してください。

## KAVB3157-I

An attempt to connect has succeeded (hostname: ホスト名, IP address: IP アドレス). コネクトに成功しました.(ホスト名: ホスト名, IP アドレス: IP アドレス)

通信接続に成功しました。

#### $(S)$

処理を続行します。

### KAVB3158-E

No appropriate bind and connect IP address was found.(hostname: ホスト名) バインド・コネクト可能なアドレスがひとつもありませんでした.(ホスト名: ホスト名)

通信の初期化処理中に失敗しました。

#### $(S)$

処理を中断します。

#### (O)

OS の hosts 情報, DNS, または jp1hosts2 の設定を見直し, 接続先のホスト名に IP アドレスが割り 当てられているか確認してください。また,自ホストに接続先のホストに割り当てられた IP アドレス と同じバージョン (IPv4/IPv6)の IP アドレスを一つ以上割り当ててください。

### KAVB3159-E

Please set the logical host name to within 255 characters. 論理ホスト名は 255 文字以内で指定してください.

論理ホスト名に 256 文字以上の文字列が指定されました。

### $(S)$

処理を中断します。

#### (O)

論理ホスト名は 255 文字以内で指定してください。

### KAVB3160-W

Part of TCP/IP wait response processing has failed, but jbsroute processing will continue.

一部の通信待ち受け処理で失敗しましたが,構成管理は起動処理を続行します.

一部の TCP/IP 通信待ち受け処理で失敗しました。

 $(S)$ 

処理を続行します。

(O)

一部の IP アドレスが正しく設定できていないようです。JP1/Base の構成管理は縮退した状態で運転 を続けますが,このままでは一部の通信処理が正しく行われませんので,問題を解決してから再起動し て運用するようにしてください。

### KAVB3161-E

An error occurred in system call.: 保守情報

システムコールでエラーが発生しました:保守情報

OS のシステムコールでエラーが発生しました。

#### $(S)$

処理を中断します。

(O)

次のことを確認してください。解決しない場合は,資料採取ツールで資料を採取してシステム管理者に 連絡してください。

- システムのリソースが不足していないか確認してください。
- OS は正常に運用されているか確認してください。
- 通信環境は正常に運用されているか確認してください。

#### KAVB3162-E

The configuration information file is invalid. 構成情報ファイルが不正です.

構成定義ファイルが不正なため,読み込めません。

#### (S)

構成管理は処理を続行します。jbsrt\_distrib. jbsrt\_sync. およびjbsrt\_get コマンドを終了します。

(O)

以下の手順で回復してください。

1. メッセージが出力されたホストでjbsrt\_del コマンドを実行し、構成定義情報を削除してください。 2. 最上位ホストからjbsrt\_distrib コマンドで構成定義情報を再配布してください。

## KAVB3163-E

Execute the command from the administrator console. 管理者コンソールよりコマンドを実行してください

このコマンドは管理者コンソール上で実行する必要があります。

#### $(S)$

コマンドの処理を終了します。

### (O)

管理者コンソール上でコマンドを再実行してください。

## KAVB3164-E

A request from a host without access permissions was rejected. (要求元ホスト名または要求元 IP アドレス)

許可されていないホストからの要求を拒否しました(要求元ホスト名または要求元 IP アドレス)

許可されていないホストから要求を受信しました。

要求元ホスト名または要求元 IP アドレスには、要求元の IP アドレスからホスト名へ変換 (逆引き) でき る場合は,ホスト名が表示されます。逆引きできない場合は,要求元の IP アドレスが表示されます。

#### (S)

コマンドの処理を中断します。

(O)

要求元ホスト名が構成定義に設定された上位ホストと一致しているか確認してください。

上位ホスト以外の要求元から要求を受信する場合は、共通定義ALT CLIENT HOSTS に要求元のホスト名 または IP アドレスを指定してください。

### KAVB3165-W

An attempt to acquire the common definition information has failed. (label=ラベル名,code= エラー番号)

共通定義情報の取得に失敗しました(label=ラベル名,code=エラー番号)

ラベル名の共通定義情報の取得に失敗しました。

 $(S)$ 

起動時:ラベル名の共通定義を未定義と仮定して処理を継続します。

リロード時:リロード前の定義内容で処理を継続します。

#### (O)

次のことを確認してください。

2. メッセージ一覧

- ラベル名の共通定義情報の設定値に問題がないこと。
- システムのリソース・メモリが十分に確保されていること。

解決しない場合は,資料採取ツールで資料を採取し,システム管理者に連絡してください。

## KAVB3166-W

An invalid value is specified for UPPER\_ONLY in the common definition. 共通定義 UPPER ONLY に不正値が指定されています

共通定義UPPER ONLY に不正値が指定されています。

#### (S)

起動時:共通定義UPPER ONLY を 0 と仮定して処理を継続します。

リロード時:リロード前の値で処理を継続します。

### (O)

共通定義UPPER\_ONLY の設定値を見直してください。

### KAVB3167-W

An invalid host name is specified. (host=ホスト名) 無効なホスト名が指定されています(host=ホスト名)

共通定義ALT CLIENT HOSTS に無効なホスト名が指定されています。

#### $(S)$

起動時:共通定義ALT\_CLIENT\_HOSTS を未定義と仮定して処理を継続します。

リロード時:リロード前の定義内容で処理を継続します。

#### (O)

次のことを確認してください。

- 256 バイト以上のホスト名を指定していないか。
- hosts, DNS, または jp1hosts2 の設定で, ホスト名に IP アドレスが割り当てられているか。

## KAVB3168-W

The specified host  $( \pi \times \pi \times \mathcal{A} )$  already exists. 指定したホスト(ホスト名)が重複しています

共通定義ALT CLIENT HOSTS に指定したホスト名が重複しています。

(S)

起動時:共通定義ALT CLIENT HOSTS を未定義と仮定して処理を継続します。

リロード時:リロード前の定義内容で処理を継続します。

(O)

共通定義ALT\_CLIENT\_HOSTS の定義内容を見直してください。

### KAVB3169-W

The number of specified hosts exceeds the maximum number allowed. (上限数). 指定したホストの数が上限数(上限数)を超えています

共通定義ALT CLIENT HOSTS に指定したホストの数が上限数を超えています。

#### $(S)$

起動時:共通定義ALT CLIENT HOSTS を未定義と仮定して処理を継続します。

リロード時:リロード前の定義内容で処理を継続します。

#### (O)

指定するホストの数を見直してください。

### KAVB3170-W

An attempt to resolve the name of an upper-host (ホスト名) failed. (code=エラー番号) 上位ホスト(ホスト名)の名前解決に失敗しました(code=エラー番号)

#### $(S)$

処理を継続します。ただし,これ以降は上位ホストから送信される要求が拒否されます。

#### (O)

hosts, DNS, または jp1hosts2 の設定で, 上位ホスト名に IP アドレスが割り当てられているか確認 してください。

### KAVB3171-W

The IP address for the upper-host (ホスト名) could not be obtained. 上位ホスト(ホスト名)の IP アドレス情報が取得できませんでした

上位ホスト名の IP アドレス情報が取得できませんでした。主にメモリ不足時に発生します。

(S)

処理を継続します。ただし,これ以降は上位ホストから送信される要求が拒否されます。

(O)

システムのメモリが不足していないか確認してください。

## KAVB3172-W

An error occurred while the IP address information was being obtained.

IP アドレス情報取得中にエラーが発生しました

共通定義ALT\_CLIENT\_HOSTS に定義されたホスト名の IP アドレス情報を取得中に、エラーが発生しました。 主にメモリ不足時に発生します。

(S)

起動時:共通定義ALT\_CLIENT\_HOSTS を未定義と仮定して処理を継続します。

リロード時:リロード前の定義内容で処理を継続します。

(O)

システムのメモリが不足していないか確認してください。十分なメモリを確保してから、jbs\_spmd\_reload コマンドを実行してください。

# 2.11 プロセス管理に関するメッセージ (KAVB3501~KAVB3914)

#### 注意事項

- メッセージの一覧に示すメッセージ以外にも、内部エラーメッセージなどのメッセージ ID 付きメッ セージが出力されることがあります。
- IP1/AISをご使用の場合、プロセス管理に関するメッセージについては、マニュアル「IP1/ Automatic Job Management System 2 メッセージ」,「JP1/Automatic Job Management System 3 メッセージ 1」, および 「JP1/Automatic Job Management System 3 メッセージ 2」 を参照してください。

### KAVB3501-E

An attempt to open the message file has failed.

メッセージファイルのオープンに失敗しました。

 $(S)$ 

プロセス管理を終了します。

#### $(O)$

Windows の場合

資料採取ツールで資料を採取して,システム管理者に連絡してください。

UNIX の場合

次の要因が考えられます。環境の確認を行ってください。

- /opt/jp1base/lib/nls 配下のファイルに読み取り権限がないおそれがあります。読み取り権限 を与えてください。
- システムで開けるファイルの最大値になっているおそれがあります。カーネルパラメーターを見 直してください。
- 一時的なメモリー不足が考えられます。再実行してください。また,不要なプロセスを終了して ください。
- ディレクトリまたはファイルが削除されたおそれがあります。再インストールしてください。 解決できない場合は,資料採取ツールを採取して,システム管理者に連絡してください。

### KAVB3502-E

An attempt to read the message file has failed.

メッセージファイルの読み込みに失敗しました。

#### (S)

メッセージは出力されません。

2. メッセージ一覧

JP1/Base メッセージ しゅうしょく しゅうしゅうしゅう しゅうしゅう しゅうしゅう しゅうしゅう しゅうしゅう しゅうしゅうしゅ しゅうしゅうしゅ

(O)

JP1/Base のセットアップが正常終了したか確認してください。

## KAVB3503-E

An attempt to read the message file has failed.

メッセージファイルの読み込みに失敗しました。

### (S)

メッセージは出力されません。

### (O)

/opt/jp1base/lib/nls ディレクトリ下にメッセージファイル(jbsspm.cat)があるか,また,参照権 限が適切か確認してください。

## KAVB3504-E

An error occurred in internal processing to output a message.

メッセージ出力の内部処理でエラーが発生しました。

#### (S)

メッセージは出力されません。

#### (O)

システムのリソースが不足していないか確認してください。

### KAVB3516-E

An attempt to start the process management has failed. (errno  $=$  要求コード)

プロセス管理の起動に失敗しました。

#### $(S)$

プロセス管理を終了します。

(O)

製品が正しくインストールされているか確認してください。

## KAVB3552-E

JP1\_BASE 管理対象プロセス名 has timed out.

IP1 BASE の管理対象プロセス名への要求はタイムアウトしました

要求がタイムアウトしました。管理対象プロセス名は、プロセス管理で管理している各コンポーネントを 構成しているプロセスの名前です。

2. メッセージ一覧

処理を続行します。

(O)

リロード要求の場合,タイムアウト値を大きくして再実行してください。そのほかの場合,しばらく 待ったあと,要求を再実行してください。再実行しても同じ現象が発生する場合は,資料採取ツールで 資料を採取して,システム管理者に連絡してください。

## KAVB3553-E

SIGKILL was sent to 管理対象プロセス名 of JP1\_BASE, but termination could not be detected. IP1 BASE の管理対象プロセス名へ SIGKILL を送信しましたが、終了を検知できません

SIGKILL を送信しましたが、終了を検知できません。管理対象プロセス名は、プロセス管理の管理してい る各コンポーネントを構成しているプロセスの名前です。

 $(S)$ 

プロセス管理を終了します。

(O)

管理対象プロセス名が停止していることを確認してください。管理対象プロセス名が停止していない場 合は,手動で停止してください。

## KAVB3554-I

A JP1\_BASE reload request has finished.

JP1\_BASE のリロード要求は完了しました

リロード要求が完了しました。

(S)

処理を続行します。

## KAVB3564-I

jbs\_spmd: JP1\_BASE will now start all inactive processes. ibs\_spmd: IP1\_BASE の停止中の全プロセスを起動します

停止中の管理対象のプロセスをすべて起動します。

### $(S)$

処理を続行します。

## KAVB3574-I

jbs\_spmd\_reload: A reload request will now be sent to all running processes of JP1\_BASE.
jbs\_spmd\_reload : JP1\_BASE の起動中の全プロセスに対しリロード要求を送信します

起動中の管理対象のプロセスすべてに対しリロード要求を送信します。

 $(S)$ 

処理を続行します。

# KAVB3577-I

jbs\_spmd\_stop: A stop request will now be sent to all processes of JP1\_BASE. jbs\_spmd\_stop: JP1\_BASE の全プロセスに対し停止要求を送信します

管理対象のプロセスすべてに対し停止要求を送信します。

# (S)

処理を続行します。

# KAVB3578-I

JP1\_BASE has ended. JP1\_BASE を終了します

プロセス管理を終了します。

### $(S)$

プロセス管理を終了します。

# KAVB3586-I

JP1\_BASE has terminated.

JP1\_BASE を終了します

プロセス管理を終了します。

# (S)

プロセス管理を終了します。

# KAVB3597-I

jbs\_spmd\_stop -kill: A forced stop (kill) will be performed on all processes of JP1\_BASE. jbs\_spmd\_stop -kill : JP1\_BASE の全プロセスに強制停止を行います

管理対象のプロセスすべてに対し強制停止を行います。

処理を続行します。

### KAVB3599-E

main\_loop: An invalid request was received for Service Control Manager. (event ID = 要求種 別)

main\_loop: SCM から不正な要求を受け取りました eventid = 要求種別

不正な要求を受け取りました。

#### (S)

処理を続行します。

#### (O)

資料採取ツールで資料を採取して,システム管理者に連絡してください。

### KAVB3602-I

JP1\_BASE received a startup report from 管理対象プロセス名.

JP1 BASE の管理対象プロセス名から起動完了通知を受信しました

起動完了通知を受信しました。管理対象プロセス名は、プロセス管理の管理している各コンポーネントを 構成しているプロセスの名前です。

#### (S)

処理を続行します。

#### KAVB3603-I

All processes of JP1\_BASE are running.

JP1\_BASE の全プロセスが起動しました

管理対象プロセスがすべて起動しました。

#### (S)

処理を続行します。

#### KAVB3604-I

JP1\_BASE startup has finished. JP1\_BASE の起動が完了しました

サービスの起動が完了しました。

<sup>2.</sup> メッセージ一覧

処理を続行します。

### KAVB3605-I

JP1\_BASE completed to send the start up request to the 管理対象プロセス名.

JP1 BASE の管理対象プロセス名に対する起動要求が完了しました

異常終了した管理対象プロセスの再起動が完了しました。管理対象プロセス名は、プロセス管理の管理し ている各コンポーネントを構成しているプロセスの名前です。

#### $(S)$

処理を続行します。

# KAVB3608-I

JP1\_BASE received a reload-completed notification from 管理対象プロセス名.

JP1 BASE の管理対象プロセス名からリロード完了通知を受信しました

管理対象プロセスからリロード完了通知を受信しました。管理対象プロセス名は、プロセス管理の管理し ている各コンポーネントを構成しているプロセスの名前です。

#### $(S)$

処理を続行します。

### KAVB3609-I

A JP1\_BASE reload request has finished.

JP1\_BASE のリロード要求が完了しました

管理対象プロセスのリロード処理がすべて完了しました。

#### $(S)$

処理を続行します。

# KAVB3610-I

JP1\_BASE received an termination notification from 管理対象プロセス名.

IP1 BASE の管理対象プロセス名から終了通知を受信しました

管理対象プロセスから終了通知を受信しました。管理対象プロセス名は、プロセス管理の管理している各 コンポーネントを構成しているプロセスの名前です。

#### (S)

処理を続行します。

# KAVB3612-I

A stop request will now be sent to all processes of JP1\_BASE.

JP1\_BASE の全プロセスに対し停止要求を送信します

管理対象プロセスすべてに対し停止要求を送信します。

#### $(S)$

処理を続行します。

#### KAVB3613-W

A JP1\_BASE timeout occurred in 管理対象プロセス名. Processing continues.

JP1 BASE の管理対象プロセス名の起動がタイムアウトしました 処理を継続します

管理対象プロセスの起動タイムアウトが発生しました。管理対象プロセス名は、プロセス管理の管理して いる各コンポーネントを構成しているプロセスの名前です。

#### $(S)$

処理を続行します。

#### (O)

しばらく待ったあと,管理対象プロセスの起動が完了しないで,サービスが起動しない場合は, jbs spmd stop -kill で強制終了し再起動してください。

### KAVB3614-E

Process management will now stop because an invalid JP1\_BASE status occurred. JP1\_BASE 不正な状態のためプロセス管理を停止します

不正な状態のためプロセス管理を停止します。

### $(S)$

プロセス管理を終了します。

#### (O)

資料採取ツールで資料を採取して,システム管理者に連絡してください。

#### KAVB3616-I

Restart of the JP1\_BASE 管理対象プロセス名 has finished.

JP1 BASE の管理対象プロセス名 の再起動が完了しました

異常終了した管理対象プロセスの再起動が完了しました。管理対象プロセス名は、プロセス管理の管理し ている各コンポーネントを構成しているプロセスの名前です。

処理を続行します。

# KAVB3617-W

An error occurred during initialization of the operation log. (関数名,code=エラー番号) 操作ログの初期化中にエラーが発生しました。(関数名,code=エラー番号)

操作ログを初期化するときにエラーが発生しました。

### $(S)$

処理を続行します。

# KAVB3619-I

JP1\_BASE send the reload request to the 管理対象プロセス名.

JP1\_BASE の管理対象プロセス名に対しリロード要求を送信します

起動中の管理対象プロセスに対しリロード要求を送信します。管理対象プロセス名は、プロセス管理が管 理している各コンポーネントを構成しているプロセスの名前です。

#### (S)

処理を続行します。

### KAVB3620-E

The user does not have permission to execute the command 実行コマンド名. 実行権限がありません。実行コマンド名

オペレーター権限 (Windows の場合 Administrators グループ権限, UNIX の場合 root 権限または IP1/ Base 管理者権限)がないユーザーがコマンドを実行しようとしました。

### $(S)$

コマンドを実行しません。

# (O)

オペレーター権限があるユーザーで実行してください。

# KAVB3621-E

A fork system call failed during initialization: JP1\_BASE 初期化時に fork に失敗しました : JP1\_BASE

プロセス管理の起動時にバックグラウンドで実行するための fork システムコールに失敗しました。

プロセス管理を終了します。

(O)

システムのメモリーが不足していないか確認してください。また、OS が正常に運用されているか確認 してください。

# KAVB3623-E

The setsid function failed. (エラーの説明) setsid 関数が失敗しました エラーの説明

setsid システムコールが失敗しました。

 $(S)$ 

プロセス管理を終了します。

#### (O)

システムのメモリーが不足していないか確認してください。また、OS が正常に運用されているか確認 してください。

### KAVB3624-E

An attempt to create a process management table has failed.

プロセス管理テーブルの作成に失敗しました

プロセス管理テーブルの作成に失敗しました。

#### (S)

プロセス管理コマンドを終了します。

(O)

システムのメモリーが不足していないか,また,製品が正しくインストールされているか確認してくだ さい。拡張起動プロセス定義ファイル (jp1bs service 0700.conf) の設定値が正しく設定されている か確認してください。また,プロセス管理の管理対象プロセスが正常終了しないで残ってしまっていな いか確認してください。

拡張起動プロセス定義ファイルを削除後,プロセス管理を起動してください。

# KAVB3625-E

An internal error occurred. Execution Command names differ. 実行コマンド名 内部エラー : 実行コマンド名の不一致. 実行コマンド名

実行コマンド名の不一致です。

プロセス管理を終了します。

(O)

実行コマンド名を確認してください。実行コマンド名を変更した場合は,動作しなくなります。

### KAVB3626-E

An attempt to create a lock file has failed. ロックファイルのパス-エラーの説明 ロックファイルの作成に失敗しました. ロックファイルのパス エラーの説明

ロックファイルの作成に失敗しました。

(S)

プロセス管理コマンドを終了します。

#### $(O)$

conf ディレクトリがあるか,読み込み権限および書き込み権限があるか確認してください。また,ク ラスタシステムで運用している場合、定義したconf ディレクトリがあるか、読み込み権限および書き 込み権限があるか確認してください。

# KAVB3627-I

JP1\_BASE is already running.

JP1\_BASE はすでに起動しています

サービスの二重起動です。

#### (S)

プロセス管理コマンドを終了します。

# KAVB3631-E

build\_proc\_table : The return value NULL was returned to the getfield function. 設定値 build\_proc\_table : getfield 関数に戻り値 NULL が返りました. 設定値.

拡張起動プロセス定義ファイル (jp1bs service 0700.conf) のエントリーが正しく設定されていません。

(S)

プロセス管理を終了します。

(O)

拡張起動プロセス定義ファイルのエントリーが正しく設定されているか確認してください。

# KAVB3642-E

An internal error occurred. Component names differ. JP1\_BASE 内部エラー : コンポーネント名の不一致 JP1\_BASE

コンポーネント名の不一致です。

 $(S)$ 

プロセス管理を終了します。

#### (O)

資料採取ツールで資料を採取して,システム管理者に連絡してください。

# KAVB3643-E

An attempt to open the environment definition file ファイル名 has failed. 環境定義ファイルがオープンできませんでした ファイル名

環境定義ファイルが開けませんでした。

### $(S)$

プロセス管理を終了します。

#### (O)

製品が正しくインストールされているか確認してください。

### KAVB3644-E

An attempt to expand the environment variables has failed. 環境変数の展開に失敗しました

jp1bs\_env.conf からの環境変数の読み込み処理に失敗しました。

#### (S)

プロセス管理を終了します。

#### (O)

システムのメモリーが不足していないか確認してください。

### KAVB3645-I

The logical hostname for process management is 論理ホスト名. プロセス管理 論理ホスト名 論理ホスト名

プロセス管理は論理ホストで起動します。

処理を続行します。

# KAVB3646-I

The オプション名 option is specified.

オプション名オプションが指定されました

プロセス管理はオプション付きで起動します。

# $(S)$

処理を続行します。

# KAVB3647-E

The expiration of the time limit. JP1\_BASE JP1 BASE 使用期限が切れています

JP1/Base 体験版の使用期限が切れました。

### $(S)$

処理を中断します。

# KAVB3649-E

The environment variable of JP1\_HOSTNAME is empty. 環境変数 JP1\_HOSTNAME が空文字です

環境変数 JP1\_HOSTNAME の設定が正しくありません。

# $(S)$

プロセス管理コマンドを終了します。

#### (O)

環境変数 JP1\_HOSTNAME に正しい論理ホスト名を設定するか,環境変数 JP1\_HOSTNAME を削除 してください。

# KAVB3651-I

Startup processing for JP1\_BASE has started.

IP1 BASE の起動処理を開始します

プロセス管理が管理対象プロセスの起動処理を行います。

プロセス管理が管理対象プロセスを起動します。

# KAVB3652-E

A timeout occurred during the wait for a response. (timeout period =  $97\,\text{A}$  $7\,\text{b}$  N $\mu$  seconds) 応答待ちタイムアウトが発生しました タイムアウト秒: タイムアウト秒

応答を待っている間にタイムアウトが発生しました。

 $(S)$ 

プロセス管理コマンドを終了します。

 $(O)$ 

タイムアウト値を変えて再実行してください。

# KAVB3653-E

An attempt to send a request to the process management has failed.

プロセス管理への要求送信に失敗しました

プロセス管理コマンドからプロセス管理への通信に失敗しました。

(S)

プロセス管理コマンドを終了します。

(O)

/var/opt/jp1base/tmp ディレクトリがあるか確認してください。

# KAVB3654-E

An attempt to receive a response from the process management has failed. プロセス管理からの応答受信に失敗しました

プロセス管理コマンドがプロセス管理からのデータ受信に失敗しました。

 $(S)$ 

プロセス管理コマンドを終了します。

 $(O)$ 

プロセス管理を再起動して,再実行してください。

### KAVB3655-E

Invalid data was received from the process management. プロセス管理から不正なデータを受信しました

プロセス管理コマンドがプロセス管理から不正なデータ受信しました。

(S)

プロセス管理コマンドを終了します。

(O)

一時的に不正なデータを受信したおそれがあります。プロセス管理を再起動後,再実行してください。

# KAVB3656-I

The startup command terminated normally. 起動コマンドは正常終了しました

プロセス管理の起動コマンドは正常終了しました。

 $(S)$ 

プロセス管理コマンドを終了します。

# KAVB3657-E

The startup command terminated abnormally 起動コマンドは異常終了しました

起動コマンドは異常終了しました。

 $(S)$ 

プロセス管理コマンドを終了します。

(O)

jbs\_spmd\_status で状態を確認後,再実行してください。

# KAVB3658-E

The startup command terminated abnormally due to an inconsistent state.

起動コマンドは状態不正のため異常終了しました

プロセス管理がほかの処理をしている状態で,コマンドを実行した場合に出力されます。

 $(S)$ 

プロセス管理コマンドを終了します。

(O)

しばらく待ってからjbs\_spmd\_status で状態を確認後,再実行してください。

# KAVB3659-I

There were no processes that could run.

2. メッセージ一覧

起動できるプロセスがありませんでした

起動できるプロセスがありません。

#### $(S)$

プロセス管理コマンドを終了します。

### KAVB3660-E

Invalid data was received.

不正なデータを受信しました

プロセス管理コマンドがプロセス管理から不正なデータ受信しました。

#### (S)

プロセス管理コマンドを終了します。

(O)

一時的に不正なデータを受信したおそれがあります。プロセス管理を再起動後,再実行してください。

# KAVB3661-E

An unexpected result code was received. (return code =  $Jg - \Sigma J - K$ ) ありえない結果コードを受信しました. Return Code = リターンコード

プロセス管理コマンドがプロセス管理からありえない結果コードを受信しました。

### $(S)$

プロセス管理コマンドを終了します。

### (O)

jbs\_spmd\_status で状態を確認後,再実行してください。

#### KAVB3662-I

The process management is not running. プロセス管理は停止しています

プロセス管理が停止しています。

#### (S)

プロセス管理コマンドを終了します。

#### KAVB3663-E

Execute the command from the administrator console.

管理者コンソールよりコマンドを実行してください

このコマンドは管理者コンソール上で実行する必要があります。

 $(S)$ 

コマンドの処理を終了します。

(O)

管理者コンソール上でコマンドを再実行してください。

#### KAVB3664-I

JP1/Base has started on the host ホスト名. ホスト名 の JP1/Base を起動しました

JP1/Base を起動しました。

### (S)

処理を続行します。

# KAVB3665-I

JP1/Base will now end on the host ホスト名. ホスト名 の JP1/Base を停止します

JP1/Base を停止します。

### $(S)$

処理を続行します。

# KAVB3666-E

An attempt to issue a start or stop notification has failed. (function = 関数名, status = 状態コー ド)

JP1/Base の起動停止通知が失敗しました. Function = 関数名, status = 状態コード

JP1/Base の起動通知または停止通知が失敗しました。

(S)

処理を続行します。

(O)

イベントサーバが起動しているか確認し,停止中の場合は起動してください。イベントサーバが起動し ている場合は,資料採取ツールで資料を採取し,システム管理者に連絡してください。

# KAVB3672-I

A forced termination (kill) of JP1\_BASE has started. JP1\_BASE の強制終了処理を開始します

プロセス管理の強制終了処理を開始します。

# $(S)$

プロセス管理コマンドを終了します。

# KAVB3674-I

Termination processing of JP1\_BASE has started. JP1\_BASE の終了処理を開始します

プロセス管理の終了処理を開始します。

(S)

プロセス管理コマンドを終了します。

# KAVB3675-I

The stop command terminated normally. 終了コマンドは正常終了しました

プロセス管理の終了コマンドが正常終了しました。

### (S)

プロセス管理コマンドを終了します。

# KAVB3676-E

The stop command terminated abnormally. 終了コマンドは異常終了しました

終了コマンドは異常終了しました。

### $(S)$

プロセス管理コマンドを終了します。

# (O)

しばらく待ってからjbs\_spmd\_status で状態を確認後,再実行してください。

# KAVB3677-E

The stop command terminated abnormally due to an inconsistent state.

終了コマンドは状態不正のため異常終了しました

プロセス管理がほかの処理をしている状態で,コマンドを実行しました。

(S)

プロセス管理コマンドを終了します。

(O)

しばらく待ってから再実行してください。

#### KAVB3678-I

There were no processes that could terminate. 終了できるプロセスが存在しませんでした

終了できるプロセスがありません。

(S)

プロセス管理コマンドを終了します。

# KAVB3680-I

Reload processing for JP1\_BASE has started. JP1 BASE のリロード処理を開始します

プロセス管理の管理対象プロセスのリロード処理を開始します。

# $(S)$

プロセス管理コマンドを終了します。

# KAVB3681-I

The reload command terminated normally.

リロードコマンドは正常終了しました

プロセス管理のリロードコマンドが正常終了しました。

#### $(S)$

プロセス管理コマンドを終了します。

#### KAVB3682-E

The reload command terminated abnormally.

リロードコマンドは異常終了しました

リロードコマンドが異常終了しました。

プロセス管理コマンドを終了します。

(O)

管理対象プロセスで,リロード処理に失敗しているプロセスがないか確認してください。

#### KAVB3683-E

The reload command terminated abnormally due to an inconsistent state.

リロードコマンドは状態不正のため異常終了しました

プロセス管理がほかの処理をしている状態で,コマンドを実行しました。

(S)

プロセス管理コマンドを終了します。

 $(O)$ 

しばらく待ってから再実行してください。

# KAVB3684-E

There were no processes that could be reloaded. リロードできるプロセスが存在しませんでした

リロードできるプロセスがありません。

(S)

プロセス管理コマンドを終了します。

(O)

管理対象プロセスが起動しているか確認してください。

# KAVB3685-E

A timeout occurred in 管理対象プロセス名. 管理対象プロセス名がタイムアウトしました

管理対象プロセス各で示すプロセスのリロード処理がタイムアウトしました。

 $(S)$ 

プロセス管理コマンドを終了します。

(O)

管理対象プロセスでリロード処理に失敗しているプロセスがないか確認してください。

# KAVB3686-W

An error occurred during initialization of the operation log. (関数名,code=エラー番号) 操作ログの初期化中にエラーが発生しました。(関数名,code=エラー番号)

操作ログを初期化するときにエラーが発生しました。

### $(S)$

処理を続行します。

# KAVB3687-W

An attempt to output the operation log has failed. (code=エラー番号) 操作ログの出力に失敗しました。(code=エラー番号)

操作ログを初期化するときにエラーが発生したため,操作ログは出力されません。

### (S)

操作ログを出力しないで処理を続行します。

### KAVB3690-I

Processing to report the status of JP1\_BASE has started.

JP1 BASE の状態通知処理を開始します

プロセス管理の状態通知処理を開始します。

#### (S)

プロセス管理コマンドを終了します。

# KAVB3691-I

All the processes have started. プロセスは全て起動しています

すべての管理対象プロセスが起動しています。

### (S)

プロセス管理コマンドを終了します。

### KAVB3692-I

Some of the processes have started.

プロセスは一部起動しています

一部の管理対象プロセスが起動しています。

プロセス管理コマンドを終了します。

# KAVB3693-I

All of the processes have stopped.

プロセスは全て停止しています

すべての管理対象プロセスが停止しています。

#### (S)

プロセス管理コマンドを終了します。

### KAVB3694-I

Part of the process is now restarting. プロセスは一部再起動中です

プロセス管理は一部再起動中です。

#### $(S)$

プロセス管理の状態通知コマンドを終了します。

#### KAVB3705-I

管理対象プロセス名 is now starting. (process ID = プロセス ID) 管理対象プロセス名 開始中... pid = プロセス ID

管理対象プロセスを起動中です。管理対象プロセス名は、プロセス管理の管理している各コンポーネント を構成しているプロセスの名前です。プロセスIDは、起動中の管理対象プロセスのプロセスIDです。

# (S)

処理を続行します。

# KAVB3732-I

JP1\_BASE detected the termination of 管理対象プロセス名. (process ID = プロセス ID) JP1\_BASE 管理対象プロセス名の停止を検知しました プロセス ID = プロセス ID

管理対象プロセスの停止を検知しました。管理対象プロセス名は,プロセス管理の管理している各コンポー ネントを構成しているプロセスの名前です。プロセスIDは、起動中の管理対象プロセスのプロセスIDで す。

#### (S)

処理を続行します。

2. メッセージ一覧

# KAVB3736-I

All processes of JP1\_BASE have stopped.

JP1 BASE の全プロセスが停止しました

管理対象プロセスがすべて停止しました。

 $(S)$ 

プロセス管理を終了します。

# KAVB3737-E

The JP1\_BASE 管理対象プロセス名 terminated abnormally JP1 BASE の 管理対象プロセス名は異常終了しました

管理対象プロセスの異常終了を検知しました。管理対象プロセス名は、プロセス管理の管理している各コ ンポーネントを構成しているプロセスの名前です。

 $(S)$ 

処理を続行します。

(O)

異常終了した管理対象プロセスが出力している統合トレースログを参照し,障害要因を取り除いてくだ さい。jbs\_spmd\_status コマンドで状態を確認後,再起動してください。もし,管理対象プロセスの出 力しているメッセージが存在しなかった場合,資料採取ツールで資料を採取して,システム管理者に連 絡してください。

### KAVB3743-I

JP1\_BASE has terminated.

JP1\_BASE を終了します

プロセス管理を終了します。

#### $(S)$

プロセス管理を終了します。

### KAVB3744-I

JP1\_BASE startup has finished. JP1\_BASE の起動が完了しました

サービスの起動が完了しました。

#### (S)

処理を続行します。

2. メッセージ一覧

# KAVB3745-I

The JP1\_BASE startup request has finished.

JP1\_BASE の起動要求が完了しました

起動要求が完了しました。

 $(S)$ 

処理を続行します。

### KAVB3751-E

The process stopped in response to the signal.  $pid = \mathcal{P} \Box \forall x \mathbf{I}$  ID. signal = シグナル番号. プロセスがシグナルを受けて停止しました. pid = プロセス ID. signal = シグナル番号.

管理対象プロセスがシグナルを受けて停止しました。プロセスIDは、起動中の管理対象プロセスのプロセ ス ID です。シグナル番号は、停止する要因となったシグナル番号です。

(S)

処理を続行します。

(O)

異常終了した管理対象プロセスが出力している統合トレースログを参照し,障害要因を取り除いてくだ さい。jbs spmd status コマンドで状態を確認後、プロセス管理を再起動してください。もし、管理対 象プロセスの出力しているメッセージが存在しなかった場合,資料採取ツールで資料を採取して,シス テム管理者に連絡してください。

### KAVB3752-E

An attempt to start 管理対象プロセス名 has finished. (return code = リターンコード, detail code = 要因コード)

管理対象プロセスの起動に失敗しました。管理対象プロセス名は、プロセス管理の管理している各コンポー ネントを構成しているプロセスの名前です。

#### $(S)$

処理を続行します。

(O)

資料採取ツールで資料を採取して,システム管理者に連絡してください。

#### KAVB3760-I

The changes to ファイル名 were not applied. ファイル名 の変更は採用されませんでした

拡張起動プロセス定義ファイル(jp1bs\_service\_0700.conf)の設定変更は採用されませんでした。

#### (S)

処理を続行します。

#### (O)

設定値を変更して再実行してください。

# KAVB3761-E

In the file ファイル名, the restart-or-not value is invalid. (restart-or-not = 設定値) 定義ファイルファイル名 : 再起動可否の値が不正です. 設定値

拡張起動プロセス定義ファイル(jp1bs\_service\_0700.conf)で設定された再起動可否の値が不正です。

#### (S)

処理を続行します。

### (O)

設定値を変更して再実行してください。

# KAVB3762-I

Set 0 or 1 for the restart-or-not value. 再起動可否 : 0 か 1 を設定してください

拡張起動プロセス定義ファイル(jp1bs\_service\_0700.conf)で設定する再起動可否の値は 0 か 1 を設定して ください。

### $(S)$

処理を続行します。

#### (O)

再起動可否の値は 0 か 1 を設定してください。

### KAVB3763-E

In the file ファイル名, the number-of-restarts value is invalid. (restart num.  $=$ 設定値) 定義ファイルファイル名 : 再起動回数の値が不正です. 設定値

拡張起動プロセス定義ファイル(jp1bs service 0700.conf)で設定された再起動回数の値が不正です。

#### $(S)$

処理を続行します。

(O)

設定値を変更して再実行してください。

### KAVB3764-I

Set 0 to 99 for the number-of-restarts value. 再起動回数 : 0 から 99 を設定してください

拡張起動プロセス定義ファイル(jp1bs\_service\_0700.conf)で設定する再起動回数の値は 0 から 99 を設定 してください。

#### (S)

処理を続行します。

#### (O)

再起動回数の値は 0 から 99 を設定してください。

#### KAVB3765-E

In the file ファイル名, the restart interval value is invalid. (restart interval = 設定値) 定義ファイルファイル名 : リトライ間隔の値が不正です. 設定値

拡張起動プロセス定義ファイル(jp1bs\_service\_0700.conf)で設定されたリトライ間隔の値が不正です。

#### (S)

処理を続行します。

#### (O)

設定値を変更して再実行してください。

# KAVB3766-I

Set 0 to 3600 for the restart interval value. リトライ間隔 : 0 から 3600 を設定してください

拡張起動プロセス定義ファイル(jp1bs\_service\_0700.conf)で設定するリトライ間隔の値は 0 から 3,600 を設定してください。

#### (S)

処理を続行します。

### (O)

リトライ間隔の値は 0 から 3,600 を設定してください。

# KAVB3767-E

In the file ファイル名, the restart-count reset time is invalid. (restart-count reset time = 設定値) 定義ファイルファイル名 : 再起動回数リセット時間の値が不正です. 設定値

拡張起動プロセス定義ファイル(jp1bs\_service\_0700.conf)で設定された再起動回数リセット時間の値が不 正です。

#### (S)

処理を続行します。

### (O)

設定値を変更して再実行してください。

# KAVB3768-I

Set 3600 to 2147483647 for the restart-count reset time. 再起動回数リセット時間 : 3600 から 2147483647 を設定してください

拡張起動プロセス定義ファイル(jp1bs\_service\_0700.conf)で設定する再起動回数リセット時間の値は 3,600 から 2,147,483,647 を設定してください。

### $(S)$

処理を続行します。

### (O)

再起動回数リセット時間の値は 3,600 から 2,147,483,647 を設定してください。

# KAVB3769-I

In ファイル名, check the entries: process-name|path|startup-option|restart-or-not|number-ofrestarts|restart-interval|restart-count-reset-time|

ファイル名 のエントリを確認してください :プロセス名|パス|起動オプション|再起動可否|再起動回 数|リトライ間隔|再起動回数リセット時間|

拡張起動プロセス定義ファイル(ip1bs service 0700.conf)のエントリーを確認してください。

### (S)

処理を続行します。

### (O)

拡張起動プロセス定義ファイルのエントリーを確認してください。

# KAVB3777-I

JP1 BASE: The stopped 管理対象プロセス名 will be restarted. (restart count = 再起動回数)

2. メッセージ一覧

JP1\_BASE : 停止した 管理対象プロセス名 を再起動します.再起動回数 = 再起動回数

停止した管理対象プロセスを再起動します。管理対象プロセス名は,プロセス管理の管理している各コン ポーネントを構成しているプロセスの名前です。

管理対象プロセスを再起動します。

#### KAVB3778-I

JP1\_BASE: A startup request was sent to the process 管理対象プロセス名. JP1\_BASE: 管理対象プロセス名 に起動要求を送信しました

管理対象プロセスに起動要求を送信しました。管理対象プロセス名は、プロセス管理の管理している各コ ンポーネントを構成しているプロセスの名前です。

(S)

処理を続行します。

### KAVB3779-I

JP1\_BASE: An attempt to send a startup request to the process 管理対象プロセス名 failed. IP1 BASE: 管理対象プロセス名 の起動要求の送信が失敗しました

管理対象プロセスの起動要求送信に失敗しました。管理対象プロセス名は、プロセス管理の管理している 各コンポーネントを構成しているプロセスの名前です。

(S)

処理を続行します。

# KAVB3786-E

To process 管理対象プロセスの子プロセス ID, the system sent the signal シグナル名.

pid = 管理対象プロセスの子プロセス ID のプロセスに シグナル名 を送信しました

管理対象プロセスの子プロセスにシグナルを送信しました。管理対象プロセスの子プロセスIDは、起動中 の管理対象プロセスが生成するプロセスのプロセス ID です。

(S)

処理を続行します。

### KAVB3788-E

JP1\_BASE: The number of restarts of 管理対象プロセス名 exceeded the specified restart count. IP1 BASE: 管理対象プロセス名 の再起動が設定再起動回数を超えました

<sup>(</sup>S)

管理対象プロセスの再起動回数が設定値を超えました。管理対象プロセス名は、プロセス管理の管理して いる各コンポーネントを構成しているプロセスの名前です。

 $(S)$ 

処理を続行します。

(O)

異常終了した管理対象プロセスが出力している統合トレースログを参照し、障害要因を取り除いてくだ さい。jbs\_spmd\_status コマンドで状態を確認後,プロセス管理を再起動してください。もし,管理対 象プロセスの出力しているメッセージが存在しなかった場合,資料採取ツールで資料を採取して,シス テム管理者に連絡してください。

# KAVB3792-E

JP1\_BASE: A start parameter is invalid: [-hot | -cold [-q {clear | noclear}]| -warm]

JP1\_BASE : 開始パラメータが不正です. [-hot | -cold [-q {clear|noclear}]| -warm]

開始パラメーターが不正です。

(S)

プロセス管理を終了します。

(O)

開始パラメーターを確認してから再実行してください。

# KAVB3802-W

The process manager will not be monitored because an attempt to initialize the health check function failed.

ヘルスチェック機能の初期化に失敗したためプロセス管理は監視されません

ヘルスチェック機能の初期化に失敗したためプロセス管理は監視されません。

 $(S)$ 

処理を続行します。

 $(O)$ 

ヘルスチェック機能でプロセス管理を監視するためには,プロセス管理を再起動してください。

# KAVB3840-E

The product information could not be acquired because there was not enough memory. (Detailed information: 関数名, 戻り値)

リソース不足のため製品情報取得に失敗しました (詳細情報: 関数名, 戻り値)

リソース不足のため,製品情報の取得に失敗しました。

処理を中断します。

(O)

システムのリソースが不足していないか確認してください。リソースが不足している場合は,リソース 不足を解消したあと,再実行してください。

問題が解決しない場合は,資料採取ツールで資料を採取して,システム管理者に連絡してください。

# KAVB3841-E

The product information could not be acquired because the environment is invalid. (Detailed information: 関数名, 戻り値)

環境不正のため製品情報取得に失敗しました (詳細情報:関数名, 戻り値)

環境不正のため,製品情報の取得に失敗しました。

### (S)

処理を中断します。

(O)

システムに障害が発生していないか確認してください。障害が発生している場合は、JP1/Base をアン インストールしたあと,再インストールしてください。

問題が解決しない場合は,資料採取ツールで資料を採取して,システム管理者に連絡してください。

#### KAVB3846-I

JP1\_BASE completed the reload request.

JP1\_BASE のリロード要求は完了しました

リロード処理が完了しました。

#### (S)

処理を続行します。

### KAVB3855-I

The process 管理対象プロセス名 will be terminated by SIGKILL. (process ID = プロセス ID) プロセス 管理対象プロセス名 SIGKILL で停止します... pid = プロセス ID

管理対象プロセスに SIGKILL を送信しました。管理対象プロセス名は、プロセス管理の管理している各コ ンポーネントを構成しているプロセスの名前です。プロセスID は、起動中の管理対象プロセスのプロセス ID です。

(S)

処理を続行します。

2. メッセージ一覧

# KAVB3862-E

JP1\_BASE: No processes could be started.

JP1\_BASE プロセスが一つも起動できませんでした

管理対象プロセスが一つも起動できませんでした。

 $(S)$ 

プロセス管理を終了します。

(O)

システムのメモリーが不足していないか,また,製品が正しくインストールされているか確認してくだ さい。

# KAVB3863-E

JP1\_BASE: No processes can be reloaded.

JP1 BASE リロードできるプロセスがありません

管理対象プロセスがすべてリロードできる状態ではありませんでした。

(S)

処理を続行します。

(O)

しばらく待ったあと,再実行してください。

# KAVB3870-E

The conf directory path cannot be obtained from the common definition. 共通定義から conf ディレクトリパスが取得できません

共通定義からconf ディレクトリパスが取得できませんでした。

 $(S)$ 

プロセス管理コマンドを終了します。

(O)

共通定義情報が設定されていない状態です。設定が正しいか確認してください。

# クラスタシステムで運用している場合

プロセス管理コマンドで指定している引数の論理ホスト名が正しいか確認してください。また,環 境変数 JP1\_HOSTNAME の設定している論理ホスト名が正しいか確認してください。マニュアル 「IP1/Base 運用ガイド」のクラスタシステムで運用する場合の設定をしていない場合は、設定して ください。

#### クラスタシステムで運用していない場合

環境変数 JP1 HOSTNAME を設定し、起動していないか確認してください。環境変数 JP1\_HOSTNAME を設定していない場合は,次の操作を行って回復してください。

- Windows の場合 上書きインストールを行ってください。
- UNIX の場合

jp1base setup コマンドを実行してください。

JP1/Base をアンインストールした際にこのエラーが発生した場合には,マニュアル「JP1/Base 運 用ガイド」のインストール・アンインストール時の注意事項に記載の注意事項に従い,再インストー ルしてください。

# KAVB3871-E

The conf directory path cannot be obtained by using the specified logical hostname. 指定された論理ホスト名で conf ディレクトリパスが取得できません

指定された論理ホスト名で共通定義からconf ディレクトリパスが取得できませんでした。

 $(S)$ 

プロセス管理コマンドを終了します。

(O)

クラスタシステムでの運用が前提です。指定した論理ホスト名が正しいか,または設定が正常に終了し ているか確認してください。

# KAVB3872-E

The log directory path cannot be obtained from the common definition information. 共通定義から log ディレクトリパスが取得できません

共通定義からlog ディレクトリパスが取得できませんでした。

 $(S)$ 

プロセス管理コマンドを終了します。

(O)

クラスタシステムで運用している場合,論理ホスト名の設定が正しいか,または設定が正常に終了して いるか確認してください。クラスタシステムで運用していない場合は,次の操作を行って回復してくだ さい。

#### UNIX の場合

セットアップコマンドを実行してください。

Windows の場合

修正インストールを行ってください。

# KAVB3873-E

The log directory path cannot be obtained by using the specified logical hostname. 指定された論理ホスト名で log ディレクトリパスが取得できません

指定された論理ホスト名で共通定義からlog ディレクトリパスが取得できませんでした。

 $(S)$ 

プロセス管理コマンドを終了します。

(O)

クラスタシステムでの運用が前提です。指定した論理ホスト名が正しいか,または設定が正常に終了し ているか確認してください。

# KAVB3874-E

HNTRLib could not be initialized. HNTRLib が初期化できませんでした

HNTRLib2 が初期化できませんでした。ログが出力されません。

(S)

処理を続行します。

(O)

プロセス管理起動時の場合は,プロセス管理を停止し,再起動してください。

# KAVB3875-E

HNTRLib could not be initialized. HNTRLib が初期化できませんでした

HNTRLib2 が初期化できませんでした。ログが出力されません。

 $(S)$ 

処理を続行します。

(O)

プロセス管理起動時の場合は,プロセス管理を停止し,再起動してください。

# KAVB3899-E

The work directory path cannot be acquired from the common definition information. (return code = リターンコード)

共通定義から work ディレクトリパスが取得できません

共通定義からwork ディレクトリパスが取得できませんでした。

 $(S)$ 

プロセス管理コマンドを終了します。

### (O)

クラスタシステムで運用している場合,論理ホスト名の設定が正しいか,または設定が正常に終了して いるか確認してください。クラスタシステムで運用していない場合は,次の操作を行って回復してくだ さい。

Windows の場合

修正インストールを行ってください。

UNIX の場合

セットアップコマンドを実行してください。

# KAVB3905-I

A stop request was sent to the process 管理対象プロセス名. (process ID = プロセス ID) プロセス 管理対象プロセス名に停止要求を送信しました... pid = プロセス ID

管理対象プロセスに停止要求を送信しました。管理対象プロセス名は、プロセス管理の管理している各コ ンポーネントを構成しているプロセスの名前です。プロセスID は、起動中の管理対象プロセスのプロセス ID です。

#### $(S)$

処理を続行します。

### KAVB3908-I

A reload request was sent to the process 管理対象プロセス名. (process ID = プロセス ID) プロセス 管理対象プロセス名にリロード要求を送信しました... pid = プロセス ID

管理対象プロセスにリロード要求を送信しました。管理対象プロセス名は、プロセス管理の管理している 各コンポーネントを構成しているプロセスの名前です。プロセス ID は、起動中の管理対象プロセスのプ ロセス ID です。

#### $(S)$

処理を続行します。

# KAVB3910-I

SIGTERM will terminate the process 管理対象プロセス名. (process ID = プロセス ID) プロセス 管理対象プロセス名 SIGTERM で停止します... pid = プロセス ID

管理対象プロセスに SIGTERM を送信しました。管理対象プロセス名は、プロセス管理の管理している各 コンポーネントを構成しているプロセスの名前です。プロセス ID は、起動中の管理対象プロセスのプロ セス ID です。

### $(S)$

処理を続行します。

### KAVB3911-E

The process management daemon is busy.

コマンド処理中です

コマンドを処理中です。

#### $(S)$

プロセス管理コマンドを終了します。

 $($  $\bigcap$ 

しばらく待ってから再実行してください。起動,停止,またはリロード処理中に, jbs\_spmd, jbs spmd stop. jbs spmd reload コマンドを実行した場合に出力されているときは、処理が完了する のを待ってから再実行してください。

# KAVB3912-I

The process is running. プロセスは起動しています

#### (S)

プロセス管理コマンドを終了します。

#### KAVB3913-I

The process is not running. プロセスは停止しています

#### (S)

プロセス管理コマンドを終了します。

# KAVB3914-E

An attempt to open the lock file under the conf directory has failed. conf ディレクトリのロックファイルがオープンできません

conf ディレクトリのロックファイルを開けませんでした。

(S)

プロセス管理コマンドを終了します。

(O)

conf ディレクトリがあるか,または書き込み権限があるか確認してください。

クラスタシステムで運用している場合,定義したconf ディレクトリがあるか,または書き込み権限が あるか確認してください。

# 2.12 ISAM ファイルに関するメッセージ(KAIU001〜KAIU999)

### KAIU001-E(Windows)

ISAM access function error (xx...x、yy...y).

ISAM アクセス関数エラーが発生しました。(xx...x、yy...y)

ISAM アクセス関数で ISAM エラーが発生しました。

xx...x はエラーが発生した ISAM アクセス関数名を, yy...y は ISAM アクセス関数のエラーコードを示し ます。ISAM 関数の中で使用しているシステムコールでエラーが発生した場合は、yy...y は出力しません。

#### $(S)$

処理を中止します。

#### (O)

エラー要因を取り除いて再実行してください。

#### KAIU001-E (UNIX)

Error on ISAM access function, function name: xx...x yy...y ISAM アクセス関数エラーが発生しました。(xx...x, yy...y)

ISAM アクセス関数で ISAM エラーが発生しました。

xx...x はエラーが発生した ISAM アクセス関数名を, yy...y は ISAM アクセス関数のエラーコードを示し ます。

ISAM 関数の中で使用しているシステムコールでエラーが発生した場合は,γy...y は出力しません。

### $(S)$

処理を中止します。

#### (O)

エラー要因を取り除いて再実行してください。

#### KAIU002-E (Windows)

I/O error in xx...x

xx...x に I-O エラーが発生しました。

xx...x で示すファイルに入出力エラーが発生しました。

#### (S)

開いたファイルをすべて閉じて処理を中断します。

2. メッセージ一覧

(O)

エラー要因を取り除いて再実行してください。

# KAIU002-E (UNIX)

I/O error on file xx...x

xx...x に I-O エラーが発生しました。

xx...x で示すファイルに入出力エラーが発生しました。

 $(S)$ 

開いたファイルをすべて閉じて処理を中断します。

(O)

エラー要因を取り除いて再実行してください。

# KAIU003-E(Windows)

No primary key file.

主キーファイルがありません。

主キーの存在しない ISAM ファイルで、キー項目名、または物理順の出力の指定がありませんでした。

(S)

処理を中止します。

#### (O)

キー項目名,または物理順の出力の指定をして再実行してください。

# KAIU003-E (UNIX)

No primary key exists in this file ISAM file: xx...x 主キーファイルがありません。(xx...x)

主キーの存在しない ISAM ファイルで、キー項目名または物理順の出力指定がありませんでした。

xx...x は ISAM ファイル名を示します。

 $(S)$ 

処理を中止します。

(O)

キー項目名または物理順出力の指定をして再実行してください。

### KAIU004-E (Windows)

xx...x is not found.

2. メッセージ一覧

xx...x が見つかりません。

xx...x で示すファイル名のファイルがありません。

 $(S)$ 

処理を中止します。

(O)

正しいファイル名を指定して,再実行してください。

# KAIU004-E (UNIX)

Cannot copy file xx...x on to same file yy...y xx...x と yy...y は同じです。

ファイルのコピーで,コピー元ファイルとコピー先ファイルが同一のファイルです。

### (S)

ファイルのコピーを中止します。

(O)

ファイル名またはリンクの状態を確認して再実行してください。

# KAIU005-E (Windows)

xx...x is not a directory.

xx...x はディレクトリではありません。

xx...x はディレクトリではありません。

#### $(S)$

処理を中止します。

#### (O)

正しいディレクトリ名を指定して,再実行してください。

### KAIU005-E (UNIX)

Specified name xx...x to copy is not a directory xx...x はディレクトリではありません。

xx...x はディレクトリではありませんでした。

#### $(S)$

処理を中止します。

(O)

正しいディレクトリ名を指定して再実行してください。

### KAIU006-E (Windows)

Sum of key location and key length exceeds record length (xx...x). キー位置+キー長が範囲を超えています。(xx...x)

キー位置とキー長の合計が,レコード長または最小レコード長を超えました。

xx...x はキー定義パラメーターファイルの行番号を示します。

#### (S)

処理を中止します。

#### (O)

正しく指定して再実行してください。

#### KAIU006-E (UNIX)

Sum of key position and key length has exceeded maximum range, line no. of key des parameter file: xx...x

キー位置+キー長が範囲を超えています。(xx...x)

キー位置とキー長の合計が,レコード長または最小レコード長を超えました。

xx...x はキー定義パラメーターファイルの行番号を示します。

#### $(S)$

処理を中止します。

#### (O)

正しく指定して再実行してください。

#### KAIU008-E (Windows)

File is not an ISAM file (xx...x). 索引順編成ファイルではありません。(xx...x)

ISAM ファイルでないか,または破壊された ISAM ファイルです。

xx...x はファイル名を示します。

#### (S)

このファイルの処理を中止します。
(O)

ファイル名を確認し、破壊された ISAM ファイルの場合はキー定義ファイルを作り直してください。

# KAIU008-E (UNIX)

This file xx...x is not an ISAM file or is a corrupted ISAM file 索引順編成ファイルではありません。(xx...x)

ISAM ファイルでないか,または破壊された ISAM ファイルです。

## (S)

このファイルの処理を中止します。

(O)

ファイル名を確認し,破壊された ISAM ファイルの場合はキー定義ファイルを作り直してください。

## KAIU009-E (Windows)

Invalid key definition file (xx...x).

キー定義ファイルが不正です。(xx...x)

キー定義ファイル内の情報が不正です。

xx...x はファイル名を示します。

#### (S)

処理を中止します。

## (O)

キー定義ファイルを作り直してください。

# KAIU009-E (UNIX)

Invalid key description file: xx...x キー定義ファイルが不正です。(xx...x)

キー定義ファイル内の情報が不正です。

xx...x はファイル名を示します。

#### (S)

処理を中止します。

## (O)

キー定義ファイルを作り直してください。

# KAIU010-I (Windows)

Extracting records xx...x. 抽出レコード xx...x 件。

データファイルから xx...x 件のレコードを抽出しました。

# KAIU010-I (UNIX)

Extracted xx...x records from data file 抽出レコード xx...x 件。

データファイルから xx...x 件のレコードを抽出しました。

# KAIU012-E(Windows)

File is already in use (xx...x).

ファイルが占有されています。(xx...x)

ほかの処理で処理対象の ISAM ファイル xx...x が占有されています。

または、ほかの処理で抽出対象の順編成ファイル xx...x が占有されています。

 $(S)$ 

このファイルの処理を中止します。

(O)

ほかの処理の終了を待って再実行してください。

# KAIU012-E (UNIX)

This file xx...x is locked by another process ファイルが占有されています。(xx...x)

ほかの処理で処理対象の ISAM ファイル xx...x が占有されています。

または、ほかの処理で抽出対象の順編成ファイル xx...x が占有されています。

## (S)

このファイルの処理を中止します。

## (O)

ほかの処理の終了を待って再実行してください。

# KAIU013-E (Windows)

Invalid key definition file detected.

File name: xx...x Key definition file name: yy...y Error detected: zz...z キー定義ファイルの不正を検出しました。 ファイル名:xx...x キー定義ファイル名:yy...y 不正検出理由:zz...z

ISAM ファイル xx...x のキー定義ファイル yy...y に、zz...z の理由で不正を検出しました。

# $(S)$

処理を中止します。

# (O)

ISAM ファイルの回復の手順に従って ISAM ファイルを再作成してください。

# KAIU013-E (UNIX)

Invalid key description file is detected, ISAM file name: xx...x key des file name: yy...y reason: zz...z キー定義ファイルの不正を検出しました。 ファイル名:xx...x キー定義ファイル名:yy...y 不正検出理由:zz...z

ISAM ファイル xx...x のキー定義ファイル yy...y に zz...z の理由で不正を検出しました。

# $(S)$

処理を中止します。

## (O)

ISAM ファイルの回復の手順に従って ISAM ファイルを再作成してください。

# KAIU014-E (Windows)

Invalid key file detected. File name: xx...x Key file name : yy...y Key item name : kk...k Error detected: zz...z aa...a

キーファイルの不正を検出しました。 ファイル名:xx...x キーファイル名:yy...y キー項目名:kk...k

不正検出理由:zz...z aa...a

ISAM ファイル xx...x のキーファイル yy...y に、zz...z の理由で不正を検出しました。

aa...a (16 進) はキーファイルのオフセット位置を示します。

 $(S)$ 

次のキーが定義されている場合,次のキーファイルの検証を開始します。

(O)

不正になったキーファイルを再構築してください。

# KAIU014-E (UNIX)

Invalid key file is detected, ISAM file name: xx...x key file name: yy...y key item name: kk...k reason: zz...z aa...a キーファイルの不正を検出しました。 ファイル名:xx...x キーファイル名:yy...y キー項目名:kk...k 不正検出理由:zz...z aa...a

ISAM ファイル xx...x のキーファイル yy...y に、zz...z の理由で不正を検出しました。aa...a (16 進)は キーファイルのオフセット位置を示します。

## (S)

次のキーが定義されている場合、次のキーファイルの検証を開始します。

## (O)

不正になったキーファイルを再構築してください。

# KAIU015-E (Windows)

Invalid data file detected. File name: xx...x Data file name: yy...y

Error detected: zz...z データファイルの不正を検出しました。 ファイル名:xx...x データファイル名:yy...y 不正検出理由:zz...z

ISAM ファイル xx...x のデータファイル yy...y に、zz...z の理由で不正を検出しました。

## $(S)$

処理を中止します。

## (O)

ISAM ファイルの回復の手順に従って ISAM ファイルを再作成してください。

## KAIU015-E (UNIX)

Invalid data file is detected, ISAM file name: xx...x data file name: yy...y reason: zz...z データファイルの不正を検出しました。 ファイル名:xx...x データファイル名:yy...y

不正検出理由:zz...z

ISAM ファイル xx...x のデータファイル yy...y に、zz...z の理由で不正を検出しました。

## $(S)$

処理を中止します。

(O)

ISAM ファイルの回復の手順に従って ISAM ファイルを再作成してください。

## KAIU019-I (Windows)

Verifying ISAM file (xx...x) 索引順編成ファイルの検証を開始します。(xx...x)

ISAM ファイル xx...x の検証を開始します。

# KAIU019-I (UNIX)

Checking of ISAM file xx...x is starting

索引順編成ファイルの検証を開始します。(xx...x)

ISAM ファイル xx...x の検証を開始します。

# KAIU020-I

ISAM file was found to be normal 索引順編成ファイルは正常です。

検証した結果は正常でした。

# KAIU021-I

There are no records in the specified file to display. 指定したファイルには表示するレコードがありません。

指定したファイルには,表示するレコードがありません。

# KAIU022-E(Windows)

Record for display start key does not exist. 表示開始キーに該当するレコードがありません。

指定した表示開始キー値が,指定したキーファイル中のどのキー値よりも大きいです。

## $(S)$

指定した表示開始キー値に該当するレコードが存在しないため,処理を終了します。

## $(O)$

指定した表示開始キー値を確認し,再実行してください。

# KAIU022-E (UNIX)

Cannot find record for specified display start key, specified value may be too large 表示開始キーに該当するレコードがありません。

指定した表示開始キー値が,指定したキーファイル中のどのキー値よりも大きいです。

(S)

指定した表示開始キー値に該当するレコードが存在しないため,処理を終了します。

## $(O)$

指定した表示開始キー値を確認し,再実行してください。

# KAIU023-E

Incorrect key specified.

指定したキーが不正です。

指定したキーが不正です。

## $(S)$

処理を中止します。

## (O)

キーを正しく指定して再実行してください。

# KAIU024-E (Windows)

The key item name xx... x already exists. 追加するキー項目名が既にキー定義ファイルにあります。(xx...x)

xx...x で示されるキー項目名がすでにキー定義ファイルにあります。

## $(S)$

xx...x で示されるキー項目名に関する処理をしません。

## (O)

指定した内容を確認し,再実行してください。

# KAIU024-E (UNIX)

Additional key item name xx...x is already in key description file 追加するキー項目名が既にキー定義ファイルにあります。(xx...x)

xx...x で示されるキー項目名がすでにキー定義ファイルにあります。

 $(S)$ 

xx...x で示されるキー項目名に関する処理をしません。

#### (O)

指定した内容を確認し,再実行してください。

## KAIU025-E(Windows)

Key information for key item name  $xx...x$  is already in the key description file  $(xx...x)$ . 同一のキー情報があります。(xx...x)

xx...x で示されるキー項目名に対するke-パラメーターで指定したキー情報がすでにキー定義ファイルにあ ります。

#### (S)

xx...x で示されるキー項目名に関する処理をしません。

(O)

指定した内容を確認し,再実行してください。

# KAIU025-E (UNIX)

Key information for key item name xx...x is already in key description file 同一のキー情報があります。(xx...x)

xx...x で示されるキー項目名に対するke-パラメーターで指定したキー情報がすでにキー定義ファイルにあ ります。

 $(S)$ 

xx...x で示されるキー項目名に関する処理をしません。

## (O)

指定した内容を確認し,再実行してください。

# KAIU026-E(Windows)

Key to be deleted does not exist (xx...x). 削除するキーが見つかりません。(xx...x)

xx...x で示されるキー項目名がキー定義ファイルにありません。

(S)

xx...x で示されるキー項目名に関する処理をしません。

(O)

指定した内容を確認し,再実行してください。

# KAIU026-E (UNIX)

Cannot find key item name xx...x to delete in key description file 削除するキーが見つかりません。(xx...x)

xx...x で示されるキー項目名がキー定義ファイルにありません。

(S)

xx...x で示されるキー項目名に関する処理をしません。

(O)

指定した内容を確認し,再実行してください。

## KAIU027-E(Windows)

The primary key cannot be deleted  $(xx...x)$ .

主キーは削除できません。(xx...x)

xx...x で示されるキー項目名は,主キーファイルであるため削除できません。

 $(S)$ 

xx...x で示されるキー項目名に関する処理をしません。

## (O)

指定した内容を確認し,再実行してください。

## KAIU027-E (UNIX)

Key item name xx...x is a primary key file: cannot delete 主キーは削除できません。(xx...x)

xx...x で示されるキー項目名は,主キーファイルであるため削除できません。

## (S)

xx...x で示されるキー項目名に関する処理をしません。

### (O)

指定した内容を確認し,再実行してください。

## KAIU028-E (Windows)

Key to be reconstructed does not exist (xx...x). 再構築するキーが見つかりません。(xx...x)

xx...x で示されるキー項目名がキー定義ファイルにありません。

 $(S)$ 

xx...x で示されるキー項目名に関する処理をしません。

#### (O)

指定した内容を確認し,再実行してください。

## KAIU028-E (UNIX)

Cannot find key item name xx...x to recreate in key description file 再構築するキーが見つかりません。(xx...x)

xx...x で示されるキー項目名がキー定義ファイルにありません。

### $(S)$

xx...x で示されるキー項目名に関する処理をしません。

# (O)

指定した内容を確認し,再実行してください。

## KAIU029-E (Windows)

xx...x に指定したパラメタは無効になりました。

 $(yy...y)$ 

xx...x で指定したキー項目名 yy...y は、ほかのパラメーターによって無効になりました。

(S)

このメッセージに関するパラメーターに対しては,処理をしません。

(O)

指定した内容を確認し,再実行してください。

## KAIU029-E (UNIX)

Keyword xx...x has invalid key item name yy...y

xx...x に指定したパラメタは無効になりました。

 $(yy...y)$ 

xx...x で指定したキー項目名 yy...y は、ほかのパラメーターによって無効になりました。

(S)

このメッセージに関するパラメーターに対しては、処理をしません。

(O)

指定した内容を確認し,再実行してください。

## KAIU030-E (Windows)

Cannot add/delete/recreate key for xx...x. xx...x に関するキーの追加、削除、再構築ができません。

パラメーターの不正,または xx...x で示される ISAM ファイルの不正などによって、キーの追加,削除, および再構築ができません。

(S)

xx...x で示される ISAM ファイルに対するキーの追加,削除,または再構築を中止します。

(O)

このメッセージの前に出力されたメッセージの指示に従ってエラー要因を取り除いてから再実行してく ださい。

# KAIU030-E (UNIX)

Invalid parameter or invalid ISAM file xx...x: cannot add, delete, or recreate key xx...x に関するキーの追加,削除,再構築ができません。

パラメーターの不正,または xx...x で示される ISAM ファイルの不正などによって、キーの追加,削除お よび再構築ができません。

 $(S)$ 

xx...x で示される ISAM ファイルに対するキーの追加,削除,または再構築を中止します。

(O)

このメッセージの前に出力されたメッセージの指示に従ってエラー要因を取り除いて再実行してくださ い。

# KAIU031-E (Windows)

Cannot add/recreate key for xx...x.

xx...x に関するキーの追加、再構築ができません。

パラメーター不正,または xx...x で示される ISAM ファイルの不正などによって,キーの追加,および再 構築ができません。

 $(S)$ 

xx...x で示される ISAM ファイルに対するキーの追加,または再構築を中止します。

(O)

このメッセージの前に出力されたメッセージの指示に従ってエラー要因を取り除いてから再実行してく ださい。

## KAIU031-E (UNIX)

Invalid parameter or invalid ISAM file xx...x: cannot add or recreate key xx...x に関するキーの追加,再構築ができません。

パラメーター不正,または xx...x で示される ISAM ファイルの不正などによって,キーの追加,再構築が できません。

 $(S)$ 

xx...x で示される ISAM ファイルに対するキーの追加または再構築を中止します。

 $(O)$ 

このメッセージの前に出力されたメッセージの指示に従ってエラー要因を取り除いて再実行してくださ い。

# KAIU032-E (Windows)

Cannot add a key for xx...x.

xx...x に関するキーの追加ができません。

パラメーター不正,または xx...x で示される ISAM ファイルの不正によって、キーの追加ができません。

(S)

xx...x で示される ISAM ファイルに対するキーの追加を中止します。

(O)

このメッセージの前に出力されたメッセージの指示に従ってエラー要因を取り除いて再実行してくださ い。

## KAIU032-E (UNIX)

Invalid parameter or invalid ISAM file xx...x: cannot add key

xx...x に関するキーの追加ができません。

パラメーター不正,または xx...x で示される ISAM ファイルの不正によって,キーの追加ができません。

(S)

xx...x で示される ISAM ファイルに対するキーの追加を中止します。

 $(O)$ 

このメッセージの前に出力されたメッセージの指示に従ってエラー要因を取り除いて再実行してくださ い。

## KAIU033-Q

Delete ISAM file xx...x: ? (y/n)

xx...x を削除しますか。(y/n):

xx...x で示される ISAM ファイルの削除に対する応答を入力します。

(S)

'y'または'n'の応答入力を待ちます。

## (O)

ファイルを削除する場合は'y'を応答します。 ファイルを削除しない場合は'n'を応答します。

# KAIU034-E

Cannot find key xx...x to recreate. 再構築するキーが見つかりません。xx...x

2. メッセージ一覧

指定したキー項目名がキー定義ファイルにありません。

xx...x はキー項目名を示します。キーの追加,削除,または再構築の処理を開始する前にエラーを検出し た場合は,xx...x は出力しません。

### $(S)$

処理を中止します。

(O)

指定した内容を確認し,再実行してください。

## KAIU035-Q (Windows)

Do you want to overwrite  $xx...x$ ? (y/n): xx...x を上書きしますか。(y/n):

i オプションの指定があり,コピー先ファイルが存在します。

## $(S)$

'y'または'n'の応答入力を待ちます。

## $(O)$

コピーしない場合は'n'を応答します。

ファイルを上書きしてコピーする場合は'y'を応答します。

# KAIU035-Q (UNIX)

File xx...x already exists. Overwrite file: ? (y/n) xx...x を上書きしますか。(y/n):

i オプション指定があり,コピー先ファイルが存在します。

## $(S)$

'y'または'n'の応答入力を待ちます。

#### (O)

コピーしない場合は'n'を応答します。 ファイルを上書きしてコピーする場合は'y'を応答します。

# KAIU036-I

Maximum number of keys has been specified. 登録最大数に達しました。

指定されたキー数,またはキー定義ファイル内のキー数と,指定されたキー数の合計が最大数に達しました。

# KAIU037-E (Windows)

Key name must be specified (xx...x).

キー項目名指定のパラメタは省略できません。(xx...x)

キー項目名を指定するパラメーターが省略されました。

xx...x はキーワードを示します。

(S)

処理を中止します。

### (O)

キー項目名を指定するパラメーターを指定して再実行してください。

## KAIU037-E (UNIX)

Must specify parameter specifying key item name, keyword: xx...x キー項目名指定のパラメタは省略できません。(xx...x)

キー項目名を指定するパラメーターが省略されました。

xx...x はキーワードを示します。

 $(S)$ 

処理を中止します。

(O)

キー項目名指定のパラメーターを指定して再実行してください。

## KAIU038-E(Windows)

Number of keys exceeds the maximum allowed (xx...x). キーの個数が最大数を超えました。(xx...x)

指定されたキー数,またはキー定義ファイル内のキー数と,指定されたキー数の合計が最大数を超えました。

xx...x はキー項目名を示します。

(S)

キー定義ファイルの作成処理を中止します。

### $(O)$

指定されたキー数を確認し,再実行してください。

# KAIU038-E (UNIX)

Number of specified keys, or sum of it and number of key in key description file has exceeded maximum, ISAM file: xx...x

キーの個数が最大数を超えました。(xx...x)

指定されたキー数またはキー定義ファイル内のキー数と,指定されたキー数の合計が最大数を超えました。

xx...x はキー項目名を示します。

## (S)

キー定義ファイルの作成処理を中止します。

## (O)

指定されたキー数を確認し,再実行してください。

## KAIU039-E (Windows)

xx...x exists.

xx...x があります。

xx...x で示す ISAM ファイルと同じ ISAM ファイルがあります。

xx...x は ISAM ファイル名を示します。

(S)

処理を中止します。

(O)

このメッセージのあとに出力されたメッセージに従ってください。

## KAIU039-E (UNIX)

ISAM file xx...x already exists xx...x があります。

xx...x で示す ISAM ファイルと同じ ISAM ファイルがあります。

xx...x は ISAM ファイル名を示します。

### $(S)$

処理を中止します。

(O)

このメッセージのあとに出力されたメッセージに従ってください。

# KAIU040-E (Windows)

xx...x has not been specified (yy...y).

xx...x パラメタが指定されていません。(yy...y)

xx...x で示すパラメーターが指定されていません。

xx...x はキーワードを示します。

yy...y はキー定義パラメーターファイル,または構築パラメーターファイルの行番号を示します。

(S)

処理を中止します。

(O)

正しく指定して再実行してください。

## KAIU040-E (UNIX)

Parameter indicated by keyword xx...x must be specified, line no. in key des parameter file: yy...y

xx...x パラメタが指定されていません。(yy...y)

xx...x で示すパラメーターが指定されていません。

xx...x はキーワードを示します。

yy...y はキー定義パラメーターファイル,または構築パラメーターファイルの行番号を示します。

#### (S)

処理を中止します。

### (O)

正しく指定して再実行してください。

## KAIU041-E (Windows)

xx...x or yy...y has not been specified (zz...z).

xx...x 又は yy...y パラメタが指定されていません。(zz...z)

xx...x または yy...y で示すパラメーターが指定されていません。

#### xx...x, yy...y はキーワードを示します。

zz...z はキー定義パラメーターファイルの行番号を示します。

処理を中止します。

## (O)

正しく指定して再実行してください。

# KAIU041-E (UNIX)

Parameter indicated by keyword xx...x or yy...y must be specified , line no. in key des parameter file: zz...z

xx...x 又は yy...y パラメタが指定されていません。(zz...z)

xx...x または yy...y で示すパラメーターが指定されていません。

xx...x, yy...y はキーワードを示します。

zz...z はキー定義パラメーターファイルの行番号を示します。

### $(S)$

処理を中止します。

## (O)

正しく指定して再実行してください。

## KAIU042-E (Windows)

The value for sp must be two digits(xx...x). sp パラメタの指定値が 2 けたではありません。(xx...x)

sp パラメーターの指定値が 2 桁でありません。

xx...x はキー定義パラメーターファイルの行番号を示します。

#### (S)

処理を中止します。

#### (O)

正しく指定して再実行してください。

## KAIU042-E (UNIX)

sp parameter cannot exceed 2 digits, line no. in key des parameter file: xx...x sp パラメタの指定値が 2 けたではありません。(xx...x)

sp パラメーターの指定値が 2 桁ではありません。

xx...x はキー定義パラメーターファイルの行番号を示します。

処理を中止します。

## (O)

正しく指定して再実行してください。

## KAIU043-E (Windows)

The value for cp must be four digits (xx...x). cp パラメタの指定値が 4 けたではありません。(xx...x)

cp パラメーターの指定値が 4 桁ではありません。

xx...x はキー定義パラメーターファイルの行番号を示します。

(S)

処理を中止します。

#### (O)

正しく指定して再実行してください。

## KAIU043-E (UNIX)

cp parameter cannot exceed 4 digits, line no. in key des parameter file: xx...x cp パラメタの指定値が 4 けたではありません。(xx...x)

cp パラメーターの指定値が 4 桁ではありません。

xx...x はキー定義パラメーターファイルの行番号を示します。

### (S)

処理を中止します。

## (O)

正しく指定して再実行してください。

#### KAIU044-E (Windows)

xx...x is invalid (yy...y). xx...x は不正です。(yy...y)

不正なパラメーターが指定されました。

xx...x は不正なパラメーターを示します。

yy...y はキー定義パラメーターファイル,または構築パラメーターファイルの行番号を示します。

処理を中止します。

(O)

正しく指定して再実行してください。

# KAIU044-E (UNIX)

Invalid parameter xx...x is specified, line no. in key des parameter file: yy...y xx...x は不正です。(yy...y)

不正なパラメーターが指定されました。

xx...x は不正なパラメーターを示します。

yy...y はキー定義パラメーターファイル,または構築パラメーターファイルの行番号を示します。

## $(S)$

処理を中止します。

(O)

正しく指定して再実行してください。

# KAIU045-E (Windows)

xx...x parameter sequence is invalid (yy...y).

xx...x パラメタの順序が不正です。(yy...y)

xx...x で示すパラメーターの順序が誤っています。

xx...x はキーワードを示します。

yy...y はキー定義パラメーターファイル,または構築パラメーターファイルの行番号を示します。

(S)

処理を中止します。

(O)

正しく指定して再実行してください。

## KAIU045-E (UNIX)

Parameter indicated by keyword xx...x is in invalid sequence, line no. in key des parameter file: yy...y

xx...x パラメタの順序が不正です。(yy...y)

xx...x で示すパラメーターの順序が誤っています。

xx...x はキーワードを示します。

yy...y はキー定義パラメーターファイル,または構築パラメーターファイルの行番号を示します。

 $(S)$ 

処理を中止します。

 $(O)$ 

正しく指定して再実行してください。

# KAIU046-E (Windows)

Key item name for xx...x exceeds 31 characters (yy...y). xx...x パラメタのキー項目名が 31 バイトを超えています。(yy...y)

xx...x で示すパラメーターのキー項目名が 31 バイトを超えています。

xx...x はキーワードを示します。

yy...y はキー定義パラメーターファイル,または構築パラメーターファイルの行番号を示します。

## (S)

処理を中止します。

## (O)

正しく指定して再実行してください。

# KAIU046-E (UNIX)

Key item name in parameter indicated by keyword xx...x has exceeded 31 bytes, line no. in key des parameter file: yy...y

xx...x パラメタのキー項目名が 31 バイトを超えています。(yy...y)

xx...x で示すパラメーターのキー項目名が 31 バイトを超えています。

xx...x はキーワードを示します。

yy...y はキー定義パラメーターファイル,または構築パラメーターファイルの行番号を示します。

## $(S)$

処理を中止します。

## (O)

正しく指定して再実行してください。

## KAIU047-E(Windows)

yy...y cannot be specified for parameter xx...x key item name (zz...z).

xx...x パラメタのキー項目名に yy...y は指定できません。(zz...z)

xx...x で示すパラメーターに不正なキー項目名を指定しました。

#### xx...x はキーワードを示します。

- yy...y は不正なキー項目名を示します。
- zz...z はキー定義パラメーターファイルの行番号を示します。

#### (S)

処理を中止します。

## (O)

正しく指定して再実行してください。

## KAIU047-E (UNIX)

Keyword xx...x has invalid key item name yy...y, line no. in key des parameter file: zz...z xx...x パラメタのキー項目名に yy...yy は指定できません。(zz...z)

xx...x で示すパラメーターに不正なキー項目名を指定しました。

xx...x はキーワードを示します。

yy...y は不正なキー項目名を示します。

zz...z はキー定義パラメーターファイルの行番号を示します。

#### $(S)$

処理を中止します。

### (O)

正しく指定して再実行してください。

#### KAIU048-E (Windows)

ke parameter specified more than 8 times (xx...x). ke パラメタの指定回数が 8 回を超えています。(xx...x)

ke パラメーターの指定回数が 8 回を超えました。

xx...x はキー定義パラメーターファイルの行番号を示します。

## $(S)$

処理を中止します。

(O)

ke パラメーターを 8 個以内にして再実行してください。

# KAIU048-E (UNIX)

Specification count for ke parameter has exceeded 8, line no. in key des parameter file: xx...x ke パラメタの指定回数が 8 回を超えています。(xx...x)

ke パラメーターの指定回数が 8 回を超えました。

xx...x はキー定義パラメーターファイルの行番号を示します。

 $(S)$ 

処理を中止します。

(O)

ke パラメーターを 8 個以内にして再実行してください。

# KAIU049-E (Windows)

Key location exceeds range (xx...x).

キー位置が範囲を超えています。(xx...x)

キー位置が範囲を超えました。例えば,レコード長より大きい場合などが考えられます。

xx...x はキー定義パラメーターファイルの行番号を示します。

#### $(S)$

処理を中止します。

### (O)

正しく指定して再実行してください。

## KAIU049-E (UNIX)

Key position is out of range, line no. in key des parameter file: xx...x キー位置が範囲を超えています。(xx...x)

キー位置が範囲を超えました。例えば,レコード長さより大きい場合などが考えられます。

xx...x はキー定義パラメーターファイルの行番号を示します。

(S)

処理を中止します。

## (O)

正しく指定して再実行してください。

# KAIU050-E (Windows)

Key length exceeds range.

キー長が範囲を超えています。(xx...x)

キー長が範囲を超えました。

xx...x はキー定義パラメーターファイルの行番号を示します。

(S)

処理を中止します。

### (O)

正しく指定して再実行してください。

# KAIU050-E (UNIX)

Key length is out of range, line no. or keyword in key des parameter file:  $xx...x$ キー長が範囲を超えています。(xx...x)

キー長が範囲を超えました。

xx...x はキー定義パラメーターファイルの行番号を示します。

 $(S)$ 

処理を中止します。

(O)

正しく指定して再実行してください。

## KAIU051-E(Windows)

Multiple mn parameters are specified (xx...x). mn パラメタが複数個指定されています。(xx...x)

mn パラメーターが 2 個以上指定されています。

xx...x はキー定義パラメーターファイルの行番号を示します。

#### (S)

処理を中止します。

(O)

mn パラメーターを 1 個にして再実行してください。

# KAIU051-E (UNIX)

Two or more mn parameter are specified, line no. in key des parameter file: xx...x mn パラメタが複数個指定されています。(xx...x)

mn パラメーターが 2 個以上指定されています。

xx...x はキー定義パラメーターファイルの行番号を示します。

(S)

処理を中止します。

(O)

mn パラメーターを 1 個にして再実行してください。

# KAIU052-E(Windows)

Record length exceeds range (xx...x).

レコード長が範囲を超えています。(xx...x)

レコード長または最小レコード長が範囲を超えました。

xx...x はキー定義パラメーターファイルの行番号を示します。

(S)

処理を中止します。

(O)

レコード長を範囲内にして再実行してください。

# KAIU052-E (UNIX)

Record length is out of range, line no. in key des parameter file: xx...x レコード長が範囲を超えています。(xx...x)

レコード長または最小レコード長が範囲を超えました。

xx...x はキー定義パラメーターファイルの行番号を示します。

## $(S)$

処理を中止します。

(O)

レコード長を範囲内にして再実行してください。

# KAIU053-E (Windows)

Minimum record length is greater than record length (xx...x).

レコード長より最小レコード長が大きいです。(xx...x)

レコード長より最小レコードが大きいです。

xx...x はキー定義パラメーターファイルの行番号を示します。

(S)

処理を中止します。

# (O)

正しく指定して再実行してください。

# KAIU053-E (UNIX)

Record length is less than minimum record length, line no. in key des parameter file: xx...x レコード長より最小レコード長が大きいです。(xx...x)

レコード長より最小レコードが大きいです。

xx...x はキー定義パラメーターファイルの行番号を示します。

 $(S)$ 

処理を中止します。

(O)

正しく指定して再実行してください。

# KAIU054-E(Windows)

Minimum record length for fixed length ISAM files cannot be specified (xx...x). 最小レコード長は指定できません。(xx...x)

固定長の ISAM ファイルで、最小レコード長を指定しました。

xx...x はキー定義パラメーターファイルの行番号を示します。

(S)

処理を中止します。

## (O)

正しく指定して再実行してください。

# KAIU054-E (UNIX)

Cannot specify minimum record length for fixed length ISAM file, line no. in key des parameter file: xx...x

最小レコード長は指定できません。(xx...x)

固定長の ISAM ファイルで,最小レコード長を指定しました。

xx...x はキー定義パラメーターファイルの行番号を示します。

## (S)

処理を中止します。

## (O)

正しく指定して再実行してください。

# KAIU055-E(Windows)

Minimum record length for variable length ISAM files must be specified (xx...x). 最小レコード長が指定されていません。(xx...x)

可変長の ISAM ファイルで、最小レコード長が省略されました。

xx...x はキー定義パラメーターファイルの行番号を示します。

(S)

処理を中止します。

## (O)

正しく指定して再実行してください。

## KAIU055-E (UNIX)

Must specify minimum record length for variable length ISAM file, line no. in key des parameter file: xx...x

最小レコード長が指定されていません。(xx...x)

可変長の ISAM ファイルで、最小レコード長が省略されました。

xx...x はキー定義パラメーターファイルの行番号を示します。

## (S)

処理を中止します。

## (O)

正しく指定して再実行してください。

# KAIU056-E (Windows)

ISAM file name is invalid (xx...x).

索引順編成ファイル名が長すぎるか,又は不当な名称です。(xx...x)

ISAM ファイル名がシステムの制限値より長いか,不当な名称を指定しました。

xx...x はキー定義パラメーターファイルの行番号,または ISAM ファイル名を示します。

(S)

処理を中止します。

## (O)

正しく指定して再実行してください。

# KAIU056-E (UNIX)

Name for ISAM file is too long or invalid, line no. in key des parameter file: xx...x 索引順編成ファイル名が長すぎるか,又は不当な名称です。(xx...x)

ISAM ファイル名がシステムの制限値より長いか,不当な名称を指定しました。

xx...x はキー定義パラメーターファイルの行番号,または ISAM ファイル名を示します。

 $(S)$ 

処理を中止します。

(O)

正しく指定して再実行してください。

# KAIU057-E(Windows)

ISAM file name must be specified. 索引順編成ファイル名は省略できません。(xx...x)

ISAM ファイル名が省略されました。

xx...x はキー定義パラメーターファイルの行番号またはキーワードを示します。

## (S)

処理を中止します。

## (O)

正しく指定して再実行してください。

# KAIU057-E (UNIX)

Must specify name for ISAM file, line no. or keyword in key des parameter file: xx...x

索引順編成ファイル名は省略できません。(xx...x)

ISAM ファイル名が省略されました。

xx...x はキー定義パラメーターファイルの行番号またはキーワードを示します。

(S)

処理を中止します。

## (O)

正しく指定して再実行してください。

# KAIU058-E (Windows)

Data file record information must be specified (xx...x).

データファイルのレコード情報は省略できません。(xx...x)

データファイル情報が省略されました。

xx...x はキー定義パラメーターファイルの行番号またはキーワードを示します。

## $(S)$

処理を中止します。

## (O)

正しく指定して再実行してください。

# KAIU058-E (UNIX)

Must specify record information, line no. or keyword in key des parameter file: xx...x データファイルのレコード情報は省略できません。  $(xx...x)$ 

データファイル情報が省略されました。

xx...x はキー定義パラメーターファイルの行番号またはキーワードを示します。

## $(S)$

処理を中止します。

# (O)

正しく指定して再実行してください。

# KAIU059-E(Windows)

Record attributes must be specified (xx...x).

レコード属性が指定されていません。(xx...x)

レコード属性が省略されました。

xx...x はキー定義パラメーターファイルの行番号を示します。

### (S)

処理を中止します。

## (O)

正しく指定して再実行してください。

## KAIU059-E (UNIX)

Must specify record attribute, line no. in key des parameter file: xx...x

レコード属性が指定されていません。(xx...x)

レコード属性が省略されました。

xx...x はキー定義パラメーターファイルの行番号を示します。

### $(S)$

処理を中止します。

## (O)

正しく指定して再実行してください。

## KAIU060-E (Windows)

Record length must be specified (xx...x). レコード長が指定されていません。(xx...x)

レコード長が省略されました。

xx...x はキー定義パラメーターファイルの行番号を示します。

# $(S)$

処理を中止します。

# (O)

正しく指定して再実行してください。

# KAIU060-E (UNIX)

Must specify record length, line no. in key des parameter file: xx...x レコード長が指定されていません。(xx...x)

レコード長が省略されました。

xx...x はキー定義パラメーターファイルの行番号を示します。

 $(S)$ 

処理を中止します。

 $(O)$ 

正しく指定して再実行してください。

# KAIU061-E (Windows)

Key item name for parameter  $xx...x$  must be specified  $(yy...y)$ . xx...x パラメタのキー項目名は省略できません。(yy...y)

xx...x で示すパラメーターのキー項目名が省略されました。

xx...x はキーワードを示します。

- yy...y はキー定義パラメーターファイルの行番号を示します。
- $(S)$

処理を中止します。

## (O)

正しく指定して再実行してください。

# KAIU061-E (UNIX)

Must specify key item name in parameter indicated by keyword xx...x, line no. in key des parameter file: yy...y xx...x パラメタのキー項目名は省略できません。(yy...y)

xx...x で示すパラメーターのキー項目名が省略されました。

xx...x はキーワードを示します。

yy...y はキー定義パラメーターファイルの行番号を示します。

## $(S)$

処理を中止します。

## (O)

正しく指定して再実行してください。

## KAIU062-E(Windows)

Detailed information for key item must be specified.

キーの詳細情報は省略できません。(xx...x)

キーの詳細情報が省略されました。

xx...x はキー定義パラメーターファイルの行番号またはキーワードを示します。

(S)

処理を中止します。

### $(O)$

正しく指定して再実行してください。

## KAIU062-E (UNIX)

Must specify detail information for key, line no. or keyword in key des parameter file: xx...x キーの詳細情報は省略できません。(xx...x)

キーの詳細情報が省略されました。

xx...x はキー定義パラメーターファイルの行番号またはキーワードを示します。

### $(S)$

処理を中止します。

## (O)

正しく指定して再実行してください。

## KAIU063-E (Windows)

Key attribute must be specified (xx...x). キー属性が指定されていません。(xx...x)

キー属性が省略されました。

xx...x はキー定義パラメーターファイルの行番号を示します。

## $(S)$

処理を中止します。

# (O)

正しく指定して再実行してください。

# KAIU063-E (UNIX)

Must specify key attribute, line no. in key des parameter file: xx...x キー属性が指定されていません。(xx...x)

キー属性が省略されました。

xx...x はキー定義パラメーターファイルの行番号を示します。

 $(S)$ 

処理を中止します。

(O)

正しく指定して再実行してください。

# KAIU064-E (Windows)

Key location must be specified (xx...x).

キー位置が指定されていません。(xx...x)

キー位置が省略されました。

xx...x はキー定義パラメーターファイルの行番号を示します。

## (S)

処理を中止します。

## (O)

正しく指定して再実行してください。

# KAIU064-E (UNIX)

Must specify key position, line no. in key des parameter file: xx...x

キー位置が指定されていません。(xx...x)

キー位置が省略されました。

xx...x はキー定義パラメーターファイルの行番号を示します。

# (S)

処理を中止します。

# (O)

正しく指定して再実行してください。

# KAIU065-E (Windows)

Key length must be specified (xx...x). キー長が指定されていません。(xx...x)

キー長が省略されました。

xx...x はキー定義パラメーターファイルの行番号を示します。

## (S)

処理を中止します。

## (O)

正しく指定して再実行してください。

# KAIU065-E (UNIX)

Must specify key length, line no. in key des parameter file: xx...x キー長が指定されていません。(xx...x)

キー長が省略されました。

xx...x はキー定義パラメーターファイルの行番号を示します。

## $(S)$

処理を中止します。

## (O)

正しく指定して再実行してください。

# KAIU066-E (Windows)

Key compression and duplicate information must be specified (xx...x).

キー圧縮,重複情報は省略できません。(xx...x)

キー圧縮,および重複情報が省略されました。

xx...x はキー定義パラメーターファイルの行番号またはキーワードを示します。

# (S)

処理を中止します。

## (O)

正しく指定して再実行してください。

## KAIU066-E (UNIX)

Must specify key compression or key duplication information, line no. or keyword in key des parameter file: xx...x

キー圧縮,重複情報は省略できません。(xx...x)

キー圧縮,重複情報が省略されました。

xx...x はキー定義パラメーターファイルの行番号またはキーワードを示します。

処理を中止します。

## (O)

正しく指定して再実行してください。

## KAIU067-E (Windows)

Sparse character must be specified (xx...x).

スパース文字は省略できません。(xx...x)

スパース文字が省略されました。

xx...x はキー定義パラメーターファイルの行番号またはキーワードを示します。

(S)

処理を中止します。

### (O)

正しく指定して再実行してください。

## KAIU067-E (UNIX)

Must specify sparse character, line no. or keyword in key des parameter file: xx...x スパース文字は省略できません。(xx...x)

スパース文字が省略されました。

xx...x はキー定義パラメーターファイルの行番号またはキーワードを示します。

## $(S)$

処理を中止します。

## $(O)$

正しく指定して再実行してください。

## KAIU068-E (Windows)

Parameter group in key definition parameter file is invalid (xx...x).

キー定義パラメタファイル xx...x 内のパラメタ群が不正です。

キー定義パラメーターファイル内のパラメーターが不正です。

xx...x はキー定義パラメーターファイル名を示します。

## $(S)$

処理を中止します。

2. メッセージ一覧

(O)

不当なパラメーターを削除して再実行してください。

# KAIU068-E (UNIX)

Invalid parameter group in key description parameter file xx...x キー定義パラメタファイル xx...x 内のパラメタ群が不正です。

キー定義パラメーターファイル内のパラメーターが不正です。

xx...x はキー定義パラメーターファイル名を示します。

### (S)

処理を中止します。

### (O)

不当なパラメーターを削除して再実行してください。

## KAIU069-E (UNIX)

Invalid key description file xx...x: parameter cannot be output キー定義ファイルが不正のため、パラメタを出力できません。(xx...x)

キー定義ファイル内の情報が不正のため,キー定義パラメーターを出力できません。

xx...x はキー定義ファイル名を示します。

 $(S)$ 

キー定義パラメーターの出力を中止します。

(O)

ISAM ファイルの回復の手順に従って ISAM ファイルを再作成してください。

## KAIU071-E(Windows)

Key item name already exists (xx...x). 同一のキー項目名があります。(xx...x)

同一のキー項目名がキー定義情報中にあります。

xx...x はキー項目名を示します。

### $(S)$

処理を中止します。

## (O)

同一のキー項目名を変えて再実行してください。

2. メッセージ一覧

# KAIU071-E (UNIX)

Key item name xx...x already exists in key description information 同一のキー項目名があります。(xx...x)

同一のキー項目名がキー定義情報中にあります。

xx...x はキー項目名を示します。

### (S)

処理を中止します。

## (O)

同一のキー項目名を変えるなどして再実行してください。

## KAIU072-E(Windows)

Cannot find key for the key item name specified (xx...x). キー項目名に該当するキーがありません。(xx...x)

指定したキー項目名が,キー定義情報中にありません。

または,指定したキー項目名のキーファイルが存在しません。

xx...x は ISAM ファイル名またはキー項目名を示します。

(S)

処理を中止します。

(O)

正しいキー項目名指定して,再実行してください。

# KAIU072-E (UNIX)

Cannot find key for specified key item name, ISAM file: xx...x キー項目名に該当するキーがありません。(xx...x)

指定したキー項目名が,キー定義情報中にありません。

または,指定したキー項目名のキーファイルが存在しません。

xx...x は ISAM ファイル名またはキー項目名を示します。

(S)

レコードの内容表示処理を中止します。

## (O)

指定したキー項目名を確認し,再実行してください。
## KAIU083-E (Windows)

Execute the command from the administrator console. 管理者コンソールよりコマンドを実行してください。

このコマンドは管理者コンソール上で実行する必要があります。

## $(S)$

コマンドの処理を終了します。

#### (O)

管理者コンソール上でコマンドを再実行してください。

## KAIU100-E (Windows)

Error occurred during sort process.(xx...x).

SORT 処理でエラーが発生しました。(xx...x)

ISAM ファイルのキーファイル構築時にワークファイルのソート処理で入出力エラーが発生しました。 xx...x は SORT のエラー番号を示します。

#### $(S)$

構築中のすべてのキーファイルおよびワークファイルを削除して,エラーが発生した ISAM ファィル に対する処理を中断します。

#### (O)

エラー要因を取り除いて再実行してください。

## KAIU100-E (UNIX)

I/O error on sort processing

SORT 処理でエラーが発生しました。

ISAM ファイルのキーファイル構築時にワークファイルのソート処理で入出力エラーが発生しました。

#### $(S)$

構築中のすべてのキーファイルおよびワークファイルを削除して,エラーが発生した ISAM ファィル に対する処理を中断します。

## (O)

エラー要因を取り除いて再実行してください。

## KAIU101-E (Windows)

Record xx...x is invalid.

xx...x のレコードが不正です。

入力した ISAM ファイルのデータファイルまたは順編成ファイルのレコードが不正です。

xx...x はエラーファイル名を示します。

 $(S)$ 

処理を中止します。

 $(O)$ 

エラーが発生したファイルが,ISAM ファイルの場合はJischk コマンドで ISAM ファィルの検証をし てください。

# KAIU101-E (UNIX)

Input data file in ISAM file or record in sequential file is invalid, errored file: xx...x xx...x のレコードが不正です。

入力した ISAM ファイルのデータファイルまたは順編成ファイルのレコードが不正です。

xx...x はエラーファイル名を示します。

 $(S)$ 

処理を中止します。

(O)

エラーが発生したファイルが,ISAM ファイルの場合はJischk コマンドで ISAM ファィルの検証をし てください。

## KAIU102-E(Windows)

Duplicate key value (xx...x).

キーの値が重複しています。(xx...x)

キー値の重複を許可していないキーのキーファイル構築処理で,キー値の重複を発見しました。

xx...x はエラーの要因となったキーのキー項目名,またはキーファイル名を示します。

(S)

構築中のすべてのキーファイルを削除して,エラーが発生した ISAM ファイルに対する処理を中止し ます。

(O)

エラー要因を取り除いて再実行してください。

# KAIU102-E (UNIX)

Key value is duplicated, key item name or key file name: xx...x

キーの値が重複しています。(xx...x)

キー値の重複を許可していないキーのキーファイル構築処理でキー値の重複を発見しました。

xx...x はエラーの要因となったキーのキー項目名またはキーファイル名を示します。

#### (S)

構築中のすべてのキーファイルを削除してエラーが発生した ISAM ファィルに対する処理を中止します。 また./usr/tmp または/tmp 下に保守情報ファイル (ISAMxx...x.dmp1) を生成します。

(O)

エラー要因を取り除いて再実行してください。

## KAIU103-E (Windows)

Record format of input file and ISAM file are different.

入力ファイルと索引順編成ファイルのレコード形式が異なります。

Jisconv コマンドで指定した入力ファイルのレコード形式と出力ファイルのレコード形式が異なっています。

#### $(S)$

処理を中止します。

## (O)

入力ファイルと出力ファイルが同一のレコード形式であるかどうかを確認して, 再実行してください。

#### KAIU103-E (UNIX)

Record in input file and output ISAM file must be in same format 入力ファイルと索引順編成ファイルのレコード形式が異なります。

Jisconv コマンドで指定した入力ファイルのレコード形式と出力ファイルのレコード形式が異なっています。

### $(S)$

処理を中止します。

(O)

入力ファイルと出力ファイルが同一のレコード形式であるかどうかを確認して再実行してください。

## KAIU104-E (Windows)

Cannot convert file (xx...x).

ファイル変換でキーファイルの構築ができません。(xx...x)

Jisconv コマンドで,順編成ファイルから ISAM ファイルへの変換時にキーファイルの構築ができません でした。

xx...x は構築レベルで,ISAM ファイルの構築状態を示しています。

 $(S)$ 

構築中のすべてのキーファイルを削除して処理を中止します。

(O)

構築レベルが 001 のとき,エラー要因を取り除いて再実行してください。

構築レベルが 002 のとき,Jiskeymnt コマンドでキーを再構築するか,またはJisconv コマンドを再実 行してください。

#### KAIU104-E (UNIX)

Cannot create key file on file conversion, level of creation: xx...x

ファイル変換でキーファイルの構築ができません。(xx...x)

Jisconv コマンドで,順編成ファイルから ISAM ファイルへの変換時にキーファイルの構築ができません でした。

xx...x は構築レベルで, ISAM ファイルの構築状態を示しています。

(S)

構築中のすべてのキーファイルを削除して処理を中止します。

(O)

構築レベルが 001 のとき,エラー要因を取り除いて再実行してください。

構築レベルが 002 のとき,Jiskeymnt コマンドでキーを再構築するか,またはJisconv コマンドを再実 行してください。

#### KAIU105-E(Windows)

Cannot compress file (xx...x).

ファイル圧縮でキーファイルの構築ができません。(xx...x)

Jiscond コマンドで ISAM ファイルの圧縮時にキーファイルの構築ができませんでした。

xx...x は構築レベルで,ISAM ファイルの構築状態を示しています。

(S)

構築中のすべてのキーファイルを削除して処理を中止します。

(O)

構築レベルが 001 のとき,エラー要因を取り除いて再実行してください。 構築レベルが 002 のとき,Jiskeymnt コマンドでキーを再構築してください。

## KAIU105-E (UNIX)

Cannot create key file on file compression, level of creation: xx...x ファイル圧縮でキーファイルの構築ができません。(xx...x)

Jiscond コマンドで ISAM ファイルの圧縮時にキーファイルの構築ができませんでした。

xx...x は構築レベルで,ISAM ファイルの構築状態を示しています。

(S)

構築中のすべてのキーファイルを削除して処理を中止します。

(O)

構築レベルが 001 のとき,エラー要因を取り除いて再び実行してください。 構築レベルが 002 のとき,Jiskeymnt コマンドでキーを再構築してください。

## KAIU106-E(Windows)

Input file is not sorted in primary key order. 入力ファイルのレコードが主キー順にソートされていません。

順編成ファイルから ISAM ファイルへの変換時に入力した順編成ファイルが ISAM の主キー順にソートさ れていません。

#### $(S)$

構築中のすべてのキーファイルを削除して処理を中止します。

#### (O)

順編成ファイルをソートプログラムで主キー順にソートしてから再実行してください。

## KAIU107-E(Windows)

I/O error in work file.

ワークファイルに入出力エラーが発生しました。

ISAM ファイルのキーファイル構築時にワークファイルに入出力エラーが発生しました。

(S)

構築中のすべてのキーファイルおよびワークファイルを削除して,エラーが発生した ISAM ファィル に対する処理を中止します。

#### $(O)$

エラー要因を取り除いて再実行してください。

## KAIU107-E(UNIX)

I/O error in work file.

2. メッセージ一覧

ワークファイルに入出力エラーが発生しました。

ISAM ファイルのキーファイル構築時にワークファイルに入出力エラーが発生しました。

#### $(S)$

構築中のすべてのキーファイルおよびワークファイルを削除してエラーが発生した ISAM ファィルに 対する処理を中止します。

(O)

エラー要因を取り除いて再実行してください。

## KAIU108-E (Windows)

File format is invalid (xx...x)

ファイルの形式が不正です。(xx...x)

xx...x で示す順編成ファイルの形式が不正であるか,またはファイルが破壊されています。

#### $(S)$

処理を中止します。

#### (O)

エラー要因を取り除いて再実行してください。

## KAIU108-E (UNIX)

Invalid format on sequential file xx...x

ファイルの形式が不正です。(xx...x)

xx...x で示す順編成ファイルの形式が不正であるか,またはファイルが破壊されています。

#### (S)

処理を中止します。

#### (O)

エラー要因を取り除いて再実行してください。

## KAIU109-E (Windows)

Duplicate key range(xx...x).

キーの範囲が重複しています。(xx...x)

整数型,または浮動小数型のキーの範囲が,ほかのキーの範囲と重複しているため ISAM ファイルが移行 できません。

パラメーターファイル内のキーの範囲が重複している場合は,xx...x にパラメーターファイル名を出力し ます。

## (S)

処理を中止します。

#### (O)

パラメーターファイル内のキーの範囲が重複している場合は,エラー要因を取り除いて再実行してくだ さい。

## KAIU300-I (Windows)

Jislckclear:The program was ended normally. Jislckclear:正常終了しました。

Jislckclear コマンドが正常に終了しました。

このメッセージの前に KAIU314-I, KAIU315-I が出力される場合があります。

## KAIU310-E (Windows)

Jislckclear:The user who performed does not have execution authority. Jislckclear:実行したユーザには実行権限がありません。

Jislckclear コマンドを実行したユーザーには,実行権限がありません。

#### (S)

処理を中止します。

#### (O)

Administrators 権限を持つユーザーで,再実行してください。

## KAIU311-E(Windows)

Jislckclear:The parameter is wrong.

Jislckclear:パラメタに誤りがあります。

Jislckclear コマンドに必要なオプションが指定されていないか,使用できないオプションが指定されて います。

#### $(S)$

処理を中止します。

## (O)

正しいオプションを指定して,再実行してください。

# KAIU312-I (Windows)

Jislckclear:The Processing was stopped, because any program which has accessed the ISAM file was not performed in this system.

Jislckclear:ISAM ファイルをアクセスしているプログラムが実行されていないため処理を中止しま した。

ISAM ファイルをアクセスしているプログラムが実行されていないため,メモリマップドテーブルが存在 しません。

ファイルおよびレコードを占有している状態ではありません。

## (S)

処理を中止します。

## $(O)$

ファイルおよびレコードを占有している状態ではないため,Jislckclear コマンドを実行する必要はあ りません。

# KAIU314-I (Windows)

Jislckclear:The occupancy state changed into the state where it does not occupy. (xx...x) Jislckclear:占有情報を解除しました。(xx...x)

消滅したプロセスが所有している占有状態をすべて解除しました。

xx...x に占有状態を解除した個数を表示します。Jislckclear コマンドに-d オプションを指定した場合に 出力されます。消滅したプロセスが所有している占有情報が存在しない場合は出力されません。

# KAIU315-I (Windows)

Jislckclear:There is unjust occupancy information. (xx...x) Jislckclear:占有情報が残っています。(xx...x)

消滅したプロセスが所有している占有情報が残っています。

xx...x に占有情報の個数を表示します。Jislckclear コマンドに-c オプションを指定した場合に出力され ます。消滅したプロセスが所有している占有情報が存在しない場合は出力されません。

## KAIU321-I(Windows)

Extraction of ISAM file will now start. key item name: xx...x ISAM file name: yy...y Output file: zz...z

索引順編成ファイルの抽出を開始します。 キー項目名:xx...x ISAM ファイル名:yy...y 出力ファイル:zz...z

キー項目名 (xx...x) に該当するキーファイルから有効レコードの抽出を開始します。

yy...y は ISAM ファイル名を示します。

zz...z は出力先の順編成ファイル名を示します。

## KAIU321-I (UNIX)

Extraction of ISAM file will now start. key item name: xx...x ISAM file name: yy...y Output file: zz...z 索引順編成ファイルの抽出を開始します。 キー項目名:xx...x ISAM ファイル名:yy...y 出力ファイル:zz...z

キー項目名 (xx...x) に該当するキーファイルから有効レコードの抽出を開始します。

yy...y は ISAM ファイル名を示します。

zz...z は出力先の順編成ファイル名を示します。

## KAIU322-I (Windows)

Checking of ISAM key file will now start. key item name: xx...x ISAM file name: yy...y 索引順編成ファイルのキーファイル検証を開始します。 キー項目名:xx...x ISAM ファイル名:yy...y

キー項目名 (xx...x) に該当するキーファイルの論理構造の検証を開始します。

yy...y は ISAM ファイル名を示します。

## KAIU322-I (UNIX)

Checking of ISAM key file will now start.

key item name: xx...x ISAM file name: yy...y 索引順編成ファイルのキーファイル検証を開始します。 キー項目名:xx...x ISAM ファイル名:yy...y

キー項目名 (xx...x) に該当するキーファイルの論理構造の検証を開始します。

yy...y は ISAM ファイル名を示します。

## KAIU323-I (Windows)

The record has been successfully extracted from the key file.

key item name: xx...x

Number of extractions: yy...y

Number of registrations: zz...z

ISAM file name: aa...a

Output file: bb...b

正常にキーファイルからレコードを抽出しました。

キー項目名:xx...x

抽出件数:yy...y

登録件数:zz...z

ISAM ファイル名:aa...a

出力ファイル:bb...b

キー項目名 (xx...x) に該当するキーファイルから有効レコードをすべて抽出しました。

yy...y は抽出したレコード件数を示します。

zz...z は定義ファイルに登録されているデータレコード件数を示します。

aa...a は ISAM ファイル名を示します。

bb...b は出力先の順編成ファイル名を示します。

## KAIU323-I (UNIX)

The record has been successfully extracted from the key file.

key item name: xx...x

Number of extractions: yy...y

Number of registrations: zz...z

ISAM file name: aa...a

Output file: bb...b 正常にキーファイルからレコードを抽出しました。 キー項目名:xx...x 抽出件数:yy...y 登録件数:zz...z ISAM ファイル名:aa...a 出力ファイル:bb...b

キー項目名 (xx...x) に該当するキーファイルから有効レコードをすべて抽出しました。

yy...y は抽出したレコード件数を示します。

zz...z は定義ファイルに登録されているデータレコード件数を示します。

aa...a は ISAM ファイル名を示します。

bb...b は出力先の順編成ファイル名を示します。

#### KAIU324-I (Windows)

The state of the key file is normal. key item name: xx...x Number of extractable items: yy...y Number of registrations: zz...z ISAM file name: aa...a キーファイルは正常な状態です。 キー項目名:xx...x 抽出可能件数:yy...y 登録件数:zz...z ISAM ファイル名:aa...a

キー項目名(xx...x)に該当するキーファイルの論理構造を検証した結果は正常です。

yy...y は論理構造を検証した結果,抽出できるレコード件数を示します。

zz...z は定義ファイルに登録されているデータレコード件数を示します。

aa...a は ISAM ファイル名を示します。

### KAIU324-I (UNIX)

The state of the key file is normal. key item name: xx...x

Number of extractable items: yy...y Number of registrations: zz...z ISAM file name: aa...a キーファイルは正常な状態です。 キー項目名:xx...x 抽出可能件数:yy...y 登録件数:zz...z ISAM ファイル名:aa...a

キー項目名 (xx...x) に該当するキーファイルの論理構造を検証した結果は正常です。

yy...y は論理構造を検証した結果,抽出できるレコード件数を示します。

zz...z は定義ファイルに登録されているデータレコード件数を示します。

aa...a は ISAM ファイル名を示します。

## KAIU325-I (Windows)

The record was successfully extracted from the key file, even though an unmanaged record existed.

key item name: xx...x

Number of extractions: yy...y

Number of registrations: zz...z

ISAM file name: aa...a

Output file: bb...b

管理されていないレコードが存在しましたが,正常にキーファイルからレコードを抽出しました。

キー項目名:xx...x

抽出件数:yy...y

登録件数: zz...z

ISAM ファイル名:aa...a

出力ファイル:bb...b

キー項目名 (xx...x) に該当するキーファイルから、管理されていないレコードがデータファイル中に存在 します。したがって、管理されている有効レコードだけを順編成ファイル (bb...b) に抽出しました。

yy...y は抽出したレコード件数を示します。

zz...z は定義ファイルに登録されているデータレコード件数を示します。

aa...a は ISAM ファイル名を示します。

# KAIU325-I (UNIX)

The record was successfully extracted from the key file, even though an unmanaged record existed.

key item name: xx...x Number of extractions: yy...y Number of registrations: zz...z ISAM file name: aa...a Output file: bb...b 管理されていないレコードが存在しましたが,正常にキーファイルからレコードを抽出しました。 キー項目名:xx...x 抽出件数:yy...y 登録件数:zz...z ISAM ファイル名:aa...a 出力ファイル:bb...b

キー項目名 (xx...x) に該当するキーファイルから、管理されていないレコードがデータファイル中に存在 します。したがって、管理されている有効レコードだけを順編成ファイル (bb...b) に抽出しました。

yy...y は抽出したレコード件数を示します。

zz...z は定義ファイルに登録されているデータレコード件数を示します。

aa...a は ISAM ファイル名を示します。

## KAIU326-W (Windows)

The record was extracted, but part of the operation cannot be guaranteed. key item name: xx...x Number of extractions: yy...y Number of registrations: zz...z ISAM file name: aa...a Output file: bb...b 一部整合性が確保できていない状態ですが,レコードを抽出しました。 キー項目名:xx...x 抽出件数:yy...y 登録件数:zz...z ISAM ファイル名:aa...a 出力ファイル:bb...b

キー項目名 (xx...x) に該当するキーファイルで管理しているキー情報とデータファイル中のレコードの キー情報が一致しません。したがって,データファイル中のレコード形式が不正なレコードは除き,有効 なレコードだけを順編成ファイル(bb...b)に抽出しました。

yy...y は抽出したレコード件数を示します。

zz...z は定義ファイルに登録されているデータレコード件数を示します。

aa...a は ISAM ファイル名を示します。

 $(S)$ 

そのキーファイルの処理を中止し,次のキーファイルの検証を実行します。

(O)

出力されているメッセージを確認してください。

#### KAIU326-W (UNIX)

The record was extracted, but part of the operation cannot be guaranteed.

key item name: xx...x Number of extractions: yy...y Number of registrations: zz...z ISAM file name: aa...a Output file: bb...b 一部整合性が確保できていない状態ですが,レコードを抽出しました。 キー項目名:xx...x 抽出件数:yy...y 登録件数: zz...z ISAM ファイル名:aa...a 出力ファイル:bb...b

キー項目名 (xx...x) に該当するキーファイルで管理しているキー情報とデータファイル中のレコードの キー情報が一致しません。したがって,データファイル中のレコード形式が不正なレコードは除き,有効 なレコードだけを順編成ファイル (bb...b) に抽出しました。

yy...y は抽出したレコード件数を示します。

zz...z は定義ファイルに登録されているデータレコード件数を示します。

aa...a は ISAM ファイル名を示します。

(S)

そのキーファイルの処理を中止し,次のキーファイルの検証を実行します。

2. メッセージ一覧

(O)

出力されているメッセージを確認してください。

### KAIU327-I (Windows)

The key file can now be extracted.

key item name: xx...x

Number of extractable items: yy...y

Number of registrations: zz...z

ISAM file name: aa...a

キーファイルは抽出可能な状態です。

キー項目名:xx...x

抽出可能件数:yy...y

登録件数:zz...z

ISAM ファイル名:aa...a

キー項目名 (xx...x) に該当するキーファイルから管理されていないレコードがデータファイル中に存在し ます。ただし,レコードは抽出できます。

yy...y はキーファイルを検証した結果,抽出できるレコード件数を示します。

zz...z は定義ファイルに登録されているデータレコード件数を示します。

aa...a は ISAM ファイル名を示します。

## KAIU327-I (UNIX)

The key file can now be extracted. key item name: xx...x Number of extractable items: yy...y Number of registrations: zz...z ISAM file name: aa...a キーファイルは抽出可能な状態です。 キー項目名:xx...x 抽出可能件数:yy...y 登録件数:zz...z ISAM ファイル名:aa...a

キー項目名 (xx...x) に該当するキーファイルから管理されていないレコードがデータファイル中に存在し ます。ただし,レコードは抽出できます。

yy...y はキーファイルを検証した結果,抽出できるレコード件数を示します。

zz...z は定義ファイルに登録されているデータレコード件数を示します。

aa...a は ISAM ファイル名を示します。

## KAIU328-W (Windows)

The integrity of part of the key file cannot be guaranteed.

key item name: xx...x

Number of extractable items: yy...y

Number of registrations: zz...z

ISAM file name: aa...a

キーファイルは一部整合性が確保できていません。

キー項目名:xx...x

抽出可能件数:yy...y

登録件数:zz...z

ISAM ファイル名:aa...a

キー項目名 (xx...x) に該当するキーファイルで管理しているキー情報とデータファイル中のレコードの キー情報が一致しません。または,データファイル中のレコード形式が不正なレコードが存在します。

yy...y はキーファイルを検証した結果,抽出できるレコード件数を示します。

zz...z は定義ファイルに登録されているデータレコード件数を示します。

aa...a は ISAM ファイル名を示します。

(S)

そのキーファイルの処理を中止し,次のキーファイルの検証を実行します。

(O)

出力されているメッセージを確認してください。

## KAIU328-W (UNIX)

The integrity of part of the key file cannot be guaranteed. key item name: xx...x Number of extractable items: yy...y Number of registrations: zz...z ISAM file name: aa...a キーファイルは一部整合性が確保できていません。 キー項目名:xx...x 抽出可能件数:yy...y 登録件数:zz...z

キー項目名 (xx...x) に該当するキーファイルで管理しているキー情報とデータファイル中のレコードの キー情報が一致しません。または,データファイル中のレコード形式が不正なレコードが存在します。

yy...y はキーファイルを検証した結果,抽出できるレコード件数を示します。

zz...z は定義ファイルに登録されているデータレコード件数を示します。

aa...a は ISAM ファイル名を示します。

 $(S)$ 

そのキーファイルの処理を中止し,次のキーファイルの検証を実行します。

(O)

出力されているメッセージを確認してください。

## KAIU329-E(Windows)

An error occurred during processing to extract the file.

key item name: xx...x

ISAM file name: yy...y

ファイルの抽出処理でエラーが発生しました。

キー項目名:xx...x

ISAM ファイル名:yy...y

キー項目名 (xx...x) に該当するキーファイルから有効レコードを抽出中にエラーが発生しました。

yy...y は ISAM ファイル名を示します。

## $(S)$

処理を中止します。

### (O)

-l オプションに 1 を指定して再実行し,詳細なエラーメッセージの内容を確認してください。

## KAIU329-E (UNIX)

An error occurred during processing to extract the file. key item name: xx...x ISAM file name: yy...y ファイルの抽出処理でエラーが発生しました。 キー項目名:xx...x ISAM ファイル名:yy...y

キー項目名 (xx...x) に該当するキーファイルから有効レコードを抽出中にエラーが発生しました。 yy...y は ISAM ファイル名を示します。

#### $(S)$

処理を中止します。

(O)

-l オプションに 1 を指定して再実行し,詳細なエラーメッセージの内容を確認してください。

## KAIU330-E(Windows)

An error occurred during processing to verify the key file.

key item name: xx...x

ISAM file name: yy...y

キーファイルの検証処理でエラーが発生しました。

キー項目名:xx...x

ISAM ファイル名:yy...y

キー項目名 (xx...x) に該当するキーファイルの論理構造の検証中にエラーが発生しました。

yy...y は ISAM ファイル名を示します。

#### (S)

処理を中止します。

 $($  $\bigcap$ 

-l オプションに 1 を指定して再実行し,詳細なエラーメッセージの内容を確認してください。

# KAIU330-E (UNIX)

An error occurred during processing to verify the key file.

key item name: xx...x

ISAM file name: yy...y

キーファイルの検証処理でエラーが発生しました。

キー項目名:xx...x

ISAM ファイル名:yy...y

キー項目名 (xx...x) に該当するキーファイルの論理構造の検証中にエラーが発生しました。

yy...y は ISAM ファイル名を示します。

## (S)

処理を中止します。

(O)

-l オプションに 1 を指定して再実行し,詳細なエラーメッセージの内容を確認してください。

## KAIU331-E(Windows)

An error occurred during processing to verify the key file.

key item name: xx...x

ISAM file name: yy...y

キーファイルの検証処理でエラーが発生しました。

キー項目名:xx...x

ISAM ファイル名:yy...y

キー項目名(xx..x)に該当するキーファイルの論理構造の検証中にエラーが発生しました。

yy...y は ISAM ファイル名を示します。

(S)

処理を中止します。

(O)

-l オプションに 1 を指定して再実行し,詳細なエラーメッセージの内容を確認してください。

## KAIU331-E (UNIX)

An error occurred during processing to verify the key file.

key item name: xx...x

ISAM file name: yy...y

キーファイルの検証処理でエラーが発生しました。

キー項目名:xx...x

ISAM ファイル名:yy...y

キー項目名(xx...x)に該当するキーファイルの論理構造の検証中にエラーが発生しました。

yy...y は ISAM ファイル名を示します。

 $(S)$ 

処理を中止します。

(O)

-l オプションに 1 を指定して再実行し,詳細なエラーメッセージの内容を確認してください。

## KAIU332-W(Windows)

The previous pointer on the first leaf page is invalid.

key item name: xx...x ISAM file name: yy...y Offset: zz...z 先頭リーフページの前ポインタが不正です。 キー項目名:xx...x ISAM ファイル名:yy...y オフセット:zz...z

キー項目名 (xx...x) に該当するキーファイルの先頭リーフページが中途半端な状態です。ただし、レコー ドは抽出できます。

yy...y は ISAM ファイル名を示します。

zz...z は先頭リーフページのオフセットを 16 進数形式で示します。

## $(S)$

処理を続行します。

## (O)

内容を確認してください。

## KAIU332-W (UNIX)

The previous pointer on the first leaf page is invalid.

key item name: xx...x ISAM file name: yy...y Offset: zz...z 先頭リーフページの前ポインタが不正です。 キー項目名:xx...x ISAM ファイル名:yy...y オフセット:zz...z

キー項目名 (xx...x) に該当するキーファイルの先頭リーフページが中途半端な状態です。ただし、レコー ドは抽出できます。

yy...y は ISAM ファイル名を示します。

zz...z は先頭リーフページのオフセットを 16 進数形式で示します。

#### $(S)$

処理を続行します。

#### (O)

内容を確認してください。

2. メッセージ一覧

## KAIU333-W(Windows)

The leaf page does not match the record key. key item name: xx...x ISAM file name: yy...y Offset: zz...z

リーフページとレコードのキーが一致していません。 キー項目名:xx...x ISAM ファイル名:yy...y オフセット:zz...z

キー項目名 (xx...x) に該当するキーファイルで管理されているキー情報とデータファイル中のレコードの キー情報が一致しないレコードが存在します。ただし,レコードは抽出できます。

yy...y は ISAM ファイル名を示します。

zz...z はキー情報が一致しないレコードのオフセットを 16 進数形式で示します。

 $(S)$ 

そのキーファイルの処理を中止します。

(O)

内容を確認してください。

## KAIU333-W (UNIX)

The leaf page does not match the record key. key item name: xx...x ISAM file name: yy...y Offset: zz...z

リーフページとレコードのキーが一致していません。 キー項目名:xx...x ISAM ファイル名:yy...y オフセット:zz...z

キー項目名 (xx...x) に該当するキーファイルで管理されているキー情報とデータファイル中のレコードの キー情報が一致しないレコードが存在します。ただし,レコードは抽出できます。

yy...y は ISAM ファイル名を示します。

zz...z はキー情報が一致しないレコードのオフセットを 16 進数形式で示します。

 $(S)$ 

そのキーファイルの処理を中止します。

(O)

内容を確認してください。

## KAIU334-E(Windows)

The next pointer on the leaf page is invalid.

key item name: xx...x

ISAM file name: yy...y

Offset: zz...z

リーフページの次ポインタが不正です。

キー項目名:xx...x

ISAM ファイル名:yy...y

オフセット:zz...z

キー項目名 (xx...x) に該当するキーファイルに不正なリーフページが存在するため、レコードを抽出でき ません。

yy...y は ISAM ファイル名を示します。

zz...z は不正なリーフページのオフセットを 16 進数形式で示します。

 $(S)$ 

そのキーファイルの処理を中止します。

(O)

ファイルを再作成してください。

# KAIU334-E (UNIX)

The next pointer on the leaf page is invalid.

key item name: xx...x ISAM file name: yy...y Offset: zz...z リーフページの次ポインタが不正です。 キー項目名:xx...x ISAM ファイル名:yy...y オフセット:zz...z

キー項目名 (xx...x) に該当するキーファイルに不正なリーフページが存在するため、レコードを抽出でき ません。

yy...y は ISAM ファイル名を示します。

zz...z は不正なリーフページのオフセットを 16 進数形式で示します。

 $(S)$ 

そのキーファイルの処理を中止します。

## (O)

ファイルを再作成してください。

# KAIU335-E(Windows)

The next pointer on the leaf page is duplicated.

key item name: xx...x ISAM file name: yy...y Offset: zz...z リーフページの次ポインタが重複しています。 キー項目名:xx...x ISAM ファイル名:yy...y オフセット:zz...z

キー項目名 (xx...x) に該当するキーファイルのリーフページの構造が不正なため、レコードを抽出できま せん。

yy...y は ISAM ファイル名を示します。

zz...z は構造が不正なリーフページのオフセットを 16 進数形式で示します。

 $(S)$ 

そのキーファイルの処理を中止します。

 $(O)$ 

ファイルを再作成してください。

## KAIU335-E (UNIX)

The next pointer on the leaf page is duplicated.

key item name: xx...x ISAM file name: yy...y Offset: zz...z リーフページの次ポインタが重複しています。 キー項目名:xx...x ISAM ファイル名:yy...y オフセット:zz...z

キー項目名 (xx...x) に該当するキーファイルのリーフページの構造が不正なため、レコードを抽出できま せん。

yy...y は ISAM ファイル名を示します。

zz...z は構造が不正なリーフページのオフセットを 16 進数形式で示します。

 $(S)$ 

そのキーファイルの処理を中止します。

(O)

ファイルを再作成してください。

2. メッセージ一覧

## KAIU336-E (Windows)

The keys are not arranged in ascending or descending order. key item name: xx...x ISAM file name: yy...y Offset: zz...z キーが昇順または降順に並んでいません。 キー項目名:xx...x ISAM ファイル名:yy...y

オフセット:zz...z

キー項目名 (xx...x) に該当するキーファイルは、キーが昇順または降順に並んでいないため、レコードを 抽出できません。

yy...y は ISAM ファイル名を示します。

zz...z は構造が不正なリーフページのオフセットを 16 進数形式で示します。

(S)

そのキーファイルの処理を中止します。

(O)

ファイルを再作成してください。

## KAIU336-E (UNIX)

The keys are not arranged in ascending or descending order. key item name: xx...x

ISAM file name: yy...y Offset: zz...z キーが昇順または降順に並んでいません。 キー項目名:xx...x ISAM ファイル名:yy...y オフセット:zz...z

キー項目名 (xx...x) に該当するキーファイルは、キーが昇順または降順に並んでいないため、レコードを 抽出できません。

yy...y は ISAM ファイル名を示します。

zz...z は構造が不正なリーフページのオフセットを 16 進数形式で示します。

 $(S)$ 

そのキーファイルの処理を中止します。

(O)

ファイルを再作成してください。

## KAIU337-E(Windows)

The same record offset is managed from the key.

key item name: xx...x

ISAM file name: yy...y Offset: zz...z 同一レコードオフセットをキーから管理しています。 キー項目名:xx...x ISAM ファイル名:yy...y オフセット:zz...z

キー項目名 (xx...x) に該当するキーファイルの中に、異なるキー情報から同じレコードを管理しているた め,レコードを抽出できません。

yy...y は ISAM ファイル名を示します。

zz...z は重複しているキー情報が存在するリーフページのオフセットを 16 進数形式で示します。

 $(S)$ 

そのキーファイルの処理を中止します。

(O)

ファイルを再作成してください。

## KAIU337-E (UNIX)

The same record offset is managed from the key.

key item name: xx...x

ISAM file name: yy...y

Offset: zz...z

同一レコードオフセットをキーから管理しています。

キー項目名:xx...x

ISAM ファイル名:yy...y

オフセット:zz...z

キー項目名(xx...x)に該当するキーファイルの中に、異なるキー情報から同じレコードを管理しているた め,レコードを抽出できません。

yy...y は ISAM ファイル名を示します。

zz...z は重複しているキー情報が存在するリーフページのオフセットを 16 進数形式で示します。

(S)

そのキーファイルの処理を中止します。

(O)

ファイルを再作成してください。

## KAIU338-W(Windows)

An invalid record exists. ISAM file name: xx...x Offset: yy...y 不正なレコードが存在します。 ISAM ファイル名:xx...x オフセット:yy...y

データファイルの中に不正な固定長レコードが存在します。

xx...x は ISAM ファイル名を示します。

yy...y は不正な固定長レコードのオフセットを 16 進数形式で示します。

(S)

不正なレコードを読み飛ばして処理を続行します。

(O)

内容を確認してください。

## KAIU338-W (UNIX)

An invalid record exists.

ISAM file name: xx...x

Offset: yy...y

不正なレコードが存在します。

ISAM ファイル名:xx...x

オフセット:yy...y

データファイルの中に不正な固定長レコードが存在します。

xx...x は ISAM ファイル名を示します。

yy...y は不正な固定長レコードのオフセットを 16 進数形式で示します。

 $(S)$ 

不正なレコードを読み飛ばして処理を続行します。

#### (O)

内容を確認してください。

## KAIU339-W (Windows)

An invalid variable-length record exists.

ISAM file name: xx...x

Offset: yy...y

不正な可変長レコードが存在します。

ISAM ファイル名:xx...x

オフセット:yy...y

データファイルの中に不正な可変長レコードが存在します。

xx...x は ISAM ファイル名を示します。

yy...y は不正な可変長レコードのオフセットを 16 進数形式で示します。

```
(S)
```
不正なレコードを読み飛ばして処理を続行します。

(O)

内容を確認してください。

## KAIU339-W (UNIX)

An invalid variable-length record exists.

ISAM file name: xx...x

Offset: yy...y

不正な可変長レコードが存在します。

ISAM ファイル名:xx...x

オフセット:yy...y

データファイルの中に不正な可変長レコードが存在します。

xx...x は ISAM ファイル名を示します。

yy...y は不正な可変長レコードのオフセットを 16 進数形式で示します。

 $(S)$ 

不正なレコードを読み飛ばして処理を続行します。

(O)

内容を確認してください。

## KAIU340-W(Windows)

A record not managed from the key file exists. key item name: xx...x ISAM file name: yy...y Offset: zz...z Offset: zz...z ・・・ キーファイルから管理されていないレコードが存在します。 キー項目名:xx...x ISAM ファイル名:yy...y オフセット:zz...z オフセット:zz...z ・・・

キー項目名(xx...x)に該当するキーファイルで管理されていないレコードが存在します。

yy...y は ISAM ファイル名を示します。

zz...z はキーファイルで管理されていないレコードのオフセットを 16 進数形式で示します。

 $(S)$ 

処理を続行します。

#### (O)

内容を確認してください。

#### KAIU340-W (UNIX)

A record not managed from the key file exists.

key item name: xx...x

ISAM file name: yy...y

Offset: zz...z

Offset: zz...z

・・・

キーファイルから管理されていないレコードが存在します。

キー項目名:xx...x

ISAM ファイル名:yy...y

オフセット:zz...z オフセット:zz...z

・・・

キー項目名(xx...x)に該当するキーファイルで管理されていないレコードが存在します。

yy...y は ISAM ファイル名を示します。

zz...z はキーファイルで管理されていないレコードのオフセットを 16 進数形式で示します。

(S)

処理を続行します。

(O)

内容を確認してください。

## KAIU341-E (Windows)

The Directory is not found. Directory name: xx...x Error code: yy...y ディレクトリが見つかりません。 ディレクトリ名:xx...x エラーコード:yy...y

-T オプションまたは-d オプションに指定したソートのワークファイルを作成するディレクトリ(xx...x) が存在しません。

yy...y はシステムのエラーコードを示します。

#### (S)

処理を中止します。

#### (O)

正しく指定して再実行してください。

### KAIU341-E (UNIX)

The Directory is not found. Directory name: xx...x Error code: yy...y ディレクトリが見つかりません。 ディレクトリ名:xx...x エラーコード:yy...y

-T オプションまたは-d オプションに指定したソートのワークファイルを作成するディレクトリ(xx...x) が存在しません。

yy...y はシステムのエラーコードを示します。

 $(S)$ 

処理を中止します。

(O)

正しく指定して再実行してください。

## KAIU342-W (Windows)

A definition file entry does not match the number of key file records.

Key item name: xx...x

Number of valid records: yy...y

Number of registrations: zz...z

ISAM file name: aa...a

定義ファイルとキーファイルのレコード件数が一致しません。

キー項目名:xx...x

有効レコード件数:yy...y

登録件数:zz...z

ISAM ファイル名:aa...a

キー項目名 (xx...x) に該当するキーファイルで管理されている有効レコード件数と定義ファイルに登録さ れているレコード件数が一致しません。

yy...y はキーファイルで管理されている有効レコード件数を示します。

zz...z は定義ファイルに登録されているデータレコード件数を示します。

aa...a は ISAM ファイル名を示します。

(S)

処理を続行します。

(O)

内容を確認してください。

## KAIU342-W (UNIX)

A definition file entry does not match the number of key file records.

Key item name: xx...x

Number of valid records: yy...y

Number of registrations: zz...z ISAM file name: aa...a 定義ファイルとキーファイルのレコード件数が一致しません。 キー項目名:xx...x 有効レコード件数:yy...y 登録件数: zz...z ISAM ファイル名:aa...a

キー項目名(xx...x)に該当するキーファイルで管理されている有効レコード件数と定義ファイルに登録さ れているレコード件数が一致しません。

yy...y はキーファイルで管理されている有効レコード件数を示します。

zz...z は定義ファイルに登録されているデータレコード件数を示します。

aa...a は ISAM ファイル名を示します。

#### $(S)$

処理を続行します。

#### (O)

内容を確認してください。

#### KAIU343-W(Windows)

A definition file entry does not match the number of data file records. Number of valid records: xx...x Number of registrations: yy...y ISAM file name: zz...z 定義ファイルとデータファイルのレコード件数が一致しません。 有効レコード件数:xx...x 登録件数:yy...y ISAM ファイル名:zz...z

データファイル内の有効レコード件数と定義ファイルに登録されているレコード件数が一致しません。

xx...x はデータファイル内の有効レコード件数を示します。

yy...y は定義ファイルに登録されているデータレコード件数を示します。

zz...z は ISAM ファイル名を示します。

#### (S)

処理を続行します。

(O)

内容を確認してください。

## KAIU343-W (UNIX)

A definition file entry does not match the number of data file records.

Number of valid records: xx...x

Number of registrations: yy...y

ISAM file name: zz...z

定義ファイルとデータファイルのレコード件数が一致しません。

有効レコード件数:xx...x

登録件数:yy...y

ISAM ファイル名:zz...z

データファイル内の有効レコード件数と定義ファイルに登録されているレコード件数が一致しません。

xx...x はデータファイル内の有効レコード件数を示します。

yy...y は定義ファイルに登録されているデータレコード件数を示します。

zz...z は ISAM ファイル名を示します。

 $(S)$ 

処理を続行します。

(O)

内容を確認してください。

## KAIU344-W(Windows)

The data file size is invalid. ISAM file name: xx...x Data size: yy...y データファイルサイズが不正です。 ISAM ファイル名:xx...x データサイズ:yy...y

固定長 ISAM ファイル(xx...x)のデータファイルのサイズが不正です。

yy...y はデータファイルのサイズを 16 進数形式で示します。

(S)

データファイルの検証処理をスキップして処理を続行します。

(O)

内容を確認してください。

# KAIU344-W (UNIX)

The data file size is invalid. ISAM file name: xx...x Data size: yy...y データファイルサイズが不正です。 ISAM ファイル名:xx...x データサイズ:yy...y

固定長 ISAM ファイル(xx...x)のデータファイルのサイズが不正です。

yy...y はデータファイルのサイズを 16 進数形式で示します。

(S)

データファイルの検証処理をスキップして処理を続行します。

(O)

内容を確認してください。

## KAIU345-E(Windows)

The file is not found. File name: xx...x Error code: yy...y ファイルが見つかりません。 ファイル名:xx...x エラーコード:yy...y

ファイル名(xx...x)が存在しません。

yy...y はシステムのエラーコードを示します。

## $(S)$

処理を中止します。

## (O)

ファイルが存在するか確認してください。

## KAIU345-E (UNIX)

The file is not found.

File name: xx...x

Error code: yy...y ファイルが見つかりません。

ファイル名:xx...x

エラーコード:yy...y

ファイル名 (xx...x) が存在しません。

yy...y はシステムのエラーコードを示します。

## $(S)$

処理を中止します。

## (O)

ファイルが存在するか確認してください。

# KAIU346-E (Windows)

You do not have permission to access this directory.

Directory name: xx...x Error code: yy...y ディレクトリに権限がありません。 ディレクトリ名:xx...x エラーコード:yy...y

-T オプションまたは-d オプションに指定したソートのワークファイルを作成するディレクトリ(xx...x) に,読み込みおよび書き込み権限がありません。

yy...y はシステムのエラーコードを示します。

## (S)

処理を中止します。

## (O)

ファイルが存在するか確認してください。

## KAIU346-E (UNIX)

You do not have permission to access this directory.

Directory name: xx...x

Error code: yy...y

ディレクトリに権限がありません。

ディレクトリ名:xx...x

エラーコード:yy...y

-T オプションまたは-d オプションに指定したソートのワークファイルを作成するディレクトリ(xx...x) に、読み込みよび書き込み権限がありません。

yy...y はシステムのエラーコードを示します。

 $(S)$ 

処理を中止します。

(O)

ファイルが存在するか確認してください。

## KAIU347-I (Windows)

Checking of ISAM data file will now start.

ISAM file name: xx...x

索引順編成ファイルのデータファイル検証を開始します。

ISAM ファイル名:xx...x

ISAMファイル(xx...x)のデータファイルの検証処理を開始します。

# KAIU347-I (UNIX)

Checking of ISAM data file will now start.

ISAM file name: xx...x

索引順編成ファイルのデータファイル検証を開始します。

ISAM ファイル名:xx...x

ISAMファイル (xx...x)のデータファイルの検証処理を開始します。

## KAIU348-I (Windows)

Checking of ISAM data file was finished normally. ISAM file name: xx...x 索引順編成ファイルのデータファイル検証を終了します。 ISAM ファイル名:xx...x

ISAMファイル(xx...x)のデータファイルの検証処理が正常終了しました。

## KAIU348-I (UNIX)

Checking of ISAM data file was finished normally. ISAM file name: xx...x

索引順編成ファイルのデータファイル検証を終了します。 ISAM ファイル名:xx...x

ISAMファイル(xx...x)のデータファイルの検証処理が正常終了しました。

# KAIU349-E(Windows)

The extension of the specified file is invalid.(xx...x) 指定されたファイル名の拡張子は使用できません。(xx...x)

順編成ファイルの拡張子に ISAM が使用する拡張子が指定されています。

xx...x は指定した順編成ファイル名を示します。

#### $(S)$

処理を中止します。

#### (O)

ISAM が使用する拡張子以外を指定して再実行してください。

## KAIU349-E (UNIX)

The extension of the specified file is invalid.(xx...x) 指定されたファイル名の拡張子は使用できません。(xx...x)

順編成ファイルの拡張子に ISAM が使用する拡張子が指定されています。

xx...x は指定した順編成ファイル名を示します。

## (S)

処理を中止します。

## (O)

ISAM が使用する拡張子以外を指定して再実行してください。

## KAIU350-E(Windows)

The name of the output file is too long or it is invalid.  $xx...x$ 出力ファイル名が長すぎるか、又は不当な名称です。(xx...x)

順編成ファイル名 xx...x にシステムの制限値より長い名称,または不当な名称を指定しました。

#### (S)

処理を中止します。

#### (O)

正しく指定して再実行してください。
# KAIU350-E (UNIX)

The name of the output file is too long or it is invalid.  $xx...x$ 出力ファイル名が長すぎるか、又は不当な名称です。(xx...x)

順編成ファイル名 xx...x にシステムの制限値より長い名称,または不当な名称を指定しました。

## (S)

処理を中止します。

### (O)

正しく指定して再実行してください。

## KAIU989-E (Windows)

A message cannot be read. (保守情報)

メッセージ文字列が読み込めません。

### (S)

コマンドの処理を終了します。

### $(O)$

下記のファイルが存在していること,参照権限が適切か確認し,コマンドを再実行してください。 インストール先フォルダ\jp1base\bin\Jutilmsg.dll

### KAIU991-E(Windows)

Insufficient memory. メモリ不足が発生しました。

メモリー不足が発生しました。

### $(S)$

処理を中止します。

### (O)

メモリーが確保できる状態で実行してください。

### KAIU991-E (UNIX)

Memory shortage occurred.

メモリ不足が発生しました。

メモリー不足が発生しました。

処理を中止します。

### (O)

メモリーが確保できる状態で実行してください。

### KAIU998-E (Windows)

Program logic error (xx...x yy...y).

 $\mathcal{V}$ ログラム論理エラーが発生しました。(xx...x,yy...y)

プログラム論理エラーが発生しました。

xx...x, yy...y はエラー発生要因を示します。

 $(S)$ 

処理を中止します。

### (O)

システム管理者に連絡してください。

## KAIU998-E (UNIX)

Error on program logic, reason: xx...x,yy...y プログラム論理エラーが発生しました。 $(xx...x, yy...y)$ 

プログラム論理エラーが発生しました。

xx...x, yy...y はエラー発生要因を示します。

### (S)

処理を中止します。

## $(O)$

システム管理者に連絡してください。

### KAIU999-E (Windows)

System call error.

システム・コールでエラーが発生しました。

システム・コールでエラーが発生しました。

### (S)

処理を中止します。

(O)

エラー要因を取り除いて再実行してください。

# KAIU999-E (UNIX)

Error on system call

システム・コールでエラーが発生しました。

システム・コールでエラーが発生しました。

### $(S)$

処理を中止します。

(O)

エラー要因を取り除いて再実行してください。

## KAIU999-E

System call error. xx...x yy...y zz...z

システム・コールでエラーが発生しました。xx...x yy...y zz...z

システムコールでエラーが発生しました。

xx...x, yy...y, zz...z はエラー発生要因を示します。

 $(S)$ 

処理を中止します。

(O)

yy...y に示すエラーの要因を取り除いて再度実行してください。

# 2.13 プロセス間通信に関するメッセージ(KNAM1001〜KNAM1514)

## KNAM1001-I

The interprocess communication daemon will now start. プロセス間通信基盤デーモンを開始します

## KNAM1002-I

The interprocess communication daemon will now stop. プロセス間通信基盤デーモンを停止します

# KNAM1003-E

The interprocess communication daemon will now stop due to an error that prevents processing.

続行不可能なエラーが発生したためプロセス間通信基盤デーモンを停止します

### (S)

異常終了します。

## (O)

直前に出力されたメッセージのオペレーターの取る処置を参照してください。

### KNAM1004-E

An attempt to initialize Windows Socket has failed. (error number=エラー番号) Windows ソケットの初期化に失敗しました (エラー番号=エラー番号)

### $(S)$

異常終了します。

## (O)

資料採取ツールで資料を採取し,システム管理者に連絡してください。

## KNAM1005-E

An error occurred during initialization of the communications base. (error number=エラー番号) 通信基盤の初期化に失敗しました (エラー番号=エラー番号)

### (S)

異常終了します。

(O)

資料採取ツールで資料を採取し,システム管理者に連絡してください。

## KNAM1006-E

An attempt to obtain the name of the local host has failed. (error number=エラー番号) 自ホスト名を求めることができません (エラー番号=エラー番号)

### (S)

異常終了します。

### $(O)$

資料採取ツールで資料を採取し,システム管理者に連絡してください。

### KNAM1007-E

An attempt to initialize the common definition has failed. (error number=エラー番号) 共通定義情報の初期化に失敗しました (エラー番号=エラー番号)

## $(S)$

異常終了します。

(O)

物理ホストで発生した場合は、IP1/Base を再インストールしてください。論理ホストで発生した場合 は,論理ホストを再セットアップしてください。解決しない場合は,資料採取ツールで資料を採取し, システム管理者に連絡してください。

### KNAM1008-E

定義名 could not be acquired from the common definition. (error number=エラー番号) 共通定義情報の定義名を取得できません (エラー番号=エラー番号)

共通定義情報から定義名で示される定義情報を取得することができませんでした。

 $(S)$ 

異常終了します。

(O)

物理ホストで発生した場合は、IP1/Base を再インストールしてください。論理ホストで発生した場合 は,論理ホストを再セットアップしてください。解決しない場合は,資料採取ツールで資料を採取し, システム管理者に連絡してください。

## KNAM1009-E

An attempt to initialize the integrated trace log has failed. (error number=エラー番号)

異常終了します。

### (O)

資料採取ツールで資料を採取し,システム管理者に連絡してください。

### KNAM1010-W

An attempt to acquire a port number has failed. (service name=**サービス名**, error number=エ ラー番号)

ポート番号の取得に失敗しました (サービス名=サービス名,エラー番号=エラー番号)

詳細情報に出力されたサービス名からポート番号を取得できませんでした。

### $(S)$

デフォルトポート番号(20600)を仮定して処理を続行します。

### (O)

詳細情報に出力されたサービス名が services ファイルに定義されているかどうかを確認してください。 定義されていない場合は、JP1/Base を再インストールしてください。定義されている場合は、システ ム管理者に連絡してください。

### KNAM1012-I

The configuration file was successfully read. (file name=ファイル名, last updated=最終更新時 刻)

定義情報ファイルを読み込みました (ファイル名=ファイル名, 最終更新時刻=最終更新時刻)

プロセス間通信基盤デーモンが定義情報ファイルを読み込みました。

詳細情報には,読み込んだ定義情報ファイルパスおよび最終更新時刻が出力されます。

### KNAM1014-E

Communication with the local host has failed. (詳細情報)

ローカル通信に失敗しました (詳細情報)

同一ホスト内の通信が詳細情報に示す要因で失敗しました。

### $(S)$

プロセス間通信基盤デーモンの起動時に発生した場合は,異常終了します。プログラムの要求に伴う処 理で発生した場合は,対象の処理を中断して処理を続行します。

## (O)

資料採取ツールで資料を採取し,システム管理者に連絡してください。

## KNAM1015-I

The interprocess communication daemon has started.

プロセス間通信基盤デーモンを開始しました

# KNAM1016-E

An error occurred in a system call. (function name=関数名, error number=エラー番号) システムコールでエラーが発生しました (関数名=関数名, エラー番号=エラー番号)

(S)

このメッセージのあとに出力されたメッセージのシステムの処置を参照してください。

(O)

資料採取ツールで資料を採取し,システム管理者に連絡してください。

## KNAM1020-E

サブプロセス will now stop due to an error that prevents processing. 続行不可能なエラーが発生したためサブプロセスを停止します

### (S)

異常終了します。

### (O)

直前に出力されたメッセージのオペレーターの取る処置を参照してください。

## KNAM1023-E

An invalid environment error occurred. (詳細情報) 環境不正エラーが発生しました (詳細情報)

インストール時に必要な動作情報が定義されていません。

### (S)

異常終了します。

 $(O)$ 

JP1/Base を再インストールしてください。

## KNAM1024-E

A logic error occurred.

2. メッセージ一覧

ロジック不整合が発生しました

### (S)

異常終了します。

### (O)

資料採取ツールで資料を採取し,システム管理者に連絡してください。

## KNAM1025-E

The installation path of JP1/Base is too long. JP1/Base のインストール先パスが長すぎます

### (S)

異常終了します。

## (O)

JP1/Base をアンインストールし,適度な長さのパスで再インストールしてください。

### KNAM1026-E

An attempt to start サブプロセス has failed. (function name=関数名, error number=エラー番号) サブプロセスの起動に失敗しました (関数名=関数名,エラー番号=エラー番号)

### (S)

異常終了します。

### (O)

資料採取ツールで資料を採取し,システム管理者に連絡してください。

### KNAM1027-E

A timeout occurred during communication with the local host. (destination=接続先サブプロセ ス名)

ローカル通信がタイムアウトしました (接続先サブプロセス名=接続先サブプロセス名)

### (S)

異常終了します。

### (O)

マシンに異常な処理負荷が掛かったことが考えられます。マシンの処理負荷が軽い状態で再起動してく ださい。解決しない場合は,資料採取ツールで資料を採取し,システム管理者に連絡してください。

# KNAM1028-E

Invalid data was received during communication with the local host. (invalid data=不正電文) ローカル通信で不正な電文を受信しました (不正電文=不正電文)

## (S)

問題が発生したプログラムからの要求処理を中断して処理を続行します。

(O)

資料採取ツールで資料を採取し,システム管理者に連絡してください。

# KNAM1029-E

サブプロセス terminated abnormally.

サブプロセスが異常終了しました

## (S)

異常終了します。

# (O)

直前に出力されたメッセージのオペレーターの取る処置を参照してください。

# KNAM1038-W

An attempt to distribute processing has failed. 処理の分散に失敗しました

# (S)

プログラムの処理性能が低下するおそれがありますが,処理を続行します。

# (O)

直前に出力されたメッセージのオペレーターの取る処置を参照してください。

# KNAM1040-E

Distributed processing terminated abnormally. 分散した処理が異常終了しました

# (S)

処理を続行します。

## (O)

直前に出力されたメッセージのオペレーターの取る処置を参照してください。

# KNAM1049-W

An attempt to acquire 定義名 from the common definition has failed. (デフォルト値 will be assumed)

共通定義情報の定義名を取得できません (デフォルト値を仮定します)

共通定義情報から定義名で示される定義情報を取得できませんでした。

### $(S)$

詳細情報に示されるデフォルト値を仮定して処理を続行します。

## (O)

物理ホストで発生した場合は、JP1/Base を再インストールしてください。論理ホストで発生した場合 は,論理ホストを再セットアップしてください。解決しない場合は,資料採取ツールで資料を採取し, システム管理者に連絡してください。

## KNAM1050-E

An attempt to resolve a local hostname has failed. (hostname=ホスト名, error number=エラー 番号)

自ホスト名の名前解決に失敗しました (ホスト名=ホスト名, エラー番号=エラー番号)

### (S)

異常終了します。

### (O)

jp1hosts, hosts, または DNS の設定を見直してください。

## KNAM1051-E

A valid IP address is not registered in the local host. 自ホストに有効な IP アドレスが登録されていません

### (S)

異常終了します。

### $(O)$

jp1hosts, hosts, または DNS の設定を見直してください。

### KNAM1054-E

An attempt to resolve ホスト名 has failed. (error number=エラー番号) ホスト名の名前解決に失敗しました (エラー番号=エラー番号)

問題が発生したプログラムからの要求処理を中断して処理を続行します。

(O)

jp1hosts, hosts, または DNS の設定を見直してください。

### KNAM1055-E

An error status of a communication socket has been detected. (error number=エラー番号) 通信ソケットのエラー状態を検出しました(エラー番号=エラー番号)

(S)

エラーが発生した通信ソケットのセションを切断して処理を続行します。

 $(O)$ 

接続先ホストとの通信が正常にできるかどうかを確認してください。

## KNAM1060-E

Invalid data was received from the remote host.

リモートホストから不正な電文を受信しました

(S)

問題が発生したプログラムからの要求処理を中断して処理を続行します。

(O)

資料採取ツールで資料を採取し,システム管理者に連絡してください。

## KNAM1061-E

Communication with ホスト名 has failed. ホスト名との通信でエラーが発生しました

ホスト間通信で障害が発生しました。

(S)

処理を続行します。

(O)

直前に出力されたエラーメッセージを確認し,障害原因に応じて対処してください。

### KNAM1062-E

An attempt to report the status to the process management has failed. プロセス管理機能への状態通知に失敗しました

異常終了します。

(O)

資料採取ツールで資料を採取し,システム管理者に連絡してください。

# KNAM1063-E

An attempt to acquire a request from the process management has failed. プロセス管理機能からの要求取得に失敗しました

## (S)

異常終了します。

## (O)

資料採取ツールで資料を採取し,システム管理者に連絡してください。

# KNAM1064-E

An error occurred in the health check function. (function name=関数名, error number=エラー 番号)

へルスチェック機能でエラーが発生しました (関数名=関数名, エラー番号=エラー番号)

### (S)

処理を続行します。

### (O)

資料採取ツールで資料を採取し,システム管理者に連絡してください。

## KNAM1067-W

An attempt to notify process management of startup of a grandchild process has failed. (error number=エラー番号)

プロセス管理機能への孫プロセス開始通知が失敗しました (エラー番号=エラー番号)

### $(S)$

処理を続行します。

## (O)

資料採取ツールで資料を採取し,システム管理者に連絡してください。

## KNAM1068-W

An attempt to notify process management of termination of a grandchild process has failed. (error number=エラー番号)

処理を続行します。

### (O)

資料採取ツールで資料を採取し,システム管理者に連絡してください。

# KNAM1069-E

The security level is not defined. セキュリティレベルが定義されていません

### (S)

処理を続行します。

## (O)

資料採取ツールで資料を採取し,システム管理者に連絡してください。

### KNAM1070-E

The applicable security level is not defined. 適合するセキュリティレベルが定義されていません

### (S)

処理を続行します。

(O)

資料採取ツールで資料を採取し,システム管理者に連絡してください。

## KNAM1071-W

An invalid line in the configuration file was ignored. (token=トークン, line=行番号) 動作設定ファイル中の無効な行を無視しました (トークン=トークン, 行番号=行番号)

### $(S)$

処理を続行します。

## (O)

動作設定ファイルを修正してjbs spmd reloadコマンドを実行してください。

## KNAM1084-E

An error occurred in a connect. (source=IP アドレス, target=IP アドレス, error number=エラー 番号)

connect でエラーが発生しました (接続元=IP アドレス, 接続先=IP アドレス, エラー番号=エラー番号)

(S)

処理を続行します。

(O)

次の要因が考えられます。環境を確認してください。

- ネットワーク状態が正常か。
- 接続先と IP アドレスのバージョン (IPv4/IPv6) が一致しているか。
- 接続先の JP1/Base が起動しているか。

解決できない場合は,資料採取ツールで自ホストおよび接続先の資料を採取して,システム管理者に連 絡してください。

IP アドレスのバージョン(IPv4/IPv6)の確認方法については、マニュアル「JP1/Base 運用ガイド」 のコマンドの章のjp1ping コマンドを参照してください。

## KNAM1088-E

An attempt was made to connect to the local host as a remote host. (target=ホスト名又は IP アドレス)

自ホストに対してリモートホストとして接続しようとしています (接続先=ホスト名又はIP アドレス)

(S)

処理を続行します。

### (O)

次のことを確認してください。

- jp1hosts, hosts, または DNS の設定で, 自ホストの IP アドレスリストに接続先の IP アドレスが 含まれていないか。
- OS の通信設定でリモートホストの IP アドレスが bind できるようになっていないか。 Linux の場合, net.ipv4.ip\_nonlocal\_bind に 1 を設定するとリモートホストの IP アドレスを bind できるため,0 を設定するように修正してから JP1/Base または OS を再起動してください。

### KNAM1093-E

No IP addresses exist that can connect to the remote host. (target = 接続先 IP アドレス) リモートホストと接続可能な IP アドレスがありません (接続先=接続先 IP アドレス)

リモートホストと接続できる種別(IPv4 または IPv6)の IP アドレスが割り当てられていません。

 $(S)$ 

問題が発生したプログラムからの要求処理を中断して処理を続行します。

(O)

ANY バインド方式で運用している場合は,anybind\_all.conf を設定してください。 IP バインド方式で運用している場合は,自ホストに有効な IPv4 アドレスと IPv6 アドレスを設定して ください。

# KNAM1500-E

A specified argument contains an error. 引数に誤りがあります

# $(S)$

異常終了します。

# (O)

コマンドに適切な引数を設定してください。

# KNAM1501-E

The user lacks permission to execute this command. 実行権限がありません

# (S)

異常終了します。

# (O)

管理者権限を持つユーザでコマンドを再度実行してください。

# KNAM1505-E

An attempt to acquire Path00 from the registry has failed. (詳細情報) レジストリ Path00 を取得できません (詳細情報)

# (S)

異常終了します。

(O)

JP1/Base を再インストールしてください。

# KNAM1509-I

A JP1 service was registered. (JP1 service name=JP1 サービス名, JP1 port number=JP1 ポート 番号)

JP1 サービスを登録しました (JP1 サービス名=JP1 サービス名, JP1 ポート番号=JP1 ポート番号)

# KNAM1511-E

An attempt to open a file has failed. (file name=ファイル名, function name=関数名, error number=エラー番号)

ファイルを開けません (ファイル名=ファイル名, 関数名=関数名, エラー番号=エラー番号)

## (S)

異常終了します。

(O)

表示されたファイルが書き込みモードでオープンできるかどうかを確認してください。

## KNAM1513-E

A message cannot be read. (保守情報)

表示,ログ出力用のメッセージ文字列が読み込めません。

### $(S)$

処理を続行します。

## $(O)$

次のファイルにアクセスできるかどうかを確認してください。 UNIX の場合:/opt/jp1base/lib/nls/C/jbscom.cat

### KNAM1514-I

The specified JP1 service already exists. (JP1 service name=JP1 サービス名) 指定された JP1 サービスは登録済みです (JP1 サービス名=JP1 サービス名)

# 2.14 稼働情報取得に関するメッセージ(KNAM2000〜KNAM2012)

### KNAM2000-E

A command option is specified incorrectly. 指定したコマンドのオプションに誤りがあります

指定したコマンドのオプションに誤りがあります。

### (S)

コマンド処理を終了します。

### $(O)$

コマンド引数を確認の上,コマンドを再実行してください。

### KNAM2001-E

The user does not have permission to execute the command. 実行権限がありません

このコマンドはオペレーター権限 (Windows の場合 Administrators グループ権限, UNIX の場合 root 権限または JP1/Base 管理者権限)を持つユーザーだけが実行できます。

### $(S)$

コマンド処理を終了します。

### (O)

オペレーター権限を持つユーザーでコマンドを再実行してください。

### KNAM2002-E

Execute the command from the administrator console. 管理者コンソールよりコマンドを実行してください

このコマンドは管理者コンソール上で実行する必要があります。

## $(S)$

コマンド処理を終了します。

### (O)

管理者コンソール上でコマンドを再実行してください。

### KNAM2003-E

Operation information for the specified service does not exist. (host=ホスト名, service=稼働情 報名,・・・)

指定されたサービスの稼働情報がありません (host=ホスト名, service=稼働情報名,・・・)

指定されたサービスの稼働情報がありません。

 $(S)$ 

コマンド処理を終了します。

(O)

次のことを確認してください。

- 指定したホスト上の指定サービスが稼働中であること。
- 稼働情報の作成に成功していること(サービス起動時,統合トレースログに KNAM2008-E,また は KNAM2009-E のメッセージが出力されていないこと)。

指定のサービスが稼働していない場合は,サービス稼働後にコマンドを再実行してください。稼働情報 の作成に失敗している場合は,要因を取り除いてサービスを再稼働してから,コマンドを再実行してく ださい。解決しない場合は,資料採取ツールで資料を採取し,システム管理者に連絡してください。

### KNAM2004-E

Reload information for the specified service is not up to date. (host=ホスト名, service=稼働情 報名)

指定されたサービスのリロード情報が反映されていません (host=ホスト名, service=稼働情報名)

稼働情報にリロード情報が反映されていません。

 $(S)$ 

コマンド処理を終了します。

(O)

次のことを確認してください。

• 稼働情報の作成に成功していること(リロード時,統合トレースログに KNAM2008-E,または KNAM2009-E のメッセージが出力されていないこと)。

稼働情報の作成に失敗している場合は,要因を取り除いてサービスを再起動してから,コマンドを再実 行してください。解決しない場合は,資料採取ツールで資料を採取し,システム管理者に連絡してくだ さい。

### KNAM2005-E

The operation information file is being used. (host=ホスト名, service=稼働情報名) 稼働情報ファイルは使用中です (host=ホスト名, service=稼働情報名)

稼働情報ファイルは,ほかのプロセスで使用中です。

コマンド処理を終了します。

(O)

次のことを確認してください。

- 指定したホスト上のサービスが起動中,またはリロード処理中ではないこと。
- 稼働情報取得コマンドを同時実行していないこと。

指定サービスが起動中,またはリロード処理中だった場合は,サービス起動完了後,またはリロード完 了後にコマンドを再実行してください。稼働情報取得コマンドを同時実行していた場合は,同時実行し ないように運用を見直してください。解決しない場合は,資料採取ツールで資料を採取し,システム管 理者に連絡してください。

### KNAM2006-E

Memory is insufficient.

メモリ不足が発生しました

処理に必要なメモリーを確保できませんでした。

(S)

コマンド処理を終了します。

 $($  $\bigcap$ 

メモリーを使用していると思われるほかのプログラムを終了させてから,コマンドを再実行してくださ  $\mathcal{U}$ 

### KNAM2007-E

An attempt to acquire operation information has failed. (host=ホスト名, service=稼働情報名) 稼働情報の取得に失敗しました (host=ホスト名, service=稼働情報名)

稼働情報の取得に失敗しました。

### (S)

コマンド処理を終了します。

(O)

資料採取ツールで資料を採取し,システム管理者に連絡してください。

### KNAM2008-E

An attempt to initialize output for operation information has failed. (host=ホスト名, service= サービス名, code=エラーコード)

稼働情報出力初期化が失敗しました (host=ホスト名, service=サービス名, code=エラーコード)

稼働情報出力の初期化が失敗しました。

### $(S)$

処理を続行します。

### (O)

code=254 (メモリ不足)の場合

OS のリソース・メモリー状況、通信環境が著しく劣化していないか確認してください。

その他のエラーの場合

資料採取ツールで資料を採取して,システム管理者に連絡してください。

### KNAM2009-E

An attempt to output operation information has failed. (host=ホスト名, service=サービス名, code=エラーコード)

稼働情報出力が失敗しました (host=ホスト名, service=サービス名, code=エラーコード)

稼働情報出力が失敗しました。

### $(S)$

処理を続行します。

### (O)

code=254 (メモリ不足)の場合

OS のリソース・メモリー状況、通信環境が著しく劣化していないか確認してください。

その他のエラーの場合

資料採取ツールで資料を採取して,システム管理者に連絡してください。

## KNAM2010-E

An attempt to terminate output for operation information has failed. (host=ホスト名, service= サービス名, code=エラーコード)

稼働情報出力終了処理が失敗しました (host=ホスト名, service=サービス名, code=エラーコード)

稼働情報の出力処理の終了が失敗しました。

### $(S)$

処理を続行します。

 $(O)$ 

資料採取ツールで資料を採取して,システム管理者に連絡してください。

# KNAM2011-E

The logical host 論理ホスト名 does not exist. 論理ホスト 論理ホスト名 は存在しません

指定した論理ホスト名は存在しません。

 $(S)$ 

コマンド処理を終了します。

(O)

コマンドラインで指定した論理ホスト名が誤っているか,または環境変数 JP1\_HOSTNAME の値が正 しいか,確認してください。

## KNAM2012-E

The operation information file is corrupted. (host=ホスト名, service=稼働情報名) 稼働情報ファイルが壊れています (host=ホスト名、service=稼働情報名)

稼働情報ファイルが壊れています。

 $(S)$ 

コマンド処理を終了します。

(O)

稼働情報ファイルが壊れているため,稼働情報を取得できません。該当サービスの定義再読み込みを行 うと,一部またはすべての稼働情報を取得できるようになります。

一部の稼働情報しか取得できなくなった場合は,該当サービスを再起動すると,そのサービスが保持す るすべての稼働情報を取得できるようになります。

該当サービスを再起動しても解決しない場合は,資料採取ツールで資料を採取し,システム管理者に連 絡してください。

# 2.15 ローカルアクションに関するメッセージ (KNAM3000~KNAM3369)

### KNAM3000-I

A local action process has started.

ローカルアクションのプロセスを起動しました

ローカルアクションのプロセスを起動しました。

### KNAM3010-I

The local action function will now start. (last updated=YYYY/MM/DD hh:mm:ss) ローカルアクション機能を開始します(last updated=YYYY/MM/DD hh:mm:ss)

ローカルアクション機能を開始します。last updated はローカルアクション実行定義ファイルの更新日時 です。

### KNAM3016-I

The local action function will now stop. ローカルアクション機能を終了します

ローカルアクション機能を終了します。

### KNAM3017-E

An invalid request was received from the process management function. プロセス管理から不正な要求を受信しました

プロセス管理から不正な要求があったため,ローカルアクションを停止します。

### (S)

プロセスを停止します。

### (O)

プロセス管理が動作しているかどうかを確認して,停止している場合は JP1/Base を再起動してくださ い。

### KNAM3020-I

The local action function has reloaded. (last updated=YYYY/MM/DD hh:mm:ss) ローカルアクション機能をリロードしました(last updated=YYYY/MM/DD hh:mm:ss)

ローカルアクション機能をリロードしました。last updated はローカルアクション実行定義ファイルの更 新日時です。

## KNAM3021-W

The local action function cannot be reloaded because the local action execution definition file does not exist.

ローカルアクション実行定義ファイルが存在しないためリロードできません

ローカルアクション実行定義ファイルが配置されていないため,ローカルアクション機能はリロードでき ません。

 $(S)$ 

ローカルアクション機能はリロード前の状態で続行します。

### (O)

ローカルアクション実行定義ファイルが配置されているかどうかを確認してください。

### KNAM3024-I

The local action function cannot be reloaded because the local action execution definition file cannot be read.

ローカルアクション実行定義ファイルを読み込めないためリロードできません

ローカルアクション実行定義ファイルが読み込めないため,ローカルアクション機能はリロードできません。

(S)

ローカルアクション機能はリロード前の状態で続行します。

(O)

ローカルアクション実行定義ファイルが読み込みできるかどうかを確認してください。

### KNAM3025-I

The local action function cannot be reloaded because there is an error in the local action execution definition file. (last updated=YYYY/MM/DD hh:mm:ss)

ローカルアクション実行定義ファイルの定義内容に誤りがあるためローカルアクション機能はリロー ドできません(last updated=YYYY/MM/DD hh:mm:ss)

ローカルアクション実行定義ファイルの定義内容に誤りがあるため,ローカルアクション機能はリロード できません。last updated はローカルアクション実行定義ファイルの更新日時です。

(S)

ローカルアクション機能はリロード前の状態で続行します。

(O)

ローカルアクション実行定義ファイルの定義内容を確認してください。

# KNAM3030-W

An attempt to acquire the common definition for local actions has failed. (label=ラベル名, code=エラー番号)

ローカルアクションの共通定義情報の取得に失敗しました(label=ラベル名, code=エラー番号)

共通定義に設定されているラベルの値の取得に失敗しました。

(S)

初期値を仮定して処理を続行します。

### (O)

共通定義の設定内容を確認してください。

## KNAM3031-W

An error exists in the common definition for local actions. (label=ラベル名, value=値) ローカルアクションの共通定義情報の値に誤りがあります(label=ラベル名, value=値)

共通定義に設定されているラベルの設定値に誤りがあります。

(S)

初期値を仮定して処理を続行します。

(O)

共通定義の設定値を確認してください。

## KNAM3040-I

The local action function will now pause.

ローカルアクション機能を休止にします

ローカルアクション機能の休止設定がされているため,休止にします。

### KNAM3099-E

An attempt to open the catalog file failed.

メッセージファイルを開けませんでした。

### (S)

処理を続行します。

(O)

システム環境が不正です。インストールに成功していること、また、JP1/Base のファイルが不当に削 除されていないことを確認してください。

## KNAM3100-I

The execution definition file does not exist. (file=ファイル名) 実行定義ファイルが存在しません(file=ファイル名)

ローカルアクション実行定義ファイルが存在しません。

# KNAM3101-E

An attempt to access the execution definition file has failed. (file=ファイル名) 実行定義ファイルにアクセスできません(file=**ファイル名**)

ローカルアクション実行定義ファイルにアクセスする権限がありません。

```
(S)
```
ローカルアクション機能は起動しません。

(O)

ファイルのアクセス権限を確認してください。

# KNAM3102-E

An attempt to read the execution definition file has failed. (file=ファイル名, code=エラー番号) 実行定義ファイルの読み込みが失敗しました(file=ファイル名、code=エラー番号)

ローカルアクション実行定義ファイルの読み込みが失敗しました。

(S)

ローカルアクション機能は起動しません。

### (O)

OS のリソース不足が発生していないかどうかを確認してください。

## KNAM3103-E

An invalid parameter specification exists in the execution definition file. (line=行番号, last updated=YYYY/MM/DD hh:mm:ss)

実行定義ファイルのパラメーター指定に誤りがあります(line=行番号, last updated=YYYY/MM/DD hh:mm:ss)

ローカルアクション実行定義ファイルのパラメーターに誤りがあります。last updated はローカルアク ション実行定義ファイルの更新日時です。

### (S)

ローカルアクション機能は起動しません。

(O)

パラメーターを確認してください。

## KNAM3104-E

A syntax error exists in a parameter of the execution definition file. (line=行番号, parameter= パラメーター名, last updated=YYYY/MM/DD hh:mm:ss)

実行定義ファイルのパラメーターの構文に誤りがあります(line=行番号, parameter=パラメーター 名, last updated=YYYY/MM/DD hh:mm:ss)

ローカルアクション実行定義ファイルのパラメーターの構文に誤りがあります。last updated はローカル アクション実行定義ファイルの更新日時です。

(S)

ローカルアクション機能は起動しません。

(O)

パラメーターの構文を確認してください。

## KNAM3105-E

An invalid value is specified for a parameter in the execution definition file. (line=行番号, parameter=パラメーター名, last updated=YYYY/MM/DD hh:mm:ss) 実行定義ファイルのパラメーターの設定値に誤りがあります(line=行番号, parameter=パラメーター 名, last updated=YYYY/MM/DD hh:mm:ss)

ローカルアクション実行定義ファイルのパラメーターの設定値に誤りがあります。last updated はローカ ルアクション実行定義ファイルの更新日時です。

(S)

ローカルアクション機能は起動しません。

### (O)

パラメーターの設定値を確認してください。

### KNAM3106-E

A required parameter is not specified in the execution definition file. (parameter=パラメーター 名, last updated=YYYY/MM/DD hh:mm:ss)

実行定義ファイルのパラメーター設定が不足しています(parameter=パラメーター名, last updated=YYYY/MM/DD hh:mm:ss)

ローカルアクション実行定義ファイルのパラメーターの設定が不足しています。last update はローカル アクション実行定義ファイルの更新日時です。

ローカルアクション機能は起動しません。

(O)

パラメーターの設定値を確認してください。

### KNAM3120-E

The environment variable file does not exist. (actno=アクション番号, actnm=アクション名, file= ファイル名)

環境変数ファイルが存在しません(actno=アクション番号, actnm=アクション名, file=ファイル名)

ローカルアクション環境変数ファイルが存在しません。

(S)

ローカルアクションのコマンドラインは実行されません。

(O)

ローカルアクション環境変数ファイルの存在を確認してください。

### KNAM3122-E

An attempt to read the environment variable file has failed. (actno=アクション番号, actnm= アクション名, file=ファイル名, code=エラー番号)

環境変数ファイルの読み込みが失敗しました(actno=アクション番号, actnm=アクション名, file= ファイル名, code=エラー番号)

ローカルアクション環境変数ファイルの読み込みが失敗しました。

### $(S)$

ローカルアクションのコマンドラインは実行されません。

(O)

OS のリソース不足が発生していないかどうかを確認してください。

### KNAM3130-E

The local action functions cannot connect to the event server. (host=ホスト名, code=エラー 番号)

ローカルアクション機能でイベントサーバに接続できません(host=ホスト名, code=エラー番号)

ローカルアクションからイベントサーバへの接続が失敗しました。

### (S)

ローカルアクションは休止状態になります。

2. メッセージ一覧

(O)

次のことを確認してください。

- イベントサービスが起動しているか(jevstat コマンドで確認)。
- イベントサーバ設定ファイル (conf) のports パラメーターで AP 用ポートとして指定しているサー ビス名がservices ファイルに設定されているか。
- イベントサーバ設定ファイル(conf)のports パラメーターで指定しているアドレスと API 設定ファ イルのserver パラメーターおよびclient パラメーターで設定しているアドレスが通信できるか。
- IPv6 ホストで ANY バインドの設定で運用している場合,jp1hosts2 に自ホストの IPv6 アドレス が割り当てられているか。

### KNAM3131-E

An attempt to acquire an event has failed. (host=ホスト名, code=エラー番号) イベントの取得に失敗しました(host=ホスト名, code=エラー番号)

ローカルアクションからイベントの取得に失敗しました。

### $(S)$

イベントの取得をリトライするか,休止状態になります。

(O)

イベントサーバの動作状況を確認してください。

### KNAM3132-E

Preparation of the environment for connecting with the event server is incomplete. (host= $\dot{\pi}$ スト名, code=エラー番号)

イベントサーバに接続できる環境が整っていません(host=ホスト名、code=エラー番号)

ローカルアクションからイベントサーバへの接続が失敗しました。

### $(S)$

ローカルアクションは休止状態になります。

### $(O)$

動作環境のリソース状況を確認してください。

### KNAM3133-W

The local action functions lost the connection to the event server. (host=ホスト名, code=エ ラー番号)

イベントサーバに接続できなくなりました(host=ホスト名, code=エラー番号)

ローカルアクションからイベントサーバへの接続が失敗しました。

イベントサーバへの接続をリトライします。

(O)

イベントサーバの動作状況を確認してください。

### KNAM3134-I

The local action functions will try reconnecting to the event server. (host=ホスト名) イベントサーバへの接続をリトライします(host=ホスト名)

ローカルアクションからイベントサーバへの接続をリトライします。

### KNAM3135-E

An error occurred during judgment processing for the event filter. (actnm=アクション名) イベントフィルターの判定処理でエラーが発生しました(actnm=アクション名)

ローカルアクションのフィルター条件で判定ができませんでした。

### $(S)$

ローカルアクションの条件判定は不成立となります。

 $(O)$ 

判定条件の内容および動作環境を確認してください。

### KNAM3137-I

The local action functions connected to the event server. (host=ホスト名) イベントサーバに接続しました(host=ホスト名)

ローカルアクションからイベントサーバへの接続が回復しました。

### KNAM3140-E

The local action functions cannot access the command execution log file. (file=ファイル名, code= エラー番号)

ローカルアクション機能で実行履歴ログファイルにアクセスできません(file=ファイル名, code=エ ラー番号)

実行履歴ログファイルが作成できませんでした。

### (S)

ローカルアクション機能を停止します。

ファイルの作成可否を確認してください。

# KNAM3142-E

An attempt to write to the command execution log file has failed. (file=ファイル名, code=エ ラー番号)

実行履歴ログファイルへの書き込みに失敗しました(file=ファイル名, code=エラー番号)

実行履歴ログファイルへの書き込みに失敗しました。

(S)

ローカルアクション機能を停止します。

(O)

OS のリソース不足が発生していないかどうかを確認してください。

## KNAM3150-E

Event registration failed. (eventid=イベント ID, actno=アクション番号, host=ホスト名, code= エラー番号)

イベント登録に失敗しました(eventid=イベントID, actno=アクション番号, host=ホスト名, code= エラー番号)

イベントサーバへの JP1 イベントの登録が失敗しました。

### $(S)$

処理を続行します。

## (O)

イベントサーバの動作状況を確認してください。

## KNAM3160-E

The length of the parameter setting after expanding the attribute variable name is outside the valid range. (actno=アクション番号, actnm=アクション名, parameter=パラメーター名) 属性変数名の展開後のパラメーター設定値の長さが範囲外です(actno=アクション番号, actnm=アク ション名, parameter=パラメーター名)

属性変数名の展開後のパラメーター設定値の長さが範囲外です。

### $(S)$

処理を続行します。

## (O)

属性変数名の属性値を確認してください。

## KNAM3170-E

An attempt to perform user mapping for command execution failed. (actno=アクション番号, actnm=アクション名, IP1user=JP1 ユーザー名)

コマンドを実行するためのユーザー偽装に失敗しました(actno=アクション番号, actnm=アクション 名, JP1user=JP1 ユーザー名)

JP1 ユーザー名のマッピングに失敗しました。

 $(S)$ 

処理を続行します。

### (O)

次のことを確認してください。

- JP1 ユーザーのマッピング情報。
- ユーザーマッピングに定義した OS のユーザーが存在するか。
- Windows の場合,ユーザーマッピングに定義した OS のユーザーのパスワードが変更されていな いか。
- Windows の場合,ユーザーマッピングに定義した OS のユーザーに「ローカルログオン」の権利 を与えているか。※
- UNIX の場合,ユーザーマッピングに定義した OS のユーザーのユーザー ID が有効かどうか。

注※ ユーザー権利の設定方法については,マニュアル「JP1/Base 運用ガイド」の「8.1.5(2) OS ユーザーにユーザー権利を与える方法」を参照してください。

### KNAM3201-I

An action condition has been satisfied. (actno=アクション番号, actnm=アクション名, host=実 行ホスト名)

アクション条件が成立しました(actno=アクション番号, actnm=アクション名, host=実行ホスト名)

ローカルアクションのアクション条件が成立しました。

### KNAM3202-E

An action cannot be executed, because simultaneous execution of the same action is suppressed. (actno=アクション番号, actnm=アクション名, host=実行ホスト名) 同一アクションの抑止のためアクション実行できません(actno=アクション番号, actnm=アクション 名, host=実行ホスト名)

アクション条件が成立しましたが,同一アクション抑止のため実行できませんでした。

### (S)

次のイベントで処理を継続します。

JP1/Base メッセージ **823** 

(O)

同一アクション抑止の設定が適切か確認してください。

## KNAM3203-I

An action execution start request was accepted. (actno=アクション番号, actnm=アクション 名, host=実行ホスト名, eventid=イベント ID, eventseq=イベント DB 内通し番号)

アクション実行の開始要求を受け付けました(actno=アクション番号, actnm=アクション名, host= 実行ホスト名, eventid=イベント ID, eventseq=イベント DB 内通し番号)

アクション条件が成立後,実行待ちになりました。

### KNAM3204-E

An action cannot be executed because the preceding input count reached the upper limit. (actno=アクション番号, actnm=アクション名, host=実行ホスト名)

先行入力数が上限に達しているためアクション実行できません(actno=アクション番号, actnm=アク ション名, host=実行ホスト名)

先行入力数が上限に達しているため,アクションを実行待ちにできませんでした。

(S)

次のイベントで処理を継続します。

(O)

先行入力数の上限値の設定が適切か確認してください。

## KNAM3205-E

An action cannot be executed because preparation of the execution environment for the action is incomplete. (actno=アクション番号, actnm=アクション名, host=実行ホスト名, JP1 user=JP1 ユーザー名)

アクションの実行環境が整っていないため実行できません(actno=アクション番号, actnm=アクショ ン名, host=実行ホスト名, JP1user=JP1 ユーザー名)

アクションが実行できる環境ではありませんでした。

 $(S)$ 

次のイベントで処理を継続します。

(O)

実行環境が整っているかどうかを確認してください。

## KNAM3206-I

The command will now start. (actno=アクション番号, actnm=アクション名, host=実行ホスト 名, JP1 user=JP1 ユーザー名, OS user=OS ユーザー名, proc-ID=プロセス ID, cmd=コマンドライ ン)

コマンドの実行を開始しました(actno=アクション番号, actnm=アクション名, host=実行ホスト名, JP1user=JP1 ユーザー名, OSuser=OS ユーザー名, proc-ID=プロセス ID, cmd=コマンドライン)

コマンドの実行を開始しました。

### KNAM3207-E

An attempt to start a command has failed. (actno=アクション番号, actnm=アクション名, host= 実行ホスト名, JP1 user=JP1 ユーザー名, OS user=OS ユーザー名, cmd=コマンドライン) コマンドの実行に失敗しました(actno=アクション番号, actnm=アクション名, host=実行ホスト名, JP1user=JP1 ユーザー名, OSuser=OS ユーザー名, cmd=コマンドライン)

アクションで指定されたコマンドラインの実行に失敗しました。

(S)

次のイベントで処理を継続します。

 $(O)$ 

実行環境が整っているかどうかを確認してください。

### KNAM3208-I

A command has ended. (actno=アクション番号, actnm=アクション名, host=実行ホスト名, IP1 user=JP1 ユーザー名, OS user=OS ユーザー名, proc-ID=プロセス ID, result=コマンド出力結果) コマンドの実行が終了しました(actno=アクション番号, actnm=アクション名, host=実行ホスト名, JP1user=JP1 ユーザー名, OSuser=OS ユーザー名, proc-ID=プロセス ID, rest=コマンド出力結果)

アクションで指定されたコマンドラインの実行が終了しました。

### KNAM3209-W

An action was cancelled (actno=アクション番号, actnm=アクション名, host=実行ホスト名, IP1 user=JP1 ユーザー名, OS user=OS ユーザー名, proc-ID=プロセス ID, cmd=コマンドライン) アクション実行をキャンセルしました(actno=アクション番号, actnm=アクション名, host=実行ホ スト名, JP1user=JP1 ユーザー名, OSuser=OS ユーザー名, proc-ID=プロセス ID, cmd=コマンド ライン)

アクションの実行をキャンセルしました。

次のイベントで処理を継続します。

## KNAM3210-I

An action has completed. (actno=アクション番号, actnm=アクション名, host=実行ホスト名, JP1 user=JP1 ユーザー名, OS user=OS ユーザー名, proc-ID=プロセス ID, code=コマンドの終了コード) アクション実行が完了しました(actno=アクション番号, actnm=アクション名, host=実行ホスト名, JP1user=JP1 ユーザー名, OSuser=OS ユーザー名, proc-ID=プロセス ID, code=コマンドの終了 コード)

アクションの実行が完了しました。

### KNAM3211-E

An action ended without being executed. (actno=アクション番号, actnm=アクション名, host= 実行ホスト名, JP1 user=JP1 ユーザー名, OS user=OS ユーザー名, proc-ID=プロセス ID, cmd=コ マンドライン)

アクションが実行できずに完了しました(actno=アクション番号, actnm=アクション名, host=実行 ホスト名, JP1user=JP1 ユーザー名, OSuser=OS ユーザー名, proc-ID=プロセス ID, cmd=コマン ドライン)

アクションのコマンドが実行されないで完了しました。

 $(S)$ 

次のイベントでアクションを継続します。

(O)

実行環境が整っているかどうかを確認してください。

### KNAM3212-W

An action ended because it was cancelled. (actno=アクション番号, actnm=アクション名, host= 実行ホスト名, JP1 user=JP1 ユーザー名, OS user=OS ユーザー名, proc-ID=プロセス ID, cmd=コ マンドライン)

アクションがキャンセルされて完了しました(actno=アクション番号, actnm=アクション名, host= 実行ホスト名, JP1user=JP1 ユーザー名, OSuser=OS ユーザー名, proc-ID=プロセス ID, cmd=コ マンドライン)

アクションがキャンセルされて完了しました。

### $(S)$

次のイベントでアクションを継続します。

# KNAM3310-I

The command jbslistlcact started. コマンドが開始しました

jbslistlcact コマンドの実行を開始しました。

# KNAM3311-I

The command jbslistlcact ended. コマンドが終了しました

jbslistlcact コマンドの実行が終了しました。

# KNAM3312-E

No logical host exists. (host=ホスト名) 論理ホスト名は存在しません(host=ホスト名)

指定された論理ホスト名が存在しませんでした。

## $(S)$

コマンドの処理を終了します。

(O)

論理ホスト名を確認してください。

## KNAM3313-E

A connection to the local action function cannot be established. ローカルアクション機能へ接続できません

ローカルアクションは起動されていません。

### (S)

コマンドの処理を終了します。

(O)

ローカルアクションが起動されているかどうかを確認してください。

## KNAM3314-I

No waiting or running actions exist.

実行待ちおよび実行中のアクションはありません

実行中のアクションがなく,表示できるアクションはありません。

# KNAM3315-E

The user does not have permission to execute the command. 実行権限がありません

管理者権限※がないため,コマンドを実行できません(Windows Server 2003 以前,または UNIX)。

(S)

コマンドの処理を終了します。

### (O)

管理者権限※でコマンドを実行してください。

注※ Windows の場合は Administrator 権限,UNIX の場合は root 権限または JP1/Base 管理者権限。

## KNAM3316-E

Execute the command from the administrator console. 管理者コンソールよりコマンドを実行してください

管理者権限がないため,コマンドを実行できません(Windows Vista 以降)。

### (S)

コマンドの処理を終了します。

### (O)

管理者コンソールよりコマンドを実行してください。

## KNAM3317-E

An attempt to initialize the common definition has failed. 共通定義の初期化に失敗しました

共通定義の初期化に失敗したため,コマンドを実行できません。

## $(S)$

コマンドの処理を終了します。

 $(O)$ 

資料採取ツールで資料を採取し,システム管理者に連絡してください。

### KNAM3318-E

An attempt to initialize the communication base has failed. 通信基盤の初期化に失敗しました

通信基盤の初期化に失敗したため,コマンドを実行できません。
コマンドの処理を終了します。

(O)

資料採取ツールで資料を採取し,システム管理者に連絡してください。

#### KNAM3319-E

The logical host name is invalid. (host=ホスト名) 論理ホスト名は有効ではありません(host=ホスト名)

論理ホストの動作環境が整っていないため,コマンドを実行できません。

(S)

コマンドの処理を終了します。

(O)

共有ディレクトリのアクセス権限を確認してください。

#### KNAM3320-E

An attempt to initialize a log has failed. (host=ホスト名, errcode=エラーコード, errpos=エラー 理由コード)

ログの初期化に失敗しました(host=ホスト名, errno=エラーコード, errpos=エラー理由コード)

ログの初期化に失敗したため,コマンドを実行できません。

### $(S)$

コマンドの処理を終了します。

(O)

資料採取ツールで資料を採取し,システム管理者に連絡してください。

#### KNAM3321-E

An attempt to connect with the local action has failed. (errno=エラーコード) ローカルアクションへの接続に失敗しました(errno=エラーコード)

ソケット作成に失敗したため,コマンドを実行できません。

#### (S)

コマンドの処理を終了します。

(O)

メモリー不足が発生していないかどうかを確認してください。解決しない場合は,資料採取ツールで資 料を採取し,システム管理者に連絡してください。

2. メッセージ一覧

# KNAM3322-E

An attempt to acquire data has failed. (errno=エラーコード) データの取得に失敗しました(errno=エラーコード)

データの送信・受信に失敗したため,コマンドを実行できません。

(S)

コマンドの処理を終了します。

(O)

メモリー不足が発生していないかどうかを確認してください。解決しない場合は,資料採取ツールで資 料を採取し,システム管理者に連絡してください。

# KNAM3323-E

An unexpected error occurred.

予期しないエラーが発生しました

予期しないエラーが発生したため,コマンドを実行できません。

(S)

コマンドの処理を終了します。

(O)

資料採取ツールで資料を採取し,システム管理者に連絡してください。

# KNAM3329-E

An attempt to open the catalog file failed.

メッセージファイルを開けませんでした

(S)

コマンドの処理を終了します。

(O)

システム環境が不正です。インストールに成功していること、また、JP1/Base のファイルが不当に削 除されていないことを確認してください。

### KNAM3350-I

The command jbscancellcact has started.

コマンドが開始しました

jbscancellcact コマンドの実行を開始しました。

# KNAM3351-I

A local action was successfully canceled. (actno=アクション番号) ローカルアクションがキャンセルできました(actno=アクション番号)

ローカルアクションのキャンセルに成功しました。

# KNAM3352-E

The logical host does not exist. (host=ホスト名) 論理ホスト名は存在しません(host=ホスト名)

指定された論理ホスト名が存在しませんでした。

### $(S)$

コマンドの処理を終了します。

### (O)

論理ホスト名を確認してください。

# KNAM3353-E

A connection to the local action function cannot be established.

ローカルアクション機能へ接続できません

ローカルアクションが起動されていません。

#### $(S)$

コマンドの処理を終了します。

#### $(O)$

ローカルアクションが起動されているかどうかを確認してください。

### KNAM3354-W

The specified action does not exist as running or waiting action. (actno=アクション番号) 指定されたアクションは実行待ちまたは実行中として存在しません(actno=アクション番号)

指定されたアクションは実行待ちまたは実行中として存在しません。

### $(S)$

コマンドの処理を終了します。

#### (O)

jbslistlcact コマンドまたは実行履歴ログで実行状態を確認してください。

# KNAM3355-E

The user does not have permission to execute the command. 実行権限がありません

管理者権限※がないため,コマンドを実行できません(Windows Server 2003 以前,または UNIX)。

(S)

コマンドの処理を終了します。

### (O)

管理者権限※でコマンドを実行してください。

注※ Windows の場合, Administrator 権限, UNIX の場合 root 権限または JP1/Base 管理者権限。

# KNAM3356-E

Execute the command from the administrator console. 管理者コンソールよりコマンドを実行してください

管理者権限がないため,コマンドを実行できません(Windows Vista 以降)。

```
(S)
```
コマンドの処理を終了します。

(O)

管理者コンソールよりコマンドを実行してください。

# KNAM3357-E

An attempt to initialize the common definition has failed. 共通定義の初期化に失敗しました

共通定義の初期化に失敗したため,コマンドを実行できません。

 $(S)$ 

コマンドの処理を終了します。

 $(O)$ 

資料採取ツールで資料を採取し,システム管理者に連絡してください。

# KNAM3358-E

An attempt to initialize the communication base has failed. 通信基盤の初期化に失敗しました

通信基盤の初期化に失敗したため,コマンドを実行できません。

コマンドの処理を終了します。

(O)

資料採取ツールで資料を採取し,システム管理者に連絡してください。

#### KNAM3359-E

The logical host name is invalid. (host=ホスト名) 論理ホスト名は有効ではありません(host=ホスト名)

共有ディレクトリが参照できないため,コマンドを実行できません。

(S)

コマンドの処理を終了します。

(O)

共有ディレクトリのアクセス権限を確認してください。

#### KNAM3360-E

An attempt to initialize a log has failed. (host=ホスト名, errcode=エラーコード, errpos=エラー 理由コード)

ログの初期化に失敗しました(host=ホスト名, errno=エラーコード, errpos=エラー理由コード)

ログの初期化に失敗したため,コマンドを実行できません。

 $(S)$ 

コマンドの処理を終了します。

(O)

資料採取ツールで資料を採取し,システム管理者に連絡してください。

#### KNAM3361-E

An attempt to connect with a local action has failed. (errno=エラーコード) ローカルアクションへの接続に失敗しました(errno=エラーコード)

ソケット作成に失敗したため,コマンドを実行できません。

#### (S)

コマンドの処理を終了します。

(O)

メモリー不足が発生していないかどうかを確認してください。解決しない場合は,資料採取ツールで資 料を採取し,システム管理者に連絡してください。

2. メッセージ一覧

# KNAM3362-E

An attempt to acquire data has failed. (errno=エラーコード) データの取得に失敗しました(errno=エラーコード)

データの送信・受信に失敗したため,コマンドを実行できません。

(S)

コマンドの処理を終了します。

(O)

メモリー不足が発生していないかどうかを確認してください。解決しない場合は,資料採取ツールで資 料を採取し,システム管理者に連絡してください。

# KNAM3363-E

An attempt to cancel a local action has failed. (actno=アクション番号) ローカルアクションのキャンセルに失敗しました(actno=アクション番号)

ローカルアクションのキャンセルに失敗したため,コマンドを実行できません。

(S)

コマンドの処理を終了します。

(O)

資料採取ツールで資料を採取し,システム管理者に連絡してください。

# KNAM3364-E

An unexpected error occurred.

予期しないエラーが発生しました

予期しないエラーが発生したため,コマンドを実行できません。

(S)

コマンドの処理を終了します。

(O)

資料採取ツールで資料を採取し,システム管理者に連絡してください。

# KNAM3369-E

An attempt to open the catalog file failed.

メッセージファイルを開けませんでした。

コマンドの処理を終了します。

(O)

システム環境が不正です。インストールに成功していること,また,JP1/Base のファイルが不当に削 除されていないことを確認してください。

# <span id="page-835-0"></span>2.16 サービス管理制御に関するメッセージ(KNAM4000〜KNAM4412)

#### KNAM4000-I

Service management control has started. サービス管理制御が起動しました

サービス管理制御が起動しました。

# KNAM4001-I

Service management control has terminated. サービス管理制御が停止しました

サービス管理制御が停止しました。

#### KNAM4002-E

Service management control has terminated abnormally. (detailed code  $= \pm 5 - \pm 1$ ) サービス管理制御が異常終了しました(詳細要因番号=エラー番号)

サービス管理制御が異常終了しました。

 $(S)$ 

サービス管理制御機能は起動しません。

 $(O)$ 

直前のエラーに関するオペレーターの取る処置の確認や、OS のリソース不足が発生していないかどう かを確認してください。

#### KNAM4003-I

Reloading of service management control will now start.

サービス管理制御がリロードを開始しました

サービス管理制御がリロードを開始しました。

#### KNAM4006-W (Windows)

An attempt to create a message resource file name has failed. Processing will continue using the default message.

リソースファイル名の生成に失敗したため,統合トレースログに出力するメッセージにはデフォルトメッ セージを使用します。

このメッセージ出力後,統合トレースログに出力されるメッセージはデフォルトメッセージとなります。 (O)

OS のリソース・メモリー状況が著しく劣化していないか確認してください。

# KNAM4006-W (UNIX)

An attempt to create a message catalog file name has failed. Processing will continue using the default message.

カタログファイル名の生成に失敗したため,統合トレースログに出力するメッセージにはデフォルトメッ セージを使用します。

 $(S)$ 

このメッセージ出力後,統合トレースログに出力されるメッセージはデフォルトメッセージとなります。

(O)

OS のリソース・メモリー状況が著しく劣化していないか確認してください。

# KNAM4007-W(Windows)

An attempt to load a message resource file has failed. Processing will continue using the default message.

リソースファイルの読み込みに失敗したため,統合トレースログに出力するメッセージにはデフォルトメッ セージを使用します。

 $(S)$ 

このメッセージ出力後,統合トレースログに出力されるメッセージはデフォルトメッセージとなります。

(O)

OS のリソース・メモリー状況が著しく劣化していないか確認してください。

### KNAM4007-W (UNIX)

The message catalog file cannot be opened. Processing will continue using the default message.

カタログファイルを開くことができなかったため,統合トレースログに出力するメッセージにはデフォル トメッセージを使用します。

 $(S)$ 

このメッセージ出力後,統合トレースログに出力されるメッセージはデフォルトメッセージとなります。

(O)

OS のリソース・メモリー状況が著しく劣化していないか確認してください。

2. メッセージ一覧

/opt/jp1base/lib/nls ディレクトリ以下にカタログファイル(jbssrvmgr.cat)があるか確認してくだ さい。

### KNAM4008-W

An attempt to reload the definition has failed. Processing will continue with the previous data. 定義の再読み込みに失敗しました。再読み込み前のデータを用いて処理を継続します

リロード処理中にエラーが発生したため,リロード処理に失敗しました。

(S)

リロード処理前のデータで処理を継続します。

(O)

サービス管理制御の定義ファイルに対するアクセス権限やファイルの存在, OS のリソース・メモリー 状況が著しく劣化していないか確認してください。

#### KNAM4011-E

Service management control will now stop because an invalid request was received from process management. (request code  $=$  数值)

プロセス管理から不正な要求があったため,サービス管理制御を停止します (プロセス管理要求コー  $F =$ 数値

プロセス管理から不正な要求があったため,サービス管理制御を停止します。

 $(S)$ 

サービス管理制御を停止します。

(O)

プロセス管理が不正に終了していないか、OS のリソース・メモリー状況、通信環境が著しく劣化して いないか確認してください。

### KNAM4012-E

Service management control will now stop because an attempt to notify process management of startup failed.

プロセス管理に対する起動通知が失敗したため,サービス管理制御を停止します

プロセス管理に対する起動通知が失敗したため,サービス管理制御を停止します。

(S)

サービス管理制御を停止します。

### (O)

プロセス管理が不正に終了していないか,OS のリソース・メモリー状況,通信環境が著しく劣化して いないか確認してください。

# KNAM4200-W

Access from a host without access permission has occurred. (ホスト名) アクセス許可が行われていないホストからのアクセスがありました (ホスト名)

アクセス許可されていないホストからアクセスされました。

### (S)

アクセスを拒否しました。

### (O)

ホストアクセス制限定義ファイルの定義内容に誤りがないかどうかを確認してください。

# KNAM4201-W

An access request was made for a directory or file for which access permission has not been granted. (ファイルパスまたはディレクトリパス)

アクセス許可が行われていないディレクトリまたはファイルへのアクセス要求がありました (ファイ ルパスまたはディレクトリパス)

アクセス許可されていないディレクトリまたはファイルへのアクセス要求がありました。

#### $(S)$

アクセスを拒否しました。

#### (O)

JP1/IM - Manager で問題が発生していないかどうかを確認してください。

# KNAM4202-W

An error exists in the host access control definition file.  $(\pm 5 - f_1)$ ホストアクセス制限定義ファイルに誤りがありました (エラー行)

ホストアクセス制限定義ファイルに誤りがありました。

#### $(S)$

間違っている定義以外を有効にして起動します。

# (O)

ホストアクセス制限定義ファイルの定義を見直してください。

# KNAM4204-W

The session could not be started.

セッションを開始できませんでした

セッションを開始できませんでした。

# (S)

処理を継続します。

# (O)

JP1/IM - Manager で問題が発生していないかどうかを確認してください。

# KNAM4206-W

The session could not be stopped.

セッションを終了できませんでした

セッションを終了できませんでした。

# $(S)$

処理を継続します。

# (O)

JP1/IM - Manager で問題が発生していないかどうかを確認してください。

# KNAM4208-W

Locking failed. ロックが失敗しました

ロックが失敗しました。

### (S)

処理を継続します。

# (O)

JP1/IM - Manager で問題が発生していないかどうかを確認してください。

# KNAM4210-W

Unlocking failed. アンロックが失敗しました

アンロックが失敗しました。

処理を継続します。

### (O)

JP1/IM - Manager で問題が発生していないかどうかを確認してください。

# KNAM4212-W

The current directory could not be obtained. カレントディレクトリを取得できませんでした

カレントディレクトリを取得できませんでした。

#### (S)

処理を継続します。

#### (O)

JP1/IM - Manager で問題が発生していないかどうかを確認してください。

#### KNAM4214-W

The current directory could not be changed. (ディレクトリ名) カレントディレクトリを変更できませんでした (ディレクトリ名)

カレントディレクトリを変更できませんでした。

#### (S)

処理を継続します。

### (O)

JP1/IM - Manager で問題が発生していないかどうかを確認してください。

# KNAM4216-W

A directory could not be deleted. (ディレクトリ名) ディレクトリを削除できませんでした (ディレクトリ名)

ディレクトリを削除できませんでした。

#### (S)

処理を継続します。

# (O)

JP1/IM - Manager で問題が発生していないかどうかを確認してください。

# KNAM4218-W

A directory could not be created. (ディレクトリ名) ディレクトリを作成できませんでした (ディレクトリ名)

ディレクトリを作成できませんでした。

(S)

処理を継続します。

#### (O)

JP1/IM - Manager で問題が発生していないかどうかを確認してください。

# KNAM4220-W

A directory name could not be changed. (before change = ディレクトリ名, after change = ディ レクトリ名)

ディレクトリ名を変更できませんでした (変更前 = ディレクトリ名, 変更後 = ディレクトリ名)

ディレクトリ名を変更できませんでした。

#### (S)

処理を継続します。

#### (O)

JP1/IM - Manager で問題が発生していないかどうかを確認してください。

# KNAM4222-W

The list of files in the current directory could not be obtained. カレントディレクトリのファイルリストを取得できませんでした

カレントディレクトリのファイルリストを取得できませんでした。

#### $(S)$

処理を継続します。

(O)

JP1/IM - Manager で問題が発生していないかどうかを確認してください。

# KNAM4224-W

The file-transfer type could not be changed. (転送種別) 転送種別を変更できませんでした (転送種別)

転送種別を変更できませんでした。

処理を継続します。

#### (O)

JP1/IM - Manager で問題が発生していないかどうかを確認してください。

#### KNAM4226-W

A file could not be sent. (ファイル名)

ファイルを送信できませんでした (ファイル名)

ファイルを送信できませんでした。

(S)

処理を継続します。

#### (O)

JP1/IM - Manager で問題が発生していないかどうかを確認してください。

#### KNAM4228-W

A file could not be received. (ファイル名) ファイルを受信できませんでした (ファイル名)

ファイルを受信できませんでした。

#### (S)

処理を継続します。

### (O)

JP1/IM - Manager で問題が発生していないかどうかを確認してください。

### KNAM4230-W

A file attribute could not be changed. (file name  $=$  ファイル名, attribute  $=$  属性)

ファイルの属性を変更できませんでした (ファイル名 = ファイル名, 属性 = 属性)

ファイルの属性を変更できませんでした。

#### (S)

処理を継続します。

# (O)

JP1/IM - Manager で問題が発生していないかどうかを確認してください。

# KNAM4232-W

The file owner could not be changed. (file name  $=$  ファイル名, owner  $=$  所有者, group  $=$  グルー プ)

ファイルの所有者を変更できませんでした (ファイル名 = ファイル名, 所有者 = 所有者, グループ = グループ)

ファイルの所有者を変更できませんでした。

### $(S)$

処理を継続します。

### (O)

JP1/IM - Manager で問題が発生していないかどうかを確認してください。

# KNAM4234-W

A file could not be deleted. (ファイル名)

ファイルを削除できませんでした (ファイル名)

ファイルを削除できませんでした。

#### $(S)$

処理を継続します。

### (O)

JP1/IM - Manager で問題が発生していないかどうかを確認してください。

# KNAM4236-W

The file name could not be changed. (before change =  $\nabla$ ァイル名, after change =  $\nabla$ ァイル名) ファイル名を変更できませんでした (変更前 = ファイル名, 変更後 = ファイル名)

ファイル名を変更できませんでした。

### (S)

処理を継続します。

### (O)

JP1/IM - Manager で問題が発生していないかどうかを確認してください。

# KNAM4238-W

A file could not be copied. (source  $=$  ファイル名, destination  $=$  ファイル名) ファイルをコピーできませんでした (コピー元 = ファイル名, コピー先 = ファイル名) ファイルをコピーできませんでした。

#### (S)

処理を継続します。

#### (O)

JP1/IM - Manager で問題が発生していないかどうかを確認してください。

# KNAM4240-W

A file could not be moved. (source  $=$  ファイル名, destination  $=$  ファイル名) ファイルを移動できませんでした (移動元 = ファイル名, 移動先 = ファイル名)

ファイルを移動できませんでした。

#### (S)

処理を継続します。

#### (O)

JP1/IM - Manager で問題が発生していないかどうかを確認してください。

#### KNAM4402-W

A service could not be started. (product name = プロダクト名, service name = サービス名) サービスを起動できませんでした (プロダクト名 = プロダクト名, サービス名 = サービス名)

サービスを起動できませんでした。

#### $(S)$

処理を継続します。

#### (O)

JP1/IM - Manager で問題が発生していないかどうかを確認してください。

#### KNAM4404-W

A service could not be stopped. (product name =  $\mathcal{P} \Box \mathcal{F} \mathcal{D} \land \mathcal{F}$ , service name = サービス名) サービスを停止できませんでした (プロダクト名 = プロダクト名, サービス名 = サービス名)

サービスを停止できませんでした。

#### $(S)$

処理を継続します。

### (O)

JP1/IM - Manager で問題が発生していないかどうかを確認してください。

# KNAM4406-W

Service definition information could not be reloaded. (product name  $= \mathcal{S} \Box \mathcal{S} \mathcal{D} \land \mathcal{A}$ , service  $name = **+** – **ビ**  $\lambda$$ 

サービスの定義情報を再読み込みできませんでした (プロダクト名 = プロダクト名, サービス名 = サービス名)

サービスの定義情報を再読み込みできませんでした。

### $(S)$

処理を継続します。

# (O)

JP1/IM - Manager で問題が発生していないかどうかを確認してください。

# KNAM4408-W

A list of product names could not be obtained.

プロダクト名の一覧を取得できませんでした

プロダクト名の一覧を取得できませんでした。

### $(S)$

処理を継続します。

### (O)

JP1/IM - Manager で問題が発生していないかどうかを確認してください。

# KNAM4410-W

A list of service names could not be obtained. (product name =  $\mathcal{P} \Box \mathcal{I} \mathcal{I} \wedge \mathcal{A}$ ) サービス名の一覧を取得できませんでした (プロダクト名 = プロダクト名)

サービス名の一覧を取得できませんでした。

### (S)

処理を継続します。

### (O)

JP1/IM - Manager で問題が発生していないかどうかを確認してください。

# KNAM4412-W

A list of definition file names could not be obtained. (product name  $= \mathcal{S} \Box \mathcal{S} \mathcal{D} \land \mathcal{A}$ , service  $name = **+** – **ビ X A**)$ 

定義ファイル名の一覧を取得できませんでした (プロダクト名 = プロダクト名, サービス名 = サービ ス名)

定義ファイル名の一覧を取得できませんでした。

# (S)

処理を継続します。

(O)

JP1/IM - Manager で問題が発生していないかどうかを確認してください。

2. メッセージ一覧

# <span id="page-847-0"></span>2.17 設定情報収集に関するメッセージ(KNAM9001〜KNAM9028)

#### KNAM9001-I

Processing to collect setup information will now start. 設定情報の収集処理を開始します

# KNAM9002-I

Processing to collect setup information has finished. 設定情報の収集処理が終了しました

# KNAM9003-E

The setup information collection command ended abnormally. 設定情報収集コマンドが異常終了しました

設定情報収集コマンド (jbsparamdump コマンド)が異常終了しました。

#### (S)

コマンドの処理を終了します。

#### $(O)$

このメッセージより前のメッセージの内容に従って対処したあと,コマンドを再実行してください。解 決しない場合は,資料採取ツールで資料を採取し,システム管理者に連絡してください。

#### KNAM9004-E

The specified option contains an error. 指定したオプションに誤りがあります

コマンドのオプションが誤っています。

# $(S)$

コマンドの処理を終了します。

(O)

正しいオプションを指定してください。

### KNAM9005-E

The user does not have permission to execute the command. 実行権限がありません

管理者権限※がないため,コマンドを実行できません(Windows Server 2003 以前,または UNIX)。

コマンドの処理を終了します。

(O)

管理者権限※でコマンドを実行してください。

注※ Windows の場合は Administrator 権限,UNIX の場合は root 権限または JP1/Base 管理者権限。

### KNAM9006-E

Execute the command from the administrator console. 管理者コンソールからコマンドを実行してください

管理者コンソールからコマンドを実行してください。

#### $(S)$

コマンドの処理を終了します。

#### (O)

管理者コンソールでコマンドを再実行してください。

# KNAM9007-E

An attempt to access the destination directory failed. (ディレクトリ名) 出力先ディレクトリにアクセスできません(ディレクトリ名)

出力先ディレクトリへのアクセスに失敗しました。

#### $(S)$

コマンドの処理を終了します。

### (O)

次に示す項目を確認してください。

- コマンドに指定したディレクトリが存在するか。
- ディレクトリへのアクセス権が存在するか。
- ディレクトリのパスの長さが OS の制限値を超えていないか。

#### KNAM9008-E

A syntax error was found in the collection information file. (line=行番号) 収集情報ファイルのフォーマットに誤りがあります(行番号=行番号)

収集情報ファイルの文法に誤りがあります。

コマンドの処理を終了します。

(O)

定義ファイルのフォーマットを見直してください。

#### KNAM9009-E

Memory is insufficient.

メモリ不足が発生しました

コマンド実行中にメモリー不足が発生しました。

(S)

コマンドの処理を終了します。

(O)

メモリーを使用していると思われるほかのプログラムを終了させてから,コマンドを再実行してくださ い。

### KNAM9010-E

An internal error occurred.(詳細情報)

内部エラーが発生しました(詳細情報)

コマンド実行中に内部エラーが発生しました。

 $(S)$ 

コマンドの処理を終了します。

(O)

コマンドを再実行してください。解決しない場合は,資料採取ツールで資料を採取し,システム管理者 に連絡してください。

# KNAM9011-W

Setup information cannot be obtained because the shared disk is not mounted. (論理ホスト名) 共有ディスクがマウントされていないため、共有ディスク上の設定情報が取得できません(論理ホスト 名)

共有ディスクがマウントされていないため,共有ディスク上に保存された論理ホストの設定情報が取得で きません。

(S)

コマンドの処理を続行します。

(O)

共有ディスクをマウントしたあと,コマンドを再実行してください。

# KNAM9012-I

Setup information of the authentication server will not be output because the -s option is not specified.

-s オプションが指定されていないため、認証サーバの設定情報は出力されません

# KNAM9013-E

An attempt to read a collection information file failed. 収集情報ファイルの読込みに失敗しました

収集情報ファイルの読み込みに失敗しました。

(S)

コマンドの処理を終了します。

(O)

収集情報ファイルが読み込みできる状態にあるかを確認してください。

- 収集情報ファイルへの読み込み権限があるか。
- 収集情報ファイルに他プロセスが読み込みロックを掛けていないか。

#### KNAM9014-E

The logical host information could not be obtained. 論理ホストの情報が取得できませんでした

共通定義アクセスエラーによって,論理ホストの情報を取得できませんでした。

 $(S)$ 

コマンドの処理を続行します。ただし,物理ホストの設定情報だけが出力されます。

(O)

一時的なメモリーまたはリソース不足のおそれがあるため,コマンドを再実行してください。解決しな い場合は,資料採取ツールで資料を採取し,システム管理者に連絡してください。

### KNAM9015-W

The directory path of the logical host (論理ホスト名) could not be obtained. 論理ホスト(論理ホスト名)のディレクトリパスが取得できませんでした

共通定義アクセスエラーによって,論理ホストのディレクトリのパスが取得できませんでした。

コマンドの処理を続行します。ただし,論理ホストの定義ファイル情報は取得できません。

(O)

論理ホストの共通定義情報設定に問題があるおそれがあるため,設定を確認し,必要な場合は論理ホス トを再セットアップしてください。解決しない場合は,資料採取ツールで資料を採取し,システム管理 者に連絡してください。

# KNAM9016-W

Setup information cannot be retrieved because the directory that the event server uses cannot be accessed. (イベントサーバ名)

イベントサーバが使用するディレクトリにアクセスできないため,ディレクトリ上の設定情報が取得 できません(イベントサーバ名)

イベントサーバが使用するディレクトリにアクセスできないため,ディレクトリ上に保存されたイベント サーバの設定情報が取得できません。

### $(S)$

コマンドの処理を続行します。

#### (O)

次のことを確認してから,コマンドを再実行してください。

- イベントサーバインデックスファイル(index)に設定されたディレクトリが誤っていないか。
- イベントサーバインデックスファイル(index)に設定されたディレクトリにアクセス権があるか。
- 共有ディスク上で運用する場合は,共有ディスクがマウントされているか。

# KNAM9020-I

Setup information for the physical host was output successfully. (ファイル名) 物理ホストの設定情報出力に成功しました(ファイル名)

### KNAM9021-E

An attempt to output setup information for the physical host failed. (ファイル名) 物理ホストの設定情報出力に失敗しました(ファイル名)

物理ホストの設定情報出力に失敗しました。

#### $(S)$

コマンドの処理を続行します。

#### (O)

次に示す項目を確認したあと,コマンドを再実行してください。

2. メッセージ一覧

- ファイル名と同名のファイルがすでに存在する場合、同ファイルに書き込みできるか。
- ファイル名が、OS のパスの長さの制限値を超えていないか。
- 出力先のディスク容量は十分確保されているか。

解決しない場合は,資料採取ツールで資料を採取し,システム管理者に連絡してください。

# KNAM9022-I

Setup information for the logical host was output successfully. (ファイル名) 論理ホストの設定情報出力に成功しました(ファイル名)

### KNAM9023-E

An attempt to output setup information for the logical host failed. (ファイル名) 論理ホストの設定情報出力に失敗しました(ファイル名)

論理ホストの設定情報出力に失敗しました。

#### (S)

コマンドの処理を続行します。

 $(O)$ 

次に示す項目を確認したあと,コマンドを再実行してください。

- ファイル名と同名のファイルがすでに存在する場合,同ファイルに書き込みできるか。
- ファイル名が、OS のパスの長さの制限値を超えていないか。
- 出力先のディスク容量は十分確保されているか。

解決しない場合は,資料採取ツールで資料を採取し,システム管理者に連絡してください。

# KNAM9024-I

Setup information for the event server was output successfully. (ファイル名) イベントサーバの設定情報出力に成功しました(ファイル名)

#### KNAM9025-E

An attempt to output setup information for the event server failed. (ファイル名) イベントサーバの設定情報出力に失敗しました(ファイル名)

イベントサーバの設定情報出力に失敗しました。

# $(S)$

コマンドの処理を続行します。

(O)

次に示す項目を確認したあと,コマンドを再実行してください。

- ファイル名と同名のファイルがすでに存在する場合,同ファイルに書き込みできるか。
- ファイル名が、OS のパスの長さの制限値を超えていないか。
- 出力先のディスク容量は十分確保されているか。

解決しない場合は,資料採取ツールで資料を採取し,システム管理者に連絡してください。

#### KNAM9026-I

Setup information specified in the collection information file was output successfully. (ファイ ル名)

収集情報ファイルに指定した設定情報の出力に成功しました(ファイル名)

#### KNAM9027-E

An attempt to output setup information specified in the collection information file failed. ( $\nabla$  $\vec{r}$ イル名)

収集情報ファイルに指定した設定情報の出力に失敗しました(ファイル名)

 $(S)$ 

コマンドの処理を続行します。

(O)

次に示す項目を確認したあと,コマンドを再実行してください。

- ファイル名と同名のファイルがすでに存在する場合、同ファイルに書き込みできるか。
- ファイル名が、OS のパスの長さの制限値を超えていないか。
- 出力先のディスク容量は十分確保されているか。

解決しない場合は,資料採取ツールで資料を採取し,システム管理者に連絡してください。

#### KNAM9028-W

Part of the setup information could not be acquired. (出力ファイル名) 設定情報が一部取得できませんでした(出力ファイル名)

 $(S)$ 

コマンドの処理を続行します。

 $(O)$ 

出力ファイル名の出力ファイルを開いて,取得失敗した設定情報を確認してください。取得失敗した情 報がファイルの場合,該当ファイルが読み込みできる状態にあるか確認してください。共通定義情報の 場合、設定に誤りがないか確認してください。

索引

# K

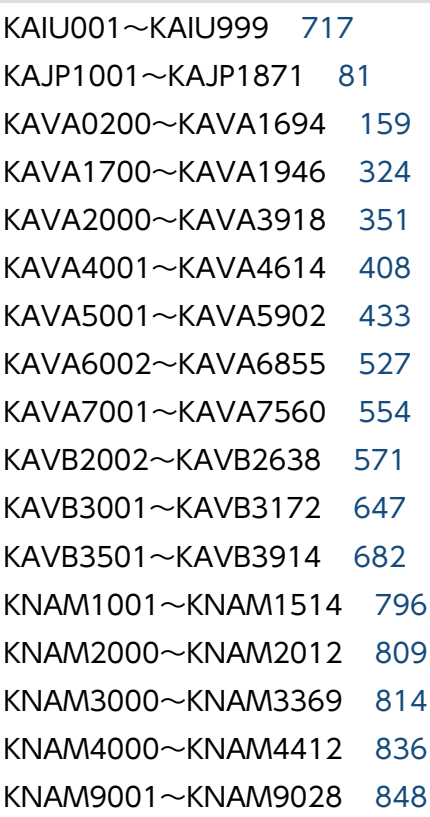

# KAIU001〜KAIU999 [56](#page-55-0) KAJP1001〜KAJP1871 [17](#page-16-0) KAVA0200〜KAVA1694 [21](#page-20-0) KAVA1700〜KAVA1946 [26](#page-25-0) KAVA2000〜KAVA3918 [27](#page-26-0) KAVA4001〜KAVA4614 [32](#page-31-0) KAVA5001〜KAVA5902 [32](#page-31-0) KAVA6002〜KAVA6855 [42](#page-41-0) KAVA7001〜KAVA7560 [45](#page-44-0) KAVB2002〜KAVB2638 [46](#page-45-0) KAVB3001〜KAVB3172 [52](#page-51-0) KAVB3501〜KAVB3914 [53](#page-52-0) KNAM1001〜KNAM1514 [57](#page-56-0) KNAM2000〜KNAM2012 [58](#page-57-0) KNAM3000〜KNAM3369 [59](#page-58-0) KNAM4000〜KNAM4412 [61](#page-60-0) KNAM9001〜KNAM9028 [63](#page-62-0)

# S

syslog の一覧 [67](#page-66-0)

# W

Windows イベントログの一覧 [67](#page-66-0)

# し

システム管理者の方へ [66](#page-65-0)

# め

メッセージ 記載形式 [66](#page-65-0) 形式 [65](#page-64-0) 出力先一覧 [17](#page-16-0) 分類 [16](#page-15-0) メッセージ ID [65](#page-64-0) 記載マニュアル一覧 [16](#page-15-0) メッセージの出力先